# Package 'umx'

December 16, 2021

<span id="page-0-0"></span>Version 4.10.50

Date 2021-12-25

Title Structural Equation Modeling and Twin Modeling in R

Maintainer Timothy C. Bates <timothy.c.bates@gmail.com>

License GPL-3

Language en-US

Encoding UTF-8

URL <https://github.com/tbates/umx#readme>

Description Quickly create, run, and report structural equation models, and twin models. See '?umx' for help, and umx\_open\_CRAN\_page(``umx'') for NEWS. Timothy C. Bates, Michael C. Neale, Hermine H. Maes, (2019). umx: A library for Structural Equation and Twin Modelling in R. Twin Research and Human Genetics, 22, 27-41. [<doi:10.1017/thg.2019.2>](https://doi.org/10.1017/thg.2019.2).

**Depends** R ( $>= 3.5.0$ ), OpenMx ( $>= 2.11.5$ )

Imports ggplot2, cowplot, DiagrammeR, DiagrammeRsvg, rsvg, lavaan, MASS, Matrix, methods, MuMIn, mvtnorm, nlme, polycor, R2HTML, RCurl, scales, utils, xtable, kableExtra, knitr, tibble

Suggests cocor, devtools, gdata, hrbrthemes, Hmisc, spelling, testthat, rmarkdown, psych, psychTools, rhub, pwr

BugReports <https://github.com/tbates/umx/issues>

#### LazyData true

RoxygenNote 7.1.2

#### NeedsCompilation no

Author Timothy C. Bates [aut, cre] (<<https://orcid.org/0000-0002-1153-9007>>), Gillespie Nathan [wit], Michael Zakharin [wit], Brenton Wiernik [ctb], Luis De Araujo [ctb], Joshua N. Pritikin [ctb], Michael C. Neale [ctb], Hermine Maes [ctb]

Repository CRAN Date/Publication 2021-12-16 13:10:02 UTC

# R topics documented:

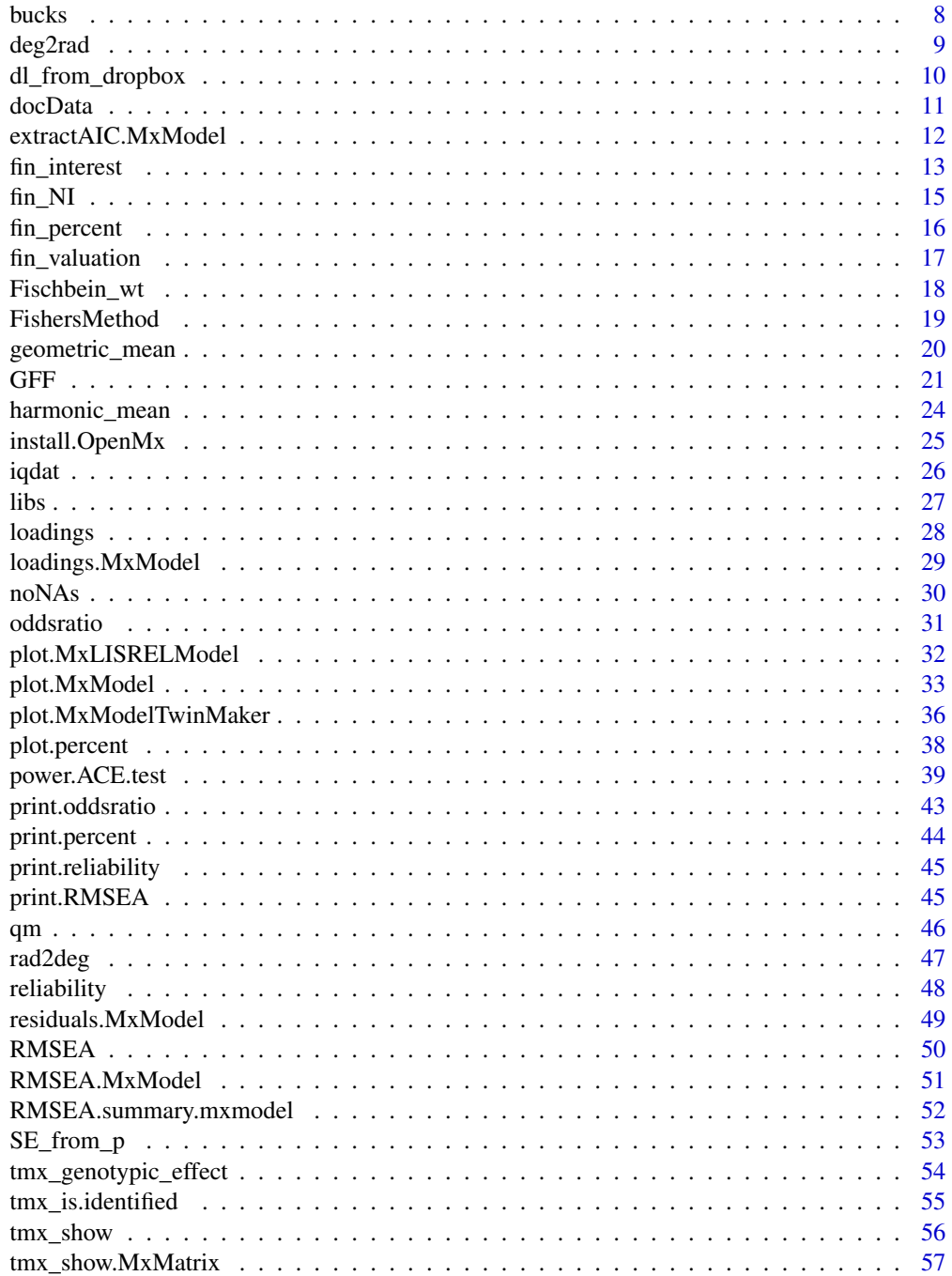

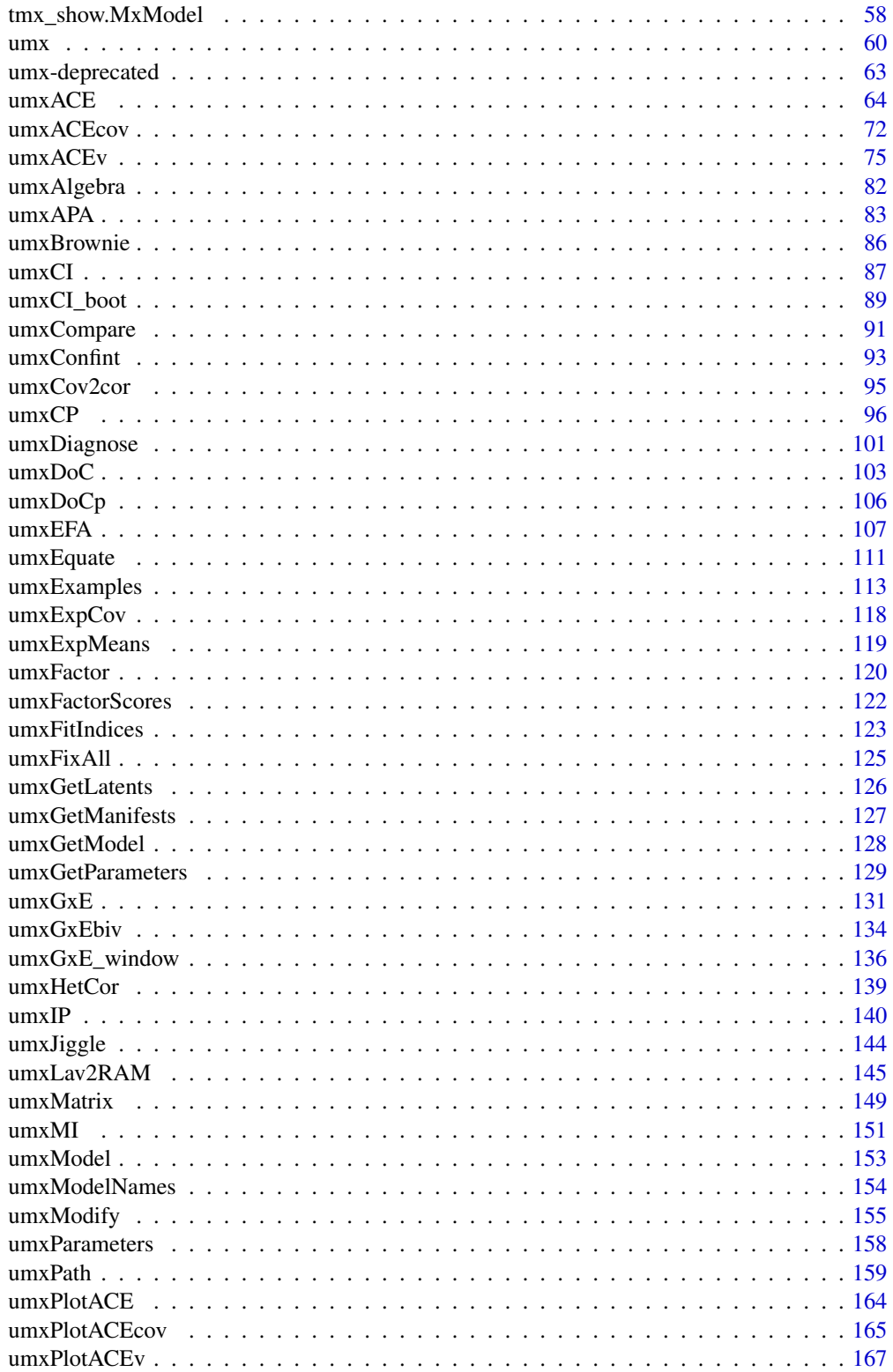

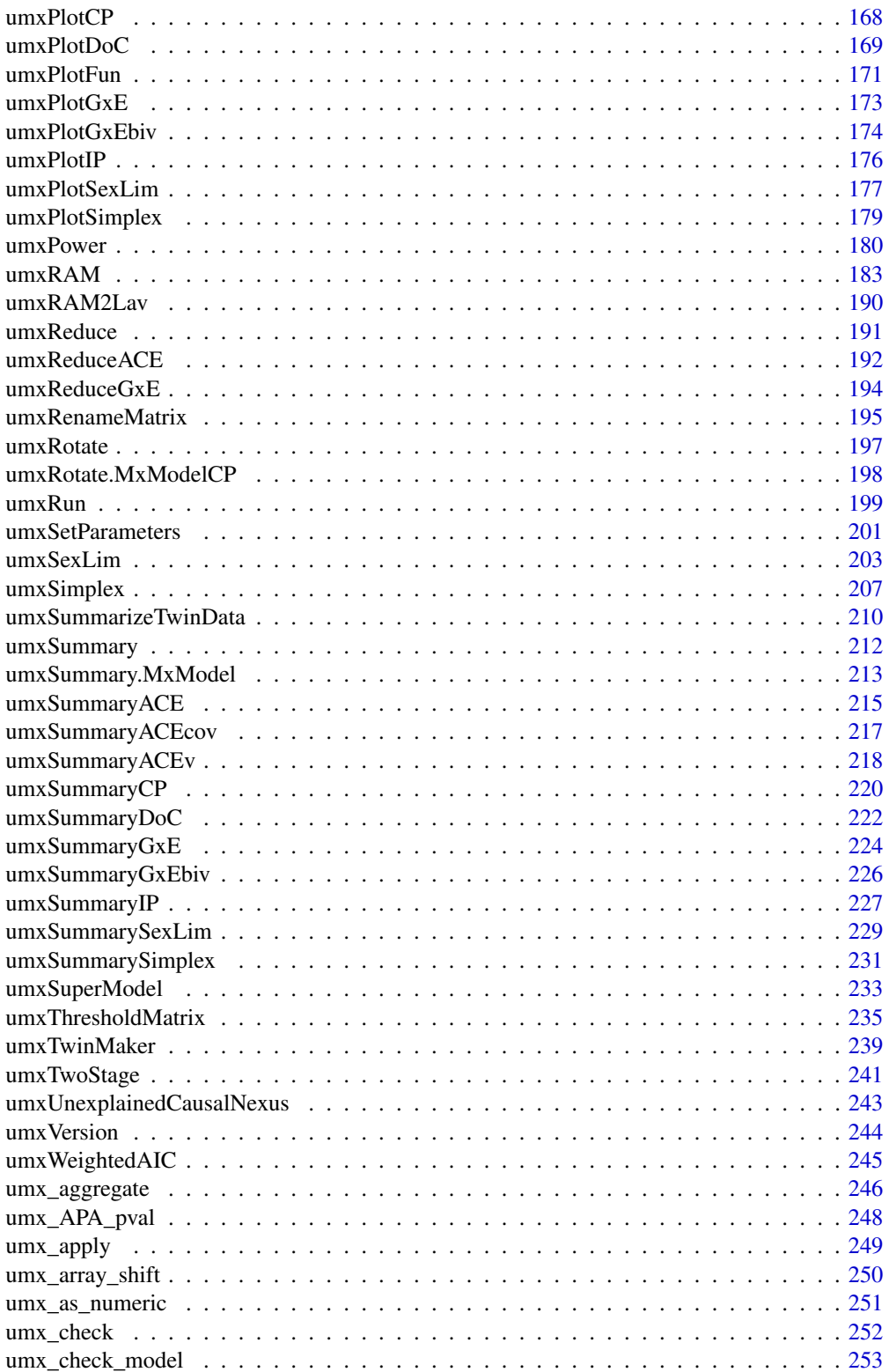

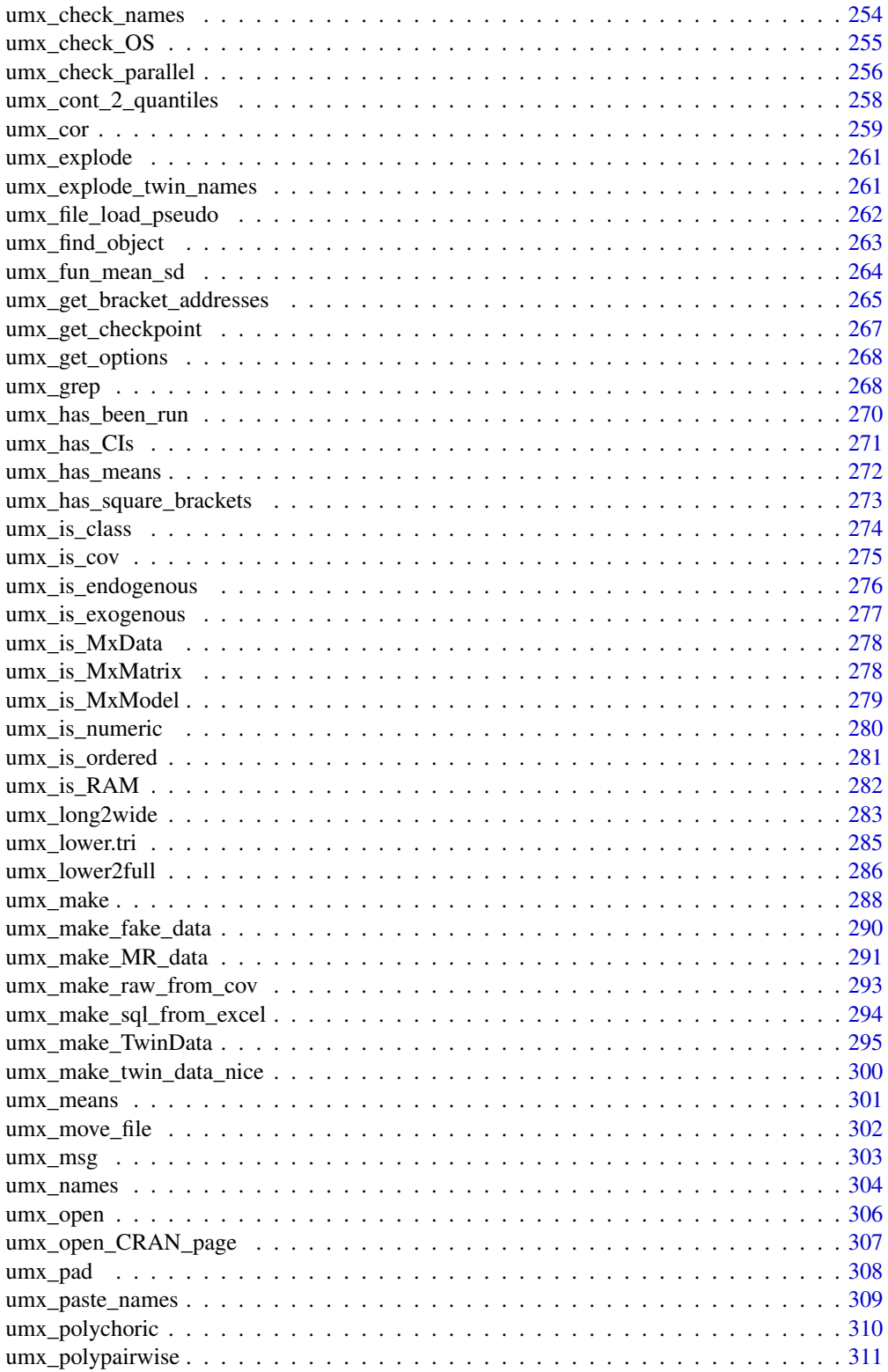

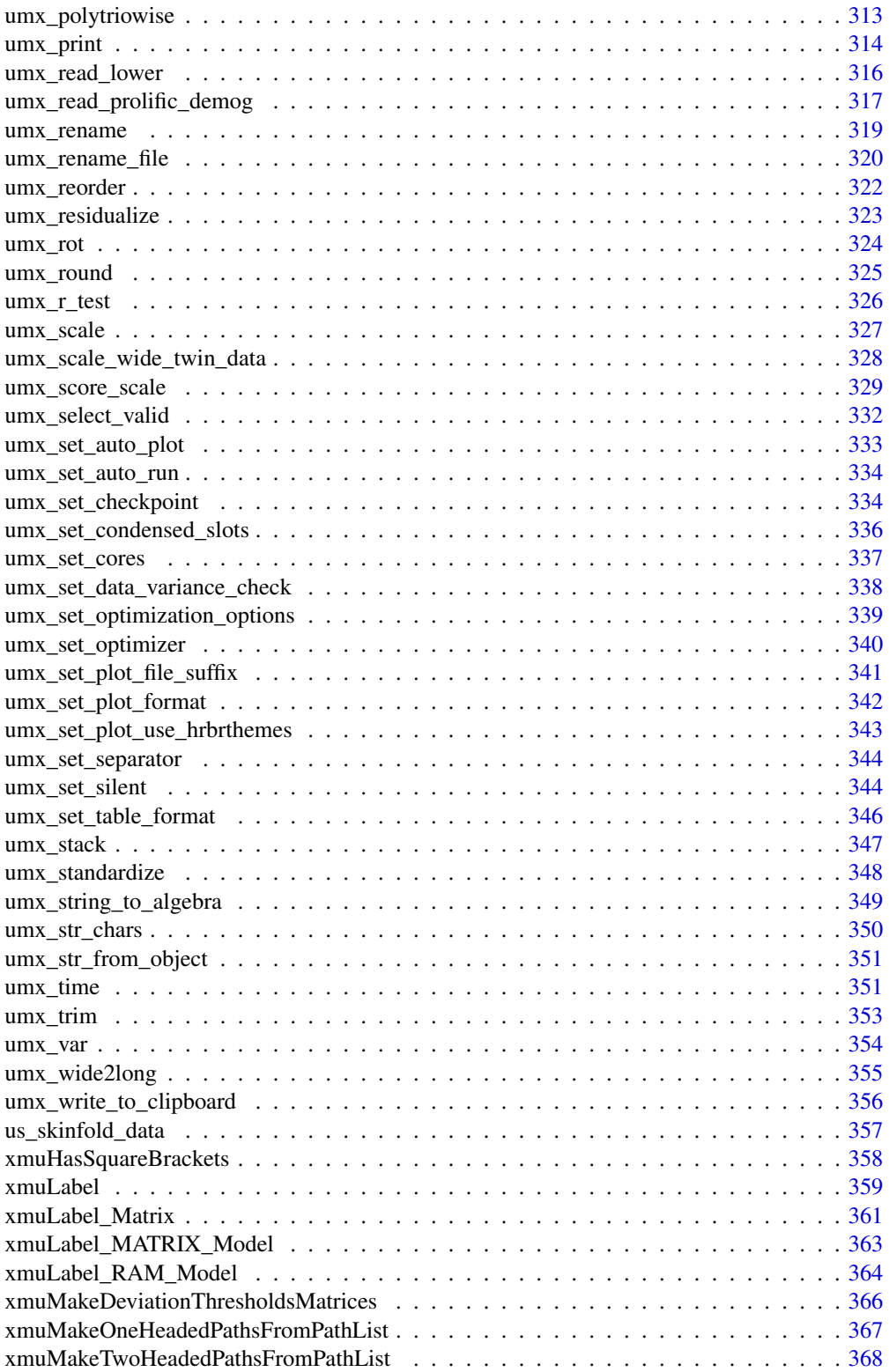

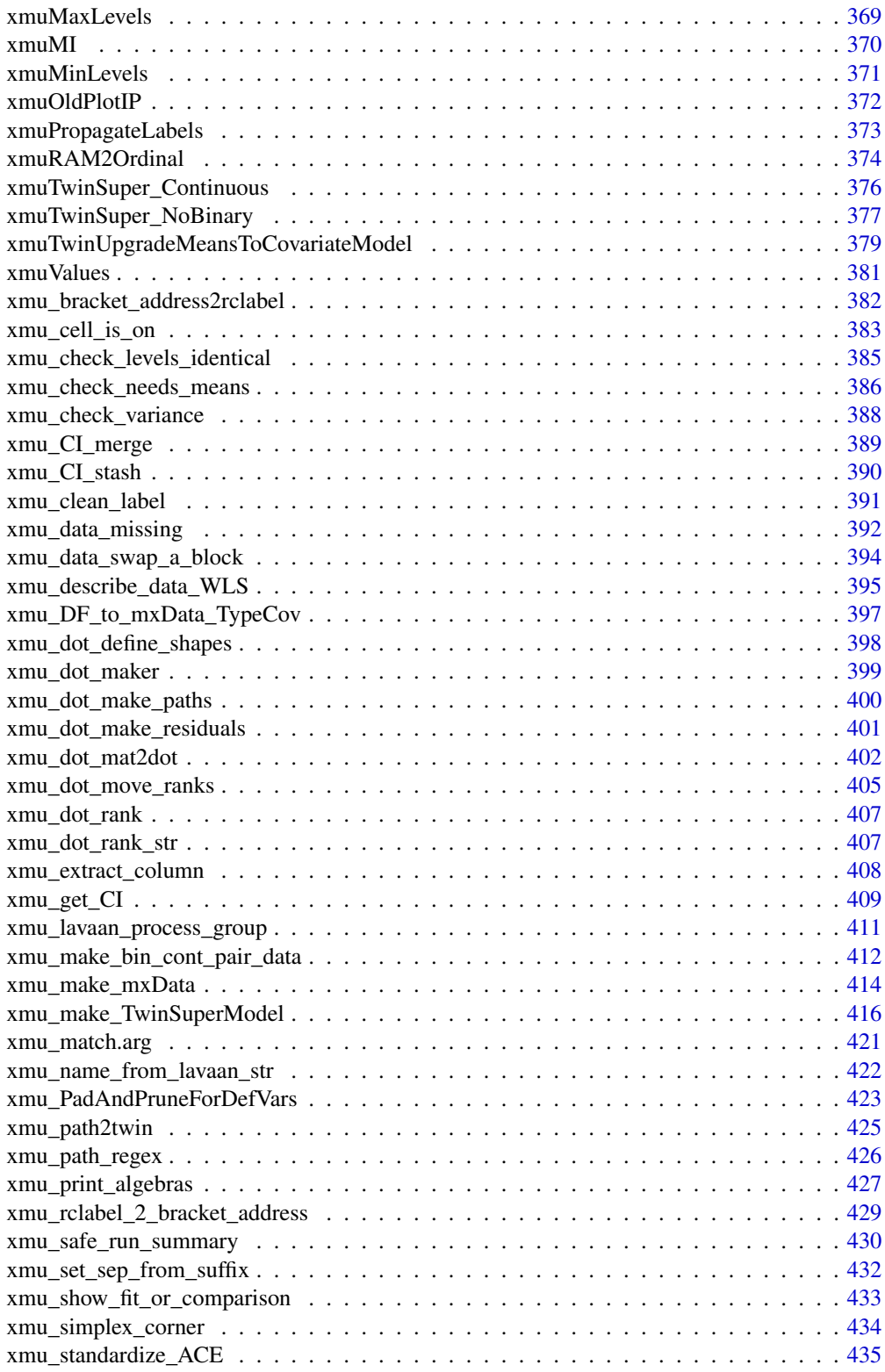

#### <span id="page-7-0"></span>8 bucks and the contract of the contract of the contract of the contract of the contract of the contract of the contract of the contract of the contract of the contract of the contract of the contract of the contract of th

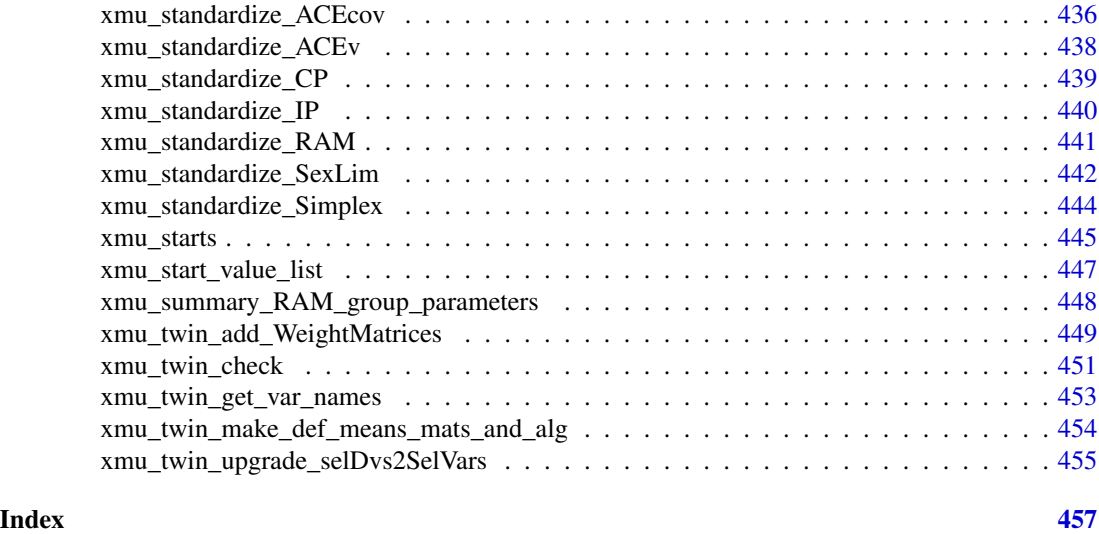

bucks *Print a money object*

# Description

Print function for "money" objects, e.g. [fin\\_interest\(\)](#page-12-1).

# Usage

```
bucks(
  x,
   symbol 1 = "$",big.mark = ",",decimal.mark = ".",
  trim = TRUE,largest_with_cents = 1e+05,
  negative_parens = FALSE,
  ...
\mathcal{L}
```
# Arguments

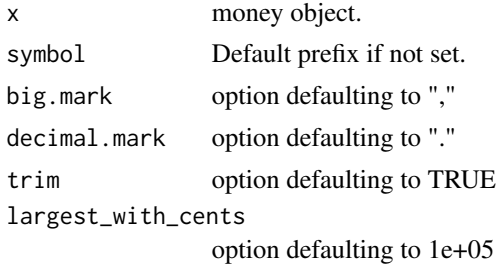

#### <span id="page-8-0"></span>deg2rad 9

negative\_parens

option defaulting to FALSE

... further arguments passed to or from other methods. also cat =F to return string

# Value

• invisible

#### See Also

• [fin\\_percent\(\)](#page-15-1), [fin\\_interest\(\)](#page-12-1), [scales::dollar\(\)](#page-0-0)

#### Examples

bucks(100 \* 1.05^32) fin\_interest(deposits =  $20e3$ , interest =  $0.07$ , yrs =  $20$ )

<span id="page-8-1"></span>deg2rad *Convert Degrees to Degrees*

# Description

A helper to convert degrees (360 in a circle) to Rad ( $2\pi$  in a circle), so  $deg x180/\pi$  to get radians.

*note*: R's trig functions, e.g.  $sin()$  use Radians for input!

180 Degrees is equal to  $\pi$  radians. 1 Rad =  $180/\pi$  degrees = ~ 57.296 degrees.

# Usage

deg2rad(deg)

## Arguments

deg The value in degrees you wish to convert to radians

#### Value

• value in radians

#### References

<https://en.wikipedia.org/wiki/Radian>

#### See Also

• [rad2deg\(\)](#page-46-1), [sin\(\)](#page-0-0)

Other Miscellaneous Functions: [fin\\_NI\(](#page-14-1)), [fin\\_interest\(](#page-12-1)), [fin\\_percent\(](#page-15-1)), [fin\\_valuation\(](#page-16-1)), [loadings.MxModel\(](#page-28-1)), [rad2deg\(](#page-46-1)), [umxBrownie\(](#page-85-1))

# Examples

```
deg2rad(180) == pi # TRUE!
```
dl\_from\_dropbox *dl\_from\_dropbox*

#### Description

Download a file from Dropbox, given either the url, or the name and key

#### Usage

dl\_from\_dropbox(x, key = NULL)

#### Arguments

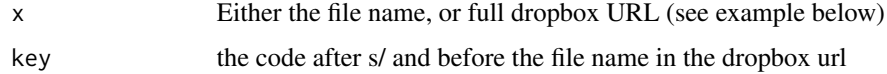

# Details

Improvements would include error handling...

#### Value

None

# References

- <https://thebiobucket.blogspot.kr/2013/04/download-files-from-dropbox.html>

# See Also

Other File Functions: [umx\\_file\\_load\\_pseudo\(](#page-261-1)), [umx\\_make\\_sql\\_from\\_excel\(](#page-293-1)), [umx\\_move\\_file\(](#page-301-1)), [umx\\_open\(](#page-305-1)), [umx\\_rename\\_file\(](#page-319-1)), [umx\\_write\\_to\\_clipboard\(](#page-355-1)), [umx](#page-59-1)

# Examples

```
## Not run:
dl_from_dropbox("https://dl.dropboxusercontent.com/s/7kauod48r9cfhwc/tinytwinData.rda")
dl_from_dropbox("tinytwinData.rda", key = "7kauod48r9cfhwc")
```
## End(Not run)

<span id="page-9-0"></span>

<span id="page-10-1"></span><span id="page-10-0"></span>

#### Description

A dataset containing indicators for two traits varA and varB, each measured in MZ and DZ twins.

# Usage

data(docData)

### Format

A data frame 6 manifests for each of two twins in 1400 families of MZ and DZ twins

#### Details

It is designed to show off [umxDoC\(\)](#page-102-1) testing the hypothesis varA causes varB, varB causes varA, both cause each other.

- *zygosity* "MZFF", "DZFF", "MZMM", or "DZMM"
- *varA1\_T1* Twin one's manifest 1 for varA
- *varA2\_T1* Twin one's manifest 2 for varA
- *varA3\_T1* Twin one's manifest 3 for varA
- *varB1\_T1* Twin one's manifest 1 for varB
- *varB2* T1 Twin one's manifest 2 for varB
- *varB3* T1 Twin one's manifest 3 for varB
- *varA1\_T2* Twin two's manifest 1 for varA
- *varA2\_T2* Twin two's manifest 2 for varA
- *varA3\_T2* Twin two's manifest 3 for varA
- *varB1\_T2* Twin two's manifest 1 for varB
- *varB2* T2 Twin two's manifest 2 for varB
- *varB3* T2 Twin two's manifest 3 for varB

#### References

• N.A. Gillespie and N.G. Martin (2005). Direction of Causation Models. In *Encyclopedia of Statistics in Behavioral Science*, 1, 496–499. Eds. Brian S. Everitt & David C. Howell

#### See Also

• [umxDoC\(\)](#page-102-1), [plot.MxModelDoC\(\)](#page-168-1), [umxSummary.MxModelDoC\(\)](#page-221-1), [umxModify\(\)](#page-154-1)

Other datasets: [Fischbein\\_wt](#page-17-1), [GFF](#page-20-1), [iqdat](#page-25-1), [umx](#page-59-1), [us\\_skinfold\\_data](#page-356-1)

# <span id="page-11-0"></span>Examples

```
data(docData)
str(docData)
mzData = subset(docData, zygosity %in% c("MZFF", "MZMM"))
dzData = subset(docData, zygosity %in% c("DZFF", "DZMM"))
par(mfrow = c(1, 2)) # 1 rows and 3 columns
plot(varA1_T2 \sim varA1_T1, ylim = c(-4, 4), data = mzData, main="MZ")tmp = round(cor.test(~varA1_T1 + varA1_T2, data = mzData)$estimate, 2)
text(x=-4, y=3, labels = paste0("r = ", tmp))
plot(varA1_I2 \sim varA1_I1, ylim = c(-4, 4), data = dzData, main="DZ")tmp = round(cor.test(~varA1_T1 + varA1_T2, data = dzData)$estimate, 2)
text(x=-4, y=3, labels = paste0("r = ", tmp))par(mfrow = c(1, 1)) # back to as it was
```
<span id="page-11-1"></span>extractAIC.MxModel *Extract AIC from MxModel*

#### **Description**

Returns the AIC for an OpenMx model. Original Author: Brandmaier

#### Usage

## S3 method for class 'MxModel' extractAIC(fit, scale, k, ...)

#### Arguments

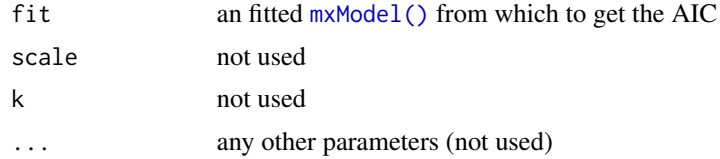

#### Value

• AIC value

#### References

• <https://openmx.ssri.psu.edu/thread/931#comment-4858>

# See Also

• [AIC\(\)](#page-0-0), [umxCompare\(\)](#page-90-1), [logLik\(\)](#page-0-0)

Other Reporting functions: [RMSEA.MxModel\(](#page-50-1)), [RMSEA.summary.mxmodel\(](#page-51-1)), [RMSEA\(](#page-49-1)), [loadings\(](#page-27-1)), [residuals.MxModel\(](#page-48-1)), [tmx\\_show.MxMatrix\(](#page-56-1)), [tmx\\_show\(](#page-55-1)), [umxCI\\_boot\(](#page-88-1)), [umxCI\(](#page-86-1)), [umxConfint\(](#page-92-1)), [umxExpCov\(](#page-117-1)), [umxExpMeans\(](#page-118-1)), [umxFitIndices\(](#page-122-1)), [umxRotate\(](#page-196-1))

# <span id="page-12-0"></span>fin\_interest 13

#### Examples

```
## Not run:
require(umx)
data(demoOneFactor)
manifests = names(demoOneFactor)
m1 = umxRAM("One Factor", data = demoOneFactor, type = "cov",
umxPath("G", to = manifests),
umxPath(var = manifests),
umxPath(var = "G", fixedAt = 1)\mathcal{L}extractAIC(m1)
# -2.615998
AIC(m1)
## End(Not run)
```
<span id="page-12-1"></span>fin\_interest *Compute the value of a principal & annual deposits at a compound interest over a number of years*

## Description

Allows you to determine the final value of an initial principal (with optional periodic deposits), over a number of years (yrs) at a given rate of interest. Principal and deposits are optional. You control compounding periods each year (n) and whether deposits occur at the beginning or end of the year. The function outputs a nice table of annual returns, formats the total using a user-settable currency symbol. Can also report using a web table.

# Usage

```
fin_interest(
  principal = 0,
  deposits = 0,
  inflate = 0,
  interest = 0.05,yrs = 10,
  final = NULL,n = 12,
  when = "beginning",
  symbol = "$",
  largest\_with\_cents = 0,baseYear = as.numeric(format(Sys.time(), "%Y")),
  table = TRUE,report = c("markdown", "html")
)
```
#### Arguments

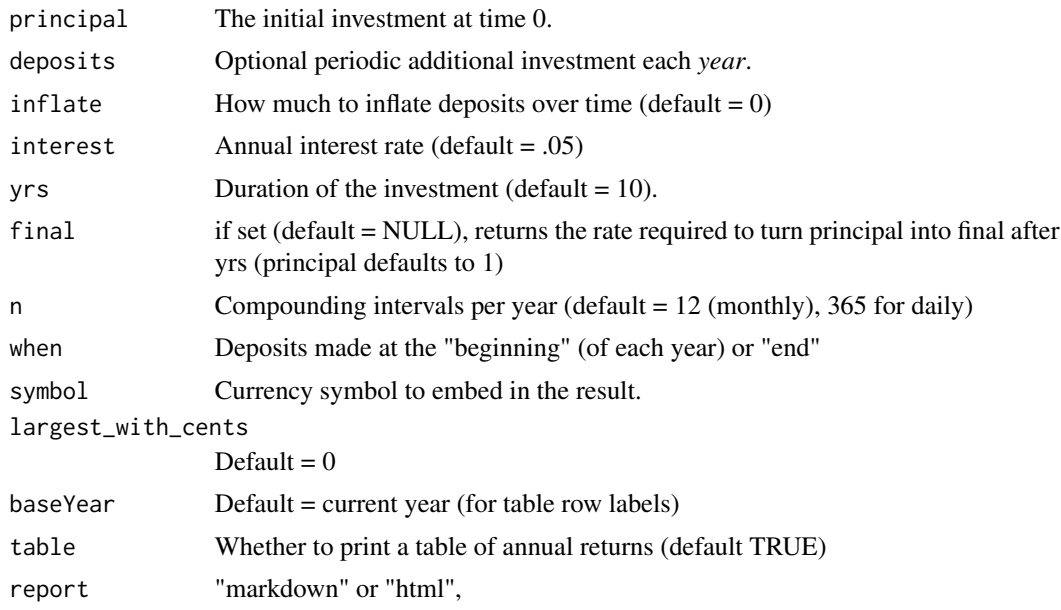

# Value

• Value of balance after yrs of investment.

## References

• [https://en.wikipedia.org/wiki/Compound\\_interest](https://en.wikipedia.org/wiki/Compound_interest)

#### See Also

• [fin\\_percent\(\)](#page-15-1)

```
Other Miscellaneous Functions: deg2rad(), fin_NI(), fin_percent(), fin_valuation(), loadings.MxModel(),
rad2deg(), umxBrownie()
```

```
## Not run:
# 1. Value of a principal after yrs years at 5% return, compounding monthly.
# Report in browser as a nice table of annual returns and formatted totals.
fin\_interest(principal = 5000, interest = 0.05, rep = "html")
```

```
## End(Not run)
```

```
# Report as a nice markdown table
fin_interest(principal = 5000, interest = 0.05, yrs = 10)
```

```
# 2 What rate is needed to increase principal to final value in yrs time?
fin\_interest(final = 1.4, yrs=5)
```
#### <span id="page-14-0"></span> $f_{\rm fin\_NI}$  15

```
fin_interest(principal = 50, final=200, yrs = 5)
# 3. What's the value of deposits of $100/yr after 10 years at 7% return?
fin_interest(deposits = 100, interest = 0.07, yrs = 10, n = 12)
# 4. What's the value of $20k + $100/yr over 10 years at 7% return?
fin_interest(principal= 20e3, deposits= 100, interest= .07, yrs= 10, symbol="$")
# 5. What is $10,000 invested at the end of each year for 5 years at 6%?
fin_interest(deposits = 10e3, interest = 0.06, yrs = 5, n=1, when= "end")
# 6. What will $20k be worth after 10 years at 15% annually (n=1)?
fin_interest(deposits=20e3, interest = 0.15, yrs = 10, n=1, baseYear=1)
# $466,986
# manual equivalent
sum(20e3*(1.15^(10:1))) # 466985.5
# 7. Annual (rather than monthly) compounding (n=1)
fin\_interest(deposits = 100, interest = 0.07, yrs = 10, n=1)# 8 Interest needed to increase principal to final value in yrs time.
fin_interest(principal = 100, final=200, yrs = 5)
```
<span id="page-14-1"></span>

fin\_NI *Compute NI given annual Earnings.*

#### Description

Employees pay contributions at  $12\%$ % on annual earnings between £9,568 and £50,270. Above that you pay at 2%%. Employers pay at 13.8%% on all annual earnings of more than £8,840, although there are different thresholds for those under the age of 21 and for apprentices under the age of 25.

#### Usage

fin\_NI(annualEarnings, symbol =  $"E")$ 

#### Arguments

annualEarnings Employee annual earnings. symbol Currency symbol to embed in the result.

# Value

• NI

#### References

• https://www.telegraph.co.uk/tax/tax-hacks/politicians-running-scared-long-overdue-national-ins

# See Also

• [fin\\_interest\(\)](#page-12-1)

Other Miscellaneous Functions: [deg2rad\(](#page-8-1)), [fin\\_interest\(](#page-12-1)), [fin\\_percent\(](#page-15-1)), [fin\\_valuation\(](#page-16-1)), [loadings.MxModel\(](#page-28-1)), [rad2deg\(](#page-46-1)), [umxBrownie\(](#page-85-1))

# Examples

fin\_NI(42e3) fin\_NI(142000)

<span id="page-15-1"></span>fin\_percent *Compute the percent change needed to return to the original value after percent off (or on).*

# Description

Determine the percent change needed to "undo" an initial percent change. Has a plot function as well. If an amount of \$100 has 20% added, what percent do we need to drop it by to return to the original value?

fin\_percent(20) yields \$100 increased by  $20\% = $120$  (Percent to reverse = -17%)

#### Usage

```
fin_percent(
 percent,
  value = 100,
  symbol = "$",
  digits = 2,
 plot = TRUE,
  logY = TRUE
)
```
# Arguments

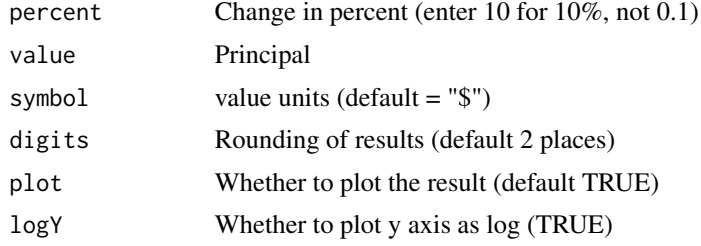

# Value

• new value and change required to return to baseline.

<span id="page-15-0"></span>

# <span id="page-16-0"></span>fin\_valuation 17

# See Also

#### • [fin\\_interest\(\)](#page-12-1)

Other Miscellaneous Functions: [deg2rad\(](#page-8-1)), [fin\\_NI\(](#page-14-1)), [fin\\_interest\(](#page-12-1)), [fin\\_valuation\(](#page-16-1)), [loadings.MxModel\(](#page-28-1)), [rad2deg\(](#page-46-1)), [umxBrownie\(](#page-85-1))

# Examples

# Percent needed to return to original value after 10% taken off fin\_percent(-10)

# Percent needed to return to original value after 10% added on fin\_percent(10)

```
# Percent needed to return to original value after 50% off 34.50
fin_percent(-50, value = 34.5)
```
<span id="page-16-1"></span>fin\_valuation *Work the valuation of a company*

# Description

fin\_valuation uses the revenue, operating margin, expenses and PE to compute a market capitalization

# Usage

```
fin_valuation(
  revenue = 6e+06 * 30000,
  opmargin = 0.08,
  expenses = 0.2,
 PE = 30,symbol = "$",
  use = c("B", "M")
)
```
#### Arguments

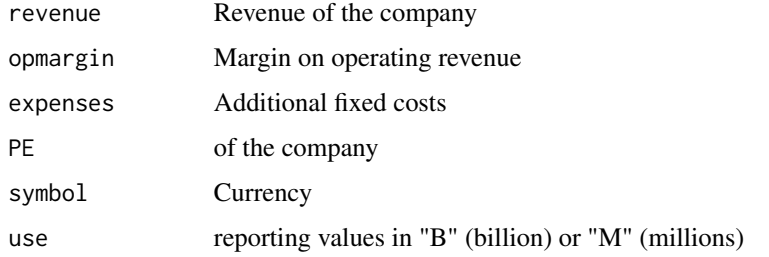

# <span id="page-17-0"></span>Details

Revenue is multiplied by opmargin to get a gross profit. From this the proportion specified in expenses is subtracted and the resulting earnings turned into a price via the PE

# Value

• value

# See Also

• [fin\\_interest\(\)](#page-12-1)

Other Miscellaneous Functions: [deg2rad\(](#page-8-1)), [fin\\_NI\(](#page-14-1)), [fin\\_interest\(](#page-12-1)), [fin\\_percent\(](#page-15-1)), [loadings.MxModel\(](#page-28-1)), [rad2deg\(](#page-46-1)), [umxBrownie\(](#page-85-1))

#### Examples

```
fin_valuation(rev=7e9, opmargin=.1, PE=33)
# Market cap = $18,480,000,000
# (Based on PE= 33, operating Income of $0.70 B, and net income =$0.56B
```
<span id="page-17-1"></span>Fischbein\_wt *Weight data across time.*

#### Description

A dataframe containing correlations of weight for 66 females measured 6 times at 6-month intervals.

#### Usage

```
data(Fischbein_wt)
```
# Format

A  $6*6$  correlation matrix based on  $n = 66$  female subjects.

# Details

- Weight1: Weight at time 1 (t0)
- Weight2: Weight at time  $2(t0 + 6 \text{ months})$
- Weight3: Weight at time  $3 (t0 + 12$  months)
- Weight4: Weight at time  $4 (t0 + 18$  months)
- Weight5: Weight at time  $5(10 + 24 \text{ months})$
- Weight6: Weight at time  $6 (t0 + 32$  months)

Created as follows:

# <span id="page-18-0"></span>FishersMethod 19

Fischbein\_wt = umx\_read\_lower(file = "", diag = TRUE, names = paste0("Weight", 1:6), ensurePD= TRUE) 1.000 0.985 1.000 0.968 0.981 1.000 0.957 0.970 0.985 1.000 0.932 0.940 0.964 0.975 1.000 0.890 0.897 0.927 0.949 0.973 1.000

# References

Fischbein, S. (1977). Intra-pair similarity in physical growth of monozygotic and of dizygotic twins during puberty. *Annals of Human Biology*, 4. 417-430. doi: [10.1080/03014467700002401](https://doi.org/10.1080/03014467700002401)

# See Also

Other datasets: [GFF](#page-20-1), [docData](#page-10-1), [iqdat](#page-25-1), [umx](#page-59-1), [us\\_skinfold\\_data](#page-356-1)

#### Examples

```
## Not run:
data(Fischbein_wt) # load the data
str(Fischbein_wt) # data.frame
as.matrix(Fischbein_wt) # convert to matrix
```
## End(Not run)

<span id="page-18-1"></span>FishersMethod *Fishers Method of combining p-values.*

#### Description

FishersMethod implements R.A. Fisher's (1925) method for creating a meta-analytic p-value by combining a set of p-values from tests of the same hypothesis in independent samples. See also Stouffer's method for combining Z scores, which allows weighting.

# Usage

```
FishersMethod(pvalues, ...)
```
#### Arguments

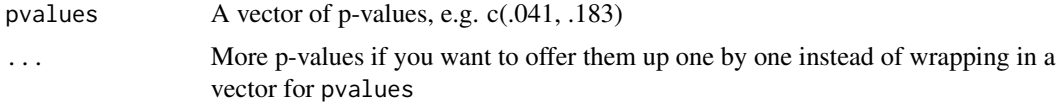

# Value

• A meta-analytic p-value

#### <span id="page-19-0"></span>References

- Fisher, R.A. (1925). *Statistical Methods for Research Workers*. Oliver and Boyd (Edinburgh). ISBN 0-05-002170-2.
- Fisher, R. A (1948). "Questions and answers #14". *The American Statistician*. 2: 30–31. doi: https://doi.org/10.2307/2681650.
- Stouffer, S. A. and Suchman, E. A. and DeVinney, L. C. and Star, S. A. and Williams, R. M. Jr. (1949) The American Soldier, Vol. 1 - Adjustment during Army Life. Princeton, Princeton University Press.

#### See Also

```
Other Miscellaneous Stats Functions: SE_from_p(), geometric_mean(), harmonic_mean(), oddsratio(),
reliability(), umxCov2cor(), umxHetCor(), umxWeightedAIC(), umx_apply(), umx_cor(),
umx_means(), umx_r_test(), umx_round(), umx_scale(), umx_var(), umx
```
# Examples

```
FishersMethod(c(.041, .378))
```
<span id="page-19-1"></span>geometric\_mean *Geometric Mean*

# Description

The Geometric mean is the nth-root of the product of n input values. Common uses include computing economic utility. That is to say, the utility of  $c(1, 2, 10)$  is

```
(1 * 2 * 10)/3
```
 $= 6.6$  not 6.3 (the arithmetic mean).

#### Usage

geometric\_mean(x, na.rm = c(TRUE, FALSE))

#### Arguments

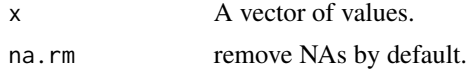

# Value

• Geometric mean of x

#### References

• [https://en.wikipedia.org/wiki/Geometric\\_mean](https://en.wikipedia.org/wiki/Geometric_mean)

#### <span id="page-20-0"></span> $GFF$  21

# See Also

```
Other Miscellaneous Stats Functions: FishersMethod(), SE_from_p(), harmonic_mean(), oddsratio(),
reliability(), umxCov2cor(), umxHetCor(), umxWeightedAIC(), umx_apply(), umx_cor(),
umx_means(), umx_r_test(), umx_round(), umx_scale(), umx_var(), umx
```
#### Examples

```
geometric_mean(c(50, 100))
```

```
# For a given sum, geometric mean is maximised with equality
geometric_mean(c(75,75))
```

```
v = c(1, 149); c(sum(v), geometric_mean(v), mean(v), median(v))
# 150.00000 12.20656 75.00000 75.00000
```

```
# Underlying logic
sqrt(50 * 100)
```
# Alternate form using logs exp(mean(log(c(50 \*100))))

# Reciprocal duality 1/geometric\_mean(c(100, 50)) geometric\_mean(c(1/100, 1/50))

<span id="page-20-1"></span>GFF *Twin data: General Family Functioning, divorce, and well-being.*

#### Description

Measures of family functioning, happiness and related variables in twins, and their brothers and sisters. (see details)

### Usage

data(GFF)

#### Format

A data frame with 1000 rows of twin-family data columns.

# Details

Several scales in the data are described in van der Aa et al. (2010). General Family Functioning (GFF) refers to adolescents' evaluations general family health vs. pathology. It assesses problem solving, communication, roles within the household, affection, and control. GFF was assessed with a Dutch translation of the General Functioning sub-scale of the McMaster Family Assessment Device (FAD) (Epstein et al., 1983).

Family Conflict (FC) refers to adolescents' evaluations of the amount of openly expressed anger, aggression, and conflict among family members. Conflict sub-scale of the Family Environment Scale (FES) (Moos, 1974)

Quality of life in general (QLg) was assessed with the 10-step Cantril Ladder from best- to worstpossible life (Cantril, 1965).

- *zyg\_6grp*: Six-level zygosity: MZMM, DZMM, MZFF, DZFF, DZMF, DZFM
- *zyg\_2grp*: Two-level zygosity measure: 'MZ', 'DZ'
- *divorce*: Parental divorce status:  $0 = No$ ,  $1 = Yes$
- $sex\_TI$ : Sex of twin 1:  $0 =$  "male",  $1 =$  "female"
- *age\_T1*: Age of twin 1 (years)
- *gff T1*: General family functioning for twin 1
- *fc\_T1*: Family conflict sub-scale of the FES
- *qol\_T1*: Quality of life for twin 1
- *hap\_T1*: General happiness for twin 1
- *sat\_T1*: Satisfaction with life for twin 1
- *AD\_T1*: Anxiety and Depression for twin 1
- *SOMA T1*: Somatic complaints for twin 1
- *SOC\_T1*: Social problems for twin 1
- *THOU\_T1*: Thought disorder problems for twin 1
- *sex\_T2*: Sex of twin 2
- *age\_T2*: Age of twin 2
- *gff\_T2*: General family functioning for twin 2
- *fc\_T2*: Family conflict sub-scale of the FES
- *qol T2*: Quality of life for twin 2
- *hap T2*: General happiness for twin 2
- *sat\_T2*: Satisfaction with life for twin 2
- *AD\_T2*: Anxiety and Depression for twin 2
- *SOMA\_T2*: Somatic complaints for twin 2
- *SOC\_T2*: Social problems for twin 2
- *THOU T2*: Thought disorder problems for twin 2
- *sex Ta*: Sex of sib 1
- *age\_Ta*: Age of sib 1
- *gff\_Ta*: General family functioning for sib 1
- *fc\_Ta*: Family conflict sub-scale of the FES
- *qol\_Ta*: Quality of life for sib 1
- *hap\_Ta*: General happiness for sib 1
- *sat Ta*: Satisfaction with life for sib 1
- *AD\_Ta*: Anxiety and Depression for sib 1
- *SOMA\_Ta*: Somatic complaints for sib 1
- *SOC\_Ta*: Social problems for sib 1
- *THOU\_Ta*: Thought disorder problems for sib 1
- *sex\_Ts*: Sex of sib 2
- *age\_Ts*: Age of sib 2
- *gff\_Ts*: General family functioning for sib 2
- *fc\_Ts*: Family conflict sub-scale of the FES
- *qol\_Ts*: Quality of life for sib 2
- *hap\_Ts*: General happiness for sib 2
- *sat\_Ts*: Satisfaction with life for sib 2
- *AD\_Ts*: Anxiety and Depression for sib 2
- *SOMA Ts*: Somatic complaints for sib 2
- *SOC\_Ts*: Social problems for sib 2
- *THOU\_Ts*: Thought disorder problems for sib 2

#### References

van der Aa, N., Boomsma, D. I., Rebollo-Mesa, I., Hudziak, J. J., & Bartels, M. (2010). Moderation of genetic factors by parental divorce in adolescents' evaluations of family functioning and subjective wellbeing. Twin Research and Human Genetics, 13, 143-162. doi10.1375/twin.13.2.143

# See Also

Other datasets: [Fischbein\\_wt](#page-17-1), [docData](#page-10-1), [iqdat](#page-25-1), [umx](#page-59-1), [us\\_skinfold\\_data](#page-356-1)

```
## Not run:
# Twin 1 variables (end in '_T1')
data(GFF)
umx_names(GFF, "1$") # Just variables ending in 1 (twin 1)
str(GFF) # first few rows
m1 = umxACE(selDVs= "gff", sep = "_T",
mzData = subset(GFF, zyg_2grp == "MZ"),
dzData = subset(GFF, zyg_2grp == "DZ")
\lambda## End(Not run)
```
<span id="page-23-1"></span><span id="page-23-0"></span>harmonic\_mean *Harmonic Mean*

#### Description

The harmonic mean is the reciprocal of the arithmetic mean of the reciprocals of the input values. Common uses include computing the mean of ratios, for instance the average P/E ratio in a portfolio. Also it is the correct mean for averaging speeds weighted for distance.

#### Usage

harmonic\_mean(x, weights = NULL, na.rm = c(TRUE, FALSE))

# Arguments

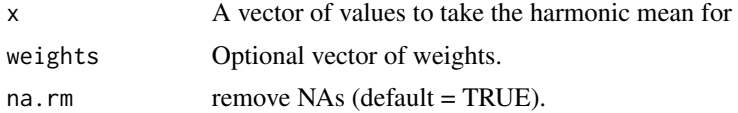

# Value

• Harmonic mean of x

#### References

• [https://en.wikipedia.org/wiki/Harmonic\\_mean](https://en.wikipedia.org/wiki/Harmonic_mean)

#### See Also

```
Other Miscellaneous Stats Functions: FishersMethod(), SE_from_p(), geometric_mean(), oddsratio(),
reliability(), umxCov2cor(), umxHetCor(), umxWeightedAIC(), umx_apply(), umx_cor(),
umx_means(), umx_r_test(), umx_round(), umx_scale(), umx_var(), umx
```

```
# Harmonic means are suitable for ratios
tmp = c(33/1, 23/1)
harmonic_mean(tmp)
geometric_mean(tmp)
mean(tmp)
# Example with weights
harmonic_mean(c(33/1, 23/1), weights= c(.2, .8))
# If Jack travels outbound at 1 mph, and returns at 10 miles an hour, what is his average speed?
harmonic_mean(c(1,10)) # 1.81 mph
```
<span id="page-24-1"></span><span id="page-24-0"></span>

# Description

You can install OpenMx, including the latest NPSOL-enabled build of OpenMx. Options are:

- 1. "NPSOL": Install from our repository (default): This is where we maintain binaries supporting parallel processing and NPSOL.
- 2. "travis": Install the latest travis built (MacOS only).
- 3. "CRAN": Install from CRAN.
- 4. "open travis build page": Open the list of travis builds in a browser window.

#### Usage

```
install.OpenMx(
  loc = c("NPSOL", "travis", "CRAN", "open travis build page", "UVa"),
 url = NULL,lib,
  repos = getOption("repos")
)
```
# Arguments

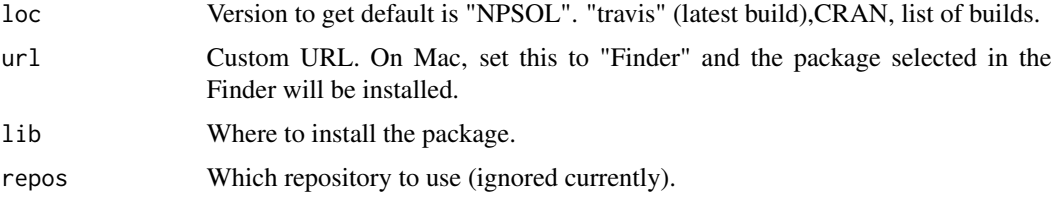

# Value

None

## References

• <https://github.com/tbates/umx>, <https://tbates.github.io>

# See Also

#### [umxVersion\(\)](#page-243-1)

Other Miscellaneous Utility Functions: [libs\(](#page-26-1)), [qm\(](#page-45-1)), [umxLav2RAM\(](#page-144-1)), [umxModelNames\(](#page-153-1)), [umxRAM2Lav\(](#page-189-1)), [umxVersion\(](#page-243-1)), [umx\\_array\\_shift\(](#page-249-1)), [umx\\_find\\_object\(](#page-262-1)), [umx\\_lower.tri\(](#page-284-1)), [umx\\_msg\(](#page-302-1)), [umx\\_open\\_CRAN\\_page\(](#page-306-1)), [umx\\_pad\(](#page-307-1)), [umx\\_print\(](#page-313-1)), [umx](#page-59-1)

 $26$  iqdating the contract of the contract of the contract of the contract of the contract of the contract of the contract of the contract of the contract of the contract of the contract of the contract of the contract of

#### Examples

```
## Not run:
install.OpenMx() # gets the NPSOL version
install.OpenMx("NPSOL") # gets the NPSOL version explicitly
install.OpenMx("CRAN") # Get the latest CRAN version
install.OpenMx("open travis build page") # Open web page of travis builds
## End(Not run)
```
<span id="page-25-1"></span>

iqdat *Twin data: IQ measured longitudinally across 4 ages.*

# **Description**

Measures of IQ across four ages in 261 pairs of identical twins and 301 pairs of fraternal (DZ) twins. (see details). It is used as data for the [umxSimplex()] examples.

# Usage

data(iqdat)

#### Format

A data frame with 562 rows (twin families). Nine measures on each twin.

#### Details

- zygosity Zygosity (MZ or DZ)
- IQ\_age1\_T1 T1 IQ measured at age 1
- IQ\_age2\_T1 T1 IQ measured at age 2
- IQ\_age3\_T1 T1 IQ measured at age 3
- IQ\_age4\_T1 T1 IQ measured at age 4
- IQ\_age1\_T2 T2 IQ measured at age 1
- IQ\_age2\_T2 T2 IQ measured at age 2
- IQ\_age3\_T2 T2 IQ measured at age 3
- IQ\_age4\_T2 T2 IQ measured at age 4

#### References

Boomsma, D. I., Martin, N. G., & Molenaar, P. C. (1989). Factor and simplex models for repeated measures: application to two psychomotor measures of alcohol sensitivity in twins. \*Behavior Genetics\*, \*\*19\*\*, 79-96. Retrieved from <https://www.ncbi.nlm.nih.gov/pubmed/2712815>

<span id="page-25-0"></span>

<span id="page-26-0"></span>libs 27

# See Also

[umxSimplex()]

Other datasets: [Fischbein\\_wt](#page-17-1), [GFF](#page-20-1), [docData](#page-10-1), [umx](#page-59-1), [us\\_skinfold\\_data](#page-356-1)

# Examples

```
## Not run:
data(iqdat)
str(iqdat)
par(mfrow = c(1, 3)) # 1 rows and 3 columns
plot(IQ_age4_T1 ~ ~ IQ_age4_T2, ylim = c(50, 150), data = subset(iqdat, zygosity == "MZ"))
plot(IQ_age4_T1 ~ VQ_age4_T2, ylim = c(50, 150), data = subset(iqdat, zygosity == "DZ"))plot(IQ_age1_I1 ~ ~ IQ_age4_I72, data = subset(iqdat, zygosity == "MZ"))par(mfrow = c(1, 1)) # back to as it was
## End(Not run)
```
<span id="page-26-1"></span>libs *load libraries*

#### Description

libs allows loading multiple libraries in one call

# Usage

 $libs($ ... $)$ 

# Arguments

... library names as string

#### Value

• [libs\(\)](#page-26-1)

# See Also

• [library\(\)](#page-0-0).[remove.packages\(\)](#page-0-0)

Other Miscellaneous Utility Functions: [install.OpenMx\(](#page-24-1)), [qm\(](#page-45-1)), [umxLav2RAM\(](#page-144-1)), [umxModelNames\(](#page-153-1)), [umxRAM2Lav\(](#page-189-1)), [umxVersion\(](#page-243-1)), [umx\\_array\\_shift\(](#page-249-1)), [umx\\_find\\_object\(](#page-262-1)), [umx\\_lower.tri\(](#page-284-1)), [umx\\_msg\(](#page-302-1)), [umx\\_open\\_CRAN\\_page\(](#page-306-1)), [umx\\_pad\(](#page-307-1)), [umx\\_print\(](#page-313-1)), [umx](#page-59-1)

#### <span id="page-27-0"></span>28 loadings and the control of the control of the control of the control of the control of the control of the control of the control of the control of the control of the control of the control of the control of the control

# Examples

```
## Not run:
libs("umx", "OpenMx", "car")
libs("umx", c("OpenMx", "car"))
remove.packages()
## End(Not run)
```
<span id="page-27-1"></span>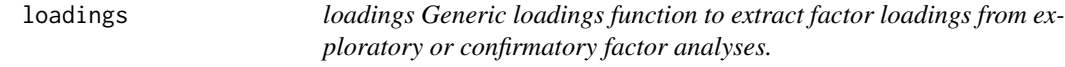

# Description

See [loadings.MxModel](#page-28-1) to access the loadings of OpenMx EFA models.

# Usage

loadings(x, ...)

#### Arguments

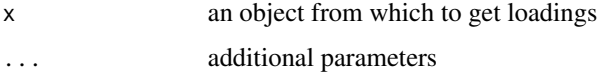

# Details

Base [loadings](#page-27-1) handles [factanal\(\)](#page-0-0) objects.

# Value

• matrix of loadings

# References

• <https://tbates.github.io>, <https://github.com/tbates/umx>

# See Also

Other Reporting functions: [RMSEA.MxModel\(](#page-50-1)), [RMSEA.summary.mxmodel\(](#page-51-1)), [RMSEA\(](#page-49-1)), [extractAIC.MxModel\(](#page-11-1)), [residuals.MxModel\(](#page-48-1)), [tmx\\_show.MxMatrix\(](#page-56-1)), [tmx\\_show\(](#page-55-1)), [umxCI\\_boot\(](#page-88-1)), [umxCI\(](#page-86-1)), [umxConfint\(](#page-92-1)), [umxExpCov\(](#page-117-1)), [umxExpMeans\(](#page-118-1)), [umxFitIndices\(](#page-122-1)), [umxRotate\(](#page-196-1))

<span id="page-28-1"></span><span id="page-28-0"></span>loadings.MxModel *Extract factor loadings from an EFA (factor analysis).*

# Description

loadings extracts the factor loadings from an EFA (factor analysis) model. It behaves equivalently to stats::loadings, returning the loadings from an EFA (factor analysis). However it does not store the rotation matrix.

#### Usage

## S3 method for class 'MxModel' loadings(x, ...)

#### Arguments

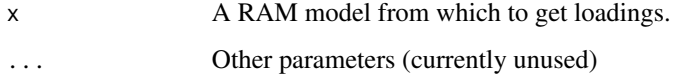

# Value

• loadings matrix

# References

• <https://github.com/tbates/umx>, <https://tbates.github.io>

#### See Also

• [factanal\(\)](#page-0-0), [loadings\(\)](#page-27-1)

Other Miscellaneous Functions: [deg2rad\(](#page-8-1)), [fin\\_NI\(](#page-14-1)), [fin\\_interest\(](#page-12-1)), [fin\\_percent\(](#page-15-1)), [fin\\_valuation\(](#page-16-1)), [rad2deg\(](#page-46-1)), [umxBrownie\(](#page-85-1))

```
## Not run:
myVars = c("mpg", "disp", "hp", "wt", "qsec")
m1 = umxEFA(name = "test", factors = 2, data = mtcars[, myVars])
loadings(m1)
## End(Not run)
```
<span id="page-29-0"></span>

#### Description

Succinctly select complete rows from a dataframe.

# Usage

 $noNAs(df, rows = NULL, cols = NULL, drop = TRUE)$ 

## Arguments

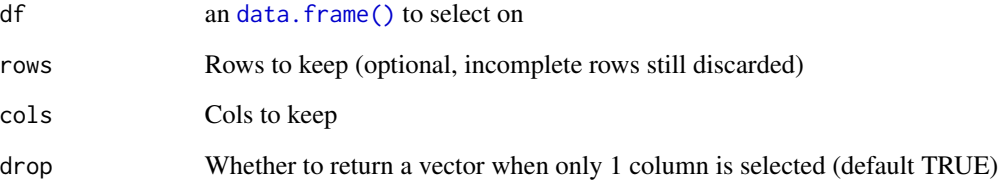

# Value

• Complete rows and (optionally) selected columns

# See Also

```
Other Data Functions: umxFactor(), umxHetCor(), umx_as_numeric(), umx_cont_2_quantiles(),
umx_lower2full(umx_make_MR_data(umx_make_TwinData(umx_make_fake_data(umx_make_raw_from_cov()
umx_polychoric(), umx_polypairwise(), umx_polytriowise(), umx_read_lower(), umx_read_prolific_demog(),
umx_rename(), umx_reorder(), umx_score_scale(), umx_select_valid(), umx_stack(), umx
```

```
tmp = mtcars
tmp[2,1] = NAnoNAs(tmp, cols="mpg")
noNAs(tmp, cols="mpg", drop = FALSE)
noNAs(tmp) # no Mazda RX4 Wag
```
<span id="page-30-1"></span><span id="page-30-0"></span>

#### Description

Returns the odds in each group, and the odds ratio. Takes the cases (n) and total N as a list of two numbers for each of two groups.

# Usage

oddsratio(grp1 = c(n = 3, N = 10), grp2 = c(n = 1, N = 10), alpha = 0.05)

#### **Arguments**

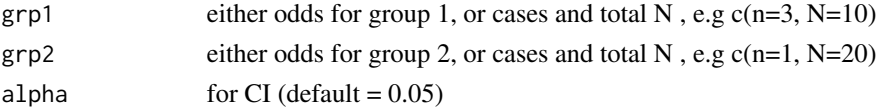

# Details

Returns a list of odds1, odds2, and OR + CI. Has a pretty-printing method so displays as:

Group 1 odds =  $0.43$ Group 2 odds =  $0.11$ OR = 3.86 CI95[0.160, 3.64]

## Value

• List of odds in group 1 and group2, and the resulting OR and CI

#### References

• <https://stats.idre.ucla.edu/r/dae/logit-regression/>, <https://tbates.github.io>

# See Also

• [umx\\_r\\_test\(\)](#page-325-1)

```
Other Miscellaneous Stats Functions: FishersMethod(), SE_from_p(), geometric_mean(), harmonic_mean(),
reliability(), umxCov2cor(), umxHetCor(), umxWeightedAIC(), umx_apply(), umx_cor(),
umx_means(), umx_r_test(), umx_round(), umx_scale(), umx_var(), umx
```

```
oddsratio(grp1 = c(1, 10), grp2 = c(3, 10))oddsratio(grp1 = 0.111, grp2 = 0.429)oddsratio(grp1 = c(3, 10), grp2 = c(1, 10))oddsratio(grp1 = c(3, 10), grp2 = c(1, 10), alpha = .01)
```
<span id="page-31-1"></span><span id="page-31-0"></span>plot.MxLISRELModel *Create and display a graphical path diagram for a LISREL model.*

# Description

plot.MxLISRELModel produces SEM diagrams using [DiagrammeR::DiagrammeR\(\)](#page-0-0) (or a graphviz application) to create the image.

# Usage

```
## S3 method for class 'MxLISRELModel'
plot(
  x = NA,
  std = FALSE,fixed = TRUE,means = TRUE,digits = 2,
  file = "name",
  labels = c("none", "labels", "both"),
  resid = c("circle", "line", "none"),
  strip_zero = TRUE,
  ...
\mathcal{L}
```
# Arguments

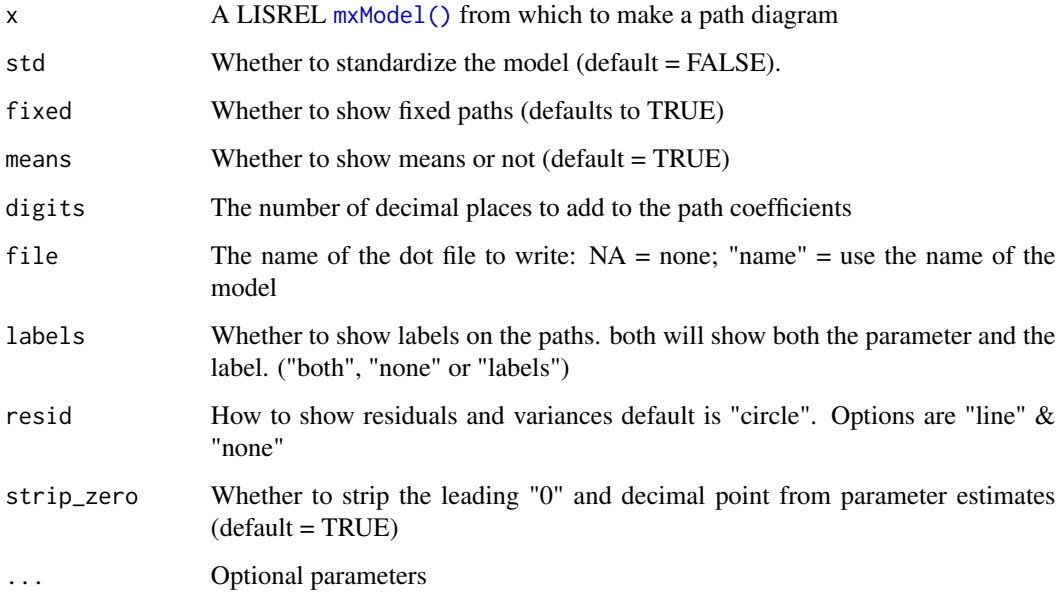

# <span id="page-32-0"></span>plot.MxModel 33

#### Details

*Note:* By default, plots open in your browser (or plot pane if using RStudio).

#### Opening in an external editor/app

The underlying format is graphviz. If you use umx\_set\_plot\_format("graphviz"), figures will open in a graphviz helper app (if installed). If you use graphviz, we try and use that app, but YOU HAVE TO INSTALL IT!

On MacOS, you may need to associate the '.gv' extension with your graphviz app. Find the .gv file made by plot, get info (cmd-I), then choose "open with", select graphviz.app (or OmniGraffle professional), then set "change all".

The commercial application "OmniGraffle" is great for editing these images.

#### References

• <https://github.com/tbates/umx>, [https://en.wikipedia.org/wiki/DOT\\_\(graph\\_desc](https://en.wikipedia.org/wiki/DOT_(graph_description_language))ription\_ [language\)](https://en.wikipedia.org/wiki/DOT_(graph_description_language))

#### See Also

• [umx\\_set\\_plot\\_format\(\)](#page-341-1), [umx\\_set\\_auto\\_plot\(\)](#page-332-1), [umx\\_set\\_plot\\_format\(\)](#page-341-1), [plot.MxModel\(\)](#page-32-1), [umxPlotACE\(\)](#page-163-1), [umxPlotCP\(\)](#page-167-1), [umxPlotIP\(\)](#page-175-1), [umxPlotGxE\(\)](#page-172-1)

Other Plotting functions: [plot.MxModelTwinMaker\(](#page-35-1)), [plot.MxModel\(](#page-32-1)), [umxPlotACEcov\(](#page-164-1)), [umxPlotACEv\(](#page-166-1)), [umxPlotACE\(](#page-163-1)), [umxPlotCP\(](#page-167-1)), [umxPlotDoC\(](#page-168-2)), [umxPlotFun\(](#page-170-1)), [umxPlotGxEbiv\(](#page-173-1)), [umxPlotGxE\(](#page-172-1)), [umxPlotIP\(](#page-175-1)), [umxPlotSexLim\(](#page-176-1)), [umxPlotSimplex\(](#page-178-1)), [umx](#page-59-1)

#### Examples

- # plot()
- # TODO get LISREL example model
- # Figure out how to map its matrices to plot. Don't do without establishing demand.

<span id="page-32-1"></span>plot.MxModel *Create and display a graphical path diagram for a model.*

#### <span id="page-32-2"></span>**Description**

[plot\(\)](#page-32-2) produces SEM diagrams in graphviz format, and relies on [DiagrammeR\(\)](#page-0-0) (or a graphviz application) to create the image. *Note:* DiagrammeR is supported out of the box. By default, plots open in your browser.

#### Usage

```
## S3 method for class 'MxModel'
plot(
 x = NA,
  std = FALSE,
  fixed = TRUE,
```

```
means = TRUE,
digits = 2,
file = "name",
labels = c("none", "labels", "both"),
resid = c("circle", "line", "none"),
strip_zero = FALSE,
splines = c("TRUE", "FALSE", "compound", "ortho", "polyline"),
min = NULL,same = NULL,
max = NULL,...
```
# Arguments

 $\mathcal{L}$ 

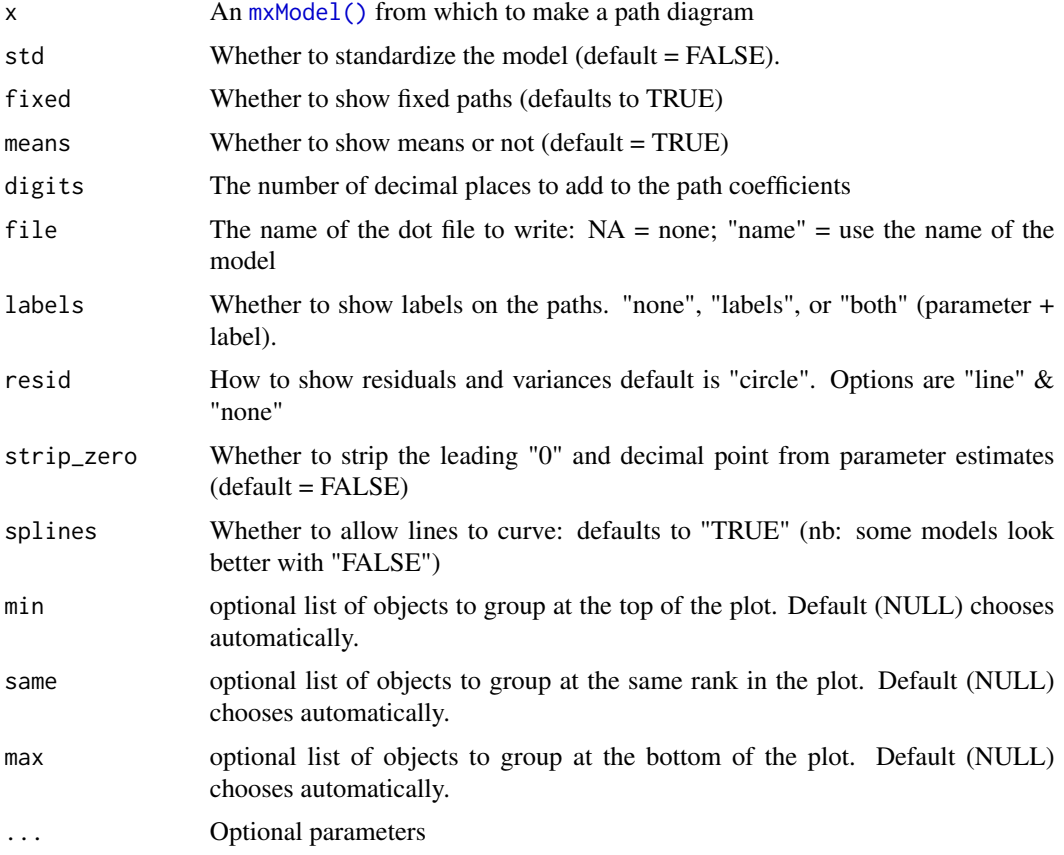

# Details

If you use umx\_set\_plot\_format("graphviz"), they will open in a graphviz helper app (if installed). The commercial application "OmniGraffle" is great for editing these images. On unix and windows, [plot\(\)](#page-32-2) will create a pdf and open it in your default pdf reader.

If you use graphviz, we try and use that app, but YOU HAVE TO INSTALL IT!

#### plot.MxModel 35

*MacOS note*: On Mac, we will try and open an app: you may need to associate the '.gv' extension with the graphviz app. Find the .gv file made by plot, get info (cmd-I), then choose "open with", select graphviz.app (or OmniGraffle professional), then set "change all".

#### References

• <https://github.com/tbates/umx>, [https://en.wikipedia.org/wiki/DOT\\_\(graph\\_desc](https://en.wikipedia.org/wiki/DOT_(graph_description_language))ription\_ [language\)](https://en.wikipedia.org/wiki/DOT_(graph_description_language))

#### See Also

• [umx\\_set\\_plot\\_format\(\)](#page-341-1), [plot.MxModel\(\)](#page-32-1), [umxPlotACE\(\)](#page-163-1), [umxPlotCP\(\)](#page-167-1), [umxPlotIP\(\)](#page-175-1), [umxPlotGxE\(\)](#page-172-1)

```
Other Plotting functions: plot.MxLISRELModel(), plot.MxModelTwinMaker(), umxPlotACEcov(),
umxPlotACEv(), umxPlotACE(), umxPlotCP(), umxPlotDoC(), umxPlotFun(), umxPlotGxEbiv(),
umxPlotGxE(), umxPlotIP(), umxPlotSexLim(), umxPlotSimplex(), umx
```

```
## Not run:
require(umx)
data(demoOneFactor)
manifests = names(demoOneFactor)
m1 = umxRAM("One Factor", data = demoOneFactor, type = "cov",
umxPath("G", to = manifests),
umxPath(var = manifests),
umxPath(var = "G", fixedAt = 1)\lambdaplot(m1)
plot(m1, std = TRUE, resid = "line", digits = 3, strip_zero = FALSE)
# ============================================================
# = With a growth model, demonstrate splines= false to force =
# = straight lines, and move "rank" of intercept object =
# ============================================================
m1 = umxRAM("grow", data = myGrowthMixtureData,
umxPath(var = manifests, free = TRUE),
umxPath(means = manifests, fixedAt = 0),
umxPath(v.m. = c("int","slope")),
umxPath("int", with = "slope"),
umxPath("int", to = manifests, fixedAt = 1),umxPath("slope", to = manifests, arrows = 1, fixedAt = c(0,1,2,3,4)))
plot(m1, means=FALSE, strip=TRUE, splines="FALSE", max="int")
## End(Not run) # end dontrun
```
<span id="page-35-1"></span><span id="page-35-0"></span>plot.MxModelTwinMaker *Create and display a graphical path diagram for a path-based twin model.*

# Description

Assumes the model has a group called "MZ" inside.

#### Usage

```
## S3 method for class 'MxModelTwinMaker'
plot(
 x = NA,
  std = FALSE,
 fixed = TRUE,means = TRUE,
 oneTwin = TRUE,
  sep = "T",digits = 2,
  file = "name",
  labels = c("none", "labels", "both"),
  resid = c("circle", "line", "none"),
  strip_zero = FALSE,
  splines = TRUE,
 min = NULL,same = NULL,
 max = NULL,...
\mathcal{L}
```
# Arguments

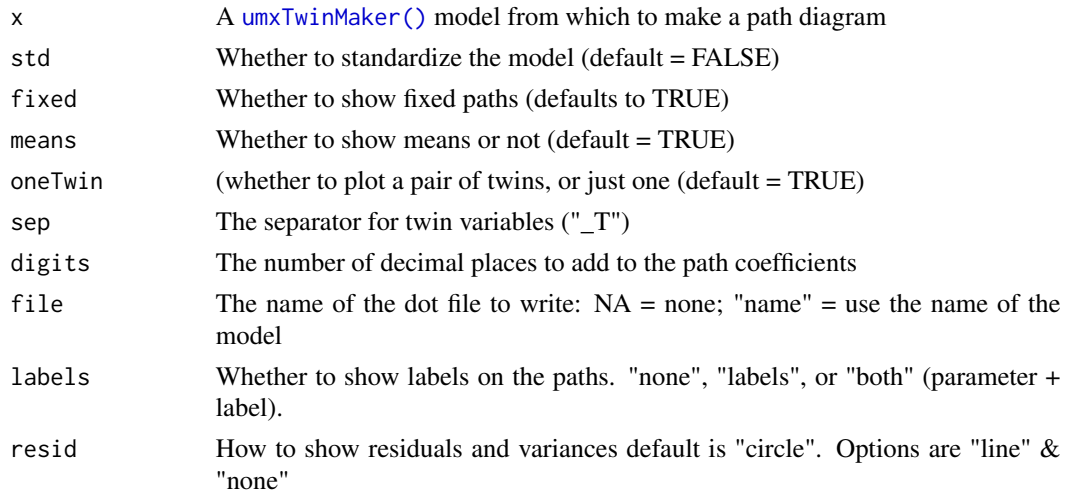
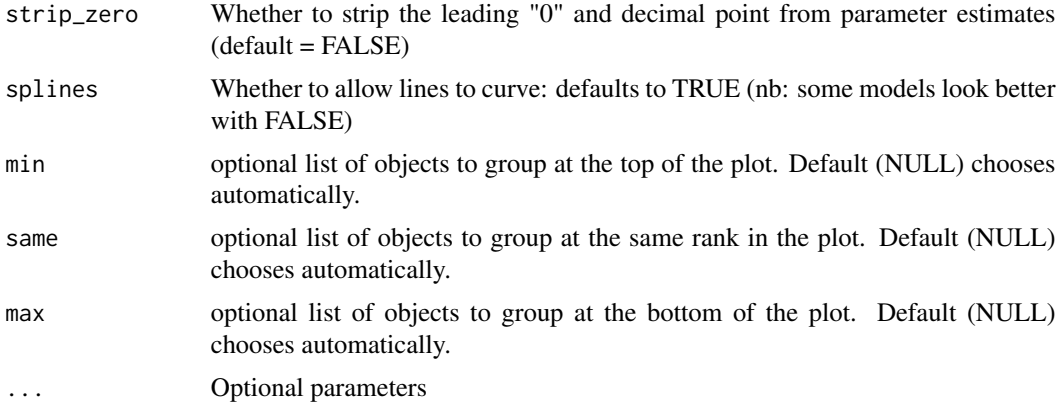

## Details

If you use umx\_set\_plot\_format("graphviz"), they will open in a graphviz helper app (if installed). The commercial application "OmniGraffle" is great for editing these images. On unix and windows, [plot\(\)](#page-32-0) will create a pdf and open it in your default pdf reader.

## See Also

• [umx\\_set\\_plot\\_format\(\)](#page-341-0), [plot.MxModel\(\)](#page-32-1), [umxPlotACE\(\)](#page-163-0), [umxPlotCP\(\)](#page-167-0), [umxPlotIP\(\)](#page-175-0), [umxPlotGxE\(\)](#page-172-0)

Other Plotting functions: [plot.MxLISRELModel\(](#page-31-0)), [plot.MxModel\(](#page-32-1)), [umxPlotACEcov\(](#page-164-0)), [umxPlotACEv\(](#page-166-0)), [umxPlotACE\(](#page-163-0)), [umxPlotCP\(](#page-167-0)), [umxPlotDoC\(](#page-168-0)), [umxPlotFun\(](#page-170-0)), [umxPlotGxEbiv\(](#page-173-0)), [umxPlotGxE\(](#page-172-0)), [umxPlotIP\(](#page-175-0)), [umxPlotSexLim\(](#page-176-0)), [umxPlotSimplex\(](#page-178-0)), [umx](#page-59-0)

## Examples

```
## Not run:
require(umx)
#
# =====================
# = Make an ACE model =
# =====================
# 1. Clean data: Add separator and scale
data(twinData)
tmp = umx_make_twin_data_nice(data=twinData, sep="", zygosity="zygosity", numbering=1:2)
tmp = umx_scale_wide_twin_data(varsToScale= c("wt", "ht"), sep= "_T", data= tmp)
mzData = subset(tmp, zygosity %in% c("MZFF", "MZMM"))
dzData = subset(tmp, zygosity %in% c("DZFF", "DZMM"))
# 2. Define paths: You only need the paths for one person:
paths = c(umxPath(v1m0 = c("a1", 'c1', "e1")),
umxPath(means = c("wt")),
umxPath(c("a1", 'c1', "e1"), to = "wt", values=.2)\lambdam1 = umxTwinMaker("test", paths, mzData = mzData, dzData= dzData)
plot(m1, std= TRUE, means= FALSE)
```

```
plot(m1, means=FALSE, std=TRUE, strip=TRUE, splines="FALSE", max="intercept")
## End(Not run) # end dontrun
# =================
# = An ACEv model =
# =================
# Not complete
paths = c(umxPath(v1m0 = c("A1", 'C1', "E1")),
umxPath(v1m0 = c("A2", 'C2', "E2")),
umxPath(v.m0 = c("l1", 'l2')),
umxPath(v.m. = c("wt", "ht")),
umxPath(c("A1", 'C1', "E1"), to = "l1", values= .2),
umxPath(c("A2", 'C2', "E2"), to = "l2", values= .2),
umxPath(c("l1", 'l2'), to = c("wt", "ht"), values= .2)
\mathcal{L}
```
plot.percent *Plot a percent change graph*

#### Description

Plot method for "percent" objects: e.g. [fin\\_percent\(\)](#page-15-0).

# Usage

```
## S3 method for class 'percent'
plot(x, \ldots)
```
## Arguments

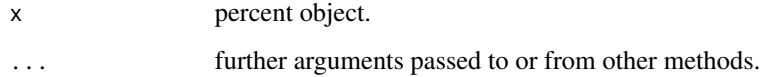

## Value

• invisible

#### See Also

• [fin\\_percent\(\)](#page-15-0)

# power.ACE.test 39

## Examples

```
# Percent needed to return to original value after 10% off
plot(fin_percent(-10))
# Percent needed to return to original value after 10% on
plot(fin_percent(10))
# Percent needed to return to original value after 50% off 34.50
plot(fin\_percent(-50, value = 34.5, logY = FALSE))
```
<span id="page-38-0"></span>power.ACE.test *Test the power of an ACE model to detect paths of interest.*

# Description

power.ACE.test simulates a univariate ACE model. It computes power to detect dropping one or more paths (a, c, or a after dropping c), specified in drop=.

The interface and functionality of this service are experimental and subject to change.

#### Usage

```
power.ACE.test(
 AA = 0.5,
 CC = 0,EE = NULL,DD = NULL,update = c("a", "c", "a_after_dropping_c", "d"),
 value = 0,
 n = NULL,MZ_DZ_ratio = 1,
  sig. level = 0.05,
 power = 0.8,
 method = c("ncp", "empirical"),
  search = FALSE,
  tryHard = c("yes", "no", "ordinal", "search"),
 digits = 2,
 optimizer = NULL,
 nSim = 4000
)
```
#### Arguments

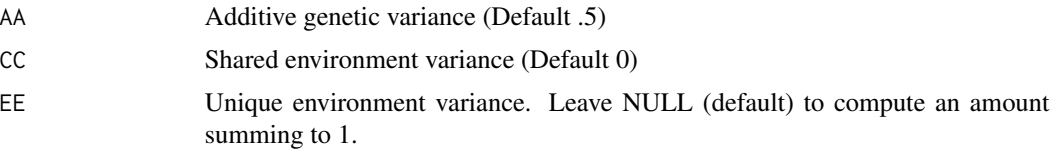

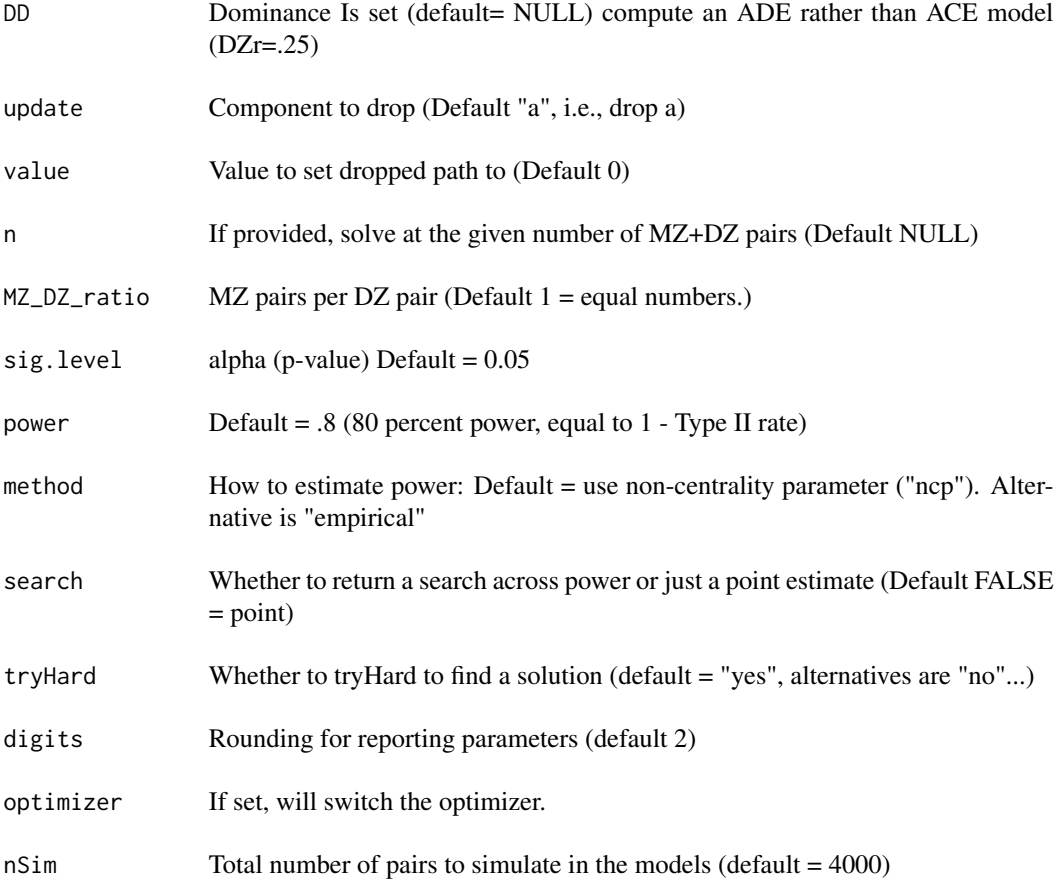

# Details

Statistical power is the proportion of studies that, over the long run, one should expect to yield a statistically significant result given certain study characteristics such as sample size (N), the expected effect size  $(\beta)$ , and the criterion for statistical significance  $(\alpha)$ .

(with nMZpairs= 2000 and MZ\_DZ\_ratio\*nMZpairs DZ twins.

A typical target for power is 80%. Much as the accepted critical p-value is .05, this has emerged as a trade off, in this case of resources required for more powerful studies against the cost of missing a true effect. People interested in truth discourage running studies with low power: A study with 20 percent power will fail to detect real effects 80% of the time. But even with zero power, the Type-I error rate remains a nominal 5% (and with any researcher degrees of freedom, perhaps much more than that). Low powered research, then, fails to detect true effects, and generates support for random false theories about as often. This sounds silly, but empirical rates are often as low as 20% (Button, et al., 2013).

Illustration of  $\alpha$ ,  $\beta$ , and power (1- $\beta$ ):

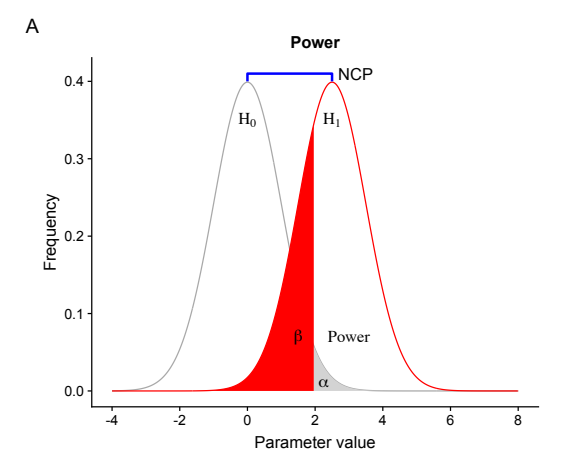

#### Value

[OpenMx::mxPower\(\)](#page-0-0) object

## References

- Visscher, P.M., Gordon, S., Neale, M.C. (2008). Power of the classical twin design revisited: II detection of common environmental variance. *Twin Res Hum Genet*, 11: 48-54. doi: [10.1375/](https://doi.org/10.1375/twin.11.1.48) [twin.11.1.48.](https://doi.org/10.1375/twin.11.1.48)
- Button, K. S., Ioannidis, J. P., Mokrysz, C., Nosek, B. A., Flint, J., Robinson, E. S., and Munafo, M. R. (2013). Power failure: why small sample size undermines the reliability of neuroscience. *Nature Reviews Neuroscience*, 14, 365-376. doi: [10.1038/nrn3475](https://doi.org/10.1038/nrn3475)

## See Also

• [umxPower\(\)](#page-179-0), [OpenMx::mxPower\(\)](#page-0-0), [umxACE\(\)](#page-63-0)

Other Twin Modeling Functions: [umxACEcov\(](#page-71-0)), [umxACEv\(](#page-74-0)), [umxACE\(](#page-63-0)), [umxCP\(](#page-95-0)), [umxDoCp\(](#page-105-0)), [umxDoC\(](#page-102-0)), [umxGxE\\_window\(](#page-135-0)), [umxGxEbiv\(](#page-133-0)), [umxGxE\(](#page-130-0)), [umxIP\(](#page-139-0)), [umxReduceACE\(](#page-191-0)), [umxReduceGxE\(](#page-193-0)), [umxReduce\(](#page-190-0)), [umxRotate.MxModelCP\(](#page-197-0)), [umxSexLim\(](#page-202-0)), [umxSimplex\(](#page-206-0)), [umxSummarizeTwinData\(](#page-209-0)), [umxSummaryACEv\(](#page-217-0)), [umxSummaryACE\(](#page-214-0)), [umxSummaryDoC\(](#page-221-0)), [umxSummaryGxEbiv\(](#page-225-0)), [umxSummarySexLim\(](#page-228-0)), [umxSummarySimplex\(](#page-230-0)), [umxTwinMaker\(](#page-238-0)), [umx](#page-59-0)

# Examples

# =====================================================  $# = N$  for .8 power to detect a^2 = .5 equal MZ and DZ = # ===================================================== power.ACE.test(AA =  $.5$ , CC = 0, update = "a") # Suggests n = 84 MZ and 94 DZ pairs. ## Not run: # ================================  $#$  = Show power across range of N =

```
# ================================
power.ACE.test(AA= .5, CC= 0, update = "a", search = TRUE)
# Salutary note: You need well fitting models with correct betas in the data
# for power to be valid.
# tryHard helps ensure this, as does the default nSim= 4000 pair data.
# Power is important to get right, so I recommend using tryHard = "yes" (the default)
# =====================
# = Power to detect C =# =====================
# 102 of each of MZ and DZ pairs for 80% power (default).
power.ACE.test(AA= .5, CC= .3, update = "c")
# ==========================================
# = Set 'a' to a fixed, but non-zero value =
# ==========================================
power.ACE.test(update= "a", value= sqrt(.2), AA= .5, CC= 0)
# ========================================
# = Drop More than one parameter (A & C) =
# ========================================
# E vs AE: the hypothesis that twins show no familial similarity.
power.ACE.test(update = "a_after_dropping_c", AA= .5, CC= .3)
# ===================================================
# = More power to detect A > 0 when more C present =
# ===================================================
power.ACE.test(update = "a", AA = .5, CC = .0)power.ACE.test(update = "a", AA= .5, CC= .3)
# ====================================================
# = More power to detect C > 0 when more A present? =
# ====================================================
power.ACE.test(update = "c", AA= .0, CC= .5)
power.ACE.test(update = "c", AA = .3, CC = .5)# ===================================
# = Power with more DZs or more MZs =
# ===================================
# Power about the same: total pairs with 2 MZs per DZ
power.ACE.test(MZ_DZ_ratio= 2/1, update= "a", AA= .3, CC= 0, method="ncp", tryHard="yes")
power.ACE.test(MZ_DZ_ratio= 1/2, update= "a", AA= .3, CC= 0, method="ncp", tryHard="yes")
power.ACE.test(update= "a", AA= .3, CC= 0, method="ncp", tryHard="yes")
```
# =====================================

## print.oddsratio 43

```
# = Compare ncp and empirical methods =
# =====================================
power.ACE.test(update= "a", AA= .5, CC= 0, method = "ncp")
# method = "ncp": For 80% power, you need 166 MZ and 166 DZ pairs
power.ACE.test(update= "a", AA= .5, CC= 0, method= "empirical")
# method= "empirical": For 80% power, you need 154 MZ and 154 DZ pairs
# ====================
# = Show off options =
# ====================
# 1. tryHard
power.ACE.test(update = "a", AA= .5, CC= 0, tryHard= "no")
# 2. toggle optimizer
power.ACE.test(update= "a", AA= .5, CC= 0, optimizer= "SLSQP")
# 3. You can raise or lower the number of pairs used in the true model
# by varying nSim (twin pairs in the simulated data).
power.ACE.test(update = "a", AA= .5, CC= 0, nSim= 20)
## End(Not run)
```
print.oddsratio *Print a scale "oddsratio" object*

# Description

Print method for the [oddsratio\(\)](#page-30-0) function.

#### Usage

```
## S3 method for class 'oddsratio'
print(x, digits = 3, ...)
```
#### Arguments

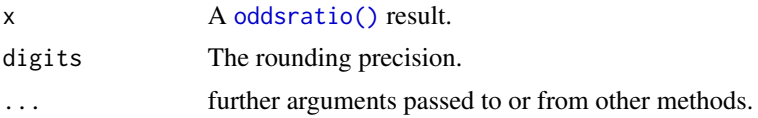

# Value

• invisible oddsratio object (x).

# See Also

• [print\(\)](#page-7-0), [oddsratio\(\)](#page-30-0),

# Examples

oddsratio(grp1 =  $c(1, 10)$ , grp2 =  $c(3, 10)$ ) oddsratio(grp1 =  $c(3, 10)$ , grp2 =  $c(1, 10)$ ) oddsratio(grp1 = c(3, 10), grp2 = c(1, 10), alpha =  $.01$ )

print.percent *Print a percent object*

## Description

Print method for "percent" objects: e.g. [fin\\_percent\(\)](#page-15-0).

# Usage

## S3 method for class 'percent'  $print(x, \ldots)$ 

## Arguments

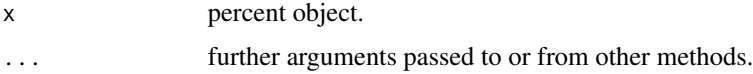

## Value

• invisible

## See Also

• [fin\\_percent\(\)](#page-15-0)

## Examples

```
# Percent needed to return to original value after 10% off
fin_percent(-10)
# Percent needed to return to original value after 10% on
fin_percent(10)
# Percent needed to return to original value after 50% off 34.50
```

```
fin_percent(-50, value = 34.5)
```
# Description

Print method for the [reliability\(\)](#page-47-0) function.

## Usage

```
## S3 method for class 'reliability'
print(x, digits = 4, ...)
```
# Arguments

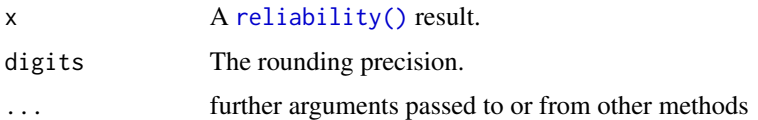

# Value

• invisible reliability object (x)

## See Also

• [print\(\)](#page-7-0), [reliability\(\)](#page-47-0),

# Examples

```
# treat vehicle aspects as items of a test
data(mtcars)
reliability(cov(mtcars))
```
print.RMSEA *Print a RMSEA object*

# Description

Print method for "RMSEA" objects: e.g. [RMSEA\(\)](#page-49-0).

# Usage

```
## S3 method for class 'RMSEA'
print(x, \ldots)
```
# Arguments

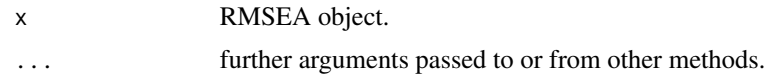

# Value

• invisible

# See Also

• [RMSEA\(\)](#page-49-0), [print\(\)](#page-7-0)

# Examples

```
## Not run:
data(demoOneFactor)
manifests = names(demoOneFactor)
m1 = umxRAM("One Factor", data = demoOneFactor, type= "cov",
umxPath("G", to = manifests),
umxPath(var = manifests),
umxPath(var = "G", fixedAt = 1.0)\mathcal{L}tmp = summary(m1)
RMSEA(tmp)
## End(Not run)
```
<span id="page-45-0"></span>qm *qm*

# Description

Quickmatrix function

## Usage

 $qm(\ldots, rowMarket = " |")$ 

# Arguments

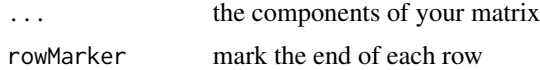

# Value

- matrix

#### rad2deg 47

# See Also

```
Other Miscellaneous Utility Functions: install.OpenMx(), libs(), umxLav2RAM(), umxModelNames(),
umxRAM2Lav(), umxVersion(), umx_array_shift(), umx_find_object(), umx_lower.tri(),
umx_msg(), umx_open_CRAN_page(), umx_pad(), umx_print(), umx
```
# Examples

```
# simple example
qm(0, 1 |
   2, NA)
## Not run:
# clever example
M1 = M2 = diag(2)qm(M1,c(4,5) | c(1,2),M2 | t(1:3))
```
## End(Not run)

# rad2deg *Convert Radians to Degrees*

#### Description

Just a helper to multiply radians by 180 and divide by  $\pi$  to get degrees.

*note*: R's trig functions, e.g.  $sin()$  use Radians for input! There are  $2\pi$  radians in a circle. 1 Rad =  $180/\pi$  degrees = ~ 57.296 degrees.

#### Usage

rad2deg(rad)

#### Arguments

rad The value in Radians you wish to convert

## Value

• value in degrees

## References

<https://en.wikipedia.org/wiki/Radian>

# See Also

• [deg2rad\(\)](#page-8-0), [sin\(\)](#page-0-0)

Other Miscellaneous Functions: [deg2rad\(](#page-8-0)), [fin\\_NI\(](#page-14-0)), [fin\\_interest\(](#page-12-0)), [fin\\_percent\(](#page-15-0)), [fin\\_valuation\(](#page-16-0)), [loadings.MxModel\(](#page-28-0)), [umxBrownie\(](#page-85-0))

# Examples

rad2deg(pi) #180 degrees

<span id="page-47-0"></span>reliability *Report coefficient alpha (reliability)*

# Description

Compute and report Coefficient alpha (extracted from Rcmdr to avoid its dependencies)

#### Usage

reliability(S)

## Arguments

S A square, symmetric, numeric covariance matrix

# Value

None

## References

- <https://cran.r-project.org/package=Rcmdr>

# See Also

- [umx::print.reliability()],

```
Other Miscellaneous Stats Functions: FishersMethod(), SE_from_p(), geometric_mean(), harmonic_mean(),
oddsratio(), umxCov2cor(), umxHetCor(), umxWeightedAIC(), umx_apply(), umx_cor(), umx_means(),
umx_r_test(), umx_round(), umx_scale(), umx_var(), umx
```
# Examples

```
# treat car data as items of a test
data(mtcars)
reliability(cov(mtcars))
```
#### <span id="page-48-0"></span>Description

Return the [residuals\(\)](#page-0-0) from an OpenMx RAM model. You can format these (with digits), and suppress small values.

# Usage

```
## S3 method for class 'MxModel'
residuals(object, digits = 2, suppress = NULL, reorder = NULL, ...)
```
## Arguments

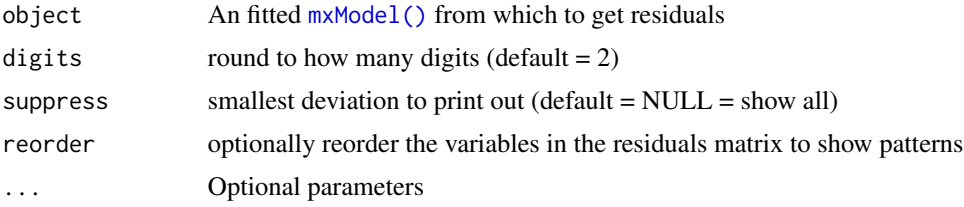

#### Value

• matrix of residuals

# References

• <https://tbates.github.io>, <https://github.com/tbates/umx>

## See Also

Other Reporting functions: [RMSEA.MxModel\(](#page-50-0)), [RMSEA.summary.mxmodel\(](#page-51-0)), [RMSEA\(](#page-49-0)), [extractAIC.MxModel\(](#page-11-0)), [loadings\(](#page-27-0)), [tmx\\_show.MxMatrix\(](#page-56-0)), [tmx\\_show\(](#page-55-0)), [umxCI\\_boot\(](#page-88-0)), [umxCI\(](#page-86-0)), [umxConfint\(](#page-92-0)), [umxExpCov\(](#page-117-0)), [umxExpMeans\(](#page-118-0)), [umxFitIndices\(](#page-122-0)), [umxRotate\(](#page-196-0))

# Examples

```
## Not run:
require(umx)
data(demoOneFactor)
manifests = names(demoOneFactor)
m1 = umxRAM("One Factor", data = demoOneFactor, type = "cov",
umxPath("G", to = manifests),
umxPath(var = manifests),
umxPath(var = "G", fixedAt = 1.0))
```

```
# ===================================
# = Show the residuals of the model =
# ===================================
residuals(m1)
# | |x1 |x2 |x3 |x4 |x5 |
# |:--|:----|:-----|:----|:-----|:--|
# |x1 |. |. |0.01 |. |. |
\# |x2|. |. |0.01 | -0.01 |. |
\# |x3 |0.01 |0.01 |. |. |. |
\# |x4 |. |-0.01 |. |. |. |
# |x5 |. |. |. |. |. |
# [1] "nb: You can zoom in on bad values with, e.g. suppress = .01, which
# will hide values smaller than this. Use digits = to round"
residuals(m1, digits = 3)
residuals(m1, digits = 3, suppress = .005)
# residuals are returned as an invisible object you can capture in a variable
a = residuals(m1); a
## End(Not run)
```
<span id="page-49-0"></span>RMSEA *Generic RMSEA function*

## Description

See [RMSEA.MxModel\(\)](#page-50-0) to access the RMSEA of MxModels

## Usage

RMSEA(x, ci.lower, ci.upper, digits)

#### Arguments

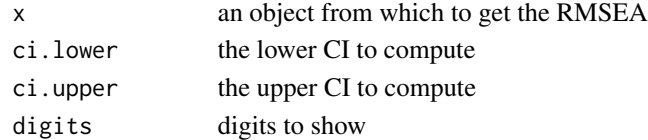

### Value

• RMSEA object containing value (and perhaps a CI)

#### See Also

Other Reporting functions: [RMSEA.MxModel\(](#page-50-0)), [RMSEA.summary.mxmodel\(](#page-51-0)), [extractAIC.MxModel\(](#page-11-0)), [loadings\(](#page-27-0)), [residuals.MxModel\(](#page-48-0)), [tmx\\_show.MxMatrix\(](#page-56-0)), [tmx\\_show\(](#page-55-0)), [umxCI\\_boot\(](#page-88-0)), [umxCI\(](#page-86-0)), [umxConfint\(](#page-92-0)), [umxExpCov\(](#page-117-0)), [umxExpMeans\(](#page-118-0)), [umxFitIndices\(](#page-122-0)), [umxRotate\(](#page-196-0))

<span id="page-50-0"></span>

## Description

Return RMSEA and its confidence interval on a model. RMSEA(tmp, silent=TRUE)\$RMSEA

## Usage

```
## S3 method for class 'MxModel'
RMSEA(x, ci.lower = 0.05, ci.upper = 0.95, digits = 3)
```
# Arguments

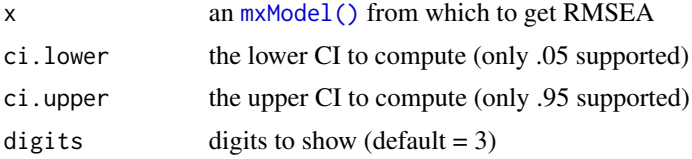

## Value

• object containing the RMSEA, lower and upper bounds, and p-close

# References

• <https://github.com/tbates/umx>

#### See Also

```
Other Reporting functions: RMSEA.summary.mxmodel(), RMSEA(), extractAIC.MxModel(), loadings(),
residuals.MxModel(), tmx_show.MxMatrix(), tmx_show(), umxCI_boot(), umxCI(), umxConfint(),
umxExpCov(), umxExpMeans(), umxFitIndices(), umxRotate()
```
# Examples

```
## Not run:
require(umx)
data(demoOneFactor)
manifests = names(demoOneFactor)
m1 = umxRAM("One Factor", data = demoOneFactor, type = "cov",
umxPath("G", to = manifests),
umxPath(var = manifests),
umxPath(var = "G", fixedAt = 1))
RMSEA(m1)
x = RMSEA(m1)
```

```
x$RMSEA # 0.0309761
# Raw: needs to be run by umx to get RMSEA
m2 = umxRAM("One Factor", data = demoOneFactor,
umxPath("G", to = manifests),
umxPath(var = manifests),
umxPath(var = "G", fixedAt = 1)\mathcal{L}RMSEA(m2)
## End(Not run)
```
<span id="page-51-0"></span>RMSEA.summary.mxmodel *RMSEA function for MxModels*

#### Description

Compute the confidence interval on RMSEA and print it out. *note*: If your goal is to extract the RMSEA from a model, use RMSEA(m1)\$RMSEA

#### Usage

## S3 method for class 'summary.mxmodel' RMSEA(x, ci.lower =  $0.05$ , ci.upper =  $0.95$ , digits = 3)

## Arguments

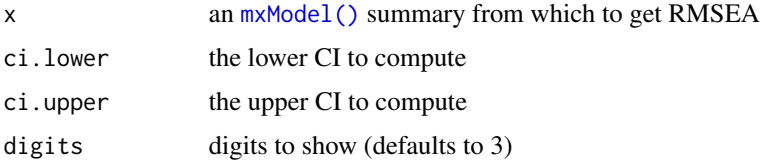

# Value

• object containing the RMSEA and lower and upper bounds

## References

• <https://github.com/simsem/semTools/wiki/Functions>, [https://github.com/tbates](https://github.com/tbates/umx)/ [umx](https://github.com/tbates/umx)

## See Also

Other Reporting functions: [RMSEA.MxModel\(](#page-50-0)), [RMSEA\(](#page-49-0)), [extractAIC.MxModel\(](#page-11-0)), [loadings\(](#page-27-0)), [residuals.MxModel\(](#page-48-0)), [tmx\\_show.MxMatrix\(](#page-56-0)), [tmx\\_show\(](#page-55-0)), [umxCI\\_boot\(](#page-88-0)), [umxCI\(](#page-86-0)), [umxConfint\(](#page-92-0)), [umxExpCov\(](#page-117-0)), [umxExpMeans\(](#page-118-0)), [umxFitIndices\(](#page-122-0)), [umxRotate\(](#page-196-0))

# SE\_from\_p 53

# Examples

```
## Not run:
require(umx)
data(demoOneFactor)
manifests = names(demoOneFactor)
m1 = umxRAM("One Factor", data = demoOneFactor[1:100,], type = "cov",
umxPath("G", to = manifests),
umxPath(var = manifests),
umxPath(var = "G", fixedAt = 1.0))
tmp = summary(m1)RMSEA(tmp)
## End(Not run)
```
<span id="page-52-0"></span>SE\_from\_p *Compute an SE from a beta and p value*

# Description

SE\_from\_p takes beta and p, and returns an SE.

#### Usage

```
SE_from_p(beta = NULL, p = NULL, SE = NULL, lower = NULL, upper = NULL)
```
# Arguments

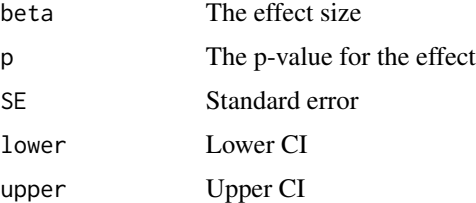

#### Value

• Standard error

## See Also

• [umxAPA\(\)](#page-82-0)

Other Miscellaneous Stats Functions: [FishersMethod\(](#page-18-0)), [geometric\\_mean\(](#page-19-0)), [harmonic\\_mean\(](#page-23-0)), [oddsratio\(](#page-30-0)), [reliability\(](#page-47-0)), [umxCov2cor\(](#page-94-0)), [umxHetCor\(](#page-138-0)), [umxWeightedAIC\(](#page-244-0)), [umx\\_apply\(](#page-248-0)), [umx\\_cor\(](#page-258-0)), [umx\\_means\(](#page-300-0)), [umx\\_r\\_test\(](#page-325-0)), [umx\\_round\(](#page-324-0)), [umx\\_scale\(](#page-326-0)), [umx\\_var\(](#page-353-0)), [umx](#page-59-0)

## Examples

```
SE_from_p(beta = .0020, p = .780)
SE_from_p(beta = .0020, p = .01)
SE_from_p(beta = .0020, SE = 0.01)
umxAPA(.0020, p = .01)
```
<span id="page-53-0"></span>tmx\_genotypic\_effect *Graphical display of genotypic effects.*

## **Description**

tmx\_genotypic\_effect allows you to explore the concept of genotypic effect at a locus. With it, you can interactively explore the effects of allele frequency, additive variance, and [dominance.](https://en.wikipedia.org/wiki/Dominance_(genetics))

This function lets you explore the simplest two–allele system (B and b), with three possible genotypes, BB, Bb, and bb.

The point between the two homozygotes is  $m -$  the mean effect of the homozygous genotypes.

Parameter a is half the measured phenotypic difference between the homozygotes BB and bb. It corresponds to the additive effect of each additional B allele, relative to the bb phenotype.

Parameter d is the deviation of the heterozygote Bb phenotype from the homozygote mid-point m. It corresponds to the non-additive (dominance) effect of the B allele. The heterozygote phenotype may lie on either side of m and the sign of d will vary accordingly.

Old system from book ed 2:

Adapted from Mather and Jinks, 1977, p. 32). See book issue old-style nomenclature https://github.com/tbates/BGBook/issue

 $u =$  Frequency of the dominant allele (now = p).  $v =$  Frequency of the recessive allele (now = q).

 $m =$  midpoint between the two homozygotes  $d =$  half the difference between the two homozygote (now a)

 $h =$  deviation of the heterozygote from  $m$  (now  $= d$ )

New system:

u and  $v \rightarrow p$  and q

d and h -> a and d

See BGBook issue 23

## Usage

tmx\_genotypic\_effect(p = 0.75, q =  $(1 - p)$ , a = 0.5, d = 0, m = 0, show = TRUE)

#### Arguments

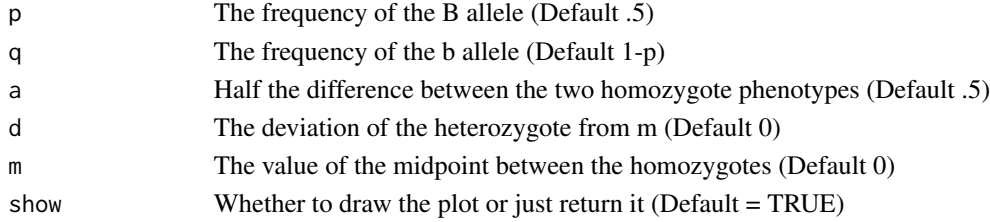

## Value

• optional plot

#### References

• Neale, M. C. (2005). Quantitative Genetics. In Encyclopedia of Life Sciences. New York: John Wiley & Sons, Ltd. [pdf](https://vipbg.vcu.edu/vipbg/Articles/2005_book_chapters_ascertainment_corrections.pdf)

## See Also

Other Teaching and testing Functions: [tmx\\_is.identified\(](#page-54-0)), [umx](#page-59-0)

## Examples

library(umx);

```
# =========================
# = Pure additivity: d= 0 =
# =========================
tmx\_genotypic\_effect(p = .5, a = 1, d = 0, m = 0, show = TRUE);# =============================
# = Complete dominance: a=d=1 =
# =============================
\text{tmx\_genotypic\_effect}(p = .5, q = .5, a = 1, d = 1, m = 0, show = TRUE);# ===========================
# = Over dominance: a < d =1 =
# ===========================
tmx\_genotypic\_effect(p = .5, q = .5, a = .5, d = 1, m = 0)p = tmx\_genotypic\_effect(p = .5, q = .5, a = 1, d = .5, m = 0, show = TRUE);# p + ggplot2::geom_point() + ggplot2::geom_text(hjust = 0, nudge_x = 0.05)
# ggsave(paste0(base, "c03_genotypic_effect_by_gene_dose.pdf"), width = 4.6, height = 4.6)
```
<span id="page-54-0"></span>tmx\_is.identified *Test if a factor model is identified*

#### Description

Test if a factor model is identified by establishing if the number of variables is equal too or grater than the number of model parameters. See also [mxCheckIdentification\(\)](#page-0-0) for checking actual models.

#### Usage

tmx\_is.identified(nVariables, nFactors)

56 tmx\_show tmx\_show

#### Arguments

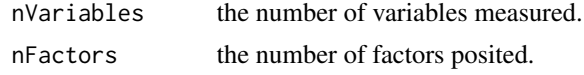

## Value

• Binary

#### References

• <https://github.com/tbates/umx>, <https://tbates.github.io>

## See Also

• [mxCheckIdentification\(\)](#page-0-0)

Other Teaching and testing Functions: [tmx\\_genotypic\\_effect\(](#page-53-0)), [umx](#page-59-0)

## Examples

```
tmx_is.identified(nVariables = 2, nFactors = 1) # FALSE
tmx_is.identified(nVariables = 3, nFactors = 1) # TRUE
tmx_is.identified(nVariables = 4, nFactors = 2) # FALSE
tmx_is.identified(nVariables = 5, nFactors = 2) # TRUE
```
<span id="page-55-0"></span>tmx\_show *Show matrices of models in a easy-to-learn-from format.*

#### Description

Show matrices of models in a easy-to-learn-from format.

#### Usage

```
tmx_show(
 x,
 what = c("values", "free", "labels", "nonzero_or_free"),
 show = c("free", "fixed", "all"),
 matrices = c("S", "A", "M"),
 digits = 2,
  report = c("html", "markdown"),
 na.print = "",zero.print = ".",
 html_font = NULL,
 style = c("paper", "material_dark", "classic", "classic_2", "minimal", "material"),
 bootstrap_options = c("hover", "bordered", "condensed", "responsive"),
 lightable_options = "striped"
)
```
## Arguments

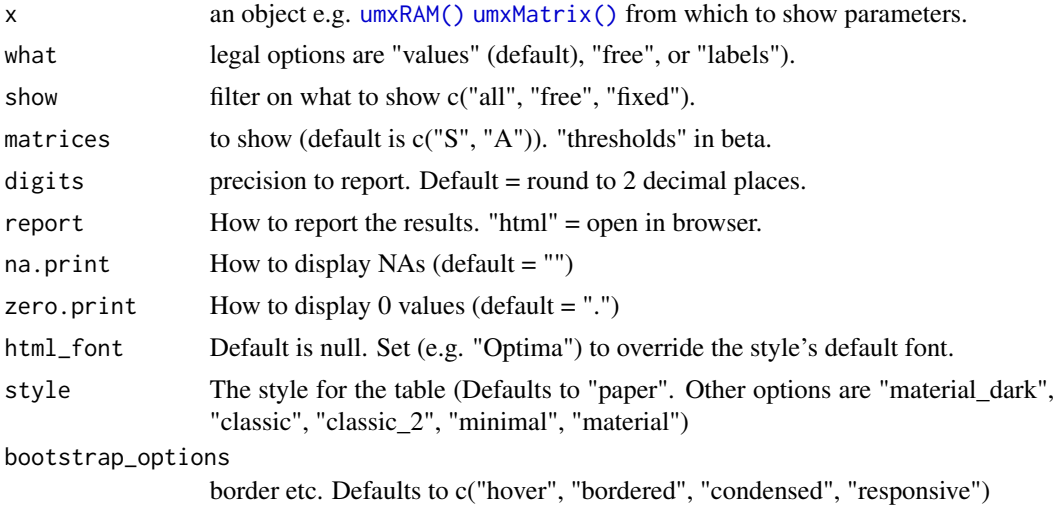

#### lightable\_options

Default is "striped"

## Value

None

## See Also

Other Reporting functions: [RMSEA.MxModel\(](#page-50-0)), [RMSEA.summary.mxmodel\(](#page-51-0)), [RMSEA\(](#page-49-0)), [extractAIC.MxModel\(](#page-11-0)), [loadings\(](#page-27-0)), [residuals.MxModel\(](#page-48-0)), [tmx\\_show.MxMatrix\(](#page-56-0)), [umxCI\\_boot\(](#page-88-0)), [umxCI\(](#page-86-0)), [umxConfint\(](#page-92-0)), [umxExpCov\(](#page-117-0)), [umxExpMeans\(](#page-118-0)), [umxFitIndices\(](#page-122-0)), [umxRotate\(](#page-196-0))

<span id="page-56-0"></span>tmx\_show.MxMatrix *Show matrices of models in a easy-to-learn-from format.*

# Description

Show matrices of models in a easy-to-learn-from format.

## Usage

```
## S3 method for class 'MxMatrix'
tmx_show(
 x,
 what = c("values", "free", "labels", "nonzero_or_free"),
 show = c("free", "fixed", "all"),
 matrices = c("S", "A", "M"),
 digits = 2,
  report = c("html", "markdown"),
```

```
na.print = ",
 zero.print = ".",
 html_font = NULL,
 style = c("paper", "material_dark", "classic", "classic_2", "minimal", "material"),
 bootstrap_options = c("hover", "bordered", "condensed", "responsive"),
  lightable_options = "striped"
)
```
# Arguments

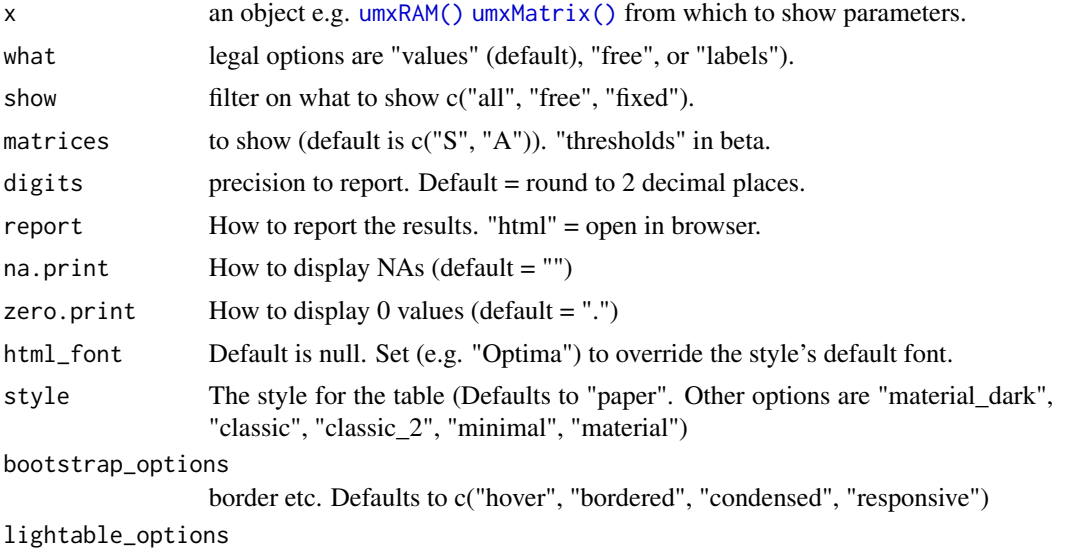

Default is "striped"

# Value

None

# See Also

```
Other Reporting functions: RMSEA.MxModel(), RMSEA.summary.mxmodel(), RMSEA(), extractAIC.MxModel(),
loadings(), residuals.MxModel(), tmx_show(), umxCI_boot(), umxCI(), umxConfint(), umxExpCov(),
umxExpMeans(), umxFitIndices(), umxRotate()
```
tmx\_show.MxModel *Show matrices of RAM models in a easy-to-learn-from format.*

# Description

A great way to learn about models is to look at the matrix contents. tmx\_show is designed to do this in a way that makes it easy to process for users: The matrix contents are formatted as tables, and can even be displayed as tables in a web browser.

# tmx\_show.MxModel 59

# Usage

```
## S3 method for class 'MxModel'
tmx_show(
 x,
 what = c("values", "free", "labels", "nonzero_or_free"),
  show = c("free", "fixed", "all"),matrices = c("S", "A", "M"),
 digits = 2,
  report = c("html", "markdown"),
 na.print = "",zero.print = \cdot".",
 html_font = NULL,
 style = c("paper", "material_dark", "classic", "classic_2", "minimal", "material"),
 bootstrap_options = c("hover", "bordered", "condensed", "responsive"),
 lightable_options = "striped"
)
```
## Arguments

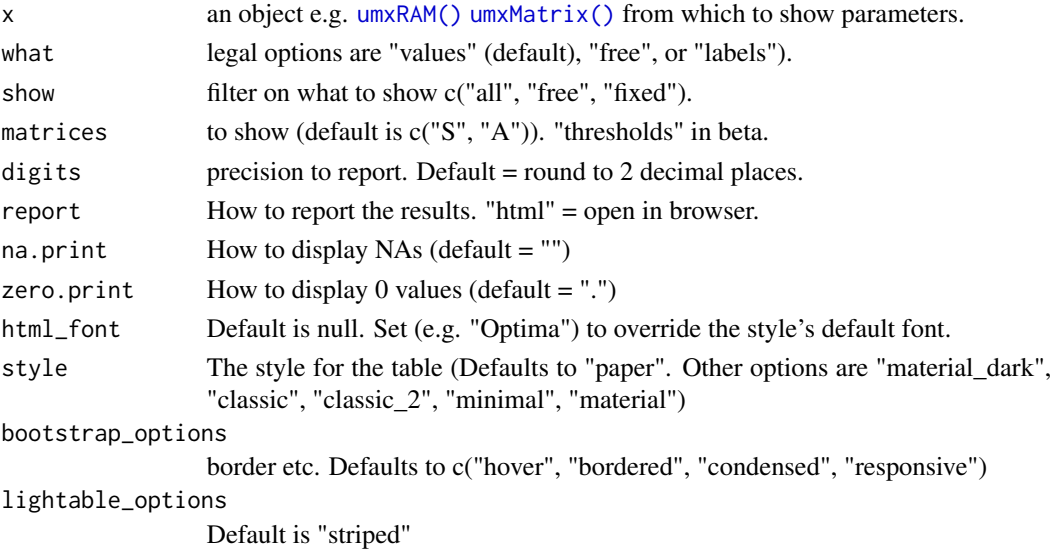

# Details

The user can select which matrices to view, whether to show values, free, and/or labels, and the precision of rounding.

# Value

None

# References

• <https://tbates.github.io>

# See Also

Other Teaching and Testing functions: [umxDiagnose\(](#page-100-0)), [umxPower\(](#page-179-0))

## Examples

```
## Not run:
require(umx)
data(demoOneFactor)
manifests = names(demoOneFactor)
m1 = umxRAM("tmx_sh", data = demoOneFactor, type = "cov",
umxPath("G", to = manifests),
umxPath(var = manifests),
umxPath(var = "G", fixedAt = 1))
# =============================================
# = Show smart table on the web (the default) =
# =============================================
tmx_show(m1, report = "html")
tmx_show(m1, what = "free", matrices = "thresholds")
tmx\_show(m1, zero.print = "-")tmx_show(m1, report = "markdown")
tmx\_show(m1, digits = 3, report = "markdown")tmx_show(m1, matrices = "S", report = "markdown")
tmx_show(m1, what = "free" , report = "markdown")
tmx_show(m1, what = "labels", report = "markdown")
tmx_show(m1, what = "free", matrices = "A", report= "markdown")
## End(Not run)
```
<span id="page-59-0"></span>umx *Functions for Structural Equation Modeling in OpenMx*

#### Description

umx allows you to more easily build, run, modify, and report structural models, building on the OpenMx package. All core functions are organized into families, so they are easier to find (see "families" below under See Also) Please cite as: Bates, T. C., Neale, M. C., & Maes, H. H. (2019). umx: A library for Structural Equation and Twin Modelling in R. *Twin Research and Human Genetics*, 22, 27-41. doi: [10.1017/thg.2019.2.](https://doi.org/10.1017/thg.2019.2)

All the functions have full-featured and well commented examples, some even have *figures*, so use the help, even if you think it won't help :-) Have a look, for example at [umxRAM\(\)](#page-182-0)

Check out NEWS about new features at news(package = "umx")

 $\frac{1}{2}$  and  $\frac{1}{2}$  and  $\frac{1}{2}$  a

## Details

Introductory working examples are below. You can run all demos with demo(umx) When I have a vignette, it will be: vignette("umx", package = "umx")

There is a helpful blog at <https://tbates.github.io>

(Only) if you want the bleeding-edge version:

devtools::install\_github("tbates/umx")

## References

• Bates, T. C., Neale, M. C., & Maes, H. H. (2019). umx: A library for Structural Equation and Twin Modelling in R. *Twin Research and Human Genetics*, 22, 27-41. doi: [10.1017/](https://doi.org/10.1017/thg.2019.2) [thg.2019.2,](https://doi.org/10.1017/thg.2019.2) <https://github.com/tbates/umx>, tutorial: <https://tbates.github.io>

## See Also

Other Core Model Building Functions: [umxMatrix\(](#page-148-0)), [umxModify\(](#page-154-0)), [umxPath\(](#page-158-0)), [umxRAM\(](#page-182-0)), [umxSuperModel\(](#page-232-0))

Other Model Summary and Comparison: [umxCompare\(](#page-90-0)), [umxEquate\(](#page-110-0)), [umxMI\(](#page-150-0)), [umxReduce\(](#page-190-0)), [umxSetParameters\(](#page-200-0)), [umxSummary\(](#page-211-0))

Other Reporting Functions: [umxAPA\(](#page-82-0)), [umxFactorScores\(](#page-121-0)), [umxGetLatents\(](#page-125-0)), [umxGetManifests\(](#page-126-0)), [umxGetModel\(](#page-127-0)), [umxGetParameters\(](#page-128-0)), [umxParameters\(](#page-157-0)), [umx\\_aggregate\(](#page-245-0)), [umx\\_time\(](#page-350-0))

Other Super-easy helpers: [umxEFA\(](#page-106-0)), [umxTwoStage\(](#page-240-0))

Other Twin Modeling Functions: [power.ACE.test\(](#page-38-0)), [umxACEcov\(](#page-71-0)), [umxACEv\(](#page-74-0)), [umxACE\(](#page-63-0)), [umxCP\(](#page-95-0)), [umxDoCp\(](#page-105-0)), [umxDoC\(](#page-102-0)), [umxGxE\\_window\(](#page-135-0)), [umxGxEbiv\(](#page-133-0)), [umxGxE\(](#page-130-0)), [umxIP\(](#page-139-0)), [umxReduceACE\(](#page-191-0)), [umxReduceGxE\(](#page-193-0)), [umxReduce\(](#page-190-0)), [umxRotate.MxModelCP\(](#page-197-0)), [umxSexLim\(](#page-202-0)), [umxSimplex\(](#page-206-0)), [umxSummarizeTwinData\(](#page-209-0)), [umxSummaryACEv\(](#page-217-0)), [umxSummaryACE\(](#page-214-0)), [umxSummaryDoC\(](#page-221-0)), [umxSummaryGxEbiv\(](#page-225-0)), [umxSummarySexLim\(](#page-228-0)), [umxSummarySimplex\(](#page-230-0)), [umxTwinMaker\(](#page-238-0))

Other Twin Data functions: [umx\\_long2wide\(](#page-282-0)), [umx\\_make\\_TwinData\(](#page-294-0)), [umx\\_make\\_twin\\_data\\_nice\(](#page-299-0)), [umx\\_residualize\(](#page-322-0)), [umx\\_scale\\_wide\\_twin\\_data\(](#page-327-0)), [umx\\_wide2long\(](#page-354-0))

Other Miscellaneous Stats Functions: [FishersMethod\(](#page-18-0)), [SE\\_from\\_p\(](#page-52-0)), [geometric\\_mean\(](#page-19-0)), [harmonic\\_mean\(](#page-23-0)), [oddsratio\(](#page-30-0)), [reliability\(](#page-47-0)), [umxCov2cor\(](#page-94-0)), [umxHetCor\(](#page-138-0)), [umxWeightedAIC\(](#page-244-0)), [umx\\_apply\(](#page-248-0)), [umx\\_cor\(](#page-258-0)), [umx\\_means\(](#page-300-0)), [umx\\_r\\_test\(](#page-325-0)), [umx\\_round\(](#page-324-0)), [umx\\_scale\(](#page-326-0)), [umx\\_var\(](#page-353-0))

Other Teaching and testing Functions: [tmx\\_genotypic\\_effect\(](#page-53-0)), [tmx\\_is.identified\(](#page-54-0))

Other Get and set: [umx\\_get\\_checkpoint\(](#page-266-0)), [umx\\_get\\_options\(](#page-267-0)), [umx\\_set\\_auto\\_plot\(](#page-332-0)), [umx\\_set\\_auto\\_run\(](#page-333-0)), [umx\\_set\\_checkpoint\(](#page-333-1)), [umx\\_set\\_condensed\\_slots\(](#page-335-0)), [umx\\_set\\_cores\(](#page-336-0)), [umx\\_set\\_data\\_variance\\_check\(](#page-337-0)), [umx\\_set\\_optimization\\_options\(](#page-338-0)), [umx\\_set\\_optimizer\(](#page-339-0)), [umx\\_set\\_plot\\_file\\_suffix\(](#page-340-0)), [umx\\_set\\_plot\\_format\(](#page-341-0)), [umx\\_set\\_plot\\_use\\_hrbrthemes\(](#page-342-0)), [umx\\_set\\_separator\(](#page-343-0)), [umx\\_set\\_silent\(](#page-343-1)), [umx\\_set\\_table\\_format\(](#page-345-0))

Other Check or test: [umx\\_check\\_names\(](#page-253-0)), [umx\\_is\\_class\(](#page-273-0)), [umx\\_is\\_endogenous\(](#page-275-0)), [umx\\_is\\_exogenous\(](#page-276-0)), [umx\\_is\\_numeric\(](#page-279-0)), [umx\\_is\\_ordered\(](#page-280-0))

Other Plotting functions: [plot.MxLISRELModel\(](#page-31-0)), [plot.MxModelTwinMaker\(](#page-35-0)), [plot.MxModel\(](#page-32-1)), [umxPlotACEcov\(](#page-164-0)), [umxPlotACEv\(](#page-166-0)), [umxPlotACE\(](#page-163-0)), [umxPlotCP\(](#page-167-0)), [umxPlotDoC\(](#page-168-0)), [umxPlotFun\(](#page-170-0)), [umxPlotGxEbiv\(](#page-173-0)), [umxPlotGxE\(](#page-172-0)), [umxPlotIP\(](#page-175-0)), [umxPlotSexLim\(](#page-176-0)), [umxPlotSimplex\(](#page-178-0))

Other Data Functions: [noNAs\(](#page-29-0)), [umxFactor\(](#page-119-0)), [umxHetCor\(](#page-138-0)), [umx\\_as\\_numeric\(](#page-250-0)), [umx\\_cont\\_2\\_quantiles\(](#page-257-0)), [umx\\_lower2full\(](#page-285-0)), [umx\\_make\\_MR\\_data\(](#page-290-0)), [umx\\_make\\_TwinData\(](#page-294-0)), [umx\\_make\\_fake\\_data\(](#page-289-0)), [umx\\_make\\_raw\\_from\\_cov\(](#page-292-0)),  $62$  umx

```
umx_polychoric(), umx_polypairwise(), umx_polytriowise(), umx_read_lower(), umx_read_prolific_demog(),
umx_rename(), umx_reorder(), umx_score_scale(), umx_select_valid(), umx_stack()
```
Other File Functions: [dl\\_from\\_dropbox\(](#page-9-0)), [umx\\_file\\_load\\_pseudo\(](#page-261-0)), [umx\\_make\\_sql\\_from\\_excel\(](#page-293-0)), [umx\\_move\\_file\(](#page-301-0)), [umx\\_open\(](#page-305-0)), [umx\\_rename\\_file\(](#page-319-0)), [umx\\_write\\_to\\_clipboard\(](#page-355-0))

Other String Functions: [umx\\_explode\\_twin\\_names\(](#page-260-0)), [umx\\_explode\(](#page-260-1)), [umx\\_grep\(](#page-267-1)), [umx\\_names\(](#page-303-0)), [umx\\_paste\\_names\(](#page-308-0)), [umx\\_rot\(](#page-323-0)), [umx\\_str\\_chars\(](#page-349-0)), [umx\\_str\\_from\\_object\(](#page-350-1)), [umx\\_trim\(](#page-352-0))

Other Miscellaneous Utility Functions: [install.OpenMx\(](#page-24-0)), [libs\(](#page-26-0)), [qm\(](#page-45-0)), [umxLav2RAM\(](#page-144-0)), [umxModelNames\(](#page-153-0)), [umxRAM2Lav\(](#page-189-0)), [umxVersion\(](#page-243-0)), [umx\\_array\\_shift\(](#page-249-0)), [umx\\_find\\_object\(](#page-262-0)), [umx\\_lower.tri\(](#page-284-0)), [umx\\_msg\(](#page-302-0)), [umx\\_open\\_CRAN\\_page\(](#page-306-0)), [umx\\_pad\(](#page-307-0)), [umx\\_print\(](#page-313-0))

Other datasets: [Fischbein\\_wt](#page-17-0), [GFF](#page-20-0), [docData](#page-10-0), [iqdat](#page-25-0), [us\\_skinfold\\_data](#page-356-0)

Other Advanced Model Building Functions: [umxAlgebra\(](#page-81-0)), [umxFixAll\(](#page-124-0)), [umxJiggle\(](#page-143-0)), [umxRun\(](#page-198-0)), [umxThresholdMatrix\(](#page-234-0)), [umxUnexplainedCausalNexus\(](#page-242-0)), [xmuLabel\(](#page-358-0)), [xmuValues\(](#page-380-0))

Other xmu internal not for end user: [umxModel\(](#page-152-0)), [umxRenameMatrix\(](#page-194-0)), [umx\\_APA\\_pval\(](#page-247-0)), [umx\\_fun\\_mean\\_sd\(](#page-263-0)), [umx\\_get\\_bracket\\_addresses\(](#page-264-0)), [umx\\_make\(](#page-287-0)), [umx\\_standardize\(](#page-347-0)), [umx\\_string\\_to\\_algebra\(](#page-348-0)), [xmuHasSquareBrackets\(](#page-357-0)), [xmuLabel\\_MATRIX\\_Model\(](#page-362-0)), [xmuLabel\\_Matrix\(](#page-360-0)), [xmuLabel\\_RAM\\_Model\(](#page-363-0)), [xmuMI\(](#page-369-0)), [xmuMakeDeviationThresholdsMatrices\(](#page-365-0)), [xmuMakeOneHeadedPathsFromPathList\(](#page-366-0)), [xmuMakeTwoHeadedPathsFromPathList\(](#page-367-0)), [xmuMaxLevels\(](#page-368-0)), [xmuMinLevels\(](#page-370-0)), [xmuPropagateLabels\(](#page-372-0)), [xmuRAM2Ordinal\(](#page-373-0)), [xmuTwinSuper\\_Continuous\(](#page-375-0)), [xmuTwinSuper\\_NoBinary\(](#page-376-0)), [xmuTwinUpgradeMeansToCovariateModel\(](#page-378-0)), [xmu\\_CI\\_merge\(](#page-388-0)), [xmu\\_CI\\_stash\(](#page-389-0)), [xmu\\_DF\\_to\\_mxData\\_TypeCov\(](#page-396-0)), [xmu\\_PadAndPruneForDefVars\(](#page-422-0)), [xmu\\_bracket\\_address2rclabel\(](#page-381-0)), [xmu\\_cell\\_is\\_on\(](#page-382-0)), [xmu\\_check\\_levels\\_identical\(](#page-384-0)), [xmu\\_check\\_needs\\_means\(](#page-385-0)), [xmu\\_check\\_variance\(](#page-387-0)), [xmu\\_clean\\_label\(](#page-390-0)), [xmu\\_data\\_missing\(](#page-391-0)), [xmu\\_data\\_swap\\_a\\_block\(](#page-393-0)), [xmu\\_describe\\_data\\_WLS\(](#page-394-0)), [xmu\\_dot\\_make\\_paths\(](#page-399-0)), [xmu\\_dot\\_make\\_residuals\(](#page-400-0)), [xmu\\_dot\\_maker\(](#page-398-0)), [xmu\\_dot\\_move\\_ranks\(](#page-404-0)), [xmu\\_dot\\_rank\\_str\(](#page-406-0)), [xmu\\_extract\\_column\(](#page-407-0)), [xmu\\_get\\_CI\(](#page-408-0)), [xmu\\_lavaan\\_process\\_group\(](#page-410-0)), [xmu\\_make\\_TwinSuperModel\(](#page-415-0)), [xmu\\_make\\_bin\\_cont\\_pair\\_data\(](#page-411-0)), [xmu\\_make\\_mxData\(](#page-413-0)), [xmu\\_match.arg\(](#page-420-0)), [xmu\\_name\\_from\\_lavaan\\_str\(](#page-421-0)), [xmu\\_path2twin\(](#page-424-0)), [xmu\\_path\\_regex\(](#page-425-0)), [xmu\\_print\\_algebras\(](#page-426-0)), [xmu\\_rclabel\\_2\\_bracket\\_address\(](#page-428-0)), [xmu\\_safe\\_run\\_summary\(](#page-429-0)), [xmu\\_set\\_sep\\_from\\_suffix\(](#page-431-0)), [xmu\\_show\\_fit\\_or\\_comparison\(](#page-432-0)), [xmu\\_simplex\\_corner\(](#page-433-0)), [xmu\\_standardize\\_ACEcov\(](#page-435-0)), [xmu\\_standardize\\_ACEv\(](#page-437-0)), [xmu\\_standardize\\_ACE\(](#page-434-0)), [xmu\\_standardize\\_CP\(](#page-438-0)), [xmu\\_standardize\\_IP\(](#page-439-0)), [xmu\\_standardize\\_RAM\(](#page-440-0)), [xmu\\_standardize\\_SexLim\(](#page-441-0)), [xmu\\_standardize\\_Simplex\(](#page-443-0)), [xmu\\_start\\_value\\_list\(](#page-446-0)), [xmu\\_starts\(](#page-444-0)), [xmu\\_summary\\_RAM\\_group\\_parameters\(](#page-447-0)), [xmu\\_twin\\_add\\_WeightMatrices\(](#page-448-0)), [xmu\\_twin\\_check\(](#page-450-0)), [xmu\\_twin\\_get\\_var\\_names\(](#page-452-0)), [xmu\\_twin\\_make\\_def\\_means\\_mats\\_and\\_alg\(](#page-453-0)), [xmu\\_twin\\_upgrade\\_selDvs2SelVars\(](#page-454-0))

#### Examples

```
## Not run:
require("umx")
data(demoOneFactor)
manifests = names(demoOneFactor)
m1 = umxRAM("One Factor", data = demoOneFactor, type="cov",
umxPath("G", to = manifests),
umxPath(var = manifests),
umxPath(var = "G" , fixedAt = 1))
# umx added informative labels, created starting values,
```

```
# Ran your model (if autoRun is on), and displayed a brief summary
```

```
# including a comparison if you modified a model...!
```
## umx-deprecated 63

```
# umxSummary generates journal-ready fit information.
# We can choose std=T for standardized parameters and can also
# filter out some types of parameter (e.g. means or residuals)
umxSummary(m1, std = TRUE, residuals=FALSE)
# parameters() flexibly retrieves model coefficients.
# For example just G-loadings greater than |.3| and rounded to 2-digits.
parameters(m1, thresh="above", b=.3, pattern = "G_to.*", digits = 2)
# (The built-in coef works as for lm etc.)
coef(m1)
# ==================
# = Model updating =
# ==================
# umxModify modifies, renames, re-runs, and compares a model
# Can we set the loading of x1 on G to zero? (nope...)
m2 = umxModify(m1, "G_to_x1", name = "no_effect_of_g_on_X1", comparison = TRUE)
# note1: umxSetParameters can do this with some additional flexibility
# note2 "comparison = TRUE" above is the same as calling
# umxCompare, like this
umxCompare(m1, m2)
# ========================
# = Confidence intervals =
# ========================
# umxSummary() will show these, but you can also use the confint() function
confint(m1) # OpenMx's SE-based confidence intervals
# umxConfint formats everything you need nicely, and allows adding CIs (with parm=)
umxConfint(m1, parm = 'all', run = TRUE) # likelihood-based CIs
# And make a Figure and open in browser
plot(m1, std = TRUE)
# If you just want the .dot code returned set file = NA
plot(m1, std = TRUE, file = NA)
## End(Not run)
```
umx-deprecated *Deprecated. May already stop() code and ask to be updated. May be dropped entirely in future.*

## Description

```
xmuMakeThresholdsMatrices should be replaced with umxThresholdMatrix()
```
umxTryHard is deprecated: use [umxRun\(\)](#page-198-0) instead

stringToMxAlgebra is deprecated: please use [umx\\_string\\_to\\_algebra\(\)](#page-348-0) instead

genEpi\_EvalQuote is deprecated: please use [mxEvalByName\(\)](#page-0-0) instead

umxReportCIs is deprecated: please use [umxCI\(\)](#page-86-0) instead

replace umxReportFit with [umxSummary\(\)](#page-211-0)

Replace umxGraph\_RAM with [plot\(\)](#page-32-0)

Replace tryHard with [mxTryHard\(\)](#page-0-0)

Replace standardizeRAM with [umx\\_standardize\(\)](#page-347-0)

#### Arguments

... the old function's parameters (now stripped out to avoid telling people how to do it the wrong way :-)

# References

• <https://tbates.github.io>, <https://github.com/tbates/umx>

# See Also

Other umx deprecated: [xmuOldPlotIP\(](#page-371-0))

<span id="page-63-0"></span>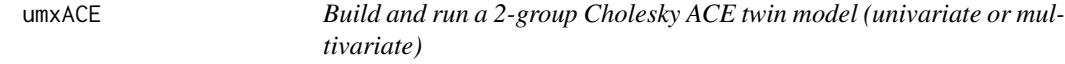

# **Description**

Implementing a core task in twin modeling, umxACE models the genetic and environmental structure of one or more phenotypes (measured variables) using the Cholesky ACE model (Neale and Cardon, 1996).

Classical twin modeling uses the genetic and environmental differences among pairs of monozygotic (MZ) and di-zygotic (DZ) twins reared together.

umxACE implements a 2-group model to capture these data and represent the phenotypic variance as a sum of Additive genetic, unique environmental (E) and, optionally, either common or sharedenvironment (C) or non-additive genetic effects (D).

The following figure shows the ACE model for one variable "x" as a path diagram:

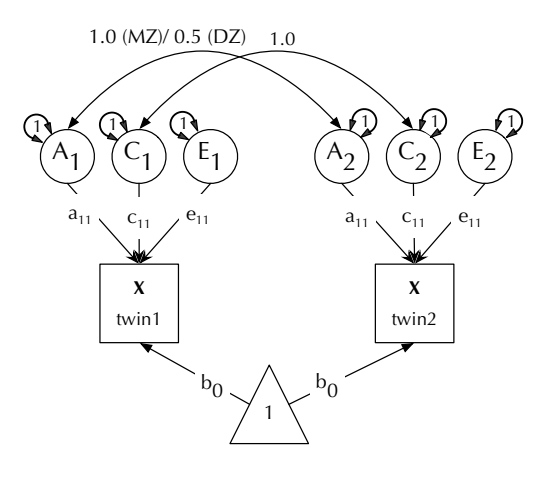

umxACE allows multivariate analyses, and this brings us to the Cholesky part of the model.

The Cholesky decomposition creates as many latent A (and C and E) latent variables as there are phenotypes, and, moving from left to right, decomposes the variance in each phenotype into successively restricted factors. The following figure shows the multivariate ACE model for three variables:

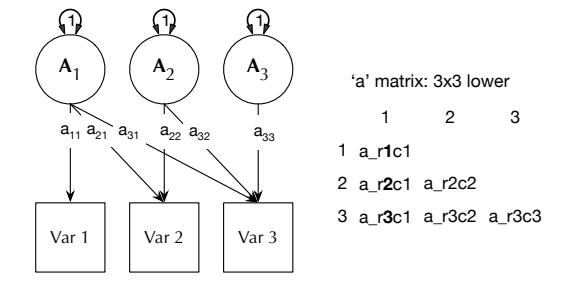

In this ACE model of three phenotypes, the expected variance-covariance matrix of the original data is the product of each lower Cholesky and its transform (i.e., A = a %\*% t(a) summed for A+C+E.

This lower-triangle decomposition feature of the Cholesky yields a model which is certain to both account for all the variance (with some restrictions) in the data and be solvable.

This figure also contains the key to understanding how to modify models that umxACE produces using umxModify() to drop paths by label like "a\_r1c1". **nb**: Read the "Matrices and Labels in ACE model" section in details below...

NOTE: Scroll down to details for how to use the function, a figure and multiple examples.

#### Usage

```
umxACE(
  name = "ACE",selDVs,
  selCovs = NULL,
  dzData = NULL,
 mzData = NULL,
  sep = NULL,data = NULL,
```
#### 66 umxACE

```
zyg = "zygosity",
  type = c("Auto", "FIML", "cov", "cor", "WLS", "DWLS", "ULS"),
 numObsDZ = NULL,numObsMZ = NULL,
 boundDiag = 0,
 allContinuousMethod = c("cumulants", "marginals"),
 autoRun = getOption("umx_auto_run"),
  intervals = FALSE,
 tryHard = c("no", "yes", "ordinal", "search"),
 optimizer = NULL,
 residualizeContinuousVars = FALSE,
 nSib = 2,dzAr = 0.5,
 dzCr = 1,
 weightVar = NULL,
 equateMeans = TRUE,
 addStd = TRUE,addCI = TRUE\lambda
```
# Arguments

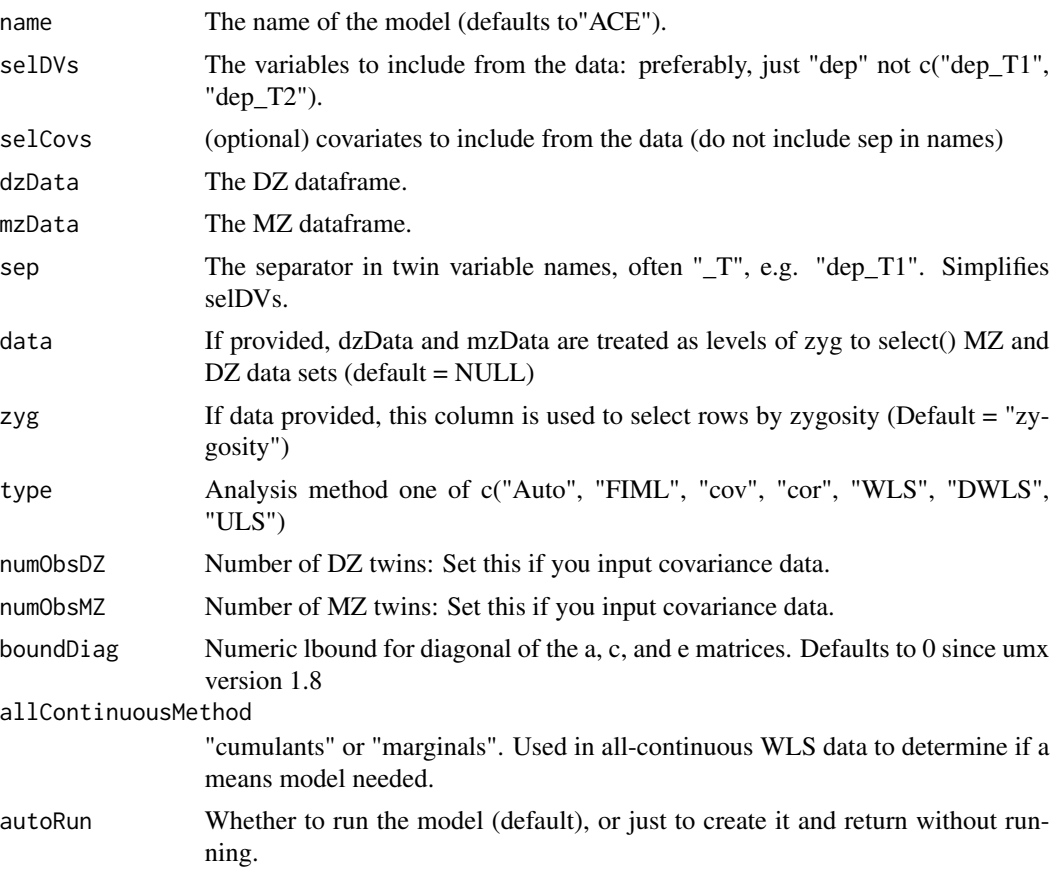

#### $umxACE$  67

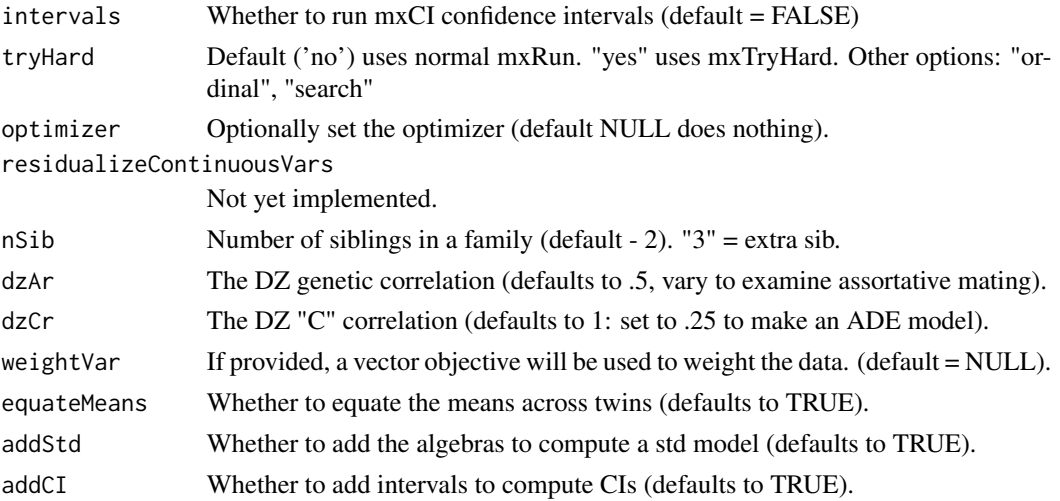

## Details

Covariates umxACE handles covariates by modelling them in the means. On the plus side, there is no distributional assumption for this method. A downside of this approach is that all covariates must be non-NA, thus dropping any rows where one or more covariates are missing. This can waste data. See also [umx\\_residualize\(\)](#page-322-0)).

Data Input The function flexibly accepts raw data, and also summary covariance data (in which case the user must also supple numbers of observations for the two input data sets).

The type parameter can select how you want the model data treated. "FIML" is the normal treatment. "cov" and "cor" will turn raw data into cor data for analysis, or check that you've provided cor data as input.

Types "WLS", "DWLS", and "ULS" will process raw data into WLS data of these types.

The default, "Auto" will treat data as the type they are provided as.

Ordinal Data In an important capability, the model transparently handles ordinal (binary or multilevel ordered factor data) inputs, and can handle mixtures of continuous, binary, and ordinal data in any combination. An experimental feature is under development to allow Tobit modeling.

The function also supports weighting of individual data rows. In this case, the model is estimated for each row individually, then each row likelihood is multiplied by its weight, and these weighted likelihoods summed to form the model-likelihood, which is to be minimized. This feature is used in the non-linear GxE model functions.

Additional features The umxACE function supports varying the DZ genetic association (defaulting to .5) to allow exploring assortative mating effects, as well as varying the DZ "C" factor from 1 (the default for modeling family-level effects shared 100% by twins in a pair), to .25 to model dominance effects.

#### Matrices and Labels in ACE model

Matrices 'a', 'c', and 'e' contain the path loadings of the Cholesky ACE factor model.

So, labels relevant to modifying the model are of the form "a\_r1c1", "c\_r1c1" etc.

Variables are in rows, and factors are in columns. So to drop the influence of factor 2 on variable 3, you would say:

 $m2 = umxModify(m1, update = "c_r3c2")$ 

Less commonly-modified matrices are the mean matrix expMean. This has 1 row, and the columns are laid out for each variable for twin 1, followed by each variable for twin 2.

So, in a model where the means for twin 1 and twin 2 had been equated (set  $=$  to T1), you could make them independent again with this script:

m1\$top\$expMean\$labels[1,4:6] = c("expMean\_r1c4","expMean\_r1c5","expMean\_r1c6")

*note*: Only one of C or D may be estimated simultaneously. This restriction reflects the lack of degrees of freedom to simultaneously model C and D with only MZ and DZ twin pairs (Eaves et al. 1978, p267).

#### Value

• [mxModel\(\)](#page-0-0) of subclass mxModel.ACE

#### References

• Eaves, L. J., Last, K. A., Young, P. A., & Martin, N. G. (1978). Model-fitting approaches to the analysis of human behaviour. *Heredity*, 41, 249-320. [https://www.nature.com/articles/](https://www.nature.com/articles/hdy1978101.pdf) [hdy1978101.pdf](https://www.nature.com/articles/hdy1978101.pdf)

#### See Also

• [umxPlotACE\(\)](#page-163-0), [umxSummaryACE\(\)](#page-214-0), [power.ACE.test\(\)](#page-38-0), [umxModify\(\)](#page-154-0)

Other Twin Modeling Functions: [power.ACE.test\(](#page-38-0)), [umxACEcov\(](#page-71-0)), [umxACEv\(](#page-74-0)), [umxCP\(](#page-95-0)), [umxDoCp\(](#page-105-0)), [umxDoC\(](#page-102-0)), [umxGxE\\_window\(](#page-135-0)), [umxGxEbiv\(](#page-133-0)), [umxGxE\(](#page-130-0)), [umxIP\(](#page-139-0)), [umxReduceACE\(](#page-191-0)), [umxReduceGxE\(](#page-193-0)), [umxReduce\(](#page-190-0)), [umxRotate.MxModelCP\(](#page-197-0)), [umxSexLim\(](#page-202-0)), [umxSimplex\(](#page-206-0)), [umxSummarizeTwinData\(](#page-209-0)), [umxSummaryACEv\(](#page-217-0)), [umxSummaryACE\(](#page-214-0)), [umxSummaryDoC\(](#page-221-0)), [umxSummaryGxEbiv\(](#page-225-0)), [umxSummarySexLim\(](#page-228-0)), [umxSummarySimplex\(](#page-230-0)), [umxTwinMaker\(](#page-238-0)), [umx](#page-59-0)

## Examples

```
require(umx)
# ============================
# = How heritable is height? =
# ============================
# 1. Height in meters has a tiny variance, and this makes optimising hard.
# We'll scale it by 10x to make the Optimizer's task easier.
data(twinData) # ?twinData from Australian twins.
twinData[, c("ht1", "ht2")] = twinData[, c("ht1", "ht2")] * 10
# 2. Make mz & dz data.frames (no need to select variables: umx will do this)
mzData = twinData[twinData$zygosity %in% "MZFF", ]
dzData = twinData[twinData$zygosity %in% "DZFF", ]
# 3. Built & run the model, controlling for age in the means model
m1 = umxACE(selDVs = "ht", selCovs = "age", sep = "", dzData = dzData, mzData = mzData)
```
#### $umxACE$  69

```
# sidebar: umxACE figures out variable names using sep:
   e.g. selVars = "wt" + sep= "_T" -> "wt_T1" "wt_T2"
umxSummary(m1, std = FALSE) # un-standardized
# tip 1: set report = "html" and umxSummary prints the table to your browser!
# tip 2: plot works for umx: Get a figure of the model and parameters
# plot(m1) # Also, look at the options for ?plot.MxModel.
# ===========================================
# = Test ADE, AE, CE, E, and generate table =
# ===========================================
umxReduce(m1, report="html", silent= TRUE)
# ============================
# = Model, with 2 covariates =
# ============================
# Create another covariate: cohort
twinData$cohort1 = twinData$cohort2 =twinData$part
mzData = twinData[twinData$zygosity %in% "MZFF", ]
dzData = twinData[twinData$zygosity %in% "DZFF", ]
# 1. def var approach
m2 = umxACE(selDVs = "ht", selCovs = c("age", "cohort"), sep = "", dzData = dzData, mzData = mzData)
# 2. Residualized approach: remove height variance accounted-for by age.
FFdata = twinData[twinData$zygosity %in% c("MZFF", "DZFF"), ]
FFdata = umx_residualize("ht", "age", suffixes = 1:2, data = FFdata)
mzData = FFdata[FFdata$zygosity %in% "MZFF", ]
dzData = FFdata[FFdata$zygosity %in% "DZFF", ]
m3 = umxACE(selDVs = "ht", sep = "", dzData = dzData, mzData = mzData)
# =============================================================
# = ADE: Evidence for dominance ? (DZ correlation set to .25) =
# =============================================================
m2 = umxACE(selDVs = "ht", sep = "", dzData = dzData, mzData = mzData, dzCr = .25)
umxCompare(m2, m1) # ADE is better
umxSummary(m2, comparison = m1)
# nb: Although summary is smart enough to print d, the underlying
# matrices are still called a, c & e.
# tip: try umxReduce(m1) to automatically build and compare ACE, ADE, AE, CE
# including conditional probabilities!
# ===================================================
# = WLS example using diagonal weight least squares =
# ===================================================
m3 = umxACE(selDVs = "ht", sep = "", dzData = dzData, mzData = mzData,
type = "DWLS", allContinuousMethod='marginals'
)
```

```
# ==============================
# = Univariate model of weight =
# ==============================
# Things to note:
# 1. Weight has a large variance, and this makes solution finding very hard.
# Here, we residualize the data for age, which also scales weight and height.
data(twinData)
tmp = umx_residualize(c("wt", "ht"), cov = "age", suffixes=c(1, 2), data = twinData)mzData = tmp[tmp$zygosity %in% "MZFF", ]
dzData = tmp[tmp$zygosity %in% "DZFF", ]
# tip: You might also want transform variables
# tmp = twinData$wt1[!is.na(twinData$wt1)]
# car::powerTransform(tmp, family="bcPower"); hist(tmp^-0.6848438)
# twinData$wt1 = twinData$wt1^-0.6848438
# twinData$wt2 = twinData$wt2^-0.6848438
# 4. note: the default boundDiag = 0 lower-bounds a, c, and e at 0.
    Prevents mirror-solutions. If not desired: set boundDiag = NULL.
m2 = umxACE(selDVs = "wt", dzData = dzData, mzData = mzData, sep = "", boundDiag = NULL)
# A short cut (which is even shorter for "_T" twin data with "MZ"/"DZ" data in zygosity column is:
m1 = umxACE(selDVs = "wt", sep = "", data = twinData,dzData = c("DZMM", "DZFF", "DZOS"), mzData = c("MZMM", "MZFF"))
# | | a1|c1 | e1|
# |:--|----:|:--|----:|
# |wt | 0.93|. | 0.38|
# tip: umx_make_twin_data_nice() will make data into this nice format for you!
# ======================
# = MODEL MODIFICATION =
# ======================
# We can modify this model, e.g. test shared environment.
# Set comparison to modify, and show effect in one step.
m2 = umxModify(m1, update = "c_r1c1", name = "no_C", comparison = TRUE)
#*tip* call umxModify(m1) with no parameters, and it will print the labels available to fix!
# nb: You can see parameters of any model with parameters(m1)
# =========================================================
# = Well done! Now you can make modify twin models in umx =
# =========================================================
# =====================================
# = Bivariate height and weight model =
```
# =====================================

#### $umxACE$  71

```
data(twinData)
# We'll scale height (ht1 and ht2) and weight
twinData = umx_scale_wide_twin_data(data = twinData, varsToScale = c("ht", "wt"), sep = "")
mzData = twinData[twinData$zygosity %in% c("MZFF", "MZMM"),]
dzData = twinData[twinData$zygosity %in% c("DZFF", "DZMM", "DZOS"), ]
m1 = umxACE(selfDVs = c("ht", "wt"), sep = '', dzData = dzData, mzData = mzData)umxSummary(m1)
# ===================
# = Ordinal example =
# ===================
# Prep data
require(umx)
data(twinData)
# Cut BMI column to form ordinal obesity variables
obLevels = c('normal', 'overweight', 'obese')
cuts = quantile(twinData[, "bmi1"], probs = c(.5, .2), na.rm = TRUE)
twinData$obese1=cut(twinData$bmi1, breaks=c(-Inf,cuts,Inf), labels=obLevels)
twinData$obese2=cut(twinData$bmi2, breaks=c(-Inf,cuts,Inf), labels=obLevels)
# Make the ordinal variables into umxFactors
ordDVs = c("obese1", "obese2")
twinData[, ordDVs] = umxFactor(twinData[, ordDVs])
mzData = twinData[twinData$zygosity %in% "MZFF", ]
dzData = twinData[twinData$zygosity %in% "DZFF", ]
# Model and summary!
m1 = umxACE(selDVs = "obese", dzData = dzData, mzData = mzData, sep = '')
# And controlling age (otherwise manifests appearance as latent C)
m1 = umxACE(selDVs = "obese", selCov= "age", dzData = dzData, mzData = mzData, sep = '')
# umxSummary(m1)
# ============================================
# = Bivariate continuous and ordinal example =
# ============================================
data(twinData)
twinData= umx_scale_wide_twin_data(data=twinData,varsToScale="wt",sep= "")
# Cut BMI column to form ordinal obesity variables
obLevels = c('normal', 'overweight', 'obese')
cuts = quantile(twinData[, "bmi1"], probs = c(.5, .2), na.rm = TRUE)
twinData$obese1=cut(twinData$bmi1,breaks=c(-Inf,cuts,Inf),labels=obLevels)
twinData$obese2=cut(twinData$bmi2,breaks=c(-Inf,cuts,Inf),labels=obLevels)
# Make the ordinal variables into mxFactors
ordDVs = c("obese1", "obese2")
twinData[, ordDVs] = umxFactor(twinData[, ordDVs])
mzData = twinData[twinData$zygosity %in% "MZFF",]
dzData = twinData[twinData$zygosity %in% "DZFF",]
mzData = mzData[1:80,] # just top 80 so example runs in a couple of secs
dzData = dzData[1:80, ]m1 = umxACE(selDVs= c("wt","obese"), dzData= dzData, mzData= mzData, sep='')
```

```
# And controlling age
m1 = umxACE(selDVs = c("wt","obese"), selCov= "age", dzData = dzData, mzData = mzData, sep = '')
# =======================================
# = Mixed continuous and binary example =
# =======================================
require(umx)
data(twinData)
twinData= umx_scale_wide_twin_data(data= twinData,varsToScale= "wt", sep="")
# Cut to form category of 20% obese subjects
# and make into mxFactors (ensure ordered is TRUE, and require levels)
obLevels = c('normal', 'obese')
cuts = quantile(twinData[, "bmi1"], probs = .2, na.rm = TRUE)
twinData$obese1= cut(twinData$bmi1, breaks=c(-Inf,cuts,Inf), labels=obLevels)
twinData$obese2= cut(twinData$bmi2, breaks=c(-Inf,cuts,Inf), labels=obLevels)
ordDVs = c("obese1", "obese2")
twinData[, ordDVs] = umxFactor(twinData[, ordDVs])
selDVs = c("wt", "obese")
mzData = twinData[twinData$zygosity %in% "MZFF",]
dzData = twinData[twinData$zygosity %in% "DZFF",]
m1 = umxACE(selDVs = selDVs, dzData = dzData, mzData = mzData, sep = '')
umxSummary(m1)
# ===================================
# Example with covariance data only =
# ===================================
require(umx)
data(twinData)
twinData= umx_scale_wide_twin_data(data=twinData, varsToScale= "wt", sep="")
selDVs = c("wt1", "wt2")
mz = cov(twinData[twinData$zygosity %in% "MZFF", selDVs], use = "complete")
dz = cov(twinData[twinData$zygosity %in% "DZFF", selDVs], use = "complete")
m1 = umxACE(selDVs=selDVs, dzData=dz, mzData=mz, numObsDZ=569, numObsMZ=351)
umxSummary(m1)
plot(m1)
```
<span id="page-71-0"></span>umxACEcov *Run a Cholesky with covariates that are random (in the expected covariance matrix)*

#### **Description**

Often, researchers include covariates in 2-group Cholesky [umxACE\(\)](#page-63-0) twin models. The umxAC-Ecov 'random' option models the covariates in the expected covariance matrix, thus allowing all data to be preserved. The downside is that this method has a strong assumption of multivariate
normality. Covariates like age, which are perfectly correlated in twins cannot be used. Covariates like sex, which are ordinal, violate the normality assumption. Binary and ordinal covariates like sex also violate the normality assumption. Which is most of the use cases :-(.

# Usage

```
umxACEcov(
 name = "ACEcov",
  selDVs,
  selCovs,
  dzData,
 mzData,
  sep = NULL,type = c("Auto", "FIML", "cov", "cor", "WLS", "DWLS", "ULS"),
  allContinuousMethod = c("cumulants", "marginals"),
  dzAr = 0.5,
  dzCr = 1,
  addStd = TRUE,addCI = TRUE,boundDiag = 0,
  equateMeans = TRUE,
  bVector = FALSE,
  autoRun = getOption("umx_auto_run"),
  tryHard = c("no", "yes", "ordinal", "search"),
  optimizer = NULL
\lambda
```
# Arguments

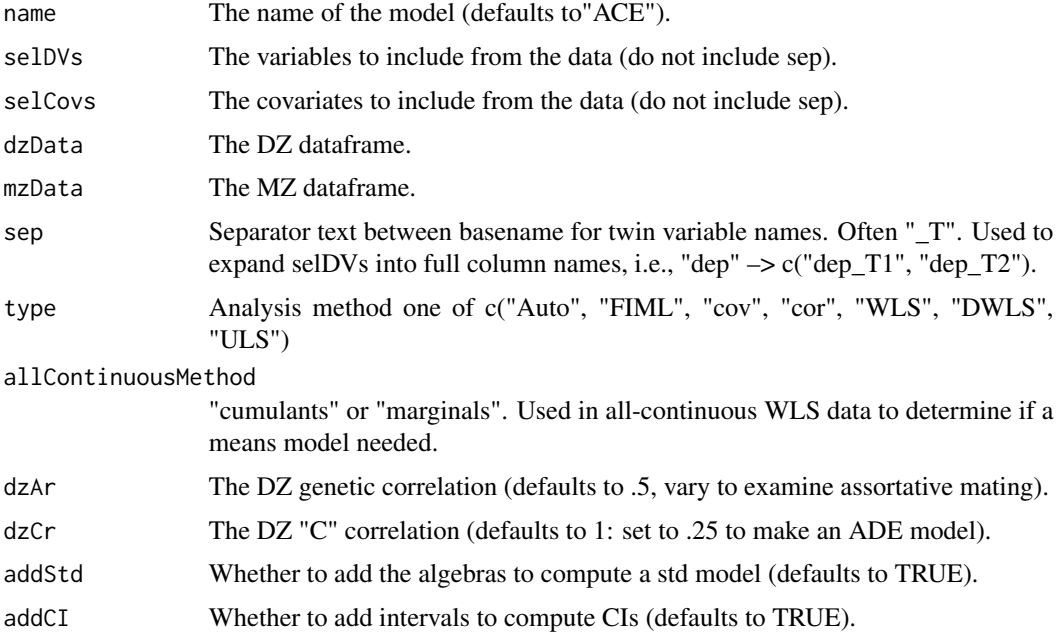

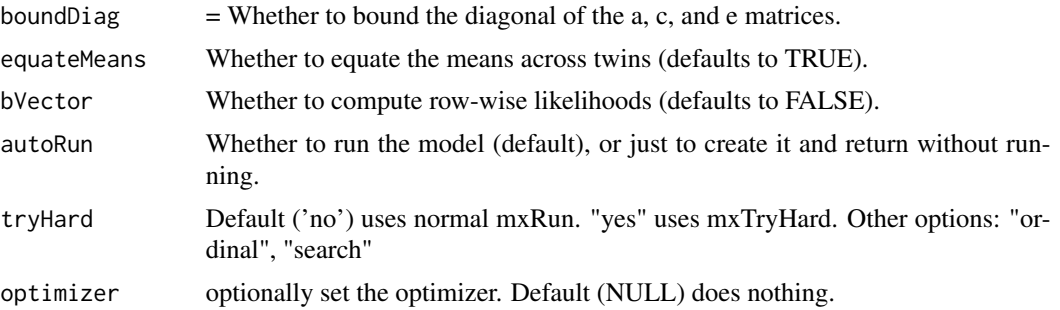

# Details

The following figure shows how the ACE model with random covariates appears as a path diagram:

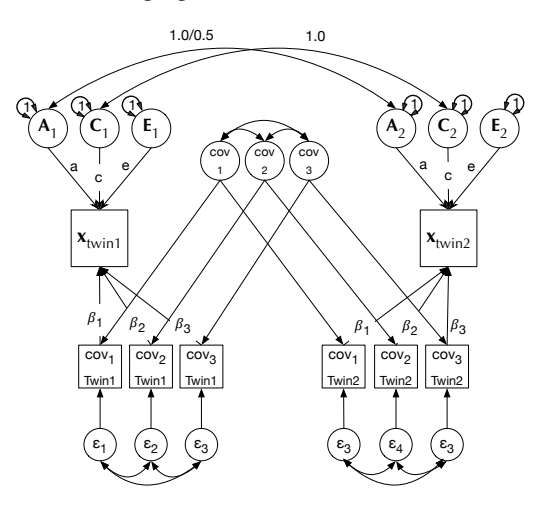

# Value

• [mxModel\(\)](#page-0-0) of subclass mxModel.ACEcov

## References

Neale, M. C., & Martin, N. G. (1989). The effects of age, sex, and genotype on self-report drunkenness following a challenge dose of alcohol. *Behavior Genetics*, 19, 63-78. doi10.1007/BF01065884.

Schwabe, I., Boomsma, D. I., Zeeuw, E. L., & Berg, S. M. (2015). A New Approach to Handle Missing Covariate Data in Twin Research : With an Application to Educational Achievement Data. *Behavior Genetics*, 46, 583-95. doi10.1007/s10519-015-9771-1.

# See Also

Other Twin Modeling Functions: [power.ACE.test\(](#page-38-0)), [umxACEv\(](#page-74-0)), [umxACE\(](#page-63-0)), [umxCP\(](#page-95-0)), [umxDoCp\(](#page-105-0)), [umxDoC\(](#page-102-0)), [umxGxE\\_window\(](#page-135-0)), [umxGxEbiv\(](#page-133-0)), [umxGxE\(](#page-130-0)), [umxIP\(](#page-139-0)), [umxReduceACE\(](#page-191-0)), [umxReduceGxE\(](#page-193-0)), [umxReduce\(](#page-190-0)), [umxRotate.MxModelCP\(](#page-197-0)), [umxSexLim\(](#page-202-0)), [umxSimplex\(](#page-206-0)), [umxSummarizeTwinData\(](#page-209-0)), [umxSummaryACEv\(](#page-217-0)), [umxSummaryACE\(](#page-214-0)), [umxSummaryDoC\(](#page-221-0)), [umxSummaryGxEbiv\(](#page-225-0)), [umxSummarySexLim\(](#page-228-0)), [umxSummarySimplex\(](#page-230-0)), [umxTwinMaker\(](#page-238-0)), [umx](#page-59-0)

#### umxACEv 75

#### Examples

```
## Not run:
# ============================================
# = BMI, can't use Age as a random covariate =
# ============================================
require(umx)
data(twinData)
# Replicate age to age1 & age2
twinData$age1 = twinData$age2 = twinData$age
mzData = subset(twinData, zygosity == "MZFF")
dzData = subset(twinData, zygosity == "DZFF")
# =====================================================================
# = Trying to use identical var (like age) as a random cov is ILLEGAL =
# =====================================================================
m1 = umxACEcov(selDVs = "bmi", selCovs = "age", dzData = dzData, mzData = mzData, sep = "")
# ========================================================
# = Use an lm-based age-residualisation approach instead =
# ========================================================
resid_data = umx_residualize("bmi", "age", suffixes = 1:2, twinData)
mzData = subset(resid_data, zygosity == "MZFF")
dzData = subset(resid_data, zygosity == "DZFF")
m2 = umxACE("resid", selDVs = "bmi", dzData = dzData, mzData = mzData, sep = "")
# Univariate BMI without covariate of age for comparison
mzData = subset(twinData, zygosity == "MZFF")
dzData = subset(twinData, zygosity == "DZFF")
m3 = umxACE("raw_bmi", selDVs = "bmi", dzData = dzData, mzData = mzData, sep = "")
# ===========================================================================
# = A bivariate example (need a dataset with a VIABLE COVARIATE to do this) =
# ===========================================================================
selDVs = c("ht", "wt") # Set the DV
selCovs = c("income") # Set the COV
selVars = umx_paste_names(selDVs, covNames = selCovs, sep = "", sep = 1:2)
# 80 rows so example runs fast on CRAN
mzData = subset(twinData, zygosity == "MZFF", selVars)[1:80, ]
dzData = subset(twinData, zygosity == "DZFF", selVars)[1:80, ]
m1 = umxACEcov(selfDVs = selDVs, selCovs = selCovs,dzData = dzData, mzData = mzData, sep = "", autoRun = TRUE
\mathcal{L}## End(Not run)
```
<span id="page-74-0"></span>umxACEv *Build and run 2-group uni- or multi-variate ACE models based on VARIANCE (not paths).*

## Description

A common task in twin modeling involves using the genetic and environmental differences between large numbers of pairs of mono-zygotic (MZ) and di-zygotic (DZ) twins reared together to model the genetic and environmental structure of one, or, typically, several phenotypes. umxACEv directly estimates variance components (rather than paths, which are then squared to produce variance and therefore cannot be negative). It offers better power, correct Type I error and un-biased estimates (with no zero-bound for the variances) as a saturated model. (Verhulst et al, 2019).

The ACE variance-based model decomposes phenotypic variance into additive genetic (A), unique environmental (E) and, optionally, either common environment (shared-environment, C) or nonadditive genetic effects (D). Scroll down to details for how to use the function, a figure and multiple examples.

The following figure shows the A components of a trivariate ACEv model:

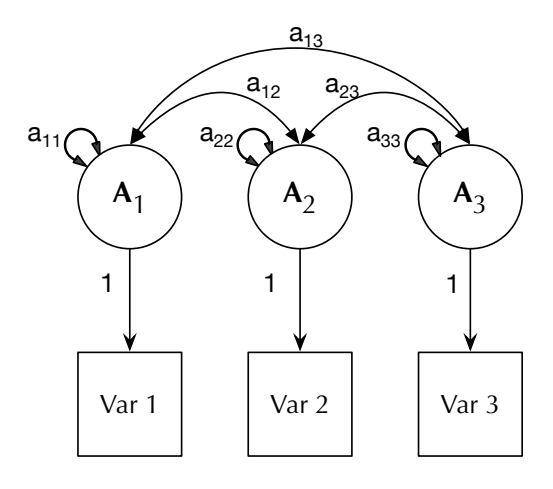

*NOTE*: This function does not use the Cholesky decomposition. Instead it directly models variance. This ensures unbiased type-I error rates. It means that occasionally estimates of variance may be negative. This should be used as an occasion to inspect you model choices and data. umxACEv can be used as a base model to validate the ACE Cholesky model, a core model in behavior genetics (Neale and Cardon, 1992).

## Usage

```
umxACEv(
 name = "ACEv",selDVs,
  selCovs = NULL,
  sep = NULL,dzData,
  mzData,
  dzAr = 0.5,
  dzCr = 1,
  type = c("Auto", "FIML", "cov", "cor", "WLS", "DWLS", "ULS"),
  allContinuousMethod = c("cumulants", "marginals"),
  data = NULL,
```
#### umxACEv 77

```
zyg = "zygosity",
weightVar = NULL,
numObsDZ = NULL,numObsMZ = NULL,
addStd = TRUE,addCI = TRUE,boundDiag = NULL,
equateMeans = TRUE,
bVector = FALSE,
autoRun = getOption("umx_auto_run"),
tryHard = c("no", "yes", "ordinal", "search"),
optimizer = NULL,
nSib = 2
```
# Arguments

)

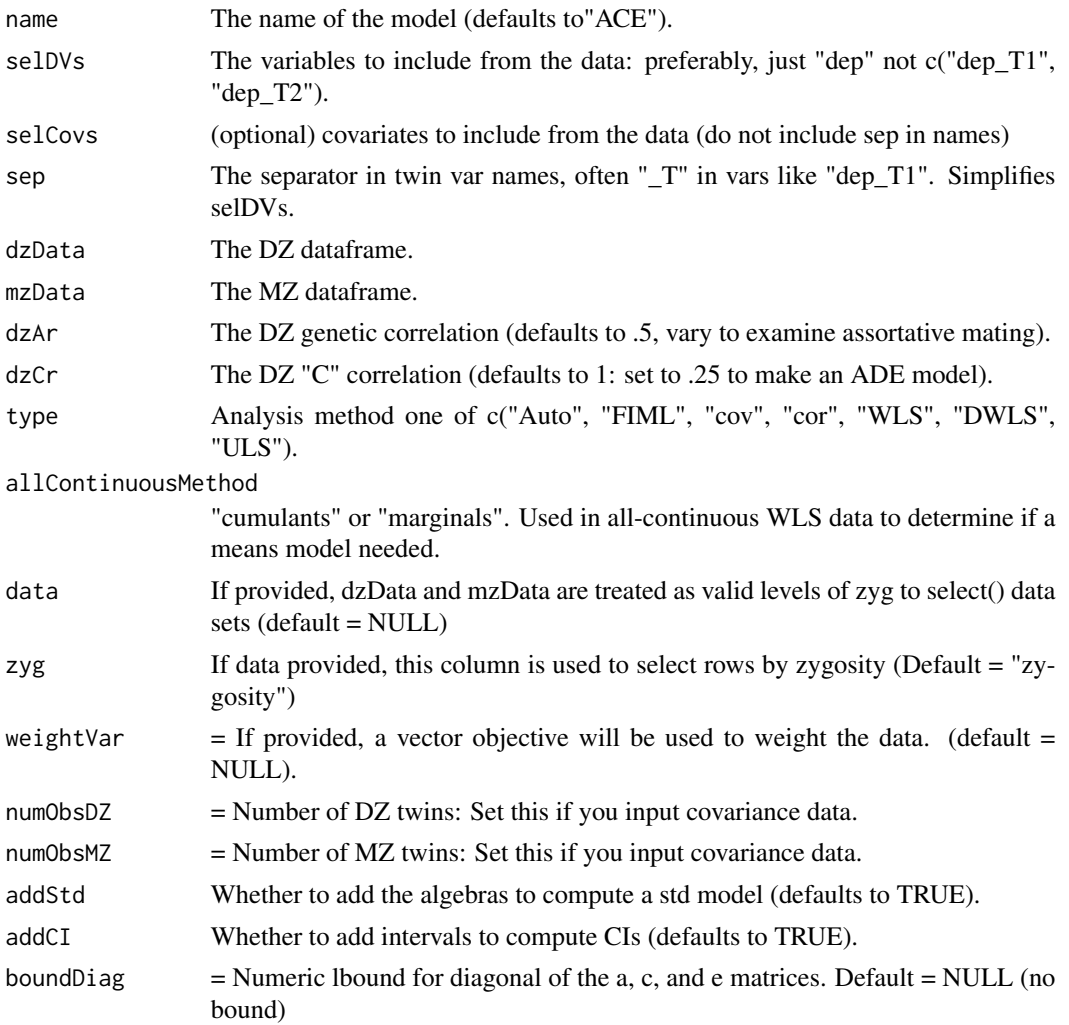

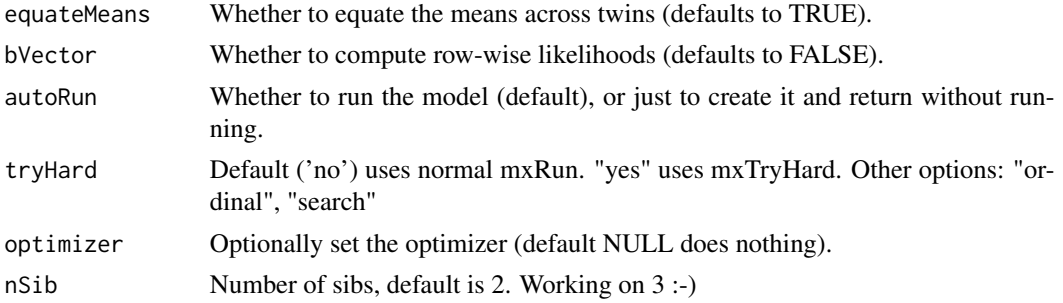

#### Details

Data Input The function flexibly accepts raw data, and also summary covariance data (in which case the user must also supple numbers of observations for the two input data sets).

**Ordinal Data** In an important capability, the model transparently handles ordinal (binary or multilevel ordered factor data) inputs, and can handle mixtures of continuous, binary, and ordinal data in any combination.

The function also supports weighting of individual data rows. In this case, the model is estimated for each row individually, then each row likelihood is multiplied by its weight, and these weighted likelihoods summed to form the model-likelihood, which is to be minimized. This feature is used in the non-linear GxE model functions.

Additional features The umxACEv function supports varying the DZ genetic association (defaulting to .5) to allow exploring assortative mating effects, as well as varying the DZ "C" factor from 1 (the default for modeling family-level effects shared 100% by twins in a pair), to .25 to model dominance effects.

*note*: Only one of C or D may be estimated simultaneously. This restriction reflects the lack of degrees of freedom to simultaneously model C and D with only MZ and DZ twin pairs (Eaves et al. 1978 p267).

# Value

• [mxModel\(\)](#page-0-0) subclass mxModelACEv

#### References

• Verhulst, B., Prom-Wormley, E., Keller, M., Medland, S., & Neale, M. C. (2019). Type I Error Rates and Parameter Bias in Multivariate Behavioral Genetic Models. *Behav Genet*, 49, 99- 111. doi: [10.1007/s105190189942y](https://doi.org/10.1007/s10519-018-9942-y) Eaves, L. J., Last, K. A., Young, P. A., & Martin, N. G. (1978). Model-fitting approaches to the analysis of human behaviour. *Heredity*, 41, 249-320. <https://www.nature.com/articles/hdy1978101.pdf>

# See Also

Other Twin Modeling Functions: [power.ACE.test\(](#page-38-0)), [umxACEcov\(](#page-71-0)), [umxACE\(](#page-63-0)), [umxCP\(](#page-95-0)), [umxDoCp\(](#page-105-0)), [umxDoC\(](#page-102-0)), [umxGxE\\_window\(](#page-135-0)), [umxGxEbiv\(](#page-133-0)), [umxGxE\(](#page-130-0)), [umxIP\(](#page-139-0)), [umxReduceACE\(](#page-191-0)), [umxReduceGxE\(](#page-193-0)), [umxReduce\(](#page-190-0)), [umxRotate.MxModelCP\(](#page-197-0)), [umxSexLim\(](#page-202-0)), [umxSimplex\(](#page-206-0)), [umxSummarizeTwinData\(](#page-209-0)), [umxSummaryACEv\(](#page-217-0)), [umxSummaryACE\(](#page-214-0)), [umxSummaryDoC\(](#page-221-0)), [umxSummaryGxEbiv\(](#page-225-0)), [umxSummarySexLim\(](#page-228-0)), [umxSummarySimplex\(](#page-230-0)), [umxTwinMaker\(](#page-238-0)), [umx](#page-59-0)

#### umxACEv 79

```
# ==============================
# = Univariate model of weight =
# ==============================
require(umx)
data(twinData) # ?twinData from Australian twins.
# Things to note: ACE model of weight will return a NEGATIVE variance in C.
# This is exactly why we have ACEv! It suggests we need a different model
# In this case: ADE.
# Other things to note:
# 1. umxACEv can figure out variable names: provide "sep", and selVars.
    Function generates: "wt" -> "wt1" "wt2"
# 2. umxACEv picks the variables it needs from the data.
mzData = twinData[twinData$zygosity %in% "MZFF", ]
dzData = twinData[twinData$zygosity %in% "DZFF", ]
m1 = umxACEv(selfDVs = "wt", sep = "", dzData = dzData, mzData = mzData)# A short cut (which is even shorter for "_T" twin data with "MZ"/"DZ" data in zygosity column is:
m1 = umxACEv(selDVs = "wt", sep = "", dzData = "MZFF", mzData = "DZFF", data = twinData)
# ========================================================
# = Evidence for dominance ? (DZ correlation set to .25) =
# ========================================================
m2 = umxACEv("ADE", selDVs = "wt", sep = "", dzData = dzData, mzData = mzData, dzCr = .25)# note: the underlying matrices are still called A, C, and E.
# I catch this in the summary table, so columns are labeled A, D, and E.
# However, currently, the plot will say A, C, E.
# We can modify this model, dropping dominance component (still called C),
# and see a comparison:
m3 = umxModify(m2, update = "C_r1c1", comparison = TRUE, name="AE")# =========================================================
# = Well done! Now you can make modify twin models in umx =
# =========================================================
# ============================
# = How heritable is height? =
# ============================
#
# Note: Height has a small variance. umx can typically picks good starts,
# but scaling is advisable.
#
require(umx)
# Load data and rescale height to cm (var in m too small)
data(twinData) # ?twinData from Australian twins.
twinData[,c("ht1", "ht2")]= twinData[,c("ht1", "ht2")]*100
mzData = twinData[twinData$zygosity %in% "MZFF", ]
dzData = twinData[twinData$zygosity %in% "DZFF", ]
m1 = umxACEv(selDVs = "ht", sep = "", dzData = dzData, mzData = mzData)
```

```
umxSummary(m1, std = FALSE) # unstandardized
plot(m1)
# tip: with report = "html", umxSummary can print the table to your browser!
# tip: You can turn off auto-plot with umx_set_auto_plot(FALSE)
# ========================================================
# = Evidence for dominance ? (DZ correlation set to .25) =
# ========================================================
m2 = umxACEv("ADE", selDVs = "ht", dzCr = .25, sep="", dzData = dzData, mzData = mzData)
umxCompare(m2, m1) # Is ADE better?
umxSummary(m2, comparison = m1) # nb: though this is ADE, matrices are still called A,C,E
# We can modify this model, dropping shared environment, and see a comparison:
m3 = umxModify(m2, update = "C_r1c1", comparison = TRUE, name = "AE")
# =====================================
# = Bivariate height and weight model =
# =====================================
data(twinData)
twinData[,c("ht1", "ht2")]= twinData[,c("ht1", "ht2")]*100
mzData = twinData[twinData$zygosity %in% c("MZFF", "MZMM"), ]
dzData = twinData[twinData$zygosity %in% c("DZFF", "DZMM", "DZOS"), ]
mzData = mzData[1:80, ] # Quicker run to keep CRAN happy
dzData = dzData[1:80, ]m1 = umxACEv(selDVs = c("ht", "wt"), sep = '', dzData = dzData, mzData = mzData)
# ===================
# = Ordinal example =
# ===================
require(umx)
data(twinData)
# Cut bmi column to form ordinal obesity variables
cutPoints = quantile(twinData[, "bmi1"., probs = c(.5, .2), na.rm = TRUE)
obesityLevels = c('normal', 'overweight', 'obese')
twinData$obese1 = cut(twinData$bmi1, breaks = c(-Inf, cutPoints, Inf), labels = obesityLevels)
twinData$obese2 = cut(twinData$bmi2, breaks = c(-Inf, cutPoints, Inf), labels = obesityLevels)
# Make the ordinal variables into mxFactors (ensure ordered is TRUE, and require levels)
twinData[, c("obese1", "obese2")] = umxFactor(twinData[, c("obese1", "obese2")])
mzData = twinData[twinData$zygosity %in% "MZFF", ][1:80,] # 80 pairs for speed on CRAN
dzData = twinData[twinData$zygosity %in% "DZFF", ][1:80,]
m2 = umxACEv(selDVs = "obese", dzData = dzData, mzData = mzData, sep = '')
# FYI: Show mz, dz, and t1 and t2 have the same levels!
str(mzData)
# ============================================
# = Bivariate continuous and ordinal example =
# ============================================
```
#### $umxACEv$  81

```
data(twinData)
# Cut bmi column to form ordinal obesity variables
ordDVs = c("obese1", "obese2")
obesityLevels = c('normal', 'overweight', 'obese')
cutPoints = quantile(twinData[, "bmi'], probs = c(.5, .2), na.rm = TRUE)
twinData$obese1 = cut(twinData$bmi1, breaks = c(-Inf, cutPoints, Inf), labels = obesityLevels)
twinData$obese2 = cut(twinData$bmi2, breaks = c(-Inf, cutPoints, Inf), labels = obesityLevels)
# Make the ordinal variables into ordered mxFactors
twinData[, ordDVs] = umxFactor(twinData[, ordDVs])
# umxACEv can trim out unused variables on its own
mzData = twinData[twinData$zygosity %in% "MZFF", ]
dzData = twinData[twinData$zygosity %in% "DZFF", ]
m1 = umxACEv(selDVs = c("wt", "obese"), dzData = dzData, mzData = mzData, sep = '')
plot(m1)
# =======================================
# = Mixed continuous and binary example =
# =======================================
require(umx)
data(twinData)
# Cut to form category of 20% obese subjects
# and make into mxFactors (ensure ordered is TRUE, and require levels)
cutPoints = quantile(twinData[, "bmi1"], probs = .2, na.rm = TRUE)
obesityLevels = c('normal', 'obese')
twinData$obese1 = cut(twinData$bmi1, breaks = c(-Inf, cutPoints, Inf), labels = obesityLevels)
twinData$obese2 = cut(twinData$bmi2, breaks = c(-Inf, cutPoints, Inf), labels = obesityLevels)
ordDVs = c("obese1", "obese2")
twinData[, ordDVs] = umxFactor(twinData[, ordDVs])
selDVs = c("wt", "obese")mzData = twinData[twinData$zygosity %in% "MZFF", ]
dzData = twinData[twinData$zygosity %in% "DZFF", ]
## Not run:
m1 = umxACEv(selDVs = selDVs, dzData = dzData, mzData = mzData, sep = '')
umxSummary(m1)
## End(Not run)
# ===================================
# Example with covariance data only =
# ===================================
require(umx)
data(twinData)
selDVs = c("wt")mz = cov(twinData[twinData$zygosity %in% "MZFF", tvars(selDVs, "")], use = "complete")
dz = cov(twinData[twinData$zygosity %in% "DZFF", tvars(selDVs, "")], use = "complete")
m1 = umxACEv(selDVs = selDVs, sep= "", dzData = dz, mzData= mz, numObsDZ= 569, numObsMZ= 351)
umxSummary(m1, std = FALSE)
```
umxAlgebra *A simple wrapper for mxAlgebra with name as the first parameter for more readable compact code.*

## Description

umxAlgebra is a wrapper for mxAlgebra which has the name parameter first in order.

# Usage

```
umxAlgebra(
  name = NA,expression,
  dimnames = NA,
  ...,
  joinKey = as.character(NA),
  joinModel = as.character(NA),
  verbose = 0L,
  initial = matrix(as.numeric(NA), 1, 1),recompute = c("always", "onDemand"),
  fixed = "deprecated_use_recompute"
\mathcal{L}
```
## Arguments

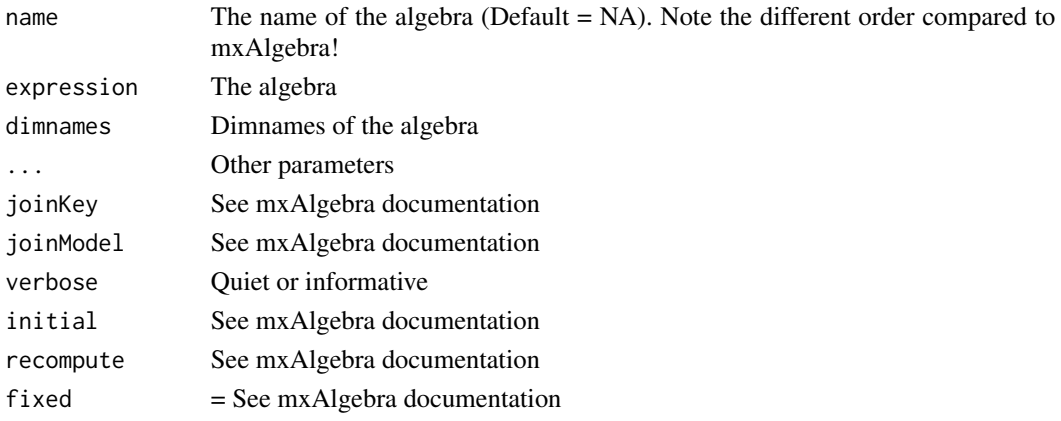

## Value

• [mxAlgebra\(\)](#page-0-0)

#### See Also

• [umxMatrix\(\)](#page-148-0)

Other Advanced Model Building Functions: [umxFixAll\(](#page-124-0)), [umxJiggle\(](#page-143-0)), [umxRun\(](#page-198-0)), [umxThresholdMatrix\(](#page-234-0)), [umxUnexplainedCausalNexus\(](#page-242-0)), [umx](#page-59-0), [xmuLabel\(](#page-358-0)), [xmuValues\(](#page-380-0))

#### $umxAPA$  83

#### Examples

```
## Not run:
x = umxAlgebra("circ", 2 * pi)
class(x$formula)
x = mxAlgebra(name = "circ", 2 * pi)class(x$formula) # "call"
## End(Not run)
```
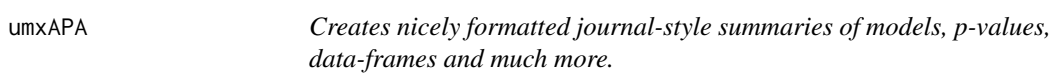

## Description

umxAPA creates APA-style reports from a range of statistical models, or to summarize data.

- 1. Given an [stats::lm\(\)](#page-0-0) model, umxAPA will return a formatted effect, including 95% CI. e.g.: umxAPA( $lm(mpg~wt, data=mtcars)$ , "wt") yields:  $β = -5.34$  [-6.48, -4.20], p < 0.001. here "wt" restricts the output to just the named effect.
- 2. umxAPA also supports [t.test\(\)](#page-0-0), [stats::glm\(\)](#page-0-0), [cor.test\(\)](#page-0-0), and others as I need them.
- 3. Get a CI from obj=beta and se=se : umxAPA(-0.30,.03) returns  $\beta = -0.3$  [-0.36, -0.24]
- 4. Back out an SE from  $\beta$  and CI: umxAPA(-0.030, c(-0.073, 0.013)) returns  $\beta$  = -0.03, se = 0.02
- 5. Given only a number as obj, will be treated as a p-value, and returned in APA format.
- 6. Given a dataframe, umxAPA will return a table of correlations with means and SDs in the last row. e.g.: umxAPA(mtcars[,c("cyl", "wt", "mpg", )] yields:

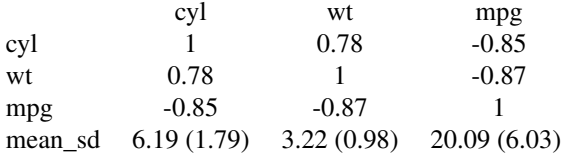

#### Usage

```
umxAPA(
  obj = .Last.value,
  se = NULL,p = NULL,
  std = FALSE,
  digits = 2,
  use = "complete",
  min = 0.001,
  addComparison = NA,
```

```
report = c("markdown", "html"),
 lower = TRUE,test = c("Chisq", "LRT", "Rao", "F", "Cp"),
 SES = TRUE,means = TRUE
\mathcal{L}
```
# Arguments

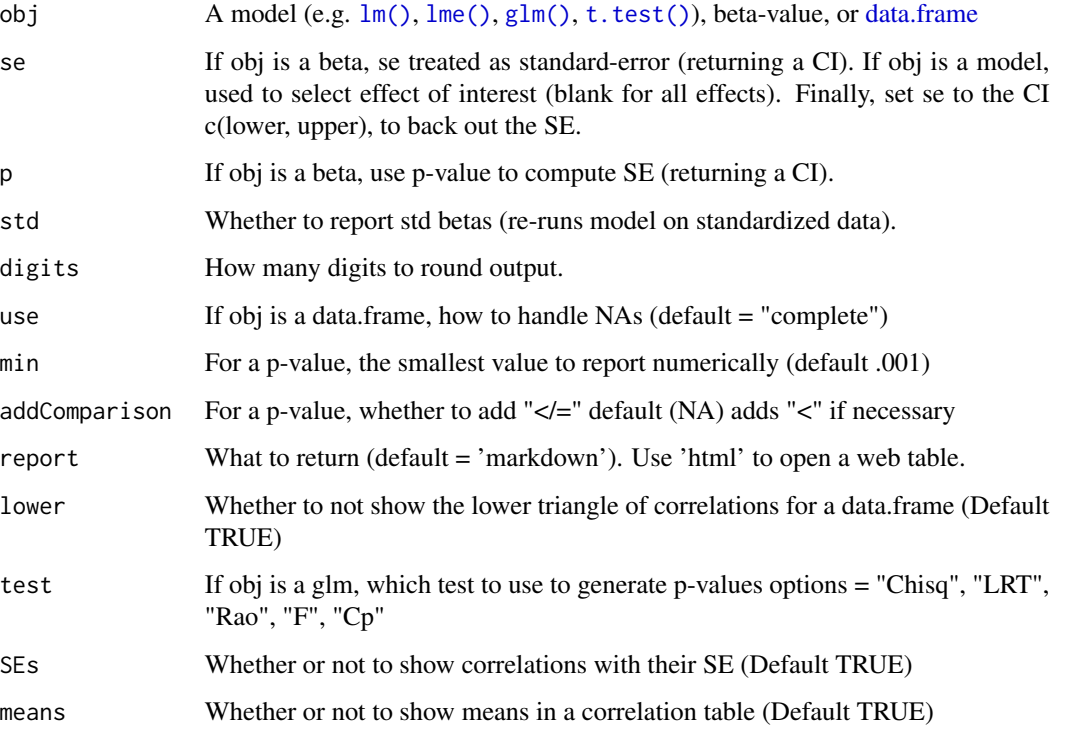

# Value

• string

### References

• <https://stats.idre.ucla.edu/r/dae/logit-regression/>, [https://github.com/tbat](https://github.com/tbates/umx)es/ [umx](https://github.com/tbates/umx), <https://www.shengdongzhao.com/?p=1501>

# See Also

## [SE\\_from\\_p\(\)](#page-52-0)

Other Reporting Functions: [umxFactorScores\(](#page-121-0)), [umxGetLatents\(](#page-125-0)), [umxGetManifests\(](#page-126-0)), [umxGetModel\(](#page-127-0)), [umxGetParameters\(](#page-128-0)), [umxParameters\(](#page-157-0)), [umx\\_aggregate\(](#page-245-0)), [umx\\_time\(](#page-350-0)), [umx](#page-59-0)

#### $umxAPA$  85

```
# ========================================
# = Report lm (regression/anova) results =
# ========================================
umxAPA(lm(mpg ~ wt + disp, mtcars)) # Report all parameters
umxAPA(lm(mpg ~ wt + disp, mtcars), "wt") # Just effect of weight
umxAPA(lm(mpg ~ wt + disp, mtcars), std = TRUE) # Standardize model!###############
# GLM example #
###############
df = mtcars
df$mpg_thresh = 0
df$mpg_thresh[df$mpg > 16] = 1
m1 = glm(mpg_thresh \sim wt + gear, data = df, family = binomial)umxAPA(m1)
###############
# A t-Test #
###############
umxAPA(t.test(x = 1:10, y = c(7:20)))umxAPA(t.test(extra ~ group, data = sleep))
# ======================================================
# = Summarize DATA FRAME: Correlations + Means and SDs =
# ======================================================
umxAPA(mtcars[,1:3])
umxAPA(mtcars[,1:3], digits = 3)
umxAPA(mtcars[,1:3], lower = FALSE)
## Not run:
umxAPA(mtcars[,1:3], report = "html")
## End(Not run)
# ==========================================
# = CONFIDENCE INTERVAL from effect and se =
# ==========================================
umxAPA(.4, .3) # parameter 2 interpreted as SE
# Input beta and CI, and back out the SE
umxAPA(-0.030, c(-0.073, 0.013), digits = 3)
# ====================
# = Format a p-value =
# ====================
umxAPA(.0182613) # 0.02
umxAPA(.00018261) # < 0.001
umxAPA(.00018261, addComparison = FALSE) # 0.001
```
#### 86 umxBrownie

```
# ========================
# = Report a correlation =
# ========================
data(twinData)
tmp = subset(twinData, zygosity %in% c("MZFF", "MZMM"))
ml = cor.test(\sim wt1 + wt2, data = tmp)umxAPA(m1)
```
umxBrownie *A recipe Easter-egg for umx*

## Description

How to cook steak.

# Usage

umxBrownie()

# Details

Equipment matters. You should buy a heavy cast-iron skillet, and a digital internal thermometer. Preferably cook over a gas flame.

*note*: Cheaper cuts like blade steak can come out fine.

A great reference is The Food Lab by Kenji Alt Lopez. https://www.amazon.co.uk/Food-Lab-Cooking-Through-Science/dp/0393081087.

## References

• [The Food Lab](https://www.amazon.co.uk/Food-Lab-Cooking-Through-Science/dp/0393081087)

#### See Also

• [omxBrownie\(\)](#page-0-0)

Other Miscellaneous Functions: [deg2rad\(](#page-8-0)), [fin\\_NI\(](#page-14-0)), [fin\\_interest\(](#page-12-0)), [fin\\_percent\(](#page-15-0)), [fin\\_valuation\(](#page-16-0)), [loadings.MxModel\(](#page-28-0)), [rad2deg\(](#page-46-0))

# Examples

umxBrownie()

<span id="page-86-0"></span>

# Description

umxCI adds [OpenMx::mxCI\(\)](#page-0-0) calls for requested (default all) parameters in a model, runs these CIs if necessary, and reports them in a neat summary.

## Usage

```
umxCI(
 model = NULL,
 which = c("ALL", NA, "list of your making"),
 remove = FALSE,run = c("no", "yes", "if necessary", "show"),
  interval = 0.95,
  type = c("both", "lower", "upper"),regex = NULL,
  showErrorCodes = TRUE
)
```
## Arguments

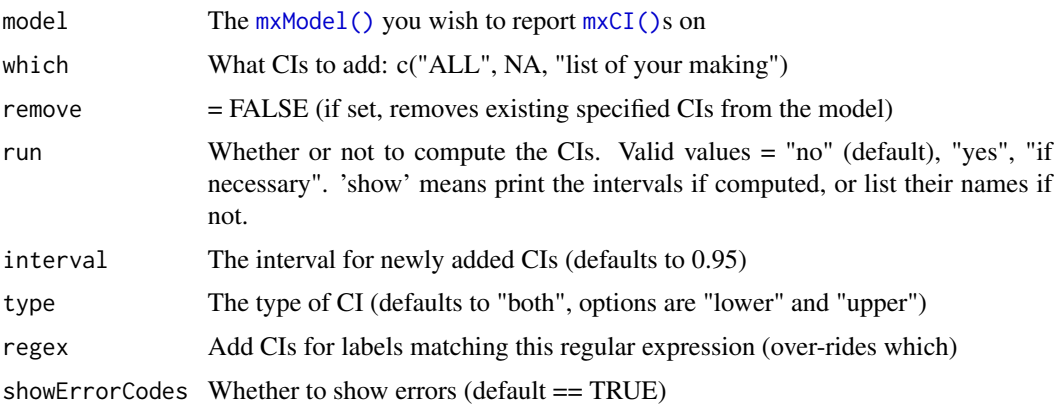

## Details

umxCI also reports if any problems were encountered. The codes are standard OpenMx errors and warnings

- 1: The final iterate satisfies the optimality conditions to the accuracy requested, but the sequence of iterates has not yet converged. NPSOL was terminated because no further improvement could be made in the merit function (Mx status GREEN)
- 2: The linear constraints and bounds could not be satisfied. The problem has no feasible solution.
- 3: The nonlinear constraints and bounds could not be satisfied. The problem may have no feasible solution.
- 4: The major iteration limit was reached (Mx status BLUE).
- 6: The model does not satisfy the first-order optimality conditions to the required accuracy, and no improved point for the merit function could be found during the final linesearch (Mx status RED)
- 7: The function derivatives returned by funcon or funobj appear to be incorrect.
- 9: An input parameter was invalid.

If run = "no", the function simply adds the CI requests, but returns the model without running them.

## Value

• [mxModel\(\)](#page-0-0)

## References

• <https://github.com/tbates/umx>

#### See Also

• [stats::confint\(\)](#page-0-0), [umxConfint\(\)](#page-92-0), [umxCI\(\)](#page-86-0), [umxModify\(\)](#page-154-0)

```
Other Reporting functions: RMSEA.MxModel(), RMSEA.summary.mxmodel(), RMSEA(), extractAIC.MxModel(),
loadings(), residuals.MxModel(), tmx_show.MxMatrix(), tmx_show(), umxCI_boot(), umxConfint(),
umxExpCov(), umxExpMeans(), umxFitIndices(), umxRotate()
```

```
## Not run:
require(umx)
data(demoOneFactor)
manifests = names(demoOneFactor)
m1 = umxRAM("One Factor", data = demoOneFactor, type = "cov",
umxPath("G", to = manifests),
umxPath(var = manifests),
umxPath(var = "G", fixedAt = 1))
m1$intervals # none yet - empty list()
m1 = umxCI(m1)m1$intervals # $G_to_x1...
m1 = umxCI(m1, remove = TRUE) # remove CIs from the model and return it
m1$intervals # none again
# Add CIs by name
parameters(m1, patt="_with_")
m1 = umxCI(m1, which = "x1_with_x1")m1 = umxCI(m1, which = c("x1_with_x1", "x2_with_x2"))m1 = umxCI(m1, regex = "x1_with_", run= "yes")
# lbound estimate ubound lbound Code ubound Code
```
## umxCI\_boot 89

```
# x1_with_x1 0.036 0.041 0.047 0 0
# ========================
# = A twin model example =
# ========================
data(twinData)
mzData = subset(twinData, zygosity == "MZFF")
dzData = subset(twinData, zygosity == "DZFF")
m1 = umxACE(selDVs = c("bmi1","bmi2"), dzData = dzData, mzData = mzData)
umxCI(m1, run = "show") # show what will be requested
umxCI(m1, run = "yes") # actually compute the CIs
# Don't force update of CIs, but if they were just added, then calculate them
umxCI(m1, run = "if necessary")
m1 = umxCI(m1, remove = TRUE) # remove them all
m1$intervals # none!
# Show what parameters are available to get CIs on
umxParameters(m1)
# Request a CI by label:
m1 = umxCI(m1, which = "a_r1c1", run = "yes")## End(Not run)
```
<span id="page-88-0"></span>umxCI\_boot *umxCI\_boot*

#### Description

Compute boot-strapped Confidence Intervals for parameters in an [mxModel\(\)](#page-0-0) The function creates a sampling distribution for parameters by repeatedly drawing samples with replacement from your data and then computing the statistic for each redrawn sample.

#### Usage

```
umxCI_boot(
 model,
 rawData = NULL,
  type = c("par.expected", "par.observed", "empirical"),
  std = TRUE,rep = 1000,conf = 95,
 dat = FALSE,digits = 3)
```
#### Arguments

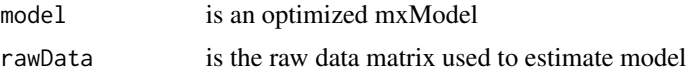

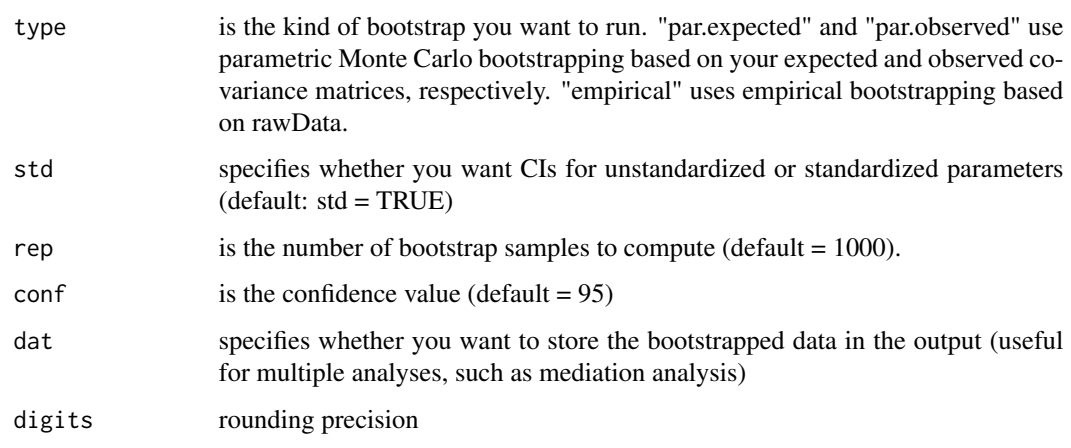

# Value

• expected covariance matrix

#### References

• <https://openmx.ssri.psu.edu/thread/2598> Original written by [https://openmx.ssri.](https://openmx.ssri.psu.edu/users/bwiernik) [psu.edu/users/bwiernik](https://openmx.ssri.psu.edu/users/bwiernik)

## See Also

• [umxExpMeans\(\)](#page-118-0), [umxExpCov\(\)](#page-117-0)

Other Reporting functions: [RMSEA.MxModel\(](#page-50-0)), [RMSEA.summary.mxmodel\(](#page-51-0)), [RMSEA\(](#page-49-0)), [extractAIC.MxModel\(](#page-11-0)), [loadings\(](#page-27-0)), [residuals.MxModel\(](#page-48-0)), [tmx\\_show.MxMatrix\(](#page-56-0)), [tmx\\_show\(](#page-55-0)), [umxCI\(](#page-86-0)), [umxConfint\(](#page-92-0)), [umxExpCov\(](#page-117-0)), [umxExpMeans\(](#page-118-0)), [umxFitIndices\(](#page-122-0)), [umxRotate\(](#page-196-0))

```
## Not run:
require(umx)
data(demoOneFactor)
manifests = names(demoOneFactor)
m1 = umxRAM("One Factor", data = demoOneFactor, type = "cov",
umxPath("G", to = manifests),
umxPath(var = manifests),
umxPath(var = "G", fixedAt = 1.0))
umxCI_boot(m1, type = "par.expected")
## End(Not run)
```
#### Description

umxCompare compares two or more [mxModel\(\)](#page-0-0)s. It has several nice features:

- 1. It supports direct control of rounding, and reports p-values rounded to APA style.
- 2. It reports the table in your preferred format (default is markdown, options include latex).
- 3. Table columns are arranged to make for easy comparison for readers.
- 4. report = 'inline', will provide an English sentence suitable for a paper.
- 5. report = "html" opens a web table in your browser to paste into a word processor.

*Note*: If you leave comparison blank, it will just give fit info for the base model

## Usage

```
umxCompare(
 base = NULL,
  comparison = NULL,
 all = TRUE,digits = 3,
  report = c("markdown", "html", "inline"),
  compareWeightedAIC = FALSE,
  silent = FALSE,
  file = "tmp.html")
```
#### Arguments

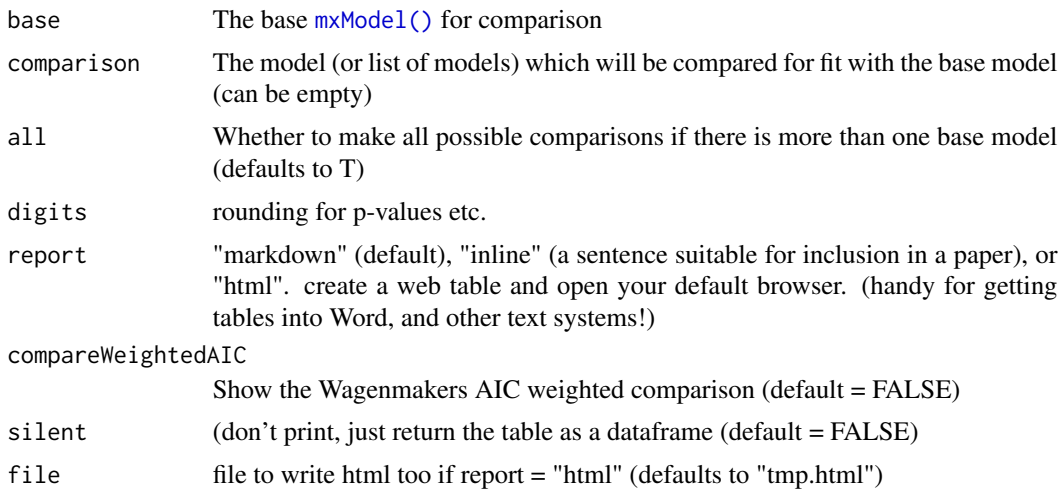

#### References

• <https://github.com/tbates/umx>

# See Also

• [umxSummary\(\)](#page-211-0), [umxRAM\(\)](#page-182-0),[mxCompare\(\)](#page-0-0)

Other Model Summary and Comparison: [umxEquate\(](#page-110-0)), [umxMI\(](#page-150-0)), [umxReduce\(](#page-190-0)), [umxSetParameters\(](#page-200-0)), [umxSummary\(](#page-211-0)), [umx](#page-59-0)

```
## Not run:
require(umx)
data(demoOneFactor)
manifests = names(demoOneFactor)
m1 = umxRAM("One Factor", data = demoOneFactor, type = "cov",
umxPath("G", to = manifests),
umxPath(var = manifests),
umxPath(var = "G", fixedAt = 1)\lambdam2 = umxModify(m1, update = "G_to_x2", name = "drop-path_2_x2")umxCompare(m1, m2)
umxCompare(m1, m2, report = "inline") # Add English-sentence descriptions
umxCompare(m1, m2, report = "html") # Open table in browser
# Two comparison models
m3 = umxModify(m2, update = "G_to_x3", name = "drop-path_2_x2_and_3")umxCompare(m1, c(m2, m3))
umxCompare(m1, c(m2, m3), compareWeightedAIC = TRUE)
umxCompare(c(m1, m2), c(m2, m3), all = TRUE)manifests = names(demoOneFactor)
m1 = umxRAM("WLS", data = demoOneFactor, type = "DWLS",
umxPath("G", to = manifests),
umxPath(var = manifests),
umxPath(var = "G", fixedAt = 1)\mathcal{L}m2 = umxModify(m1, update = "G_to_x2", name = "drop-path_2_x2")umxCompare(m1, m2)
umxCompare(m1, m2, report = "inline") # Add English-sentence descriptions
umxCompare(m1, m2, report = "html") # Open table in browser
## End(Not run)
```
<span id="page-92-0"></span>

## Description

Implements confidence interval function for umx models.

## Usage

```
umxConfint(
  object,
  parm = c("existing", "all", "or one or more labels", "smart"),
 wipeExistingRequests = TRUE,
  level = 0.95,run = FALSE,showErrorCodes = FALSE,
  optimizer = c("SLSQP", "NPSOL", "CSOLNP", "current")
\mathcal{L}
```
# Arguments

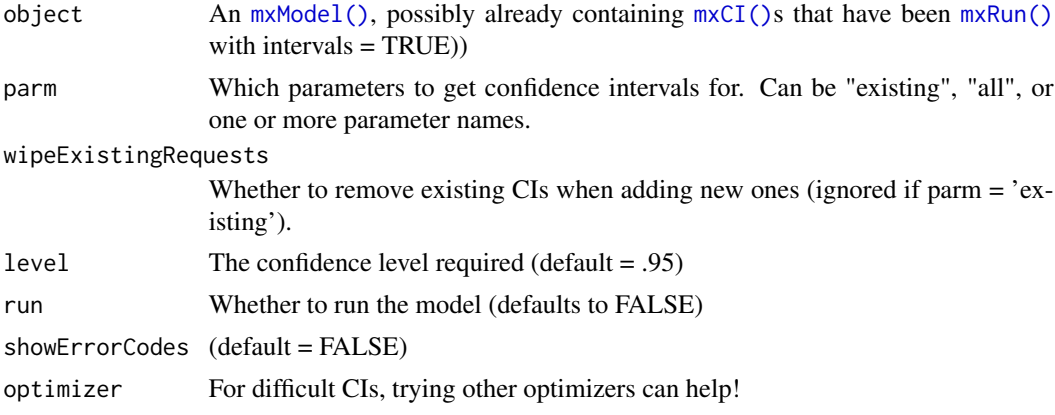

## Details

Note: By default, requesting new CIs wipes the existing ones. To keep these, set wipeExistingRequests = FALSE.

Because CIs can take time to run, by default only already-computed CIs will be reported. To run new CIs, set run = TRUE .

*Note*: [confint\(\)](#page-0-0) is an OpenMx function which will return SE-based CIs.

If parm is empty, and run = FALSE, a message will alert you to set run = TRUE.

## Value

• [mxModel\(\)](#page-0-0)

#### References

• <https://github.com/tbates/umx>

#### See Also

• [stats::confint\(\)](#page-0-0), [OpenMx::mxSE\(\)](#page-0-0), [umxCI\(\)](#page-86-0), [OpenMx::mxCI\(\)](#page-0-0)

```
Other Reporting functions: RMSEA.MxModel(), RMSEA.summary.mxmodel(), RMSEA(), extractAIC.MxModel(),
loadings(), residuals.MxModel(), tmx_show.MxMatrix(), tmx_show(), umxCI_boot(), umxCI(),
umxExpCov(), umxExpMeans(), umxFitIndices(), umxRotate()
```

```
## Not run:
require(umx)
data(demoOneFactor)
manifests = names(demoOneFactor)
m1 = umxRAM("OneFactor", data = demoOneFactor, type = "cov",
umxPath(from = "G", to = manifests),
umxPath(var = manifests),
umxPath(var = "G", fixedAt = 1)\lambdam1 = umxConfint(m1, run = TRUE) # There are no existing CI requests...
# Add a CI request for "G_to_x1", run, and report. Save with this CI computed
m2 = umxConfint(m1, parm = "G_to_x1", run = TRUE)# Just print out any existing CIs
umxConfint(m2)
# CI requests added for free matrix parameters. User prompted to set run = TRUE
m3 = umxConfint(m1, "all")# Run the requested CIs
m3 = umxConfint(m3, run = TRUE)# Run CIs for free one-headed (asymmetric) paths in RAM model.
# note: Deletes other existing requests,
tmp = umxConfint(m1, parm = "A", run = TRUE)# Wipe existing CIs, add G_to_x1
tmp = umxConfint(m1, parm = "G_to_x1", run = TRUE, wipeExistingRequests = TRUE)
# For some twin models, a "smart" mode is implemented
# note: only implemented for umxCP so far
m2 = umxConfint(m1, "smart")
## End(Not run)
```
## Description

A version of [cov2cor\(\)](#page-0-0) that forces upper and lower triangles to be *identical* (rather than nearly identical)

#### Usage

umxCov2cor(x)

#### Arguments

x something that cov2cor can work on (matrix, df, etc.)

# Value

• A correlation matrix

# References

• <https://github.com/tbates/umx>

## See Also

## [cov2cor\(\)](#page-0-0)

Other Miscellaneous Stats Functions: [FishersMethod\(](#page-18-0)), [SE\\_from\\_p\(](#page-52-0)), [geometric\\_mean\(](#page-19-0)), [harmonic\\_mean\(](#page-23-0)), [oddsratio\(](#page-30-0)), [reliability\(](#page-47-0)), [umxHetCor\(](#page-138-0)), [umxWeightedAIC\(](#page-244-0)), [umx\\_apply\(](#page-248-0)), [umx\\_cor\(](#page-258-0)), [umx\\_means\(](#page-300-0)), [umx\\_r\\_test\(](#page-325-0)), [umx\\_round\(](#page-324-0)), [umx\\_scale\(](#page-326-0)), [umx\\_var\(](#page-353-0)), [umx](#page-59-0)

```
umxCov2cor(cov(mtcars[,1:5]))
```
#### <span id="page-95-0"></span>Description

Make a 2-group Common Pathway twin model.

The common-pathway model (aka "psychometric model" (McArdle and Goldsmith, 1990) provides a powerful tool for theory-based testing of genetic and environmental differences. It proposes that A, C, and E components act on a latent substrate (organ, mental mechanism etc.) and this is manifested in the measured phenotypes.

umxCP supports this with pairs of mono-zygotic (MZ) and di-zygotic (DZ) twins reared together to model the genetic and environmental structure of multiple phenotypes (measured behaviors).

Common-pathway path diagram:

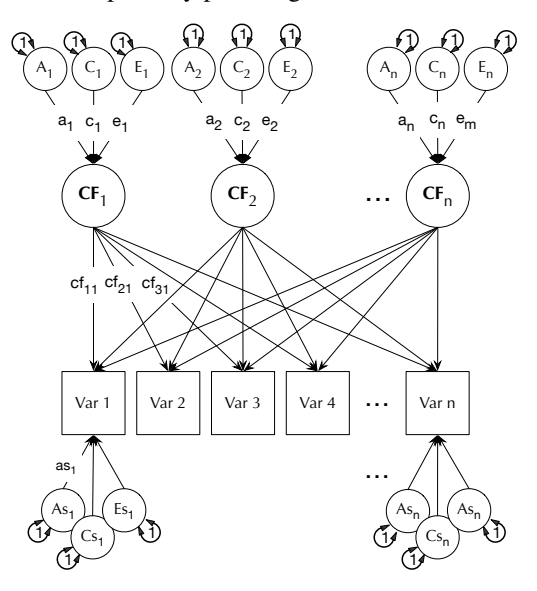

As can be seen, each phenotype also by default has A, C, and E influences specific to that phenotype.

Features include the ability to include more than one common pathway, to use ordinal data.

note: The function [umx\\_set\\_optimization\\_options\(\)](#page-338-0) allows users to see and set mvnRelEps and mvnMaxPointsA mvnRelEps defaults to .005. For ordinal models, you might find that '0.01' works better.

# Usage

```
umxCP(
  name = "CP".selDVs,
  selCovs = NULL,
  dzData = NULL,
```
#### $umxCP$  97

```
mzData = NULL,
 sep = NULL,nFac = 1,
  type = c("Auto", "FIML", "cov", "cor", "WLS", "DWLS", "ULS"),
 data = NULL,
 zyg = "zygosity",
 allContinuousMethod = c("cumulants", "marginals"),
 correlatedACE = FALSE,
 dzAr = 0.5,
 dzCr = 1,
 autoRun = getOption("umx_auto_run"),
  tryHard = c("yes", "no", "ordinal", "search"),
 optimizer = NULL,
 equateMeans = TRUE,
 weightVar = NULL,
 bVector = FALSE,
 boundDiag = 0,
 addStd = TRUE,addCI = TRUE,numObsDZ = NULL,numObsMZ = NULL,
 freeLowerA = FALSE,
 freeLowerC = FALSE,
 freeLowerE = FALSE,
 correlatedA = "deprecated"
\lambda
```
## Arguments

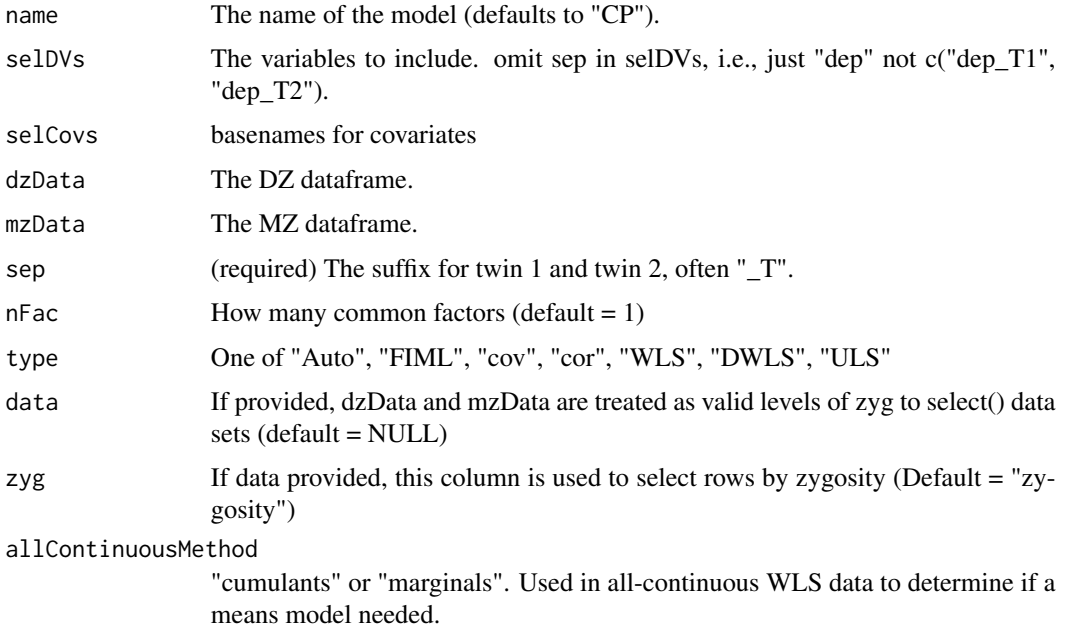

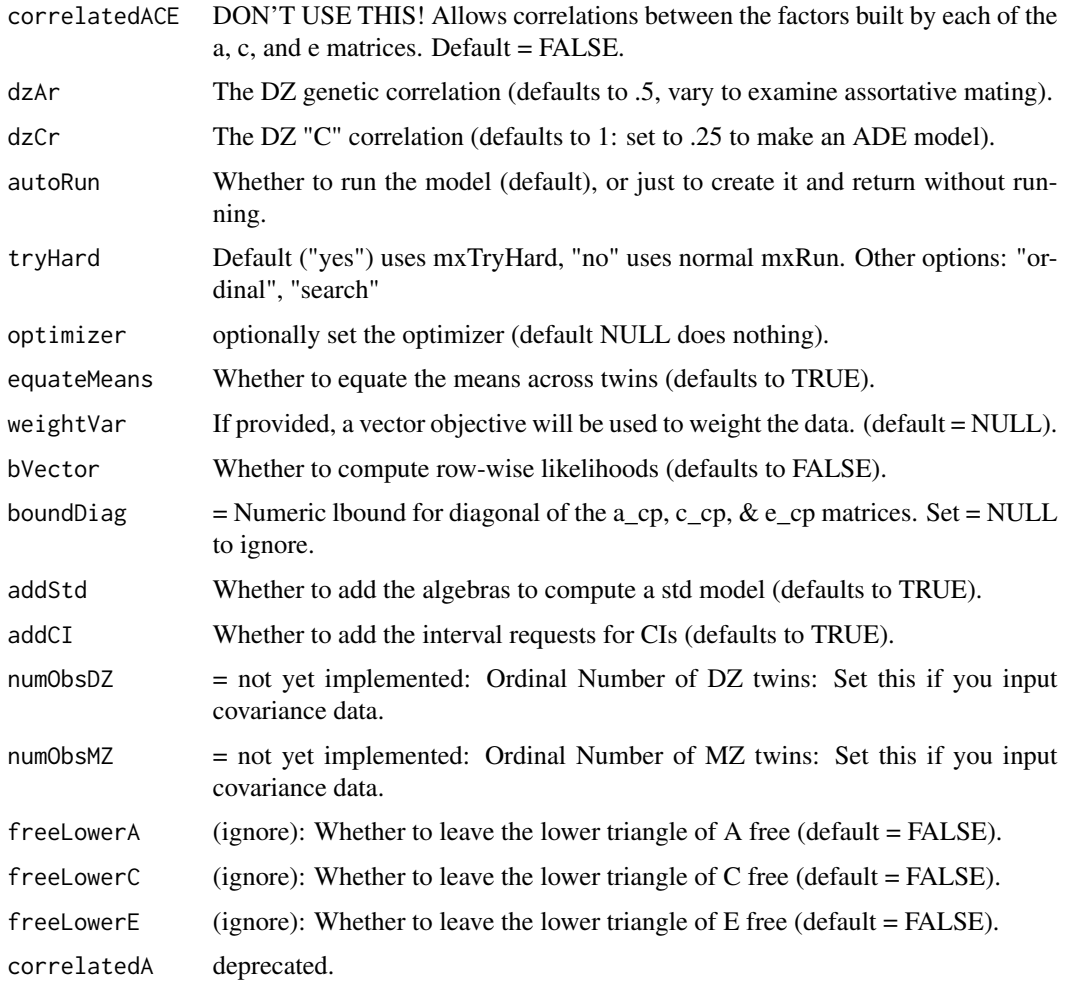

# Details

Like the [umxACE\(\)](#page-63-0) model, the CP model decomposes phenotypic variance into additive genetic (A), unique environmental (E) and, optionally, either common or shared-environment (C) or nonadditive genetic effects (D).

Unlike the Cholesky, these factors do not act directly on the phenotype. Instead latent A, C, and E influences impact on one or more latent factors which in turn account for variance in the phenotypes (see Figure).

Data Input Currently, the umxCP function accepts only raw data. This may change in future versions.

#### Ordinal Data

In an important capability, the model transparently handles ordinal (binary or multi-level ordered factor data) inputs, and can handle mixtures of continuous, binary, and ordinal data in any combination.

# Additional features

#### $umxCP$  99

The umxCP function supports varying the DZ genetic association (defaulting to .5) to allow exploring assortative mating effects, as well as varying the DZ "C" factor from 1 (the default for modeling family-level effects shared 100% by twins in a pair), to .25 to model dominance effects.

#### Matrices and Labels in CP model

A good way to see which matrices are used in umxCP is to run an example model and plot it.

All the shared matrices are in the model "top".

Matrices top\$as, top\$cs, and top\$es contain the path loadings specific to each variable on their diagonals.

So, to see the 'as' values, labels, or free states, you can say:

m1\$top\$as\$values

m1\$top\$as\$free

m1\$top\$as\$labels

Labels relevant to modifying the specific loadings take the form "as\_r1c1", "as\_r2c2" etc.

The common-pathway loadings on the factors are in matrices top\$a\_cp, top\$c\_cp, top\$e\_cp.

The common factors themselves are in the matrix top $\epsilon$ p\_loadings (an nVar  $*$  1 matrix)

Less commonly-modified matrices are the mean matrix expMean. This has 1 row, and the columns are laid out for each variable for twin 1, followed by each variable for twin 2. So, in a model where the means for twin 1 and twin 2 had been equated (set  $=$  to T1), you could make them independent again with this line:

```
m1$top$expMean$labels[1,4:6] = c("expMean_r1c4","expMean_r1c5","expMean_r1c6")
For a deep-dive, see xmu_make_TwinSuperModel()
```
# Value

• [mxModel\(\)](#page-0-0)

## References

- Martin, N. G., & Eaves, L. J. (1977). The Genetical Analysis of Covariance Structure. *Heredity*, 38, 79-95.
- Kendler, K. S., Heath, A. C., Martin, N. G., & Eaves, L. J. (1987). Symptoms of anxiety and symptoms of depression. Same genes, different environments? *Archives of General Psychiatry*, 44, 451-457. doi: [10.1001/archpsyc.1987.01800170073010.](https://doi.org/10.1001/archpsyc.1987.01800170073010)
- McArdle, J. J., & Goldsmith, H. H. (1990). Alternative common factor models for multivariate biometric analyses. *Behavior Genetics*, 20, 569-608. doi: [10.1007/BF01065873.](https://doi.org/10.1007/BF01065873)
- <https://github.com/tbates/umx>

#### See Also

• [umxSummaryCP\(\)](#page-219-0), [umxPlotCP\(\)](#page-167-0). See [umxRotate.MxModelCP\(\)](#page-197-0) to rotate the factor loadings of a [umxCP\(\)](#page-95-0) model. See [umxACE\(\)](#page-63-0) for more examples of twin modeling. [plot\(\)](#page-32-0) and [umxSummary\(\)](#page-211-0) work for all twin models, e.g., [umxIP\(\)](#page-139-0), [umxCP\(\)](#page-95-0), [umxGxE\(\)](#page-130-0), and [umxACE\(\)](#page-63-0).

Other Twin Modeling Functions: [power.ACE.test\(](#page-38-0)), [umxACEcov\(](#page-71-0)), [umxACEv\(](#page-74-0)), [umxACE\(](#page-63-0)), [umxDoCp\(](#page-105-0)), [umxDoC\(](#page-102-0)), [umxGxE\\_window\(](#page-135-0)), [umxGxEbiv\(](#page-133-0)), [umxGxE\(](#page-130-0)), [umxIP\(](#page-139-0)), [umxReduceACE\(](#page-191-0)), [umxReduceGxE\(](#page-193-0)),

#### 100 umxCP

```
umxReduce(), umxRotate.MxModelCP(), umxSexLim(), umxSimplex(), umxSummarizeTwinData(),
umxSummaryACEv(), umxSummaryACE(), umxSummaryDoC(), umxSummaryGxEbiv(), umxSummarySexLim(),
umxSummarySimplex(), umxTwinMaker(), umx
```

```
## Not run:
# ========================================================
# = Run a 3-factor Common pathway twin model of 6 traits =
# ========================================================
require(umx)
data(GFF)
mzData = subset(GFF, zyg_2grp == "MZ")
dzData = subset(GFF, zyg_2grp == "DZ")selDVs = c("gff", "fc", "qol", "hap", "sat", "AD")m1 = umxCP(selDVs = selDVs, sep = "T", nFac = 3, tryHard = "yes",dzData = dzData, mzData = mzData)
# Shortcut using "data ="
selDVs = c("gff", "fc", "qol", "hap", "sat", "AD")
m1 = umxCP(selDVs= selDVs, nFac= 3, data=GFF, zyg="zyg_2grp")
# ===================
# = Do it using WLS =
# ===================
m2 = umxCP("new", selDVs = selDVs, sep = "_T", nFac = 3, optimizer = "SLSQP",
dzData = dzData, mzData = mzData, tryHard = "ordinal",
type= "DWLS", allContinuousMethod='marginals'
\lambda# =================================================
# = Find and test dropping of shared environment =
# =================================================
# Show all labels for C parameters
umxParameters(m1, part = "^c")# Test dropping the 9 specific and common-factor C paths
m2 = umxModify(m1, regex = "(cs_-\star\)(c_cp_)", name = "dropC", comp = TRUE)
umxSummaryCP(m2, comparison = m1, file = NA)
umxCompare(m1, m2)
# =======================================
# = Mixed continuous and binary example =
# =======================================
data(GFF)
# Cut to form umxFactor 20% depressed DEP
cutPoints = quantile(GFF[, "AD_T1"], probs = .2, na.rm = TRUE)
ADLevels = c('normal', 'depressed')
GFF$DEP_T1 = cut(GFF$AD_T1, breaks = c(-Inf, cutPoints, Inf), labels = ADLevels)
GFF$DEP_T2 = cut(GFF$AD_T2, breaks = c(-Inf, cutPoints, Inf), labels = ADLevels)
ordDVs = c("DEP_T1", "DEP_T2")GFF[, ordDVs] = umxFactor(GFF[, ordDVs])
selDVs = c("gff","fc","qol","hap","sat","DEP")
```
# umxDiagnose 101

```
mzData = subset(GFF, zyg_2grp == "MZ")dzData = subset(GFF, zyg_2grp == "DZ")
# umx_set_optimizer("NPSOL")
# umx_set_optimization_options("mvnRelEps", .01)
m1 = umxCP(self) = selDVs, sep = "_T", nFac = 3, dzData = dzData, mzData = mzData)
m2 = umxModify(m1, regex = "(cs_r[3-5] | c_cp_r[12])", name = "dropC", comp = TRUE)# Do it using WLS
m3 = umxCP(selDVs = selDVs, sep = "_T", nFac = 3, dzData = dzData, mzData = mzData,
tryHard = "ordinal", type= "DWLS")
# TODO umxCPL fix WLS here
# label at row 1 and column 1 of matrix 'top.binLabels'' in model 'CP3fac' : object 'Vtot'
# ==============================
# = Correlated factors example =
# ==============================
# ====================
# = DON'T USE THIS!!! =
# ====================
data(GFF)
mzData = subset(GFF, zyg_2grp == "MZ")
dzData = subset(GFF, zyg_2grp == "DZ")
selDVs = c("gff", "fc", "qol", "hap", "sat", "AD")
m1 = umxCP("base_model", selDVs = selDVs, sep = "_T", correlatedACE = TRUE,
 dzData = dzData, mzData = mzData, nFac = 3, tryHard = "yes")
# What are the ace covariance labels? (two ways to get)
umx_lower.tri(m1$top$a_cp$labels)
parameters(m1, patt = "[ace]_cp")
# 1. Now allow a1 and a2 to correlate
m2=umxModify(m1,regex="a_cp_r2c1",name="a2_a1_cov",free=TRUE,tryHard="yes")
umxCompare(m2, m1)
# 2. Drop all (a|c|e) correlations from a model
tmp= namez(umx_lower.tri(m2$top$a_cp$labels), "a_cp", replace= "[ace]_cp")
m3 = umxModify(m2, regex= tmp, comparison = TRUE)
## End(Not run) # end dontrun
```
umxDiagnose *Diagnose problems in a model - this is a work in progress.*

#### Description

The goal of this function WILL BE (not currently functional) to diagnose problems in a model and return suggestions to the user. It is a work in progress, and of no use as yet.

# Usage

umxDiagnose(model, tryHard = FALSE, diagonalizeExpCov = FALSE)

#### Arguments

model an [mxModel\(\)](#page-0-0) to diagnose tryHard whether I should try and fix it? (defaults to FALSE) diagonalizeExpCov Whether to diagonalize the ExpCov

# Details

Best diagnostics are:

- 1. Observed data variances and means
- 2. Expected variances and means
- 3. Difference of these?

Try \* diagonalizeExpCov diagonal \* [umx\\_is\\_ordered\(\)](#page-280-0)

more tricky - we should really report the variances and the standardized thresholds.

The guidance would be to try starting with unit variances and thresholds that are within +/- 2 SD of the mean. [bivariate outliers %p option](https://openmx.ssri.psu.edu/thread/3899)

#### Value

• helpful messages and perhaps a modified model

#### References

• <https://tbates.github.io>, <https://github.com/tbates/umx>

## See Also

Other Teaching and Testing functions: [tmx\\_show.MxModel\(](#page-57-0)), [umxPower\(](#page-179-0))

```
## Not run:
require(umx)
data(demoOneFactor)
manifests = names(demoOneFactor)
m1 = umxRAM("OneFactor", data = demoOneFactor, type= "cov",
umxPath("G", to = manifests),
umxPath(var = manifests),
umxPath(var = "G", fixedAt = 1)\lambdam1 = mxRun(m1)
```
#### $umxDoc$  103

```
umxSummary(m1, std = TRUE)
umxDiagnose(m1)
## End(Not run)
```
<span id="page-102-0"></span>umxDoC *Build and run a 2-group Direction of Causation twin models.*

# Description

Testing causal claims is often difficult due to an inability to conduct experimental randomization of traits and situations to people. When twins are available, even when measured on a single occasion, the pattern of cross-twin cross-trait correlations can (given distinguishable modes of inheritance for the two traits) falsify causal hypotheses.

umxDoC implements a 2-group model to form latent variables for each of two traits, and allows testing whether trait 1 causes trait 2, vice-versa, or even reciprocal causation.

The following figure shows how the DoC model appears as a path diagram (for two latent variables X and Y, each with three indicators). Note: For pedagogical reasons, only the model for 1 twin is shown, and only one DoC pathway drawn.

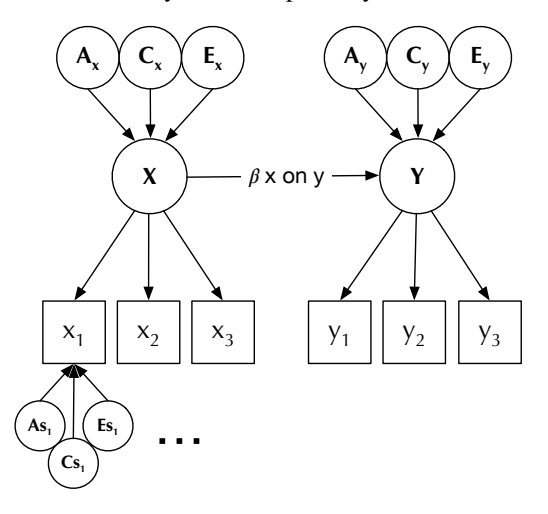

#### Usage

```
umxDoC(
 name = "Doc",var1Indicators,
 var2Indicators,
 mzData = NULL,
 dzData = NULL,
  sep = "T",causal = TRUE,autoRun = getOption("umx_auto_run"),
```
#### 104 umxDoC

```
intervals = FALSE,
  tryHard = c("no", "yes", "ordinal", "search"),
  optimizer = NULL,
 data = NULL,
 zyg = "zygosity"
)
```
## Arguments

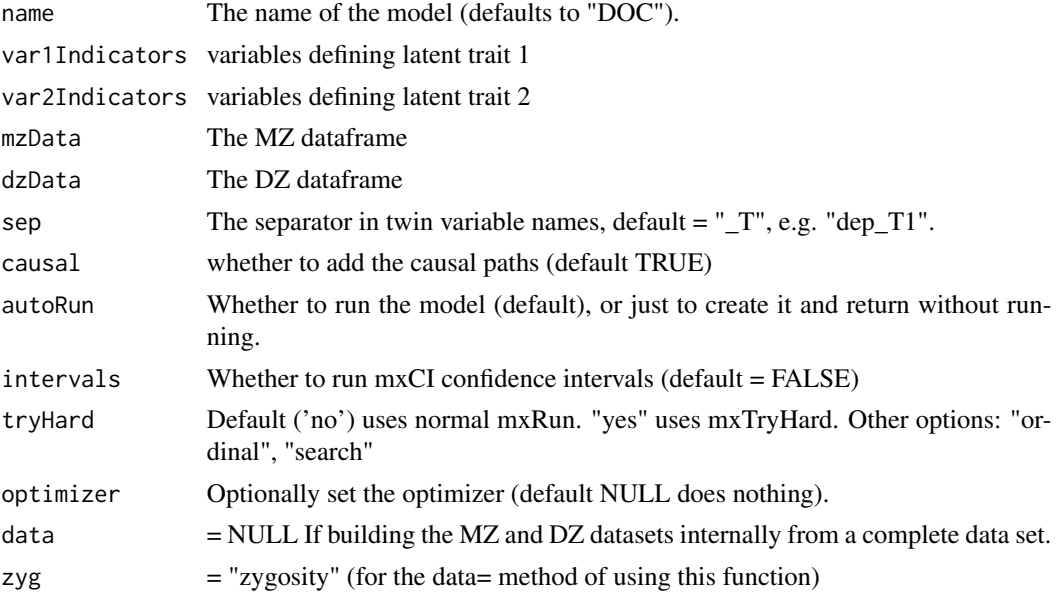

# Details

To be added.

# Value

• [mxModel\(\)](#page-0-0) of subclass MxModelDoC

### References

• N.A. Gillespie and N.G. Martin (2005). Direction of Causation Models. In *Encyclopedia of Statistics in Behavioral Science*, 1. 496–499. Eds. Brian S. Everitt & David C. Howell.

# See Also

• [plot.MxModelDoC\(\)](#page-168-0), [umxSummary.MxModelDoC\(\)](#page-221-1), [umxModify\(\)](#page-154-0)

Other Twin Modeling Functions: [power.ACE.test\(](#page-38-0)), [umxACEcov\(](#page-71-0)), [umxACEv\(](#page-74-0)), [umxACE\(](#page-63-0)), [umxCP\(](#page-95-0)), [umxDoCp\(](#page-105-0)), [umxGxE\\_window\(](#page-135-0)), [umxGxEbiv\(](#page-133-0)), [umxGxE\(](#page-130-0)), [umxIP\(](#page-139-0)), [umxReduceACE\(](#page-191-0)), [umxReduceGxE\(](#page-193-0)), [umxReduce\(](#page-190-0)), [umxRotate.MxModelCP\(](#page-197-0)), [umxSexLim\(](#page-202-0)), [umxSimplex\(](#page-206-0)), [umxSummarizeTwinData\(](#page-209-0)), [umxSummaryACEv\(](#page-217-0)), [umxSummaryACE\(](#page-214-0)), [umxSummaryDoC\(](#page-221-0)), [umxSummaryGxEbiv\(](#page-225-0)), [umxSummarySexLim\(](#page-228-0)), [umxSummarySimplex\(](#page-230-0)), [umxTwinMaker\(](#page-238-0)), [umx](#page-59-0)

#### $umxDoc$  105

```
## Not run:
# ========================
# = Does Rain cause Mud? =
# ========================
# =======================================
# = 2. Define manifests for var 1 and 2 =
# =======================================
var1 = paste0("varA", 1:3)var2 = paste0("varB", 1:3)# ================
# = 1. Load Data =
# ================
data(docData)
docData = umx_scale_wide_twin_data(c(var1, var2), docData, sep= "_T")
mzData = subset(docData, zygosity %in% c("MZFF", "MZMM"))
dzData = subset(docData, zygosity %in% c("DZFF", "DZMM"))
# =======================================================
# = 2. Make the non-causal (Cholesky) and causal models =
# =======================================================
Chol = umxDoC(var1= var1, var2= var2, mzData= mzData, dzData= dzData, causal= FALSE)
DoC = umxDoC(var1= var1, var2= var2, mzData= mzData, dzData= dzData, causal= TRUE)
# ================================================
# = Make the directional models by modifying DoC =
# ================================================
a2b = umxModify(Doc, "a2b", free = TRUE, name = "a2b"); summary(a2b)b2a = umxModify(DoC, "b2a", free = TRUE, name = "b2a"); summary(b2a)
Recip = umxModify(DoC, c("a2b", "b2a"), free = TRUE, name = "Recip"); summary(Recip)
# ==========================================
# = Alternative call with data in one file =
# ==========================================
data(docData)
docData = umx_scale_wide_twin_data(c(var1, var2), docData, sep= "_T")
DoC = umxDoC(var1= paste0("varA", 1:3), var2= paste0("varB", 1:3),mzData= c("MZFF", "MZMM"), dzData= c("DZFF", "DZMM"), data = docData
\lambda# Usage example (won\t run)
var1 = paste0("SOS", 1:8)
var2 = paste0("Vocab", 1:10)Chol = umxDoC(var1= var1, var2= var2,mzData= mzData, dzData= dzData, causal= FALSE)
DoC = umxDoC(var1= var1, var2= var2, mzData= mzData, dzData= dzData, causal= TRUE)
a2b = umxModify(Doc, "a2b", free = TRUE, name = "a2b")b2a = umxModify(DoC, "b2a", free = TRUE, name = "b2a")
Recip= umxModify(DoC, c("a2b", "b2a"), free = TRUE, name = "Recip")
umxCompare(Chol, c(a2b, b2a, Recip))
```
## End(Not run)

<span id="page-105-0"></span>umxDoCp *Make a direction of causation model based on umxPath statements*

# Description

Makes a direction of causation model with [umxPath\(\)](#page-158-0) statements

# Usage

```
umxDoCp(
 var1Indicators,
 var2Indicators,
 mzData = NULL,
 dzData = NULL,
  sep = "T",causal = TRUE,name = "Doc",autoRun = getOption("umx_auto_run"),
  intervals = FALSE,
  tryHard = c("no", "yes", "ordinal", "search"),
 optimizer = NULL
\mathcal{L}
```
# Arguments

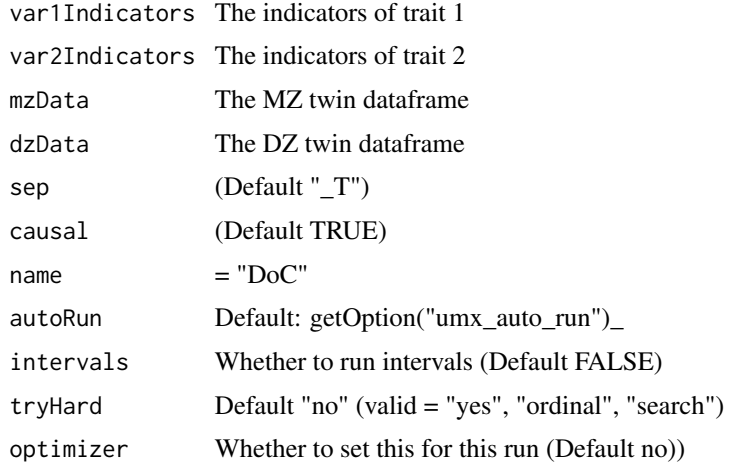

# Details

See also [umxDoC\(\)](#page-102-0)

#### $umxEFA$  107

# Value

• [A direction of causation model with  $umxPath()$  statements.

## See Also

• [umxDoC\(\)](#page-102-0)

```
power.ACE.test(umxACEcov(umxACEv(umxACE(umxCP(),
umxDoC(), umxGxE_window(), umxGxEbiv(), umxGxE(), umxIP(), umxReduceACE(), umxReduceGxE(),
umxReduce(), umxRotate.MxModelCP(), umxSexLim(), umxSimplex(), umxSummarizeTwinData(),
umxSummaryACEv(), umxSummaryACE(), umxSummaryDoC(), umxSummaryGxEbiv(), umxSummarySexLim(),
umxSummarySimplex(), umxTwinMaker(), umx
```
# Examples

```
## Not run:
# ================
# = 1. Load Data =
# ================
data(docData)
var1 = paste0("varA", 1:3)
var2 = paste0("varB", 1:3)tmp = umx_scale_wide_twin_data(varsToScale= c(var1, var2), sep= "_T", data= docData)
mzData = subset(docData, zygosity %in% c("MZFF", "MZMM"))
dzData = subset(docData, zygosity %in% c("DZFF", "DZMM"))
m1 = umxDoCp(var1, var2, mzData= mzData, dzData= dzData, sep = "_T", causal= TRUE)
```
## End(Not run)

umxEFA *FIML-based Exploratory Factor Analysis (EFA)*

#### Description

Perform full-information maximum-likelihood factor analysis on a data matrix.

## Usage

```
umxEFA(
 x = NULL,factors = NULL,
  data = NULL,
  scores = c("none", "ML", "WeightedML", "Regression"),
 minManifests = NA,
  rotation = c("varimax", "promax", "none"),
  return = c("model", "loadings"),
  report = c("markdown", "html"),
  summary = FALSE,
```

```
name = "efa",digits = 2,
 n.obs = NULL,
 covmat = NULL
)
```
# Arguments

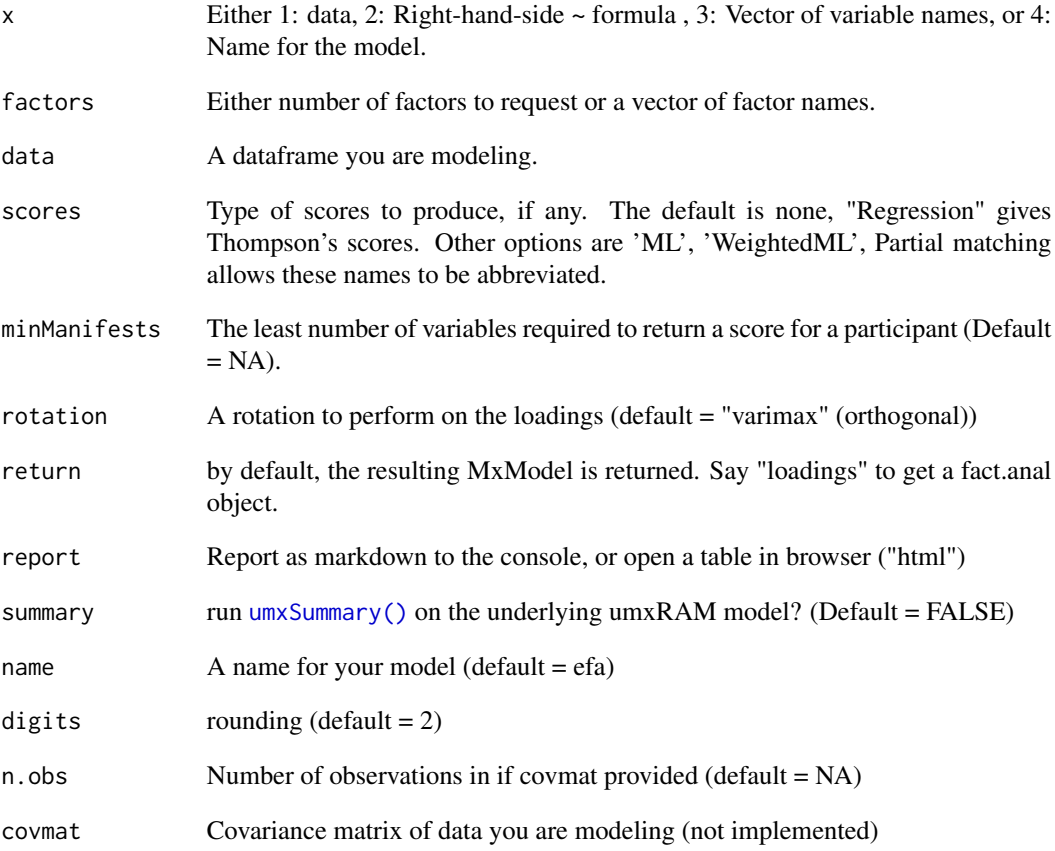

## Details

As in [factanal\(\)](#page-0-0), you need only specify the number of factors and offer up some manifest data, e.g:

umxEFA(factors = 2,data = mtcars)

Equivalently, you can also give a list of factor names:

umxEFA(factors = c("g","v"),data = mtcars)

The factor model is implemented as a structural equation model, e.g.
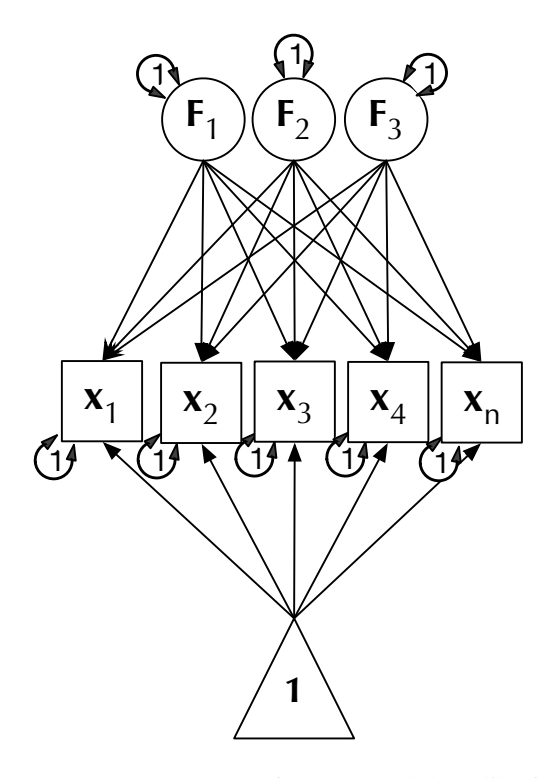

You can request scores from the model. Unlike factanal, these can cope with missing data.

You can also rotate the factors using any rotation function.

In an EFA, all items may load on all factors.

Should work with rotations provided in library("GPArotation") and library("psych"), e.g

Orthogonal: "varimax", "quartimax", "bentlerT", "equamax", "varimin", "geominT" and "bifactor" Oblique: "Promax", "promax", "oblimin", "simplimax", "bentlerQ", "geominQ", "biquartimin" and "cluster"

For identification we need  $m^2$  degrees of freedom. We get m(m+1)/2 from fixing factor variances to 1 and covariances to 0. We get another  $m(m-1)/2$  degrees of freedom by fixing the upper-right hand corner of the factor loadings component of the A matrix at 0.

To aid optimization, manifest residual variances are lbounded at 0.

EFA reports standardized loadings: to do this, we scale the data.

*note*: Bear in mind that factor scores are indeterminate (can be rotated to an infinity of equivalent solutions).

Thanks to @ConorDolan for code implementing the rotation matrix and other suggestions!

## Value

• EFA [mxModel\(\)](#page-0-0)

## References

• <https://github.com/tbates/umx>,

Hendrickson, A. E. and White, P. O. (1964). Promax: a quick method for rotation to orthogonal oblique structure. *British Journal of Statistical Psychology*, 17, 65–70. doi: [10.1111/j.2044-](https://doi.org/10.1111/j.2044-8317.1964.tb00244.x) [8317.1964.tb00244.x.](https://doi.org/10.1111/j.2044-8317.1964.tb00244.x)

Kaiser, H. F. (1958). The varimax criterion for analytic rotation in factor analysis. *Psychometrika*, 23, 187–200. doi: [10.1007/BF02289233.](https://doi.org/10.1007/BF02289233)

## See Also

• [factanal\(\)](#page-0-0), [mxFactorScores\(\)](#page-0-0)

Other Super-easy helpers: [umxTwoStage\(](#page-240-0)), [umx](#page-59-0)

```
## Not run:
myVars = c("mpg", "disp", "hp", "wt", "qsec")
m1 = umxEFA(mtcars[, myVars], factors = 2, rotation = "promax")
# By default, returns the model
umx_is_MxModel(m1) # TRUE
# The loadings are stashed in the model:
loadings(m1)
# Formula interface in umxEFA
m2 = umxEFA(\sim mp + disp + np + wt + qsec, factors = 2, rotation = "promax", data = mtcars)loadings(m2)
# base-R factanal Formula interface for comparison
m2 = \text{factoral}(\sim mp + \text{disp} + \text{hp} + \text{wt} + \text{qsec}, \text{factors} = 2, \text{rotation} = "promax", \text{data} = \text{mtcars})loadings(m2)
# Return the loadings object
x = umxEFA(mtcars[, myVars], factors = 2, return = "loadings")
names(x) # "loadings" "rotmat"
# scores requested, so these will be returned
x = umxEFA(name = "score", factors = "g", data = mtcars[, myVars], scores= "Regression")
head(x)
# g
# 1 -0.48059346# 2 -0.42354000
# 3 -0.87078110
m1 = umxEFA(myVars, factors = 2, data = mtcars, rotation = "promax")m1 = umxEFA(name = "named", factors = "g", data = mtcars[, myVars])
m1 = umxEFA(name = "by_number", factors = 2, rotation = "promax", data = mtcars[, myVars])
```

```
## End(Not run)
```
#### Description

In addition to dropping or adding parameters, a second common task in modeling is to equate parameters. umx provides a convenience function to equate parameters by setting one or more parameters (the "slave" set) equal to one or more "master" parameters. These parameters are picked out via their labels, and setting two or more parameters to have the same value is accomplished by setting the slave(s) to have the same label(s) as the master parameters, thus constraining them to take the same value during model fitting.

#### Usage

```
umxEquate(
 model,
  a,
 b,
 newlabels = NULL,
  free = c(TRUE, FALSE, NA),
  verbose = FALSE,
 name = NULL,
  autoRun = FALSE,
  tryHard = c("no", "yes", "ordinal", "search"),
  comparison = TRUE,
 master = NULL,
  slave = NULL
\mathcal{L}
```
# Arguments

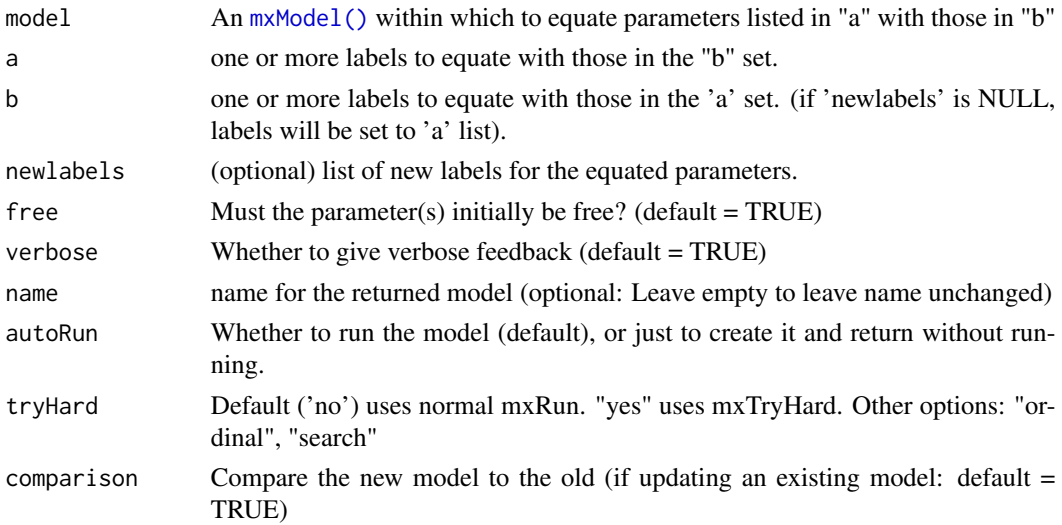

master synonym for 'a' slave synonym for 'b'

#### Details

*note*: In addition to using this method to equating parameters, you can also equate one parameter to another by setting its label to the "square bracket" address of the master, e.g. "a[r,c]".

*Tip*: To find labels of free parameters use [umxGetParameters\(\)](#page-128-0) with free = TRUE

*Tip*: To find labels by name, use the regex parameter of [umxGetParameters\(\)](#page-128-0)

## Value

```
mxModel()
```
## References

• <https://github.com/tbates/umx>

# See Also

[umxModify\(\)](#page-154-0), [umxCompare\(\)](#page-90-0)

Other Model Summary and Comparison: [umxCompare\(](#page-90-0)), [umxMI\(](#page-150-0)), [umxReduce\(](#page-190-0)), [umxSetParameters\(](#page-200-0)), [umxSummary\(](#page-211-0)), [umx](#page-59-0)

```
## Not run:
require(umx)
data(demoOneFactor)
manifests = names(demoOneFactor)
m1 = umxRAM("One Factor", data = demoOneFactor, type = "cov",
umxPath("G", to = manifests),
umxPath(var = manifests),
umxPath(var = "G", fixedAt = 1))
# By default, umxEquate just equates master and slave labels: doesn't run model
m2 = umxEquate(m1, a = "G_to_x1", b = "G_to_x2", name = "Eq x1 x2 loadings")
# Set autoRun = TRUE and comparison = TRUE to run and output a comparison
m2 = umxEquate(m1, autoRun = TRUE, comparison = TRUE, name = "Eq_x1_x2",
     a = "G_to_x1", b = "G_to_x2")
# rename the equated paths
m2 = umxEquate(m1, autoRun = TRUE, comparison = TRUE, name = "Eq_x1_x2",
     a = "G_to_x1", b = "G_to_x2", newlabels = c("equated"))
parameters(m2)
## End(Not run)
```
# Description

This is the example code used in our Twin Research and Human Genetics Paper on umx

## Usage

```
umxExamples()
```
## References

• Bates, T. C., Neale, M. C., & Maes, H. H. (2019). umx: A library for Structural Equation and Twin Modelling in R. *Twin Research and Human Genetics*, 22, 27-41. doi: [10.1017/](https://doi.org/10.1017/thg.2019.2) [thg.2019.2.](https://doi.org/10.1017/thg.2019.2)

#### See Also

 $\cdot$  [umx\(\)](#page-59-0)

#### Examples

## Not run:

```
# ==========================================================================
# = Example code from Twin Research and Human Genetics Paper on umx(model) =
# ==========================================================================
# Installing umx can be done using the R-code:
install.packages("umx")
# load as usual
library("umx")
# The current package version can be shown with:
umxVersion("umx")
# Get the latest NPSOL and multi-core build of OpenMx
install.OpenMx("NPSOL")
# Bleeding edge version of OpenMx for MacOS
install.OpenMx("travis")
# ============
# = CFA Code =# ============
# Load the umx library (this is assumed in subsequent examples
library("umx")
```

```
# Load demo data consisting of 5 correlated variables, x1:x5
data(demoOneFactor)
# Create a list of the manifest variables for use in specifying the model
manifests = paste0("x", 1:5) # 'x1', 'x2', ...'x5'
# Create model cfa1, with name 'CFA', data demoOneFactor, and the CFA paths.
cfa1 = umxRAM("CFA", data = demoOneFactor,
# Create latent variable 'G', with fixed variance of 1 and mean of 0
umxPath(v1m0 = "G"),
# Create 5 manifest variables, x1:x5, with free variance and mean
umxPath(v.m. = manifests),
# Create 1-headed paths from G to each of the manifests
umxPath("G", to = manifests)
\lambda# ====================
# = Parameter labels =
# ====================
x = xmuLabel(mxMatrix(name="means", "Full", ncol = 2, nrow = 2))
x$labels
# ========
# = Plot =
# ========
plot(cfa1, means = FALSE, fixed = TRUE)
plot(cfa1, std = TRUE, digits = 3, resid= 'line')
m1 = umxRAM("play", data = c("A", "B", "C"),umxPath(unique.pairs = c("A", "B", "C"))
\lambda# ==============================================
# = Inspecting model parameters and residuals. =
# ==============================================
# Show parameters, below .1, with label containing `x2'
parameters(cfa1, "above", .5, pattern= "x2")
residuals(cfa1, suppress = .005)
# ==================================
# = Modifying and comparing models =
# ==================================
# Variable names in the Duncan data
dimnames = c("RespOccAsp", "RespEduAsp", "RespParAsp", "RespIQ", "RespSES",
             "FrndOccAsp", "FrndEduAsp", "FrndParAsp", "FrndIQ", "FrndSES")
# lower-triangle of correlations among these variables
```
umxExamples 115

```
tmp = c(0.6247,
0.2137, 0.2742,
0.4105, 0.4043, 0.1839,
0.3240, 0.4047, 0.0489, 0.2220,
0.3269, 0.3669, 0.1124, 0.2903, 0.3054,
0.4216, 0.3275, 0.0839, 0.2598, 0.2786, 0.6404,
0.0760, 0.0702, 0.1147, 0.1021, 0.0931, 0.2784, 0.1988,
0.2995, 0.2863, 0.0782, 0.3355, 0.2302, 0.5191, 0.5007, 0.2087,
0.2930, 0.2407, 0.0186, 0.1861, 0.2707, 0.4105, 0.3607, -0.0438, 0.2950
)
# Use the umx_lower2full function to create a full correlation matrix
duncanCov = umx_lower2full(tmp, diag = FALSE, dimnames = dimnames)
# Turn the duncan data into an mxData object for the model
duncanCov = mxData(duncanCov, type = "cov", numObs = 300)
respondentFormants = c("RespSES", "FrndSES", "RespIQ", "RespParAsp")
friendFormants = c("FrndSES", "RespSES", "FrndIQ", "FrndParAsp")
latentAspiration = c("RespLatentAsp", "FrndLatentAsp")
respondentOutcomeAsp = c("RespOccAsp", "RespEduAsp")
friendOutcomeAsp = c("FrndOccAsp", "FrndEduAsp")
duncan1 = umxRAM("Duncan", data = duncanCov,
# Working from the left of the model, as laid out in the figure, to right...
# 1. Add all distinct paths between variables to allow the
# exogenous manifests to covary with each other.
umxPath(unique.bivariate = c(friendFormants, respondentFormants)),
# 2. Add variances for the exogenous manifests,
# These are assumed to be error-free in this model,
# and are fixed at their known value).
umxPath(var = c(friendFormants, respondentFormants), fixedAt = 1),# 3. Paths from IQ, SES, and parental aspiration
# to latent aspiration for Respondents:
umxPath(respondentFormants, to = "RespLatentAsp"),
# And same for friends
umxPath(friendFormants, to = "FrndLatentAsp"),
# 4. Add residual variance for the two aspiration latent traits.
umxPath(var = latentAspiration),
# 5. Allow the latent traits each influence the other.
# This is done using fromEach, and the values are
# bounded to improve stability.
# note: Using one-label would equate these 2 influences
umxPath(fromEach = latentAspiration, Ibound = 0, ubound = 1),# 6. Allow latent aspiration to affect respondent's
```

```
# occupational & educational aspiration.
# note: firstAt = 1 is used to provide scale to the latent variables.
umxPath("RespLatentAsp", to = respondentOutcomeAsp, firstAt = 1),
# And their friends
umxPath("FrndLatentAsp", to = friendOutcomeAsp, firstAt = 1),
# 7. Finally, on the right hand side of figure, we add
# residual variance for the endogenous manifests.
umxPath(var = c(respondentOutcomeAsp, friendOutcomeAsp))
)
# ====================
# = Modifying models =
# ====================
# Collect a list of paths to drop
pathList = c("RespLatentAsp_to_FrndLatentAsp", "FrndLatentAsp_to_RespLatentAsp")
# Modify the model duncan1, requesting a comparison table:
duncan2 = umxModify(duncan1, update = pathList, name = "No_influence", comparison = TRUE)
# An example using regex, to drop all paths beginning "G_to_"
cfa2 = umxModify(cfa1, regex = "^G_to.*")# ====================
# = Comparing models =
# ====================
umxCompare(duncan1, duncan2, report = "inline")
# To open the output as an html table in a browser, say:
umxCompare(duncan1, duncan2, report = "html")
# =============================
# = Equating model parameters =
# =============================
parameters(duncan1, pattern = "IQ_to_")
duncan3 = umxModify(duncan1, name = "Equate IQ effect", comparison = TRUE,
master = "RespIQ_to_RespLatentAsp",
update = "FrndIQ_to_FrndLatentAsp"
\lambda# ================
# = ACE examples =
# ================
require(umx);
# open the built in dataset of Australian height and weight twin data
data("twinData")
```
## umxExamples 117

```
selDVs = c("wt")dz = twinData[twinData$zygosity == "DZFF", ]
mz = twinData[twinData$zygosity == "MZFF", ]
ACE1 = umxACE(selfDVs = selDVs, dzData = dz, mzData = mz, sep = "")ACE2 = umxModify(ACE1, update = "c_r1c1", name = "dropC")
umxSummary(ACE1, std = FALSE, report = 'html', digits = 3, comparison = ACE2)
parameters(ACE1)
ACE2 = umxModify(ACE1, update = "c_r1c1", name = "dropC")# ================================
# = Example Common Pathway model =
# ================================
# load twin data built into umx
data("twinData")
# Selecting the 'ht' and 'wt' variables
selDVs = c("ht", "wt")
mzData = subset(twinData, zygosity == "MZFF",)
dzData = subset(twinData, zygosity == "DZFF",)
# Run and report a common-pathway model
CP1 = umxCP(selDVs = selDVs, dzData = dzData, mzData = mzData, suffix = "")
paths = c("c_cp_r1c1", "cs_r1c1", "cs_r2c2")CP2 = umxModify(CP1, update = paths, name = "dropC", comparison = TRUE)CP2 = umxModify(CP1, regex = "('cs-)|(c_cp_)", name = "dropC")
umxSummary(CP2, comparison = CP1)
# ====================================
# = Example Gene x environment model =
# ====================================
data("twinData")
twinData$age1 = twinData$age2 = twinData$age
# Define the DV and definition variables
selys = c("bmi1", "bmi2")selDefs = c("age1", "age2")
selVars = c(selDVs, selDefs)
# Create datasets
mzData = subset(twinData, zygosity == "MZFF")
dzData = subset(twinData, zygosity == "DZFF")
# Build, run and report the GxE model using selected DV and moderator
# umxGxE will remove and report rows with missing data in definition variables.
GE1 = umxGxE(selDVs = selDVs, selDefs = selDefs,
  dzData = dzData, mzData = mzData, dropMissingDef = TRUE)
# Shift the legend to the top right
```

```
umxSummary(GE1, location = "topright")
# plot standardized and raw output in separate graphs
umxSummary(GE1, separateGraphs = TRUE)
GE2 = umxModify(GE1, update = "am_r1c1", comparison = TRUE)
umxReduce(GE1)
# =================================
# = Example GxE windowed analysis =
# =================================
require(umx);
data("twinData")
mod = "age"selDVs = c("bmi1", "bmi2")
# select the younger cohort of twins
tmpTwin = twinData[twinData$cohort == "younger", ]
# Drop twins with missing moderator
tmpTwin = tmpTwin[!is.na(tmpTwin[mod]), ]
mzData = subset(tmpTwin, zygosity == "MZFF", c(selDVs, mod))
dzData = subset(tmpTwin, zygosity == "DZFF", c(selDVs, mod))
# toggle autoplot off, so we don't plot every level of the moderator
umx_set_auto_plot(FALSE)
umxGxE_window(selDVs = selDVs, moderator = mod, mzData = mzData, dzData = dzData)
umx_set_auto_plot(TRUE)
```
## End(Not run)

<span id="page-117-0"></span>umxExpCov *Get the expected vcov matrix*

## **Description**

Extract the expected covariance matrix from an  $mxModel()$ 

#### Usage

```
umxExpCov(object, latents = FALSE, manifests = TRUE, digits = NULL, ...)
```
#### Arguments

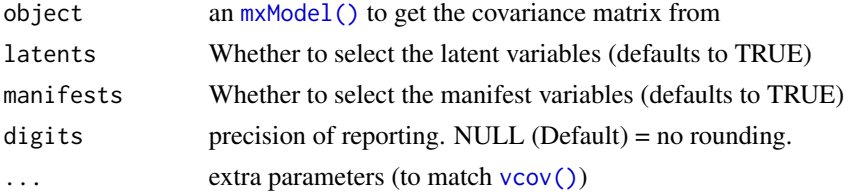

# umxExpMeans 119

# Value

• expected covariance matrix

## References

• <https://openmx.ssri.psu.edu/thread/2598> Original written by [https://openmx.ssri.](https://openmx.ssri.psu.edu/users/bwiernik) [psu.edu/users/bwiernik](https://openmx.ssri.psu.edu/users/bwiernik)

## See Also

• [umxRun\(\)](#page-198-0), [umxCI\\_boot\(\)](#page-88-0)

```
Other Reporting functions: RMSEA.MxModel(), RMSEA.summary.mxmodel(), RMSEA(), extractAIC.MxModel(),
loadings(), residuals.MxModel(), tmx_show.MxMatrix(), tmx_show(), umxCI_boot(), umxCI(),
umxConfint(), umxExpMeans(), umxFitIndices(), umxRotate()
```
## Examples

```
## Not run:
require(umx)
data(demoOneFactor)
manifests = names(demoOneFactor)
m1 = umxRAM("One Factor", data = demoOneFactor, type = "cov",
umxPath("G", to = manifests),
umxPath(var = manifests),
umxPath(var = "G", fixedAt = 1))#'
vcov(m1) # supplied by OpenMx
umxExpCov(m1, digits = 3)
```
## End(Not run)

<span id="page-118-0"></span>umxExpMeans *Extract the expected means matrix from an* [mxModel\(\)](#page-0-0)

#### Description

Extract the expected means matrix from an  $mxModel()$ 

#### Usage

```
umxExpMeans(model, manifests = TRUE, latents = NULL, digits = NULL)
```
## Arguments

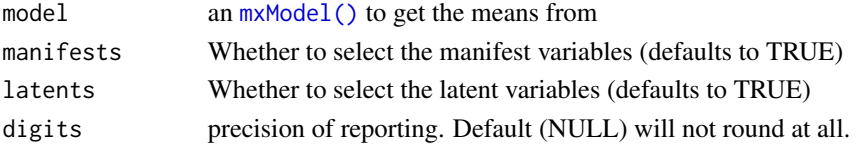

120 umxFactor control and the control of the control of the control of the control of the control of the control of the control of the control of the control of the control of the control of the control of the control of t

# Value

• expected means

# References

• <https://openmx.ssri.psu.edu/thread/2598>

# See Also

```
Other Reporting functions: RMSEA.MxModel(), RMSEA.summary.mxmodel(), RMSEA(), extractAIC.MxModel(),
loadings(), residuals.MxModel(), tmx_show.MxMatrix(), tmx_show(), umxCI_boot(), umxCI(),
umxConfint(), umxExpCov(), umxFitIndices(), umxRotate()
```
## Examples

## Not run:

```
require(umx)
data(demoOneFactor)
manifests = names(demoOneFactor)
m1 = umxRAM("One Factor", data = demoOneFactor,
umxPath("G", to = manifests),
umxPath(var = manifests),
umxPath(var = "G", fixedAt = 1))
umxExpMeans(m1)
umxExpMeans(m1, digits = 3)
## End(Not run)
```
<span id="page-119-0"></span>umxFactor *umxFactor*

## Description

A convenient version of [mxFactor\(\)](#page-0-0) supporting the common case in which the factor levels are those in the variable.

#### Usage

```
umxFactor(
  x =character(),
  levels = NULL,
  labels = levels,
  exclude = NA,
  ordered = TRUE,
  collapse = FALSE,
```
#### umxFactor 121

```
verbose = FALSE,
 sep = NA)
```
#### Arguments

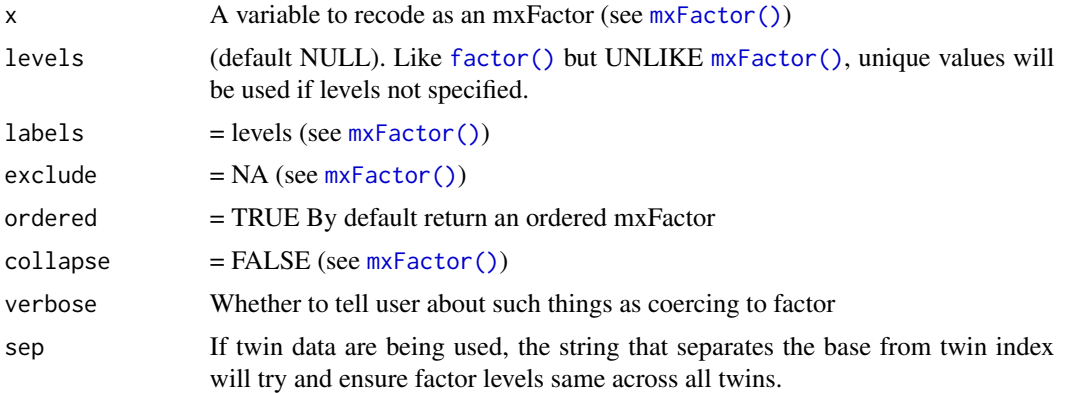

## Value

• [mxFactor\(\)](#page-0-0)

# References

• <https://github.com/tbates/umx>, <https://tbates.github.io>

#### See Also

• [umxFactanal\(\)](#page-106-0), [mxFactor\(\)](#page-0-0)

```
noNAs(umxHetCor(umx_as_numeric(umx_cont_2_quantiles(),
umx_lower2full(), umx_make_MR_data(), umx_make_TwinData(), umx_make_fake_data(), umx_make_raw_from_cov(),
umx_polychoric(), umx_polypairwise(), umx_polytriowise(), umx_read_lower(), umx_read_prolific_demog(),
umx_rename(), umx_reorder(), umx_score_scale(), umx_select_valid(), umx_stack(), umx
```

```
umxFactor(letters)
umxFactor(letters, verbose = TRUE) # report coercions
umxFactor(letters, ordered = FALSE) # non-ordered factor like factor(x)
# Dataframe example:
x = umx_factor(mtcars[,c("cyl", "am")], ordered = FALSE); str(x)# =================
# = Twin example: =
# =================
data(twinData)
tmp = twinData[, c("bmi1", "bmi2")]
tmp$bmi1[tmp$bmi1 <= 22] = 22
tmp$bmi2[tmp$bmi2 < = 22] = 22# remember to factor _before_ breaking into MZ and DZ groups
```

```
x = umxFactor(tmp, sep = ""); str(x)xmu_check_levels_identical(x, "bmi", sep="")
# Simple example to check behavior
x = round(10 * rnorm(1000, mean = -.2))y = round(5 * rnorm(1000))x[x < 0] = 0; y[y < 0] = 0jnk = umxFactor(x); str(jnk)
df = data.frame(x = x, y = y)jnk = umxFactor(df); str(jnk)
```
<span id="page-121-0"></span>umxFactorScores *Return factor scores from a model as an easily consumable dataframe.*

#### Description

umxFactorScores takes a model, and computes factors scores using the selected method (one of 'ML', 'WeightedML', or 'Regression') It is a simple wrapper around mxFactorScores. For missing data, you must specify the least number of variables allowed for a score (subjects with fewer than minManifests will return a score of NA.

## Usage

```
umxFactorScores(
  model,
  type = c("ML", "WeightedML", "Regression"),
  minManifests = NA,
  return = c("Scores", "StandardErrors")
\lambda
```
## Arguments

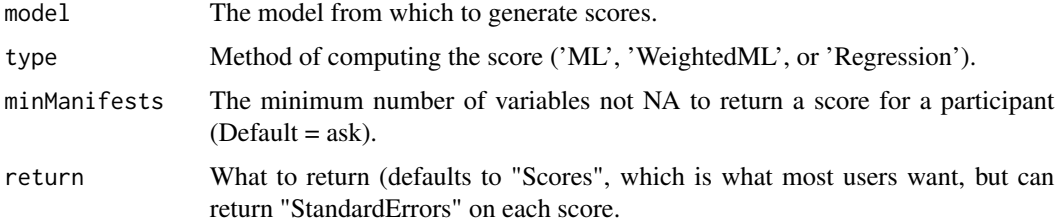

# Value

• dataframe of scores.

#### References

• <https://github.com/tbates/umx>, <https://tbates.github.io>

## umxFitIndices 123

# See Also

```
mxFactorScores()
```

```
Other Reporting Functions: umxAPA(), umxGetLatents(), umxGetManifests(), umxGetModel(),
umxGetParameters(), umxParameters(), umx_aggregate(), umx_time(), umx
```
# Examples

```
m1 = umxEFA(mtcars, factors = 2)
x = umxFactorScores(m1, type = 'Regression', minManifests = 3)# =========================================================================
# = histogram of F1 and plot of F1 against F2 showing they are orthogonal =
# =========================================================================
hist(x$F1)
plot(F1 ~ rF2, data = x)## Not run:
m1 = umxEFA(mtcars, factors = 1)
x = umxFactorScores(m1, type = 'Regression', minManifests = 3)
x
## End(Not run)
```
<span id="page-122-0"></span>umxFitIndices *Get additional fit-indices for a model with umxFitIndices*

## Description

Computes a variety of fit indices. Originated in this thread: [http://openmx.ssri.psu.edu/](http://openmx.ssri.psu.edu/thread/765) [thread/765](http://openmx.ssri.psu.edu/thread/765)

## Usage

```
umxFitIndices(model, ...)
```
## Arguments

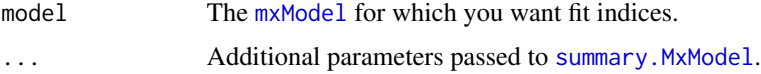

#### Details

Note: This function is currently not robust across multi-group designs or definition variables. It is designed to provide residual-based fit indices (SRMR, CRMR, SMAR, CMAR, etc.) and less-often reported fit indices where Reviewer 2 wants something other than CFA/TLI/RMSEA.

Fit information reported includes:

Model characteristics: numObs, estimated parameters, observed statistics, observed summary statistics, -2\*log(Likelihood), degrees of freedom

Chi-squared test: Chi, ChiDoF, p (of Chi), ChiPerDoF,

Noncentrality-based indices: RMSEA, RMSEACI, RMSEANull, RMSEAClose (p value), independenceRMSEA, NCP, NCPCI, F0, F0CI, Mc (aka NCI, MFI)

Comparative fit indices: TLI (aka NNFI), CFI, IFI, PRATIO, PCFI

Residual-based indices: RMR, SRMR, SRMR\_mplus, CRMR, MAR, SMAR, SMAR\_mplus, CMAR

Information-theory criteria (computed using chi-square or -2LL; df or parameters penalties) AIC, AICc, BIC, SABIC, CAIC, BCC ECVI, ECVICI, MECVI, MECVICI

LISREL and other early fit indices (we recommend not reporting these) GFI, AGFI, PGFI, GH, NFI, PNFI, RFI

Want more? *Open an Issue* at [GitHub.](https://github.com/tbates/umx/issues)

#### Value

List of fit statistics

## Author(s)

Brenton M. Wiernik, Athanassios Protopapas, Paolo Ghisletta, Markus Brauer

#### See Also

```
RMSEA.MxModel(RMSEA.summary.mxmodel(RMSEA(extractAIC.MxModel(),
loadings(), residuals.MxModel(), tmx_show.MxMatrix(), tmx_show(), umxCI_boot(), umxCI(),
umxConfint(), umxExpCov(), umxExpMeans(), umxRotate()
```

```
## Not run:
library(umx)
data(demoOneFactor)
latents = c("G")manifests = names(demoOneFactor)
m1 = umxRAM("One Factor",
data = mxData(cov(demoOneFactor), type = "cov", numObs = 500),umxPath(latents, to = manifests),
umxPath(var = manifests),
umxPath(var = latents, fixedAt = 1))
umxFitIndices(m1)
# And with raw data
m2 = umxRAM("m1", data = demoOneFactor,
umxPath(latents, to = manifests),
umxPath(v.m. = manifests),
umxPath(v1m0 = latents)
)
```
#### umxFixAll 125

```
umxFitIndices(m1, refModels = mxRefModels(m2, run = TRUE))
## End(Not run)
```
<span id="page-124-0"></span>umxFixAll *umxFixAll: Fix all free parameters*

## Description

Fix all free parameters in a model using omxGetParameters()

## Usage

```
umxFixAll(model, name = "_fixed", run = FALSE, verbose = FALSE)
```
# Arguments

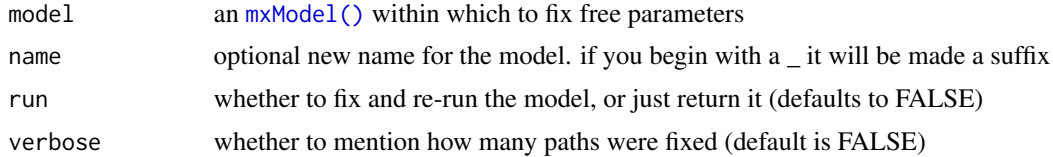

## Value

• the fixed [mxModel\(\)](#page-0-0)

## References

• <https://tbates.github.io>, <https://github.com/tbates/umx>

## See Also

Other Advanced Model Building Functions: [umxAlgebra\(](#page-81-0)), [umxJiggle\(](#page-143-0)), [umxRun\(](#page-198-0)), [umxThresholdMatrix\(](#page-234-0)), [umxUnexplainedCausalNexus\(](#page-242-0)), [umx](#page-59-0), [xmuLabel\(](#page-358-0)), [xmuValues\(](#page-380-0))

```
## Not run:
require(umx)
data(demoOneFactor)
manifests = names(demoOneFactor)
m1 = umxRAM("OneFactor", data = demoOneFactor, type = "cov",
umxPath("G", to = manifests),
umxPath(var = manifests),
umxPath(var = "G", fixedAt = 1)\mathcal{L}
```

```
m2 = umxFixAll(m1, run = TRUE, verbose = TRUE)mxCompare(m1, m2)
## End(Not run)
```
<span id="page-125-0"></span>umxGetLatents *umxGetLatents*

# Description

Get the latentVars from a RAM model, optionally targeting a submodel.

## Usage

```
umxGetLatents(model, targetModel = NULL)
```
## Arguments

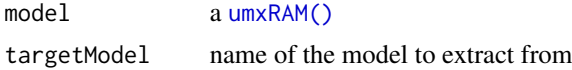

#### Value

• variables

#### See Also

• [umxGetManifests\(\)](#page-126-0), [umxRAM\(\)](#page-182-0), [umxSuperModel\(\)](#page-232-0)

Other Reporting Functions: [umxAPA\(](#page-82-0)), [umxFactorScores\(](#page-121-0)), [umxGetManifests\(](#page-126-0)), [umxGetModel\(](#page-127-0)), [umxGetParameters\(](#page-128-0)), [umxParameters\(](#page-157-0)), [umx\\_aggregate\(](#page-245-0)), [umx\\_time\(](#page-350-0)), [umx](#page-59-0)

```
## Not run:
library(umx)
# Create two sets of data in which X & Y correlate ~ .4 in both datasets.
manifests = c("x", "y")tmp = umx_make_TwinData(nMZpairs = 100, nDZpairs = 150,
AA = 0, CC = .4, EE = .6, varNames = manifests)
grp1 = tmp[tmp$zygosity == "MZ", manifests]
g1Data = mxData(cov(grp1), type = "cov", numObs = nrow(grp1), meanz=max(mp1))grp2 = tmp[tmp$zygosity == "DZ", manifests]
g2Data = mxData(cov(grp2), type = "cov", numObs = nrow(grp2), means=umx_means(grp2))
# Model 1 (could add autoRun = FALSE if you don't want to run this as it is being built)
m1 = umxRAM("m1", data = g1Data,
umxPath("x", to = "y", labels = "beta"),
```
# umxGetManifests 127

```
umxPath(var = manifests, labels = c("Var_x", "Resid_y_grp1")),
umxPath(means = manifests, labels = c("Mean_x", "Mean_y"))
)
# Model 2
m2 = umxRAM("m2", data = g2Data,
umxPath("x", to = "y", labels = "beta"),umxPath(var = manifests, labels=c("Var_x", "Resid_y_grp2")),
umxPath(means = manifests, labels=c("Mean_x", "Mean_y"))
)
m3 = umxSuperModel('top', m1, m2)
umxGetLatents(m3)
umxGetLatents(m3, targetModel = "m1")
## End(Not run)
```
<span id="page-126-0"></span>umxGetManifests *umxGetManifests*

## Description

Get the latentVars from a RAM model, optionally targeting a submodel.

# Usage

```
umxGetManifests(model, targetModel = NULL)
```
#### Arguments

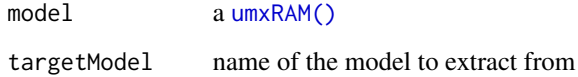

## Value

• variables

# See Also

• [umxGetManifests\(\)](#page-126-0), [umxRAM\(\)](#page-182-0), [umxSuperModel\(\)](#page-232-0)

Other Reporting Functions: [umxAPA\(](#page-82-0)), [umxFactorScores\(](#page-121-0)), [umxGetLatents\(](#page-125-0)), [umxGetModel\(](#page-127-0)), [umxGetParameters\(](#page-128-0)), [umxParameters\(](#page-157-0)), [umx\\_aggregate\(](#page-245-0)), [umx\\_time\(](#page-350-0)), [umx](#page-59-0)

## Examples

```
## Not run:
library(umx)
# Create two sets of data in which X & Y correlate ~ .4 in both datasets.
manifests = c("x", "y")tmp = umx_make_TwinData(nMZpairs = 100, nDZpairs = 150,
AA = 0, CC = .4, EE = .6, varNames = manifests)
grp1 = tmp[tmp$zygosity == "MZ", manifests]
g1Data = mxData(cov(grp1), type = "cov", numObs = nrow(grp1), means=umx_means(grp1))
grp2 = tmp[tmp$zygosity == "DZ", manifests]
g2Data = mxData(cov(grp2), type = "cov", numObs = nrow(grp2), meansum_mean(s(pp2))# Model 1 (could add autoRun = FALSE if you don't want to run this as it is being built)
m1 = umxRAM("m1", data = g1Data,umxPath("x", to = "y", labels = "beta"),umxPath(var = manifests, labels = c("Var_x", "Resid_y_grp1")),
umxPath(means = manifests, labels = c("Mean_x", "Mean_y"))
)
# Model 2
m2 = umxRAM("m2", data = g2Data,umxPath("x", to = "y", labels = "beta"),umxPath(var = manifests, labels=c("Var_x", "Resid_y_grp2")),
umxPath(means = manifests, labels=c("Mean_x", "Mean_y"))
)
m3 = umxSuperModel('top', m1, m2)
umxGetManifests(m3)
umxGetManifests(m3, targetModel = "m1")
## End(Not run)
```
<span id="page-127-0"></span>umxGetModel *umxGetModel*

#### Description

Get the latentVars from a RAM model, optionally targeting a submodel.

## Usage

umxGetModel(model, targetModel = NULL)

### Arguments

model a [umxRAM\(\)](#page-182-0) targetModel name of the model to extract from

### umxGetParameters 129

## Value

• variables

#### See Also

• [umxGetModel\(\)](#page-127-0), [umxRAM\(\)](#page-182-0), [umxSuperModel\(\)](#page-232-0)

Other Reporting Functions: [umxAPA\(](#page-82-0)), [umxFactorScores\(](#page-121-0)), [umxGetLatents\(](#page-125-0)), [umxGetManifests\(](#page-126-0)), [umxGetParameters\(](#page-128-0)), [umxParameters\(](#page-157-0)), [umx\\_aggregate\(](#page-245-0)), [umx\\_time\(](#page-350-0)), [umx](#page-59-0)

#### Examples

```
## Not run:
library(umx)
# Create two sets of data in which X & Y correlate ~ .4 in both datasets.
manifests = c("x", "y")tmp = umx_make_TwinData(nMZpairs = 100, nDZpairs = 150,
AA = 0, CC = .4, EE = .6, varNames = manifests)
grp1 = tmp[tmp$zygosity == "MZ", manifests]
g1Data = mxData(cov(grp1), type = "cov", numObs = nrow(grp1), meansum_mean(s(rp1))grp2 = tmp[tmp$zygosity == "DZ", manifests]
g2Data = mxData(cov(grp2), type = "cov", numObs = nrow(grp2), meansum_mean(s(pp2))# Model 1 (could add autoRun = FALSE if you don't want to run this as it is being built)
m1 = umxRAM("m1", data = g1Data,umxPath("x", to = "y", labels = "beta"),umxPath(var = manifests, labels = c("Var_x", "Resid_y_grp1")),
umxPath(means = manifests, labels = c("Mean_x", "Mean_y"))
)
# Model 2
m2 = umxRAM("m2", data = g2Data,umxPath("x", to = "y", labels = "beta"),umxPath(var = manifests, labels = c("Var_x", "Resid_y_grp2")),
umxPath(means = manifests, labels = c("Mean_x", "Mean_y"))
\lambdam3 = umxSuperModel('top', m1, m2)
umxGetModel(m3)
umxGetModel(m3, targetModel = "m1")
## End(Not run)
```
<span id="page-128-0"></span>umxGetParameters *Get parameters from a model, with support for pattern matching!*

#### **Description**

umxGetParameters retrieves parameter labels from a model, like [omxGetParameters\(\)](#page-0-0). However, it is supercharged with regular expressions, so you can get labels that match a pattern.

## Usage

```
umxGetParameters(
  inputTarget,
  regex = NA,
  free = NA,
  fetch = c("labels", "values", "free", "lbound", "ubound", "all"),
  verbose = FALSE
)
```
## Arguments

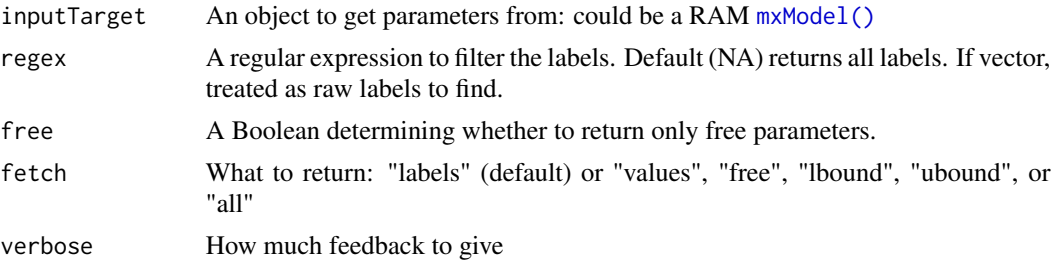

# Details

In addition, if regex contains a vector, this is treated as a list of raw labels to search for, and return if all are found. *note*: To return all labels, just leave regex as is.

# References

• <https://github.com/tbates/umx>

## See Also

```
omxGetParameters(), parameters()
```

```
Other Reporting Functions: umxAPA(), umxFactorScores(), umxGetLatents(), umxGetManifests(),
umxGetModel(), umxParameters(), umx_aggregate(), umx_time(), umx
```

```
## Not run:
require(umx)
data(demoOneFactor)
manifests = names(demoOneFactor)
m1 = umxRAM("One Factor", data = demoOneFactor, type = "cov",
umxPath("G", to = manifests),
umxPath(var = manifests),
umxPath(var = "G", fixedAt = 1)\mathcal{L}# Show all parameters
umxGetParameters(m1)
umxGetParameters(m1, free = TRUE) # Only free parameters
```
#### $umxGxE$  131

```
umxGetParameters(m1, free = FALSE) # Only fixed parameters
# Complex regex pattern
umxGetParameters(m1, regex = "x[1-3]_with_x[2-5]", free = TRUE)
## End(Not run)
```
<span id="page-130-0"></span>umxGxE *umxGxE: Implements ACE models with moderation of paths, e.g. by SES.*

# Description

Make a 2-group GxE (moderated ACE) model (Purcell, 2002). GxE interaction studies test the hypothesis that the strength of genetic (or environmental) influence varies parametrically (usually linear effects on path estimates) across levels of environment. umxGxE allows detecting, testing, and visualizing G xE (or C or E x E) interaction forms.

### Usage

```
umxGxE(
  name = "G_by_E",selDVs,
  selDefs,
  dzData,
 mzData,
  sep = NULL,
  data = NULL,
  zyg = "zygosity",
  digits = 3,
  1boundACE = NA,
  1boundM = NA,
  dropMissingDef = TRUE,
  dzAr = 0.5,
  dzCr = 1,
  autoRun = getOption("umx_auto_run"),
  tryHard = c("no", "yes", "ordinal", "search"),
  optimizer = NULL
)
```
## Arguments

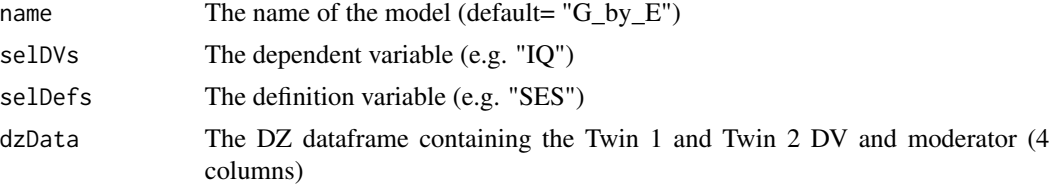

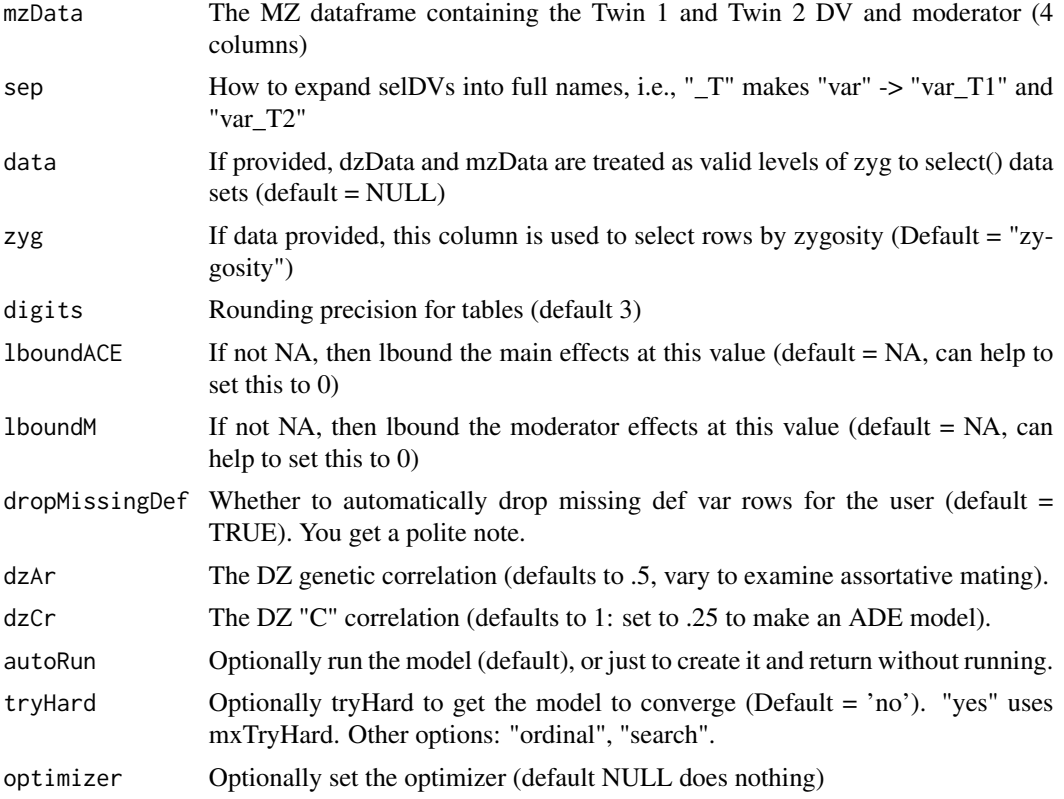

# Details

The following figure the GxE model as a path diagram:

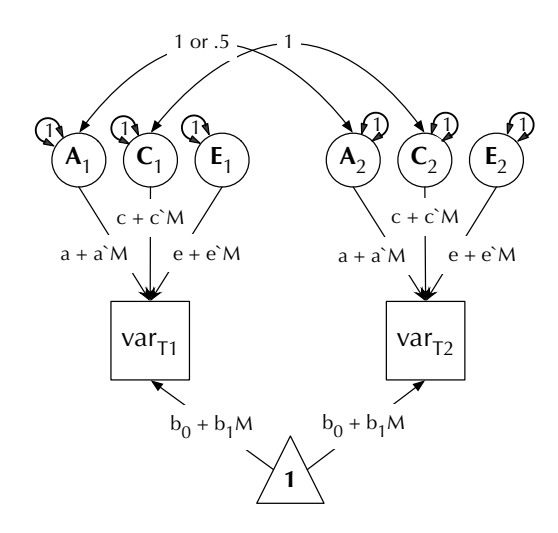

Value

• GxE [mxModel\(\)](#page-0-0)

#### $umxGxE$  133

## References

• Purcell, S. (2002). Variance components models for gene-environment interaction in twin analysis. *Twin Research*, 6, 554-571. doi: [10.1375/twin.5.6.554](https://doi.org/10.1375/twin.5.6.554)

#### See Also

[umxGxE\\_window\(\)](#page-135-0), [umxReduce\(\)](#page-190-0), [umxSummary\(\)](#page-211-0)

```
Other Twin Modeling Functions: power.ACE.test(), umxACEcov(), umxACEv(), umxACE(), umxCP(),
umxDoCp(), umxDoC(), umxGxE_window(), umxGxEbiv(), umxIP(), umxReduceACE(), umxReduceGxE(),
umxReduce(), umxRotate.MxModelCP(), umxSexLim(), umxSimplex(), umxSummarizeTwinData(),
umxSummaryACEv(), umxSummaryACE(), umxSummaryDoC(), umxSummaryGxEbiv(), umxSummarySexLim(),
umxSummarySimplex(), umxTwinMaker(), umx
```

```
## Not run:
require(umx)
data(twinData)
twinData$age1 = twinData$age2 = twinData$age
selDVs = "bmi"
selDefs = "age"
mzData = subset(twinData, zygosity == "MZFF")[1:100,]
dzData = subset(twinData, zygosity == "DZFF")[1:100,]
m1 = umxGxE(selDVs= "bmi", selDefs= "age", sep= "", dzData= dzData, mzData= mzData, tryHard= "yes")
# Select the data on the fly with data= and zygosity levels
m1 = umxGxE(selDVs= "bmi", selDefs= "age", sep="", dzData= "DZFF", mzData= "MZFF", data= twinData)
# ===============================================================
# = example with Twins having different values of the moderator =
# ===============================================================
twinData$age1 = twinData$age2 = twinData$age
tmp = twinData
tmp$age2 = tmp$age2 +rnorm(n=length(tmp$age2))
selDVs = "bmi"
selDefs = "age"
mzData = subset(tmp, zygosity == "MZFF")
dzData = subset(tmp, zygosity == "DZFF")m1 = umxGxE(selDVs= "bmi", selDefs= "age", sep= "", dzData= dzData, mzData= mzData, tryHard= "yes")
# ====================================
# = Controlling output of umxSummary =
# ====================================
umxSummaryGxE(m1)
umxSummary(m1, location = "topright")
umxSummary(m1, separateGraphs = TRUE)
m2 = umxModify(m1, regex = "am_.*", comparison = TRUE, tryHard = "yes")# umxReduce knows how to test all relevant hypotheses for GxE models,
```

```
# reporting these in a nice table.
umxReduce(m1)
## End(Not run)
```
<span id="page-133-0"></span>umxGxEbiv *Purcell (2002) Bivariate GxE model: Suitable when twins differ on the moderator.*

# Description

GxE interaction models test the hypothesis that the strength of genetic and environmental influences vary parametrically across levels of a measured environment.

# Usage

```
umxGxEbiv(
  name = "GxEbiv",
  selDVs,
  selDefs,
  dzData,
 mzData,
  sep = NULL,
  1boundACE = 0,
  1boundM = NA,
  dropMissingDef = FALSE,
  autoRun = getOption("umx_auto_run"),
  tryHard = c("no", "yes", "ordinal", "search"),
  optimizer = NULL
)
```
# Arguments

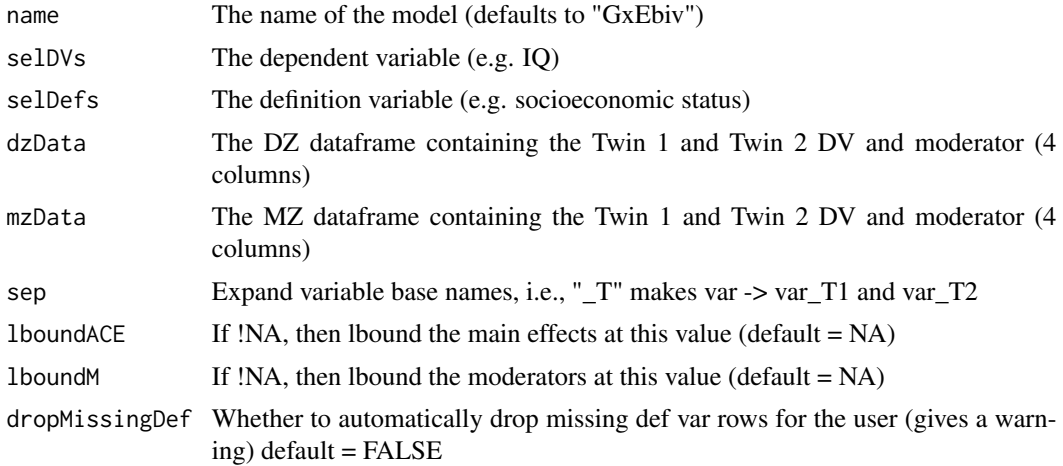

#### umxGxEbiv 135

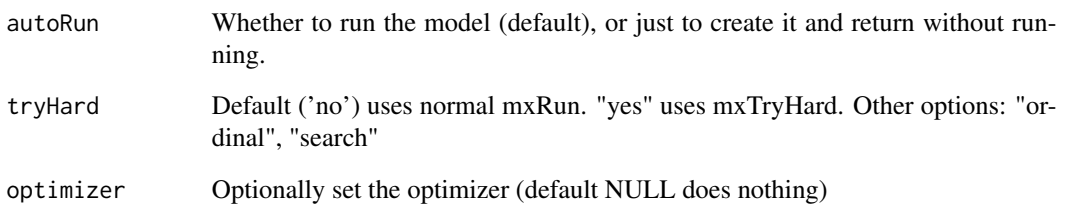

# Details

Whereas univariate [umxGxE\(\)](#page-130-0) models assume the twins share the moderator, or have zero correlation on the moderator,  $umxGxEbiv()$  allows testing moderation in cases where members of a twin pair differ on the moderator, (Purcell, 2002; van der Sluis et al., 2012).

This is the same model we teach at Boulder.

The following figure shows this bivariate GxE model as a path diagram (Twin 1 shown). Whereas the univariate model incorporates the moderator in the means model, the bivariate model incorporates the moderator as a first class variable, with its own ACE structure, shared pathways to the trait of interest, and the ability to moderate both specific and shared A, C, and E, influences on the trait of interest.

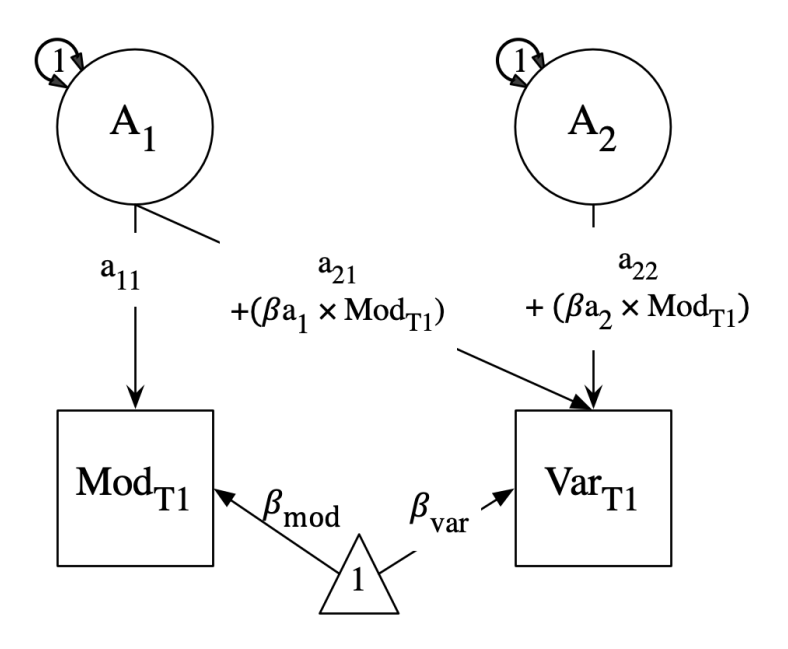

Twin 1 and twin 2 A, C, and E latent traits are connected in the standard fashion, with the covariance of the T1 and T2 latent genetic traits set to .5 for DZ and 1.0 for MZ pairs. For the sake of clarity, C, and E paths are omitted here. These mirror those for A.

# Value

• GxEbiv [mxModel\(\)](#page-0-0)

## References

- Purcell, S. (2002). Variance components models for gene-environment interaction in twin analysis. *Twin Research*, 6, 554-571. doi: [10.1375/twin.5.6.554.](https://doi.org/10.1375/twin.5.6.554)
- van der Sluis, S., Posthuma, D., & Dolan, C. V. (2012). A note on false positives and power in G x E modelling of twin data. *Behavior Genetics*, 42, 170-186. doi: [10.1007/s10519011-](https://doi.org/10.1007/s10519-011-9480-3) [94803.](https://doi.org/10.1007/s10519-011-9480-3)

#### See Also

• [plot\(\)](#page-32-0), [umxSummary\(\)](#page-211-0), [umxReduce\(\)](#page-190-0)

Other Twin Modeling Functions: [power.ACE.test\(](#page-38-0)), [umxACEcov\(](#page-71-0)), [umxACEv\(](#page-74-0)), [umxACE\(](#page-63-0)), [umxCP\(](#page-95-0)), [umxDoCp\(](#page-105-0)), [umxDoC\(](#page-102-0)), [umxGxE\\_window\(](#page-135-0)), [umxGxE\(](#page-130-0)), [umxIP\(](#page-139-0)), [umxReduceACE\(](#page-191-0)), [umxReduceGxE\(](#page-193-0)), [umxReduce\(](#page-190-0)), [umxRotate.MxModelCP\(](#page-197-0)), [umxSexLim\(](#page-202-0)), [umxSimplex\(](#page-206-0)), [umxSummarizeTwinData\(](#page-209-0)), [umxSummaryACEv\(](#page-217-0)), [umxSummaryACE\(](#page-214-0)), [umxSummaryDoC\(](#page-221-0)), [umxSummaryGxEbiv\(](#page-225-0)), [umxSummarySexLim\(](#page-228-0)), [umxSummarySimplex\(](#page-230-0)), [umxTwinMaker\(](#page-238-0)), [umx](#page-59-0)

## Examples

```
require(umx)
data(twinData)
selDVs = "wt"selDefs = "ht"
df = umx_scale_wide_twin_data(twinData, varsToScale = c("ht", "wt"), sep = "")
mzData = subset(df, zygosity %in% c("MZFF", "MZMM"))
dzData = subset(df, zygosity %in% c("DZFF", "DZMM", "DZOS"))
## Not run:
m1 = umxGxEbiv(selfDVs = selDVs, selDefs = selDefs,dzData = dzData, mzData = mzData, sep = "", dropMissingDef = TRUE)
# Plot Moderation
umxSummaryGxEbiv(m1)
umxSummary(m1, location = "topright")
umxSummary(m1, separateGraphs = FALSE)
m2 = umxModify(m1, update = c("cBeta2_r1c1", "eBeta1_r1c1", "eBeta2_r1c1"), comparison = TRUE)
# TODO: teach umxReduce to test all relevant hypotheses for umxGxEbiv
umxReduce(m1)
## End(Not run)
```
<span id="page-135-0"></span>umxGxE\_window *Implement the moving-window form of GxE analysis.*

#### **Description**

Make a 2-group GxE (moderated ACE) model using LOSEM. In GxE interaction studies, typically, the hypothesis that the strength of genetic influence varies parametrically (usually linear effects on path estimates) across levels of environment. Of course, the function linking genetic influence and context is not necessarily linear, but may react more steeply at the extremes, or take other, unknown forms. To avoid obscuring the underlying shape of the interaction effect, local structural equation modeling (LOSEM) may be used, and GxE\_window implements this. LOSEM is a non-parametric, estimating latent interaction effects across the range of a measured moderator using a windowing function which is walked along the context dimension, and which weights subjects near the center of the window highly relative to subjects far above or below the window center. This allows detecting and visualizing arbitrary GxE (or CxE or ExE) interaction forms.

### Usage

```
umxGxE_window(
  selDVs = NULL,
 moderator = NULL,
 mzData = mzData,
  dzData = dzData,
  sep = NULL,weightCov = FALSE,
  target = NULL,width = 1,
 plotWindow = FALSE,
  return = c("estimates", "last_model")
)
```
## Arguments

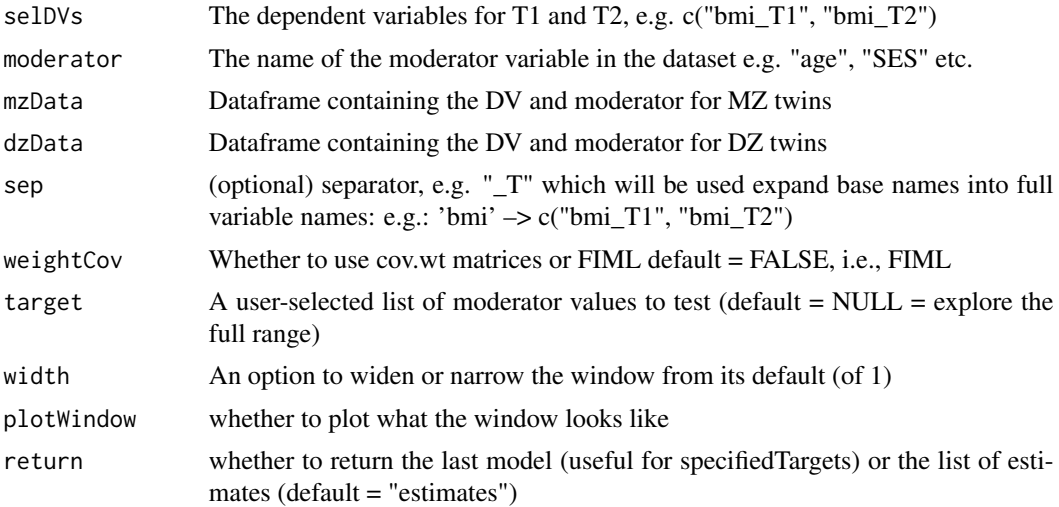

#### Value

• Table of estimates of ACE along the moderator

#### References

• Hildebrandt, A., Wilhelm, O, & Robitzsch, A. (2009) Complementary and competing factor analytic approaches for the investigation of measurement invariance. *Review of Psychology*, 16, 87–107.

Briley, D.A., Harden, K.P., Bates, T.C., Tucker-Drob, E.M. (2015). Nonparametric Estimates of Gene x Environment Interaction Using Local Structural Equation Modeling. *Behavior Genetics*, 45, 581-96. doi10.1007/s10519-015-9732-8 [https://link.springer.com/article/10.1007/](https://link.springer.com/article/10.1007/s10519-015-9732-8) [s10519-015-9732-8](https://link.springer.com/article/10.1007/s10519-015-9732-8)

## See Also

[umxGxE\(\)](#page-130-0)

```
power.ACE.test(umxACEcov(umxACEv(umxACE(umxCP(),
umxDoCp(), umxDoC(), umxGxEbiv(), umxGxE(), umxIP(), umxReduceACE(), umxReduceGxE(),
umxReduce(), umxRotate.MxModelCP(), umxSexLim(), umxSimplex(), umxSummarizeTwinData(),
umxSummaryACEv(), umxSummaryACE(), umxSummaryDoC(), umxSummaryGxEbiv(), umxSummarySexLim(),
umxSummarySimplex(), umxTwinMaker(), umx
```

```
## Not run:
library(umx);
# ==============================
# = 1. Open and clean the data =
# ==============================
# umxGxE_window takes a data.frame consisting of a moderator and two DV columns: one for each twin.
# The model assumes two groups (MZ and DZ). Moderator can't be missing
mod = "age" # The full name of the moderator column in the dataset
selDVs = c("bmi1", "bmi2") # The DV for twin 1 and twin 2
data(twinData) # Dataset of Australian twins, built into OpenMx
# The twinData consist of two cohorts: "younger" and "older".
# zygosity is a factor. levels = MZFF, MZMM, DZFF, DZMM, DZOS.
# Delete missing moderator rows
twinData = twinData[!is.na(twinData[mod]), ]
mzData = subset(twinData, zygosity == "MZFF", c(selDVs, mod))
dzData = subset(twinData, zygosity == "DZFF", c(selDVs, mod))
# ========================
# = 2. Run the analyses! =
# ========================
# Run and plot for specified windows (in this case just 1927)
umxGxE_window(selDVs = selDVs, moderator = mod, mzData = mzData, dzData = dzData,
target = 40, plotWindow = TRUE)
# Run with FIML (default) uses all information
umxGxE_window(selDVs = "bmi", sep="", moderator = "age", mzData = mzData, dzData = dzData)
# Run creating weighted covariance matrices (excludes missing data)
umxGxE_window(selDVs = "bmi", sep="", moderator= "age", mzData = mzData, dzData = dzData,
weightCov = TRUE)
```
## End(Not run)

<span id="page-138-0"></span>umxHetCor *Create a matrix of correlations for variables of diverse types (binary, ordinal, continuous)*

# Description

umxHetCor is a helper to:

- 1. return just the correlations from John Fox's polycor::hetcor function
- 2. If you give it a covariance matrix, return the nearest positive-definite correlation matrix.

# Usage

```
umxHetCor(
  data,
 ML = FALSE,use = c("pairwise.complete.obs", "complete.obs"),
  treatAllAsFactor = FALSE,
  verbose = FALSE,
  return = c("correlations", "hetcor object"),
  std.err = FALSE
)
```
# Arguments

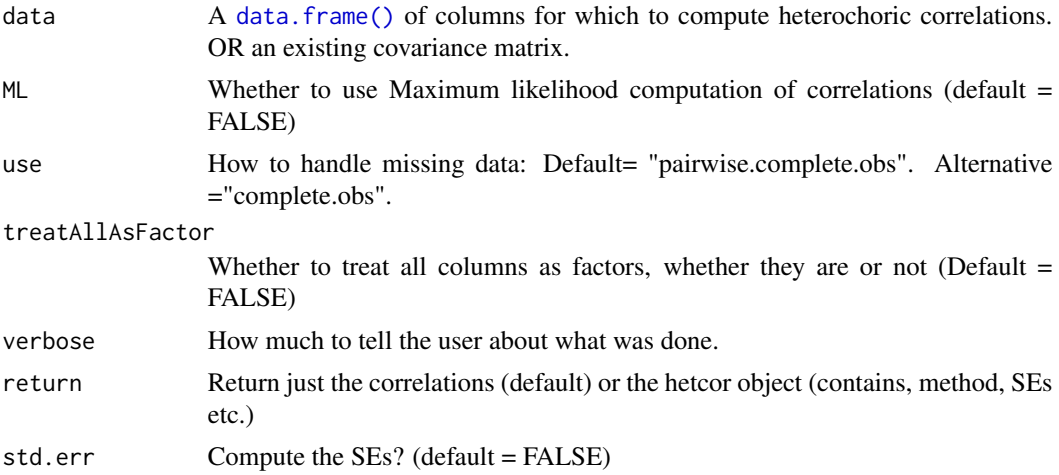

## Value

• A matrix of correlations

140 umxIP

## See Also

```
Other Data Functions: noNAs(), umxFactor(), umx_as_numeric(), umx_cont_2_quantiles(),
umx_lower2full(), umx_make_MR_data(), umx_make_TwinData(), umx_make_fake_data(), umx_make_raw_from_cov(),
umx_polychoric(), umx_polypairwise(), umx_polytriowise(), umx_read_lower(), umx_read_prolific_demog(),
umx_rename(), umx_reorder(), umx_score_scale(), umx_select_valid(), umx_stack(), umx
Other Miscellaneous Stats Functions: FishersMethod(), SE_from_p(), geometric_mean(), harmonic_mean(),
oddsratio(), reliability(), umxCov2cor(), umxWeightedAIC(), umx_apply(), umx_cor(),
```
[umx\\_means\(](#page-300-0)), [umx\\_r\\_test\(](#page-325-0)), [umx\\_round\(](#page-324-0)), [umx\\_scale\(](#page-326-0)), [umx\\_var\(](#page-353-0)), [umx](#page-59-0)

# Examples

```
umxHetCor(mtcars[,c("mpg", "am")])
umxHetCor(mtcars[,c("mpg", "am")], treatAllAsFactor = TRUE, verbose = TRUE)
```
<span id="page-139-0"></span>umxIP *umxIP: Build and run an Independent Pathway twin model*

## **Description**

Make a 2-group Independent Pathway twin model.

The independent-pathway model (aka "biometric model" (McArdle and Goldsmith, 1990) proposes that A, C, and E components act directly on the manifest or measured phenotypes. This contrasts with the [umxCP\(\)](#page-95-0) model, in which these influences are collected on a hypothesized or latent causal variable, which is manifested in the measured phenotypes.

The following figure shows the IP model diagrammatically:

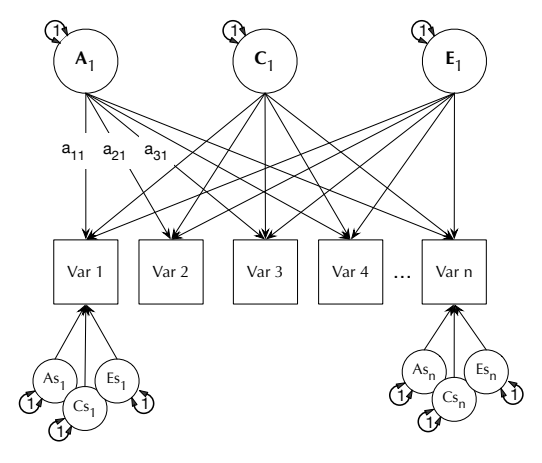

As can be seen, each phenotype also by default has A, C, and E influences specific to that phenotype.

Features of the model include the ability to include add more one set of independent pathways, different numbers of pathways for a, c, and e, as well the ability to use ordinal data, and different fit functions, e.g. WLS.

note: The function [umx\\_set\\_optimization\\_options\(\)](#page-338-0) allows users to see and set mvnRelEps and mvnMaxPointsA mvnRelEps defaults to .005. For ordinal models, you might find that '0.01' works better.

 $umxIP$  141

# Usage

```
umxIP(
 name = "IP",
 selDVs,
 dzData,
 mzData,
 sep = NULL,nFac = c(a = 1, c = 1, e = 1),data = NULL,zyg = "zygosity",
  type = c("Auto", "FIML", "cov", "cor", "WLS", "DWLS", "ULS"),
 allContinuousMethod = c("cumulants", "marginals"),
 dzAr = 0.5,
 dzCr = 1,
  correlatedA = FALSE,
 numObsDZ = NULL,
 numObsMZ = NULL,
 autoRun = getOption("umx_auto_run"),
  tryHard = c("no", "yes", "ordinal", "search"),
 optimizer = NULL,
 equateMeans = TRUE,
 weightVar = NULL,
 addStd = TRUE,addCI = TRUE,freeLowerA = FALSE,
 freeLowerC = FALSE,
 freeLowerE = FALSE
)
```
# Arguments

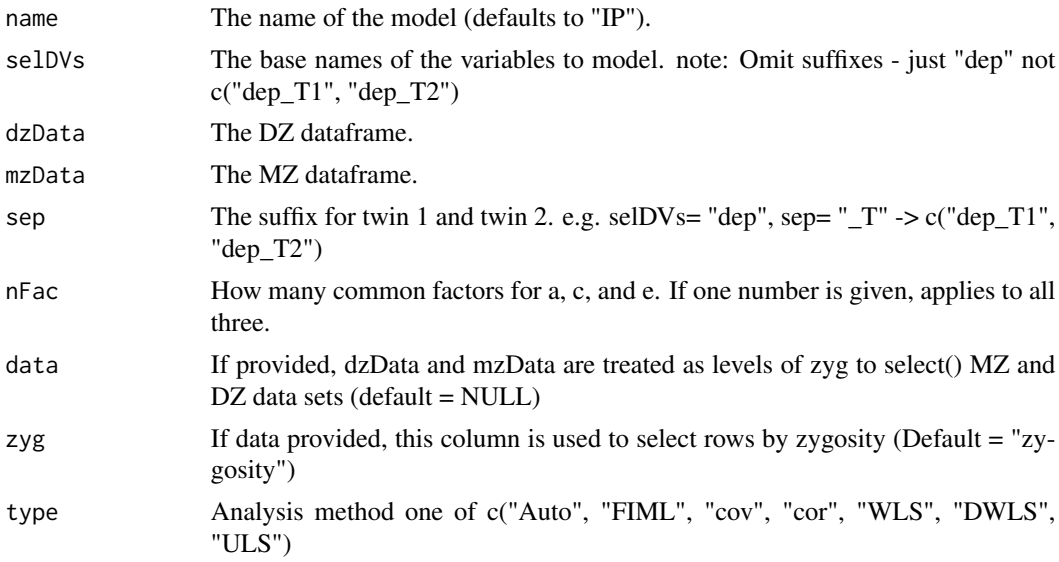

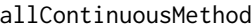

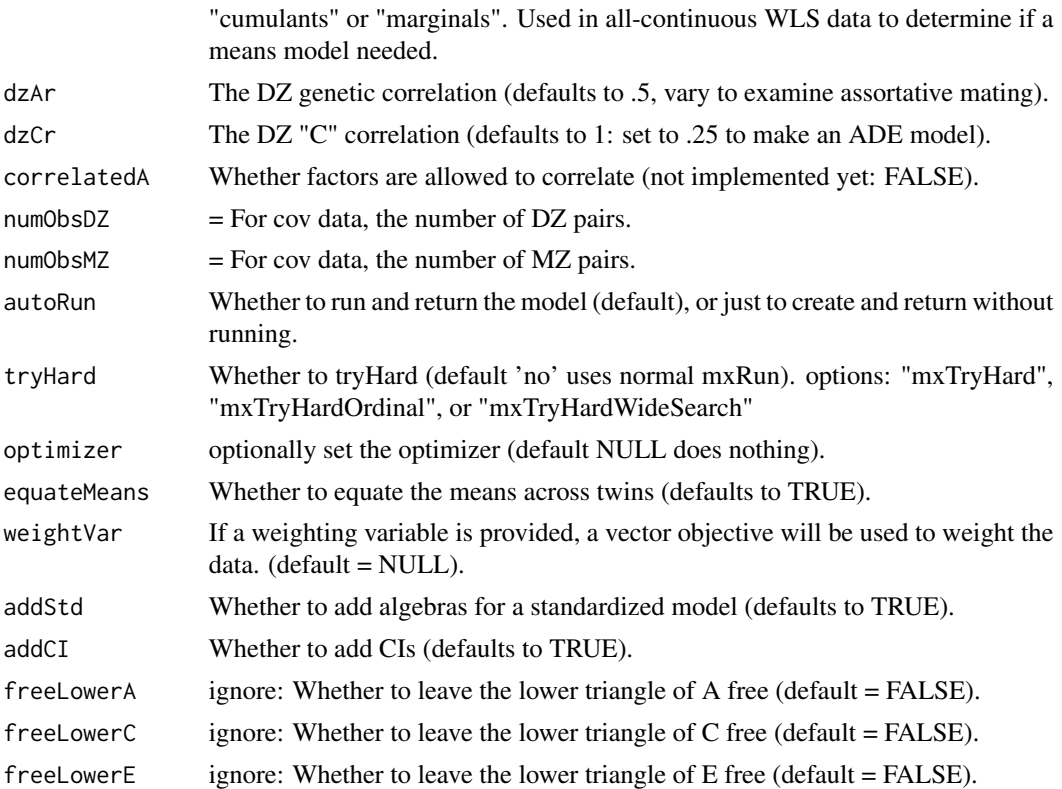

## Details

Like the [umxACE\(\)](#page-63-0) model, the IP model decomposes phenotypic variance into additive genetic (A), unique environmental (E) and, optionally, either common or shared-environment (C) or nonadditive genetic effects (D).

Unlike the Cholesky, these factors do not act directly on the phenotype. Instead latent A, C, and E influences impact on one or more latent common factors which, in turn, account for variance in the phenotypes (see Figure).

Data Input Currently, umxIP accepts only raw data. This may change in future versions. You can choose other fit functions, e.g. WLS.

## Ordinal Data

In an important capability, the model transparently handles ordinal (binary or multi-level ordered factor data) inputs, and can handle mixtures of continuous, binary, and ordinal data in any combination.

# Additional features

umxIP supports varying the DZ genetic association (defaulting to .5) to allow exploring assortative mating effects, as well as varying the DZ "C" factor from 1 (the default for modeling family-level effects shared 100% by twins in a pair), to .25 to model dominance effects.

# Matrices and Labels in IP model

A good way to see which matrices are used in umxIP is to run an example model and plot it.

#### $umxIP$  143

Matrices as, cs, and es contain the path loadings specific to each variable on their diagonals.

To see the 'as' values, you can simply execute:

m1\$top#as\$values

m1\$top#as\$labels

m1\$top#as\$free

Labels relevant to modifying the specific loadings take the form "as\_r1c1", "as\_r2c2" etc.

The independent-pathway loadings on the manifests are in matrices  $a$  ip,  $c$  ip,  $e$  ip.

Less commonly-modified matrices are the mean matrix expMean. This has 1 row, and the columns are laid out for each variable for twin 1, followed by each variable for twin 2.

So, in a model where the means for twin 1 and twin 2 had been equated (set  $=$  to T1), you could make them independent again with this line:

m1\$top\$expMean\$labels[1,4:6] = c("expMean\_r1c4","expMean\_r1c5","expMean\_r1c6")

# Value

• [mxModel\(\)](#page-0-0)

## References

- Kendler, K. S., Heath, A. C., Martin, N. G., & Eaves, L. J. (1987). Symptoms of anxiety and symptoms of depression. Same genes, different environments? *Archives of General Psychiatry*, 44, 451-457. doi: [10.1001/archpsyc.1987.01800170073010.](https://doi.org/10.1001/archpsyc.1987.01800170073010)
- McArdle, J. J., & Goldsmith, H. H. (1990). Alternative common factor models for multivariate biometric analyses. *Behavior Genetics*, 20, 569-608. doi: [10.1007/BF01065873.](https://doi.org/10.1007/BF01065873)
- <https://github.com/tbates/umx>

# See Also

• [plot\(\)](#page-32-0), [umxSummary\(\)](#page-211-0), [umxCP\(\)](#page-95-0)

Other Twin Modeling Functions: [power.ACE.test\(](#page-38-0)), [umxACEcov\(](#page-71-0)), [umxACEv\(](#page-74-0)), [umxACE\(](#page-63-0)), [umxCP\(](#page-95-0)), [umxDoCp\(](#page-105-0)), [umxDoC\(](#page-102-0)), [umxGxE\\_window\(](#page-135-0)), [umxGxEbiv\(](#page-133-0)), [umxGxE\(](#page-130-0)), [umxReduceACE\(](#page-191-0)), [umxReduceGxE\(](#page-193-0)), [umxReduce\(](#page-190-0)), [umxRotate.MxModelCP\(](#page-197-0)), [umxSexLim\(](#page-202-0)), [umxSimplex\(](#page-206-0)), [umxSummarizeTwinData\(](#page-209-0)), [umxSummaryACEv\(](#page-217-0)), [umxSummaryACE\(](#page-214-0)), [umxSummaryDoC\(](#page-221-0)), [umxSummaryGxEbiv\(](#page-225-0)), [umxSummarySexLim\(](#page-228-0)), [umxSummarySimplex\(](#page-230-0)), [umxTwinMaker\(](#page-238-0)), [umx](#page-59-0)

```
## Not run:
require(umx)
data(GFF)
mzData = subset(GFF, zyg_2grp == "MZ")
dzData = subset(GFF, zyg_2grp == "DZ")selDVs = c("gff","fc","qol","hap","sat","AD") # These will be expanded into "gff_T1" "gff_T2" etc.
m1 = umxIP(selDVs = selDVs, sep = "_T", dzData = dzData, mzData = mzData)
```

```
# WLS example: Use "marginals" method to enable all continuous data with missingness.
m3 = umxIP(selDVs = selDVs, sep = "_T", dzData = dzData, mzData = mzData,
type = "DWLS", allContinuousMethod='marginals')
# omit missing to enable default WLS method to work on all continuous data
dzD = na.omit(dzData[, tvars(selDVs, "_T")])
mzD = na.omit(dzData[, tvars(selDVs, "_T")])
m4 = umxIP(selDVs = selDVs, sep = "_T", dzData = dzD, mzData = mzD, type = "DWLS")
# ====================================================================
# = Try with a non-default number of a, c, and e independent factors =
# ====================================================================
nFac = c(a = 2, c = 1, e = 1)m2 = umxIP(self) = selDVs, sep = "_T", dzData = dzData, mzData = mzData, nFac = nFac,
tryHard = "yes")umxCompare(m1, m2)
## End(Not run)
```
<span id="page-143-0"></span>umxJiggle *umxJiggle*

#### Description

umxJiggle takes values in a matrix and jiggles them

#### Usage

```
umxJiggle(matrixIn, mean = 0, sd = 0.1, dontTouch = 0)
```
#### Arguments

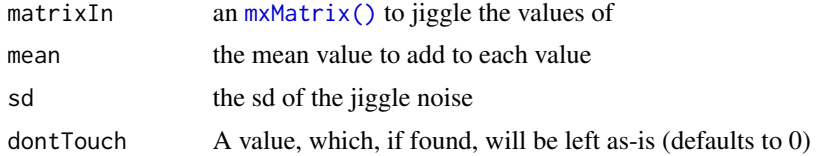

# Value

• [mxMatrix\(\)](#page-0-0)

# References

• <https://github.com/tbates/umx>

#### See Also

Other Advanced Model Building Functions: [umxAlgebra\(](#page-81-0)), [umxFixAll\(](#page-124-0)), [umxRun\(](#page-198-0)), [umxThresholdMatrix\(](#page-234-0)), [umxUnexplainedCausalNexus\(](#page-242-0)), [umx](#page-59-0), [xmuLabel\(](#page-358-0)), [xmuValues\(](#page-380-0))
# umxLav2RAM 145

### Examples

```
## Not run:
mat1 = umxJiggle(mat1)## End(Not run)
```
# <span id="page-144-0"></span>umxLav2RAM *Convert lavaan string to a umxRAM model*

# Description

Takes a lavaan syntax string and creates the matching one or more [umxRAM\(\)](#page-182-0) models.

If data are provided, a [umxRAM\(\)](#page-182-0) model is returned.

If more than one group is found, a [umxSuperModel\(\)](#page-232-0) is returned.

This function is at the alpha quality stage, and **should be expected to have bugs**. Several features are not yet supported. Let me know if you would like them.

### Usage

```
umxLav2RAM(
 model = NA,
 data = "auto",
  group = NULL,group.equals = NULL,name = NA,
  lavaanMode = c("sem", "lavaan"),std.Uv = FALSE,suffix = "",comparison = TRUE,
  type = c("Auto", "FIML", "cov", "cor", "WLS", "DWLS", "ULS"),
  allContinuousMethod = c("cumulants", "marginals"),
  autoRun = getOption("umx_auto_run"),
  tryHard = c("no", "yes", "ordinal", "search"),
  verbose = FALSE,
  optimizer = NULL,
  std = FALSE,printTab = TRUE
)
```
# **Arguments**

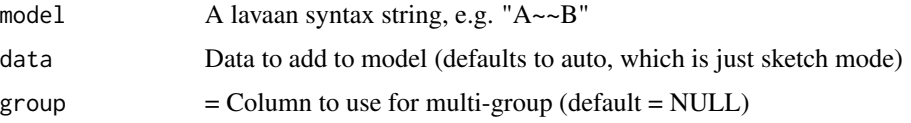

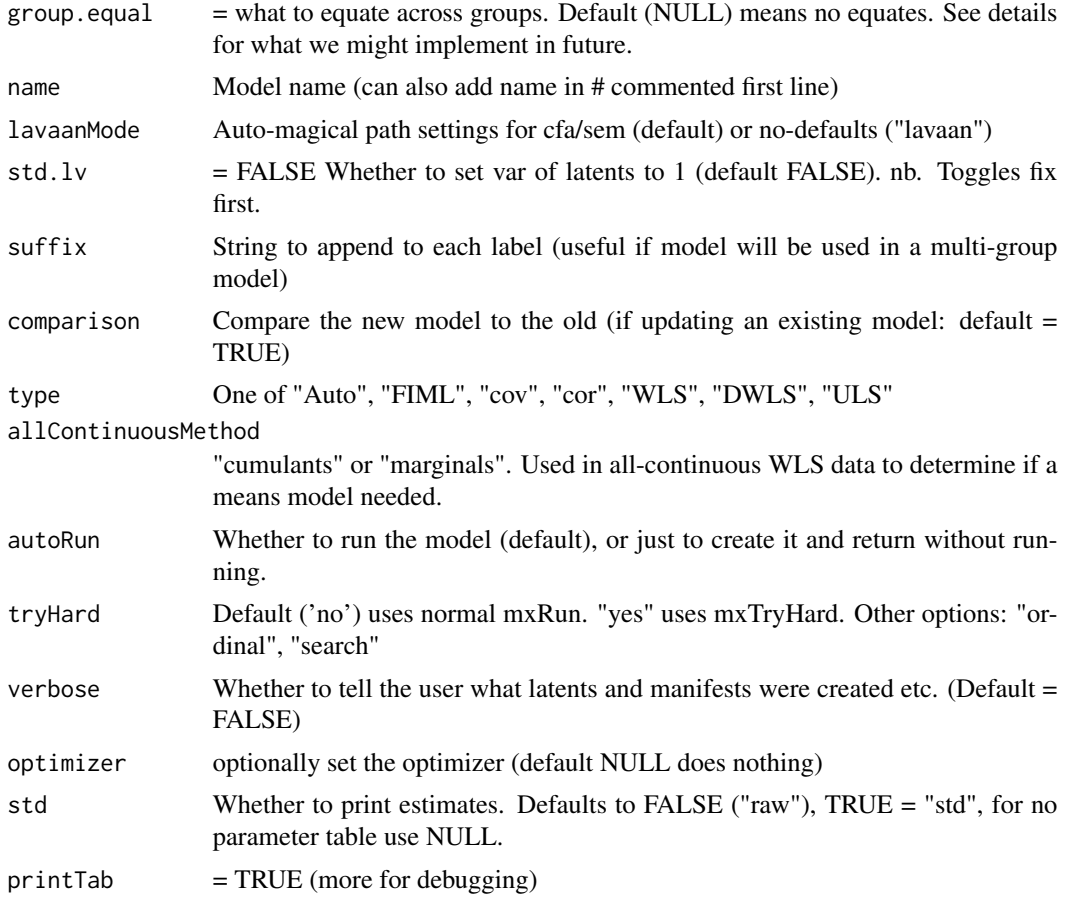

### Details

Uses the defaults of lavaan::sem

- int.ov.free = TRUE
- int.lv.free = FALSE
- auto.fix.first = TRUE (unless std.lv = TRUE)
- auto.fix.single = TRUE
- auto.var = TRUE
- auto.cov.lv. $x = TRUE$
- $\bullet$  auto.th = TRUE
- auto.delta = TRUE
- auto.cov.y = TRUE
- fixed. $x = FALSE$  (not standard in  $l$ avaan::sem, but needed for  $RAM$ )

Lavaan is well documented. For quick reference, some common symbols in lavaan strings are:

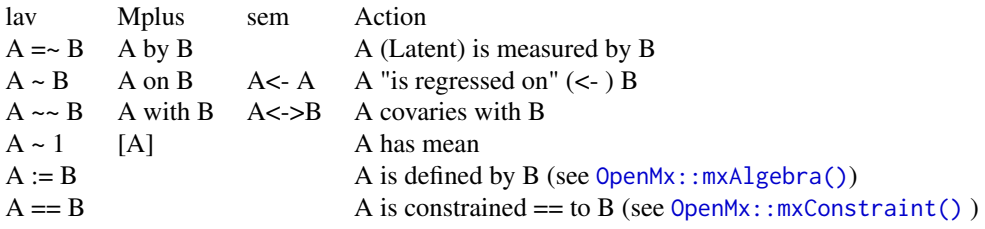

- $=$  lhs (Latent) is manifested by rhs
- lhs "is regressed on"  $(\leq-)$  rhs
- ~~ lhs covaries with rhs
- $\sim$  1 lhs has mean
- := lhs is defined by rhs (see [OpenMx::mxAlgebra\(\)](#page-0-0))
- == lhs is constrained == to rhs (see [OpenMx::mxConstraint\(\)](#page-0-0))

### Naming of multiple groups

When multiple groups are found the groups are named name\_grouplevel White space is replaced with "\_" and illegal characters are replaced with "x"

*note*: Options for group.equal. In future, we might implement (but have not as yet):

- 1. c("loadings"
- 2. "intercepts"
- 3. "means"
- 4. "regressions"
- 5. "residuals"
- 6. "covariances"

### Value

• list of [umxPath\(\)](#page-158-0)s

#### See Also

[umxRAM2Lav\(\)](#page-189-0), [umxRAM\(\)](#page-182-0)

```
Other Miscellaneous Utility Functions: install.OpenMx(), libs(), qm(), umxModelNames(),
umxRAM2Lav(umxVersion(umx_array_shift(umx_find_object(umx_lower.tri(),
umx_msg(), umx_open_CRAN_page(), umx_pad(), umx_print(), umx
```
# Examples

## Not run:

# auto-data, print table, return umxRAM model  $m1 = umxLav2RAM("y ~ x", printTab = TRUE)$ 

```
\text{law} = "y \sim x1 + 2.4*x2 + x3"tmp = umxLav2RAM(lav, data = "auto", printTab= FALSE)
# Add labels to parameters, e.g. "x3_loading" as a loading for x3->x1
tmp = umxLav2RAM("x1 ~ x3_loading*x3")umx_print(tmp$A$labels)
# | |x1 |x3 |
# |:--|:--------|:----------|
# |x1 |x1_to_x1 |x3_loading |
# |x3 |x1_to_x3 |x3_to_x3 |
# Fix values, e.g. x2 -> y fixed at 2.4
tmp = umxLav2RAM("y ~ x1 + 2.4*x2; s = 0*y11 + 1*y12 + 2*y13 + 3*y14")
tmp = umxLav2RAM("L = ~ X1 + X2; L ~ Y")plot(tmp, min=c("L", "Y"))
# Factor model showing auto-addition of correlations among exogenous latents
# and auto-residuals on manifests
data("HS.ability.data", package = "OpenMx")
cov(HS.ability.data[, c("visual" , "cubes" , "flags")])
cov(HS.ability.data[, c("paragrap", "sentence", "wordm")])
cov(HS.ability.data[, c("addition", "counting", "straight")])
HS = "spatial = ~ visual + cubes + flagsverbal =~ paragrap + sentence + wordm
      speed = \sim addition + counting + straight"
m1 = umxRAM(HS, data = umx_scale(HS.ability.data))
# Multiple groups
m1 = umxRAM(HS, data = umx_scale(HS.ability.data), group = "school")
# More examples
lav = " # Moderated mediation
gnt \sim a*cb
INT \sim b1*gnt + b2*cn + b3*cngn + c*cb
indirect := a*b1
direct := c
ab3 := a * b3loCN := a * b1 + ab3 * -0.5hiCN := a * b1 + ab3 * 0.5"
tmp = umxRAM(lav)# plot showing ability to influence layout with max min same groupings
plot(tmp, max = c("cb", "cn", "cngn"), same = "gnt", min= "INT")
# Algebra: e.g. b1^2
```
#### umxMatrix 149

```
m1 = umxRAM("x1~b1~x2; B1_sq := b1^2," data = demoOneFactor)m1$B1_sq$result # = 0.47
# Model with constraints and labeled parameters
\text{law} = "y ~ b1*x1 + b2*x2 + b3*x3
# constraints
b1 = (b2 + b3)^2b1 > exp(b2 + b3)"
tmp = umxLav2RAM(lav)
namedModel = " # my namey \sim x''m1 = umxRAM(namedModel)
# Formative factor
# lavaanify("f5 <~ z1 + z2 + z3 + z4")
## End(Not run)
```
<span id="page-148-0"></span>umxMatrix *Make a mxMatrix with automatic labels. Also takes name as the first parameter for more readable code.*

### Description

umxMatrix is a wrapper for mxMatrix which labels cells buy default, and has the name parameter first in order.

# Usage

```
umxMatrix(
  name = NA,type = "Full",nrow = NA,
 ncol = NA,
  free = FALSE,
  values = NA,
  labels = TRUE,
  1bound = NA,
  ubound = NA,
  byrow = getOption("mxByrow"),
  baseName = NA,
  dimensiones = NA,
  condenseSlots = getOption("mxCondenseMatrixSlots"),
  ...,
  joinKey = as.character(NA),
```

```
joinModel = as.character(NA),
  jiggle = NA
\lambda
```
# Arguments

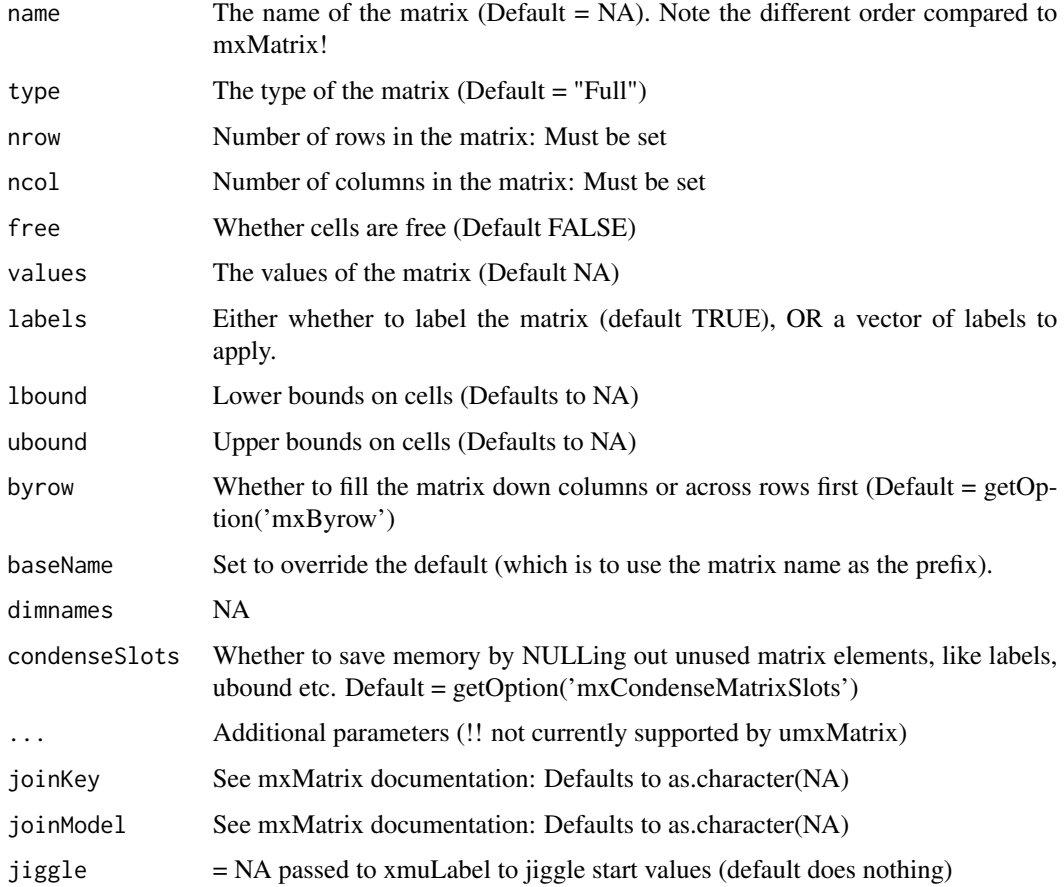

# Value

• [mxMatrix\(\)](#page-0-0)

# References

• <https://github.com/tbates/umx>, <https://tbates.github.io>

### See Also

• [xmu\\_simplex\\_corner\(\)](#page-433-0), [mxMatrix\(\)](#page-0-0), [xmuLabel\(\)](#page-358-0), [umxRAM\(\)](#page-182-0)

Other Core Model Building Functions: [umxModify\(](#page-154-0)), [umxPath\(](#page-158-0)), [umxRAM\(](#page-182-0)), [umxSuperModel\(](#page-232-0)), [umx](#page-59-0)

#### $\mu$ mxMI 151

#### Examples

```
## Not run:
# ==================================================================================
# = 1. Showing how name is first parameter, and how cells are labelled by default. =
# ==================================================================================
umxMatrix("test", "Full", 2, 2)$labels
\# [, 1] [, 2]
# [1,] "test_r1c1" "test_r1c2"
# [2,] "test_r2c1" "test_r2c2"
# ===========================================================
# = 2. Over-ride default (matrix name) as prefix for labels =
# ===========================================================
umxMatrix("test", "Full", 2, 2, baseName = "bob")$labels # bob_r1c1
# ==========================================
# = 3. User-provided labels are left as-is =
# ==========================================
umxMatrix("foo", "Lower", nrow=2, ncol=2, labels= c(NA, "beta1", NA))
\# [, 1] [, 2]
# [1,] NA NA
# [2,] "beta1" NA
## End(Not run)
```
umxMI *Report modifications which would improve fit.*

### Description

This function uses the mechanical modification-indices approach to detect single paths which, if added or dropped, would improve fit.

#### Usage

```
umxMI(
 model = NA,
 matrices = NA,
 full = TRUE,numInd = NA,
  typeToShow = "both",
  decreasing = TRUE
)
```
### Arguments

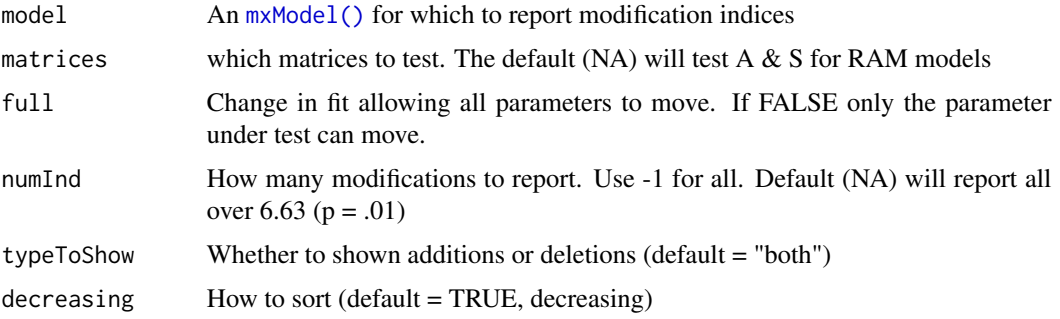

### Details

Notes:

- 1. Runs much faster with full = FALSE (but this does not allow the model to re-fit around the newly- freed parameter).
- 2. Compared to mxMI, this function returns top changes, and also suppresses the run message.
- 3. Finally, of course: see the requirements for (legitimate) post-hoc modeling in  $m \times M I$  () You are almost certainly doing better science when testing competing models rather than modifying a model to fit.

# References

• <https://github.com/tbates/umx>

#### See Also

• [mxMI\(\)](#page-0-0)

Other Model Summary and Comparison: [umxCompare\(](#page-90-0)), [umxEquate\(](#page-110-0)), [umxReduce\(](#page-190-0)), [umxSetParameters\(](#page-200-0)), [umxSummary\(](#page-211-0)), [umx](#page-59-0)

### Examples

```
## Not run:
require(umx)
data(demoOneFactor)
manifests = names(demoOneFactor)
m1 = umxRAM("One Factor", data = demoOneFactor, type = "cov",
umxPath("G", to = manifests),
umxPath(var = manifests),
umxPath(var = "G", fixedAt = 1))
umxMI(m1, full = FALSE)## End(Not run)
```
#### Description

Catches a common typo, moving from mxModel to umx.

#### Usage

```
umxModel(...)
```
#### Arguments

... Anything. We're just going to throw an error.

#### Value

None

### References

• <https://github.com/tbates/umx>, <https://tbates.github.io>

### See Also

• [umxRAM\(\)](#page-182-0), [mxModel\(\)](#page-0-0)

```
Other xmu internal not for end user: umxRenameMatrix(), umx_APA_pval(), umx_fun_mean_sd(),
umx_get_bracket_addresses(), umx_make(), umx_standardize(), umx_string_to_algebra(),
umx, xmuHasSquareBrackets(), xmuLabel_MATRIX_Model(), xmuLabel_Matrix(), xmuLabel_RAM_Model(),
xmuMI(), xmuMakeDeviationThresholdsMatrices(), xmuMakeOneHeadedPathsFromPathList(),
xmuMakeTwoHeadedPathsFromPathList(), xmuMaxLevels(), xmuMinLevels(), xmuPropagateLabels(),
xmuRAM2Ordinal(), xmuTwinSuper_Continuous(), xmuTwinSuper_NoBinary(), xmuTwinUpgradeMeansToCovariateModel(),
xmu_CI_merge(), xmu_CI_stash(), xmu_DF_to_mxData_TypeCov(), xmu_PadAndPruneForDefVars(),
xmu_bracket_address2rclabel(), xmu_cell_is_on(), xmu_check_levels_identical(), xmu_check_needs_means(),
xmu_check_variance(), xmu_clean_label(), xmu_data_missing(), xmu_data_swap_a_block(),
xmu_describe_data_WLS(), xmu_dot_make_paths(), xmu_dot_make_residuals(), xmu_dot_maker(),
xmu_dot_move_ranks(), xmu_dot_rank_str(), xmu_extract_column(), xmu_get_CI(), xmu_lavaan_process_group(),
xmu_make_TwinSuperModel(), xmu_make_bin_cont_pair_data(), xmu_make_mxData(), xmu_match.arg(),
xmu_name_from_lavaan_str(), xmu_path2twin(), xmu_path_regex(), xmu_print_algebras(),
xmu_rclabel_2_bracket_address(), xmu_safe_run_summary(), xmu_set_sep_from_suffix(),
xmu_show_fit_or_comparison(), xmu_simplex_corner(), xmu_standardize_ACEcov(), xmu_standardize_ACEv(),
xmu_standardize_ACE(), xmu_standardize_CP(), xmu_standardize_IP(), xmu_standardize_RAM(),
xmu_standardize_SexLim(), xmu_standardize_Simplex(), xmu_start_value_list(), xmu_starts(),
xmu_summary_RAM_group_parameters(), xmu_twin_add_WeightMatrices(), xmu_twin_check(),
xmu_twin_get_var_names(), xmu_twin_make_def_means_mats_and_alg(), xmu_twin_upgrade_selDvs2SelVars()
```
#### Examples

## Not run: umxModel()

## End(Not run)

<span id="page-153-0"></span>umxModelNames *Return names of models found within a model*

### Description

umxModelNames returns the names of each model contained in the model provided to it (optionally excluding the out model itself).

# Usage

```
umxModelNames(model, includeOuterModelName = FALSE)
```
### **Arguments**

```
mxModel() to search for model names.
includeOuterModelName
            FALSE
```
# Value

• All models names

#### See Also

• [mxRename\(\)](#page-0-0), [umxSuperModel\(\)](#page-232-0)

```
Other Miscellaneous Utility Functions: install.OpenMx(), libs(), qm(), umxLav2RAM(), umxRAM2Lav(),
umxVersion(), umx_array_shift(), umx_find_object(), umx_lower.tri(), umx_msg(), umx_open_CRAN_page(),
umx_pad(), umx_print(), umx
```
# Examples

```
## Not run:
data(GFF)
mzData = subset(GFF, zyg_2grp == "MZ")
dzData = subset(GFF, zyg_2grp == "DZ")
selDVs = c("gff", "fc", "qol")
m1 = umxCP(selDVs= selDVs, nFac= 1, dzData= dzData, mzData= mzData, sep= "_T", autoRun= TRUE)
m2 = mxRename(m1, "model2")
umxModelNames(m1) # "top" "MZ" "DZ"
umxModelNames(m2) # "top" "MZ" "DZ"
super = umxSuperModel("myModel", m1, m2, autoRun = TRUE)
```
# umxModify 155

umxModelNames(super)

plot(super\$CP1fac)

## End(Not run)

<span id="page-154-0"></span>umxModify *umxModify: Add, set, or drop model paths by label.*

### Description

umxModify allows you to modify, re-run and summarize an [mxModel\(\)](#page-0-0), all in one line of script.

# Usage

```
umxModify(
  lastFit,
 update = NULL,regex = FALSE,
  free = FALSE,
  value = 0,
 newlabels = NULL,
  freeToStart = NA,
  name = NULL,
  comparison = FALSE,
  autoRun = getOption("umx_auto_run"),
  tryHard = c("no", "yes", "ordinal", "search"),
 master = NULL,
  intervals = FALSE,
  verbose = FALSE
\mathcal{L}
```
### Arguments

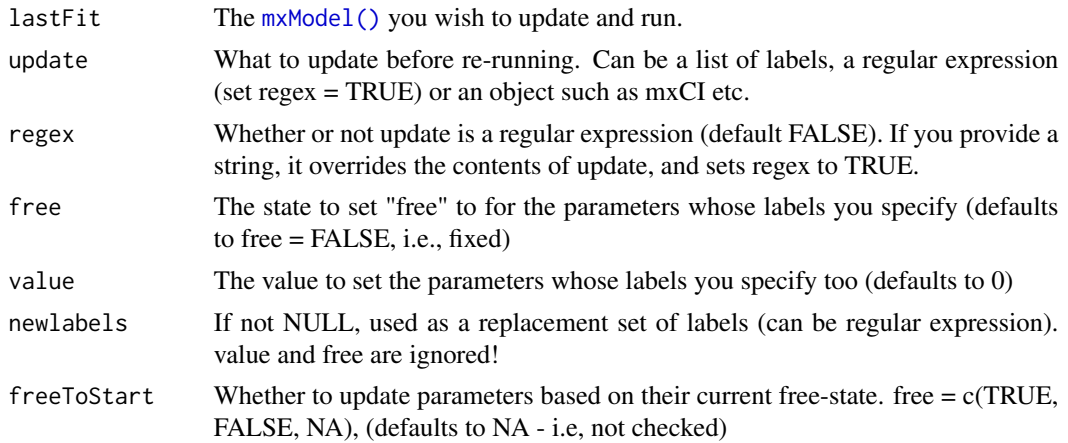

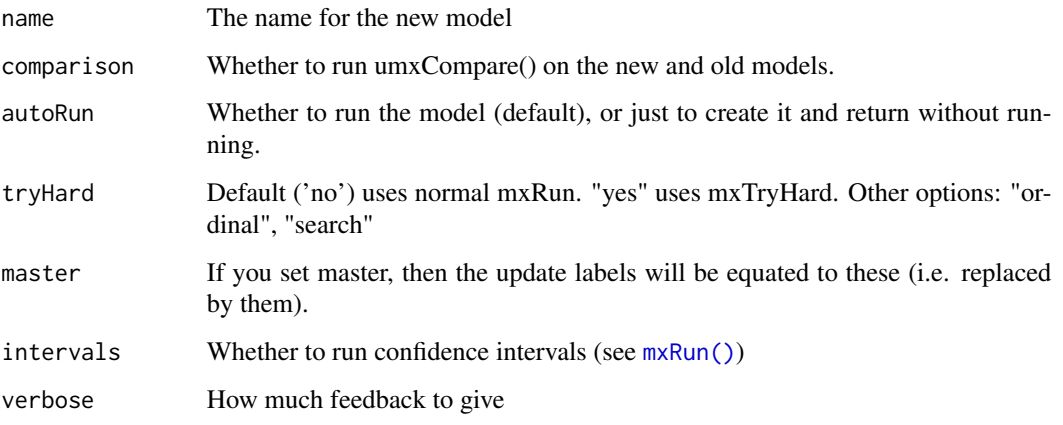

### Details

You can add paths, or other model elements, set path values (default is 0), or replace labels. As an example, this one-liner drops a path labelled "Cs", and returns the updated model:

fit2 = umxModify(fit1,update = "Cs",name = "newModelName",comparison = TRUE)

Regular expressions are a powerful feature: they let you drop collections of paths by matching patterns for instance, this would match labels containing either "Cs" or "Cr":

```
fit2 = umxModify(fitt, regex = "C\Sigma's\']", name = "drop_Cs_and_Cr", comparison = TRUE)
```
You may find it easier to be more explicit. Like this:

```
fit2 = umxSetParameters(fitt, labels = c("Cs", "Cr"), values = 0, free = FALSE, name = "newName")fit2 = mxRun(fit2)summary(fit2)
```
*Note*: A (minor) limitation is that you cannot simultaneously set value to 0 AND relabel cells (because the default value is 0, so it is ignored when using newlabels).

# Value

• [mxModel\(\)](#page-0-0)

# References

• <https://github.com/tbates/umx>

### See Also

Other Core Model Building Functions: [umxMatrix\(](#page-148-0)), [umxPath\(](#page-158-0)), [umxRAM\(](#page-182-0)), [umxSuperModel\(](#page-232-0)), [umx](#page-59-0)

#### umxModify 157

#### Examples

```
## Not run:
require(umx)
# First we'll just build a 1-factor model
umx_set_optimizer("SLSQP")
data(demoOneFactor)
manifests = names(demoOneFactor)
m1 = umxRAM("One Factor", data = demoOneFactor, type = "cov",
umxPath("G", to = manifests),
umxPath(var = manifests),
umxPath(var = "G", fixedAt = 1))
# 1. Drop the path to x1 (also updating the name so it's
    self-explanatory, and get a fit comparison
m2 = umxModify(m1, update = "G_to_x1", name = "drop_X1", comparison = TRUE)
# 2. Add the path back (setting free = TRUE)
m2 = umxModify(m1, update = "G_to_x1", free= TRUE, name = "addback_X1", comparison = TRUE)
# 3. Fix a value at a non-zero value
m3 = umxModify(m1, update = "G_to_x1", value = .35, name = "fix_G_x1_at_35", comp = TRUE)
# You can add objects to models. For instance this would add a path (overwriting the existing one)
# (thanks Johannes!)
m3 = umxModify(m1, umxPath("G", with = "x1"), name='addedPath")# Use regular expression to drop multiple paths: e.g. G to x3, x4, x5
m3 = umxModify(m1, regex = "^G_to_x[3-5]", name = "tried_hard", comp = TRUE, tryHard="yes")
# Same, but don't autoRun
m2 = umxModify(m1, regex = "^G_to_x[3-5]", name = "no_G_to_x3_5", autoRun = FALSE)
# Re-write a label
newLabel = "A_rose_by_any_other_name"
newModelName = "model_doth_smell_as_sweet"
m2 = umxModify(m1, update = "G_to_x1", newlabels= newLabel, name = newModelName, comparison = TRUE)
# Change labels in 2 places
labsTolpdate = c("G_to_x1", "G_to_x2")newLabel = "G_to_1_or_2"
m2 = umxModify(m1, update = labsToUpdate, newlabels= newLabel, name = "equated", comparison = TRUE)
# Advanced!
# Regular expressions let you use pieces of the old names in creating new ones!
searchString = "G_to_x([0-9])"newLabel = "loading_for_path\\1" # use value in regex group 1
m2 = umxModify(m1, regex = searchString, newlabels= newLabel, name = "grep", comparison = TRUE)
```
## End(Not run) # end dontrun

<span id="page-157-0"></span>

#### Description

Often you want to see the estimates from a model, and often you don't want all of them. [umxParameters\(\)](#page-157-0) helps in this case, allowing you to select parameters matching a name filter, and also to only show parameters above or below a certain value.

If pattern is a vector, each regular expression is matched, and all unique matches to the whole vector are returned.

### Usage

```
umxParameters(
 x,
  thresh = c("all", "above", "below", "><", "<", "NS", "sig",b = NULL,pattern = ".*".
 std = FALSE,digits = 2\mathcal{E}parameters(
  x,
  thresh = c("all", "above", "below", "><", "<", "NS", "sig",b = NULL,pattern = ".**",
 std = FALSE,digits = 2)
```
### Arguments

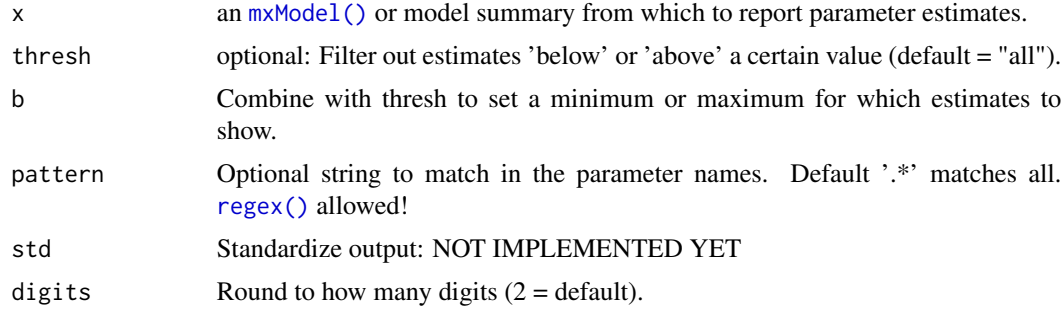

# Details

It is on my TODO list to implement filtering by significance, and to add standardizing.

#### umxPath 159

### Value

• list of matching parameters, filtered by name and value

### References

• <https://github.com/tbates/umx>, <https://tbates.github.io>

### See Also

• [umxGetParameters\(\)](#page-128-0), [umxSummary\(\)](#page-211-0), [namez\(\)](#page-303-0)

Other Reporting Functions: [umxAPA\(](#page-82-0)), [umxFactorScores\(](#page-121-0)), [umxGetLatents\(](#page-125-0)), [umxGetManifests\(](#page-126-0)), [umxGetModel\(](#page-127-0)), [umxGetParameters\(](#page-128-0)), [umx\\_aggregate\(](#page-245-0)), [umx\\_time\(](#page-350-0)), [umx](#page-59-0)

#### Examples

```
## Not run:
require(umx)
data(demoOneFactor)
manifests = names(demoOneFactor)
m1 = umxRAM("OneFactor", data = demoOneFactor,
umxPath(from = "G", to = manifests), # factor loadingsumxPath(v.m. = manifests), # residual variance
umxPath(v1m0 = "G") # standardized latent
\lambda# Parameters with values below .1
umxParameters(m1, "below", .1)
# Parameters with values above .5
umxParameters(m1, "above", .5)
# Parameters with values below .1 and containing "_to_" in their label
umxParameters(m1, "below", .1, "_to_")
## End(Not run)
```
<span id="page-158-0"></span>umxPath *Easier (and powerful) specification of paths in SEM.*

#### Description

This function is used to easily and compactly specify paths in models. In addition to from and to, it adds specialised parameters for variances (var), two headed paths (with) and means (mean). There are also new terms to describe fixing values: fixedAt and fixFirst. To give a couple of the most common, time-saving examples:

- $umxPath("A", with = "B", fixedAt = 1)$
- $umxPath(var = c("A", "B")$ ,  $fixedAt = 1)$
- umxPath(v.m. = manifests)

160 umxPath

- umxPath(v1m0 = latents)
- umxPath(v1m0 = latents)
- umxPath(means = manifests)
- $umxPath(fromEach = c('A', "B", "C")$ ,  $to = c("y1", "y2")$
- umxPath(unique.bivariate = c('A',"B","C"))
- $umxPath("A", to = c("B", "C", "D")$ , firstAt = 1)

### Usage

```
umxPath(
 from = NULL,
 to = NULL,
 with = NULL,var = NULL,cov = NULL,means = NULL,v1m0 = NULL,v.m. = NULL,v0m0 = NULL,
 v.m@ = NULL,v@m. = NULL,fixedAt = NULL,
 freeAt = NULL,
 firstAt = NULL,unique.bivariate = NULL,
 unique.pairs = NULL,
 fromEach = NULL,
 forms = NULL,
 Cholesky = NULL,
 defn = NULL,connect = c("single", "all.pairs", "all.bivariate", "unique.pairs",
    "unique.bivariate"),
 arrows = 1,
 free = TRUE,values = NA,
 labels = NA,1bound = NA,
 ubound = NA,
 hasMeans = NULL
```

```
\lambda
```
# Arguments

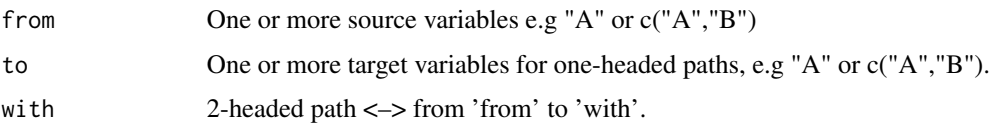

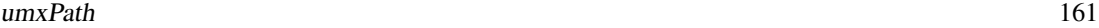

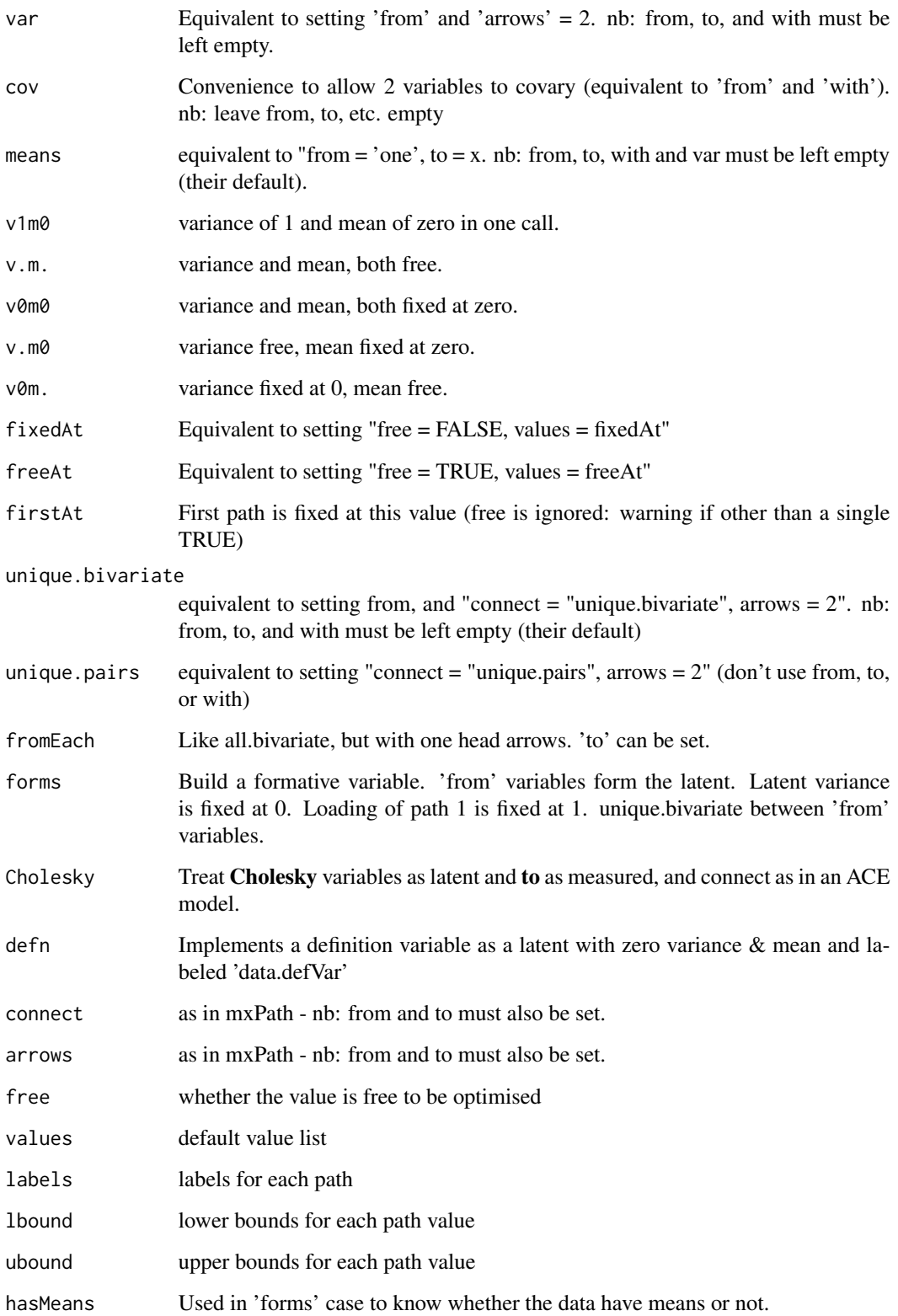

### Details

umxPath introduces the following new words to your path-defining vocabulary: with, var, cov, means, v1m0, v0m0, v.m0, v.m, fixedAt, freeAt, firstAt, unique.bivariate, unique.pairs, fromEach, Cholesky, defn, forms.

with creates covariances (2-headed paths): umxPath(A,with = B)

Specify a variance for A with umxPath(var = "A").

Of course you can use vectors anywhere:  $umxPath(var = c('N', 'E', 'O'))$ 

To specify a mean, you just say: umxPath(mean =  $'A''$ ), which is equivalent to mxPath(from = "one",  $to = "A"$ ).

To fix a path at a value, you can say:  $umxPath(var = "A", fixedAt = 1)$ 

The common task of creating a variable with variance fixed at 1 and mean at 0 is done thus:  $umxPath(v1m0 = "A")$ 

For free variance and means use:  $umxPath(v.m. = "A")$ 

 $umxPath$  exposes unique.bivariate and unique.pairs, So to create paths  $A < \geq A$ ,  $B < \geq B$ , and  $A\rightarrow B$ , you would say: umxPath(unique.pairs = c('A',"B"))

To create paths A<->B, B<->C, and A<->C, you would say: umxPath(unique.bivariate = c('A',"B","C"))

Creates one-headed arrows on the all.bivariate pattern umxPath(fromEach =  $c('A', "B", "C"))$ )

Setting up a latent trait, you can scale with a fixed first path thus:

umxPath("A",to = c("B","C","D"),firstAt = 1)

To create Cholesky-pattern connections:

 $umxPath(Cholesky = c("A1", "A2"), to c("var1", "var2"))$ 

# Value

• 1 or more [mxPath\(\)](#page-0-0)s

#### References

• <https://tbates.github.io>

### See Also

• [mxPath\(\)](#page-0-0)

Other Core Model Building Functions: [umxMatrix\(](#page-148-0)), [umxModify\(](#page-154-0)), [umxRAM\(](#page-182-0)), [umxSuperModel\(](#page-232-0)), [umx](#page-59-0)

### Examples

# ========================================== # = Examples of each path type, and option = # ==========================================  $umxPath("A", to = "B") # One-headed path from A to B$  $umxPath("A", to = "B", fixedAt = 1) # same, with value fixed @1$ 

#### umxPath 163

```
umxPath("A", to = c("B", "C"), fixedAt = 1:2) # same, with more than 1 value
umxPath("A", to = c("B", "C"), firstAt = 1) # Fix only the first path, others free
umxPath(var = "A") # Give a variance to A
umxPath(var = "A", fixedAt = 1) # Give A variance, fixed at 1umxPath(means = c("A", "B")) # Create a means model for A: from = "one", to = "A"
umxPath(v1m0 = "A") # Give "A" variance and a mean, fixed at 1 and 0 respectivelyumxPath(v.m. = "A") # Give "A" variance and a mean, leaving both free.
umxPath(v@m@ = "W", label = c(NA, "data.W"))umxPath("A", with = "B") # using with: same as "to = B, arrows = 2"umxPath("A", with = "B", fixedAt = .5) # 2-head path fixed at .5
umxPath("A", with = c("B", "C"), firstAt = 1) # first covariance fixed at 1
umxPath(cov = c("A", "B")) # Covariance A <\gtgt BumxPath(defn = "mpg") # create latent called def_mpg, with 0 mean * var, and label = "data.mpg"
umxPath(fromEach = c('a','b'), to = c('c','d')) # a->c, a<->d, b<->c, b<->d
umxPath(unique.bivariate = c('a', 'b', 'c')) # bivariate paths a<->b, a<->c, b<->c etc.
umxPath(unique.pairs = letters[1:3]) # all distinct pairs: a<->a, a<->b, a<->c, b<->b, etc.
umxPath(Cholesky = c("A1","A2"), to = c("m1", "m2")) # Cholesky
## Not run:
# A worked example
data(demoOneFactor)
manifests = names(demoOneFactor)
m1 = umxRAM("One Factor", data = demoOneFactor, type= "cov",
umxPath("G", to = manifests),
umxPath(var = manifests),
umxPath(var = "G", fixedAt = 1.0))
umxSummary(m1, std = TRUE)
require(umx)
# ====================
# = Cholesky example =
# ====================
# ======================================================================
# = 3-factor Cholesky (A component of a 5-variable 3-factor ACE model) =
# ======================================================================
latents = paste@("A", 1:3)manifests = names(demoOneFactor)
m1 = umxRAM("Chol", data = demoOneFactor, type = "cov",
umxPath(Cholesky = latents, to = manifests),
umxPath(var = manifests),
umxPath(var = latents, fixedAt = 1)\lambdaplot(m1, splines= FALSE)
# =========================================================
# = Definition variable example. Not much use at present, =
# = as def vars are not readily used in RAM models... =# = Working on something rational and intuitive.
# =========================================================
data(mtcars)
m1 = umxRAM("manifest", data = mtcars,
```

```
umxPath(v.m. = "mpg"),
umxPath(defn = "mpg")
)
```
## End(Not run)

# <span id="page-163-0"></span>umxPlotACE *Make a graphical display of an ACE model*

# Description

plot method for [umxACE\(\)](#page-63-0) models. Make a graphical display of an ACE model

# Usage

```
umxPlotACE(
  x = NA,
  file = "name",digits = 2,
  means = FALSE,
  std = TRUE,strip_zero = TRUE,
  showFixed = FALSE,
  ...
\mathcal{L}
```
# Arguments

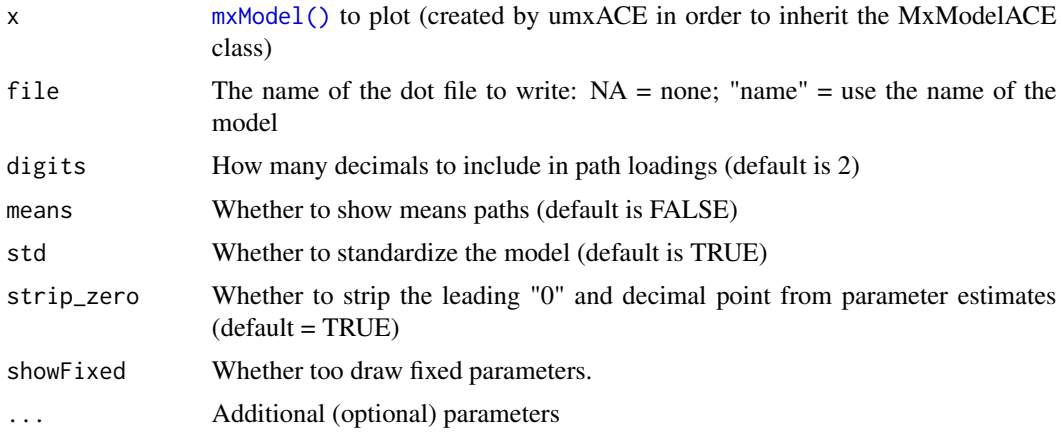

# Value

• optionally return the dot code

### umxPlotACEcov 165

# References

• <https://github.com/tbates/umx>

# See Also

- [plot\(\)](#page-32-0), [umxSummary\(\)](#page-211-0) work for IP, CP, GxE, SAT, and ACE models.
- [umxACE\(\)](#page-63-0)

Other Plotting functions: [plot.MxLISRELModel\(](#page-31-0)), [plot.MxModelTwinMaker\(](#page-35-0)), [plot.MxModel\(](#page-32-1)), [umxPlotACEcov\(](#page-164-0)), [umxPlotACEv\(](#page-166-0)), [umxPlotCP\(](#page-167-0)), [umxPlotDoC\(](#page-168-0)), [umxPlotFun\(](#page-170-0)), [umxPlotGxEbiv\(](#page-173-0)), [umxPlotGxE\(](#page-172-0)), [umxPlotIP\(](#page-175-0)), [umxPlotSexLim\(](#page-176-0)), [umxPlotSimplex\(](#page-178-0)), [umx](#page-59-0)

### Examples

```
## Not run:
require(umx)
data(twinData)
mzData = subset(twinData, zygosity == "MZFF")
dzData = subset(twinData, zygosity == "DZFF")
m1 = umxACE("plotACE example", selDVs = "bmi", dzData = dzData, mzData = mzData, sep = "")
plot(m1, std = FALSE) # don't standardize
```
## End(Not run)

<span id="page-164-0"></span>umxPlotACEcov *Make a graphical display of an ACE model with covariates.*

### Description

Make a graphical display of an ACE model with covariates.

# Usage

```
umxPlotACEcov(
  x = NA,
  file = "name",
  digits = 2,
 means = FALSE,
  std = TRUE,
  strip_zero = TRUE,
  ...
)
```
### **Arguments**

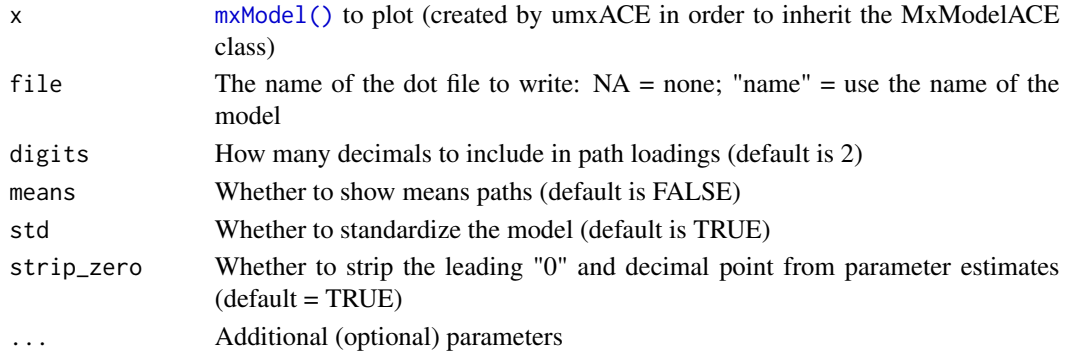

# Value

• optionally return the dot code

### References

• <https://tbates.github.io>

#### See Also

- [plot\(\)](#page-32-0), [umxSummary\(\)](#page-211-0) work for IP, CP, GxE, SAT, and ACE models.
- [umxACE\(\)](#page-63-0)

```
Other Plotting functions: plot.MxLISRELModel(), plot.MxModelTwinMaker(), plot.MxModel(),
umxPlotACEv(), umxPlotACE(), umxPlotCP(), umxPlotDoC(), umxPlotFun(), umxPlotGxEbiv(),
umxPlotGxE(), umxPlotIP(), umxPlotSexLim(), umxPlotSimplex(), umx
```
#### Examples

```
## Not run:
require(umx)
# BMI ?twinData from Australian twins.
# Cohort 1 Zygosity 1 == MZ females 3 == DZ females
data(twinData)
# Pick the variables. We will use base names (i.e., "bmi") and set suffix.
selDVs = c("bmi")selCovs = c("ht")
selVars = umx_paste_names(c(selDVs, selCovs), sep = "", suffixes= 1:2)
# Just top few pairs so example runs quickly
mzData = subset(twinData, zygosity == "MZFF", selVars)[1:100, ]
dzData = subset(twinData, zygosity == "DZFF", selVars)[1:100, ]
m1 = umxACEcov(selDVs= selDVs, selCovs= selCovs, dzData= dzData, mzData= mzData, sep= "")
plot(m1)
plot(m1, std = FALSE) # don't standardize
```
## End(Not run)

<span id="page-166-0"></span>

# Description

Plots an ACE model graphically, opening the result in the browser (or a graphviz application).

# Usage

```
umxPlotACEv(
 x = NA,
  file = "name",
 digits = 2,
 means = FALSE,std = TRUE,strip_zero = TRUE,
  ...
)
```
### Arguments

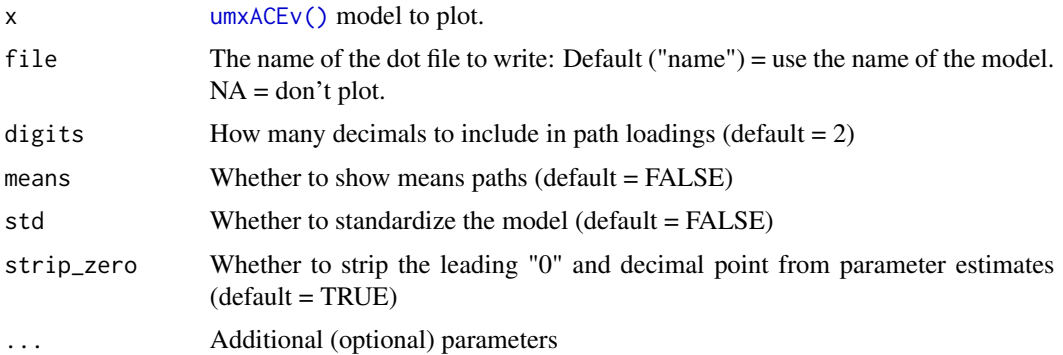

#### Value

• optionally return the dot code

# References

• <https://github.com/tbates/umx>

# See Also

Other Plotting functions: [plot.MxLISRELModel\(](#page-31-0)), [plot.MxModelTwinMaker\(](#page-35-0)), [plot.MxModel\(](#page-32-1)), [umxPlotACEcov\(](#page-164-0)), [umxPlotACE\(](#page-163-0)), [umxPlotCP\(](#page-167-0)), [umxPlotDoC\(](#page-168-0)), [umxPlotFun\(](#page-170-0)), [umxPlotGxEbiv\(](#page-173-0)), [umxPlotGxE\(](#page-172-0)), [umxPlotIP\(](#page-175-0)), [umxPlotSexLim\(](#page-176-0)), [umxPlotSimplex\(](#page-178-0)), [umx](#page-59-0)

# Examples

```
require(umx)
data(twinData)
mzData = subset(twinData, zygosity == "MZFF")
dzData = subset(twinData, zygosity == "DZFF")
m1 = umxACEv(selDVs = "bmi", dzData = dzData, mzData = mzData, sep = "")
umxSummary(m1)
umxPlotACEv(m1, std = FALSE) # Don't standardize
plot(m1, std = FALSE) # don't standardize
```
<span id="page-167-0"></span>umxPlotCP *Draw and display a graphical figure of Common Pathway model*

# Description

Options include digits (rounding), showing means or not, and which output format is desired.

# Usage

```
umxPlotCP(
 x = NA,
 means = FALSE,
 std = TRUE,digits = 2,
  showFixed = TRUE,
  file = "name",format = c("current", "graphviz", "DiagrammeR"),
  SEstyle = FALSE,
  strip_zero = TRUE,
  ...
\mathcal{L}
```
# Arguments

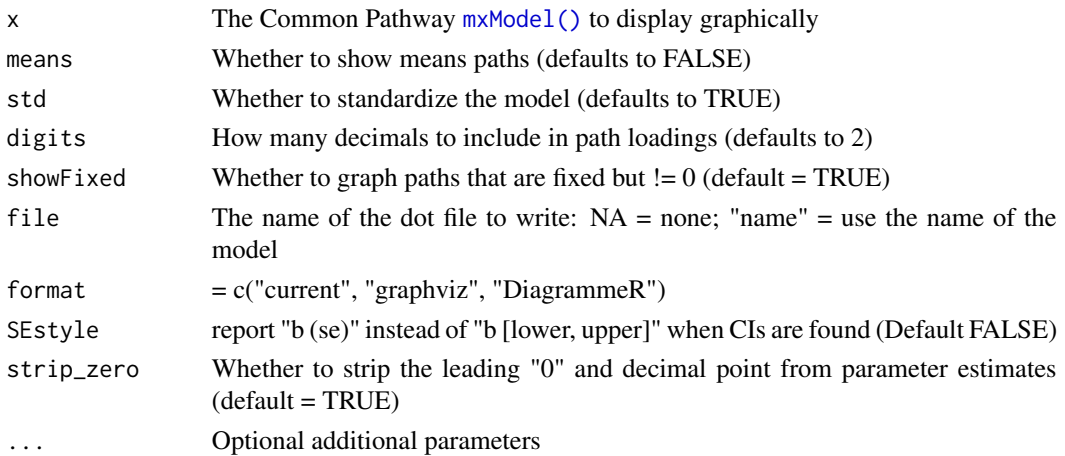

#### umxPlotDoC 169

### Value

• Optionally return the dot code

#### References

• <https://tbates.github.io>

#### See Also

- [plot\(\)](#page-32-0), [umxSummary\(\)](#page-211-0) work for IP, CP, GxE, SAT, and ACE models.
- [umxCP\(\)](#page-95-0)

```
Other Plotting functions: plot.MxLISRELModel(), plot.MxModelTwinMaker(), plot.MxModel(),
umxPlotACEcov(), umxPlotACEv(), umxPlotACE(), umxPlotDoC(), umxPlotFun(), umxPlotGxEbiv(),
umxPlotGxE(), umxPlotIP(), umxPlotSexLim(), umxPlotSimplex(), umx
```
#### Examples

```
## Not run:
require(umx)
umx_set_optimizer("SLSQP")
data(GFF)
mzData = subset(GFF, zyg_2grp == "MZ")
dzData = subset(GFF, zyg_2grp == "DZ")
selDVs = c("gff", "fc", "qol", "hap", "sat", "AD")
m1 = umxCP("new", selDVs = selDVs, sep = "T",
dzData = dzData, mzData = mzData, nFac = 3
\mathcal{L}# m1 = mxTryHardOrdinal(m1)
umxPlotCP(m1)
plot(m1) # No need to remember a special name: plot works fine!
## End(Not run)
```
<span id="page-168-0"></span>umxPlotDoC *Plot a Direction of Causation Model.*

#### Description

Summarize a fitted model returned by [umxDoC\(\)](#page-102-0). Can control digits, report comparison model fits, optionally show the *Rg* (genetic and environmental correlations), and show confidence intervals. *note*: std is not implemented as yet. See documentation for other umx models here: [umxSummary\(\)](#page-211-0).

# Usage

```
umxPlotDoC(
 x = NA,
 means = FALSE,
 std = FALSE,digits = 2,
 showFixed = TRUE,
 file = "name",format = c("current", "graphviz", "DiagrammeR"),
 SEstyle = FALSE,
 strip_zero = FALSE,
  ...
)
```
# Arguments

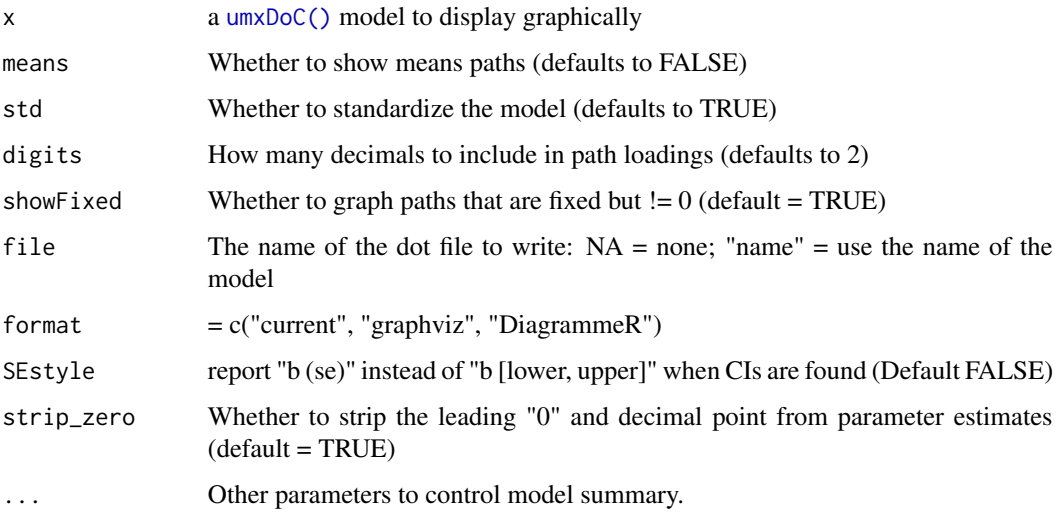

# Value

• Optionally return the dot code

# References

• <https://tbates.github.io>

# See Also

• [umxDoC\(\)](#page-102-0), [umxSummary.MxModelDoC\(\)](#page-221-0), [umxModify\(\)](#page-154-0)

Other Plotting functions: [plot.MxLISRELModel\(](#page-31-0)), [plot.MxModelTwinMaker\(](#page-35-0)), [plot.MxModel\(](#page-32-1)), [umxPlotACEcov\(](#page-164-0)), [umxPlotACEv\(](#page-166-0)), [umxPlotACE\(](#page-163-0)), [umxPlotCP\(](#page-167-0)), [umxPlotFun\(](#page-170-0)), [umxPlotGxEbiv\(](#page-173-0)), [umxPlotGxE\(](#page-172-0)), [umxPlotIP\(](#page-175-0)), [umxPlotSexLim\(](#page-176-0)), [umxPlotSimplex\(](#page-178-0)), [umx](#page-59-0)

#### umxPlotFun 171

### Examples

```
## Not run:
# ================
# = 1. Load Data =
# ================
data(docData)
mzData = subset(docData, zygosity %in% c("MZFF", "MZMM"))
dzData = subset(docData, zygosity %in% c("DZFF", "DZMM"))
# =======================================
# = 2. Define manifests for var 1 and 2 =
# =======================================
var1 = paste0("varA", 1:3)var2 = paste0("varB", 1:3)# =======================================================
# = 2. Make the non-causal (Cholesky) and causal models =
# =======================================================
Chol= umxDoC(var1= var1, var2= var2, mzData= mzData, dzData= dzData, causal= FALSE)
DoC = umxDoC(var1= var1, var2= var2, mzData= mzData, dzData= dzData, causal= TRUE)
# ================================================
# = Make the directional models by modifying DoC =
# ================================================
a2b = umxModify(Doc, "a2b", free = TRUE, name = "A2B")plot(a2b)
```
## End(Not run)

<span id="page-170-0"></span>umxPlotFun *Easily plot functions in R*

### Description

A wrapper for [ggplot2::stat\\_function\(\)](#page-0-0)

#### Usage

```
umxPlotFun(
  fun = dom,min = -1,
 max = 5.
 xlab = NULL,
 vlab = NULL,
 title = NULL,
 p = NULL)
```
#### Arguments

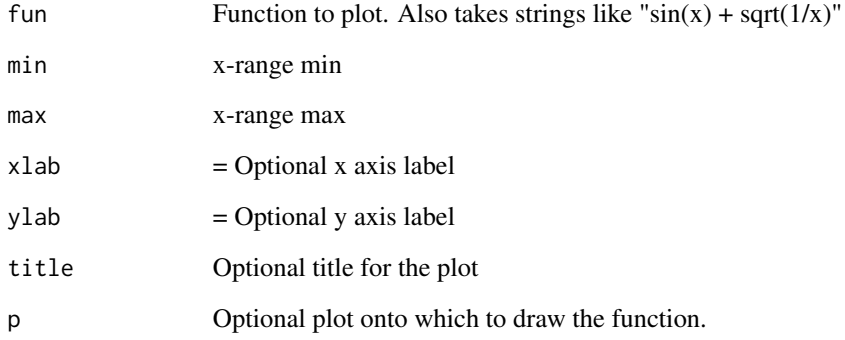

### Details

Easily plot a function - like sin, using ggplot.

# Value

• A ggplot graph

# See Also

• [ggplot2::stat\\_function\(\)](#page-0-0)

```
Other Plotting functions: plot.MxLISRELModel(), plot.MxModelTwinMaker(), plot.MxModel(),
umxPlotACEcov(), umxPlotACEv(), umxPlotACE(), umxPlotCP(), umxPlotDoC(), umxPlotGxEbiv(),
umxPlotGxE(), umxPlotIP(), umxPlotSexLim(), umxPlotSimplex(), umx
```
### Examples

```
## Not run:
# Uses fonts not available on CRAN
umxPlotFun(sin, max= 2*pi)
umxPlotFun("sqrt(1/x)", max= 2*pi)
umxPlotFun(sin, max= 2*pi, ylab="Output of sin", title="My Big Graph")
p = umxPlotFun(function(x){x^2}, max= 100, title="Supply and demand")
umxPlotFun(function(x){100^2-x^2}, p = p)
```

```
# Controlling other plot features
umxPlotFun(c("sin(x)", "x^3")) + ylim(c(-1,5))
```
## End(Not run)

<span id="page-172-0"></span>umxPlotGxE *Plot the results of a GxE univariate test for moderation of ACE components.*

# Description

Plot GxE results (univariate environmental moderation of ACE components). Options include plotting the raw and standardized graphs separately, or in a combined panel. You can also set the label for the x axis (xlab), and choose the location of the legend.

### Usage

```
umxPlotGxE(
  x,
 xlab = NA,
  location = "topleft",
  separateGraphs = FALSE,
  acergb = c("red", "green", "blue", "black"),
  gg = TRUE,moderatorValues = NULL,
  ...
\mathcal{E}
```
# Arguments

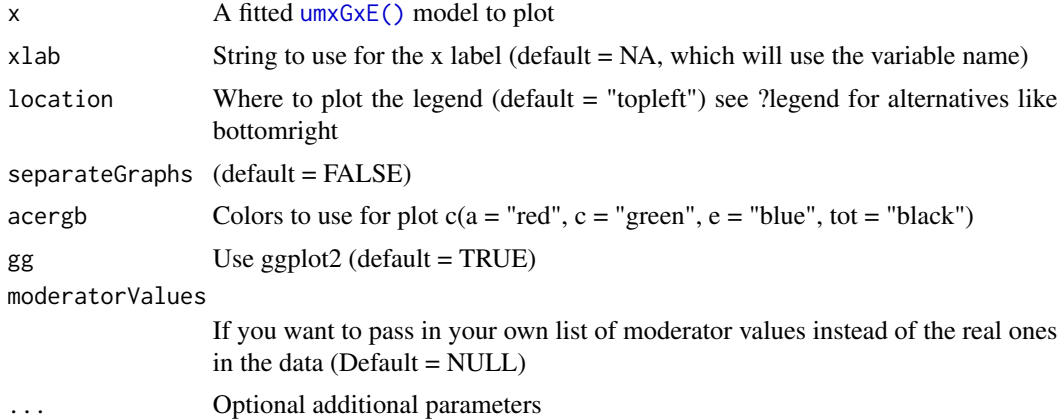

# Details

note: If gg=TRUE, the plots are drawn in ggplot, and also returned as a list(raw,std) so you can edit them.

### Value

None

### References

• <https://tbates.github.io>

### See Also

- [plot\(\)](#page-32-0), [umxSummary\(\)](#page-211-0) work for IP, CP, GxE, SAT, and ACE models.
- [umxGxE\(\)](#page-130-0)

Other Plotting functions: [plot.MxLISRELModel\(](#page-31-0)), [plot.MxModelTwinMaker\(](#page-35-0)), [plot.MxModel\(](#page-32-1)), [umxPlotACEcov\(](#page-164-0)), [umxPlotACEv\(](#page-166-0)), [umxPlotACE\(](#page-163-0)), [umxPlotCP\(](#page-167-0)), [umxPlotDoC\(](#page-168-0)), [umxPlotFun\(](#page-170-0)), [umxPlotGxEbiv\(](#page-173-0)), [umxPlotIP\(](#page-175-0)), [umxPlotSexLim\(](#page-176-0)), [umxPlotSimplex\(](#page-178-0)), [umx](#page-59-0)

#### Examples

```
## Not run:
require(umx)
data(twinData)
twinData$age1 = twinData$age2 = twinData$age
mzData = subset(twinData, zygosity == "MZFF")
dzData = subset(twinData, zygosity == "DZFF")
m1= umxGxE(selDVs= "bmi", selDefs= "age", dzData= dzData, mzData= mzData, sep="", tryHard="yes")
plot(m1)
# Directly call umxPlotGxE
umxPlotGxE(m1, xlab = "Age", separateGraphs = TRUE, gg = FALSE)
umxPlotGxE(m1, moderatorValues=18:67)
## End(Not run)
```
<span id="page-173-0"></span>umxPlotGxEbiv *Plot the results of a GxE univariate test for moderation of ACE components.*

### Description

Plot GxE results (univariate environmental moderation of ACE components). Options include plotting the raw and standardized graphs separately, or in a combined panel. You can also set the label for the x axis (xlab), and choose the location of the legend.

#### Usage

```
umxPlotGxEbiv(x, xlab = NA, location = "topleft", separateGraphs = FALSE, ...)
```
### umxPlotGxEbiv 175

#### Arguments

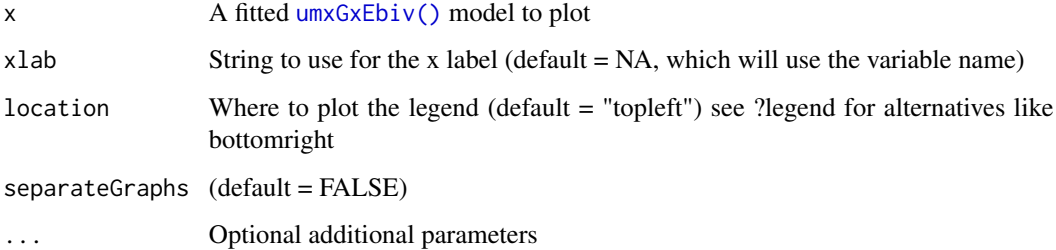

### Value

None

#### References

• <https://tbates.github.io>

### See Also

- [plot\(\)](#page-32-0), [umxSummary\(\)](#page-211-0) work for IP, CP, GxE, SAT, and ACE models.
- [umxGxEbiv\(\)](#page-133-0)

Other Plotting functions: [plot.MxLISRELModel\(](#page-31-0)), [plot.MxModelTwinMaker\(](#page-35-0)), [plot.MxModel\(](#page-32-1)), [umxPlotACEcov\(](#page-164-0)), [umxPlotACEv\(](#page-166-0)), [umxPlotACE\(](#page-163-0)), [umxPlotCP\(](#page-167-0)), [umxPlotDoC\(](#page-168-0)), [umxPlotFun\(](#page-170-0)), [umxPlotGxE\(](#page-172-0)), [umxPlotIP\(](#page-175-0)), [umxPlotSexLim\(](#page-176-0)), [umxPlotSimplex\(](#page-178-0)), [umx](#page-59-0)

#### Examples

```
require(umx)
data(twinData)
## Not run:
selDVs = "wt"; selDefs = "ht"
df = umx_scale_wide_twin_data(twinData, varsToScale = c("ht", "wt"), suffix = "")
mzData = subset(df, zygosity %in% c("MZFF", "MZMM"))
dzData = subset(df, zygosity %in% c("DZFF", "DZMM", "DZOS"))
m1 = umxGxEbiv(selfDVs = selDVs, selDefs = selDefs,dzData = dzData, mzData = mzData, sep = "", dropMissingDef = TRUE)
# Plot Moderation
plot(m1)
umxPlotGxEbiv(m1, xlab = "wt", separateGraphs = TRUE, location = "topleft")
## End(Not run)
```
<span id="page-175-0"></span>

# Description

Options include digits (rounding), showing means or not, standardization, and which output format is desired.

# Usage

```
umxPlotIP(
  x = NA,
 file = "name",
 digits = 2,
 means = FALSE,
  std = TRUE,showFixed = TRUE,format = c("current", "graphviz", "DiagrammeR"),
  SEstyle = FALSE,
  strip_zero = TRUE,
  ...
)
```
# Arguments

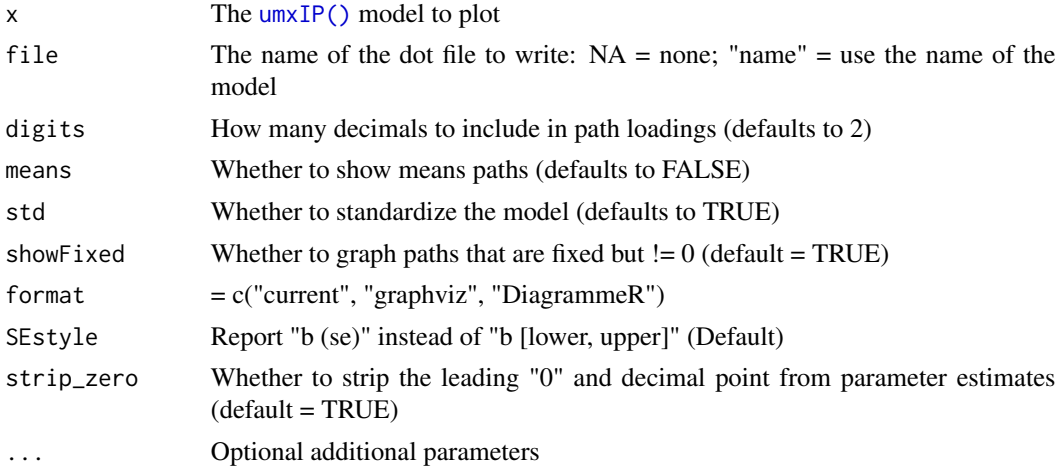

# Value

• optionally return the dot code

# References

• <https://tbates.github.io>

### umxPlotSexLim 177

# See Also

- [plot\(\)](#page-32-0), [umxSummary\(\)](#page-211-0) work for IP, CP, GxE, SAT, and ACE models.
- [umxIP\(\)](#page-139-0)

```
Other Plotting functions: plot.MxLISRELModel(), plot.MxModelTwinMaker(), plot.MxModel(),
umxPlotACEcov(), umxPlotACEv(), umxPlotACE(), umxPlotCP(), umxPlotDoC(), umxPlotFun(),
umxPlotGxEbiv(), umxPlotGxE(), umxPlotSexLim(), umxPlotSimplex(), umx
```
#### Examples

```
## Not run:
require(umx)
data(GFF)
mzData = subset(GFF, zyg_2grp == "MZ")
dzData = subset(GFF, zyg_2grp == "DZ")
selDVs = c("gff","fc","qol","hap","sat","AD") # These will be expanded into "gff_T1" "gff_T2" etc.
m1 = umxIP(selDVs = selDVs, sep = "_T", dzData = dzData, mzData = mzData)
plot(model)
umxPlotIP(model, file = NA)
## End(Not run)
```
<span id="page-176-0"></span>umxPlotSexLim *Draw and display a graphical figure of a Sex limitation model*

# Description

Will plot a graphical figure for a sex limitation model. Options include digits (rounding), showing means or not, and which output format is desired.

#### Usage

```
umxPlotSexLim(
  x = NA,
  file = "name",
  digits = 2,
  means = FALSE,
  std = TRUE,format = c("current", "graphviz", "DiagrammeR"),
  SEstyle = FALSE,
  strip_zero = TRUE,
  ...
)
```
### **Arguments**

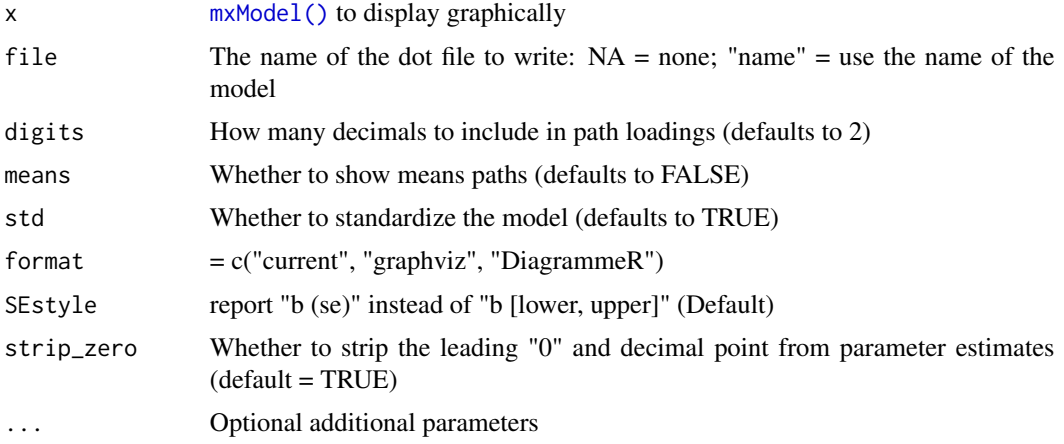

# Value

• Optionally return the dot code

# References

• <https://tbates.github.io>

### See Also

• [umxSexLim\(\)](#page-202-0), [umxSummarySexLim\(\)](#page-228-0)

```
Other Plotting functions: plot.MxLISRELModel(), plot.MxModelTwinMaker(), plot.MxModel(),
umxPlotACEcov(), umxPlotACEv(), umxPlotACE(), umxPlotCP(), umxPlotDoC(), umxPlotFun(),
umxPlotGxEbiv(), umxPlotGxE(), umxPlotIP(), umxPlotSimplex(), umx
```
### Examples

```
## Not run:
require(umx)
umx_set_optimizer("SLSQP")
data("us_skinfold_data")
# Rescale vars
us_skinfold_data[, c('bic_T1', 'bic_T2')] = us_skinfold_data[, c('bic_T1', 'bic_T2')]/3.4
us_skinfold_data[, c('tri_T1', 'tri_T2')] = us_skinfold_data[, c('tri_T1', 'tri_T2')]/3
us_skinfold_data[, c('caf_T1', 'caf_T2')] = us_skinfold_data[, c('caf_T1', 'caf_T2')]/3
us_skinfold_data[, c('ssc_T1', 'ssc_T2')] = us_skinfold_data[, c('ssc_T1', 'ssc_T2')]/5
us_skinfold_data[, c('sil_T1', 'sil_T2')] = us_skinfold_data[, c('sil_T1', 'sil_T2')]/5
# Data for each of the 5 twin-type groups
mzmData = subset(us_skinfold_data, zyg == 1)
mzfData = subset(us_skinfold_data, zyg == 2)
dzmData = subset(us_skinfold_data, zyg == 3)
dzfData = subset(us_skinfold_data, zyg == 4)
dzoData = subset(us_skinfold_data, zyg == 5)
```
# umxPlotSimplex 179

```
# ==========================
# = Run univariate example =
# ==========================
m1 = umxSexLim(self) = "bic", sep = "_T", A_or_C = "A", autoRun= FALSE,
mzmData = mzmData, dzmData = dzmData,
mzfData = mzfData, dzfData = dzfData,
dzoData = dzoData
\lambdam1 = mxTryHard(m1)umxPlotSexLim(m1)
plot(m1) # no need to remember a special name: plot works fine!
## End(Not run)
```
<span id="page-178-0"></span>umxPlotSimplex *Draw and display a graphical figure of a simplex model*

# Description

Options include digits (rounding), showing means or not, and which output format is desired.

#### Usage

```
umxPlotSimplex(
 x = NA,
 file = "name",
 digits = 2,
 means = FALSE,
  std = TRUE,format = c("current", "graphviz", "DiagrammeR"),
  strip_zero = TRUE,
  ...
)
```
# Arguments

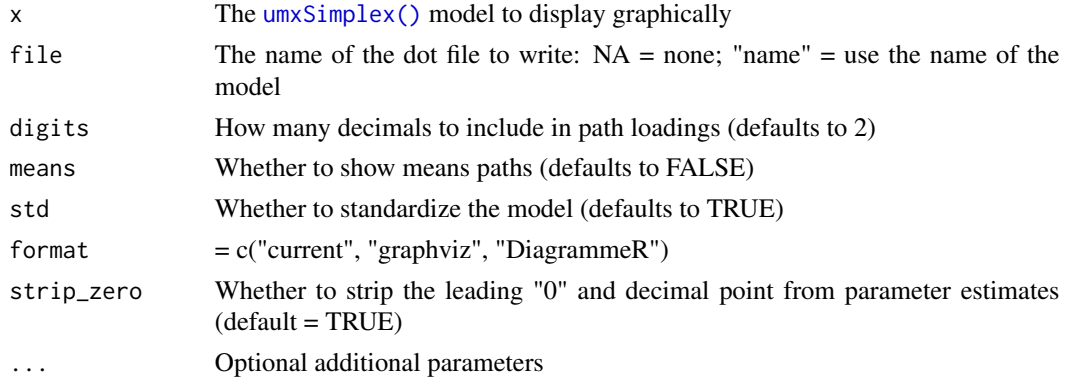

### Value

• Optionally return the dot code

# See Also

- [plot\(\)](#page-32-0), [umxSummary\(\)](#page-211-0) work for IP, CP, GxE, SAT, simplex, ACEv, or ACE model.
- [umxSimplex\(\)](#page-206-0)

```
Other Plotting functions: plot.MxLISRELModel(), plot.MxModelTwinMaker(), plot.MxModel(),
umxPlotACEcov(), umxPlotACEv(), umxPlotACE(), umxPlotCP(), umxPlotDoC(), umxPlotFun(),
umxPlotGxEbiv(), umxPlotGxE(), umxPlotIP(), umxPlotSexLim(), umx
```
### Examples

```
## Not run:
data(iqdat)
mzData = subset(iqdat, zygosity == "MZ")
dzData = subset(iqdat, zygosity == "DZ")selDVs = c("IQ_age1", "IQ_age2", "IQ_age3", "IQ_age4")
m1 = umxSimplex(selDVs = selDVs, sep = "_T", dzData = dzData, mzData = mzData)
# plot(m1)
## End(Not run)
```
umxPower *Test power to detect specified path values in a model.*

### **Description**

umxPower takes an input model (the model of the true data), and tests power (or determines n) to detect dropping (or changing the value) a path in this true model.

A typical target for power is 80%. Much as the accepted critical p-value is .05, this has emerged as a trade off, in this case of resources required for more powerful studies against the cost of missing a true effect. People interested in truth discourage running studies with low power: A study with 20 percent power will fail to detect real effects 80% of the time. But even with zero power, the Type-I error rate remains a nominal 5% (and with any researcher degrees of freedom, perhaps much more than that). Low powered research, then, fails to detect true effects, and generates support for random false theories about as often. This sounds silly, but empirical rates are often as low as 20% (Button, et al., 2013).

Illustration of  $\alpha$ ,  $\beta$ , and power (1- $\beta$ ):
## umxPower 181

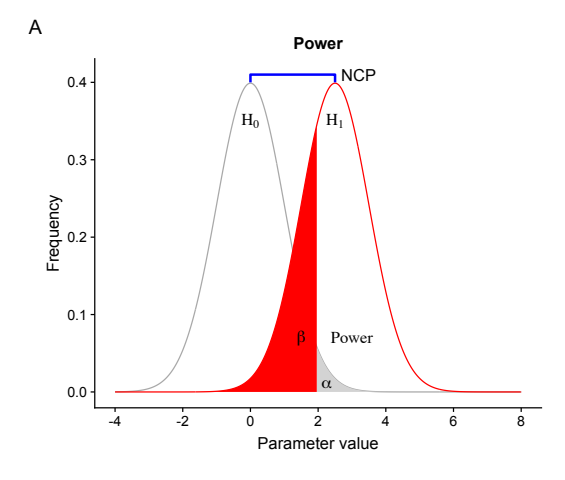

## Usage

```
umxPower(
 trueModel,
 update = NULL,
 n = NULL,power = NULL,
 sig. level = 0.05,value = 0,method = c("ncp", "empirical"),explore = FALSE,
 digits = 2,
 plot = TRUE,
 silent = TRUE
)
```
# Arguments

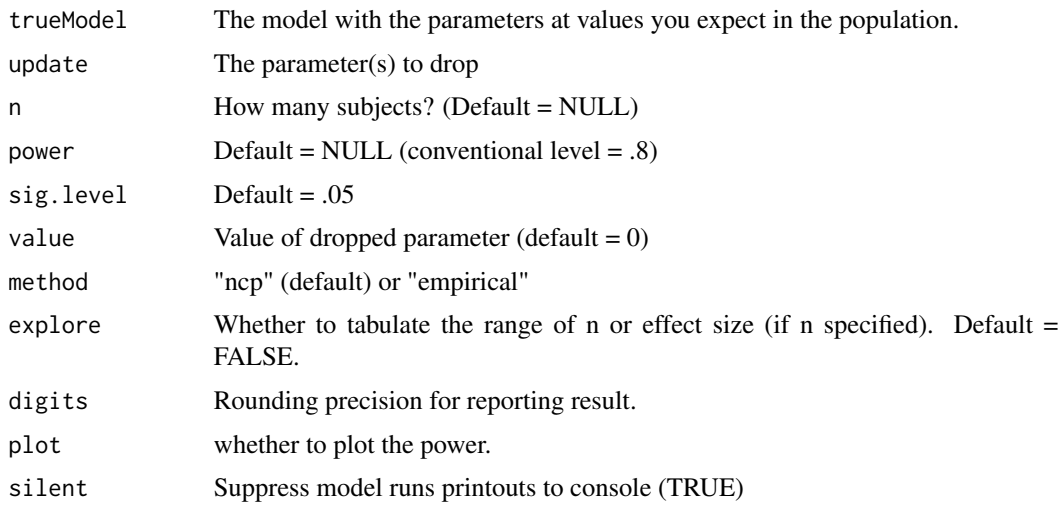

#### Value

power table

#### References

- Miles, J. (2003). A framework for power analysis using a structural equation modelling procedure. *BMC Medical Research Methodology*, 3, 27. doi: [10.1186/14712288327](https://doi.org/10.1186/1471-2288-3-27)
- [Superpower package](https://CRAN.R-project.org/package=Superpower)

#### See Also

• [power.ACE.test\(\)](#page-38-0), [umxRAM\(\)](#page-182-0)

Other Teaching and Testing functions: [tmx\\_show.MxModel\(](#page-57-0)), [umxDiagnose\(](#page-100-0))

#### Examples

```
## Not run:
# ===================================================
# = Power to detect correlation of .3 in 200 people =
# ===================================================
# 1 Make some data
tmp = umx_make_raw_from_cov(qm(1, .3| .3, 1), n=2000, varNames= c("X", "Y"), empirical= TRUE)
# 2. Make model of true XY correlation of .3
m1 = umxRAM("corXY", data = tmp,umxPath("X", with = "Y"),
   umxPath(var = c("X", "Y"))
\mathcal{L}# 3. Test power to detect .3 versus 0, with n= 90 subjects
umxPower(m1, "X_with_Y", n= 90)
# ####################
# # Estimating power #
# ####################
#
# method = ncp
# n = 90
# power = 0.83
# sig. level = 0.05# statistic = LRT
# =================================================
# = Tabulate Power across a range of values of  n =# =================================================
umxPower(m1, "X_with_Y", explore = TRUE)
# =====================================
# = Examples with method = empirical =
# =====================================
```
#### $umxRAM$  183

```
# Power to detect r = .3 given n=90umxPower(m1, "X_with_Y", n = 90, method = "empirical")
# power is .823
# Test using cor.test doing the same thing.
pwr::pwr.r.test(r = .3, n = 90)# n = 90
# r = 0.3# sig.level = 0.05
# power = 0.827
# alternative = two.sided
# Power search for detectable effect size, given n = 90
umxPower(m1, "X_with_Y", explore = TRUE)
umxPower(m1, "X_with_Y", n= 90, explore = TRUE)
umxPower(m1, "X_with_Y", n= 90, method = "empirical", explore = TRUE)
data(twinData) # ?twinData from Australian twins.
twinData[, c("ht1", "ht2")] = twinData[, c("ht1", "ht2")] * 10
mzData = twinData[twinData$zygosity %in% "MZFF", ]
dzData = twinData[twinData$zygosity %in% "DZFF", ]
m1 = umxACE(selDVs = "ht", selCovs = "age", sep = "", dzData = dzData, mzData = mzData)
# drop more than 1 path
umxPower(m1, update = c("c_r1c1", "age_b_Var1"), method = 'ncp', n=90, explore = TRUE)
# Specify only 1 parameter (not 'age_b_Var1' and 'c_r1c1') to search a parameter: power relationship
# note: Can't use method = "ncp" with search)
umxPower(m1, update = c("c_r1c1", "age_b_Var1"), method = 'empirical', n=90, explore = TRUE)
umxPower(m1, update = c("c_r1c1"), method = 'empirical', n=90, explore = TRUE)
```
## End(Not run)

<span id="page-182-0"></span>

umxRAM *Build and run path-based SEM models*

#### **Description**

umxRAM expedites creation of structural equation models, still without doing invisible things to the model. It supports [umxPath\(\)](#page-158-0). To support cross-language sharing and science learning, umxRAM also supports lavaan model strings.

Here's a path example that models miles per gallon (mpg) as a function of weight (wt) and engine displacement (disp) using the widely used mtcars data set.

 $m1 = umxRAM("tim", data = mtcars,$  $umxPath(c("wt", "disp"), to = "mpg"),$ umxPath("wt", with = "disp"),

```
umxPath(v.m. = c("wt", "disp", "mpg"))\lambda
```
As you can see, most of the work is done by [umxPath\(\)](#page-158-0). umxRAM wraps these paths up, takes the data = input, and then internally sets up all the labels and start values for the model, runs it, and calls [umxSummary\(\)](#page-211-0), and [plot.MxModel\(\)](#page-32-0).

Try it, or one of the several models in the examples at the bottom of this page.

A common error is to include data in the main list, a bit like saying  $lm(y \sim x + df)$  instead of  $lm(y$  $~\sim$  x, data = df).

nb: Because it uses the presence of a variable in the data to detect if a variable is latent or not, umxRAM needs data at build time.

#### String Syntax

Here is an example using lavaan syntax (for more, see [umxLav2RAM\(\)](#page-144-0))

 $m1 = umxRAM("mpg ~ wt + disp", data = mtcars)$ 

#### Sketch mode

If you are at the "sketching" stage of theory consideration, umxRAM supports setting data to a simple vector of manifest names. As usual in umxRAM, any variables you refer to that are not in data are treated as latents.

```
m1 = umxRAM("sketch", data = c("A", "B"),umxPath("C", to = c("A", "B"), values=.3),umxPath("A", with = "B", values=.45),
umxPath(v.m. = c("A", "B")),
umxPath(v1m0 = "C"))
plot(m1, means = FALSE)
```
Will create this figure:

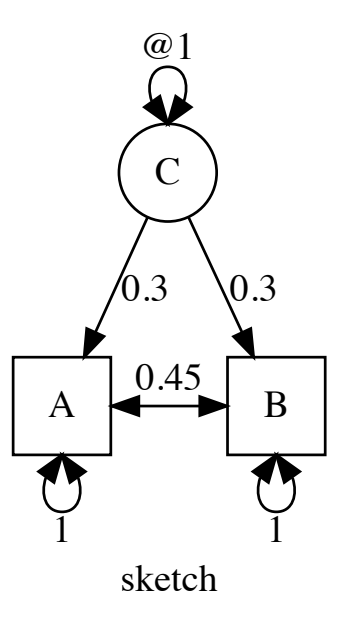

## Usage

```
umxRAM(
 model = NA,
  ...,
 data = NULL,
 name = NA,group = NULL,
 group.equal = NULL,
 suffix = "",comparison = TRUE,
  type = c("Auto", "FIML", "cov", "cor", "WLS", "DWLS", "ULS"),
  allContinuousMethod = c("cumulants", "marginals"),
  autoRun = getOption("umx_auto_run"),
 tryHard = c("no", "yes", "ordinal", "search"),
  std = FALSE,
  refModels = NULL,
  remove_unused_manifests = TRUE,
  independent = NA,
  setValues = TRUE,
  optimizer = NULL,
  verbose = FALSE,
```

```
std.Uv = FALSE,lavaanMode = c("sem", "lavaan"),printTab = FALSE
\lambda
```
# Arguments

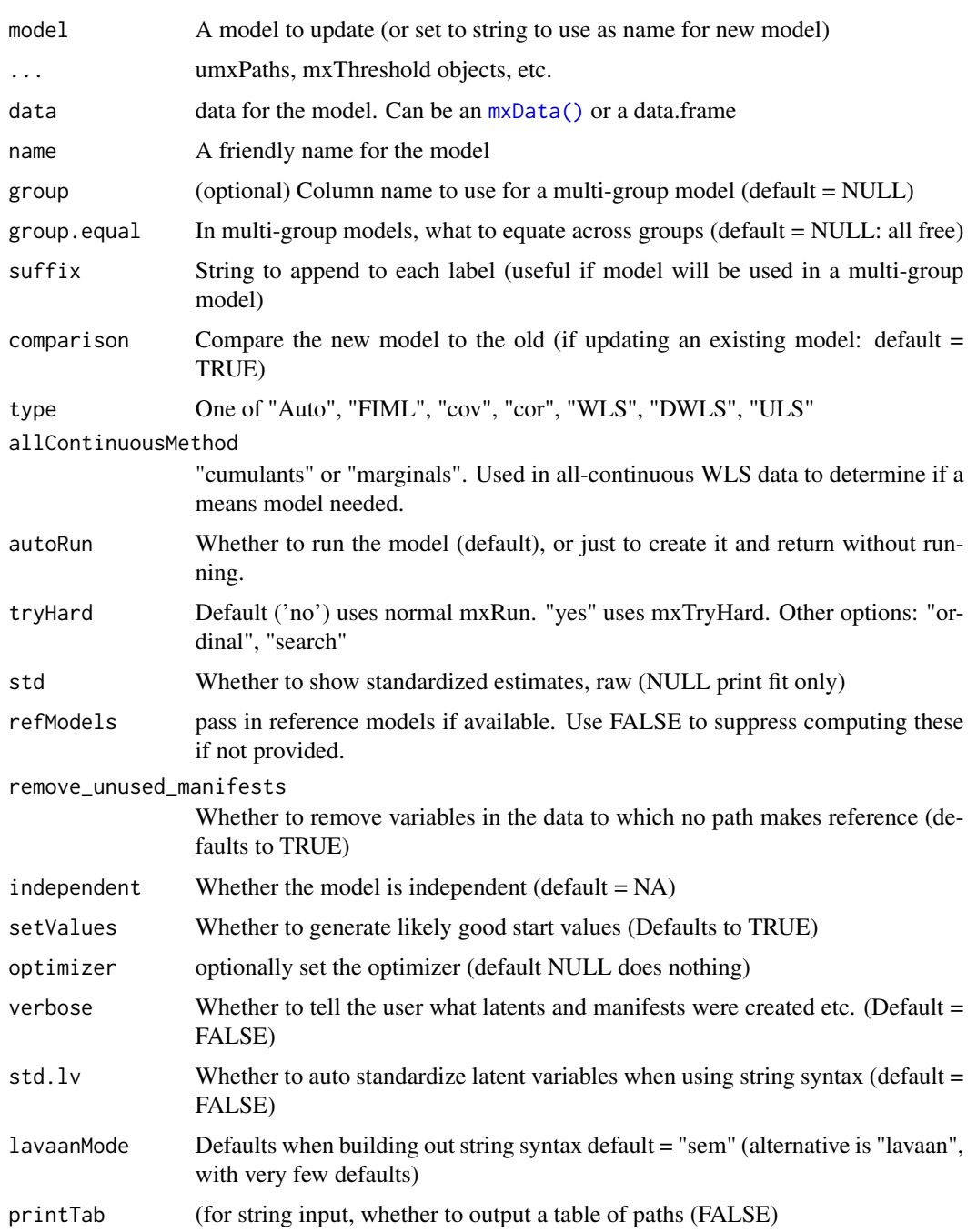

#### $\mu$ mxRAM  $187$

## Details

## Comparison for OpenMx users

umxRAM differs from [OpenMx::mxModel\(\)](#page-0-0) in the following ways:

- 1. You don't need to set type = "RAM".
- 2. You don't need to list manifestVars (they are detected from path usage).
- 3. You don't need to list latentVars (detected as anything in paths but not in mxData).
- 4. You don't need to create mxData when you already have a data.frame.
- 5. You add data with data = (as elsewhere in R, e.g.  $lm()$ ).
- 6. You don't need to add labels: paths are automatically labelled "a\_to\_b" etc.
- 7. You don't need to set start values, they will be done for you.
- 8. You don't need to mxRun the model: it will run automatically, and print a summary.
- 9. You don't need to run summary: with autoRun=TRUE, it will print a summary.
- 10. You get a plot of the model with estimates on the paths, including multiple groups.
- 11. Less typing: [umxPath\(\)](#page-158-0) offers powerful verbs to describe paths.
- 12. Supports a subset of lavaan string input.

Start values. Currently, manifest variable means are set to the observed means, residual variances are set to 80% of the observed variance of each variable, and single-headed paths are set to a positive starting value (currently .9). *note*: The start-value strategy is subject to improvement, and will be documented in the help for [umxRAM\(\)](#page-182-0).

## Comparison with other software

Some SEM software does a lot of behind-the-scenes defaulting and path addition. If you want this, I'd say use umxRAM with lavaan string input.

## Value

• [mxModel\(\)](#page-0-0)

## References

• <https://tbates.github.io>, <https://github.com/tbates/umx>

#### See Also

[umxPath\(\)](#page-158-0), [umxSummary\(\)](#page-211-0), [plot\(\)](#page-32-1), [parameters\(\)](#page-157-0), [umxSuperModel\(\)](#page-232-0), [umxLav2RAM\(\)](#page-144-0)

Other Core Model Building Functions: [umxMatrix\(](#page-148-0)), [umxModify\(](#page-154-0)), [umxPath\(](#page-158-0)), [umxSuperModel\(](#page-232-0)), [umx](#page-59-0)

#### Examples

## Not run:

```
# ============================================
# = 1. Here's a simple example with raw data =
# ============================================
mtcars$litres = mtcars$disp/61.02
m1 = umxRAM("tim", data = mtcars,umxPath(c("wt", "litres"), to = "mpg"),
umxPath("wt", with = "litres"),
umxPath(v.m. = c("wt", "litres", "mpg"))
)
# 2. Use parameters to see the parameter estimates and labels
parameters(m1)
# And umxSummary to get standardized parameters, CIs etc from the run model.
umxSummary(m1, std=TRUE)
# |name | Std.Estimate| Std.SE|CI |
# |:--------------|------------:|------:|:--------------------|
# |wt_to_mpg | -0.54| 0.17|-0.54 [-0.89, -0.2] |
# |disp_to_mpg | -0.36| 0.18|-0.36 [-0.71, -0.02] |
# |mpg_with_mpg | 0.22| 0.07|0.22 [0.08, 0.35] |
# |wt_with_wt | 1.00| 0.00|1 [1, 1] |
# |b1 | 0.89| 0.04|0.89 [0.81, 0.96] |
# |disp_with_disp | 1.00| 0.00|1 [1, 1] |
# 3. Of course you can plot the model
plot(m1)
plot(m1, std=TRUE, means=FALSE)
plot(m1, std = TRUE, means=FALSE, strip= TRUE, resid = "line")
# ===============================================
# = lavaan string example (more at ?umxLav2RAM) =
# ===============================================
m1 = umxRAM(data = mtcars, "#modelName
mpg \sim wt + disp'# =======================
# = A multi-group model =
# =======================
mtcars$litres = mtcars$disp/61.02
m1 = umxRAM("tim", data = mtcars, group = "am",umxPath(c("wt", "litres"), to = "mpg"),umxPath("wt", with = "litres"),
umxPath(v.m. = c("wt", "litres", "mpg"))
)
# In this model, all parameters are free across the two groups.
# ====================================
```
#### $\mu$ mxRAM 189

```
# = A cov model, with steps laid out =
# ====================================
# *note*: The variance of displacement is in cubic inches and is very large.
# to help the optimizer, one might, say, multiply disp *.016 to work in litres
tmp = mtrans; tmp$disp = tmp$disp * .016# We can just give the raw data and ask for it to be made into type cov:
m1 = umxRAM("tim", data = tmp, type="cov",umxPath(c("wt", "disp"), to = "mpg"),umxPath("wt", with = "disp"),
umxPath(var = c("mpg", "wt", "disp"))
)
# (see ?umxPath for more nifty options making paths...)
# =========================================
# = umxRAM can also accept mxData as data =
# =========================================
# For convenience, list up the manifests you will be using
selVars = c("mpg", "wt", "disp")tmp = mtcars; tmp$disp= tmp$disp *.016
myCov = mxData(cov(tmp[, selVars]), type = "cov", numObs = nrow(mtcars) )
m1 = umxRAM("tim", data = myCov,
umxPath(c("wt", "disp"), to = "mpg"),umxPath("wt", with = "disp"),
umxPath(var = selVars)
\mathcal{L}# =======================
# = umxRAM supports WLS =
# =======================
# 1. Run an all-continuous WLS model
mw = umxRAM("raw", data = mtcars[, c("mpg", "wt", "disp")],
type = "WLS", allContinuousMethod = "cumulants",
 umxPath(var = c("wt", "disp", "mpg")),
 umxPath(c("wt", "disp"), to = "mpg"),
 umxPath("wt", with = "disp"),
    umxPath(var = c("wt", "disp", "mpg"))
)
# 2. Switch to marginals to support means
mw = umxRAM("raw", data = mtcars[, c("mpg", "wt", "disp")],
type = "WLS", allContinuousMethod= "marginals",
 umxPath(var = c("wt", "disp", "mpg")),
 umxPath(c("wt", "disp"), to = "mpg"),
 umxPath("wt", with = "disp"),
    umxPath(var = c("wt", "disp", "mpg"))
 )
```

```
# ===============================
# = Using umxRAM in Sketch mode =
# ===============================
# No data needed: just list variable names!
# Resulting model will be plotted automatically
m1 = umxRAM("what does unique pairs do, I wonder", data = c("A", "B", "C"),umxPath(unique.pairs = c("A", "B", "C"))
\lambdam1 = umxRAM("ring around the rose", data = c("B", "C"),umxPath(fromEach = c("A", "B", "C"))
)
m1 = umxRAM("fromEach with to", data = c("B", "C"),umxPath(fromEach = c("B", "C"), to='"D"))
m1 = umxRAM("CFA_sketch", data = paste0("x", 1:4),umxPath("g", to = paste0("x", 1:4)),umxPath(var = paste0("x", 1:4)),umxPath(v1m0 = "g"))
# =================================================
# = This is an example of using your own labels: =
# umxRAM will not over-ride them =
# =================================================
m1 = umxRAM("tim", data = mtcars, type="cov",
umxPath(c("wt", "disp"), to = "mpg"),
umxPath(cov = c("wt", "disp"), labels = "b1"),
umxPath(var = c("wt", "disp", "mpg"))
\lambdaomxCheckEquals(m1$S$labels["disp", "wt"], "b1") # label preserved
m1$S$labels
# mpg wt disp
# mpg "mpg_with_mpg" "mpg_with_wt" "disp_with_mpg"
# wt "mpg_with_wt" "wt_with_wt" "b1"
# disp "disp_with_mpg" "b1" "disp_with_disp"
parameters(m1)
## End(Not run)
```
umxRAM2Lav *Convert a RAM model to a lavaan string*

#### Description

Takes an OpenMx RAM model and creates the corresponding lavaan syntax string.

#### umxReduce 191

This function is at the alpha quality stage, and \*\*should be expected to have bugs\*\*. Also likely to change functionality and even parameters as new features are supported (e.g. groups) and lavaanstyle strings exported. Several features are not yet supported. Let me know if you would like them.

#### Usage

```
umxRAM2Lav(model)
```
#### Arguments

model an OpenMx RAM model

#### Value

A lavaan syntax string, e.g. "A~~B"

#### See Also

- [umxLav2RAM()], [umxRAM()]

```
Other Miscellaneous Utility Functions: install.OpenMx(), libs(), qm(), umxLav2RAM(), umxModelNames(),
umxVersion(), umx_array_shift(), umx_find_object(), umx_lower.tri(), umx_msg(), umx_open_CRAN_page(),
umx_pad(), umx_print(), umx
```
#### Examples

```
## Not run:
umxRAM2Lav(umxLav2RAM("x ~ y", autoRun = FALSE, printTab = FALSE, lavaanMode = "lavaan"))
## End(Not run)
```
<span id="page-190-0"></span>umxReduce *Reduce models, and report the results.*

#### Description

Given a umx model (currently umxACE and umxGxE are supported - ask for more!) umxReduce will conduct a formalised reduction process. It will also report Akaike weights are also reported showing relative support across models.

Specialized functions are called for different type of input:

- 1. GxE model reduction For [umxGxE\(\)](#page-130-0) models [umxReduceGxE\(\)](#page-193-0) is called.
- 2. ACE model reduction For [umxACE\(\)](#page-63-0) models,[umxReduceACE\(\)](#page-191-0) is called.

umxReduce reports the results in a table. Set the format of the table with [umx\\_set\\_table\\_format\(\)](#page-345-0), or set report= "html" to open a table for pasting into a word processor.

umxReduce is a work in progress, with more automatic reductions coming as demand emerges. I am thinking for RAM models to drop NS paths, and report that test.

## Usage

```
umxReduce(
  model,
  report = c("markdown", "inline", "html"),
  intervals = TRUE,
  baseFileName = "tmp",
  tryHard = "yes",silent = FALSE,
  ...
\mathcal{E}
```
## Arguments

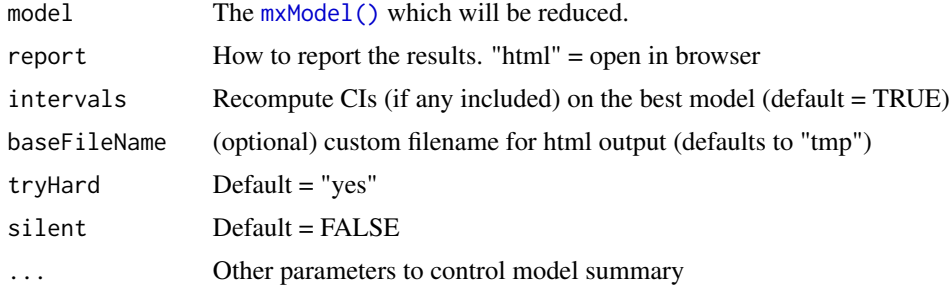

#### References

• Wagenmakers, E.J., & Farrell, S. (2004). AIC model selection using Akaike weights. *Psychonomic Bulletin and Review*, 11, 192-196. doi: [10.3758/BF03206482](https://doi.org/10.3758/BF03206482)

## See Also

#### [umxReduceGxE\(\)](#page-193-0), [umxReduceACE\(\)](#page-191-0)

Other Model Summary and Comparison: [umxCompare\(](#page-90-0)), [umxEquate\(](#page-110-0)), [umxMI\(](#page-150-0)), [umxSetParameters\(](#page-200-0)), [umxSummary\(](#page-211-0)), [umx](#page-59-0)

Other Twin Modeling Functions: [power.ACE.test\(](#page-38-0)), [umxACEcov\(](#page-71-0)), [umxACEv\(](#page-74-0)), [umxACE\(](#page-63-0)), [umxCP\(](#page-95-0)), [umxDoCp\(](#page-105-0)), [umxDoC\(](#page-102-0)), [umxGxE\\_window\(](#page-135-0)), [umxGxEbiv\(](#page-133-0)), [umxGxE\(](#page-130-0)), [umxIP\(](#page-139-0)), [umxReduceACE\(](#page-191-0)), [umxReduceGxE\(](#page-193-0)), [umxRotate.MxModelCP\(](#page-197-0)), [umxSexLim\(](#page-202-0)), [umxSimplex\(](#page-206-0)), [umxSummarizeTwinData\(](#page-209-0)), [umxSummaryACEv\(](#page-217-0)), [umxSummaryACE\(](#page-214-0)), [umxSummaryDoC\(](#page-221-0)), [umxSummaryGxEbiv\(](#page-225-0)), [umxSummarySexLim\(](#page-228-0)), [umxSummarySimplex\(](#page-230-0)), [umxTwinMaker\(](#page-238-0)), [umx](#page-59-0)

<span id="page-191-0"></span>umxReduceACE *Reduce an ACE model.*

## Description

This function can perform model reduction on [umxACE\(\)](#page-63-0) models, testing dropping A and C, as well as an ADE or ACE model, displaying the results in a table, and returning the best model.

## umxReduceACE 193

## Usage

```
umxReduceACE(
 model,
  report = c("markdown", "inline", "html", "report"),
  intervals = TRUE,
  baseFileName = "tmp",
  tryHard = c("yes", "no", "ordinal", "search"),
  silent = FALSE,
  digits = 2,
  ...
)
```
#### Arguments

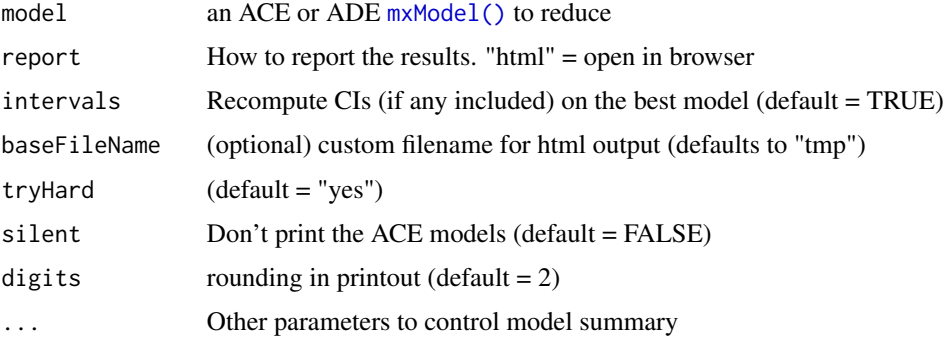

## Details

It is designed for testing univariate models. You can offer up either the ACE or ADE base model. Suggestions for more sophisticated automation welcomed!

## Value

Best fitting model

## References

• Wagenmakers, E.J., & Farrell, S. (2004). AIC model selection using Akaike weights. *Psychonomic Bulletin and Review*, 11, 192-196. doi: [10.3758/BF03206482](https://doi.org/10.3758/BF03206482)

## See Also

#### [umxReduceGxE\(\)](#page-193-0), [umxReduce\(\)](#page-190-0)

Other Twin Modeling Functions: [power.ACE.test\(](#page-38-0)), [umxACEcov\(](#page-71-0)), [umxACEv\(](#page-74-0)), [umxACE\(](#page-63-0)), [umxCP\(](#page-95-0)), [umxDoCp\(](#page-105-0)), [umxDoC\(](#page-102-0)), [umxGxE\\_window\(](#page-135-0)), [umxGxEbiv\(](#page-133-0)), [umxGxE\(](#page-130-0)), [umxIP\(](#page-139-0)), [umxReduceGxE\(](#page-193-0)), [umxReduce\(](#page-190-0)), [umxRotate.MxModelCP\(](#page-197-0)), [umxSexLim\(](#page-202-0)), [umxSimplex\(](#page-206-0)), [umxSummarizeTwinData\(](#page-209-0)), [umxSummaryACEv\(](#page-217-0)), [umxSummaryACE\(](#page-214-0)), [umxSummaryDoC\(](#page-221-0)), [umxSummaryGxEbiv\(](#page-225-0)), [umxSummarySexLim\(](#page-228-0)), [umxSummarySimplex\(](#page-230-0)), [umxTwinMaker\(](#page-238-0)), [umx](#page-59-0)

#### Examples

```
## Not run:
data(twinData)
mzData = subset(twinData, zygosity == "MZFF")
dzData = subset(twinData, zygosity == "DZFF")
m1 = umxACE(selDVs = "bmi", dzData = dzData, mzData = mzData, sep = "")
# ===========================================================================
# = Table of parameters + fit comparisons, ready too copy to word processor =
# ===========================================================================
umxReduce(m1, silent=TRUE, digits=2, repo="h")
# ==========================================
# = Function captures the preferred model =
# ==========================================
m2 =umxReduce(m1)
umxSummary(m2)
# works for ADE input also
m1 = umxACE(selfDVs = "bmi", dzData = dzData, mzData = mzData, sep = "", dzCr = .25)## End(Not run)
```
<span id="page-193-0"></span>umxReduceGxE *Reduce a GxE model.*

## Description

This function can perform model reduction for  $um \times G \times E$  models, testing dropping a,c & e, as well as c & c, a & a' etc.

It reports the results in a table. Set the format of the table with [umx\\_set\\_table\\_format\(\)](#page-345-0). Or set report = "html" to open a table for pasting into a word processor.

In addition to printing a table, the function returns the preferred model.

## Usage

```
umxReduceGxE(
  model,
  report = c("markdown", "inline", "html", "report"),
  intervals = TRUE,
  baseFileName = "tmp_gxe",
  tryHard = c("yes", "no", "ordinal", "search"),
  silent = FALSE,
  ...
)
```
## umxRenameMatrix 195

#### **Arguments**

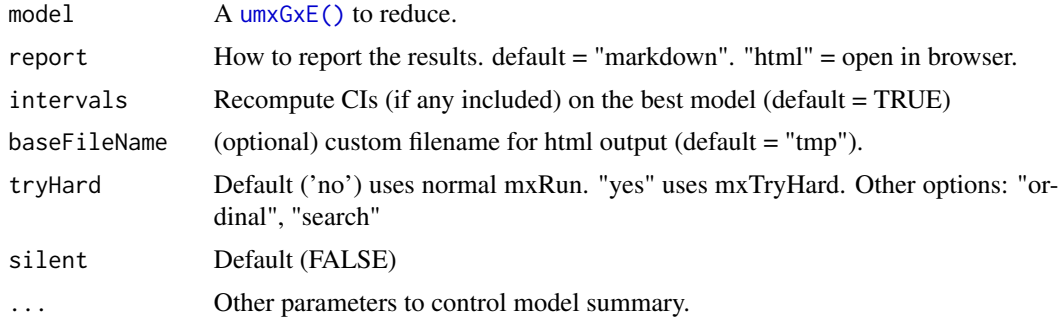

## Value

best model

## References

• Wagenmakers, E.J., & Farrell, S. (2004). AIC model selection using Akaike weights. *Psychonomic Bulletin and Review*, 11, 192-196. doi: [10.3758/BF03206482.](https://doi.org/10.3758/BF03206482)

## See Also

## [umxReduce\(\)](#page-190-0), [umxReduceACE\(\)](#page-191-0)

```
power.ACE.test(umxACEcov(umxACEv(umxACE(umxCP(),
umxDoCp(), umxDoC(), umxGxE_window(), umxGxEbiv(), umxGxE(), umxIP(), umxReduceACE(),
umxReduce(), umxRotate.MxModelCP(), umxSexLim(), umxSimplex(), umxSummarizeTwinData(),
umxSummaryACEv(), umxSummaryACE(), umxSummaryDoC(), umxSummaryGxEbiv(), umxSummarySexLim(),
umxSummarySimplex(), umxTwinMaker(), umx
```
## Examples

```
## Not run:
model = umxReduce(model)
```
## End(Not run)

umxRenameMatrix *Rename a umxMatrix (even in a model)*

#### Description

Rename a [umxMatrix\(\)](#page-148-0), including updating its labels ot match the new name.

## Usage

```
umxRenameMatrix(x, matrixName, name)
```
#### Arguments

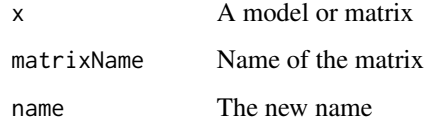

## Value

• updated matrix or model with updated matrix in it.

#### See Also

```
Other xmu internal not for end user: umxModel(), umx_APA_pval(), umx_fun_mean_sd(), umx_get_bracket_addresses(),
umx_make(), umx_standardize(), umx_string_to_algebra(), umx, xmuHasSquareBrackets(),
xmuLabel_MATRIX_Model(), xmuLabel_Matrix(), xmuLabel_RAM_Model(), xmuMI(), xmuMakeDeviationThresholdsMatrices(),
xmuMakeOneHeadedPathsFromPathList(), xmuMakeTwoHeadedPathsFromPathList(), xmuMaxLevels(),
xmuMinLevels(), xmuPropagateLabels(), xmuRAM2Ordinal(), xmuTwinSuper_Continuous(),
xmuTwinSuper_NoBinary(), xmuTwinUpgradeMeansToCovariateModel(), xmu_CI_merge(), xmu_CI_stash(),
xmu_DF_to_mxData_TypeCov(), xmu_PadAndPruneForDefVars(), xmu_bracket_address2rclabel(),
xmu_cell_is_on(), xmu_check_levels_identical(), xmu_check_needs_means(), xmu_check_variance(),
xmu_clean_label(), xmu_data_missing(), xmu_data_swap_a_block(), xmu_describe_data_WLS(),
xmu_dot_make_paths(), xmu_dot_make_residuals(), xmu_dot_maker(), xmu_dot_move_ranks(),
xmu_dot_rank_str(), xmu_extract_column(), xmu_get_CI(), xmu_lavaan_process_group(),
xmu_make_TwinSuperModel(), xmu_make_bin_cont_pair_data(), xmu_make_mxData(), xmu_match.arg(),
xmu_name_from_lavaan_str(), xmu_path2twin(), xmu_path_regex(), xmu_print_algebras(),
xmu_rclabel_2_bracket_address(), xmu_safe_run_summary(), xmu_set_sep_from_suffix(),
xmu_show_fit_or_comparison(), xmu_simplex_corner(), xmu_standardize_ACEcov(), xmu_standardize_ACEv(),
xmu_standardize_ACE(), xmu_standardize_CP(), xmu_standardize_IP(), xmu_standardize_RAM(),
xmu_standardize_SexLim(), xmu_standardize_Simplex(), xmu_start_value_list(), xmu_starts(),
xmu_summary_RAM_group_parameters(), xmu_twin_add_WeightMatrices(), xmu_twin_check(),
xmu_twin_get_var_names(), xmu_twin_make_def_means_mats_and_alg(), xmu_twin_upgrade_selDvs2SelVars()
```
#### Examples

```
## Not run:
data(twinData) # ?twinData from Australian twins.
twinData[, c("ht1", "ht2")] = twinData[, c("ht1", "ht2")] * 10
mzData = twinData[twinData$zygosity %in% "MZFF", ]
dzData = twinData[twinData$zygosity %in% "DZFF", ]
m1 = umxACE(selDVs= "ht", sep= "", dzData= dzData, mzData= mzData, autoRun= FALSE)
tmp = umxRenameMatrix(m1$top, matrixName = "a", name="hello")
umx_check(tmp$hello$labels == "hello_r1c1") # new is there
umx_check(is.null(tmp$a)) # old is gone
```
## End(Not run)

## Description

See [umxRotate.MxModelCP\(\)](#page-197-0) to rotate the factor loadings of a [umxCP\(\)](#page-95-0) model

## Usage

```
umxRotate(
  model,
  rotation = c("varimax", "promax"),tryHard = "yes",
  freeLoadingsAfter = TRUE,
  verbose = TRUE
\mathcal{E}
```
#### Arguments

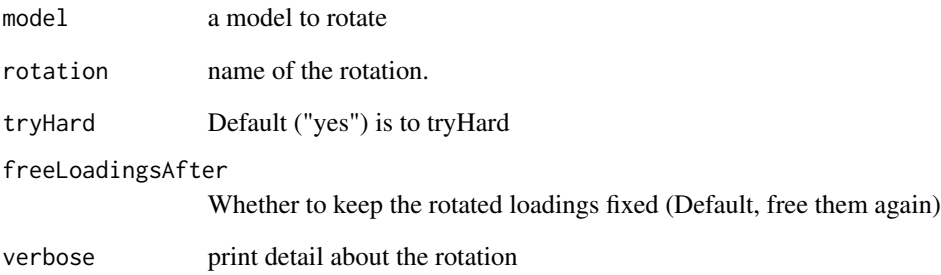

## Value

• Rotated solution

## See Also

Other Reporting functions: [RMSEA.MxModel\(](#page-50-0)), [RMSEA.summary.mxmodel\(](#page-51-0)), [RMSEA\(](#page-49-0)), [extractAIC.MxModel\(](#page-11-0)), [loadings\(](#page-27-0)), [residuals.MxModel\(](#page-48-0)), [tmx\\_show.MxMatrix\(](#page-56-0)), [tmx\\_show\(](#page-55-0)), [umxCI\\_boot\(](#page-88-0)), [umxCI\(](#page-86-0)), [umxConfint\(](#page-92-0)), [umxExpCov\(](#page-117-0)), [umxExpMeans\(](#page-118-0)), [umxFitIndices\(](#page-122-0))

## <span id="page-197-0"></span>Description

Rotate a CP solution. Should work with rotations provided in library("GPArotation") and library("psych"), e.g

Orthogonal: "varimax", "quartimax", "bentlerT", "equamax", "varimin", "geominT" and "bifactor"

Oblique: "Promax", "promax", "oblimin", "simplimax", "bentlerQ", "geominQ", "biquartimin" and "cluster"

## Usage

```
## S3 method for class 'MxModelCP'
umxRotate(
 model,
 rotation = c("varimax", "promax"),
  tryHard = "yes",freeLoadingsAfter = TRUE,
  verbose = TRUE
)
```
#### Arguments

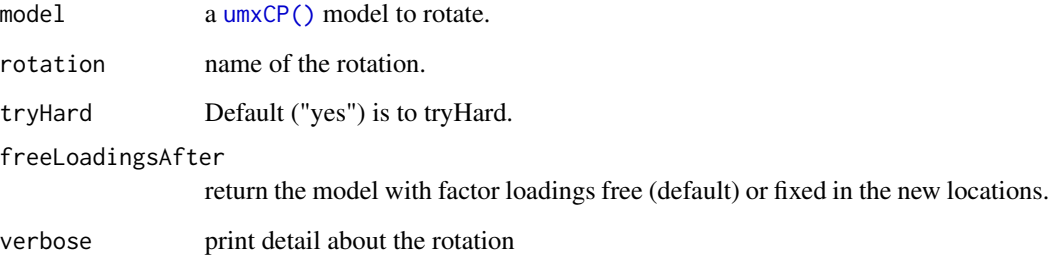

## Details

This works by taking the common-pathways loadings matrix from a solved [umxCP\(\)](#page-95-0) model, rotating these, placing them back into the loadings matrix, re-estimating the model with the parameters fixed at this rotation, then return the new model.

## Value

• Rotated solution.

#### umxRun 199

#### See Also

```
• umxCP()
```

```
power.ACE.test(umxACEcov(umxACEv(umxACE(umxCP(),
umxDoCp(), umxDoC(), umxGxE_window(), umxGxEbiv(), umxGxE(), umxIP(), umxReduceACE(),
umxReduceGxE(), umxReduce(), umxSexLim(), umxSimplex(), umxSummarizeTwinData(), umxSummaryACEv(),
umxSummaryACE(), umxSummaryDoC(), umxSummaryGxEbiv(), umxSummarySexLim(), umxSummarySimplex(),
umxTwinMaker(), umx
```
## Examples

```
## Not run:
# Rotate a CP solution(param)
# Common pathway model rotation
library(umx)
# Fit 3 factor CPM
data(GFF)
selDVs = c("gff", "fc", "qol", "hap", "sat", "AD")
m1 = umxCP(selDVs = selDVs, nFac = 2, data = data, tryHard = "yes")
m2 = umxRotate(m1, rotation = "varimax", tryHard = "yes")
```
## End(Not run)

umxRun *umxRun: Run an mxModel*

#### Description

umxRun is a version of [mxRun\(\)](#page-0-0) which can run also set start values, labels, and run multiple times It can also calculate the saturated and independence likelihoods necessary for most fit indices. Note this is not needed for umxRAM models or twin models - it is just a convenience to get base OpenMx models to run.

## Usage

```
umxRun(
  model,
  tryHard = c("yes", "no", "ordinal", "search"),
  calc_sat = TRUE,
  setValues = FALSE,
  setLabels = FALSE,
  intervals = FALSE,
  optimizer = NULL,
  comparison = NULL
)
```
#### **Arguments**

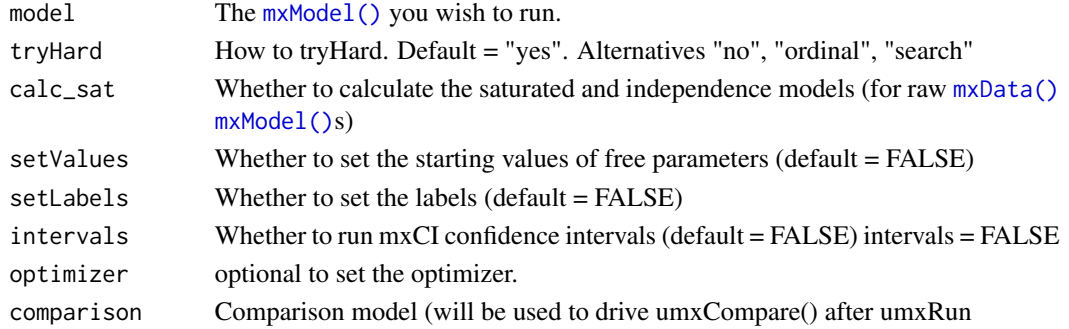

## Value

• [mxModel\(\)](#page-0-0)

#### References

• <https://github.com/tbates/umx>

#### See Also

Other Advanced Model Building Functions: [umxAlgebra\(](#page-81-0)), [umxFixAll\(](#page-124-0)), [umxJiggle\(](#page-143-0)), [umxThresholdMatrix\(](#page-234-0)), [umxUnexplainedCausalNexus\(](#page-242-0)), [umx](#page-59-0), [xmuLabel\(](#page-358-0)), [xmuValues\(](#page-380-0))

## Examples

```
## Not run:
require(umx)
data(demoOneFactor)
latents = c("G")manifests = names(demoOneFactor)
m1 = mxModel("fact", type="RAM", manifestVars=manifests, latentVars=latents,
mxPath(latents , to = manifests),
mxPath(manifests, arrows = 2),
mxPath(latents , arrows = 2, free = FALSE, values = 1),
mxData(cov(demoOneFactor), type = "cov", numObs=500)
\lambdam1 = umxRun(m1) # just run: will create saturated model if needed
m1 = umxRun(m1, setValues = TRUE, setLabels = TRUE) # set start values and label all parameters
umxSummary(m1, std = TRUE)m1 = mxModel(m1, mxCI("G_to_x1")) # add one CI
m1 = mxRun(m1, intervals = TRUE)
residuals(m1, run = TRUE) # get CIs on all free parameters
confint(m1) # OpenMx's SE-based CIs
umxConfint(m1, run = TRUE) # get likelihood-based CIs on all free parameters
ml = umxRun(m1, tryHard = "yes")## End(Not run)
```
<span id="page-200-0"></span>

## Description

umxSetParameters is used to alter values, and other parameter properties in an [mxModel\(\)](#page-0-0). A common use is setting new values and changing parameters from free to false. *Note*: If you just want to modify and re-run a model, you probably want [umxModify\(\)](#page-154-0).

## Usage

```
umxSetParameters(
 model,
  labels,
  free = NULL,
  values = NULL,
  newlabels = NULL,
  1bound = NULL,
  ubound = NULL,
  indep = FALSE,
  strict = TRUE,
  name = NULL,regex = FALSE,
  test = FALSE)
```
### Arguments

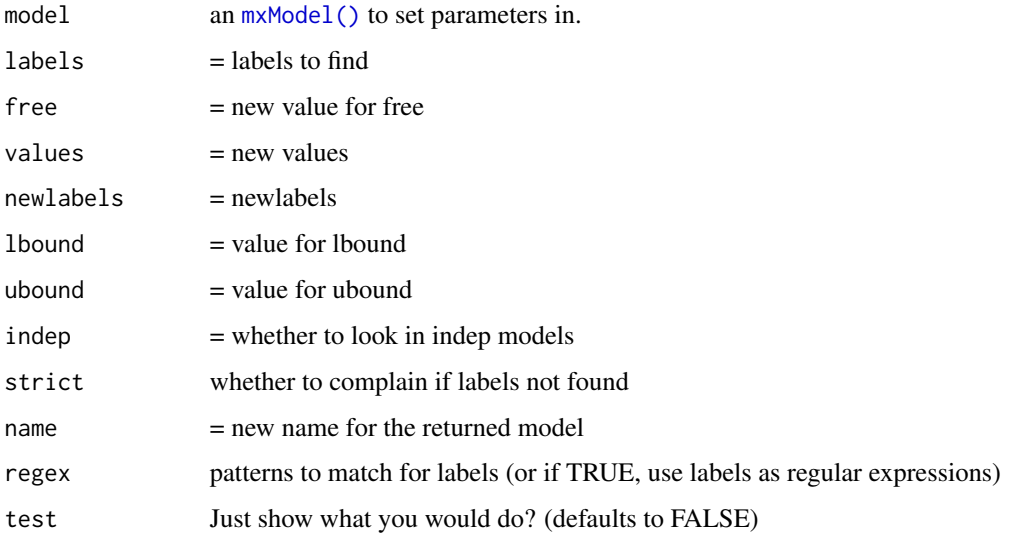

## Details

Using umxSetParameters, you use labels= to select the parameters you want to update. You can set their free/fixed state with free=, and set new values with values = . Likewise for bounds.

umxSetParameters supports pattern matching (regular expressions) to select labels. Set regex= to a regular expression matching the labels you want to select. e.g. " $G_t$ -to\_ $\cdot$ \*" would match "G to anything".

Details Internally, umxSetParameters is equivalent to a call to omxSetParameters where you have the ability to generate a pattern-based label list, and, because this can create duplicate labels, we also call [omxAssignFirstParameters\(\)](#page-0-0) to equate the start values for parameters which now have identical labels.

## Value

• [mxModel\(\)](#page-0-0)

#### References

• <https://github.com/tbates/umx>, <https://tbates.github.io>

#### See Also

• [umxModify\(\)](#page-154-0), [xmuLabel\(\)](#page-358-0)

Other Model Summary and Comparison: [umxCompare\(](#page-90-0)), [umxEquate\(](#page-110-0)), [umxMI\(](#page-150-0)), [umxReduce\(](#page-190-0)), [umxSummary\(](#page-211-0)), [umx](#page-59-0)

#### Examples

```
## Not run:
require(umx)
data(demoOneFactor)
latents = c("G")manifests = names(demoOneFactor)
m1 = umxRAM("One Factor", data = mxData(demoOneFactor[1:80,], type = "raw"),
umxPath(from = latents, to = manifests),
umxPath(v.m. = manifests),
umxPath(v1m0 = latents)
\lambdaparameters(m1)
# Match all labels
umxSetParameters(m1, regex = "^", newlabels= "m1_", test = TRUE)
# Change path to x1 to x2, equating these two paths
m2 = umxSetParameters(m1, "G_to_x1", newlabels= "G_to_x2", test = FALSE)
parameters(m2)
```
## End(Not run)

<span id="page-202-0"></span>

#### Description

Multivariate twin analysis allowing for sex limitation (factors operate differently in males vs. females) based on a correlated factors model. With 5-groups of twins, this model allows for both Quantitative and Qualitative Sex-Limitation.

*Quantitative* differences refer to different amounts of phenotypic variance produced by the same A, C, or E components when operating in one sex compared to the other sex.

*Qualitative* differences refer to phenotypic variance attributable to an A, C, or E component which operates in one sex one but not in the other.

The correlation approach ensures that variable order does not affect the ability of the model to account for DZOS data.

## 1. Nonscalar Sex Limitation

Allow quantitative (distinct male and female paths) and qualitative sex differences on A or C. Allows distinct between variable correlations (Ra, Rc and Re) for males and for females. Male-Female correlations also free (Rao or Rco free in DZO group).

#### 2. Scalar Sex Limitation

Quantitative sex differences only (distinct Male and female paths). Just one set of Ra, Rc and Re between variables (same for males and females)

## 3. Homogeneity

This is the model assumed by the basic ACE model: equal variance components in both sexes. Different means may be allowed for males and females.

#### Usage

```
umxSexLim(
  name = "sexlim",
  selDVs,
 mzmData,
  dzmData,
 mzfData,
 dzfData,
  dzoData,
  sep = NA,A_{or\_C} = c("A", "C"),sexlim = c("Nonscalar", "Scalar", "Homogeneity"),
  dzAr = 0.5,
  dzCr = 1,
  autoRun = getOption("umx_auto_run"),
  tryHard = c("no", "yes", "ordinal", "search"),
  optimizer = NULL
)
```
## Arguments

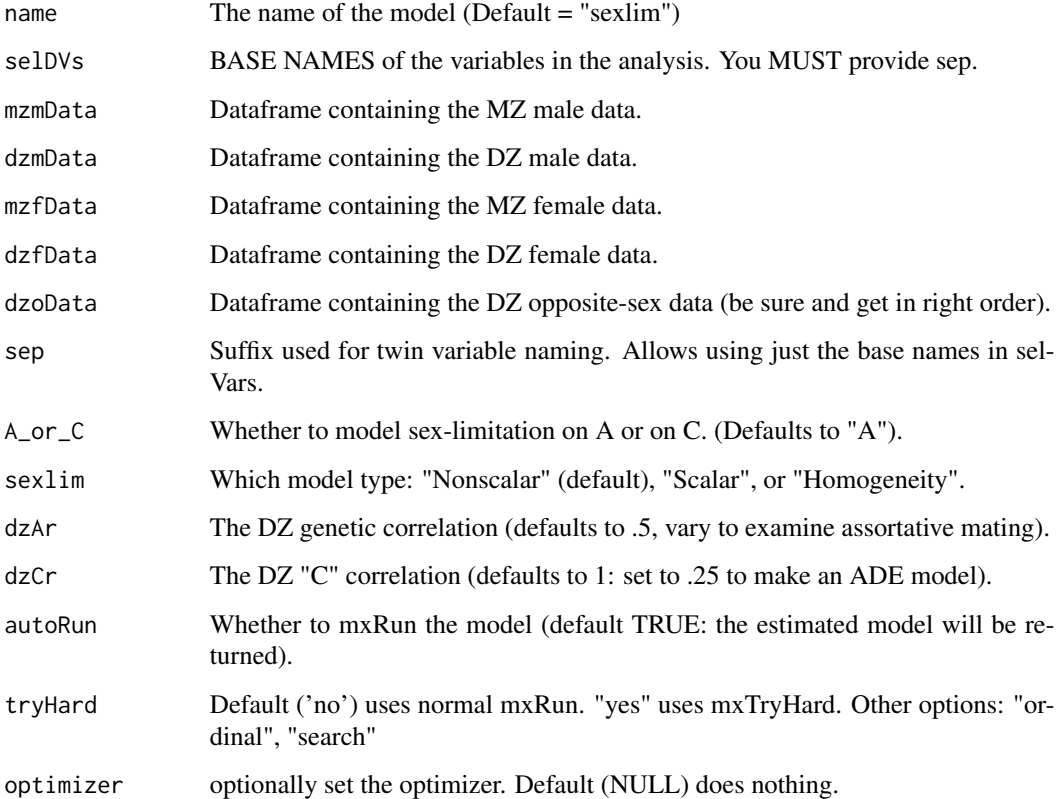

## Details

# A or C

Due to limitations on the degrees of freedom allowed by the twin model, we can model qualitative sex differences for only one of A or C at a time.

*notes*: There is a half-way house model of heterogeneity in which a, c, and e components are scaled by a scalar constant in one sex.

*General restrictions*: Assumes means and variances can be equated across birth order within zygosity groups.

## Value

• [mxModel\(\)](#page-0-0) of subclass mxModel.CFSexLim

## References

• Neale et al. (2006). Multivariate genetic analysis of sex-lim and GxE interaction. *Twin Research & Human Genetics*, 9, pp. 481–489.

#### umxSexLim 205

#### See Also

[umxSummarySexLim\(\)](#page-228-0), [umxPlotSexLim\(\)](#page-176-0)

```
Other Twin Modeling Functions: power.ACE.test(), umxACEcov(), umxACEv(), umxACE(), umxCP(),
umxDoCp(), umxDoC(), umxGxE_window(), umxGxEbiv(), umxGxE(), umxIP(), umxReduceACE(),
umxReduceGxE(), umxReduce(), umxRotate.MxModelCP(), umxSimplex(), umxSummarizeTwinData(),
umxSummaryACEv(), umxSummaryACE(), umxSummaryDoC(), umxSummaryGxEbiv(), umxSummarySexLim(),
umxSummarySimplex(), umxTwinMaker(), umx
```
#### Examples

```
# =========================
# = Load and Process Data =
# =========================
## Not run:
require(umx)
data("us_skinfold_data")
# Rescale vars
us_skinfold_data[, c('bic_T1', 'bic_T2')] = us_skinfold_data[, c('bic_T1', 'bic_T2')]/3.4
us_skinfold_data[, c('tri_T1', 'tri_T2')] = us_skinfold_data[, c('tri_T1', 'tri_T2')]/3
us_skinfold_data[, c('caf_T1', 'caf_T2')] = us_skinfold_data[, c('caf_T1', 'caf_T2')]/3
us_skinfold_data[, c('ssc_T1', 'ssc_T2')] = us_skinfold_data[, c('ssc_T1', 'ssc_T2')]/5
us_skinfold_data[, c('sil_T1', 'sil_T2')] = us_skinfold_data[, c('sil_T1', 'sil_T2')]/5
# Data for each of the 5 twin-type groups
mzmData = subset(us_skinfold_data, zyg == 1)
mzfData = subset(us_skinfold_data, zyg == 2)
dzmData = subset(us_skinfold_data, zyg == 3)
dzfData = subset(us_skinfold_data, zyg == 4)
dzoData = subset(us_skinfold_data, zyg == 5)
umxSummarizeTwinData(us_skinfold_data, selVars="bic",zyg="zyg", sep="_T",
MZFF=2, DZFF=4, MZMM=1, DZMM=3, DZOS=5
)
# ==========================
# = Run univariate example =
# ==========================
m1 = umxSexLim(selDVs = "bic", sep = "_T", A_or_C = "A", tryHard = "yes",
mzmData = mzmData, dzmData = dzmData,
mzfData = mzfData, dzfData = dzfData,
dzoData = dzoData
)
# Drop qualitative sex limitation
m1a = umxModify(m1, regex = "^Rao_", value=1, name = "no_qual", comparison = TRUE)
# Equate a, ac, and try ace across m & f in scalar model
m1b = umxModify(m1a, regex = "^a[fm]_", newlabels="a_", name = "eq_a_no_qual", comparison = TRUE)
m1c = umxModify(m1b, regex = "^c[fm]_", newlabels="c_", name = "eq_ac_no_qual", comparison = TRUE)
```

```
m1d = umxModify(m1c, regex = "^e[fm]_", newlabels="e_", name = "eq_ace_no_qual", comparison = TRUE)
umxCompare(m1, c(m1a, m1b, m1c, m1d))
# ============================
# = Scalar Sex Limitation =
# ============================
m2 = umxSexLim(selDVs = "bic", sep = "_T", sexlim = "Scalar", tryHard = "yes",
mzmData = mzmData, dzmData = dzmData,
mzfData = mzfData, dzfData = dzfData,
dzoData = dzoData
)
# Show our manual drop of qualitative is the same as umxSexLim with sexlim= "scalar"s
umxCompare(m1a, m2)
# ===============
# = Homogeneity =
# ===============
m3 = umxSexLim(selDVs = "bic", sep = "_T", sexlim = "Homogeneity", tryHard = "yes",
mzmData = mzmData, dzmData = dzmData,
mzfData = mzfData, dzfData = dzfData,
dzoData = dzoData
\lambdaumxCompare(m1, c(m2, m3))
# ===========================================
# = Bivariate example with manual reduction =
# ===========================================
m1 = umxSexLim(self) = c("bic", "tri"), sep = "_T", A_or_C = "A", tryHard="yes",
mzmData = mzmData, dzmData = dzmData,
mzfData = mzfData, dzfData = dzfData,
dzoData = dzoData
\lambda# Scalar sex limitation (same correlation among components for m and f)
m2 = umxSexLim(self) = c("bic", "tri"), sep = "_T",
A_or_C = "A", tryHard="yes", sexlim="Scalar",
mzmData = mzmData, dzmData = dzmData,
mzfData = mzfData, dzfData = dzfData,
dzoData = dzoData
\lambda# Drop qualitative sex limitation
# Distinct af and am (& c & e), but shared Ra (& Rc & Re) between variables
# i.e., same correlations for males and females.
m1a = umxModify(m1 , regex = "^Ra[mfo]_", newlabels="^Ra_", name = "no_qual_a", comparison = TRUE)
m1b = umxModify(m1a, regex = "^Rc[mfo]_", newlabels="^Rc_", name = "no_qual_ac", comparison = TRUE)
m1c = umxModify(m1b, regex = "^Re[mfo]_", newlabels="^Re_", name = "no_qual_ace", comparison = TRUE)
umxCompare(m1, c(m1a, m1b, m1c, m2))
# In one smart regular expression
```

```
m2 = umxModify(m1, regex = "^R([ace])[fmo]__", newlabels = "R\11__",
```
## umxSimplex 207

```
name = "scalar", comparison = TRUE)
# Equate a, ac, and try ace across m & f in scalar model
m2a = umxModify(m2 , regex = "^a[fm]_", newlabels="a_", name = "eq_a_no_qual" , comparison = TRUE)
m2b = umxModify(m2a, regex = "^c[fm]_", newlabels="c_", name = "eq_ac_no_qual" , comparison = TRUE)
m2c = umxModify(m2b, regex = "^e[fm]_", newlabels="e_", name = "eq_ace_no_qual", comparison = TRUE)
umxCompare(m1, c(m1a, m1b, m1c, m1d))
# =============================
# = Run multi-variate example =
# =============================
# Variables for Analysis
selDVs = c('ssc','sil','caf','tri','bic')
selDVs = c('ssc','tri','bic')
m1 = umxSexLim(self) = selDVs, sep = "_T", A_or_C = "A", tryHard = "yes",
mzmData = mzmData, dzmData = dzmData,
mzfData = mzfData, dzfData = dzfData, dzoData = dzoData
)
m2 = umxSexLim(self) = selDVs, sep = "_T", A_or_C = "A", sexlim = "Nonscalar",
tryHard = "yes",
mzmData = mzmData, dzmData = dzmData,
mzfData = mzfData, dzfData = dzfData, dzoData = dzoData
)
# umxSummary(m1)
# summary(m1)
# summary(m1)$Mi
## End(Not run)
```
umxSimplex *Build and run a simplex twin model (not ready for use!)*

## **Description**

The simplex model provides a powerful tool for theory-based decomposition of genetic and environmental differences. umxSimplex makes a 2-group simplex twin model.

This code is beta quality: not for publication use.

#### Usage

```
umxSimplex(
  name = "simplex",
  selDVs,
 dzData,
 mzData,
  sep = "T",equateMeans = TRUE,
```

```
dzAr = 0.5,
 dzCr = 1,
 addStd = TRUE,
 addCI = TRUE,autoRun = getOption("umx_auto_run"),
  tryHard = c("no", "yes", "ordinal", "search"),
 optimizer = NULL
)
```
## Arguments

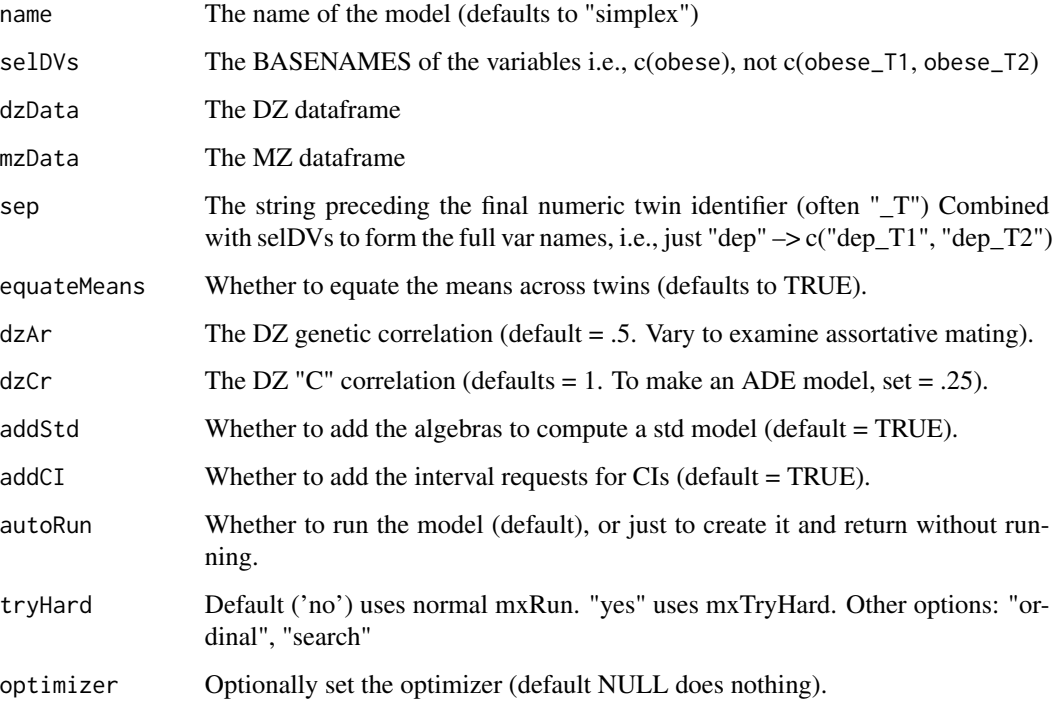

## Details

The simplex model decomposes phenotypic variance into Additive genetic, unique environmental (E) and, optionally, either common or shared-environment (C) or non-additive genetic effects (D).

In the simplex model, these influences are modeled as a combination of:

- Innovations at a given time (ai ci and ei matrices).
- Influences transmitted from previous time (at, ct, and et matrices).
- Influences specific to a single time (as, cs, es).

These combine to explain the causes of variance in the phenotype (see Figure).

## Simplex path diagram:

## umxSimplex 209

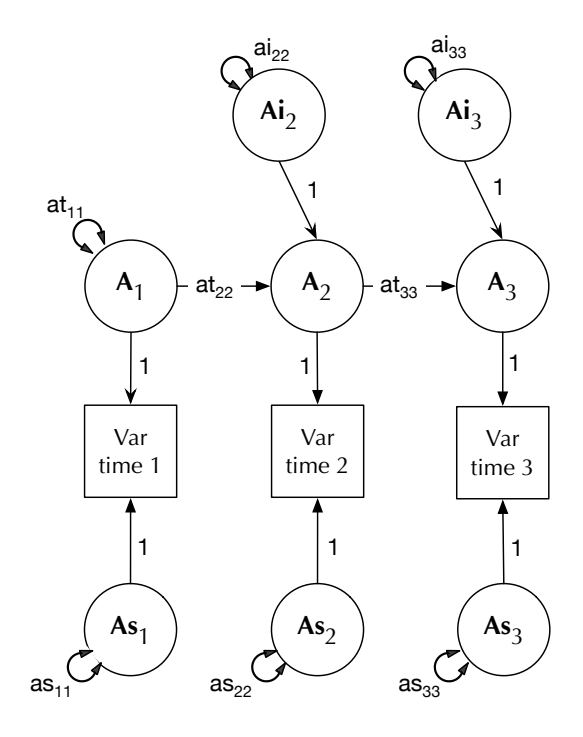

Data Input Currently, the umxSimplex function accepts only raw data.

Ordinal Data In an important capability, the model transparently handles ordinal (binary or multilevel ordered factor data) inputs, and can handle mixtures of continuous, binary, and ordinal data in any combination.

Additional features The umxSimplex function supports varying the DZ genetic association (defaulting to .5) to allow exploring assortative mating effects, as well as varying the DZ "C" factor from 1 (the default for modeling family-level effects shared 100% by twins in a pair), to .25 to model dominance effects.

Matrices and Labels in the simplex model A good way to see which matrices are used in umx-Summary is to run an example model and plot it.

The loadings specific to each time point are contained on the diagonals of matrices as, cs, and es. So labels relevant to modifying these are of the form "as\_r1c1", "as\_r2c2" etc.

All the shared matrices are in the model "top". So to see the 'as' values, you can simply execute:

m1\$top\$as\$values

The transmitted loadings are in matrices at, ct, et.

The innovations are in the matrix ai, ci, and ei.

Less commonly-modified matrices are the mean matrix expMean. This has 1 row, and the columns are laid out for each variable for twin 1, followed by each variable for twin 2.

Thus, in a model where the means for twin 1 and twin 2 had been equated (set  $=$  to T1), you could make them independent again with this script:

m1\$top\$expMean\$labels[1,4:6] = c("expMean\_r1c4","expMean\_r1c5","expMean\_r1c6")

#### Value

• [mxModel\(\)](#page-0-0)

## References

• <https://github.com/tbates/umx>

## See Also

• [umxACE\(\)](#page-63-0) for more examples of twin modeling, [plot\(\)](#page-32-1), [umxSummary\(\)](#page-211-0) work for IP, CP, GxE, SAT, and ACE models.

```
power.ACE.test(umxACEcov(umxACEv(umxACE(umxCP(),
umxDoCp(), umxDoC(), umxGxE_window(), umxGxEbiv(), umxGxE(), umxIP(), umxReduceACE(),
umxReduceGxE(), umxReduce(), umxRotate.MxModelCP(), umxSexLim(), umxSummarizeTwinData(),
umxSummaryACEv(), umxSummaryACE(), umxSummaryDoC(), umxSummaryGxEbiv(), umxSummarySexLim(),
umxSummarySimplex(), umxTwinMaker(), umx
```
## Examples

```
## Not run:
data(iqdat)
mzData = subset(iqdat, zygosity == "MZ")dzData = subset(iqdat, zygosity == "DZ")
baseVars = c("IQ_age1", "IQ_age2", "IQ_age3", "IQ_age4")
m1= umxSimplex(selDVs= baseVars, dzData= dzData, mzData= mzData, sep= "_T", tryHard= "yes")
umxSummary(m1)
parameters(m1, patt = "s")
m2 = umxModify(m1, regex = "as_r1c1", name = "no_as", comp = TRUE)
umxCompare(m1, m2)
# =============================
# = Test a 3 time-point model =
# =============================
m1 = umxSimplex(selfDVs = paste0("IQ_age", 1:3),dzData = dzData, mzData = mzData, tryHard = "yes")
## End(Not run)
```
<span id="page-209-0"></span>umxSummarizeTwinData *Summarize twin data*

## Description

Produce a summary of wide-format twin data, showing the number of individuals, the mean and SD for each trait, and the correlation for each twin-type.

Set MZ and DZ to summarize the two-group case.

## Usage

```
umxSummarizeTwinData(
  data = NULL,
  selVars = NULL,
  sep = "T",zyg = "zygosity",
  age = "age",MZ = NULL,DZ = NULL,MZFF = "MZFF",DZFF = "DZFF",
  MZMM = "MZMM",
  DZMM = "DZMM",
  DZOS = "DZOS",digits = 2,
  report = c("markdown", "html")
\mathcal{L}
```
## Arguments

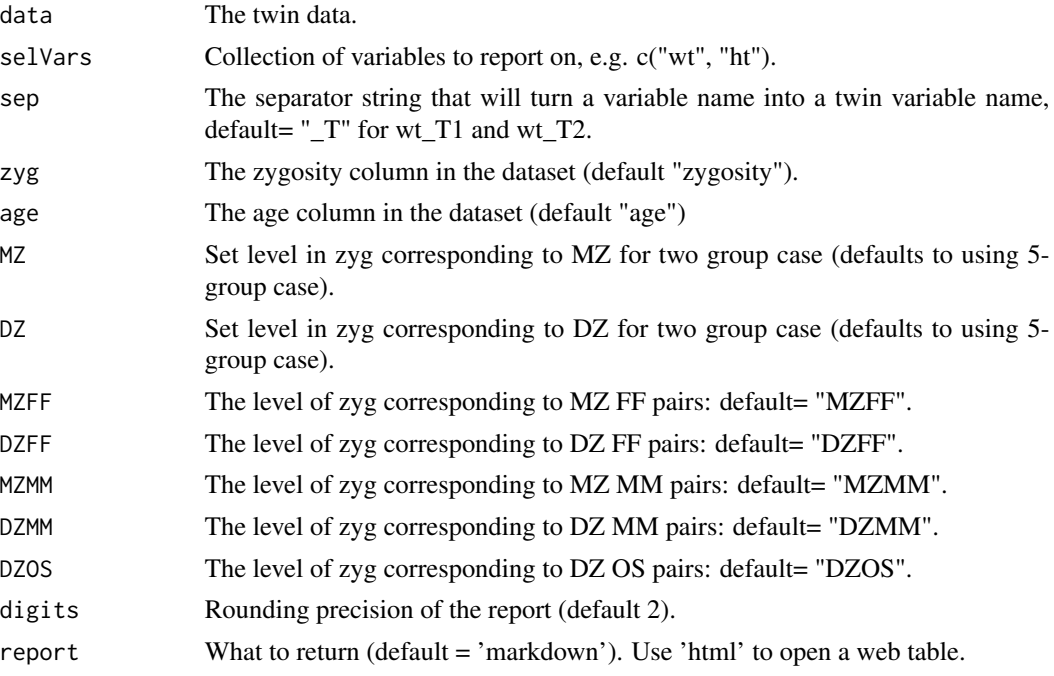

## Value

• formatted table, e.g. in markdown.

## References

• <https://github.com/tbates/umx>

## See Also

#### • [umxAPA\(\)](#page-82-0)

```
Other Twin Modeling Functions: power.ACE.test(), umxACEcov(), umxACEv(), umxACE(), umxCP(),
umxDoCp(), umxDoC(), umxGxE_window(), umxGxEbiv(), umxGxE(), umxIP(), umxReduceACE(),
umxReduceGxE(), umxReduce(), umxRotate.MxModelCP(), umxSexLim(), umxSimplex(), umxSummaryACEv(),
umxSummaryACE(), umxSummaryDoC(), umxSummaryGxEbiv(), umxSummarySexLim(), umxSummarySimplex(),
umxTwinMaker(), umx
```
## Examples

```
data(twinData)
umxSummarizeTwinData(twinData, sep = "", selVars = c("wt", "ht"))
MZs = c("MZMM", "MZFF"); DZs = c("DZFF","DZMM", "DZOS")
umxSummarizeTwinData(twinData, sep = "", selVars = c("wt", "ht"), MZ = MZs, DZ = DZs)
```
<span id="page-211-0"></span>umxSummary *Shows a compact, publication-style, summary of umx models*

#### Description

Report the fit of a OpenMx model or specialized model class (such as ACE, CP etc.) in a compact form suitable for reporting in a journal.

See documentation for RAM models summary here: [umxSummary.MxModel\(\)](#page-212-0).

View documentation on the ACE model subclass here: [umxSummaryACE\(\)](#page-214-0).

View documentation on the ACEv model subclass here: [umxSummaryACEv\(\)](#page-217-0).

View documentation on the IP model subclass here: [umxSummaryIP\(\)](#page-226-0).

View documentation on the CP model subclass here: [umxSummaryCP\(\)](#page-219-0).

View documentation on the GxE model subclass here: [umxSummaryGxE\(\)](#page-223-0).

### Usage

umxSummary(model, ...)

#### Arguments

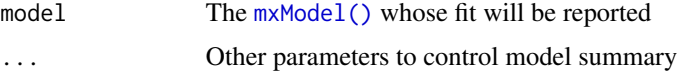

#### See Also

Other Model Summary and Comparison: [umxCompare\(](#page-90-0)), [umxEquate\(](#page-110-0)), [umxMI\(](#page-150-0)), [umxReduce\(](#page-190-0)), [umxSetParameters\(](#page-200-0)), [umx](#page-59-0)

<span id="page-212-0"></span>umxSummary.MxModel *Shows a compact, publication-style, summary of a RAM model*

## Description

Report the fit of a model in a compact form suitable for a journal. It reports parameters in a markdown or html table (optionally standardized), and fit indices RMSEA (an absolute fit index, comparing the model to a perfect model) and CFI and TLI (incremental fit indices comparing model a model with the worst fit).

#### Usage

```
## S3 method for class 'MxModel'
umxSummary(
 model,
 refModels = NULL,
 std = FALSE,digits = 2,
  report = c("markdown", "html"),
 means = TRUE,residuals = TRUE,
  SE = TRUE,filter = c("ALL", "NS", "SIG"),
 RMSEA_CI = FALSE,
  ...,
 matrixAddresses = FALSE
)
```
## Arguments

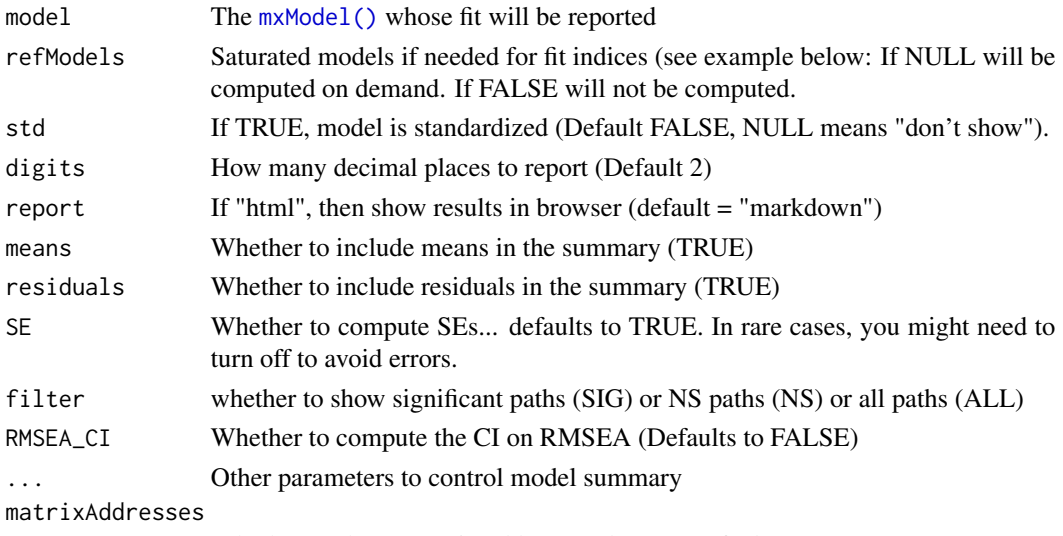

Whether to show "matrix address" columns (Default = FALSE)

## Details

umxSummary alerts you when model fit is worse than accepted criterion (TLI >= .95 and RMSEA <= .06; (Hu & Bentler, 1999; Yu, 2002).

Note: For some (multi-group) models, you will need to fall back on [summary\(\)](#page-0-0)

CIs and Identification This function uses the standard errors reported by OpenMx to produce the CIs you see in umxSummary These are used to derive confidence intervals based on the formula  $95\%CI =$  estimate  $+/- 1.96*SE$ )

Sometimes SEs appear NA. This may reflect a model which is not identified (see [http://davidaken](http://davidakenny.net/cm/identify.htm)ny. [net/cm/identify.htm](http://davidakenny.net/cm/identify.htm)). This can include empirical under-identification - for instance two factors that are essentially identical in structure. use [mxCheckIdentification\(\)](#page-0-0) to check identification.

Solutions: If there are paths estimated at or close to zero suggests that fixing one or two of these to zero may fix the standard error calculation.

If factor loadings can flip sign and provide identical fit, this creates another form of under-identification and can break confidence interval estimation. *Solution*: Fixing a factor loading to 1 and estimating factor variances can help here.

#### Value

• parameterTable returned invisibly, if estimates requested

#### References

- Hu, L., & Bentler, P. M. (1999). Cutoff criteria for fit indexes in covariance structure analysis: Conventional criteria versus new alternatives. *Structural Equation Modeling*, 6, 1-55.
- Yu, C.Y. (2002). Evaluating cutoff criteria of model fit indices for latent variable models with binary and continuous outcomes. University of California, Los Angeles, Los Angeles. Retrieved from <https://www.statmodel.com/download/Yudissertation.pdf>

<https://tbates.github.io>

#### See Also

• [umxRAM\(\)](#page-182-0)

Other Summary functions: [umxSummaryACEcov\(](#page-216-0)), [umxSummaryCP\(](#page-219-0)), [umxSummaryGxE\(](#page-223-0)), [umxSummaryIP\(](#page-226-0))

#### Examples

```
## Not run:
require(umx)
data(demoOneFactor)
manifests = names(demoOneFactor)
m1 = umxRAM("One Factor", data = demoOneFactor, type = "cov",
umxPath("G", to = manifests),
umxPath(var = manifests),
umxPath(var = "G", fixedAt = 1))
umxSummary(m1, std = TRUE)
# output as latex
```
## umxSummaryACE 215

```
umx_set_table_format("latex")
umxSummary(m1, std = TRUE)
umx_set_table_format("markdown")
# output as raw
umxSummary(m1, std = FALSE)
# switch to a raw data model
m1 = umxRAM("One Factor", data = demoOneFactor[1:100, ],
umxPath("G", to = manifests),
umxPath(v.m. = manifests),
umxPath(v1m0 = "G"))
umxSummary(m1, std = TRUE, filter = "NS")
## End(Not run)
```
<span id="page-214-0"></span>umxSummaryACE *Shows a compact, publication-style, summary of a umx Cholesky ACE model*

## Description

Summarize a fitted Cholesky model returned by [umxACE\(\)](#page-63-0). Can control digits, report comparison model fits, optionally show the Rg (genetic and environmental correlations), and show confidence intervals. the report parameter allows drawing the tables to a web browser where they may readily be copied into non-markdown programs like Word.

#### Usage

```
umxSummaryACE(
  model,
  digits = 2,
  file = getOption("umx_auto_plot"),
  comparison = NULL,
  std = TRUE,showRg = FALSE,
  CIs = TRUE,report = c("markdown", "html"),
  returnStd = FALSE,
  extended = FALSE,
  zero.print = "."....
)
```
#### Arguments

model an [mxModel\(\)](#page-0-0) to summarize.

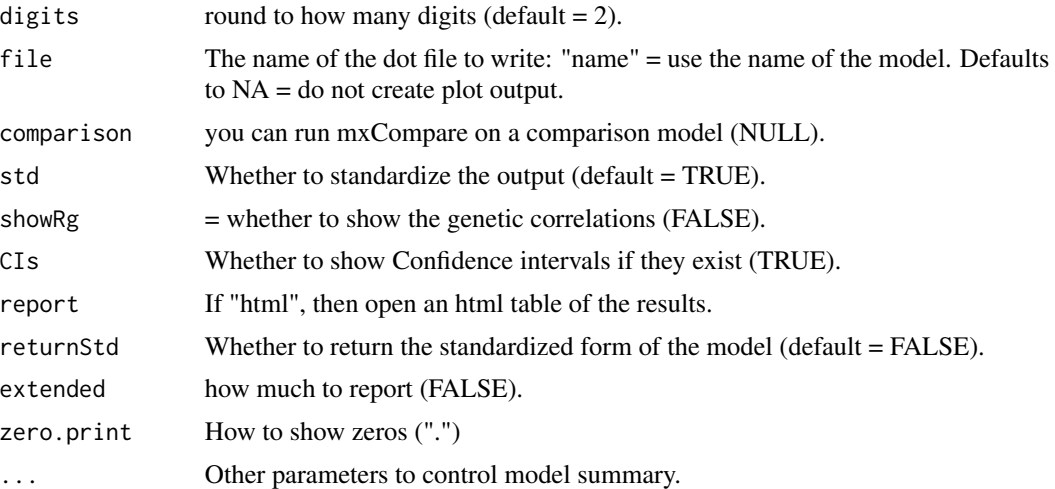

## Details

See documentation for other umx models here: [umxSummary\(\)](#page-211-0).

## Value

• optional [mxModel\(\)](#page-0-0)

#### References

• <https://tbates.github.io>, <https://github.com/tbates/umx>

#### See Also

• [umxACE\(\)](#page-63-0), [plot.MxModelACE\(\)](#page-163-0), [umxModify\(\)](#page-154-0)

```
power.ACE.test(umxACEcov(umxACEv(umxACE(umxCP(),
umxDoCp(), umxDoC(), umxGxE_window(), umxGxEbiv(), umxGxE(), umxIP(), umxReduceACE(),
umxReduceGxE(), umxReduce(), umxRotate.MxModelCP(), umxSexLim(), umxSimplex(), umxSummarizeTwinData(),
umxSummaryACEv(), umxSummaryDoC(), umxSummaryGxEbiv(), umxSummarySexLim(), umxSummarySimplex(),
umxTwinMaker(), umx
```
## Examples

```
## Not run:
require(umx)
data(twinData)
selDVs = c("bmi1", "bmi2")
mzData = subset(twinData, zygosity == "MZFF")
dzData = subset(twinData, zygosity == "DZFF")
m1 = umxACE(selDVs = selDVs, dzData = dzData, mzData = mzData)
umxSummary(m1)
umxSummaryACE(m1, file = NA);
umxSummaryACE(m1, file = "name", std = TRUE)
stdFit = umxSummaryACE(m1, returnStd = TRUE);
```
## End(Not run)

<span id="page-216-0"></span>umxSummaryACEcov *Present results of a twin ACE-model with covariates in table and graphical forms.*

## Description

Summarize a Cholesky model with covariates, as returned by [umxACEcov\(\)](#page-71-0)

# Usage

```
umxSummaryACEcov(
 model,
  digits = 2,
  showRg = FALSE,
  std = TRUE,comparison = NULL,
 CIs = TRUE,zero.print = ".',
  report = c("markdown", "html"),
  file = getOption("umx_auto_plot"),
  returnStd = FALSE,
  extended = FALSE,
  ...
\mathcal{L}
```
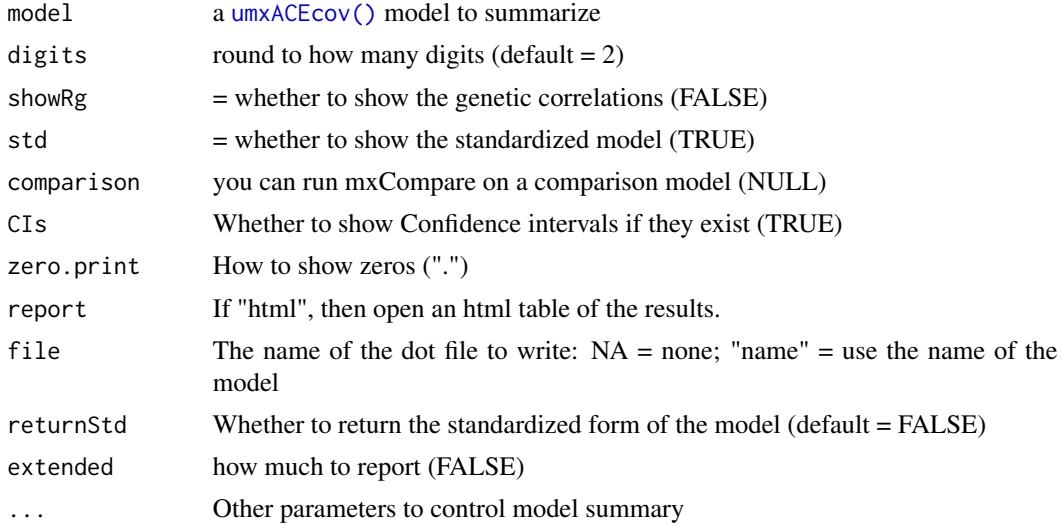

# Value

• optional [mxModel\(\)](#page-0-0)

## References

• <https://tbates.github.io>, <https://github.com/tbates/umx>

## See Also

• [umxACEcov\(\)](#page-71-0)

Other Summary functions: [umxSummary.MxModel\(](#page-212-0)), [umxSummaryCP\(](#page-219-0)), [umxSummaryGxE\(](#page-223-0)), [umxSummaryIP\(](#page-226-0))

#### Examples

```
## Not run:
require(umx)
data(twinData)
mzData = subset(twinData, zygosity == "MZFF")
dzData = subset(twinData, zygosity == "DZFF")
m1 = umxACEcov(selDVs = "bmi", selCovs = "wt", dzData = dzData, mzData = mzData, sep="")
umxSummaryACE(m1, file = NA)
umxSummaryACE(m1, file = "name", std = TRUE)stdFit = umxSummaryACE(m1, returnStd = TRUE)
```
## End(Not run)

<span id="page-217-0"></span>umxSummaryACEv *Shows a compact, publication-style, summary of a variance-based Cholesky ACE model.*

## Description

Summarize a fitted Cholesky model returned by [umxACEv\(\)](#page-74-0). Can control digits, report comparison model fits, optionally show the Rg (genetic and environmental correlations), and show confidence intervals. the report parameter allows drawing the tables to a web browser where they may readily be copied into non-markdown programs like Word.

## Usage

```
umxSummaryACEv(
  model,
  digits = 2,
  file = getOption("umx_auto_plot"),
  comparison = NULL,
  std = TRUE,
  showRg = FALSE,CIs = TRUE,report = c("markdown", "html"),
```
# umxSummaryACEv 219

```
returnStd = FALSE,
extended = FALSE,
zero.print = ".".show = c("std", "raw"),...
```
## Arguments

 $\mathcal{L}$ 

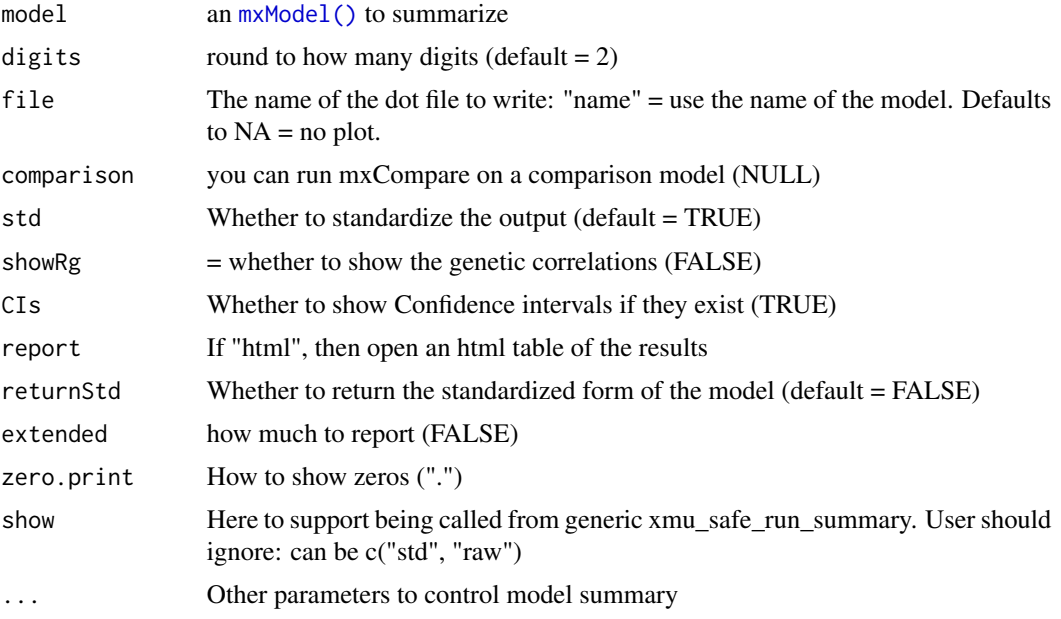

# Details

See documentation for other umx models here: [umxSummary\(\)](#page-211-0).

## Value

• optional [mxModel\(\)](#page-0-0)

## References

• <https://tbates.github.io>, <https://github.com/tbates/umx>

# See Also

• [umxACEv\(\)](#page-74-0)

```
Other Twin Modeling Functions: power.ACE.test(), umxACEcov(), umxACEv(), umxACE(), umxCP(),
umxDoCp(), umxDoC(), umxGxE_window(), umxGxEbiv(), umxGxE(), umxIP(), umxReduceACE(),
umxReduceGxE(), umxReduce(), umxRotate.MxModelCP(), umxSexLim(), umxSimplex(), umxSummarizeTwinData(),
umxSummaryACE(), umxSummaryDoC(), umxSummaryGxEbiv(), umxSummarySexLim(), umxSummarySimplex(),
umxTwinMaker(), umx
```
# Examples

```
require(umx)
data(twinData)
mzData = subset(twinData, zygosity == "MZFF")
dzData = subset(twinData, zygosity == "DZFF")
m1 = umxACEv(selDVs = "bmi", sep = "", dzData = dzData, mzData = mzData)
umxSummary(m1, std = FALSE)
## Not run:
umxSummary(m1, file = NA);
umxSummary(m1, file = "name", std = TRUE)stdFit = umxSummary(m1, returnStd = TRUE)
## End(Not run)
```
<span id="page-219-0"></span>umxSummaryCP *Present the results of a Common-pathway twin model in table and graphical form*

# Description

Summarizes a Common-Pathway model, as returned by [umxCP\(\)](#page-95-0)

## Usage

```
umxSummaryCP(
 model,
 digits = 2,
  std = TRUE,CIs = FALSE,showRg = FALSE,comparison = NULL,
  report = c("markdown", "html"),
  file = getOption("umx_auto_plot"),
  returnStd = FALSE,
  ...
\mathcal{L}
```
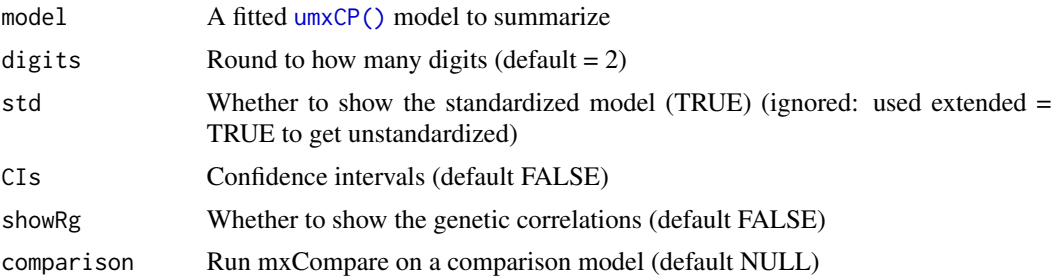

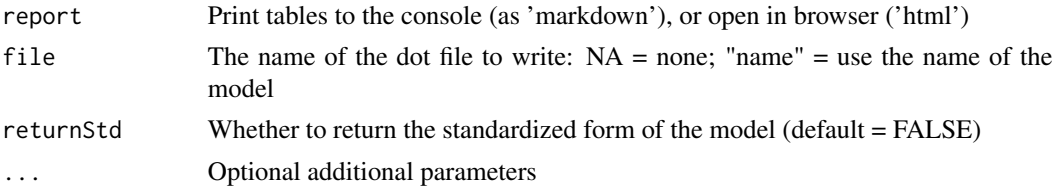

#### Value

• optional [mxModel\(\)](#page-0-0)

## References

• <https://github.com/tbates/umx>, <https://tbates.github.io>

# See Also

• [umxCP\(](#page-95-0)), [plot\(\)](#page-32-0), [umxSummary\(\)](#page-211-0) work for IP, CP, GxE, SAT, and ACE models.

Other Summary functions: [umxSummary.MxModel\(](#page-212-0)), [umxSummaryACEcov\(](#page-216-0)), [umxSummaryGxE\(](#page-223-0)), [umxSummaryIP\(](#page-226-0))

```
## Not run:
require(umx)
data(twinData)
twinData$wt1 = twinData$wt1/10
twinData$wt2 = twinData$wt2/10
selDVs = c("ht", "wt")mzData = subset(twinData, zygosity == "MZFF")
dzData = subset(twinData, zygosity == "DZFF")
umx_set_auto_plot(FALSE) # turn off autoplotting for CRAN
m1 = umxCP(selDVs = selDVs, dzData = dzData, mzData = mzData, sep = "", optimizer = "SLSQP")
umxSummaryCP(m1, file = NA) # Suppress plot creation with file
umxSummary(m1, file = NA) # Generic summary is the same
stdFit = umxSummaryCP(m1, digits = 2, std = TRUE, file = NA, returnStd = TRUE);umxSummary(m1, std = FALSE, showRg = TRUE, file = NA);umxSummary(m1, std = FALSE, file = NA)
# =================
# = Print example =
# =================
umxSummary(m1, file = "Figure 3", std = TRUE)
# =================
# = Confint example =
# =================
m1 = umxConfint(m1, "smart", run = FALSE);
m1 = umxConfint(m1, "smart", run = TRUE);umxSummary(m1, CIs = TRUE, file = NA);
## End(Not run)
```
<span id="page-221-0"></span>umxSummaryDoC *Shows a compact, publication-style, summary of a umx Direction of Causation model*

# Description

Summarize a fitted model returned by [umxDoC\(\)](#page-102-0). Can control digits, report comparison model fits, optionally show the Rg (genetic and environmental correlations), and show confidence intervals. the report parameter allows drawing the tables to a web browser where they may readily be copied into non-markdown programs like Word.

# Usage

```
umxSummaryDoC(
 model,
 digits = 2,
 comparison = NULL,
  std = TRUE,showRg = FALSE,
 CIs = TRUE,report = c("markdown", "html"),
  file = getOption("umx_auto_plot"),
  returnStd = FALSE,
 zero.print = "."....
)
```
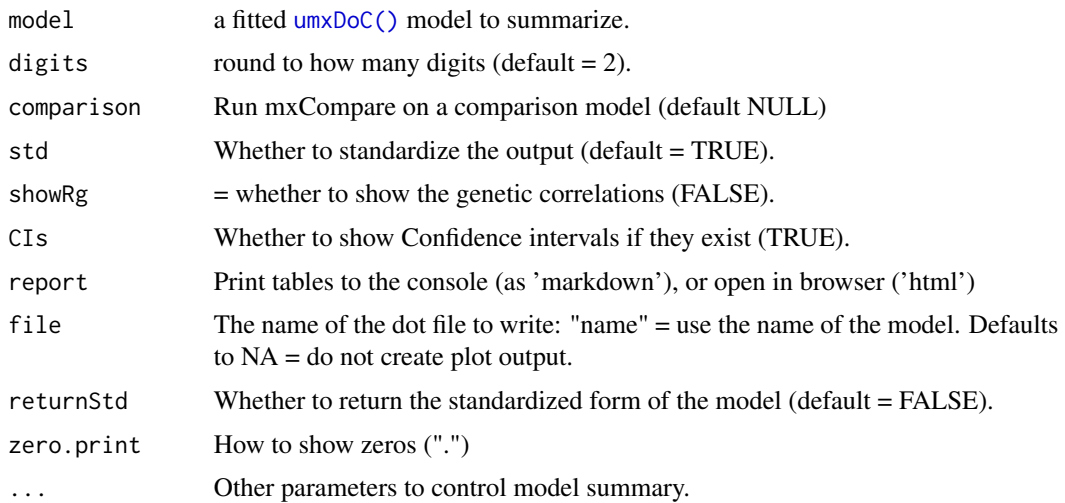

# Details

See documentation for other umx models here: [umxSummary\(\)](#page-211-0).

## Value

• optional [mxModel\(\)](#page-0-0)

## See Also

• [umxDoC\(\)](#page-102-0), [plot.MxModelDoC\(\)](#page-168-0), [umxModify\(\)](#page-154-0), [umxCP\(\)](#page-95-0), [plot\(\)](#page-32-0), [umxSummary\(\)](#page-211-0) work for IP, CP, GxE, SAT, and ACE models.

```
Other Twin Modeling Functions: power.ACE.test(), umxACEcov(), umxACEv(), umxACE(), umxCP(),
umxDoCp(), umxDoC(), umxGxE_window(), umxGxEbiv(), umxGxE(), umxIP(), umxReduceACE(),
umxReduceGxE(), umxReduce(), umxRotate.MxModelCP(), umxSexLim(), umxSimplex(), umxSummarizeTwinData(),
umxSummaryACEv(), umxSummaryACE(), umxSummaryGxEbiv(), umxSummarySexLim(), umxSummarySimplex(),
umxTwinMaker(), umx
```
# Examples

```
## Not run:
# ================
# = 1. Load Data =
# ================
umx_set_auto_plot(FALSE) # turn off autoplotting for CRAN
data(docData)
mzData = subset(docData, zygosity %in% c("MZFF", "MZMM"))
dzData = subset(docData, zygosity %in% c("DZFF", "DZMM"))
# =======================================
# = 2. Define manifests for var 1 and 2 =
# =======================================
var1 = paste0("varA", 1:3)var2 = paste0("varB", 1:3)# =======================================================
# = 2. Make the non-causal (Cholesky) and causal models =
# =======================================================
Chol= umxDoC(var1= var1, var2= var2, mzData= mzData, dzData= dzData, causal= FALSE)
DoC = umxDoC(var1= var1, var2= var2, mzData= mzData, dzData= dzData, causal= TRUE)
# ================================================
# = Make the directional models by modifying DoC =
# ================================================
A2B = umxModify(DoC, "a2b", free = TRUE, name = "A2B")
A2B = umxModify(DoC, "a2b", free = TRUE, name = "A2B", comp=TRUE)
B2A = umxModify(DoC, "b2a", free = TRUE, name = "B2A", comp=TRUE)
umxCompare(B2A, A2B)
```
## End(Not run)

<span id="page-223-0"></span>

## Description

Summarize a genetic moderation model, as returned by  $umxGxE()$ . Prints graphs of A, C, and E, standardized and raw.

# Usage

```
umxSummaryGxE(
 model = NULL,digits = 2,
 xlab = NA,
 location = "topleft",
  separateGraphs = FALSE,
 gg = TRUE,file = getOption("umx_auto_plot"),
 returnStd = NULL,
 std = NULL,reduce = FALSE,
 CIs = NULL,report = c("markdown", "html"),
  show = NULL,
  ...
)
```
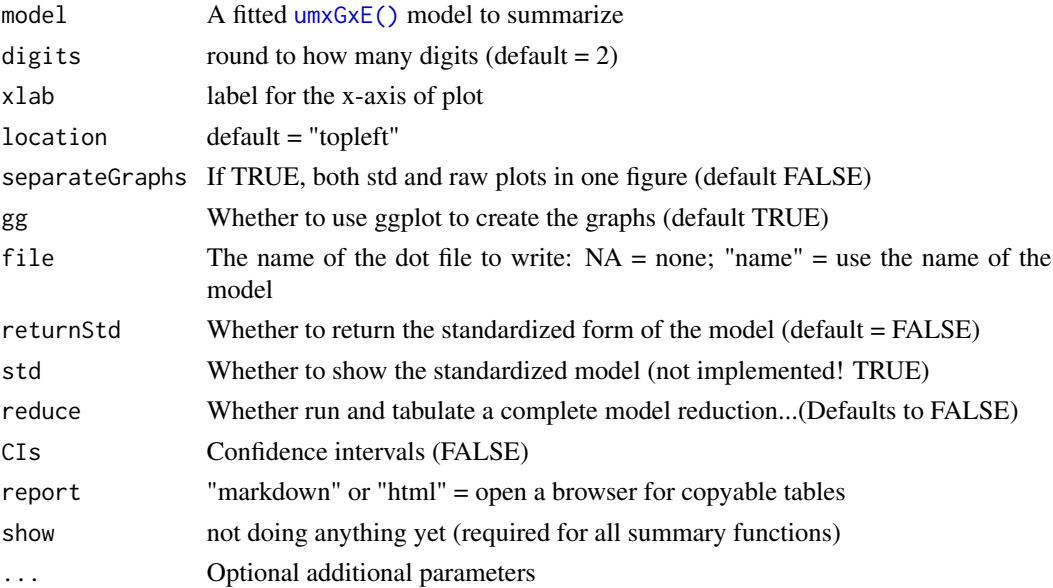

# umxSummaryGxE 225

# Details

Note: see also [umxReduce\(\)](#page-190-0) which knows how to reduce a GxE model.

#### Value

• optional [mxModel\(\)](#page-0-0)

# References

• <https://github.com/tbates/umx>, <https://tbates.github.io>

## See Also

• [umxGxE\(\)](#page-130-0), [umxReduce\(\)](#page-190-0), [plot\(\)](#page-32-0), [umxSummary)] all work for IP, CP, GxE, and ACE models.

[umxSummary)]: R:umxSummary)

Other Summary functions: [umxSummary.MxModel\(](#page-212-0)), [umxSummaryACEcov\(](#page-216-0)), [umxSummaryCP\(](#page-219-0)), [umxSummaryIP\(](#page-226-0))

#### Examples

```
## Not run:
# The total sample has been subdivided into a young cohort,
# aged 18-30 years, and an older cohort aged 31 and above.
# Cohort 1 Zygosity is coded as follows 1 == MZ females 2 == MZ males
# 3 == DZ females 4 == DZ males 5 == DZ opposite sex pairs
require(umx)
data(twinData)
twinData$age1 = twinData$age2 = twinData$age
selDVs = c("bmi1", "bmi2")
selDefs = c("age1", "age2")
selVars = c(selDVs, selDefs)
mzData = subset(twinData, zygosity == "MZFF", selVars)
dzData = subset(twinData, zygosity == "DZMM", selVars)
# Exclude cases with missing Def
mzData = mzData[!is.na(mzData[selDefs[1]]) & !is.na(mzData[selDefs[2]]),]
dzData = dzData[!is.na(dzData[selDefs[1]]) & !is.na(dzData[selDefs[2]]),]
m1 = umxGxE(selDVs = "bmi", selDefs = "age", sep="", dzData = dzData, mzData = mzData)
# Plot Moderation
umxSummaryGxE(m1)
umxSummaryGxE(m1, location = "topright")
umxSummaryGxE(m1, separateGraphs = FALSE)
```
## End(Not run)

<span id="page-225-0"></span>

# Description

umxSummaryGxEbiv summarizes a bivariate moderation model, as returned by [umxGxEbiv\(\)](#page-133-0).

## Usage

```
umxSummaryGxEbiv(
 model = NULL,digits = 2,
 xlab = NA,
  location = "topleft",
  separateGraphs = FALSE,
  file = getOption("umx_auto_plot"),
  comparison = NULL,
  std = NULL,
  reduce = FALSE,
 CIs = NULL,
  report = c("markdown", "html"),
  returnStd = NULL,
  ...
\mathcal{L}
```
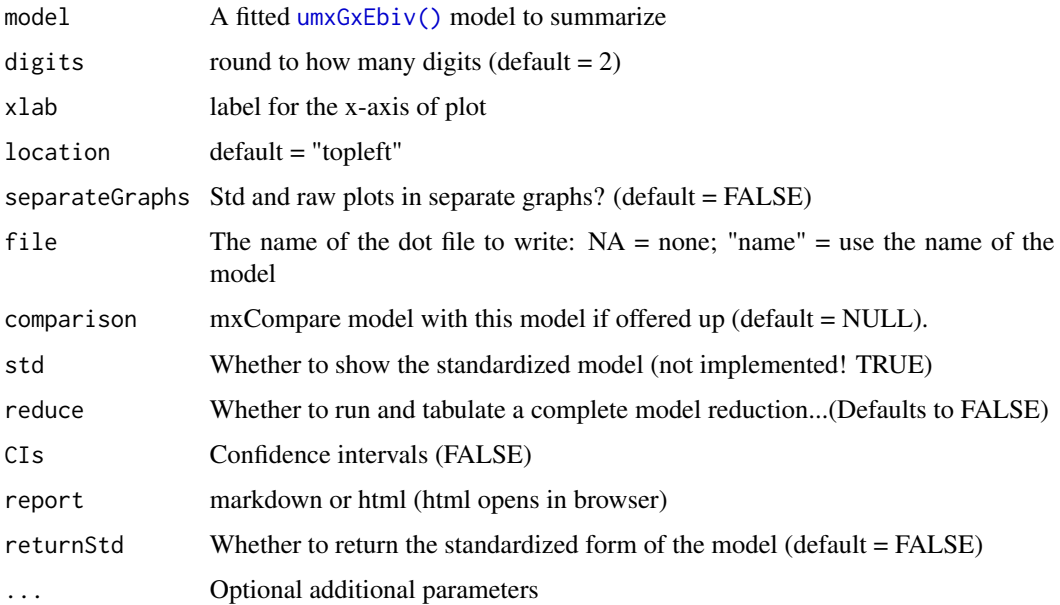

## umxSummaryIP 227

## Value

• optional [mxModel\(\)](#page-0-0)

## References

• <https://github.com/tbates/umx>, <https://tbates.github.io>

## See Also

• [umxGxEbiv\(](#page-133-0)), [plot\(\)](#page-32-0), [umxSummary\(\)](#page-211-0) work for IP, CP, GxE, and ACE models.

```
power.ACE.test(umxACEcov(umxACEv(umxACE(umxCP(),
umxDoCp(), umxDoC(), umxGxE_window(), umxGxEbiv(), umxGxE(), umxIP(), umxReduceACE(),
umxReduceGxE(), umxReduce(), umxRotate.MxModelCP(), umxSexLim(), umxSimplex(), umxSummarizeTwinData(),
umxSummaryACEv(), umxSummaryACE(), umxSummaryDoC(), umxSummarySexLim(), umxSummarySimplex(),
umxTwinMaker(), umx
```
# Examples

```
data(twinData)
df = umx\_scale\_wide\_twin\_data(twinData, varsToScale = c("ht", "wt"), sep = "")mzData = subset(df, zygosity %in% c("MZFF", "MZMM"))
dzData = subset(df, zygosity %in% c("DZFF", "DZMM", "DZOS"))
## Not run:
m1 = umxGxEbiv(self) = "wt", selDefs = "ht",
dzData = dzData, mzData = mzData, sep = "", dropMissingDef = TRUE)
# Plot Moderation
umxSummary(m1)
umxSummary(m1, location = "topright")
umxSummary(m1, separateGraphs = FALSE)
## End(Not run)
```
<span id="page-226-0"></span>umxSummaryIP *Present the results of an independent-pathway twin model in table and graphical form*

#### **Description**

Summarize a Independent Pathway model, as returned by [umxIP\(\)](#page-139-0)

## Usage

```
umxSummaryIP(
  model,
  digits = 2,
  file = getOption("umx_auto_plot"),
  std = TRUE,
```

```
showRg = FALSE,comparison = NULL,
 CIs = FALSE,
  returnStd = FALSE,
  report = c("markdown", "html"),
  ...
\mathcal{L}
```
## Arguments

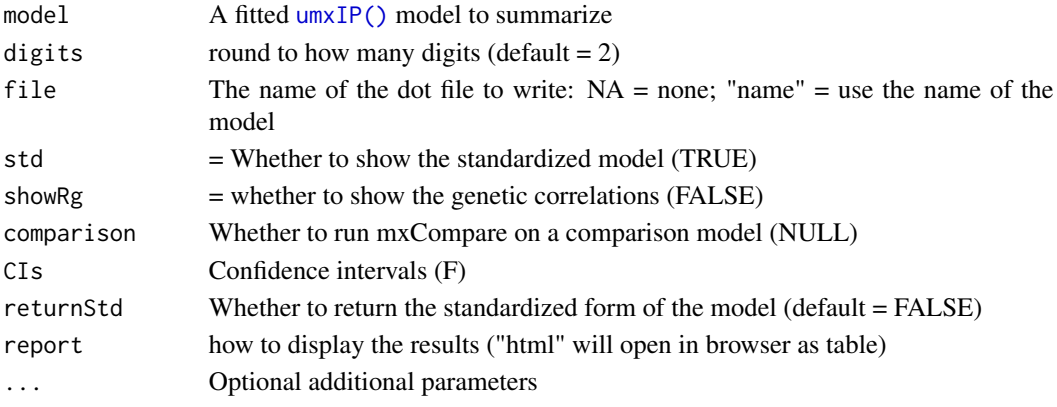

# Value

• optional [mxModel\(\)](#page-0-0)

# References

• <https://github.com/tbates/umx>, <https://tbates.github.io>

# See Also

• [umxIP\(](#page-139-0)), [plot\(\)](#page-32-0), [umxSummary\(\)](#page-211-0) work for IP, CP, GxE, SAT, and ACE models.

Other Summary functions: [umxSummary.MxModel\(](#page-212-0)), [umxSummaryACEcov\(](#page-216-0)), [umxSummaryCP\(](#page-219-0)), [umxSummaryGxE\(](#page-223-0))

```
## Not run:
require(umx)
data(GFF) # family function and well-being data
mzData = subset(GFF, zyg_2grp == "MZ")dzData = subset(GFF, zyg_2grp == "DZ")
selDVs = c("hap", "sat", "AD") # These will be expanded into "hap_T1" "hap_T2" etc.
m1 = umxIP(selfVs = selDVs, sep = "T", dzData = dzData, mzData = mzData)umxSummaryIP(m1)
plot(m1)
umxSummaryIP(m1, digits = 2, file = "Figure3", showRg = FALSE, CIs = TRUE);
## End(Not run)
```
<span id="page-228-0"></span>

## Description

Summarize a fitted Cholesky model returned by [umxSexLim\(\)](#page-202-0). Can control digits, report comparison model fits, optionally show the Rg (genetic and environmental correlations), and show confidence intervals. The report parameter allows drawing the tables to a web browser where they may readily be copied into non-markdown programs like Word.

# Usage

```
umxSummarySexLim(
  model,
  digits = 2,
  file = getOption("umx_auto_plot"),
  comparison = NULL,
  std = TRUE,showRg = FALSE,
  CIs = TRUE,report = c("markdown", "html"),
  extended = FALSE,
  zero.print = ".".show = c("std", "raw"),returnStd = FALSE,
  ...
\overline{\phantom{a}}
```
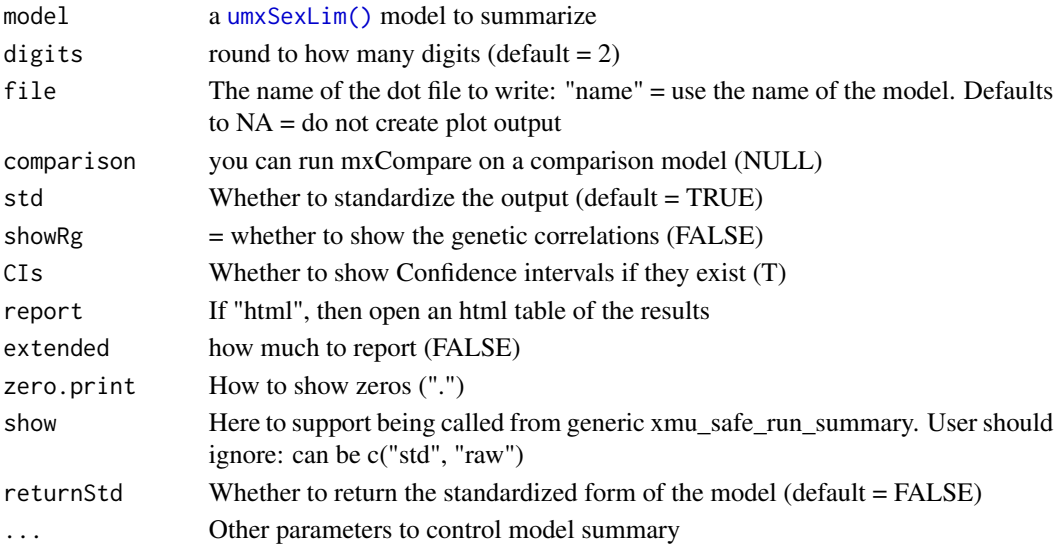

#### Details

See documentation for summary functions for other types of umx model here: [umxSummary\(\)](#page-211-0).

#### Value

• optional [mxModel\(\)](#page-0-0)

## References

• <https://tbates.github.io>, <https://github.com/tbates/umx>

## See Also

• [umxSexLim\(\)](#page-202-0), [umxPlotSexLim\(\)](#page-176-0)

```
power.ACE.test(umxACEcov(umxACEv(umxACE(umxCP(),
umxDoCp(), umxDoC(), umxGxE_window(), umxGxEbiv(), umxGxE(), umxIP(), umxReduceACE(),
umxReduceGxE(), umxReduce(), umxRotate.MxModelCP(), umxSexLim(), umxSimplex(), umxSummarizeTwinData(),
umxSummaryACEv(), umxSummaryACE(), umxSummaryDoC(), umxSummaryGxEbiv(), umxSummarySimplex(),
umxTwinMaker(), umx
```

```
## Not run:
# ======================================================
# = Beta: Should be good to use for Boulder/March 2020 =
# ======================================================
# =============================================
# = Run Qualitative Sex Differences ACE model =
# =============================================
# =========================
# = Load and Process Data =
# =========================
require(umx)
umx_set_optimizer("SLSQP")
data("us_skinfold_data")
# rescale vars
us_skinfold_data[, c('bic_T1', 'bic_T2')] = us_skinfold_data[, c('bic_T1', 'bic_T2')]/3.4
us_skinfold_data[, c('tri_T1', 'tri_T2')] = us_skinfold_data[, c('tri_T1', 'tri_T2')]/3
us_skinfold_data[, c('caf_T1', 'caf_T2')] = us_skinfold_data[, c('caf_T1', 'caf_T2')]/3
us_skinfold_data[, c('ssc_T1', 'ssc_T2')] = us_skinfold_data[, c('ssc_T1', 'ssc_T2')]/5
us_skinfold_data[, c('sil_T1', 'sil_T2')] = us_skinfold_data[, c('sil_T1', 'sil_T2')]/5
# Variables for Analysis
selDVs = c('ssc','sil','caf','tri','bic')
# Data for each of the 5 twin-type groups
mzmData = subset(us_skinfold_data, zyg == 1)
mzfData = subset(us_skinfold_data, zyg == 2)
dzmData = subset(us_skinfold_data, zyg == 3)
dzfData = subset(us_skinfold_data, zyg == 4)
```

```
dzoData = subset(us_skinfold_data, zyg == 5)
# ======================
# = Bivariate example =
# ======================
selDVs = c('tri','bic')
m1 = umxSexLim(self) = selDVs, sep = "_T", A_or_C = "A", tryHard = "yes",
mzmData = mzmData, dzmData = dzmData,
mzfData = mzfData, dzfData = dzfData,
dzoData = dzoData
)
umxSummary(m1, file = NA);
# ===============
# = Switch to C =
# ===============
m1 = umxSexLim(self) = selDVs, sep = "_T", A_or_C = "C", tryHard = "yes",
mzmData = mzmData, dzmData = dzmData,
mzfData = mzfData, dzfData = dzfData,
dzoData = dzoData
)
## End(Not run)
```
<span id="page-230-0"></span>umxSummarySimplex *Shows a compact, publication-style, summary of a Simplex model.*

## **Description**

Summarize a fitted Simplex model returned by [umxSimplex\(\)](#page-206-0). Can control digits, report comparison model fits, optionally show the Rg (genetic and environmental correlations), and show confidence intervals. the report parameter allows drawing the tables to a web browser where they may readily be copied into non-markdown programs like Word.

#### Usage

```
umxSummarySimplex(
 model,
  digits = 2,
  file = getOption("umx_auto_plot"),
  comparison = NULL,
  std = TRUE,showRg = FALSE,
 CIs = TRUE,report = c("markdown", "html"),
  returnStd = FALSE,
  extended = FALSE,
  zero.print = ".".
```

```
show = c("std", "raw"),
  ...
\mathcal{L}
```
# Arguments

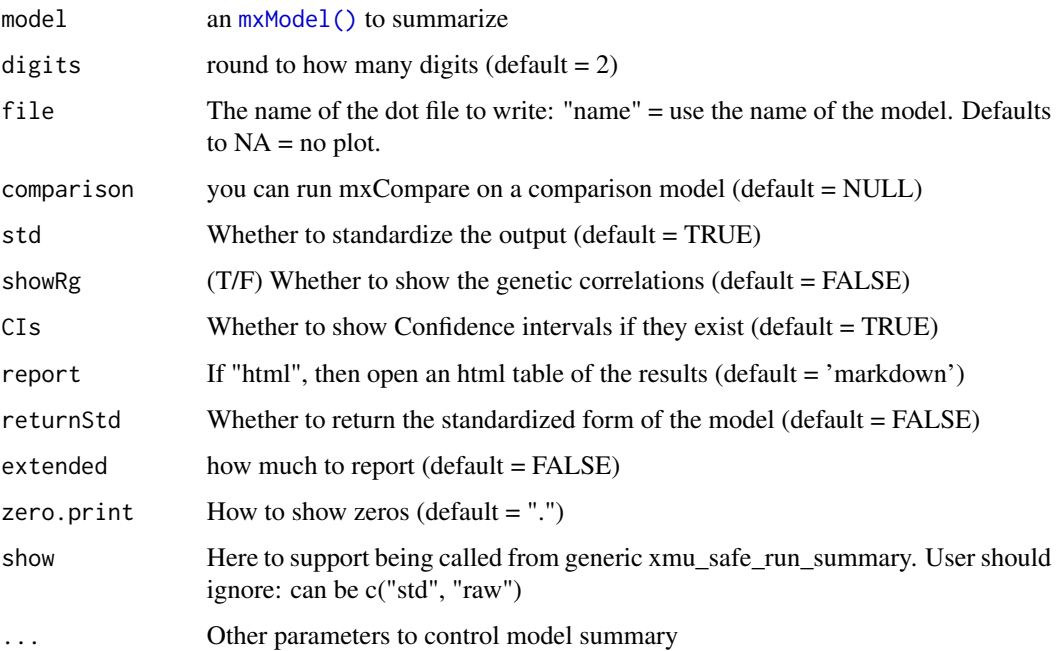

# Details

See documentation for other umx models here: [umxSummary\(\)](#page-211-0).

# Value

• optional [mxModel\(\)](#page-0-0)

# References

• <https://tbates.github.io>, <https://github.com/tbates/umx>

# See Also

• [umxSimplex\(\)](#page-206-0)

```
Other Twin Modeling Functions: power.ACE.test(), umxACEcov(), umxACEv(), umxACE(), umxCP(),
umxDoCp(), umxDoC(), umxGxE_window(), umxGxEbiv(), umxGxE(), umxIP(), umxReduceACE(),
umxReduceGxE(), umxReduce(), umxRotate.MxModelCP(), umxSexLim(), umxSimplex(), umxSummarizeTwinData(),
umxSummaryACEv(), umxSummaryACE(), umxSummaryDoC(), umxSummaryGxEbiv(), umxSummarySexLim(),
umxTwinMaker(), umx
```
# umxSuperModel 233

# Examples

```
## Not run:
# 4 time model
# Select Data
data(iqdat)
mzData <- subset(iqdat, zygosity == "MZ")
dzData <- subset(iqdat, zygosity == "DZ")
vars = c("IQ_age1", "IQ_age2", "IQ_age3", "IQ_age4")
m1= umxSimplex(selDVs= vars, sep= "_T", dzData= dzData, mzData= mzData, tryHard= "yes")
umxSummary(m1, file = NA);## End(Not run)
```
<span id="page-232-0"></span>umxSuperModel *Make a multi-group model*

# Description

umxSuperModel takes 1 or more models and wraps them in a supermodel with a [mxFitFunctionMultigroup\(\)](#page-0-0) fit function that minimizes the sum of the fits of the sub-models.

*note*: Any duplicate model-names are renamed to be unique by suffixing  $\_1$  etc.

## Usage

```
umxSuperModel(
  name = "super",
  ...,
  autoRun = getOption("umx_auto_run"),
  tryHard = c("no", "yes", "ordinal", "search"),
  std = FALSE
)
```
# Arguments

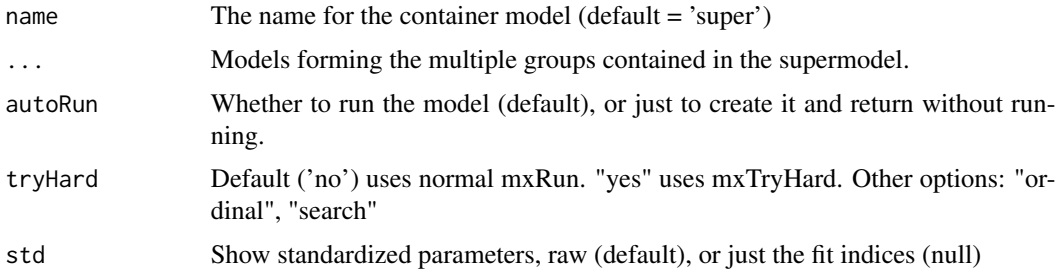

## Value

• [mxModel\(\)](#page-0-0)

#### References

• <https://github.com/tbates/umx>, <https://tbates.github.io>

#### See Also

• [mxFitFunctionMultigroup\(\)](#page-0-0), [umxRAM\(\)](#page-182-0)

Other Core Model Building Functions: [umxMatrix\(](#page-148-0)), [umxModify\(](#page-154-0)), [umxPath\(](#page-158-0)), [umxRAM\(](#page-182-0)), [umx](#page-59-0)

```
## Not run:
library(umx)
# Create two sets of data in which X & Y correlate ~ .4 in both datasets.
manifests = c("x", "y")tmp = umx_make_TwinData(nMZpairs = 100, nDZpairs = 150,
AA = 0, CC = .4, EE = .6, varNames = manifests)
# Group 1
grp1 = tmp[tmp$zygosity == "MZ", manifests]
g1Data = mxData(cov(grp1), type = "cov", numObs = nrow(grp1), meansum_mean(s(rp1))# Group 2
grp2 = tmp[tmp$zygosity == "DZ", manifests]g2Data = mxData(cov(grp2), type = "cov", numObs = nrow(grp2), means=umx_means(grp2))
# Model 1 (could add autoRun = FALSE if you don't want to run this as it is being built)
m1 = umxRAM("m1", data = g1Data,umxPath("x", to = "y", labels = "beta"),umxPath(var = manifests, labels = c("Var_x", "Resid_y_grp1")),
umxPath(means = manifests, labels = c("Mean_x", "Mean_y"))
)
# Model 2
m2 = umxRAM("m2", data = g2Data,
umxPath("x", to = "y", labels = "beta"),umxPath(var = manifests, labels=c("Var_x", "Resid_y_grp2")),
umxPath(means = manifests, labels=c("Mean_x", "Mean_y"))
\lambda# Place m1 and m2 into a supermodel, and autoRun it
# NOTE: umxSummary is only semi-smart/certain enough to compute saturated models etc
# and report multiple groups correctly.
m3 = umxSuperModel('top', m1, m2)
umxSummary(m3, std= TRUE)
# |name | Std.Estimate| Std.SE|CI |
# |:------------|------------:|------:|:-----------------|
# |beta | 0.51| 0.05|0.51 [0.41, 0.61] |
# |Var_x | 1.00| 0.00|1 [1, 1] |
```

```
# |Resid_y_grp1 | 0.74| 0.05|0.74 [0.64, 0.84] |
# |beta | 0.50| 0.05|0.5 [0.41, 0.6] |
# |Var_x | 1.00| 0.00|1 [1, 1] |
                        [0.75] [0.05] [0.75] [0.65, 0.84] |
summary(m3)
# ====================================
# = Test models with duplicate names =
# ====================================
data(GFF)
mzData = subset(GFF, zyg_2grp == "MZ")
dzData = subset(GFF, zyg_2grp == "DZ")
selDVs = c("gff", "fc", "qol")
m1 = umxCP(selDVs= selDVs, nFac= 1, dzData= dzData, mzData= mzData, sep= "_T", autoRun= TRUE)
m2 = mxRename(m1, "CP2")umxModelNames(m1) # "top" "MZ" "DZ"
umxModelNames(m2) # "top" "MZ" "DZ"
super = umxSuperModel("myModel", m1, m2, autoRun = TRUE)
umxModelNames(super)
## End(Not run)
```
<span id="page-234-0"></span>umxThresholdMatrix *Create the threshold matrix needed for modeling ordinal data.*

## Description

High-level helper for ordinal modeling. Creates, labels, and sets smart-starts for this complex set set of an algebra and matrices. Big time saver!

#### Usage

```
umxThresholdMatrix(
  df,
  fullVarNames = NULL,
  sep = NULL,method = c("Mehta", "allFree"),
  threshMatName = "threshMat",
  l_u_bbound = c(NA, NA),
  droplevels = FALSE,
  verbose = FALSE,
  selDVs = "deprecated"
\lambda
```
#### Arguments

df The data being modeled (to allow access to the factor levels and quantiles within these for each variable)

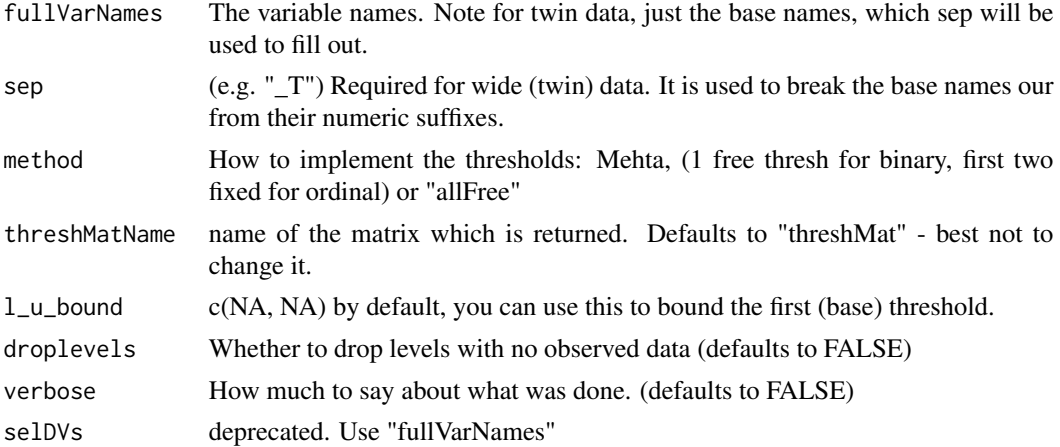

## Details

We often need to model ordinal data: sex, low-med-hi, depressed/normal, etc., A useful conceptual strategy to handle these data is to build a standard model for normally-varying data and then to threshold this normal distribution to generate the observed data. Thus an observation of "depressed" is modeled as a high score on the latent normally distributed trait, with thresholds set so that only scores above this threshold (1-minus the number of categories) reach the criteria for the diagnosis.

Making this work can require fixing the first 2 thresholds of ordinal data, or fixing both the mean and variance of a latent variable driving binary data, in order to estimate its one-free parameter: where to place the single threshold separating low from high cases.

The function returns a 3-item list consisting of:

- 1. A thresholdsAlgebra (named threshMatName)
- 2. A matrix of deviations for the thresholds (deviations\_for\_thresh)
- 3. A lower matrix of ones (lowerOnes\_for\_thresh)

# *Twin Data*

With twin data, make sure to provide the full names for twin data... this is not standard I know...

For twins (the function currently handles only pairs), the thresholds are equated for both twins using labels:

\$labels

obese\_T1 obese\_T2

dev\_1 "obese\_dev1" "obese\_dev1"

# Value

• list of thresholds matrix, deviations, lowerOnes

## References

• <https://tbates.github.io>, <https://github.com/tbates/umx>

## See Also

[OpenMx::mxThreshold\(\)](#page-0-0)

Other Advanced Model Building Functions: [umxAlgebra\(](#page-81-0)), [umxFixAll\(](#page-124-0)), [umxJiggle\(](#page-143-0)), [umxRun\(](#page-198-0)), [umxUnexplainedCausalNexus\(](#page-242-0)), [umx](#page-59-0), [xmuLabel\(](#page-358-0)), [xmuValues\(](#page-380-0))

```
# ============================
# = Simple non-twin examples =
# ============================
# data: 1 2-level ordered factor
x = data. frame(ordered(rbinom(100,1,.5))); names(x) = c("x")
tmp = umxThresholdMatrix(x, fullVarNames = "x")# The lower ones matrix (all fixed)
tmp[[1]]$values
tmp[[1]]$free
# The deviations matrix
tmp[[2]]$values
tmp[[2]]$labels # note: for twins, labels will be equated across twins
# The algebra that adds the deviations to create thresholds:
tmp[[3]]$formula
# Example of a warning to not omit the variable names
# tmp = umxThresholdMatrix(x)
# Polite message: For coding safety, when calling umxThresholdMatrix, set fullVarNames...
# One ordered factor with 5-levels
x = cut(rnorm(100), breaks = c(-Inf, .2, .5, .7, Inf)); levels(x) = 1:5x = data. frame(ordered(x)); names(x) <- c("x")
tmp = umxThresholdMatrix(x, fullVarNames = "x")tmp[[2]]$name
tmp[[2]]$free # last one is free.. (method = Mehta)
tmp = umxThresholdMatrix(x, fullVarNames = "x", l_u_bound c(-1, 1))tmp[[2]]$lbound # bounds applied to base threshold
# =================================
# = Binary example with twin data =
# =================================
# ===============================================================
# = Create a series of binary and ordinal columns to work with =
# ===============================================================
data(twinData)
# Make "obese" variable with ~20% subjects categorised as obese
obesityLevels = c('normal', 'obese')
cutPoints = quantile(twinData[, "bmi1"], probs = .2, na.rm = TRUE)
```

```
twinData$obese1 = cut(twinData$bmi1, breaks = c(-Inf, cutPoints, Inf), labels = obesityLevels)
twinData$obese2 = cut(twinData$bmi2, breaks = c(-Inf, cutPoints, Inf), labels = obesityLevels)
# Step 2: Make the ordinal variables into umxFactors (ordered, with the levels found in the data)
selVars = c("obese1", "obese2")
twinData[, selVars] = umxFactor(twinData[, selVars])
# Example 1
# use verbose = TRUE to see informative messages
tmp = umxThresholdMatrix(twinData, fullVarNames = selVars, sep = "", verbose = TRUE)
# ======================================
# = Ordinal (n categories > 2) example =
# ======================================
# Repeat for three-level weight variable
obesityLevels = c('normal', 'overweight', 'obese')
cutPoints = quantile(twinData[, "bmi1"], probs = c(.4, .7), na.rm = TRUE)
twinData$obeseTri1 = cut(twinData$bmi1, breaks = c(-Inf, cutPoints, Inf), labels = obesityLevels)
twinData$obeseTri2 = cut(twinData$bmi2, breaks = c(-Inf, cutPoints, Inf), labels = obesityLevels)
selDVs = "obeseTri"; selVars = tvars(selDVs, sep = "", suffixes = 1:2)
twinData[, selVars] = umxFactor(twinData[, selVars])
tmp = umxThresholdMatrix(twinData, fullVarNames = selVars, sep = "", verbose = TRUE)
# ========================================================
# = Mix of all three kinds example (and a 4-level trait) =
# ========================================================
obesityLevels = c('underWeight', 'normal', 'overweight', 'obese')
cutPoints = quantile(twinData[, "bmi1"], probs = c(.25, .4, .7), na.rm = TRUE)
twinData$obeseQuad1 = cut(twinData$bmi1, breaks = c(-Inf, cutPoints, Inf), labels = obesityLevels)
twinData$obeseQuad2 = cut(twinData$bmi2, breaks = c(-Inf, cutPoints, Inf), labels = obesityLevels)
selVars = c("obeseQuad1", "obeseQuad2")
twinData[, selVars] = umxFactor(twinData[, selVars])
selDVs =c("bmi", "obese", "obeseTri", "obeseQuad")
tmp = umxThresholdMatrix(twinData, fullVarNames = tvars(selDVs, sep= ""), sep = "", verbose = TRUE)
# The lower ones matrix (all fixed)
tmp[[1]]$values
# The deviations matrix
tmp[[2]]$values
tmp[[2]]$labels # note labels are equated across twins
# Check to be sure twin-1 column labels same as twin-2
tmp[[2]]$labels[,2]==tmp[[2]]$labels[,4]
# The algebra that assembles these into thresholds:
tmp[[3]]$formula
# =================================
# = Example with method = allFree =
# =================================
tmp = umxThresholdMatrix(twinData, fullVarNames = tvars(selDVs, sep= ""), sep = "",
method = "allFree")
all(tmp[[2]]$free)
```
<span id="page-238-0"></span>umxTwinMaker *Make a twin model from the model describing just one person*

# Description

xmu\_path2twin takes a collection of paths describing the model for 1 person and returns a completed twin model. This consists of a [umxSuperModel\(\)](#page-232-0) containing MZ and DZ [umxRAM\(\)](#page-182-0) models.

Pass into umxTwinMaker:

- 1. A list of paths making up the twin 1 model
- 2. In t1\_t2links, a vector describing the component relationships connecting twin 1 to twin 2 (The default here is 1 and .5 for the a, and, for c and e are 1 and 0 in both groups, respectively.

#### *Details*

Some rules. All labels are expanded with a twin suffix: so "var1" -> "var1\_T1" etc. so you provide the person-model using just the base name (and tell [umxTwinMaker\(\)](#page-238-0) how to expand it by providing a separator string).

Rule 2: The latent a, c, and e latent variables must be labelled to match the base name given in t1\_t2links. To avoid clashes, variables must not match the numbered variables in t1\_t2links - by default names like "a1" are reserved for ace.

# Usage

```
umxTwinMaker(
 name = "m1",
 paths,
 t1_t2links = list(a = c(1, 0.5), c = c(1, 1), e = c(0, 0)),
 mzData = NULL,dzData = NULL,
  sep = "T")
```
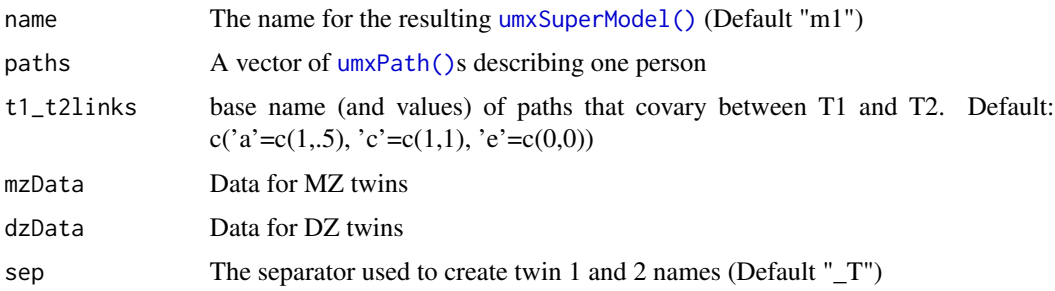

## Value

• [umxSuperModel\(\)](#page-232-0)

## **References**

• [tutorials,](https://tbates.github.io) [github](https://github.com/tbates/umx)

## See Also

• [umxRAM\(\)](#page-182-0), [umxSuperModel\(\)](#page-232-0), [umxPath\(\)](#page-158-0)

```
power.ACE.test(umxACEcov(umxACEv(umxACE(umxCP(),
umxDoCp(), umxDoC(), umxGxE_window(), umxGxEbiv(), umxGxE(), umxIP(), umxReduceACE(),
umxReduceGxE(), umxReduce(), umxRotate.MxModelCP(), umxSexLim(), umxSimplex(), umxSummarizeTwinData(),
umxSummaryACEv(), umxSummaryACE(), umxSummaryDoC(), umxSummaryGxEbiv(), umxSummarySexLim(),
umxSummarySimplex(), umx
```

```
## Not run:
# We'll make some ACE models, but first, let's clean up the twinData
# set for analysis
# 1. Add a separator to the twin variable names (with sep = TT")
# 2. Scale the data so it's easier for the optimizer.
data(twinData)
tmp = umx_make_twin_data_nice(data=twinData, sep="", zygosity="zygosity", numbering=1:2)
tmp = umx_scale_wide_twin_data(varsToScale= c("wt", "ht"), sep= "_T", data= tmp)
mzData = subset(tmp, zygosity %in% c("MZFF", "MZMM"))
dzData = subset(tmp, zygosity %in% c("DZFF", "DZMM"))
# ==========================
# = Make an ACE twin model =
# ==========================
# 1. Define paths for *one* person:
paths = c(umxPath(v1m0 = c("a1", 'c1', "e1")),
   umxPath(means = c("wt")),
  umxPath(c("a1", 'c1', "e1"), to = "wt", values=.2)\lambda# 2. Make a twin model from the paths for one person
m1 = umxTwinMaker("test", paths, mzData = mzData, dzData= dzData)
plot(m1, std= TRUE, means= FALSE)
# 3. comparison with umxACE...
m2 = umxACE(selDVs="wt", mzData = mzData, dzData=dzData, sep="_T")
# =====================
# = Bivariate example =
# =====================
lators = paste0(rep(c("a", "c", "e"), each = 2), 1:2)biv = cumxPath(v1m0 = latents),
```
# umxTwoStage 241

```
umxPath(mean = c("wt", "ht")),
umxPath(fromEach = c("a1", 'c1', "e1"), to = c("ht", "wt")),
umxPath(c("a2", 'c2', "e2"), to = "wt")
\lambdatmp= umxTwinMaker(paths= biv, mzData = mzData, dzData= dzData)
plot(tmp, means=FALSE)
# How to use latents other than a, c, and e: define in t1_t2links
paths = c(umxPath(v1m0 = c("as1", 'c1', "e1")),
umxPath(means = c("wt")),
umxPath(c("as1", 'c1', "e1"), to = "wt", values=.2)
)
m1 = umxTwinMaker("test", paths, mzData = mzData, dzData= dzData,
t1_t21inks = list('as'=c(1, .5), 'c'=c(1, 1), 'e'=c(0, 0))
)
```
## End(Not run)

umxTwoStage *Build a SEM implementing the equivalent of 2-stage least squares regression*

# Description

umxMR (umxTwoStage) implements the Structural Equation Model equivalent of a 2SLS regression. For ease of learning, the parameters follow the tsls() function in the sem package.

## Usage

```
umxTwoStage(
  formula = Y \sim X,
  instruments = \simqtl,
  data,
  subset,
 weights,
  contrasts = NULL,
  name = "tsls",...
)
```
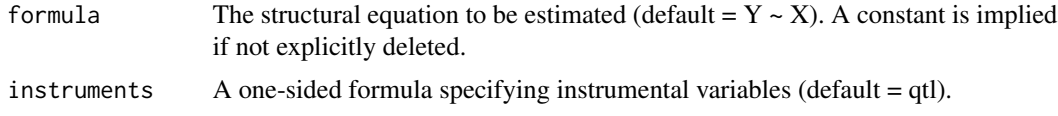

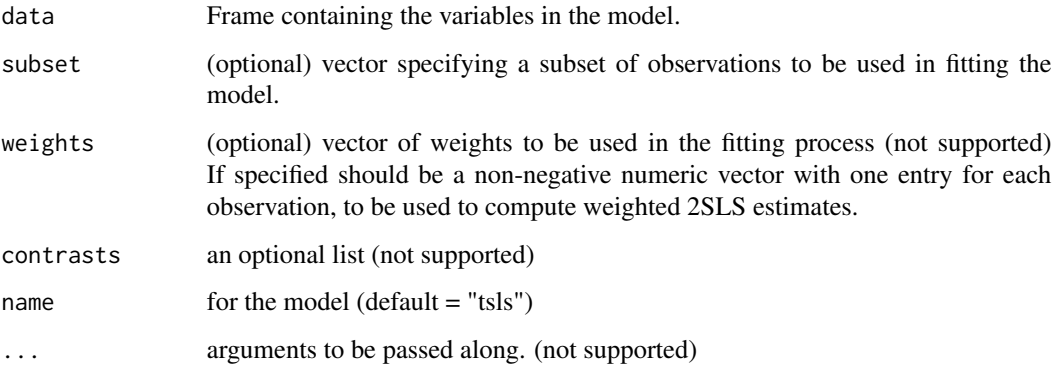

# Details

The example is a [Mendelian Randomization](https://en.wikipedia.org/wiki/Mendelian_randomization) analysis showing the utility of SEM over two-stage regression.

The following figure shows how the MR model appears as a path diagram:

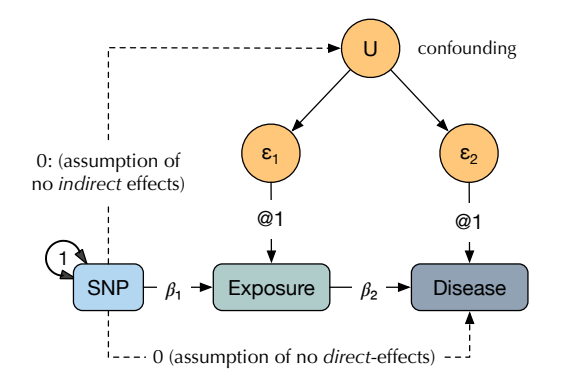

# Value

• [mxModel\(\)](#page-0-0)

## References

- – Fox, J. (1979) Simultaneous equation models and two-stage least-squares. In Schuessler, K. F. (ed.) *Sociological Methodology*, Jossey-Bass.
- Greene, W. H. (1993) *Econometric Analysis*, Second Edition, Macmillan.

# See Also

• [umx\\_make\\_MR\\_data\(\)](#page-290-0), [umxRAM\(\)](#page-182-0)

Other Super-easy helpers: [umxEFA\(](#page-106-0)), [umx](#page-59-0)

#### Examples

```
## Not run:
library(umx)
# ====================================
# = Mendelian Randomization analysis =
# ====================================
# Note: in practice: many more subjects are desirable - this just to let example run fast
df = umx_make_MR_data(1000)m1 = umxMR(Y \sim X, instruments = \sim qtl, data = df)
parameters(m1)
plot(m1, means = FALSE, min="") # help DiagrammaR layout the plot.
m2 = umxModify(m1, "qtl_to_X", comparison=TRUE, tryHard="yes", name="QTL_affects_X") # yip
m3 = umxModify(m1, "X_to_Y" , comparison=TRUE, tryHard="yes", name="X_affects_Y") # nope
plot(m3, means = FALSE)
# Errant analysis using ordinary least squares regression (WARNING this result is CONFOUNDED!!)
m1 = Im(Y \sim X, data = df); coef(m1) # incorrect .35 effect of X on Y
m1 = Im(Y \sim X + U, data = df); coef(m1) # Controlling U reveals the true 0.1 beta weight
df = umx_make_MR_data(1e5)
m1 = umxMR(Y \sim X, instruments = \sim qtl, data = df)
coef(m1)
# ======================
# = Now with sem::tsls =
# ======================
# library(sem) # may require you to install X11
m2 = sem::tsls(formula = Y ~ x, instruments = ~ qtl, data = df)coef(m2)
# Try with missing value for one subject: A benefit of the FIML approach in OpenMx.
m3 = tsls(formula = Y ~ x, instruments = ~ \sim qtl, data = (df[1, "qtl"] = NA))
## End(Not run)
```
<span id="page-242-0"></span>umxUnexplainedCausalNexus

*umxUnexplainedCausalNexus*

## **Description**

umxUnexplainedCausalNexus report the effect of a change (delta) in a variable (from) on an output (to)

## Usage

```
umxUnexplainedCausalNexus(from, delta, to, model = NULL)
```
# Arguments

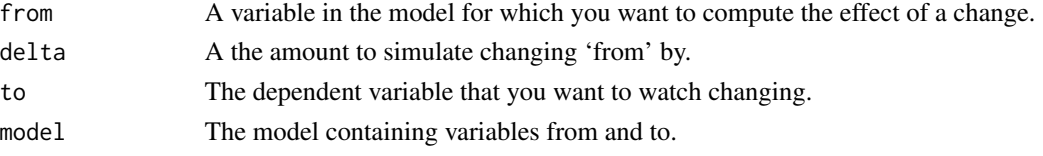

# References

• https://github.com/tbates/umx/

## See Also

• [mxCheckIdentification\(\)](#page-0-0), [mxCompare\(\)](#page-0-0)

Other Advanced Model Building Functions: [umxAlgebra\(](#page-81-0)), [umxFixAll\(](#page-124-0)), [umxJiggle\(](#page-143-0)), [umxRun\(](#page-198-0)), [umxThresholdMatrix\(](#page-234-0)), [umx](#page-59-0), [xmuLabel\(](#page-358-0)), [xmuValues\(](#page-380-0))

### Examples

```
## Not run:
umxUnexplainedCausalNexus(from="yrsEd", delta = .5, to = "income35", model)
```
## End(Not run)

<span id="page-243-0"></span>umxVersion *Get or print the version of umx, along with detail from OpenMx and general system info.*

## Description

umxVersion returns the version information for umx, and for OpenMx and R. Essential for bugreports! This function can also test for a minimum version.

### Usage

```
umxVersion(
 model = NULL,min = NULL,verbose = TRUE,
 return = c("umx_vers", "OpenMx_vers")
)
```
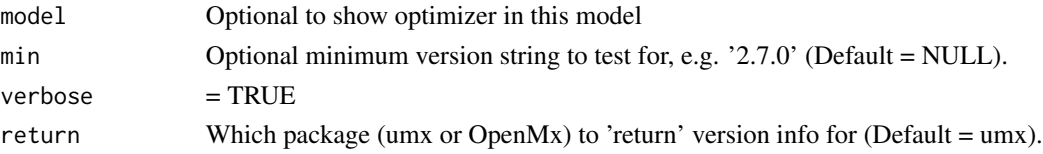

# umxWeightedAIC 245

## Value

• [mxModel\(\)](#page-0-0)

# References

• <https://github.com/tbates/umx>, <https://tbates.github.io>

# See Also

• [packageVersion\(\)](#page-0-0), [install.OpenMx\(\)](#page-24-0)

```
Other Miscellaneous Utility Functions: install.OpenMx(), libs(), qm(), umxLav2RAM(), umxModelNames(),
umxRAM2Lav(), umx_array_shift(), umx_find_object(), umx_lower.tri(), umx_msg(), umx_open_CRAN_page(),
umx_pad(), umx_print(), umx
```
# Examples

 $x =$  umxVersion();  $x =$ 

<span id="page-244-0"></span>umxWeightedAIC *AIC weight-based conditional probabilities.*

## Description

Returns the best model by AIC, and computes the probabilities according to AIC weight-based conditional probabilities (Wagenmakers & Farrell, 2004).

#### Usage

```
umxWeightedAIC(models, digits = 2)
```
## Arguments

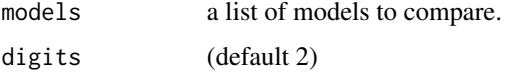

# Value

• Best model

## References

• Wagenmakers E.J., Farrell S. (2004), 192-196. AIC model selection using Akaike weights. *Psychonomic Bulletin and Review*. 11, 192-196. [https://pubmed.ncbi.nlm.nih.gov/](https://pubmed.ncbi.nlm.nih.gov/15117008/) [15117008/](https://pubmed.ncbi.nlm.nih.gov/15117008/)

# See Also

 $\cdot$  [AIC\(\)](#page-0-0)

```
Other Miscellaneous Stats Functions: FishersMethod(), SE_from_p(), geometric_mean(), harmonic_mean(),
oddsratio(), reliability(), umxCov2cor(), umxHetCor(), umx_apply(), umx_cor(), umx_means(),
umx_r_test(), umx_round(), umx_scale(), umx_var(), umx
```
## Examples

```
11 = Im(mpg<sup>2</sup> wt + disp, data=mtcars)12 = \text{lm(mpg~ with } data = \text{mtcars)}umxWeightedAIC(models = list(l1, l2))
```
<span id="page-245-0"></span>umx\_aggregate *Convenient formula-based cross-tabs & built-in summary functions*

## Description

A common task is preparing summary tables, aggregating over some grouping factor. Like mean and sd of age, by sex. R's [aggregate\(\)](#page-0-0) function is useful and powerful, allowing xtabs based on a formula.

umx\_aggregate makes using it a bit easier. In particular, it has some common functions for summarizing data built-in, like "mean (sd)" (the default).

 $umx\_\text{aggregate}(mpg \sim cyl, data = mtcars, what = "mean_s'd")$ 

cyl mpg  $4 (n = 11)$  26.66 (4.51)  $6 (n = 7)$  19.74 (1.45)  $8 (n = 14)$  15.1 (2.56)

## Usage

```
umx_aggregate(
  formula = DV \sim condition,
  data = df,what = c("mean_s d", "n"),
  digits = 2,
  report = c("markdown", "html", "txt")
)
```
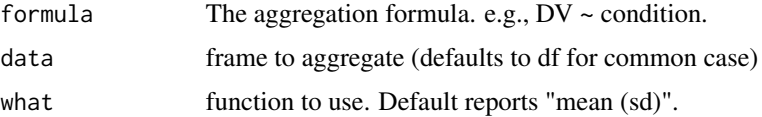

# umx\_aggregate 247

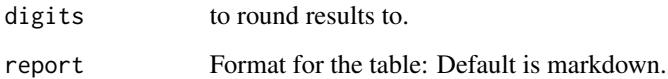

# Value

• table

#### References

• <https://github.com/tbates/umx>, <https://tbates.github.io>

#### See Also

• [umx\\_apply\(\)](#page-248-0), [aggregate\(\)](#page-0-0)

Other Reporting Functions: [umxAPA\(](#page-82-0)), [umxFactorScores\(](#page-121-0)), [umxGetLatents\(](#page-125-0)), [umxGetManifests\(](#page-126-0)), [umxGetModel\(](#page-127-0)), [umxGetParameters\(](#page-128-0)), [umxParameters\(](#page-157-0)), [umx\\_time\(](#page-350-0)), [umx](#page-59-0)

```
# =====================================
# = Basic use, compare with aggregate =
# =====================================
aggregate(mpg \sim cyl, FUN = mean, na.rm = TRUE, data = mtcars)umx\_\text{aggregate(mpg} \sim cy1, data = mtcars)# =============================================
# = Use different (or user-defined) functions =
# =============================================
umx\_\text{aggregate}(\text{mpg} \sim \text{cyl}, \text{data = mtcars}, \text{what = "n")}umx\_\text{aggregate(mpg} \sim cyl, data = mtcars, what = function(x){sum(uf.is.na(x))})# turn off markdown
umx\_\text{aggregate}(\text{mpg} \sim cy1, \text{ data = mtcars}, \text{report = "txt")}# ============================================
# = More than one item on the left hand side =
# ============================================
umx\_\text{aggregate}(cbind(mpg, qsec) \sim cyl, data = mtcars, digits = 3)# Transpose table
t(umx_aggregate(cbind(mpg, qsec) ~ cyl, data = mtcars))
## Not run:
umx\_\text{aggregate}(\text{cbind}(\text{modAvg}, \text{mod}) \sim \text{condition}, \text{data = study1})## End(Not run)
```
#### Description

umx\_APA\_pval formats p-values, rounded in APA style. So you get '< .001' instead of .000000002 or 1.00E-09.

You probably would be better off using  $umxAPA()$ , which handles many more object types.

You set the precision with digits. Optionally, you can add ' $=$ '  $\lt$ ' etc. The default for addComparison (NA) adds these when needed.

#### Usage

umx\_APA\_pval(p, min = 0.001, digits = 3, addComparison = NA)

#### Arguments

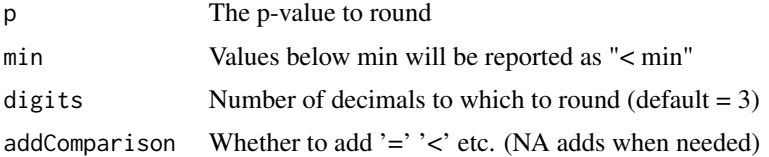

#### Value

• p-value formatted in APA style

#### See Also

```
umxAPA()round()
```

```
Other xmu internal not for end user: umxModel(), umxRenameMatrix(), umx_fun_mean_sd(),
umx_get_bracket_addresses(), umx_make(), umx_standardize(), umx_string_to_algebra(),
umx, xmuHasSquareBrackets(), xmuLabel_MATRIX_Model(), xmuLabel_Matrix(), xmuLabel_RAM_Model(),
xmuMI(), xmuMakeDeviationThresholdsMatrices(), xmuMakeOneHeadedPathsFromPathList(),
xmuMakeTwoHeadedPathsFromPathList(), xmuMaxLevels(), xmuMinLevels(), xmuPropagateLabels(),
xmuRAM2Ordinal(), xmuTwinSuper_Continuous(), xmuTwinSuper_NoBinary(), xmuTwinUpgradeMeansToCovariateModel(),
xmu_CI_merge(), xmu_CI_stash(), xmu_DF_to_mxData_TypeCov(), xmu_PadAndPruneForDefVars(),
xmu_bracket_address2rclabel(), xmu_cell_is_on(), xmu_check_levels_identical(), xmu_check_needs_means(),
xmu_check_variance(), xmu_clean_label(), xmu_data_missing(), xmu_data_swap_a_block(),
xmu_describe_data_WLS(), xmu_dot_make_paths(), xmu_dot_make_residuals(), xmu_dot_maker(),
xmu_dot_move_ranks(), xmu_dot_rank_str(), xmu_extract_column(), xmu_get_CI(), xmu_lavaan_process_group(),
xmu_make_TwinSuperModel(), xmu_make_bin_cont_pair_data(), xmu_make_mxData(), xmu_match.arg(),
xmu_name_from_lavaan_str(), xmu_path2twin(), xmu_path_regex(), xmu_print_algebras(),
xmu_rclabel_2_bracket_address(), xmu_safe_run_summary(), xmu_set_sep_from_suffix(),
xmu_show_fit_or_comparison(), xmu_simplex_corner(), xmu_standardize_ACEcov(), xmu_standardize_ACEv(),
xmu_standardize_ACE(), xmu_standardize_CP(), xmu_standardize_IP(), xmu_standardize_RAM(),
```
# umx\_apply 249

```
xmu_standardize_SexLim(), xmu_standardize_Simplex(), xmu_start_value_list(), xmu_starts(),
xmu_summary_RAM_group_parameters(), xmu_twin_add_WeightMatrices(), xmu_twin_check(),
xmu_twin_get_var_names(), xmu_twin_make_def_means_mats_and_alg(), xmu_twin_upgrade_selDvs2SelVars()
```
#### Examples

```
umx_APA_pval(.052347)
umx_APA_pval(1.23E-3)
umx_APA_pval(1.23E-4)
umx_APA_pval(c(1.23E-3, .5))
umx_APA_pval(c(1.23E-3, .5), addComparison = TRUE)
```
<span id="page-248-0"></span>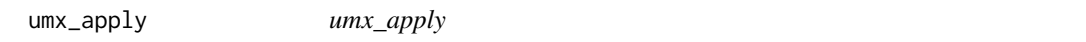

## Description

Tries to make apply more readable. so "mean of x by columns", instead of "of x, by 2, mean" Other functions to think of include: [cumsum\(\)](#page-0-0), [rowSums\(\)](#page-0-0), [colMeans\(\)](#page-0-0), etc.

#### Usage

```
umx\_\alpha ply(FUN, of, by = c("columns", "rows"), ...)
```
## Arguments

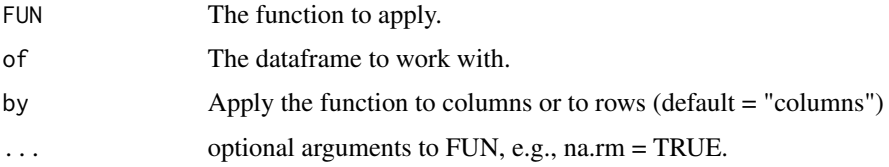

# Value

• object

#### References

• <https://tbates.github.io>, <https://github.com/tbates/umx>

# See Also

• [umx\\_aggregate\(\)](#page-245-0)

Other Miscellaneous Stats Functions: [FishersMethod\(](#page-18-0)), [SE\\_from\\_p\(](#page-52-0)), [geometric\\_mean\(](#page-19-0)), [harmonic\\_mean\(](#page-23-0)), [oddsratio\(](#page-30-0)), [reliability\(](#page-47-0)), [umxCov2cor\(](#page-94-0)), [umxHetCor\(](#page-138-0)), [umxWeightedAIC\(](#page-244-0)), [umx\\_cor\(](#page-258-0)), [umx\\_means\(](#page-300-0)), [umx\\_r\\_test\(](#page-325-0)), [umx\\_round\(](#page-324-0)), [umx\\_scale\(](#page-326-0)), [umx\\_var\(](#page-353-0)), [umx](#page-59-0)

## Examples

```
umx_apply(mean, mtcars, by = "columns")
umx_apply("mean", of = mtcars, by = "columns")
tmp = mtcars[1:3,]; tmp[1,1] = NAumx_apply("mean", by = "rows", of = tmp)
umx_apply("mean", by = "rows", of = tmp, na.rm = TRUE)
```
<span id="page-249-0"></span>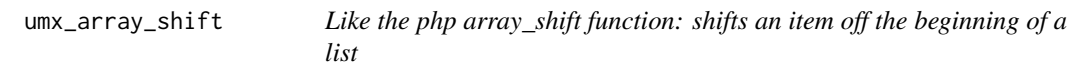

# Description

Returns x[1]. Has the SIDE EFFECT of assigning x to x[2:end] in the container environment.

# Usage

```
umx_array_shift(x)
```
## Arguments

x the vector to shift

## Value

• first item of x

## See Also

```
Other Miscellaneous Utility Functions: install.OpenMx(), libs(), qm(), umxLav2RAM(), umxModelNames(),
umxRAM2Lav(), umxVersion(), umx_find_object(), umx_lower.tri(), umx_msg(), umx_open_CRAN_page(),
umx_pad(), umx_print(), umx
```

```
x = c("Alice", "Bob", "Carol")
umx_array_shift(x) # returns "Alice"
x # now only 2 items (altered in containing environment)
```
umx\_as\_numeric *umx\_as\_numeric*

## Description

Convert each column of a dataframe to numeric

## Usage

umx\_as\_numeric(df, which = NULL, force = FALSE)

#### Arguments

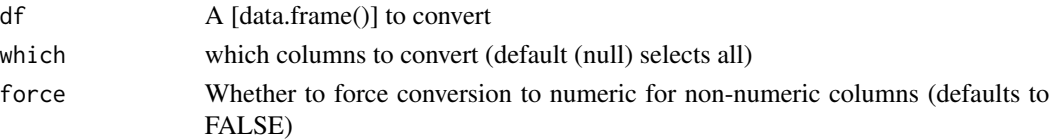

#### Value

- data.frame

#### References

- <https://github.com/tbates/umx>

## See Also

```
Other Data Functions: noNAs(), umxFactor(), umxHetCor(), umx_cont_2_quantiles(), umx_lower2full(),
umx_make_MR_data(), umx_make_TwinData(), umx_make_fake_data(), umx_make_raw_from_cov(),
umx_polychoric(), umx_polypairwise(), umx_polytriowise(), umx_read_lower(), umx_read_prolific_demog(),
umx_rename(), umx_reorder(), umx_score_scale(), umx_select_valid(), umx_stack(), umx
```
### Examples

```
# make mpg into string, and cyl into a factor
df = mtcars
df$mpg = as.character(df$mpg)
df$cyl = factor(df$cyl)
df$am = df$am==1
df = umx_as_numeric(df); str(df) # mpg not touched
df = umx_as_numeric(df, force=TRUE); str(df) # mpg coerced back to numeric
## Not run:
# coercing a real string will cause NAs
df$mpg = c(letters[1:16]); str(df) # replace mpg with letters.
df = umx_as_numeric(df, force=TRUE); str(df)
```
## End(Not run)

umx\_check *umx\_check*

## Description

Check that a test evaluates to TRUE. If not, stop, warn, or message the user

#### Usage

```
umx_check(
  boolean.test,
  action = c("stop", "warning", "message"),
  message = "check failed",
  ...
\mathcal{L}
```
## Arguments

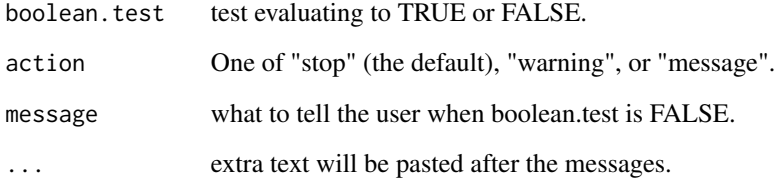

# Value

- boolean

## See Also

```
Other Test: umx_check_OS(), umx_check_model(), umx_check_names(), umx_check_parallel(),
umx_has_CIs(), umx_has_been_run(), umx_has_means(), umx_has_square_brackets(), umx_is_MxData(),
umx_is_MxMatrix(), umx_is_MxModel(), umx_is_RAM(), umx_is_cov()
```

```
umx_check(length(1:3)==3, "message", "item must have length == 3", "another comment", "and another")
umx_check(1==2, "message", "one must be 2", ". Another comment", "and another")
```
<span id="page-252-0"></span>

# Description

Allows the user to straight-forwardly require a specific model type (i.e., "RAM", "LISREL", etc.), whether or not the model has data, if it has been run or not. You can also test whether is has a means model or not and (in future) test if it has submodels.

#### Usage

```
umx_check_model(
  obj,
  type = NULL,
  hasData = NULL,
 beenRun = NULL,
 hasMeans = NULL,
  checkSubmodels = FALSE,
  callingFn = "a function"
)
```
# Arguments

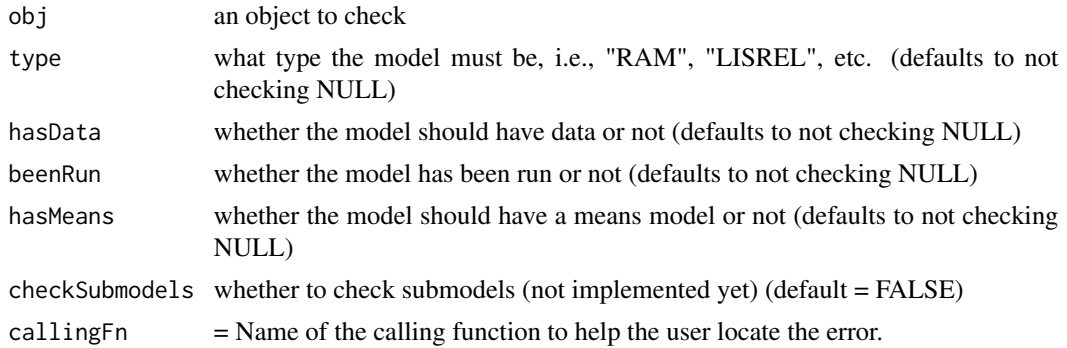

## Value

- boolean

# References

- <https://github.com/tbates/umx>

## See Also

Other Test: [umx\\_check\\_OS\(](#page-254-0)), [umx\\_check\\_names\(](#page-253-0)), [umx\\_check\\_parallel\(](#page-255-0)), [umx\\_check\(](#page-251-0)), [umx\\_has\\_CIs\(](#page-270-0)), [umx\\_has\\_been\\_run\(](#page-269-0)), [umx\\_has\\_means\(](#page-271-0)), [umx\\_has\\_square\\_brackets\(](#page-272-0)), [umx\\_is\\_MxData\(](#page-277-0)), [umx\\_is\\_MxMatrix\(](#page-277-1)), [umx\\_is\\_MxModel\(](#page-278-0)), [umx\\_is\\_RAM\(](#page-281-0)), [umx\\_is\\_cov\(](#page-274-0))

## Examples

```
## Not run:
require(umx)
data(demoOneFactor)
manifests = names(demoOneFactor)
m1 = umxRAM("check_model_ex", data = demoOneFactor, type = "cov",
umxPath("G", to = manifests),
umxPath(var = manifests),
umxPath(var = "G", fixedAt = 1))
umx_check_model(m1) # TRUE, this is a model
umx_check_model(m1, type = "RAM") # equivalent to umx_is_RAM()
umx_check_model(m1, hasData = TRUE)
umx_check_model(m1, hasMeans = TRUE)
umx_check_model(m1, beenRun = FALSE)
# Model with no data
m1 = umxRAM("x ~ ~ ~ . 3*y", autoRun = FALSE)umx_check_model(m1, hasData = TRUE)
## End(Not run)
```
<span id="page-253-0"></span>umx\_check\_names *Check if a request name exists in a dataframe or related object*

## Description

Check if a list of names are in the [namez()] of a dataframe (or the [dimnames()] of a matrix), or the names of the observed data of an [mzData()]

## Usage

```
umx_check_names(
 namesNeeded,
  data = NA,
 die = TRUE,
 no_others = FALSE,
 intersection = FALSE,
  message = "")
```
## Arguments

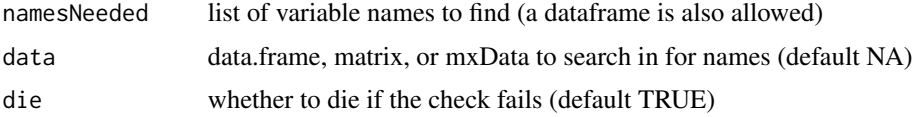

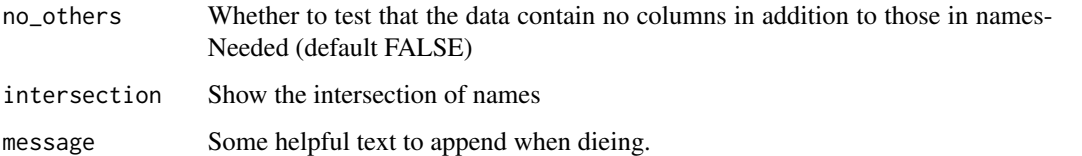

#### References

- <https://github.com/tbates/umx>

#### See Also

```
Other Test: umx_check_OS(), umx_check_model(), umx_check_parallel(), umx_check(), umx_has_CIs(),
umx_has_been_run(), umx_has_means(), umx_has_square_brackets(), umx_is_MxData(), umx_is_MxMatrix(),
umx_is_MxModel(), umx_is_RAM(), umx_is_cov()
```

```
Other Check or test: umx_is_class(), umx_is_endogenous(), umx_is_exogenous(), umx_is_numeric(),
umx_is_ordered(), umx
```
#### Examples

```
require(umx)
data(demoOneFactor) # "x1" "x2" "x3" "x4" "x5"
umx_check_names(c("x1", "x2"), demoOneFactor)
umx_check_names(c("x1", "x2"), as.matrix(demoOneFactor))
umx_check_names(c("x1", "x2"), cov(demoOneFactor[, c("x1","x2")]))
umx_check_names(c("x1", "x2"), mxData(demoOneFactor, type="raw"))
umx_check_names(c("z1", "x2"), data = demoOneFactor, die = FALSE)
umx_check_names(c("x1", "x2"), data = demoOneFactor, die = FALSE, no_others = TRUE)
umx_check_names(c("x1","x2","x3","x4","x5"), data = demoOneFactor, die = FALSE, no_others = TRUE)
# no request
umx_check_names(c(), data = demoOneFactor, die = FALSE, no_others = TRUE)
## Not run:
# An example error from vars that don't exist in the data
umx_check_names(c("bad_var_name", "x2"), data = demoOneFactor, die = TRUE)
## End(Not run)
```
<span id="page-254-0"></span>umx\_check\_OS *umx\_check\_OS*

#### Description

Check what OS we are running on (current default is OS X). Returns a boolean. Optionally warn or die on failure of the test

#### Usage

```
umx_check_OS(
  target = c("OSX", "SunOS", "Linux", "Windows"),
  action = c("ignore", "warn", "die")
\mathcal{L}
```
#### Arguments

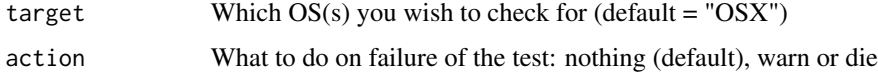

## Value

• TRUE if on the specified OS (else FALSE)

# References

• <https://github.com/tbates/umx>, <https://tbates.github.io>

# See Also

```
Other Test: umx_check_model(), umx_check_names(), umx_check_parallel(), umx_check(),
umx_has_CIs(), umx_has_been_run(), umx_has_means(), umx_has_square_brackets(), umx_is_MxData(),
umx_is_MxMatrix(), umx_is_MxModel(), umx_is_RAM(), umx_is_cov()
```
## Examples

umx\_check\_OS()

<span id="page-255-0"></span>umx\_check\_parallel *Check if OpenMx is using OpenMP, test cores, and get timings*

#### Description

Shows how many cores you are using, and runs a test script so user can check CPU usage.

## Usage

```
umx_check_parallel(
 nCores = c(1, omxDetectCores()),
 testScript = NULL,
 rowwiseParallel = TRUE,
 nSubjects = 1000
)
```
# Arguments

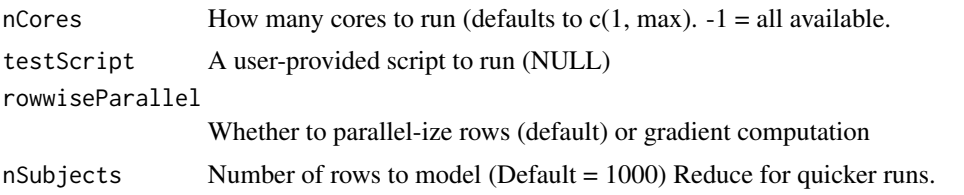

# Details

Some historical (starting 2017-09-06) speeds on my late 2015 iMac, 3.3 GHz Quad-core i7 desktop and then a quad i7 2018 MacBook Pro

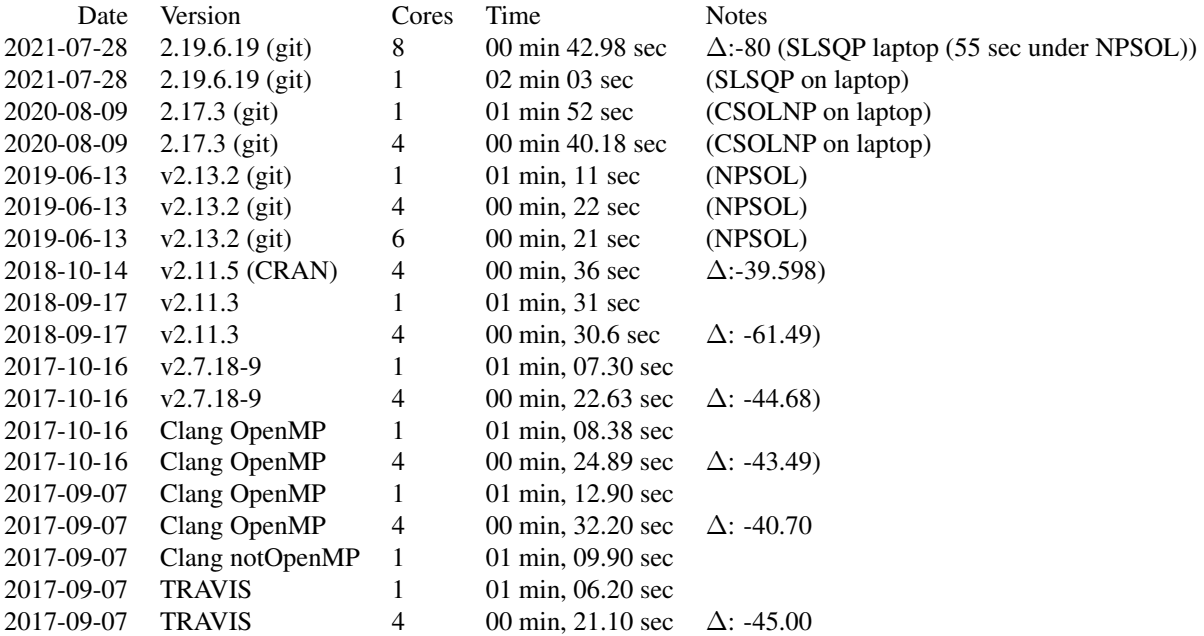

# Value

None

# References

• <https://tbates.github.io>, <https://github.com/tbates/umx>

# See Also

Other Test: [umx\\_check\\_OS\(](#page-254-0)), [umx\\_check\\_model\(](#page-252-0)), [umx\\_check\\_names\(](#page-253-0)), [umx\\_check\(](#page-251-0)), [umx\\_has\\_CIs\(](#page-270-0)), [umx\\_has\\_been\\_run\(](#page-269-0)), [umx\\_has\\_means\(](#page-271-0)), [umx\\_has\\_square\\_brackets\(](#page-272-0)), [umx\\_is\\_MxData\(](#page-277-0)), [umx\\_is\\_MxMatrix\(](#page-277-1)), [umx\\_is\\_MxModel\(](#page-278-0)), [umx\\_is\\_RAM\(](#page-281-0)), [umx\\_is\\_cov\(](#page-274-0))

# Examples

```
## Not run:
# On a fast machine, takes a minute with 1 core
umx_check_parallel()
## End(Not run)
```
<span id="page-257-0"></span>umx\_cont\_2\_quantiles *umx\_cont\_2\_quantiles*

## Description

Recode a continuous variable into n-quantiles (default = deciles (10 levels)). It returns an  $m \times Factor()$ , with the levels labeled with the max value in each quantile (i.e., open on the left-side). quantiles are labeled "quantile1" "quantile2" etc.

#### Usage

```
umx_cont_2_quantiles(
  x,
  nlevels = NULL,
  type = c("mxFactor", "ordered", "unordered"),
  verbose = FALSE,
  returnCutpoints = FALSE
\lambda
```
## Arguments

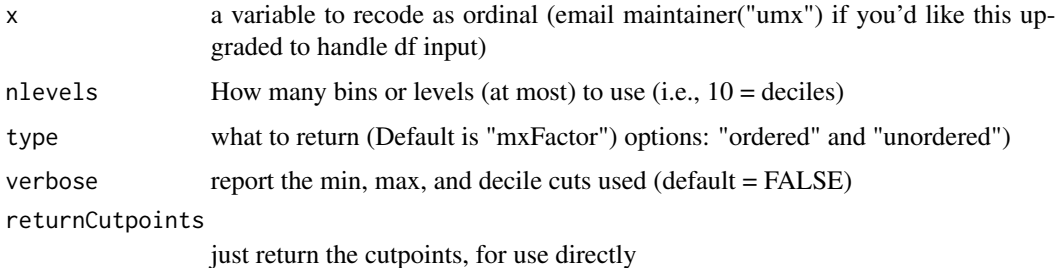

# Details

Note: Redundant quantiles are merged. i.e., if the same score identifies all deciles up to the fourth, then these will be merged into one bin, labeled "quantile4".

#### Value

• recoded variable as an [mxFactor\(\)](#page-0-0)

#### umx\_cor 259

## References

```
• https://github.com/tbates/umx, https://tbates.github.io
```
# See Also

```
Other Data Functions: noNAs(), umxFactor(), umxHetCor(), umx_as_numeric(), umx_lower2full(),
umx_make_MR_data(), umx_make_TwinData(), umx_make_fake_data(), umx_make_raw_from_cov(),
umx_polychoric(), umx_polypairwise(), umx_polytriowise(), umx_read_lower(), umx_read_prolific_demog(),
umx_rename(), umx_reorder(), umx_score_scale(), umx_select_valid(), umx_stack(), umx
```
## Examples

```
x = umx_count_2_quantiles(rnorm(1000), nlevels = 10, verbose = TRUE)x = data. frame(x)str(x); levels(x)
table(x)
## Not run:
ggplot2::qplot(x$x)
y = mxDataWLS(x, type = "WLS")## End(Not run)
# ===========================
# = Use with twin variables =
# ===========================
data(twinData)
x = twinData
cuts = umx_cont_2_quantiles(rbind(x$wt1, x$wt2) , nlevels = 10, returnCutpoints = TRUE)
x$wt1 = umx_cont_2_quantiles(x$wt1, nlevels = cuts) # use same for both...
x$wt2 = umx_cont_2_quantiles(x$wt2, nlevels = cuts) # use same for both...
str(x[, c("wt1", "wt2")])
# More examples
x = umx_count_2_quantiles(mtcars[, "mpg"], nlevels = 5) # quintiles
x = umx2ord(mtcars[, "mpg"], nlevels = 5) # using shorter alias
x = umx_cont_2_quantiles(mtcars[, "cyl"], nlevels = 10) # more levels than integers exist
x = umx_count_2_quantiles(rbinom(10000, 1, .5), nlevels = 2)
```
umx\_cor *Report correlations and their p-values*

#### Description

For reporting correlations and their p-values in a compact table. Handles rounding, and skipping non-numeric columns.

# Usage

```
umx_cor(
 X,
  df = nrow(X) - 2,
  use = c("pairwise.complete.obs", "complete.obs", "everything", "all.obs",
    "na.or.complete"),
  digits = 2,
 type = c("r and p-value", "smart")
\mathcal{L}
```
#### Arguments

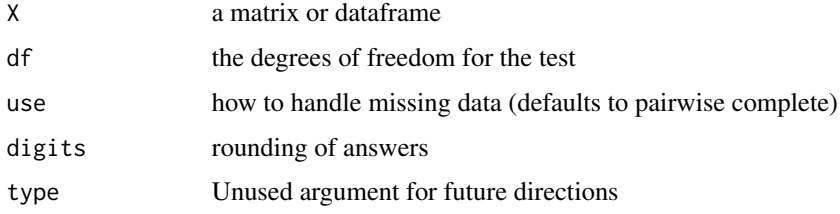

# Details

To compute heterochoric correlations, see [umxHetCor\(\)](#page-138-0). *note*: The Hmisc package has a more robust function called rcorr.

# Value

• Matrix of correlations and p-values

# References

• <https://github.com/tbates/umx>

#### See Also

umxHetCor

```
Other Miscellaneous Stats Functions: FishersMethod(), SE_from_p(), geometric_mean(), harmonic_mean(),
oddsratio(), reliability(), umxCov2cor(), umxHetCor(), umxWeightedAIC(), umx_apply(),
umx_means(), umx_r_test(), umx_round(), umx_scale(), umx_var(), umx
```

```
tmp = myFADataRaw[1:8,1:8]
umx_cor(tmp)
tmp$x1 = letters[1:8] # make one column non-numeric
umx_cor(tmp)
```
<span id="page-260-1"></span>

#### Description

Takes a string and returns an array of delimited strings (by default, each single character)

# Usage

```
umx_explode(delimiter = character(), string)
```
## Arguments

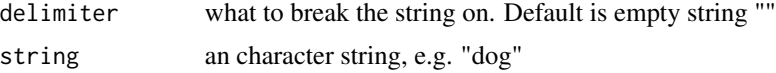

# Value

• a vector of strings, e.g. c("d", "o", "g")

#### References

• <https://tbates.github.io>, <https://www.php.net/manual/en/function.explode.php>

# See Also

Other String Functions: [umx\\_explode\\_twin\\_names\(](#page-260-0)), [umx\\_grep\(](#page-267-0)), [umx\\_names\(](#page-303-0)), [umx\\_paste\\_names\(](#page-308-0)), [umx\\_rot\(](#page-323-0)), [umx\\_str\\_chars\(](#page-349-0)), [umx\\_str\\_from\\_object\(](#page-350-0)), [umx\\_trim\(](#page-352-0)), [umx](#page-59-0)

#### Examples

```
umx_explode("", "dog") # "d" "o" "g"
umx_explode(" ", "cats and dogs") # [1] "cats" "and" "dogs"
```
<span id="page-260-0"></span>umx\_explode\_twin\_names

*Break twin variable names (BMI\_T1, BMI\_T2) into base variable names (BMI, "\_T", 1:2)*

# Description

Break names like Dep\_T1 into a list of base names, a separator, and a vector of twin indexes. e.g.: c("Dep\_T1", "Dep\_T2", "Anx\_T1", "Anx\_T2") will become:

list(baseNames =  $c("Dep", "Anx"), sep = "_T", twinIndexes =  $c(1,2)$ )$ 

#### Usage

```
umx_explode_twin_names(df, sep = "_T")
```
## Arguments

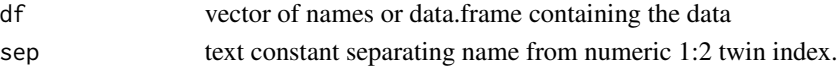

## Value

- list(baseNames, sep, twinIndexes)

# See Also

[umx\_paste\_names()]

```
Other String Functions: umx_explode(), umx_grep(), umx_names(), umx_paste_names(), umx_rot(),
umx_str_chars(), umx_str_from_object(), umx_trim(), umx
```
# Examples

```
## Not run:
require(umx)
data("twinData")
umx_explode_twin_names(twinData, sep = "")
umx_explode_twin_names(twinData, sep = NULL)
# Ignore this: just a single-character/single variable test case
x = round(10 * rnorm(1000, mean = -.2))y = round(5 * rnorm(1000))x[x < 0] = 0; y[y < 0] = 0umx<sub>_</sub>explode_twin_names(data.frame(x_T1 = x, x_T2 = y), sep = "_T")
umx_explode_twin_names(data.frame(x_T11 = x, x_T22 = y), sep = "_T")
umx_explode_twin_names(c("x_T11", "x_T22"), sep = "_T")
```
## End(Not run)

umx\_file\_load\_pseudo *Read in files from pseudocons.*

## Description

Read in PRS scored files from [pseudocons.](https://www.staff.ncl.ac.uk/richard.howey/pseudocons/example.html)

- 1. Read the file
- 2. Break it into pseudo and real rows
- 3. Clean-up by deleting the pseudo suffix
- 4. Rename NT vars with a suffix
- 5. Merge files on ID and return

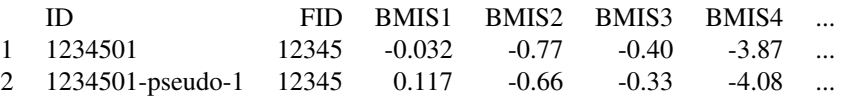

## Usage

```
umx_file_load_pseudo(fn, bp, suffix = "_NT", chosenp = "S5")
```
#### Arguments

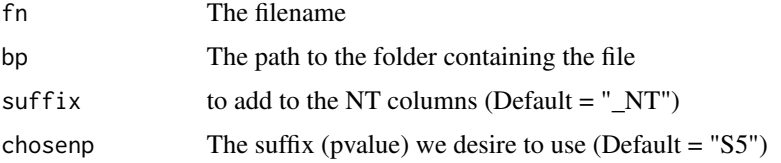

# Value

• dataframe of real and pseudo PRS columns

#### See Also

```
Other File Functions: dl_from_dropbox(), umx_make_sql_from_excel(), umx_move_file(),
umx_open(), umx_rename_file(), umx_write_to_clipboard(), umx
```
# Examples

```
## Not run:
basepath = "~/Dropbox/2016 (1). project EA/2018/EA3/"
tmp = umx_file_load_pseudo("PRS_EA3_R9_autosomes_HRC1.1_pseudo.txt", bp = bp)
str(tmp)
head(tmp[, c("BMIS4", "BMIS4_NT")]
## End(Not run)
```
<span id="page-262-0"></span>umx\_find\_object *umx\_find\_object*

## Description

Find objects of a given class, whose name matches a search string. The string (pattern) is grepenabled, so you can match wild-cards

### Usage

```
umx_find_object(pattern = ".*", requiredClass = "MxModel")
```
## Arguments

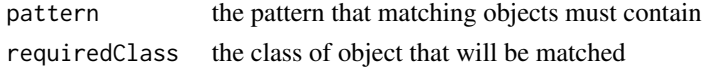

# Value

- a list of objects matching the class and name

## References

-

# See Also

```
Other Miscellaneous Utility Functions: install.OpenMx(), libs(), qm(), umxLav2RAM(), umxModelNames(),
umxRAM2Lav(), umxVersion(), umx_array_shift(), umx_lower.tri(), umx_msg(), umx_open_CRAN_page(),
umx_pad(), umx_print(), umx
```
# Examples

```
## Not run:
umx_find_object("^m[0-9]") # mxModels beginning "m1" etc.
umx_find_object("", "MxModel") # all MxModels
```
## End(Not run)

<span id="page-263-0"></span>umx\_fun\_mean\_sd *Summarizing functions used in umx\_aggregate and for umxAPA*

## Description

Miscellaneous functions that are handy in summary and other tasks where you might otherwise have to craft a custom nameless functions. e.g.

#### Usage

```
umx_fun_mean_s d(x, na.rm = TRUE, digits = 2)
```
#### **Arguments**

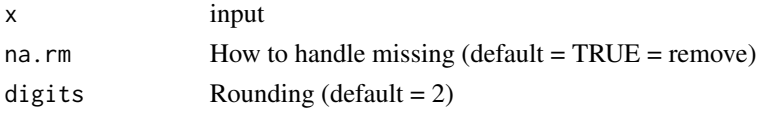

# Details

• [umx\\_fun\\_mean\\_sd\(\)](#page-263-0): returns "mean (SD)" of x.

*note*: if a factor is given, then the mode is returned instead of the mean and SD.

#### Value

• function result

# References

• <https://github.com/tbates/umx>, <https://tbates.github.io>

## See Also

Other xmu internal not for end user: [umxModel\(](#page-152-0)), [umxRenameMatrix\(](#page-194-0)), [umx\\_APA\\_pval\(](#page-247-0)), [umx\\_get\\_bracket\\_addresses\(](#page-264-0)), [umx\\_make\(](#page-287-0)), [umx\\_standardize\(](#page-347-0)), [umx\\_string\\_to\\_algebra\(](#page-348-0)), [umx](#page-59-0), [xmuHasSquareBrackets\(](#page-357-0)), [xmuLabel\\_MATRIX\\_Model\(](#page-362-0)), [xmuLabel\\_Matrix\(](#page-360-0)), [xmuLabel\\_RAM\\_Model\(](#page-363-0)), [xmuMI\(](#page-369-0)), [xmuMakeDeviationThresholdsMatrices\(](#page-365-0)), [xmuMakeOneHeadedPathsFromPathList\(](#page-366-0)), [xmuMakeTwoHeadedPathsFromPathList\(](#page-367-0)), [xmuMaxLevels\(](#page-368-0)), [xmuMinLevels\(](#page-370-0)), [xmuPropagateLabels\(](#page-372-0)), [xmuRAM2Ordinal\(](#page-373-0)), [xmuTwinSuper\\_Continuous\(](#page-375-0)), [xmuTwinSuper\\_NoBinary\(](#page-376-0)), [xmuTwinUpgradeMeansToCovariateModel\(](#page-378-0)), [xmu\\_CI\\_merge\(](#page-388-0)), [xmu\\_CI\\_stash\(](#page-389-0)), [xmu\\_DF\\_to\\_mxData\\_TypeCov\(](#page-396-0)), [xmu\\_PadAndPruneForDefVars\(](#page-422-0)), [xmu\\_bracket\\_address2rclabel\(](#page-381-0)), [xmu\\_cell\\_is\\_on\(](#page-382-0)), [xmu\\_check\\_levels\\_identical\(](#page-384-0)), [xmu\\_check\\_needs\\_means\(](#page-385-0)), [xmu\\_check\\_variance\(](#page-387-0)), [xmu\\_clean\\_label\(](#page-390-0)), [xmu\\_data\\_missing\(](#page-391-0)), [xmu\\_data\\_swap\\_a\\_block\(](#page-393-0)), [xmu\\_describe\\_data\\_WLS\(](#page-394-0)), [xmu\\_dot\\_make\\_paths\(](#page-399-0)), [xmu\\_dot\\_make\\_residuals\(](#page-400-0)), [xmu\\_dot\\_maker\(](#page-398-0)), [xmu\\_dot\\_move\\_ranks\(](#page-404-0)), [xmu\\_dot\\_rank\\_str\(](#page-406-0)), [xmu\\_extract\\_column\(](#page-407-0)), [xmu\\_get\\_CI\(](#page-408-0)), [xmu\\_lavaan\\_process\\_group\(](#page-410-0)), [xmu\\_make\\_TwinSuperModel\(](#page-415-0)), [xmu\\_make\\_bin\\_cont\\_pair\\_data\(](#page-411-0)), [xmu\\_make\\_mxData\(](#page-413-0)), [xmu\\_match.arg\(](#page-420-0)), [xmu\\_name\\_from\\_lavaan\\_str\(](#page-421-0)), [xmu\\_path2twin\(](#page-424-0)), [xmu\\_path\\_regex\(](#page-425-0)), [xmu\\_print\\_algebras\(](#page-426-0)), [xmu\\_rclabel\\_2\\_bracket\\_address\(](#page-428-0)), [xmu\\_safe\\_run\\_summary\(](#page-429-0)), [xmu\\_set\\_sep\\_from\\_suffix\(](#page-431-0)), [xmu\\_show\\_fit\\_or\\_comparison\(](#page-432-0)), [xmu\\_simplex\\_corner\(](#page-433-0)), [xmu\\_standardize\\_ACEcov\(](#page-435-0)), [xmu\\_standardize\\_ACEv\(](#page-437-0)), [xmu\\_standardize\\_ACE\(](#page-434-0)), [xmu\\_standardize\\_CP\(](#page-438-0)), [xmu\\_standardize\\_IP\(](#page-439-0)), [xmu\\_standardize\\_RAM\(](#page-440-0)), [xmu\\_standardize\\_SexLim\(](#page-441-0)), [xmu\\_standardize\\_Simplex\(](#page-443-0)), [xmu\\_start\\_value\\_list\(](#page-446-0)), [xmu\\_starts\(](#page-444-0)), [xmu\\_summary\\_RAM\\_group\\_parameters\(](#page-447-0)), [xmu\\_twin\\_add\\_WeightMatrices\(](#page-448-0)), [xmu\\_twin\\_check\(](#page-450-0)), [xmu\\_twin\\_get\\_var\\_names\(](#page-452-0)), [xmu\\_twin\\_make\\_def\\_means\\_mats\\_and\\_alg\(](#page-453-0)), [xmu\\_twin\\_upgrade\\_selDvs2SelVars\(](#page-454-0))

#### Examples

umxAPA(mtcars[,1:3]) # uses umx\_fun\_mean\_sd

<span id="page-264-0"></span>umx\_get\_bracket\_addresses

*Get bracket-style addresses from an mxMatrix*

## Description

Sometimes you want these :-) This also allows you to change the matrix name: useful for using mxMatrix addresses in an mxAlgebra.

#### Usage

```
umx_get_bracket_addresses(mat, free = NA, newName = NA)
```
#### Arguments

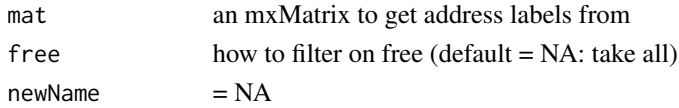

#### Value

• a list of bracket style labels

#### References

• <https://tbates.github.io>, <https://github.com/tbates/umx>

### See Also

Other xmu internal not for end user: [umxModel\(](#page-152-0)), [umxRenameMatrix\(](#page-194-0)), [umx\\_APA\\_pval\(](#page-247-0)), [umx\\_fun\\_mean\\_sd\(](#page-263-0)), [umx\\_make\(](#page-287-0)), [umx\\_standardize\(](#page-347-0)), [umx\\_string\\_to\\_algebra\(](#page-348-0)), [umx](#page-59-0), [xmuHasSquareBrackets\(](#page-357-0)), [xmuLabel\\_MATRIX\\_Model\(](#page-362-0)), [xmuLabel\\_Matrix\(](#page-360-0)), [xmuLabel\\_RAM\\_Model\(](#page-363-0)), [xmuMI\(](#page-369-0)), [xmuMakeDeviationThresholdsMatrices\(](#page-365-0)), [xmuMakeOneHeadedPathsFromPathList\(](#page-366-0)), [xmuMakeTwoHeadedPathsFromPathList\(](#page-367-0)), [xmuMaxLevels\(](#page-368-0)), [xmuMinLevels\(](#page-370-0)), [xmuPropagateLabels\(](#page-372-0)), [xmuRAM2Ordinal\(](#page-373-0)), [xmuTwinSuper\\_Continuous\(](#page-375-0)), [xmuTwinSuper\\_NoBinary\(](#page-376-0)), [xmuTwinUpgradeMeansToCovariateModel\(](#page-378-0)), [xmu\\_CI\\_merge\(](#page-388-0)), [xmu\\_CI\\_stash\(](#page-389-0)), [xmu\\_DF\\_to\\_mxData\\_TypeCov\(](#page-396-0)), [xmu\\_PadAndPruneForDefVars\(](#page-422-0)), [xmu\\_bracket\\_address2rclabel\(](#page-381-0)), [xmu\\_cell\\_is\\_on\(](#page-382-0)), [xmu\\_check\\_levels\\_identical\(](#page-384-0)), [xmu\\_check\\_needs\\_means\(](#page-385-0)), [xmu\\_check\\_variance\(](#page-387-0)), [xmu\\_clean\\_label\(](#page-390-0)), [xmu\\_data\\_missing\(](#page-391-0)), [xmu\\_data\\_swap\\_a\\_block\(](#page-393-0)), [xmu\\_describe\\_data\\_WLS\(](#page-394-0)), [xmu\\_dot\\_make\\_paths\(](#page-399-0)), [xmu\\_dot\\_make\\_residuals\(](#page-400-0)), [xmu\\_dot\\_maker\(](#page-398-0)), [xmu\\_dot\\_move\\_ranks\(](#page-404-0)), [xmu\\_dot\\_rank\\_str\(](#page-406-0)), [xmu\\_extract\\_column\(](#page-407-0)), [xmu\\_get\\_CI\(](#page-408-0)), [xmu\\_lavaan\\_process\\_group\(](#page-410-0)), [xmu\\_make\\_TwinSuperModel\(](#page-415-0)), [xmu\\_make\\_bin\\_cont\\_pair\\_data\(](#page-411-0)), [xmu\\_make\\_mxData\(](#page-413-0)), [xmu\\_match.arg\(](#page-420-0)), [xmu\\_name\\_from\\_lavaan\\_str\(](#page-421-0)), [xmu\\_path2twin\(](#page-424-0)), [xmu\\_path\\_regex\(](#page-425-0)), [xmu\\_print\\_algebras\(](#page-426-0)), [xmu\\_rclabel\\_2\\_bracket\\_address\(](#page-428-0)), [xmu\\_safe\\_run\\_summary\(](#page-429-0)), [xmu\\_set\\_sep\\_from\\_suffix\(](#page-431-0)), [xmu\\_show\\_fit\\_or\\_comparison\(](#page-432-0)), [xmu\\_simplex\\_corner\(](#page-433-0)), [xmu\\_standardize\\_ACEcov\(](#page-435-0)), [xmu\\_standardize\\_ACEv\(](#page-437-0)), [xmu\\_standardize\\_ACE\(](#page-434-0)), [xmu\\_standardize\\_CP\(](#page-438-0)), [xmu\\_standardize\\_IP\(](#page-439-0)), [xmu\\_standardize\\_RAM\(](#page-440-0)), [xmu\\_standardize\\_SexLim\(](#page-441-0)), [xmu\\_standardize\\_Simplex\(](#page-443-0)), [xmu\\_start\\_value\\_list\(](#page-446-0)), [xmu\\_starts\(](#page-444-0)), [xmu\\_summary\\_RAM\\_group\\_parameters\(](#page-447-0)), [xmu\\_twin\\_add\\_WeightMatrices\(](#page-448-0)), [xmu\\_twin\\_check\(](#page-450-0)), [xmu\\_twin\\_get\\_var\\_names\(](#page-452-0)), [xmu\\_twin\\_make\\_def\\_means\\_mats\\_and\\_alg\(](#page-453-0)), [xmu\\_twin\\_upgrade\\_selDvs2SelVars\(](#page-454-0))

# Examples

```
## Not run:
require(umx)
data(demoOneFactor)
manifests = names(demoOneFactor)
m1 = umxRAM("get_add_ex", data = demoOneFactor, type = "cov",
umxPath("G", to = manifests),
umxPath(var = manifests),
umxPath(var = "G", fixedAt = 1))#'
umx_get_bracket_addresses(m1$matrices$A, free= TRUE)
```
## End(Not run)

<span id="page-266-0"></span>umx\_get\_checkpoint *Get or set checkpointing for a model*

# Description

Get the checkpoint status for a model or global options

## Usage

```
umx_get_checkpoint(model = NULL)
```
## Arguments

model an optional model to get options from

# Value

None

## References

• <https://tbates.github.io>

#### See Also

```
Other Get and set: umx_get_options(), umx_set_auto_plot(), umx_set_auto_run(), umx_set_checkpoint(),
umx_set_condensed_slots(), umx_set_cores(), umx_set_data_variance_check(), umx_set_optimization_options(),
umx_set_optimizer(), umx_set_plot_file_suffix(), umx_set_plot_format(), umx_set_plot_use_hrbrthemes(),
umx_set_separator(), umx_set_silent(), umx_set_table_format(), umx
```
## Examples

```
## Not run:
umx_get_checkpoint() # current global default
require(umx)
data(demoOneFactor)
manifests = names(demoOneFactor)
m1 = umxRAM("One Factor", data = demoOneFactor, type = "cov",
umxPath("G", to = manifests),
umxPath(var = manifests),
umxPath(var = "G", fixedAt = 1))#' m1 = umx_set_checkpoint(interval = 2, model = m1)
umx_get_checkpoint(model = m1)
```
## End(Not run)

<span id="page-267-1"></span>umx\_get\_options *Display umx options*

#### Description

Show the umx options. Useful for beginners to discover, or people like me to remember :-)

## Usage

umx\_get\_options()

# Value

- message

# See Also

```
Other Get and set: umx_get_checkpoint(), umx_set_auto_plot(), umx_set_auto_run(), umx_set_checkpoint(),
umx_set_condensed_slots(), umx_set_cores(), umx_set_data_variance_check(), umx_set_optimization_options(),
umx_set_optimizer(), umx_set_plot_file_suffix(), umx_set_plot_format(), umx_set_plot_use_hrbrthemes(),
umx_set_separator(), umx_set_silent(), umx_set_table_format(), umx
```
## Examples

umx\_get\_options()

<span id="page-267-0"></span>umx\_grep *Search for text*

## Description

Search names if given a data.frame, or strings if given a vector of strings.

#### Usage

```
umx_grep(
  df,
  grepString,
 output = c("both", "label", "name"),
  ignore.case = TRUE,
  useNames = FALSE
)
```
#### umx\_grep 269

## Arguments

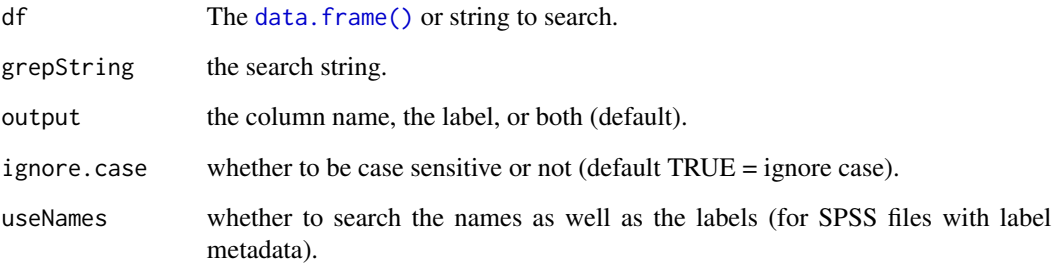

## Details

The namez function is more flexible. A handy feature of umx\_grep is that it can search the labels of data imported from SPSS.

*nb*: To simply grep for a pattern in a string use R's built-in [grep\(\)](#page-0-0) functions, e.g.: grepl("^NA\\[0-9]", "NA.3")

# Value

• list of matched column names and/or labels.

# References

• <https://github.com/tbates/umx>

# See Also

• [namez\(\)](#page-303-1), [umx\\_aggregate\(\)](#page-245-0), [grep\(\)](#page-0-0)

Other String Functions: [umx\\_explode\\_twin\\_names\(](#page-260-0)), [umx\\_explode\(](#page-260-1)), [umx\\_names\(](#page-303-0)), [umx\\_paste\\_names\(](#page-308-0)), [umx\\_rot\(](#page-323-0)), [umx\\_str\\_chars\(](#page-349-0)), [umx\\_str\\_from\\_object\(](#page-350-0)), [umx\\_trim\(](#page-352-0)), [umx](#page-59-0)

```
umx_grep(mtcars, "hp", output="both", ignore.case= TRUE)
umx_grep(c("hp", "ph"), "hp")
umx_grep(mtcars, "^h.*", output="both", ignore.case= TRUE)
## Not run:
umx_grep(spss_df, "labeltext", output = "label")
umx_grep(spss_df, "labeltext", output = "name")
## End(Not run)
```
<span id="page-269-0"></span>umx\_has\_been\_run *umx\_has\_been\_run*

# Description

check if an mxModel has been run or not

# Usage

```
umx_has_been_run(model, stop = FALSE)
```
## Arguments

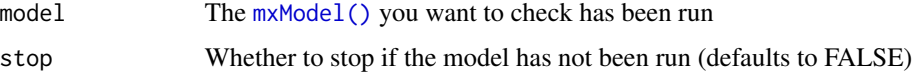

## Value

• boolean

# References

• <https://github.com/tbates/umx>

# See Also

```
Other Test: umx_check_OS(), umx_check_model(), umx_check_names(), umx_check_parallel(),
umx_check(), umx_has_CIs(), umx_has_means(), umx_has_square_brackets(), umx_is_MxData(),
umx_is_MxMatrix(), umx_is_MxModel(), umx_is_RAM(), umx_is_cov()
```
# Examples

```
## Not run:
require(umx)
data(demoOneFactor)
manifests = names(demoOneFactor)
m1 = umxRAM("has_been_run_example", data = demoOneFactor, type = "cov",
umxPath("G", to = manifests),
umxPath(var = manifests),
umxPath(var = "G", fixedAt = 1))
umx_has_been_run(m1)
```
## End(Not run)

<span id="page-270-0"></span>umx\_has\_CIs *umx\_has\_CIs*

## Description

A utility function to return a binary answer to the question "does this  $mxModel()$  have confidence intervals?"

## Usage

```
umx_has_CIs(model, check = c("both", "intervals", "output"))
```
#### Arguments

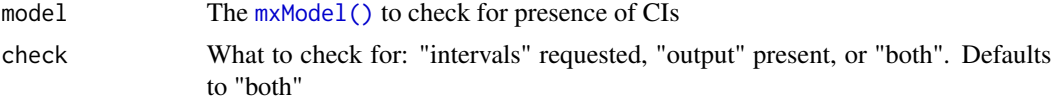

# Value

• TRUE or FALSE

## References

• <https://github.com/tbates/umx>

#### See Also

```
Other Test: umx_check_OS(), umx_check_model(), umx_check_names(), umx_check_parallel(),
umx_check(), umx_has_been_run(), umx_has_means(), umx_has_square_brackets(), umx_is_MxData(),
umx_is_MxMatrix(), umx_is_MxModel(), umx_is_RAM(), umx_is_cov()
```

```
## Not run:
require(umx)
data(demoOneFactor)
manifests = names(demoOneFactor)
m1 = umxRAM("_has_CI_ex", data = demoOneFactor, type = "cov",
umxPath("g", to = manifests),
umxPath(var = manifests),
umxPath(var = "g", fixedAt = 1.0))
umx_has_CIs(m1) # FALSE: no CIs and no output
m1 = mxModel(m1, mxCI("g_to_x1"))umx_has_CIs(m1, check = "intervals") # TRUE intervals set
umx_has_CIs(m1, check = "output") # FALSE not yet run
m1 = mxRun(m1)
```

```
umx_has_CIs(m1, check = "output") # Still FALSE: Set and Run
m1 = mxRun(m1, intervals = TRUE)
umx_has_CIs(m1, check = "output") # TRUE: Set, and Run with intervals = T
umxSummary(m1)
## End(Not run)
```
<span id="page-271-0"></span>umx\_has\_means *umx\_has\_means*

#### Description

A utility function to return a binary answer to the question "does this  $mxModel()$  have a means model?"

#### Usage

umx\_has\_means(model)

#### Arguments

model The [mxModel\(\)](#page-0-0) to check for presence of means

## Value

• TRUE or FALSE

#### References

• <https://github.com/tbates/umx>

#### See Also

```
Other Test: umx_check_OS(), umx_check_model(), umx_check_names(), umx_check_parallel(),
umx_check(), umx_has_CIs(), umx_has_been_run(), umx_has_square_brackets(), umx_is_MxData(),
umx_is_MxMatrix(), umx_is_MxModel(), umx_is_RAM(), umx_is_cov()
```

```
## Not run:
require(umx)
data(demoOneFactor)
manifests = names(demoOneFactor)
m1 = umxRAM("has_means_ex", data = demoOneFactor, type = "cov",
umxPath("G", to = manifests),
umxPath(var = manifests),
umxPath(var = "G", fixedAt = 1))#'
```
# umx\_has\_square\_brackets 273

```
umx_has_means(m1)
m1 = mxModel(m1,mxPath(from = "one", to = manifests),
mxData(demoOneFactor[1:100,], type = "raw")
)
umx_has_means(m1)
m1 = mxRun(m1)umx_has_means(m1)
```
## End(Not run)

```
umx_has_square_brackets
```
*Check if a label contains square brackets*

## Description

Helper function to check if a label has square brackets, e.g. "A[1,1]"

#### Usage

```
umx_has_square_brackets(input)
```
#### Arguments

input The label to check for square brackets (string input)

## Value

• boolean

# References

• <https://github.com/tbates/umx>

# See Also

```
Other Test: umx_check_OS(), umx_check_model(), umx_check_names(), umx_check_parallel(),
umx_check(), umx_has_CIs(), umx_has_been_run(), umx_has_means(), umx_is_MxData(), umx_is_MxMatrix(),
umx_is_MxModel(), umx_is_RAM(), umx_is_cov()
```

```
umx_has_square_brackets("[hello]")
umx_has_square_brackets("goodbye")
```
<span id="page-273-0"></span>

#### **Description**

Checks the class of each column in a dataframe, seeing if they are %in% a list of classes. Returns a vector of TRUE and FALSE, or, if all ==TRUE, a single binary (the default).

#### Usage

umx\_is\_class(df, classes = NULL, all = TRUE)

## Arguments

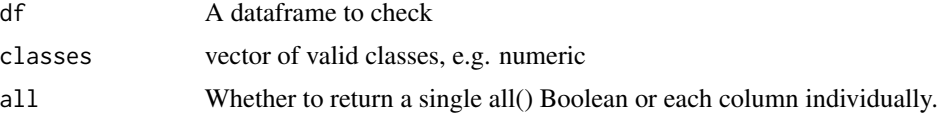

#### Value

• Boolean or Boolean vector

#### References

• <https://github.com/tbates/umx>, <https://tbates.github.io>

## See Also

• [umx\\_is\\_numeric\(\)](#page-279-0)

```
Other Check or test: umx_check_names(), umx_is_endogenous(), umx_is_exogenous(), umx_is_numeric(),
umx_is_ordered(), umx
```

```
umx_is_class(mtcars) # report class list
# Are the variables in mtcars type character?
umx_is_class(mtcars, "character") # FALSE
# They're all numeric data
umx_is_class(mtcars, "numeric") # TRUE
# Show the test-result for each variable in mtcars
umx_is_class(mtcars, "numeric") # TRUE
# Are they _either_ a char OR a num?
umx_is_class(mtcars, c("character", "numeric"))
# Is zygosity a factor (note we don't drop = F to keep as dataframe)
umx_is_class(twinData[,"zygosity", drop=FALSE], classes = "factor")
umx_is_class(mtcars$mpg) # report class of this column (same as class(mpg))
```
<span id="page-274-0"></span>umx\_is\_cov *umx\_is\_cov*

## Description

test if a data frame, matrix or mxData is type cov or cor, or is likely to be raw...

## Usage

umx\_is\_cov(data = NULL, boolean = FALSE, verbose = FALSE)

# Arguments

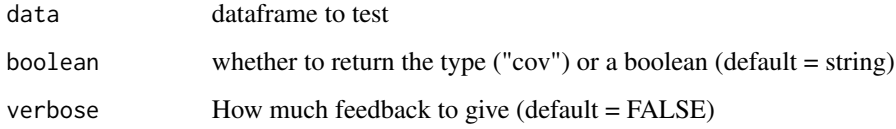

# Value

- "raw", "cor", or "cov", (or if boolean, then T | F)

# References

- <https://github.com/tbates/umx>

# See Also

```
Other Test: umx_check_OS(), umx_check_model(), umx_check_names(), umx_check_parallel(),
umx_check(), umx_has_CIs(), umx_has_been_run(), umx_has_means(), umx_has_square_brackets(),
umx_is_MxData(), umx_is_MxMatrix(), umx_is_MxModel(), umx_is_RAM()
```

```
df = cov(mtcars)
umx_is_cov(df)
df = cor(mtcars)
umx_is_cov(df)
umx_is_cov(mxData(df[1:3,1:3], type= "cov", numObs = 200))
umx_is_cov(df, boolean = TRUE)
umx_is_cov(mtcars, boolean = TRUE)
```
<span id="page-275-0"></span>umx\_is\_endogenous *List endogenous variables in a model*

# Description

Return a list of all the endogenous variables (variables with at least one incoming single-arrow path) in a model.

# Usage

```
umx_is_endogenous(model, manifests_only = TRUE)
```
## Arguments

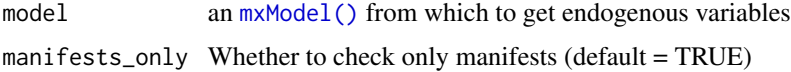

# Value

• list of endogenous variables

#### References

• <https://tbates.github.io>, <https://github.com/tbates/umx>

# See Also

```
Other Check or test: umx_check_names(), umx_is_class(), umx_is_exogenous(), umx_is_numeric(),
umx_is_ordered(), umx
```
# Examples

```
## Not run:
require(umx)
data(demoOneFactor)
m1 = umxRAM("umx_is_endogenous", data = demoOneFactor, type = "cov",umxPath("g", to = names(demoOneFactor)),
umxPath(var = "g", fixedAt = 1),umxPath(var = names(demoOneFactor))
)
umx_is_endogenous(m1, manifests_only = TRUE)
umx_is_endogenous(m1, manifests_only = FALSE)
```
## End(Not run)

## <span id="page-276-0"></span>Description

Return a list of all the exogenous variables (variables with no incoming single-arrow path) in a model.

# Usage

```
umx_is_exogenous(model, manifests_only = TRUE)
```
## Arguments

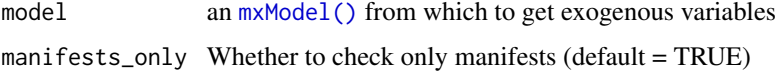

# Value

• list of exogenous variables

#### References

• <https://tbates.github.io>, <https://github.com/tbates/umx>

# See Also

```
Other Check or test: umx_check_names(), umx_is_class(), umx_is_endogenous(), umx_is_numeric(),
umx_is_ordered(), umx
```
# Examples

```
## Not run:
require(umx)
data(demoOneFactor)
m1 = umxRAM("One Factor", data = demoOneFactor, type = "cov",
umxPath("g", to = names(demoOneFactor)),
umxPath(var = "g", fixedAt = 1),umxPath(var = names(demoOneFactor))
)
umx_is_exogenous(m1, manifests_only = TRUE)
umx_is_exogenous(m1, manifests_only = FALSE)
```
## End(Not run)

<span id="page-277-0"></span>

## Description

Is the input an MxData?

## Usage

umx\_is\_MxData(x)

## Arguments

x An object to test for being an MxData object

## Value

- Boolean

## References

- <https://github.com/tbates/umx>

# See Also

```
Other Test: umx_check_OS(), umx_check_model(), umx_check_names(), umx_check_parallel(),
umx_check(), umx_has_CIs(), umx_has_been_run(), umx_has_means(), umx_has_square_brackets(),
umx_is_MxMatrix(), umx_is_MxModel(), umx_is_RAM(), umx_is_cov()
```
# Examples

```
umx_is_MxData(mtcars)
umx_is_MxData(mxData(mtcars, type= "raw"))
umx_is_MxData(mxData(cov(mtcars), type= "cov", numObs = 73))
umx_is_MxData(mxDataWLS(na.omit(twinData[, c("wt1", "wt2")]), type= "WLS"))
```
<span id="page-277-1"></span>umx\_is\_MxMatrix *umx\_is\_MxMatrix*

#### Description

Utility function returning a binary answer to the question "Is this an OpenMx mxMatrix?"

### Usage

umx\_is\_MxMatrix(obj)

#### Arguments

obj an object to be tested to see if it is an OpenMx [mxMatrix\(\)](#page-0-0)

# Value

• Boolean

# References

• <https://github.com/tbates/umx>

# See Also

```
Other Test: umx_check_OS(), umx_check_model(), umx_check_names(), umx_check_parallel(),
umx_check(), umx_has_CIs(), umx_has_been_run(), umx_has_means(), umx_has_square_brackets(),
umx_is_MxData(), umx_is_MxModel(), umx_is_RAM(), umx_is_cov()
```
## Examples

```
x = mxMatrix(name = "eg", type = "Full", nrow = 3, ncol = 3, values = .3)if(umx_is_MxMatrix(x)){
message("nice OpenMx matrix!")
}
```
<span id="page-278-0"></span>umx\_is\_MxModel *umx\_is\_MxModel*

# Description

Utility function returning a binary answer to the question "Is this an OpenMx model?"

## Usage

```
umx_is_MxModel(obj, listOK = FALSE)
```
# Arguments

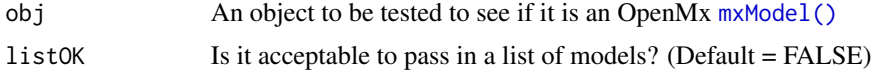

# Value

• Boolean

# References

• <https://github.com/tbates/umx>

# See Also

```
Other Test: umx_check_OS(), umx_check_model(), umx_check_names(), umx_check_parallel(),
umx_check(), umx_has_CIs(), umx_has_been_run(), umx_has_means(), umx_has_square_brackets(),
umx_is_MxData(), umx_is_MxMatrix(), umx_is_RAM(), umx_is_cov()
```
## Examples

```
m1 = mxModel("test")
if(umx_is_MxModel(m1)){
message("nice OpenMx model!")
}
if(num\_is_MxModel(list(m1,m1), listOK = TRUE)){
message("nice list of OpenMx models!")
}
```
<span id="page-279-0"></span>

umx\_is\_numeric *Check if variables in a dataframe are numeric*

## Description

Checks across columns of a dataframe, return a vector of TRUE and FALSE, or, if all ==TRUE, a single binary (the default).

#### Usage

umx\_is\_numeric(df, all = TRUE)

# Arguments

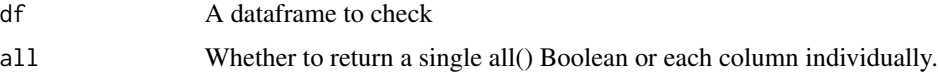

# Value

• Boolean or Boolean vector

#### References

• <https://github.com/tbates/umx>, <https://tbates.github.io>

# See Also

• [umx\\_is\\_class\(\)](#page-273-0)

Other Check or test: [umx\\_check\\_names\(](#page-253-0)), [umx\\_is\\_class\(](#page-273-0)), [umx\\_is\\_endogenous\(](#page-275-0)), [umx\\_is\\_exogenous\(](#page-276-0)), [umx\\_is\\_ordered\(](#page-280-0)), [umx](#page-59-0)

umx\_is\_ordered 281

# Examples

```
umx_is_numeric(mtcars) # TRUE
umx_is_numeric(mtcars, all=FALSE) # vector of TRUE
```
<span id="page-280-0"></span>umx\_is\_ordered *Test if one or more variables in a dataframe are ordered*

# Description

Return the names of any ordinal variables in a dataframe

# Usage

```
umx_is_ordered(
  df,
 names = FALSE,
  strict = TRUE,
 binary.only = FALSE,
  ordinal.only = FALSE,
  continuous.only = FALSE,
  summaryObject = FALSE
\mathcal{L}
```
# Arguments

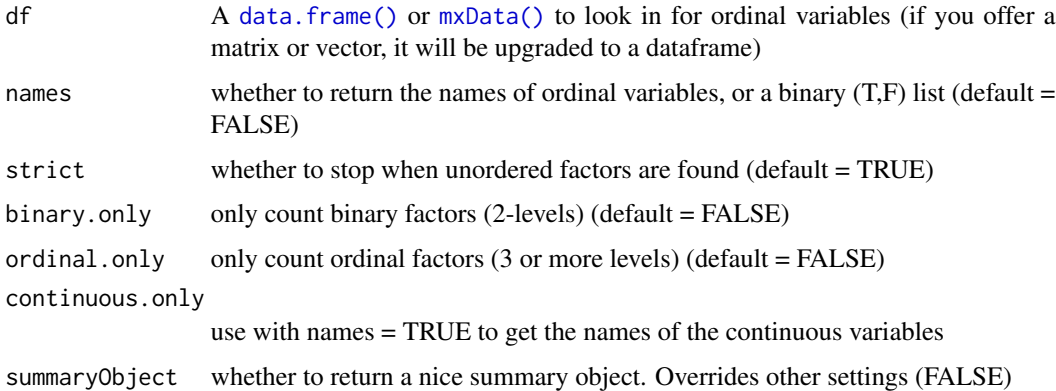

## Value

• vector of variable names or Booleans

## References

• <https://github.com/tbates/umx>

## See Also

Other Check or test: [umx\\_check\\_names\(](#page-253-0)), [umx\\_is\\_class\(](#page-273-0)), [umx\\_is\\_endogenous\(](#page-275-0)), [umx\\_is\\_exogenous\(](#page-276-0)), [umx\\_is\\_numeric\(](#page-279-0)), [umx](#page-59-0)

#### Examples

```
x = data. frame(ordered(rbinom(100,1,.5))); names(x) = c("x")
umx_is_ordered(x, summaryObject= TRUE) # all ordered factors including binary
tmp = mtcars
```

```
tmp$cyl = ordered(mtcars$cyl) # ordered factor
tmp$vs = ordered(mtcars$vs) # binary factor
umx_is_ordered(tmp) # true/false
umx_is_ordered(tmp, strict=FALSE)
umx_is_ordered(tmp, names = TRUE)
umx_is_ordered(tmp, names = TRUE, binary.only = TRUE)
umx_is_ordered(tmp, names = TRUE, ordinal.only = TRUE)
umx_is_ordered(tmp, names = TRUE, continuous.only = TRUE)
umx_is_ordered(tmp, continuous.only = TRUE)
x = umx_is</u>-ordered(tmp, summaryObject = TRUE)isContinuous = !umx_is_ordered(tmp)
## Not run:
# nb: By default, unordered factors cause a message...
tmp$gear = factor(mtcars$gear) # Unordered factor
umx_is_ordered(tmp)
umx_is_ordered(tmp, strict = FALSE) # compare: no warning
# also: not designed to work on single variables...
umx_is_ordered(tmp$cyl)
# Do this instead...
umx_is_ordered(tmp[, "cyl", drop= FALSE])
## End(Not run)
```
<span id="page-281-0"></span>umx\_is\_RAM *umx\_is\_RAM*

#### Description

Utility function returning a binary answer to the question "Is this a RAM model?"

#### Usage

umx\_is\_RAM(obj)

#### Arguments

obj an object to be tested to see if it is an OpenMx RAM [mxModel\(\)](#page-0-0)

# umx\_long2wide 283

## Value

• Boolean

## References

• <https://github.com/tbates/umx>

# See Also

```
Other Test: umx_check_OS(), umx_check_model(), umx_check_names(), umx_check_parallel(),
umx_check(), umx_has_CIs(), umx_has_been_run(), umx_has_means(), umx_has_square_brackets(),
umx_is_MxData(), umx_is_MxMatrix(), umx_is_MxModel(), umx_is_cov()
```
#### Examples

```
## Not run:
require(umx)
data(demoOneFactor)
manifests = names(demoOneFactor)
m1 = umxRAM("is_RAM_ex", data = demoOneFactor, type = "cov",
umxPath("G", to = manifests),
umxPath(var = manifests),
umxPath(var = "G", fixedAt = 1)\lambdaif(umx_is_RAM(m1)){
message("nice RAM model!")
}
if(!umx_is_RAM(m1)){
message("model needs to be a RAM model")
}
## End(Not run)
```
umx\_long2wide *Take a long twin-data file and make it wide (one family per row)*

#### Description

umx\_long2wide merges on famID. Family members are ordered by twinID. twinID is equivalent to birth order. Up to 10 twinIDs are allowed (family order). *Note*: Not all data sets have an order column, but it is essential to rank subjects correctly. You might start off with a TWID which is a concatenation of a familyID and a 2 digit twinID Generating famID and twinID as used by this function You can capture the last 2 digits with the mod function: twinID = df\$TWID %% 100 You can *drop* the last 2 digits with integer div: famID = df\$TWID %/% 100

*Note*: The functions assumes that if zygosity or any passalong variables are NA in the first family member, they are NA everywhere. i.e., it does not hunt for values that are present elsewhere to try and self-heal missing data.

# Usage

```
umx_long2wide(
  data,
  famID = NA,
  twinID = NA,
  zygosity = NA,
  vars2keep = NA,
  passalong = NA,
  twinIDs2keep = NA
\mathcal{L}
```
# Arguments

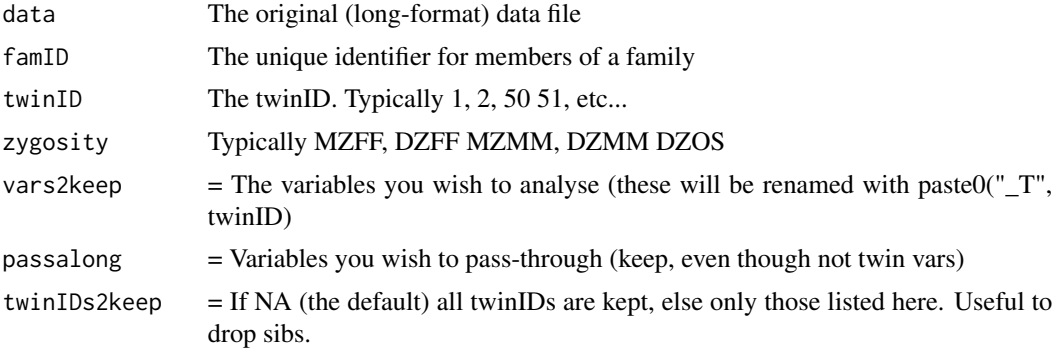

# Value

• dataframe in wide format

# References

• <https://github.com/tbates/umx>, <https://tbates.github.io>

# See Also

• [merge\(\)](#page-0-0)

Other Twin Data functions: [umx\\_make\\_TwinData\(](#page-294-0)), [umx\\_make\\_twin\\_data\\_nice\(](#page-299-0)), [umx\\_residualize\(](#page-322-0)), [umx\\_scale\\_wide\\_twin\\_data\(](#page-327-0)), [umx\\_wide2long\(](#page-354-0)), [umx](#page-59-0)

# Examples

## Not run:

- # ==============================================
- $#$  = First make a long format file for the demo =
- # ==============================================

umx\_lower.tri 285

```
data(twinData)
tmp = twinData[, -2]tmp$twinID1 = 1; tmp$twinID2 = 2
long = umx_wide2long(data = tmp, sep = "")str(long)
# 'data.frame': 7616 obs. of 11 variables:
# $ fam : int 1 2 3 4 5 6 7 8 9 10 ...
# $ zyg : int 1 1 1 1 1 1 1 1 1 1 ...
# $ part : int 2 2 2 2 2 2 2 2 2 2 ...
# $ cohort : chr "younger" "younger" "younger" "younger" ...
# $ zygosity: Factor w/ 5 levels "MZFF","MZMM",..: 1 1 1 1 1 1 1 1 1 1 ...
# $ wt : int 58 54 55 66 50 60 65 40 60 76 ...
# $ ht : num 1.7 1.63 1.65 1.57 1.61 ...
# $ htwt : num 20.1 20.3 20.2 26.8 19.3 ...
# $ bmi : num 21 21.1 21 23 20.7 ...
# $ age : int 21 24 21 21 19 26 23 29 24 28 ...
# $ twinID : num 1 1 1 1 1 1 1 1 1 1 ...
# OK. Now to demo long2wide...
# Keeping all columns
wide = umx_long2wide(data= long, famID= "fam", twinID= "twinID", zygosity= "zygosity")
namez(wide) # some vars, like part, should have been passed along instead of made into "part_T1"
# ======================================
# = Demo requesting specific vars2keep =
# ======================================
# Just keep bmi and wt
wide = umx_long2wide(data= long, famID= "fam", twinID= "twinID",
   zygosity = "zygosity", vars2keep = c("bmi", "wt")
\mathcal{L}namez(wide)
# "fam" "twinID" "zygosity" "bmi_T1" "wt_T1" "bmi_T2" "wt_T2"
# ==================
# = Demo passalong =
# ==================
# Keep bmi and wt, and pass through 'cohort'
wide = umx_long2wide(data= long, famID= "fam", twinID= "twinID", zygosity= "zygosity",
vars2keep = c("bmi", "wt"), passalong = "cohort"
\lambdanamez(wide)
## End(Not run)
```
<span id="page-284-0"></span>

## Description

umx\_lower.tri is a wrapper for [lower.tri\(\)](#page-0-0) and a selection to return values from a lower matrix in one step.

# Usage

```
umx_lower.tri(x, diag = FALSE)
```
## Arguments

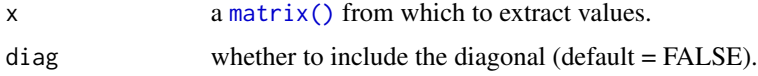

#### Value

• values of cells of the lower triangle.

# See Also

• [lower.tri\(\)](#page-0-0)

Other Miscellaneous Utility Functions: [install.OpenMx\(](#page-24-0)), [libs\(](#page-26-0)), [qm\(](#page-45-0)), [umxLav2RAM\(](#page-144-0)), [umxModelNames\(](#page-153-0)), [umxRAM2Lav\(](#page-189-0)), [umxVersion\(](#page-243-0)), [umx\\_array\\_shift\(](#page-249-0)), [umx\\_find\\_object\(](#page-262-0)), [umx\\_msg\(](#page-302-0)), [umx\\_open\\_CRAN\\_page\(](#page-306-0)), [umx\\_pad\(](#page-307-0)), [umx\\_print\(](#page-313-0)), [umx](#page-59-0)

## Examples

 $x = qm(1, 2, 3|4, 5, 6|7, 8, 9)$ umx\_lower.tri(x) # 4,7,8 umx\_lower.tri(x, diag=TRUE) # 1 4 7 5 8 9

<span id="page-285-0"></span>umx\_lower2full *Convert lower-only matrix data to full (or enforce symmetry on a full matrix)*

## Description

Takes a vector of the lower-triangle of cells in a matrix as you might read-in from a journal article), OR a matrix (for instance from a "lower" [mxMatrix()], and returns a full matrix, copying the lower triangle into the upper.

#### Usage

```
umx_lower2full(lower.data, diag = NULL, byrow = TRUE, dimnames = NULL)
```
#### Arguments

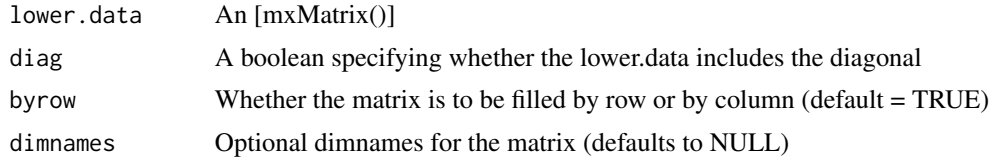

## Details

\*note\*: Can also take lower data presented in the form of a data.frame. Note also, if presented with a full matrix, the function will return a matrix with symmetry enforced. Can be handy when you have a "nearly-symmetrical" matrix (with differences in the tenth decimal place).

#### Value

- [mxMatrix()]

## References

- <https://github.com/tbates/umx>

#### See Also

```
Other Data Functions: noNAs(), umxFactor(), umxHetCor(), umx_as_numeric(), umx_cont_2_quantiles(),
umx_make_MR_data(), umx_make_TwinData(), umx_make_fake_data(), umx_make_raw_from_cov(),
umx_polychoric(), umx_polypairwise(), umx_polytriowise(), umx_read_lower(), umx_read_prolific_demog(),
umx_rename(), umx_reorder(), umx_score_scale(), umx_select_valid(), umx_stack(), umx
```

```
# 1. Test with a vector in byrow = TRUE order)
tmp = c(1.0000,
0.6247, 1.0000,
0.3269, 0.3669, 1.0000,
0.4216, 0.3275, 0.6404, 1.0000,
0.2137, 0.2742, 0.1124, 0.0839, 1.0000,
0.4105, 0.4043, 0.2903, 0.2598, 0.1839, 1.0000,
0.3240, 0.4047, 0.3054, 0.2786, 0.0489, 0.2220, 1.0000,
0.2930, 0.2407, 0.4105, 0.3607, 0.0186, 0.1861, 0.2707, 1.0000,
0.2995, 0.2863, 0.5191, 0.5007, 0.0782, 0.3355, 0.2302, 0.2950, 1.0000,
0.0760, 0.0702, 0.2784, 0.1988, 0.1147, 0.1021, 0.0931, -0.0438, 0.2087, 1.000
)
x = umx_lower2full(tmp, diag = TRUE)# check
isSymmetric(x)
# 2. Test with matrix input
tmpn = c("ROccAsp", "REdAsp", "FOccAsp", "FEdAsp", "RParAsp",
         "RIQ", "RSES", "FSES", "FIQ", "FParAsp")
```

```
tmp = matrix(nrow = 10, ncol = 10, byrow = TRUE, dimnames = list(tmpn,tmpn), data =c(1.0000, 0.0000, 0.0000, 0.0000, 0.0000, 0.0000, 0.0000, 0.0000, 0.0000, 0,
0.6247, 1.0000, 0.0000, 0.0000, 0.0000, 0.0000, 0.0000, 0.0000, 0.0000, 0,
0.3269, 0.3669, 1.0000, 0.0000, 0.0000, 0.0000, 0.0000, 0.0000, 0.0000, 0,
0.4216, 0.3275, 0.6404, 1.0000, 0.0000, 0.0000, 0.0000, 0.0000, 0.0000, 0,
0.2137, 0.2742, 0.1124, 0.0839, 1.0000, 0.0000, 0.0000, 0.0000, 0.0000, 0,
0.4105, 0.4043, 0.2903, 0.2598, 0.1839, 1.0000, 0.0000, 0.0000, 0.0000, 0,
0.3240, 0.4047, 0.3054, 0.2786, 0.0489, 0.2220, 1.0000, 0.0000, 0.0000, 0,
0.2930, 0.2407, 0.4105, 0.3607, 0.0186, 0.1861, 0.2707, 1.0000, 0.0000, 0,
0.2995, 0.2863, 0.5191, 0.5007, 0.0782, 0.3355, 0.2302, 0.2950, 1.0000, 0,
0.0760, 0.0702, 0.2784, 0.1988, 0.1147, 0.1021, 0.0931, -0.0438, 0.2087, 1)
)
x = umx_lower2full(tmp, diag = TRUE)isSymmetric(x)
# 3. Test with lower-vector, no diagonal.
tmp = c(0.6247,
0.3269, 0.3669,
0.4216, 0.3275, 0.6404,
0.2137, 0.2742, 0.1124, 0.0839,
0.4105, 0.4043, 0.2903, 0.2598, 0.1839,
0.3240, 0.4047, 0.3054, 0.2786, 0.0489, 0.2220,
0.2930, 0.2407, 0.4105, 0.3607, 0.0186, 0.1861, 0.2707,
0.2995, 0.2863, 0.5191, 0.5007, 0.0782, 0.3355, 0.2302, 0.2950,
0.0760, 0.0702, 0.2784, 0.1988, 0.1147, 0.1021, 0.0931, -0.0438, 0.2087
)
umx_lower2full(tmp, diag = FALSE)
# An example with byrow = FALSE
ldiag = c(1, -.17, -.22, -.19, -.12, .81, -.02, -.26, -.2, -.15,
1, .11, .2, .21, -.01, .7, .1, .7, .1, .17, .22,
1, .52, .68, -.12, .09, .49, .27, .46,
1, .5, -.06, .17, .26, .80, .31,
1, -.1, .19, .36, .23, .42,
1, .02, -19, -.06, -.06,1, .1, .18, .27,
1, .51, .7,
1, .55,
1)
umx_lower2full(tmp, byrow = FALSE, diag = TRUE)
```
<span id="page-287-0"></span>umx\_make *"make" the umx package using devtools: release to CRAN etc.*

#### **Description**

Easily run devtools "install", "release", "win", "examples" etc.
# umx\_make 289

## Usage

```
umx_make(
 what = c("load", "quick_install", "install_full", "spell", "run_examples", "check",
   "test", "win", "rhub", "lastRhub", "release", "travisCI", "sitrep"),
 pkg = "~/bin/mm,check = TRUE,run = FALSE,start = NULL,
 spelling = "en_US",
 which = c("win", "mac", "linux", "solaris"),
  spell = TRUE)
```
# Arguments

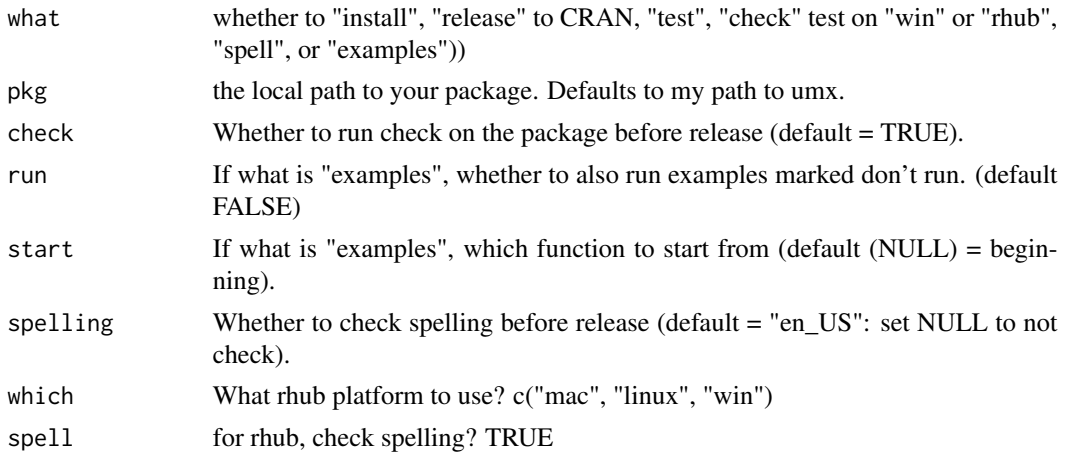

## Value

None

# References

• <https://github.com/tbates/umx>, <https://tbates.github.io>

#### See Also

Other xmu internal not for end user: [umxModel\(](#page-152-0)), [umxRenameMatrix\(](#page-194-0)), [umx\\_APA\\_pval\(](#page-247-0)), [umx\\_fun\\_mean\\_sd\(](#page-263-0)), [umx\\_get\\_bracket\\_addresses\(](#page-264-0)), [umx\\_standardize\(](#page-347-0)), [umx\\_string\\_to\\_algebra\(](#page-348-0)), [umx](#page-59-0), [xmuHasSquareBrackets\(](#page-357-0)), [xmuLabel\\_MATRIX\\_Model\(](#page-362-0)), [xmuLabel\\_Matrix\(](#page-360-0)), [xmuLabel\\_RAM\\_Model\(](#page-363-0)), [xmuMI\(](#page-369-0)), [xmuMakeDeviationThresholdsMatrices\(](#page-365-0)), [xmuMakeOneHeadedPathsFromPathList\(](#page-366-0)), [xmuMakeTwoHeadedPathsFromPathList\(](#page-367-0)), [xmuMaxLevels\(](#page-368-0)), [xmuMinLevels\(](#page-370-0)), [xmuPropagateLabels\(](#page-372-0)), [xmuRAM2Ordinal\(](#page-373-0)), [xmuTwinSuper\\_Continuous\(](#page-375-0)), [xmuTwinSuper\\_NoBinary\(](#page-376-0)), [xmuTwinUpgradeMeansToCovariateModel\(](#page-378-0)), [xmu\\_CI\\_merge\(](#page-388-0)), [xmu\\_CI\\_stash\(](#page-389-0)), [xmu\\_DF\\_to\\_mxData\\_TypeCov\(](#page-396-0)), [xmu\\_PadAndPruneForDefVars\(](#page-422-0)), [xmu\\_bracket\\_address2rclabel\(](#page-381-0)), [xmu\\_cell\\_is\\_on\(](#page-382-0)), [xmu\\_check\\_levels\\_identical\(](#page-384-0)), [xmu\\_check\\_needs\\_means\(](#page-385-0)), [xmu\\_check\\_variance\(](#page-387-0)), [xmu\\_clean\\_label\(](#page-390-0)), [xmu\\_data\\_missing\(](#page-391-0)), [xmu\\_data\\_swap\\_a\\_block\(](#page-393-0)), [xmu\\_describe\\_data\\_WLS\(](#page-394-0)),

```
xmu_dot_make_paths(), xmu_dot_make_residuals(), xmu_dot_maker(), xmu_dot_move_ranks(),
xmu_dot_rank_str(), xmu_extract_column(), xmu_get_CI(), xmu_lavaan_process_group(),
xmu_make_TwinSuperModel(), xmu_make_bin_cont_pair_data(), xmu_make_mxData(), xmu_match.arg(),
xmu_name_from_lavaan_str(), xmu_path2twin(), xmu_path_regex(), xmu_print_algebras(),
xmu_rclabel_2_bracket_address(), xmu_safe_run_summary(), xmu_set_sep_from_suffix(),
xmu_show_fit_or_comparison(), xmu_simplex_corner(), xmu_standardize_ACEcov(), xmu_standardize_ACEv(),
xmu_standardize_ACE(), xmu_standardize_CP(), xmu_standardize_IP(), xmu_standardize_RAM(),
xmu_standardize_SexLim(), xmu_standardize_Simplex(), xmu_start_value_list(), xmu_starts(),
xmu_summary_RAM_group_parameters(), xmu_twin_add_WeightMatrices(), xmu_twin_check(),
xmu_twin_get_var_names(), xmu_twin_make_def_means_mats_and_alg(), xmu_twin_upgrade_selDvs2SelVars()
```
#### Examples

```
## Not run:
umx_make(what = "q") # Quick install
umx_make(what = "install") # Just installs the package
umx_make(what = "examples") # Run the examples
umx_make(what = "spell") # Spell check the documents
umx_make(what = "check") # Run R CMD check
umx_make(what = "rhub") # Check on rhub
umx_make(what = "win") # Check on win-builder
umx_make(what = "release") # Release to CRAN
tmp = umx_make(what = "lastRhub") # View rhub result
```
## End(Not run)

<span id="page-289-0"></span>umx\_make\_fake\_data *umx\_make\_fake\_data*

# Description

This function takes as argument an existing dataset, which must be either a matrix or a data frame. Each column of the dataset must consist either of numeric variables or ordered factors. When one or more ordered factors are included, then a heterogeneous correlation matrix is computed using John Fox's polycor package. Pairwise complete observations are used for all covariances, and the exact pattern of missing data present in the input is placed in the output, provided a new sample size is not requested. Warnings from the polycor::hetcor function are suppressed.

#### Usage

```
umx_make_fake_data(
  dataset,
  digits = 2,
  n = NA.
  use.names = TRUE,
  use.levels = TRUE,
  use.miss = TRUE,mvt.method = "eigen",
```

```
het.ML = FALSE,
 het.suppress = TRUE
\lambda
```
# Arguments

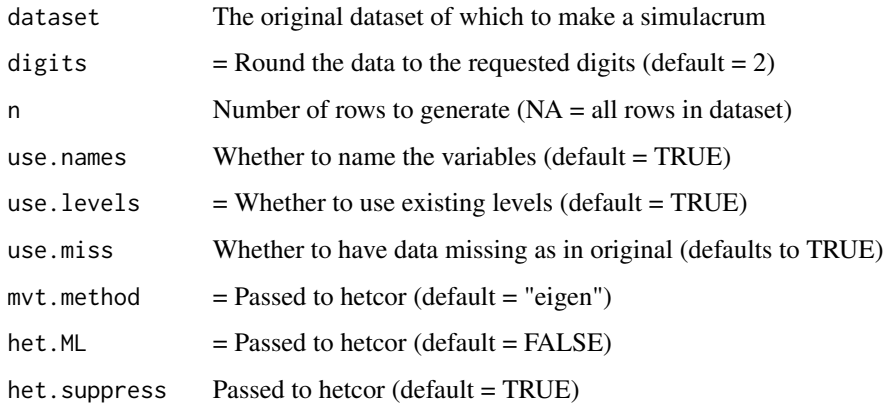

# Value

- new dataframe

# See Also

[OpenMx::mxGenerateData()]

```
noNAs(umxFactor(umxHetCor(umx_as_numeric(umx_cont_2_quantiles(),
umx_lower2full(), umx_make_MR_data(), umx_make_TwinData(), umx_make_raw_from_cov(),
umx_polychoric(), umx_polypairwise(), umx_polytriowise(), umx_read_lower(), umx_read_prolific_demog(),
umx_rename(), umx_reorder(), umx_score_scale(), umx_select_valid(), umx_stack(), umx
```
### Examples

fakeCars = umx\_make\_fake\_data(mtcars)

<span id="page-290-0"></span>umx\_make\_MR\_data *Simulate Mendelian Randomization data*

## Description

umx\_make\_MR\_data returns a dataset containing 4 variables: A variable of interest (Y), a putative cause  $(X)$ , a qtl (quantitative trait locus) influencing X, and a confounding variable  $(U)$  affecting both X and Y.

# Usage

```
umx_make_MR_data(
  nSubjects = 1000,
  Vqtl = 0.02,
 bXY = 0.1,
  bUX = 0.5,
 bUY = 0.5,
 pQTL = 0.5,
  seed = 123)
```
# Arguments

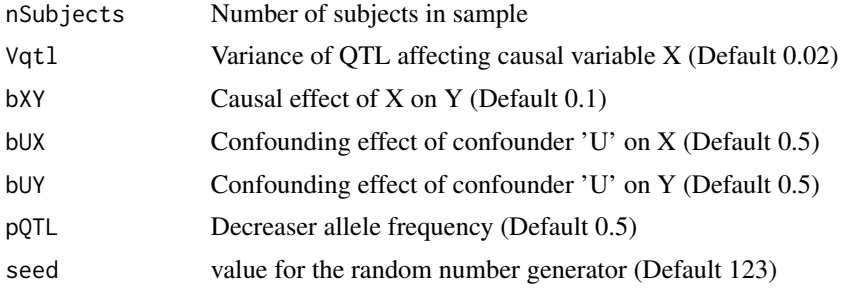

### Details

The code to make these Data. Modified from Dave Evans 2016 Boulder workshop talk.

# Value

- data.frame

# See Also

umx\_make\_TwinData

```
noNAs(umxFactor(umxHetCor(umx_as_numeric(umx_cont_2_quantiles(),
umx_lower2full(), umx_make_TwinData(), umx_make_fake_data(), umx_make_raw_from_cov(),
umx_polychoric(), umx_polypairwise(), umx_polytriowise(), umx_read_lower(), umx_read_prolific_demog(),
umx_rename(), umx_reorder(), umx_score_scale(), umx_select_valid(), umx_stack(), umx
```
# Examples

```
df = umx_make_MR_data(10000)
str(df)
## Not run:
m1 = umxTwoStage(Y \sim X, \sim qtl, data = df)plot(m1)
```
## End(Not run)

### <span id="page-292-0"></span>Description

A wrapper for [MASS::mvrnorm\(\)](#page-0-0) to simplify turning a covariance matrix into matching raw data.

### Usage

```
umx_make_raw_from_cov(covMat, n, means = 0, varNames = NULL, empirical = FALSE)
```
## Arguments

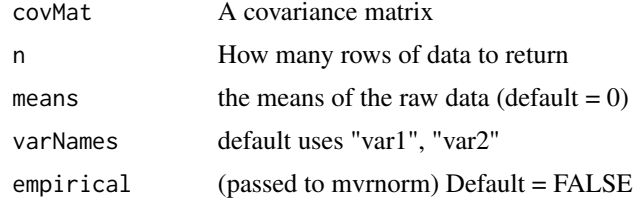

#### Value

• data.frame

# References

• <https://tbates.github.io>, <https://github.com/tbates/umx>

# See Also

• [cov2cor\(\)](#page-0-0), [MASS::mvrnorm\(\)](#page-0-0)

```
Other Data Functions: noNAs(), umxFactor(), umxHetCor(), umx_as_numeric(), umx_cont_2_quantiles(),
umx_lower2full(), umx_make_MR_data(), umx_make_TwinData(), umx_make_fake_data(), umx_polychoric(),
umx_polypairwise(), umx_polytriowise(), umx_read_lower(), umx_read_prolific_demog(),
umx_rename(), umx_reorder(), umx_score_scale(), umx_select_valid(), umx_stack(), umx
```
# Examples

```
covData <- matrix(nrow=6, ncol=6, byrow=TRUE, dimnames=list(paste0("v", 1:6), paste0("v", 1:6)),
 data = c(0.9223099, 0.1862938, 0.4374359, 0.8959973, 0.9928430, 0.5320662,
           0.1862938, 0.2889364, 0.3927790, 0.3321639, 0.3371594, 0.4476898,
           0.4374359, 0.3927790, 1.0069552, 0.6918755, 0.7482155, 0.9013952,
           0.8959973, 0.3321639, 0.6918755, 1.8059956, 1.6142005, 0.8040448,
           0.9928430, 0.3371594, 0.7482155, 1.6142005, 1.9223567, 0.8777786,
           0.5320662, 0.4476898, 0.9013952, 0.8040448, 0.8777786, 1.3997558)
)
myData = umx_make_raw_from_cov(covData, n = 100, means = 1:6)
```

```
umxAPA(myData)
covMat = matrix(c(1, .3, .3, 1), nrow=2)tmp= umx_make_raw_from_cov(covMat, n=10, varNames= c("x", "y"))
cov(tmp)
tmp= umx_make_raw_from_cov(covMat, n=10, varNames= c("x", "y"), empirical= TRUE)
cov(tmp)
tmp= umx_make_raw_from_cov(qm(1, .3| .3, 1), n=10, varNames= c("x", "y"))
cov(tmp)
```
<span id="page-293-0"></span>umx\_make\_sql\_from\_excel

*Convert an excel spreadsheet in a text file on sql statements.*

#### **Description**

Unlikely to be of use to anyone but the package author :-)

#### Usage

```
umx_make_sql_from_excel(theFile = "Finder")
```
## Arguments

the File The xlsx file to read. Default  $=$  "Finder")

# Details

On OS X, by default, the file selected in the front-most Finder window will be chosen. If it is blank, a choose file dialog will be thrown.

Read an xlsx file and convert into SQL insert statements (placed on the clipboard) On MacOS, the function can access the current front-most Finder window.

The file name should be the name of the test. Columns should be headed: itemText direction scale type [optional response options]

The SQL fields generated are: itemID, test, native\_item\_number, item\_text, direction, scale, format, author

tabbedPlus: list scored from 0 to n-1

tabbedVertPlus: tabbed, but vertical lay-out

number 2+2\<itemBreak\>min='0' max='7' step='1'

5fm Scored 1-5, anchored: Strongly Disagree | Disagree | Neutral | Agree | Strongly Agree

intro (not) scored, and sequenced as item 0

## Value

None

# umx\_make\_TwinData 295

## References

• <https://github.com/tbates/umx>

### See Also

Other File Functions: [dl\\_from\\_dropbox\(](#page-9-0)), [umx\\_file\\_load\\_pseudo\(](#page-261-0)), [umx\\_move\\_file\(](#page-301-0)), [umx\\_open\(](#page-305-0)), [umx\\_rename\\_file\(](#page-319-0)), [umx\\_write\\_to\\_clipboard\(](#page-355-0)), [umx](#page-59-0)

# Examples

```
## Not run:
# An example Excel spreadsheet
# local uncompiled path
fp = system.file("inst/extdata", "GQ6.sql.xlsx", package = "umx")
# installed path
fp = system.file("extdata", "GQ6.sql.xlsx", package = "umx")
umx_open(fp)
umx_make_sql_from_excel() # Using file selected in front-most Finder window
umx_make_sql_from_excel("~/Desktop/test.xlsx") # provide a path
```
## End(Not run)

<span id="page-294-0"></span>umx\_make\_TwinData *Simulate twin data with control over A, C, and E parameters, as well as moderation of A.*

### **Description**

Makes MZ and DZ twin data, optionally with moderated A. By default, the three variance components must sum to 1.

See examples for how to use this: it is pretty flexible.

If you provide 2 varNames, they will be used for twin 1 and twin 2. If you provide one, it will be expanded to var  $T1$  and var  $T2$ . note: the function was designed around  $nSib = 2$  and var names = var\_T1. It isn't yet smart enough to do, for instance scaling or shifting to make the min value 0 (normal for most traits we analyse) for nonstandard varNames and 'nSib".

*Note*, if you want a power calculator, see [power.ACE.test\(\)](#page-38-0) and [umxPower\(\)](#page-179-0).

#### Usage

You must supply nMZpairs (you can omit nDZpairs). You can give any two of A, C, or E and the function deduces the missing parameter so  $A+C+E == 1$ .

### Moderation

Univariate GxE Data To simulate data for umxGxE, offer up a list of the average, min and max values for AA, i.e.,  $c(avg = .5, min = 0, max = 1)$ .

umx\_make\_TwinData will return moderated data, with average value = avg, swinging down to min and up to max across 3-SDs of the moderator.

# Bivariate GxE Data

To simulate data with a moderator that is not shared by both twins. Moderated heritability is specified via the bivariate relationship (AA, CC, EE) and two moderators in each component. AA = list(a11 = .4, a12 = .1, a22 = .15) CC = list(c11 = .2, c12 = .1, c22 = .10) EE = list(e11 = .4, e12 = .3, e22 = .25) Amod = list(Beta\_a1 = .025, Beta\_a2 = .025) Cmod = list(Beta\_c1 = .025, Beta\_c2 = .025) Emod = list(Beta\_e1 = .025, Beta\_e2 = .025)

# Usage

```
umx_make_TwinData(
  nMZpairs,
 nDZpairs = nMZpairs,
 AA = NULL,CC = NULL,EE = NULL,DD = NULL,varNames = "var",
 MZr = NULL,DZr = MZr,
 nSib = 2,dzAr = 0.5,
  scale = FALSE,
 mean = 0,
  sd = 1,
 nThresh = NULL,
  sum2one = TRUE,
 bivAmod = NULL,
 bivCmod = NULL,bivEmod = NULL,
  seed = NULL,empirical = FALSE
)
```
#### Arguments

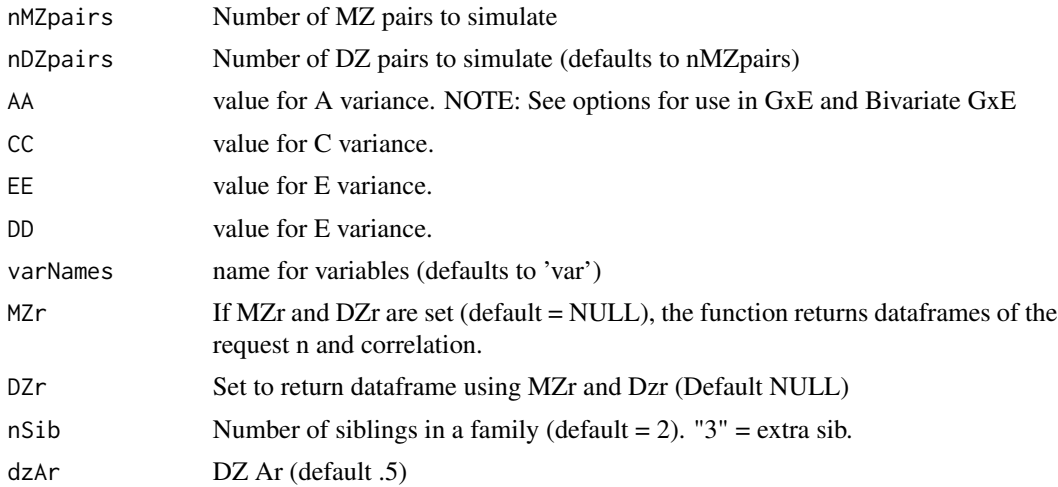

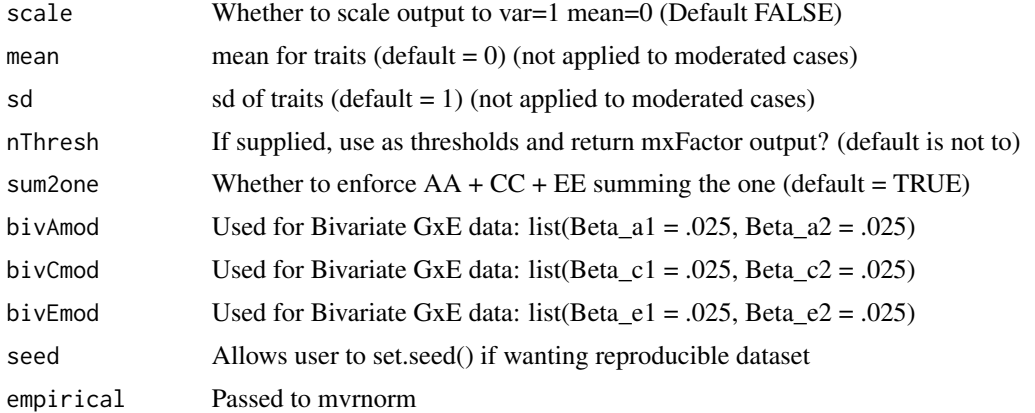

#### Value

• list of mzData and dzData dataframes containing T1 and T2 plus, if needed M1 and M2 (moderator values)

### References

• <https://github.com/tbates/umx>, <https://tbates.github.io>

### See Also

• [umxACE\(\)](#page-63-0), [umxGxE\(\)](#page-130-0), [umxGxEbiv\(\)](#page-133-0)

Other Twin Data functions: [umx\\_long2wide\(](#page-282-0)), [umx\\_make\\_twin\\_data\\_nice\(](#page-299-0)), [umx\\_residualize\(](#page-322-0)), [umx\\_scale\\_wide\\_twin\\_data\(](#page-327-0)), [umx\\_wide2long\(](#page-354-0)), [umx](#page-59-0)

```
noNAs(umxFactor(umxHetCor(umx_as_numeric(umx_cont_2_quantiles(),
umx_lower2full(), umx_make_MR_data(), umx_make_fake_data(), umx_make_raw_from_cov(),
umx_polychoric(), umx_polypairwise(), umx_polytriowise(), umx_read_lower(), umx_read_prolific_demog(),
umx_rename(), umx_reorder(), umx_score_scale(), umx_select_valid(), umx_stack(), umx
```
### Examples

str(mzData); str(dzData);

cov(mzData[, c("var\_T1", "var\_T2")])

```
# =====================================================================
# = Basic Example, with all elements of std univariate data specified =
# =====================================================================
tmp = umx_make_TwinData(nMZpairs = 10000, AA = .30, CC = .00, EE = .70)
# Show dataframe with 20,000 rows and 3 variables: var_T1, var_T2, and zygosity
str(tmp)
# ===============================
# = How to consume the datasets =
# ===============================
mzData = tmp[tmp$zygosity == "MZ", ]
dzData = tmp[tmp$zygosity == "DZ", ]
```

```
cov(dzData[, c("var_T1", "var_T2")])
umxAPA(mzData[, c("var_T1", "var_T2")])
# Prefer to work in path coefficient values? (little a?)
tmp = umx_make_TwinData(2000, AA = .7^2, CC = .0)mzData = tmp[tmp$zygosity == "MZ", ]
dzData = tmp[tmp$zygosity == "DZ", ]
m1 = umxACE(selDVs="var", sep="_T", mzData= mzData, dzData= dzData)
# Examine correlations
cor(mzData[,c("var_T1","var_T2")])
cor(dzData[,c("var_T1","var_T2")])
# Example with D (left un-modeled in ACE)
tmp = umx_make_TwinData(nMZpairs = 500, AA = .4, DD = .2, CC = .2)m1 = umxACE(selDVs="var", data = tmp, mzData= "MZ", dzData= "DZ")
# | | a1| c1| e1|
# |:---|----:|----:|----:|
# |var | 0.86| 0.24| 0.45|
m1 = umxACE(selDVs="var", data = tmp, mzData= "MZ", dzData= "DZ", dzCr=.25)
# | | a1|d1 | e1|
# |:---|---:|:--|----:|
# |var | 0.9|. | 0.44|
# =============
# = Shortcuts =
# =============
# Omit nDZpairs (equal numbers of both by default)
tmp = umx_make_TwinData(100, AA = 0.5, CC = 0.3) # omit any one of A, C, or E (sums to 1)
cov(tmp[tmp$zygosity == "DZ", c("var_T1","var_T2")])
# Not limited to unit variance
tmp = umx_make_TwinData(100, AA = 3, CC = 2, EE = 3, sum2one = FALSE)cov(tmp[tmp$zygosity == "MZ", c("var_T1", "var_T2")])# Output can be scaled (mean=0, std=1)
tmp = umx_make_TwinData(100, AA = .7, CC = .1, scale = TRUE)cov(tmp[tmp$zygosity == "MZ", c("var_T1","var_T2")])
## Not run:
\# ================
# = GxE Example =# ===============
AA = c(avg = .5, min = .1, max = .8)tmp = umx_make_TwinData(nMZpairs = 140, nDZpairs = 240, AA = AA, CC = .35, EE = .65, scale= TRUE)
mzData = tmp[tmp$zygosity == "MZ", ]
dzData = tmp[tmp$zygosity == "DZ", ]
m1 = umxGxE(selDVs = "var", selDefs = "M", sep = "_T", mzData = mzData, dzData = dzData)
```

```
# =====================
# = Threshold Example =
# =====================
tmp = umx_make_TwinData(100, AA = .6, CC = .2, nThresh = 3)str(tmp)
umx_polychoric(subset(tmp, zygosity=="MZ", c("var_T1", "var_T2")))$polychorics
# Running model with 7 parameters
# var_T1 var_T2
# var_T1 1.0000000 0.7435457
# var_T2 0.7435457 1.0000000
# =================================================
# = Just use MZr and DZr (also works with nSib>2) =
# =================================================
tmp = umx_make_TwinData(100, MZr = .86, DZr = .60, nSib= 3, varNames = "IQ")
umxAPA(subset(tmp, zygosity == "MZ", paste0("IQ_T", 1:2)))
umxAPA(subset(tmp, zygosity == "DZ", paste0("IQ_T", 1:2)))
m1 = umxACE(selDVs= "IQ", data = tmp)
m1 = umxACE(selDVs = "IQ", data = tmp, nSib=3)# TODO tmx_ examples of unmodeled D etc.
# Bivariate GxSES example (see umxGxEbiv)
AA = list(a11 = .4, a12 = .1, a22 = .15)
CC = list(c11 = .2, c12 = .1, c22 = .10)EE = list(e11 = .4, e12 = .3, e22 = .25)
Amod = list(Beta_a1 = .025, Beta_a2 = .025)
Cmod = list(Beta_c1 = .025, Beta_c2 = .025)
Emod = list(Beta_e1 = .025, Beta_e2 = .025)
tmp = umx_make_TwinData(5000, AA = AA, CC = CC, EE = EE,bivAmod = Amod, bivCmod =Cmod, bivEmod =Emod)
str(tmp)
# 'data.frame': 10000 obs. of 7 variables:
# $ defM_T1 : num 0.171 0.293 -0.173 0.238 -0.73 ...
# $ defM_T2 : num 0.492 -0.405 -0.696 -0.829 -0.858 ...
# $ M_T1 : num 0.171 0.293 -0.173 0.238 -0.73 ...
# $ var_T1 : num 0.011 0.1045 0.5861 0.0583 1.0225 ...
# $ M_T2 : num 0.492 -0.405 -0.696 -0.829 -0.858 ...
# $ var_T2 : num -0.502 -0.856 -0.154 0.065 -0.268 ...
# $ zygosity: Factor w/ 2 levels "MZ","DZ": 1 1 1 1 1 1 1 1 1 1 ...
# TODO tmx example showing how moderation of A introduces heteroscedasticity in a regression model:
# More residual variance at one extreme of the x axis (moderator)
# m1 = lm(var_T1^{\sim} M_T1, data = x);# x = rbind(tmp[[1]], tmp[[2]])
# plot(residuals(m1)~ x$M_T1, data=x)
## End(Not run)
```

```
umx_make_twin_data_nice
```
*Convert a twin dataset into umx standard format.*

# Description

umx\_make\_twin\_data\_nice is a function to convert your twin data into a format used across umx. Specifically:

- 1. Existing column for zygosity is renamed to "zygosity".
- 2. sep is set to "\_T"
- 3. The twinID is is set to sequential digits, i.e. 1,2...

# Usage

```
umx_make_twin_data_nice(
  data,
  sep = "",zygosity = "zygosity",
  numbering,
  labelNumericZygosity = FALSE,
  levels = 1:5,
  labels = c("MZFF", "MZMM", "DZFF", "DZMM", "DZOS")
\mathcal{L}
```
# Arguments

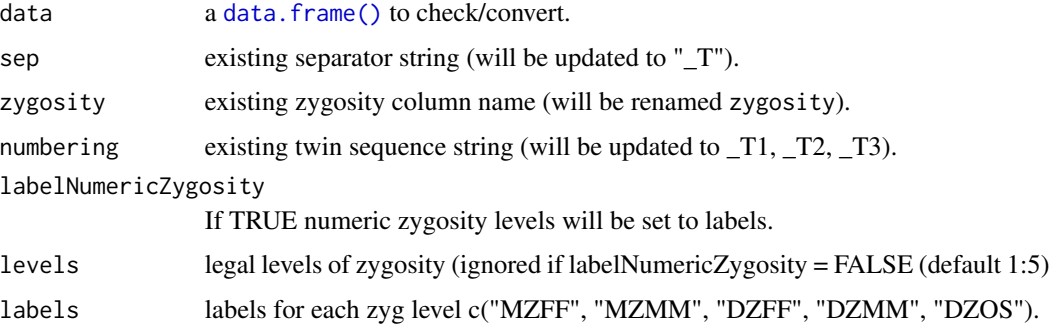

# Value

• [data.frame\(\)](#page-0-0)

## References

• [tutorials,](https://tbates.github.io) [tbates/umx](https://github.com/tbates/umx)

# umx\_means 301

## See Also

```
• umx_wide2long(), umx_long2wide(),
```
Other Twin Data functions: [umx\\_long2wide\(](#page-282-0)), [umx\\_make\\_TwinData\(](#page-294-0)), [umx\\_residualize\(](#page-322-0)), umx\_scale\_wide\_twin\_dat [umx\\_wide2long\(](#page-354-0)), [umx](#page-59-0)

### Examples

```
data(twinData)
tmp = twinData
tmp2 = umx_make_twin_data_nice(twinData, sep="", numbering = 1:5, zygosity="zygosity")
tmp$zygosity=NULL
tmp = umx_make_twin_data_nice(twinData, sep="", numbering = 1:5, zygosity="zygosity")
namez(tmp, "zyg")
levels(tmp$zygosity)
```
umx\_means *umx\_means*

# Description

Helper to get means from a df that might contain ordered or string data. Factor means are set to "ordVar"

#### Usage

 $umx_m$ eans(df, ordVar = 0, na.rm = TRUE)

## Arguments

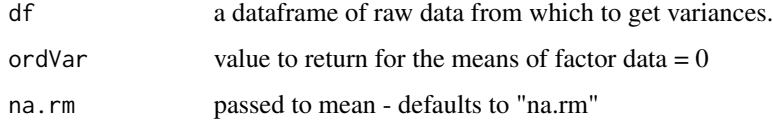

# Value

- frame of means

## See Also

Other Miscellaneous Stats Functions: [FishersMethod\(](#page-18-0)), [SE\\_from\\_p\(](#page-52-0)), [geometric\\_mean\(](#page-19-0)), [harmonic\\_mean\(](#page-23-0)), [oddsratio\(](#page-30-0)), [reliability\(](#page-47-0)), [umxCov2cor\(](#page-94-0)), [umxHetCor\(](#page-138-0)), [umxWeightedAIC\(](#page-244-0)), [umx\\_apply\(](#page-248-0)), [umx\\_cor\(](#page-258-0)), [umx\\_r\\_test\(](#page-325-0)), [umx\\_round\(](#page-324-0)), [umx\\_scale\(](#page-326-0)), [umx\\_var\(](#page-353-0)), [umx](#page-59-0)

# Examples

```
tmp = \text{mtcars}[, 1:4]tmp$cyl = ordered(mtcars$cyl) # ordered factor
tmp$hp = ordered(mtcars$hp) # binary factor
umx_means(tmp, ordVar = 0, na.rm = TRUE)
```
<span id="page-301-0"></span>umx\_move\_file *Move files*

# Description

On OS X, umx\_move\_file can access the current front-most Finder window. The file moves are fast and, because you can use regular expressions, powerful.

# Usage

```
umx_move_file(
 baseFolder = NA,
  regex = NULL,
  fileNameList = NA,
  destFolder = NA,
  test = TRUE,overwrite = FALSE
)
```
# Arguments

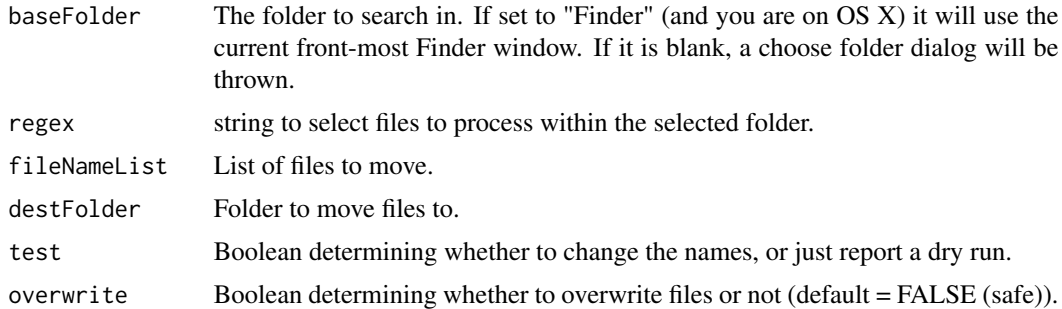

# Value

None

# See Also

[file.rename\(\)](#page-0-0), [regex\(\)](#page-0-0)

Other File Functions: [dl\\_from\\_dropbox\(](#page-9-0)), [umx\\_file\\_load\\_pseudo\(](#page-261-0)), [umx\\_make\\_sql\\_from\\_excel\(](#page-293-0)), [umx\\_open\(](#page-305-0)), [umx\\_rename\\_file\(](#page-319-0)), [umx\\_write\\_to\\_clipboard\(](#page-355-0)), [umx](#page-59-0)

#### umx\_msg 303

## Examples

```
## Not run:
base = "~/Desktop/"
dest = "~/Music/iTunes/iTunes Music/Music/"
umx_move_file(baseFolder = base, fileNameList = toMove, destFolder = dest, test= TRUE)
# ============================================================
# = Move all files in downloads ending in ".jpeg" to Desktop =
# ============================================================
umx_move_file(baseFolder = "~/Downloads/", regex=".jpeg",
destFolder = "~/Desktop/", test= TRUE)
## End(Not run)
```
<span id="page-302-0"></span>umx\_msg *Print the name and compact contents of variable.*

## Description

Helper function to ease debugging with console notes like: "ObjectName =  $\&$ Object Value $\&$ ". This is primarily useful for inline debugging, where seeing, e.g., "nVar = 3" can be useful. The ability to say umx\_msg(nVar) makes this easy.

## Usage

 $umx_msg(x)$ 

# Arguments

x the thing you want to pretty-print

# Value

• NULL

## References

• <https://tbates.github.io>, <https://github.com/tbates/umx>

## See Also

Other Miscellaneous Utility Functions: [install.OpenMx\(](#page-24-0)), [libs\(](#page-26-0)), [qm\(](#page-45-0)), [umxLav2RAM\(](#page-144-0)), [umxModelNames\(](#page-153-0)), [umxRAM2Lav\(](#page-189-0)), [umxVersion\(](#page-243-0)), [umx\\_array\\_shift\(](#page-249-0)), [umx\\_find\\_object\(](#page-262-0)), [umx\\_lower.tri\(](#page-284-0)), [umx\\_open\\_CRAN\\_page\(](#page-306-0)), [umx\\_pad\(](#page-307-0)), [umx\\_print\(](#page-313-0)), [umx](#page-59-0)

## Examples

```
a = "brian"
umx_msg(a)
b = c("brian", "sally", "jane")
umx_msg(b)
umx_msg(mtcars)
```
<span id="page-303-1"></span>

umx\_names *umx\_names*

## <span id="page-303-0"></span>Description

Convenient equivalent of running [grep](#page-0-0) on [names,](#page-0-0) with value = TRUE and ignore.case = TRUE.

Plus:umx\_names can handle dataframes, a model, list of models, model summary, or a vector of strings as input.

In these cases, it will search column names, parameter or summary output names, or the literal string values themselves respectively.

In addition, umx\_names can do [replacement](#page-0-0) of a found string (see examples). It can also collapse the result (using [paste0\)](#page-0-0)

*Note*: namez (with a z) is a shortcut for umx\_names, which makes it easy to replace where you would otherwise use [names.](#page-0-0)

You can learn more about the matching options (like inverting the selection etc.) in the help for base-R [grep.](#page-0-0)

## Usage

```
umx_names(
  df,
 pattern = ".**.
  replacement = NULL,
  ignore.case = TRUE,
 perl = FALSE,
 value = TRUE,fixed = FALSE,useBytes = FALSE,
  invert = FALSE,global = FALSE,collapse = c("as.is", "vector", "formula")
)
```
# Arguments

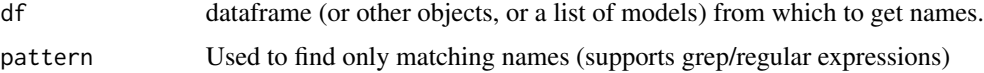

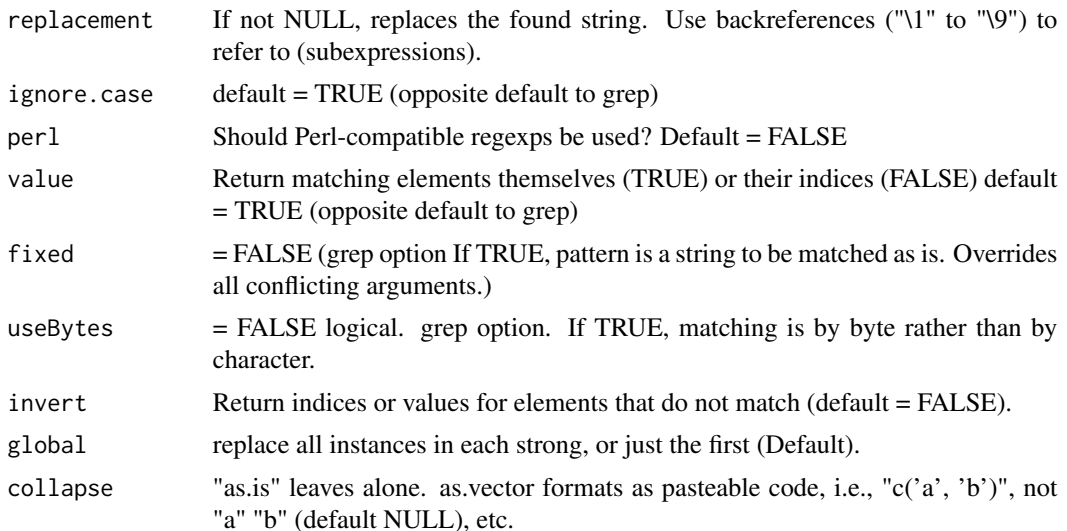

## Value

• vector of matches

# References

• <https://tbates.github.io>, <https://github.com/tbates/umx>

# See Also

• Base-R pattern matching functions: [grep\(\)](#page-0-0). And [umx\\_check\\_names\(\)](#page-253-0) to check for existence of names in a dataframe.

Other String Functions: [umx\\_explode\\_twin\\_names\(](#page-260-0)), [umx\\_explode\(](#page-260-1)), [umx\\_grep\(](#page-267-0)), [umx\\_paste\\_names\(](#page-308-0)), [umx\\_rot\(](#page-323-0)), [umx\\_str\\_chars\(](#page-349-0)), [umx\\_str\\_from\\_object\(](#page-350-0)), [umx\\_trim\(](#page-352-0)), [umx](#page-59-0)

# Examples

# Names from a dataframe, with character matching umx\_names(mtcars, "mpg") # only "mpg" matches this

```
# Easy-to-type alias "namez"
namez(mtcars, "mpg")
```

```
# Use a regular expression to match a pattern
namez(mtcars, "r[ab]") # "drat", "carb"
namez(mtcars, "^d") # vars beginning with 'd' = "disp", drat
```

```
# Use this function to replace text in names!
umx_names(mtcars, "mpg", replacement = "hello") # "mpg" replaced with "hello"
```
# ========================================================================

# = Using the custom collapse option to quote each item, and wrap in  $c() =$ 

```
# ========================================================================
namez(mtcars, "m", collapse = "vector") # Paste-able R-code for a vector
# Other options passed to R's grep command
umx_names(mtcars, "mpg" , invert = TRUE) # Non-matches (instead of matches)
umx_names(mtcars, "disp", value = FALSE) # Return indices of matches
umx_names(mtcars, "^d" , fixed = TRUE) # Vars containing literal '^d' (none...)
# =======================================
# = Examples using built-in GFF dataset =
# =======================================
# Just show phenotypes for Twin 1
umx_names(GFF, "_T1$") # twin 1
# "zyg" "sex1" "age_T1" "gff_T1" "fc_T1" "qol_T1" "hap_T1"...
umx_names(GFF, "2$") # names ending in 2
umx_names(GFF, "[^12bs]$") # doesn't end in `1`, `2`, `b`, or `s`
# "zyg_6grp" "zyg_2grp" "divorce"
umx_names(mxData(twinData[, c("wt1", "wt2")], type= "raw"))
umx_names(mxData(cov(twinData[, c("wt1", "wt2")], use="comp"), type= "cov", numObs= 1000))
umx_names(mxDataWLS(na.omit(twinData[, c("wt1", "wt2")]), type= "WLS"))
namez(umxMatrix("bob", "Full", 3,3)$labels)
```
<span id="page-305-0"></span>umx\_open *Open a file or folder*

### Description

Open a file or folder. Works on OS X, mostly on windows, and hopefully on unix.

### Usage

```
umx_open(filepath = getwd())
```
#### Arguments

filepath The file to open

#### Details

NOTE: Your filepath is [shQuote\(\)](#page-0-0)'d by this function.

## Value

None

# References

• <https://github.com/tbates/umx>, <https://tbates.github.io>

#### See Also

```
Other File Functions: dl_from_dropbox(), umx_file_load_pseudo(), umx_make_sql_from_excel(),
umx_move_file(), umx_rename_file(), umx_write_to_clipboard(), umx
```
## Examples

```
## Not run:
umx_open() # Default is to open working directory getwd()
umx_open("~/bin/umx/R/misc_and_utility copy.r")
```
## End(Not run)

<span id="page-306-0"></span>umx\_open\_CRAN\_page *Open the CRAN page for a package*

### Description

On MacOS, this function opens the CRAN page for a package. Useful for looking up documentation, checking you have an up-to-date version, showing the package to people etc.

## Usage

umx\_open\_CRAN\_page(package = "umx", inst = FALSE)

### Arguments

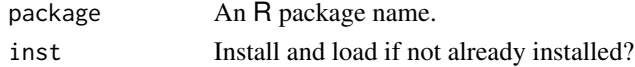

# Value

None

# See Also

Other Miscellaneous Utility Functions: [install.OpenMx\(](#page-24-0)), [libs\(](#page-26-0)), [qm\(](#page-45-0)), [umxLav2RAM\(](#page-144-0)), [umxModelNames\(](#page-153-0)), [umxRAM2Lav\(](#page-189-0)), [umxVersion\(](#page-243-0)), [umx\\_array\\_shift\(](#page-249-0)), [umx\\_find\\_object\(](#page-262-0)), [umx\\_lower.tri\(](#page-284-0)), [umx\\_msg\(](#page-302-0)), [umx\\_pad\(](#page-307-0)), [umx\\_print\(](#page-313-0)), [umx](#page-59-0)

# Examples

## Not run: umx\_open\_CRAN\_page("umx")

## End(Not run)

<span id="page-307-0"></span>

# Description

This function pads an R object (list, data.frame, matrix, atomic vector) with NAs. For matrices, lists and data.frames, this occurs by extending each (column) vector in the object.

# Usage

umx\_pad(x, n)

# Arguments

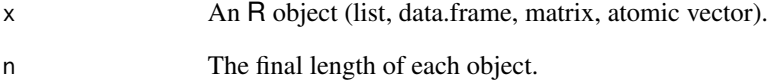

# Value

- padded object

# References

- <https://github.com/kevinushey/Kmisc/tree/master/man>

# See Also

Other Miscellaneous Utility Functions: [install.OpenMx\(](#page-24-0)), [libs\(](#page-26-0)), [qm\(](#page-45-0)), [umxLav2RAM\(](#page-144-0)), [umxModelNames\(](#page-153-0)), [umxRAM2Lav\(](#page-189-0)), [umxVersion\(](#page-243-0)), [umx\\_array\\_shift\(](#page-249-0)), [umx\\_find\\_object\(](#page-262-0)), [umx\\_lower.tri\(](#page-284-0)), [umx\\_msg\(](#page-302-0)), [umx\\_open\\_CRAN\\_page\(](#page-306-0)), [umx\\_print\(](#page-313-0)), [umx](#page-59-0)

# Examples

 $umx_pad(1:3, 4)$ umx\_pad(1:3, 3)

<span id="page-308-0"></span>umx\_paste\_names *Concatenate base variable names with suffixes to create wide-format variable names (i.e twin-format)*

# Description

It's easier to work with base names, rather than the twice-as-long hard-to-typo list of column names. umx\_paste\_names adds suffixes to names so you can work with that nice short list. So, you provide bmi, and you get back fully specified family-wise names: c("bmi\_T1","bmi\_T2")

*note*: tvars is a shortcut for umx\_paste\_names

### Usage

```
umx_paste_names(
  varNames,
  sep = "",suffixes = 1:2,
 covNames = NULL,
 prefix = NULL)
```
### Arguments

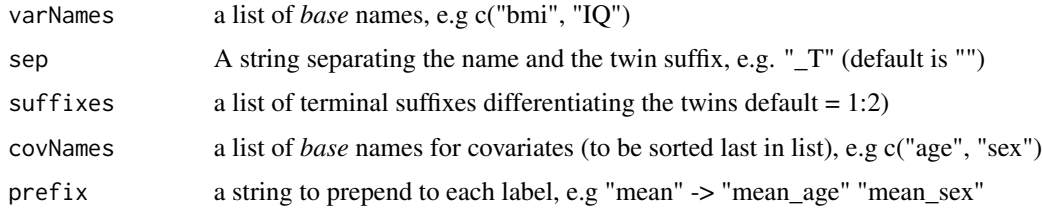

#### Details

Method 1: *Use complete suffixes*

You can provide complete suffixes like "\_T1" and "\_T2". This has the benefit of being explicit and very general:

umx\_paste\_names(c("var1", "var2"), suffixes = c("\_T1", "\_T2"))

*Note*: for quick typing, tvars is an alias for umx\_paste\_names

Method 2: *Use sep and a suffix vector.*

Alternatively, you can use sep to add a constant like "\_T" after each basename, along with a vector of suffixes. This has the benefit of showing what is varying: This is then suffixed with e.g. "1", "2".

 $umx_paste_names(c("var1", "var2"), sep = "I", suffixes = 1:2)$ 

#### *Working with covariates*

If you are using [umxACEcov\(\)](#page-71-0), you **need** to keep all the covariates at the end of the list. Here's how:

```
umx_paste_names(c("var1", "var2"), cov = c("cov1"), sep = "_T", suffixes = 1:2)
```
*note*: in conventional twin models, the expCov matrix is T1 vars, followed by T2 vars. For covariates, you want T1vars, T2 vars, T1 covs, T2 covs. This is what covNames accomplishes.

#### Value

• vector of suffixed var names, i.e., c("v1\_T1", "v2\_T1", "v1\_T2", "v2\_T2", "cov\_T1", "cov\_T2")

#### References

• <https://tbates.github.io>, <https://github.com/tbates/umx>

#### See Also

[namez\(\)](#page-303-0) [umx\\_explode\\_twin\\_names\(\)](#page-260-0)

Other String Functions: [umx\\_explode\\_twin\\_names\(](#page-260-0)), [umx\\_explode\(](#page-260-1)), [umx\\_grep\(](#page-267-0)), [umx\\_names\(](#page-303-1)), [umx\\_rot\(](#page-323-0)), [umx\\_str\\_chars\(](#page-349-0)), [umx\\_str\\_from\\_object\(](#page-350-0)), [umx\\_trim\(](#page-352-0)), [umx](#page-59-0)

#### Examples

```
# two styles doing the same thing: first is more general
umx_paste_names("bmi", suffixes = c("_T1", "_T2"))
umx_paste_names("bmi", sep = "_T", suffixes = 1:2)
varNames = umx_paste_names(c("N", "E", "O", "A", "C"), "_T", 1:2)
umx_paste_names(c("IQ", "C"), cov = c("age"), sep = "_T", suffixes = 1:2)
umx_paste_names(c("IQ", "C"), cov = c("age"), sep = "_T", prefix= "mean_")
# For quick-typing, tvars is an alias for umx_paste_names
tvars(c("IQ", "C"), cov = "age", sep = "T", prefix = "mean"')tvars("IQ")
```
<span id="page-309-0"></span>umx\_polychoric *FIML-based polychoric, polyserial, and Pearson correlations*

## **Description**

Compute polychoric/polyserial/Pearson correlations with FIML.

## Usage

```
umx_polychoric(
  data,
  useDeviations = TRUE,
  tryHard = c("no", "yes", "ordinal", "search")
)
```
#### Arguments

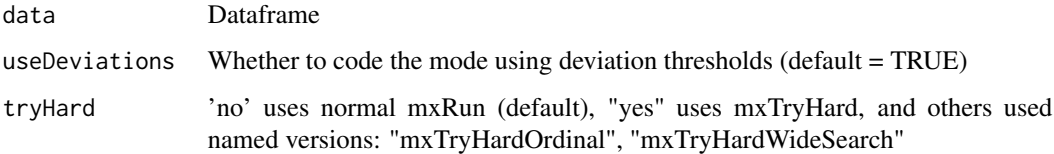

### Value

- list of output and diagnostics. matrix of correlations = \$polychorics

#### References

- Barendse, M. T., Ligtvoet, R., Timmerman, M. E., & Oort, F. J. (2016). Model Fit after Pairwise Maximum Likelihood. \*Frontiers in psychology\*, \*\*7\*\*, 528. doi: [10.3389/fpsyg.2016.00528.](https://doi.org/10.3389/fpsyg.2016.00528)

# See Also

```
Other Data Functions: noNAs(), umxFactor(), umxHetCor(), umx_as_numeric(), umx_cont_2_quantiles(),
umx_lower2full(), umx_make_MR_data(), umx_make_TwinData(), umx_make_fake_data(), umx_make_raw_from_cov(),
umx_polypairwise(), umx_polytriowise(), umx_read_lower(), umx_read_prolific_demog(),
umx_rename(), umx_reorder(), umx_score_scale(), umx_select_valid(), umx_stack(), umx
```
## Examples

```
## Not run:
tmp = mtcars
tmp$am = umxFactor(mtcars$am)
tmp$vs = umxFactor(mtcars$vs)
tmp = umx\_scale(tmp)x = umx\_polychoric(tmp[, c("am", "vs")], tryHard = "yes")x$polychorics
cor(mtcars[, c("am", "vs")])
```
## End(Not run)

<span id="page-310-0"></span>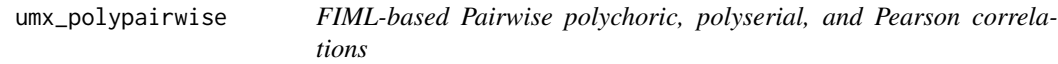

## Description

Compute polychoric/polyserial/Pearson correlations with FIML in OpenMx

# Usage

```
umx_polypairwise(
  data,
  useDeviations = TRUE,
 printFit = FALSE,
 use = "any",
  tryHard = c("no", "yes", "ordinal", "search")
\lambda
```
## Arguments

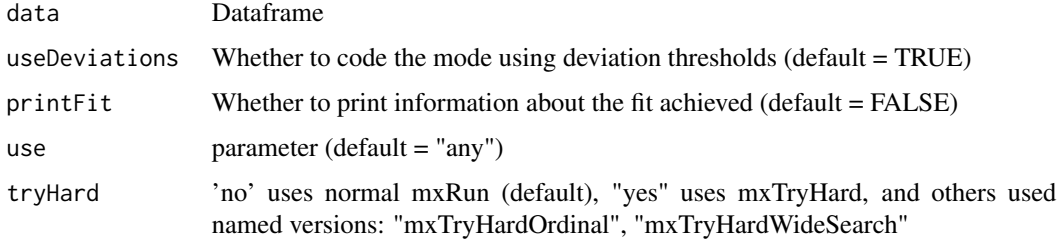

## Value

- matrix of correlations

### References

- Barendse, M. T., Ligtvoet, R., Timmerman, M. E., & Oort, F. J. (2016). Model Fit after Pairwise Maximum Likelihood. \*Frontiers in psychology\*, \*\*7\*\*, 528. doi: [10.3389/fpsyg.2016.00528.](https://doi.org/10.3389/fpsyg.2016.00528)

#### See Also

```
Other Data Functions: noNAs(), umxFactor(), umxHetCor(), umx_as_numeric(), umx_cont_2_quantiles(),
umx_lower2full(), umx_make_MR_data(), umx_make_TwinData(), umx_make_fake_data(), umx_make_raw_from_cov(),
umx_polychoric(), umx_polytriowise(), umx_read_lower(), umx_read_prolific_demog(),
umx_rename(), umx_reorder(), umx_score_scale(), umx_select_valid(), umx_stack(), umx
```
## Examples

```
umx_set_optimizer("SLSQP")
tmp = mtcars
tmp$am = umxFactor(mtcars$am)
tmp$vs = umxFactor(mtcars$vs)
tmp = umx\_scale(tmp)x = umx_polypairwise(tmp[, c("hp", "mpg", "am", "vs")], tryHard = "yes")
x$R
cov2cor(x$R)
cor(mtcars[, c("hp", "mpg", "am", "vs")])
```
<span id="page-312-0"></span>

# Description

Compute polychoric/polyserial/Pearson correlations with FIML in OpenMx.

# Usage

```
umx_polytriowise(
  data,
  useDeviations = TRUE,
  printFit = FALSE,use = "any",
  tryHard = c("no", "yes", "ordinal", "search")
)
```
## Arguments

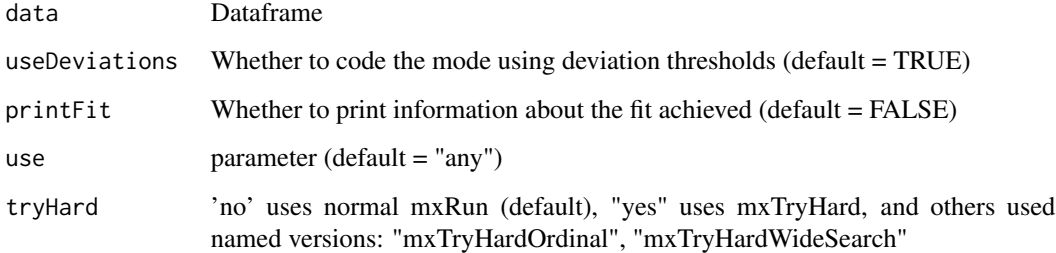

# Value

- matrix of correlations

# References

- doi: [10.3389/fpsyg.2016.00528](https://doi.org/10.3389/fpsyg.2016.00528)

# See Also

Other Data Functions: [noNAs\(](#page-29-0)), [umxFactor\(](#page-119-0)), [umxHetCor\(](#page-138-0)), [umx\\_as\\_numeric\(](#page-250-0)), [umx\\_cont\\_2\\_quantiles\(](#page-257-0)), [umx\\_lower2full\(](#page-285-0)), [umx\\_make\\_MR\\_data\(](#page-290-0)), [umx\\_make\\_TwinData\(](#page-294-0)), [umx\\_make\\_fake\\_data\(](#page-289-0)), [umx\\_make\\_raw\\_from\\_cov\(](#page-292-0)), [umx\\_polychoric\(](#page-309-0)), [umx\\_polypairwise\(](#page-310-0)), [umx\\_read\\_lower\(](#page-315-0)), [umx\\_read\\_prolific\\_demog\(](#page-316-0)), [umx\\_rename\(](#page-318-0)), [umx\\_reorder\(](#page-321-0)), [umx\\_score\\_scale\(](#page-328-0)), [umx\\_select\\_valid\(](#page-331-0)), [umx\\_stack\(](#page-346-0)), [umx](#page-59-0)

## Examples

```
tmp = mtcars
tmp$am = umxFactor(mtcars$am)
tmp$vs = umxFactor(mtcars$vs)
tmp = umx\_scale(tmp)x = umx_polytriowise(tmp[, c("hp", "mpg", "am", "vs")], tryHard = "yes")
x$R
cor(mtcars[, c("hp", "mpg", "am", "vs")])
```
<span id="page-313-0"></span>

umx\_print *Print tables in a range of formats (markdown default, see* [umx\\_set\\_table\\_format\(\)](#page-345-0) *for other formats) or as a web browser table.*

## Description

To aid interpretability of printed tables from OpenMx (and elsewhere) you can change how NA and zero appear, and suppressing values below a certain cut-off. By default, Zeros have the decimals suppressed, and NAs are suppressed altogether.

# Usage

```
umx_print(
 x,
 digits = getOption("digits"),
 caption = NULL,
  report = c("markdown", "html"),
  file = c(NA, "tmp.html"),na.print = "",zero.print = "0",justify = "none",
  quote = FALSE,suppress = NULL,
  kableExtra = TRUE,
  append = FALSE,sortableDF = TRUE,
  html_font = NULL,
 style = c("paper", "material_dark", "classic", "classic_2", "minimal", "material"),
 bootstrap_options = c("hover", "bordered", "condensed", "responsive"),
 lightable_options = "striped",
 both = TRUE,
  ...
)
```
# umx\_print 315

#### Arguments

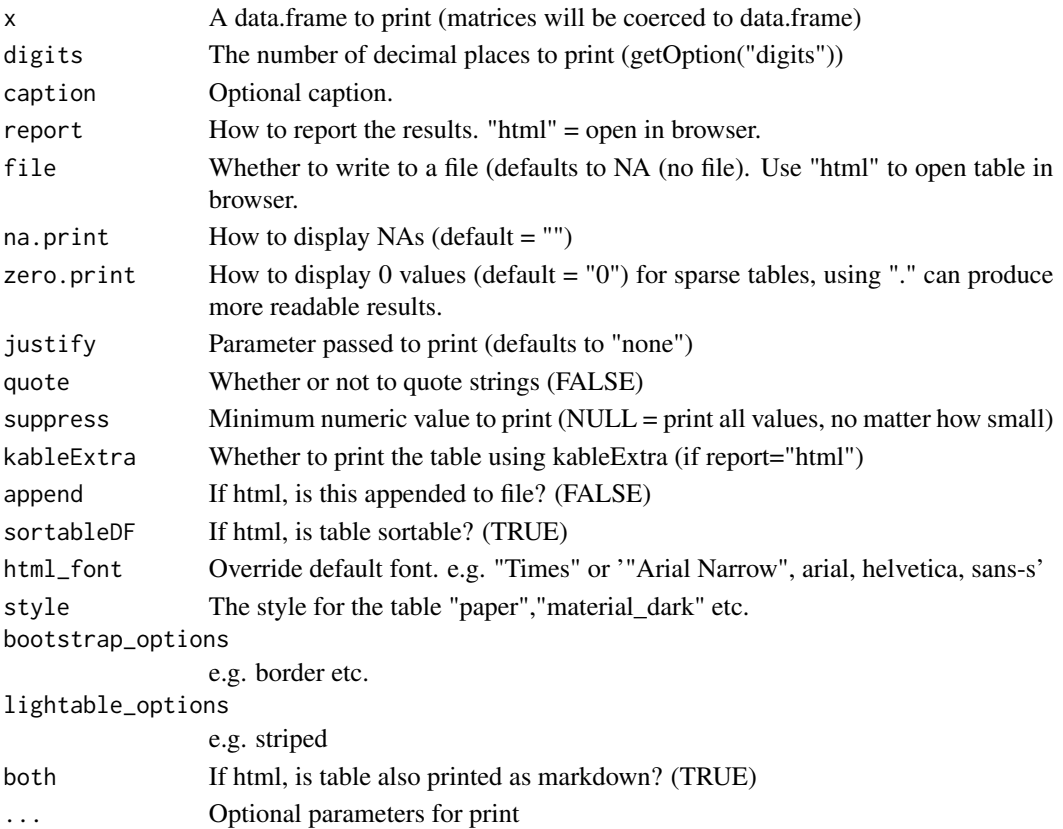

# Value

• A dataframe of text

# See Also

[umx\\_msg\(\)](#page-302-0), [umx\\_set\\_table\\_format\(\)](#page-345-0)

```
Other Miscellaneous Utility Functions: install.OpenMx(), libs(), qm(), umxLav2RAM(), umxModelNames(),
umxRAM2Lav(), umxVersion(), umx_array_shift(), umx_find_object(), umx_lower.tri(),
umx_msg(), umx_open_CRAN_page(), umx_pad(), umx
```
# Examples

```
umx_print(mtcars[1:10,], digits = 2, zero.print = ".", justify = "left")
umx\_print(mtrans[1,1:2], digits = 2, zero.print = "")umx_print(mtcars[1,1:2], digits = 2, caption="Hi: I'm the caption!")
## Not run:
umx_print(mtcars[1:10,], file = "html")
umx_print(mtcars[1:10,], file = "tmp.html")
```
## End(Not run)

<span id="page-315-0"></span>

### Description

umx\_read\_lower will read a lower triangle of data, either from the console, or from file, and return a full matrix, optionally coerced to positive definite. This is useful, especially when copying data from a paper that includes just the lower triangle of a correlation matrix.

#### Usage

```
umx_read_lower(file = "", diag = TRUE, names = NULL, ensurePD = FALSE)
```
# Arguments

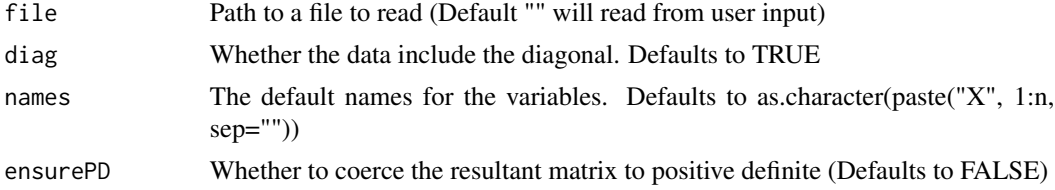

# Value

• [matrix\(\)](#page-0-0)

## References

• <https://github.com/tbates/umx>, <https://tbates.github.io>

### See Also

```
Other Data Functions: noNAs(), umxFactor(), umxHetCor(), umx_as_numeric(), umx_cont_2_quantiles(),
umx_lower2full(), umx_make_MR_data(), umx_make_TwinData(), umx_make_fake_data(), umx_make_raw_from_cov(),
umx_polychoric(), umx_polypairwise(), umx_polytriowise(), umx_read_prolific_demog(),
umx_rename(), umx_reorder(), umx_score_scale(), umx_select_valid(), umx_stack(), umx
```
## Examples

```
## Not run:
require(umx) # for umxRAM
IQtests = c("brainstorm", "matrix", "moral", "shopping", "typing")
allCols = c("C", IQtests, "avgIQ", "maxIQ", "video")
df = umx\_read\_lower(diag = FALSE, names = allCols)0.38
0.86 0.30
0.42 0.12 0.27
0.66 0.21 0.38 0.18
```

```
0.80 0.13 0.50 0.25 0.43
0.19 0.11 0.19 0.12 -0.06 0.22
0.27 0.09 0.33 0.05 -0.04 0.28 .73
0.52 0.17 0.38 0.37 0.39 0.44 0.18 0.13
dimnames(df) = list(allCols, allCols) # manually add
df = umx_read_lower(file = "", diag = FALSE, names = allCols, ensurePD= TRUE)
0.38
0.86 0.30
0.42 0.12 0.27
0.66 0.21 0.38 0.18
0.80 0.13 0.50 0.25 0.43
0.19 0.11 0.19 0.12 -0.06 0.22
0.27 0.09 0.33 0.05 -0.04 0.28 .73
0.52 0.17 0.38 0.37 0.39 0.44 0.18 0.13
round(df, 2)
m1 = umxRAM("woodey", data = mxData(df, type="cov", numObs = 90),umxPath("g", to = IQtests),
umxPath(var = "g", fixedAt= 1),
umxPath(var = IQtests)
)
summary(m1)
## End(Not run)
```
<span id="page-316-0"></span>umx\_read\_prolific\_demog

*Read and optionally merge demographics file from prolific academic*

### Description

prolific academic provides a demographics file. This reads it and merges with your data using PID and participant\_id

## Usage

```
umx_read_prolific_demog(
 file,
 base = ",
 df = NULL,
 verbose = FALSE,
 by.df = "PID".
 by.demog = "participant_id",
 vars = c("age", "Sex"),all.df = TRUE,
```

```
all.demog = FALSE
\lambda
```
#### Arguments

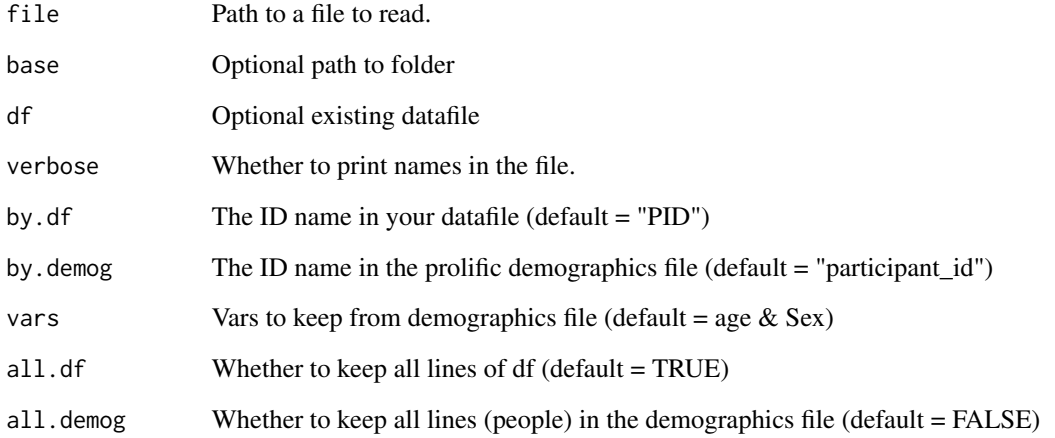

# Value

• [\[data.frame\]](#page-0-0)

### References

• <https://github.com/tbates/umx>, <https://tbates.github.io>

# See Also

```
noNAs(umxFactor(umxHetCor(umx_as_numeric(umx_cont_2_quantiles(),
umx_lower2full(), umx_make_MR_data(), umx_make_TwinData(), umx_make_fake_data(), umx_make_raw_from_cov(),
umx_polychoric(), umx_polypairwise(), umx_polytriowise(), umx_read_lower(), umx_rename(),
umx_reorder(), umx_score_scale(), umx_select_valid(), umx_stack(), umx
```
# Examples

```
## Not run:
fp = "~/Desktop/prolific_export_5f20c3e662e3b6407dcd37a5.csv"
df = umx_read_prolific_demog(fp, df = df)
tmp = umx_read_prolific_demog(demog= fp, base = "", df = NULL, verbose = FALSE)
```
## End(Not run)

<span id="page-318-0"></span>

## Description

Returns a dataframe with variables renamed as desired.

# Usage

```
umx_rename(
  data,
  from = NULL,
  to = NULL,
  regex = NULL,test = FALSE,
 old = "deprecated_from",
  replace = "deprecated_to"
)
```
### Arguments

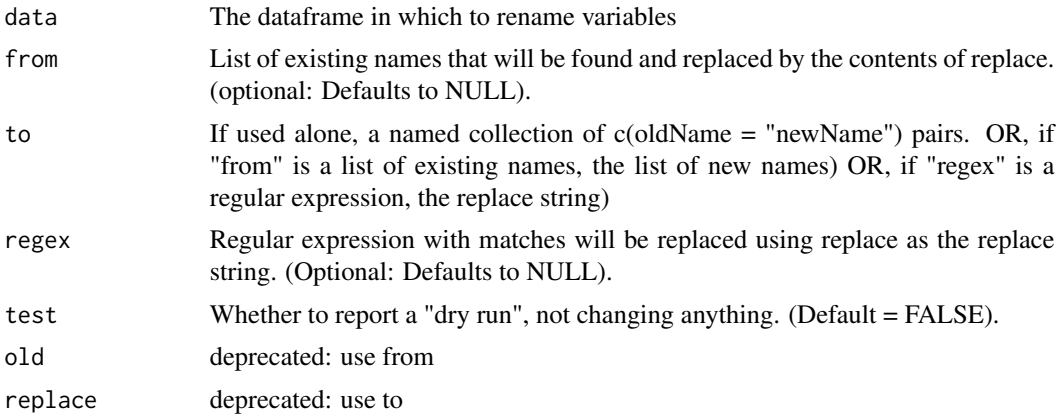

# Details

Unlike similar functions in other packages, it checks that the variables exist, and that the new names do not.

Importantly, it also supports [regular expressions.](#page-0-0) This allows you to find and replace text based on patterns and replacements. so to change "replacement" to "in place", grep=re(place)ment, replace= in \\1.

*note*: To use replace list, you must say  $c$ (old = "new"), not  $c$ (old -> "new")

# Value

• dataframe with columns renamed.

## See Also

[namez](#page-303-0) to filter (and replace) names, Also [umx\\_check\\_names](#page-253-0) to check for existence of names in a dataframe.

```
Other Data Functions: noNAs(), umxFactor(), umxHetCor(), umx_as_numeric(), umx_cont_2_quantiles(),
umx_lower2full(), umx_make_MR_data(), umx_make_TwinData(), umx_make_fake_data(), umx_make_raw_from_cov(),
umx_polychoric(), umx_polypairwise(), umx_polytriowise(), umx_read_lower(), umx_read_prolific_demog(),
umx_reorder(), umx_score_scale(), umx_select_valid(), umx_stack(), umx
```
### Examples

```
tmp = mtcars
```

```
tmp = umx_meane(tmp, to = c(cyl = "cylinder"))# let's check cyl has been changed to cylinder...
namez(tmp, "c")
# Alternate style: from->to, first with a test-run
# Dry run
tmp = umx_rename(tmp, from = "disp", to = "displacement", test= TRUE)
# Actually do it
tmp = umx_rename(tmp, from = c("disp"), to = c("displacement"))
umx_check_names("displacement", data = tmp, die = TRUE)
namez(tmp, "disp")
# This will warn that "disp" does not exist (anymore)
new = c("auto", "displacement", "rear_axle_ratio")
tmp = umx_rename(tmp, from = c("am", "disp", "drat"), to = new)
namez(tmp, "a") # still updated am to auto (and rear_axle_ratio)
```

```
# Test using regex (in this case to revert "displacement" to "disp")
tmp = umx_meanme(tmp, regex = "lacement", to = "", test = TRUE)tmp = umx_{r}ename(tmp, regex = "lacement", to = "") # revert to disp
umx_names(tmp, "^d") # all names beginning with a d
```

```
# dev: check deprecated format handled...
tmp = umx_rename(tmp, old = c("am", "disp", "drat"), replace = new)
```
<span id="page-319-0"></span>umx\_rename\_file *Rename files*

# Description

Rename files. On OS X, the function can access the current front-most Finder window. The file renaming is fast and, because you can use regular expressions too change names.

umx\_rename\_file 321

# Usage

```
umx_rename_file(
 findStr = "old",
  replaceStr = NA,
 baseFolder = "Finder",
  test = TRUE,
  ignoreSuffix = TRUE,
  listPattern = NULL,
 overwrite = FALSE
)
```
## Arguments

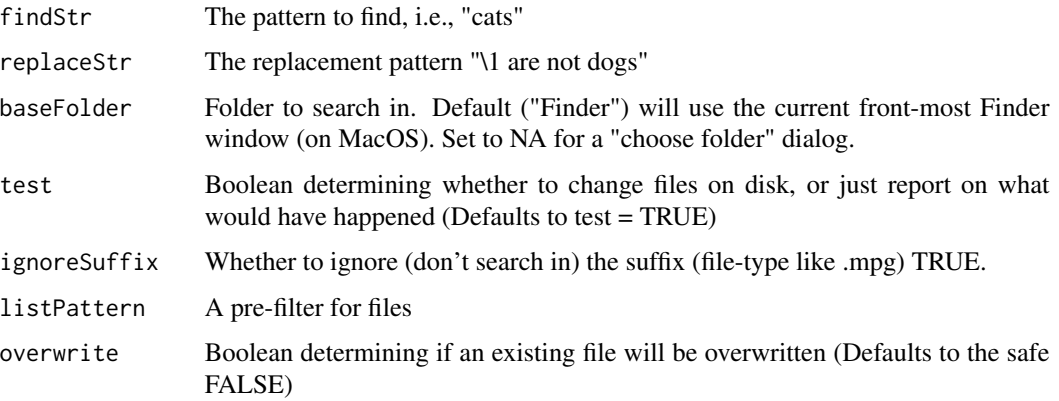

# Value

None

# See Also

Other File Functions: [dl\\_from\\_dropbox\(](#page-9-0)), [umx\\_file\\_load\\_pseudo\(](#page-261-0)), [umx\\_make\\_sql\\_from\\_excel\(](#page-293-0)), [umx\\_move\\_file\(](#page-301-0)), [umx\\_open\(](#page-305-0)), [umx\\_write\\_to\\_clipboard\(](#page-355-0)), [umx](#page-59-0)

# Examples

```
## Not run:
# "Season 01" --> "S01" in current folder in MacOS Finder
umx_rename_file("[Ss]eason +([0-9]+)", replaceStr="S\\1", test = TRUE)
# move date to end of file name
umx_rename_file("^(.*) *([0-9]{2}\\.[0-9]{2}\\.[0-9]+) *(.*)", replaceStr="\\1 \\3 \\2")
```
## End(Not run)

<span id="page-321-0"></span>

# Description

Reorder the variables in a correlation matrix. Can also remove one or more variables from a matrix using this function.

### Usage

```
umx_reorder(old, newOrder, force = FALSE)
```
## Arguments

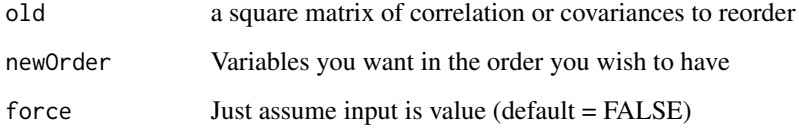

#### Value

- the re-ordered/resized matrix

# References

- <https://github.com/tbates/umx>

## See Also

```
Other Data Functions: noNAs(), umxFactor(), umxHetCor(), umx_as_numeric(), umx_cont_2_quantiles(),
umx_lower2full(), umx_make_MR_data(), umx_make_TwinData(), umx_make_fake_data(), umx_make_raw_from_cov(),
umx_polychoric(), umx_polypairwise(), umx_polytriowise(), umx_read_lower(), umx_read_prolific_demog(),
umx_rename(), umx_score_scale(), umx_select_valid(), umx_stack(), umx
```
# Examples

```
oldMatrix = cov(mtcars)
umx_reorder(oldMatrix, newOrder = c("mpg", "cyl", "disp")) # first 3
umx_reorder(oldMatrix, newOrder = c("hp", "disp", "cyl")) # subset and reordered
umx_reorder(oldMatrix, "hp") # edge-case of just 1-var
```
<span id="page-322-0"></span>umx\_residualize *Easily residualize variables in long or wide dataframes, returning them changed in-place.*

## **Description**

Residualize one or more variables residualized against covariates, and return a complete dataframe with residualized variable in place. Optionally, this also works on wide (i.e., twin) data. Just supply suffixes to identify the paired-wide columns (see examples).

#### Usage

umx\_residualize(var, covs = NULL, suffixes = NULL, data)

# Arguments

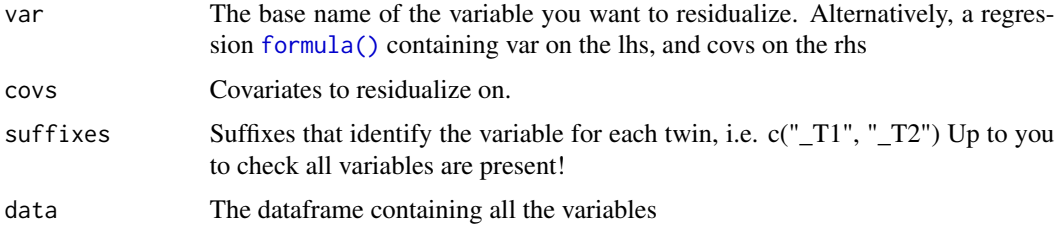

## Details

In R, residuals for a variable can be found with the following statement:

 $tmp = residuals(lm(var \sim cov1 + cov2, data = data, na. action = na. exclude))$ 

This tmp variable could then be written over the old data:

umx\_residualize obviates the user having to build the lm, set na.action, or replace the data. In addition, it has the powerful feature of operating on a list of variables, and of operating on wide data, expanding the var name using a set of variable-name suffixes.

# Value

• dataframe with var residualized in place (i.e under its original column name)

# References

• <https://tbates.github.io>, <https://github.com/tbates/umx>

## See Also

Other Twin Data functions: [umx\\_long2wide\(](#page-282-0)), [umx\\_make\\_TwinData\(](#page-294-0)), [umx\\_make\\_twin\\_data\\_nice\(](#page-299-0)), [umx\\_scale\\_wide\\_twin\\_data\(](#page-327-0)), [umx\\_wide2long\(](#page-354-0)), [umx](#page-59-0)

## Examples

```
# Residualize mpg on cylinders and displacement
r1 = umx_residualize("mpg", c("cyl", "disp"), data = mtcars)
r2 = residuals(lm(mpg ~ cyl + disp, data = mtcars, na.action = na.exclude))
all(r1$mpg == r2)
# =============================
# = Use the formula interface =
# =============================
r1 = umx_residualize(mpg ~ cyl + I(cyl^2) + disp, data = mtcars)# validate against using lm
r2 = residuals(lm(mpg ~ cyl + I(cyl^2) + disp, data = mtcars, na.action = na.exclude))
all(r1$mpg == r2)
# ===========================================================
# = Residualize twin data (i.e. wide or "1 family per row") =
# ===========================================================
# Make some toy "twin" data to demonstrate with
tmp = mtcars
tmp$mpg_T1 = tmp$mpg_T2 = tmp$mpg
tmp$cyl_T1 = tmp$cyl_T2 = tmp$cyltmp$disp_T1 = tmp$disp_T2 = tmp$disp
covs = c("cyl", "disp")tmp= umx_residualize(var="mpg", covs=covs, suffixes=c("_T1","_T2"), data = tmp)
str(tmp[1:5, 12:17])
# ===================================
# = Residualize several DVs at once =
# ===================================
df1 = umx_residualize(c("mpg", "hp"), cov = c("cyl", "disp"), data = tmp)df2 = residuals(lm(hp \sim cyl + disp, data = tmp, na.action = na.exclude))all(df1$hp == df2)
```
<span id="page-323-0"></span>

umx\_rot *Rotate a vector*

#### Description

umx\_rot rotates the items of a vector (1 place, by default). So:  $c(1,2,3)$  ->  $c(2,3,1)$ 

## Usage

umx\_rot(vec, na.last = FALSE)

#### Arguments

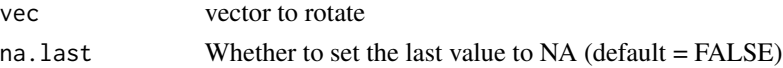
# umx\_round 325

## Value

• [mxModel\(\)](#page-0-0)

# References

• <https://tbates.github.io>

# See Also

```
Other String Functions: umx_explode_twin_names(), umx_explode(), umx_grep(), umx_names(),
umx_paste_names(), umx_str_chars(), umx_str_from_object(), umx_trim(), umx
```
## Examples

```
umx_rot(1:10)
umx_rot(c(3,4,5,6,7))
# [1] 4 5 6 7 3
```
<span id="page-324-0"></span>umx\_round *umx\_round*

# Description

A version of round() which works on dataframes that contain non-numeric data (or data that cannot be coerced to numeric) Helpful for dealing with table output that mixes numeric and string types.

## Usage

```
umx_round(df, digits = getOption("digits"), coerce = FALSE)
```
### Arguments

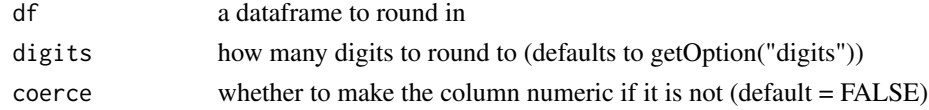

# Value

```
mxModel()
```
# References

• <https://github.com/tbates/umx>

# See Also

Other Miscellaneous Stats Functions: [FishersMethod\(](#page-18-0)), [SE\\_from\\_p\(](#page-52-0)), [geometric\\_mean\(](#page-19-0)), [harmonic\\_mean\(](#page-23-0)), [oddsratio\(](#page-30-0)), [reliability\(](#page-47-0)), [umxCov2cor\(](#page-94-0)), [umxHetCor\(](#page-138-0)), [umxWeightedAIC\(](#page-244-0)), [umx\\_apply\(](#page-248-0)), [umx\\_cor\(](#page-258-0)), [umx\\_means\(](#page-300-0)), [umx\\_r\\_test\(](#page-325-0)), [umx\\_scale\(](#page-326-0)), [umx\\_var\(](#page-353-0)), [umx](#page-59-0)

```
head(umx_round(mtcars, coerce = FALSE))
head(umx_round(mtcars, coerce = TRUE))
```
<span id="page-325-0"></span>umx\_r\_test

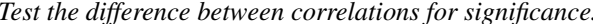

## Description

umx\_r\_test is a wrapper around the cocor test of difference between correlations.

### Usage

```
umx_r_test(
 data = NULL,
  vars = vars,alternative = c("two.sided", "greater", "less")
\lambda
```
## Arguments

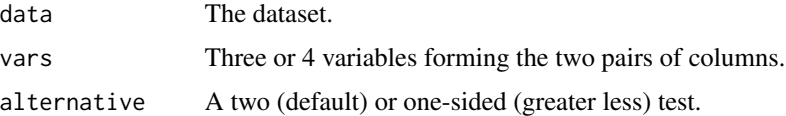

### Details

Non-overlapping (no variable in common) correlations in the same dataset. If 4 variables are provided in vars,  $umx_r_t$  test conducts a test of the correlation of var 1 & 2 differs in magnitude from the correlation of var 3 with var 4. (r.jk and r.hm in cocor speak).

Overlapping (1 variable in common) correlations in the same dataset. If 3 variables are provided in vars,  $umx_r_test$  conducts a test of whether the correlation of var 1 & 2 differs in magnitude from the correlation of var 1 with var 3. (r.jk and r.jh in cocor speak).

In the future it will be expanded to handle other correlations, and to take correlations as input.

## Value

cocor result.

# See Also

Other Miscellaneous Stats Functions: [FishersMethod\(](#page-18-0)), [SE\\_from\\_p\(](#page-52-0)), [geometric\\_mean\(](#page-19-0)), [harmonic\\_mean\(](#page-23-0)), [oddsratio\(](#page-30-0)), [reliability\(](#page-47-0)), [umxCov2cor\(](#page-94-0)), [umxHetCor\(](#page-138-0)), [umxWeightedAIC\(](#page-244-0)), [umx\\_apply\(](#page-248-0)), [umx\\_cor\(](#page-258-0)), [umx\\_means\(](#page-300-0)), [umx\\_round\(](#page-324-0)), [umx\\_scale\(](#page-326-0)), [umx\\_var\(](#page-353-0)), [umx](#page-59-0)

# umx\_scale 327

## Examples

```
# Is the correlation of mpg with cylinder count different from that
# obtaining between disp and hp?
vars = c("mpg", "cyl", "disp", "hp")
umx_r_test(mtcars, vars)
umx_r_test(mtcars, c("mpg", "disp", "hp"))
```
<span id="page-326-0"></span>umx\_scale *Scale data columns, skipping non-scalable columns*

# Description

umx\_scale applies scale to the columns of a data.frame. By default it scales all numeric columns, and is smart enough to skip non-scalable columns (strings, factors, etc.).

You can also select which columns to convert. This is useful when you want to avoid numeric columns which are actually factors.

*note*: By default, the attributes which scale adds ("scaled:center" and "scaled:scale" removed to leave nice numeric columns. Set attr= TRUE to preserve these.

# Usage

```
umx_scale(
  df,
  varsToScale = NULL,
  coerce = FALSE,
  attr = FALSE,
  verbose = FALSE
)
```
## Arguments

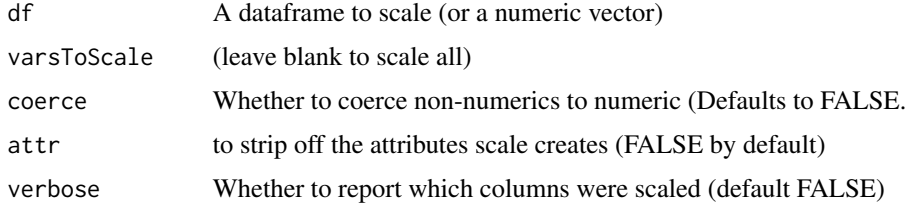

# Value

• new dataframe with scaled variables

# References

• <https://github.com/tbates/umx>

## See Also

umx\_scale\_wide\_twin\_data scale

```
Other Miscellaneous Stats Functions: FishersMethod(), SE_from_p(), geometric_mean(), harmonic_mean(),
oddsratio(), reliability(), umxCov2cor(), umxHetCor(), umxWeightedAIC(), umx_apply(),
umx_cor(), umx_means(), umx_r_test(), umx_round(), umx_var(), umx
```
## Examples

```
data(twinData)
df = umx_scale(twinData, varsToScale = c("wt1", "wt2"))df = umx_scale(twinData, attr= TRUE)
plot(wt1 ~ ~wt2, data = df)
```
<span id="page-327-0"></span>umx\_scale\_wide\_twin\_data

*Scale wide twin data*

# Description

Scale wide data across all twins. You offer up a list of variables to scale, e.g. c("DEP", "bmi") and the separator (e.g. sep =  $^{\prime\prime}$  -T") and twin suffixes e.g. 1:2 that paste together to make complete variable names: e.g. "DEP\_T1" and "DEP\_T2".

### Usage

```
umx_scale_wide_twin_data(varsToScale, sep, data, twins = 1:2)
```
## Arguments

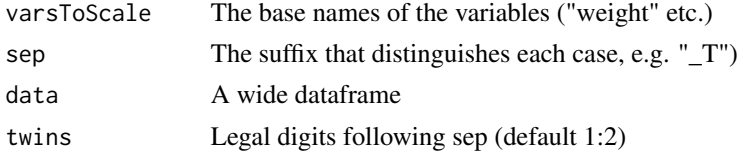

### Value

• dataframe with varsToScale standardized

#### References

• <https://github.com/tbates/umx>

## See Also

umx\_scale

```
Other Twin Data functions: umx_long2wide(), umx_make_TwinData(), umx_make_twin_data_nice(),
umx_residualize(), umx_wide2long(), umx
```
# umx\_score\_scale 329

## Examples

```
data(twinData)
df = umx_scale_wide_twin_data(data = twinData, varsToScale = c("ht", "wt"), sep = "")
plot(wt1 ~ wt2, data = df)
```
<span id="page-328-0"></span>umx\_score\_scale *Score a psychometric scale by summing normal and reversed items.*

## Description

Use this function to generate scores as the appropriate sum of responses to the normal and reversed items in a scale.

Items must be named on the pattern baseN, where base is the string common to all item (column) names and N is the item number in the scale.

pos and rev are vectors of the item numbers for the normal and reverse-scored item numbers.

To reverse items, the function uses max and min as the lowest and highest possible response scores to compute how to reverse items.

*note*: min defaults to 1.

### Usage

```
umx_score_scale(
 base = NULL,
 pos = NULL,
  rev = NULL,min = 1,
  max = NULL,data = NULL,score = c("total", "mean", "max", "factor"),
  name = NULL,na.rm = TRUE,minManifests = NA,
  alpha = FALSE,
  mapStrings = NULL,
  omegaNfactors = 1,
  digits = 2,
  verbose = FALSE,
  suffix = ""\lambda
```
# Arguments

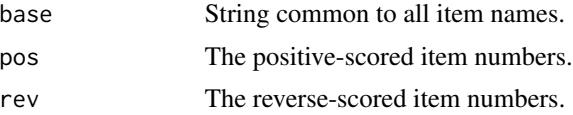

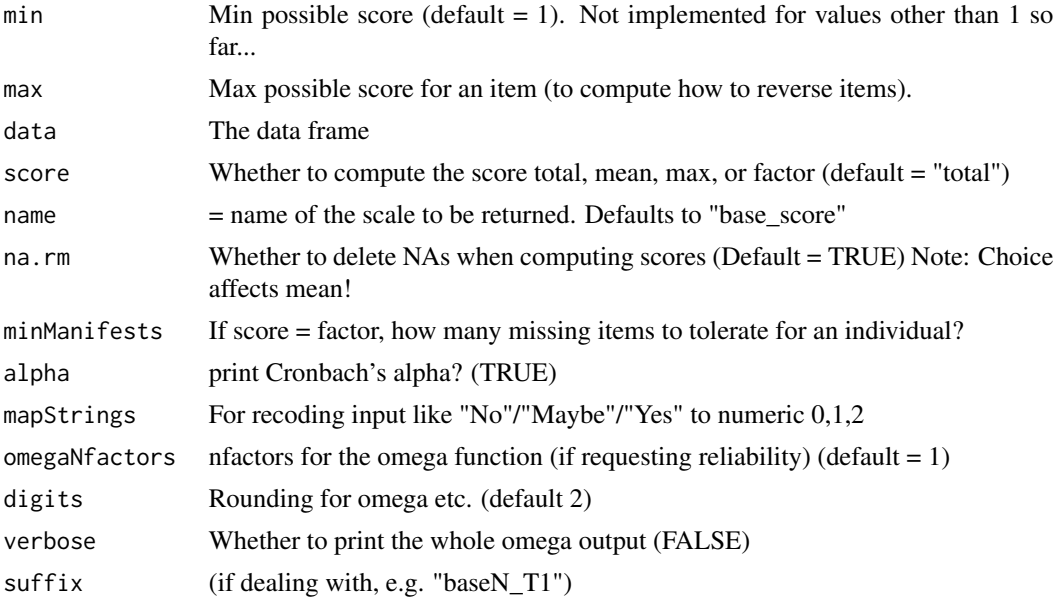

# Details

In the presence of NAs, score= "mean" and score = "totals" both return NA unless na.rm = TRUE. score = "max", ignores NAs no matter what.

# Value

• scores

# See Also

```
Other Data Functions: noNAs(), umxFactor(), umxHetCor(), umx_as_numeric(), umx_cont_2_quantiles(),
umx_lower2full(), umx_make_MR_data(), umx_make_TwinData(), umx_make_fake_data(), umx_make_raw_from_cov(),
umx_polychoric(), umx_polypairwise(), umx_polytriowise(), umx_read_lower(), umx_read_prolific_demog(),
umx_rename(), umx_reorder(), umx_select_valid(), umx_stack(), umx
```

```
library(psych)
library(psychTools)
data(bfi)
```

```
# ==============================
# = Score Agreeableness totals =
# ==============================
```

```
# Handscore subject 1
# A1(R)+A2+A3+A4+A5 = (6+1)-2 +4+3+4+4 = 20
```

```
tmp = umx_score\_scale(base = "A", pos = 2:5, rev = 1, max = 6, data= bfi, name = "A")tmp[1, namez(tmp, "A",ignore.case = FALSE)]
```

```
# A1 A2 A3 A4 A5 A
# 2 4 3 4 4 20
# ====================
# = Request the mean =
# ====================
tmp = umx_score\_scale(name = "A", base = "A",pos = 2:5, rev = 1, max = 6, data = bfi, score="mean")tmp$A[1] # = 4
# ==================
# = na.rm = TRUE ! =# ==================
tmpDF = bfitmpDF[1, "A1"] = NA
tmp = umx\_score\_scale("A", pos = 2:5, rev = 1, max = 6, data = tmpDF, score="mean")tmp$A_score[1] # 3.75
tmp= umx_score_scale("A", pos= 2:5, rev= 1, max = 6, data = tmpDF,
   score="mean", na.rm=FALSE)
tmp$A_score[1] # NA (reject cases with missing items)
# ===============
# = Score = max =# ===============
tmp = umx_score\_scale("A", pos = 2:5, rev = 1, max = 6,data = bfi, name = "A", score = "max")
tmp$A[1] # Subject 1 max = 5 (reversed) item 1
# Default scale name
tmp = umx_score\_scale("E", pos = 3:5, rev = 1:2, max = 6,data= tmp, score = "mean", na.rm=FALSE)
tmp$E_score[1]
# Using @BillRevelle's psych package: More diagnostics, including alpha
scores= psych::scoreItems(items = bfi, min = 1, max = 6, keys = list(
E = c("-E1", "-E2", "E3", "E4", "E5"),A = c("-A1", "A2", "A3", "A4", "A5")))
summary(scores)
scores$scores[1, ]
# E A
# 3.8 4.0
# Compare output
# (note, by default psych::scoreItems replaces NAs with the sample median...)
RevelleE = as.numeric(scores$scores[,"E"])
RevelleE == tmp[,"E_score"]
# =======================
# = MapStrings examples =
# =======================
mapStrings = c(
```

```
"Very Inaccurate", "Moderately Inaccurate",
   "Slightly Inaccurate", "Slightly Accurate",
   "Moderately Accurate", "Very Accurate")
bfi$As1 = factor(bfi$A1, levels = 1:6, labels = mapStrings)
bfi$As2 = factor(bfi$A2, levels = 1:6, labels = mapStrings)
bfi$As3 = factor(bfi$A3, levels = 1:6, labels = mapStrings)
bfi$As4 = factor(bfi$A4, levels = 1:6, labels = mapStrings)
bfi$As5 = factor(bfi$A5, levels = 1:6, labels = mapStrings)
bfi= umx_score_scale(name="A" , base="A", pos=2:5, rev=1, max=6, data=bfi)
bfi= umx_score_scale(name="As", base="As", pos=2:5, rev=1, mapStrings = mapStrings, data= bfi)
```
<span id="page-331-0"></span>umx\_select\_valid *Update NA values in one column with valid entries from another*

## Description

Merge valid entries from two columns

#### Usage

```
umx_select_valid(col1, col2, bothways = FALSE, data)
```
## Arguments

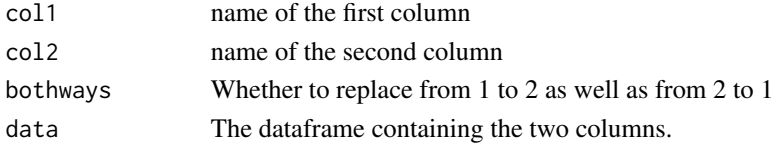

### Value

• Updated dataframe

## See Also

• [within\(\)](#page-0-0)

```
noNAs(umxFactor(umxHetCor(umx_as_numeric(umx_cont_2_quantiles(),
umx_lower2full(), umx_make_MR_data(), umx_make_TwinData(), umx_make_fake_data(), umx_make_raw_from_cov(),
umx_polychoric(), umx_polypairwise(), umx_polytriowise(), umx_read_lower(), umx_read_prolific_demog(),
umx_rename(), umx_reorder(), umx_score_scale(), umx_stack(), umx
```

```
tmp = mtcars
tmp$newDisp = tmp$disp
tmp$disp[c(1,3,6)] = NAanyNA(tmp$disp) # column has NAs
tmp = umx_select_valid("disp", "newDisp", data = tmp)
anyNA(tmp$disp) # column repaired
```
<span id="page-332-0"></span>Set autoPlot default for models like umxACE umxGxE etc.

## Usage

```
umx_set_auto_plot(autoPlot = NULL, silent = FALSE)
```
### Arguments

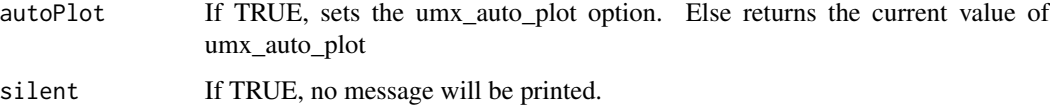

# Value

- Current umx\_auto\_plot setting
- existing value

#### References

• <https://tbates.github.io>, <https://github.com/tbates/umx>

### See Also

```
Other Get and set: umx_get_checkpoint(), umx_get_options(), umx_set_auto_run(), umx_set_checkpoint(),
umx_set_condensed_slots(), umx_set_cores(), umx_set_data_variance_check(), umx_set_optimization_options(),
umx_set_optimizer(), umx_set_plot_file_suffix(), umx_set_plot_format(), umx_set_plot_use_hrbrthemes(),
umx_set_separator(), umx_set_silent(), umx_set_table_format(), umx
```

```
library(umx)
umx_set_auto_plot() # print current state
old = umx_set_auto_plot(silent = TRUE) # store existing value
old
umx_set_auto_plot(TRUE) # set to on (internally stored as "name")
umx_set_auto_plot(FALSE) # set to off (internally stored as NA)
umx_set_auto_plot(old) # reinstate
```
<span id="page-333-0"></span>umx\_set\_auto\_run *Automatically run models?*

### Description

Set autoRun default for models like [umxRAM\(\)](#page-182-0), [umxACE\(\)](#page-63-0) etc.

#### Usage

umx\_set\_auto\_run(autoRun = NA, silent = FALSE)

## Arguments

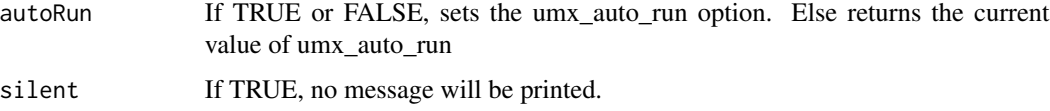

### Value

• Current umx\_auto\_run setting

# See Also

```
Other Get and set: umx_get_checkpoint(), umx_get_options(), umx_set_auto_plot(), umx_set_checkpoint(),
umx_set_condensed_slots(), umx_set_cores(), umx_set_data_variance_check(), umx_set_optimization_options(),
umx_set_optimizer(), umx_set_plot_file_suffix(), umx_set_plot_format(), umx_set_plot_use_hrbrthemes(),
umx_set_separator(), umx_set_silent(), umx_set_table_format(), umx
```
### Examples

```
library(umx)
umx_set_auto_run() # print existing value
old = umx_set_auto_run(silent = TRUE) # store existing value
umx_set_auto_run(FALSE) # set to FALSE
umx_set_auto_run(old) # reinstate
```
<span id="page-333-1"></span>umx\_set\_checkpoint *umx\_set\_checkpoint*

# Description

Set the checkpoint status for a model or global options

umx\_set\_checkpoint 335

## Usage

```
umx_set_checkpoint(
  interval = 1,
 units = c("evaluations", "iterations", "minutes"),
 prefix = ",
 directory = getwd(),
 model = NULL)
```
# Arguments

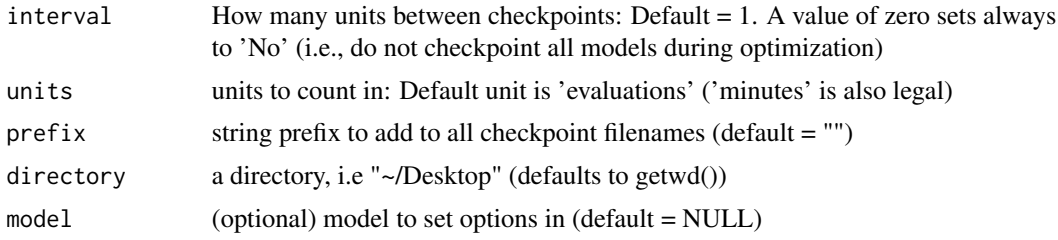

# Value

• mxModel if provided

# References

• <https://tbates.github.io>, <https://github.com/tbates/umx>

## See Also

```
Other Get and set: umx_get_checkpoint(), umx_get_options(), umx_set_auto_plot(), umx_set_auto_run(),
umx_set_condensed_slots(), umx_set_cores(), umx_set_data_variance_check(), umx_set_optimization_options(),
umx_set_optimizer(), umx_set_plot_file_suffix(), umx_set_plot_format(), umx_set_plot_use_hrbrthemes(),
umx_set_separator(), umx_set_silent(), umx_set_table_format(), umx
```

```
## Not run:
umx_set_checkpoint(interval = 1, "evaluations", dir = "~/Desktop/")
# Turn off checkpointing with interval = 0umx_set_checkpoint(interval = 0)
umx_set_checkpoint(2, "evaluations", prefix="SNP_1")
require(umx)
data(demoOneFactor)
manifests = names(demoOneFactor)
m1 = umxRAM("One Factor", data = demoOneFactor, type = "cov",
umxPath("G", to = manifests),
umxPath(var = manifests),
umxPath(var = "G", fixedAt = 1)\mathcal{L}
```

```
m1 = umx_set\_checkpoint(model = m1)m1 = mxRun(m1)umx_checkpoint(0)
## End(Not run)
```
<span id="page-335-0"></span>umx\_set\_condensed\_slots

*umx\_set\_condensed\_slots*

## Description

Sets whether newly-created mxMatrices are to be condensed (set to NULL if not being used) or not.

#### Usage

```
umx_set_condensed_slots(state = NA, silent = FALSE)
```
## Arguments

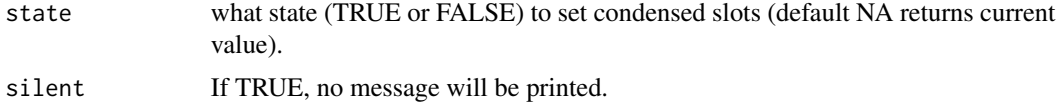

#### Value

• current value of condensed slots

# References

• <https://tbates.github.io>, <https://github.com/tbates/umx>

### See Also

```
Other Get and set: umx_get_checkpoint(), umx_get_options(), umx_set_auto_plot(), umx_set_auto_run(),
umx_set_checkpoint(), umx_set_cores(), umx_set_data_variance_check(), umx_set_optimization_options(),
umx_set_optimizer(), umx_set_plot_file_suffix(), umx_set_plot_format(), umx_set_plot_use_hrbrthemes(),
umx_set_separator(), umx_set_silent(), umx_set_table_format(), umx
```

```
library(umx)
umx_set_condensed_slots() # print
old = umx_set_condensed_slots(silent = TRUE) # store the existing state
umx_set_condensed_slots(TRUE) # update globally
umx_set_condensed_slots(old) # set back
```
<span id="page-336-0"></span>umx\_set\_cores *umx\_set\_cores*

#### Description

set the number of cores (threads) used by OpenMx

## Usage

umx\_set\_cores(cores = NA, model = NULL, silent = FALSE)

### Arguments

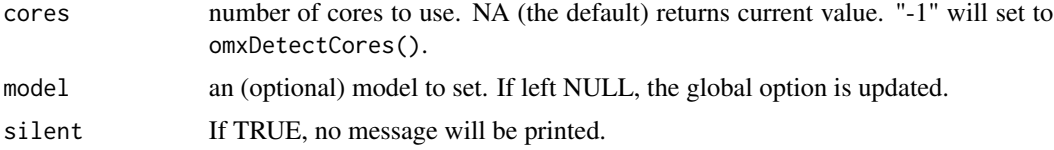

### Value

• number of cores

## References

• <https://tbates.github.io>, <https://github.com/tbates/umx>

### See Also

```
Other Get and set: umx_get_checkpoint(), umx_get_options(), umx_set_auto_plot(), umx_set_auto_run(),
umx_set_checkpoint(umx_set_condensed_slots(umx_set_data_variance_check(), umx_set_optimization_optimization
umx_set_optimizer(), umx_set_plot_file_suffix(), umx_set_plot_format(), umx_set_plot_use_hrbrthemes(),
umx_set_separator(), umx_set_silent(), umx_set_table_format(), umx
```

```
library(umx)
manifests = c("mpg", "disp", "gear")
m1 = mxModel("ind", type = "RAM",manifestVars = manifests,
mxPath(from = manifests, arrows = 2),
mxPath(from = "one", to = manifests),mxData(mtcars[, manifests], type = "raw")
)
umx_set_cores() # print current value
oldCores = umx_set_cores(silent = TRUE) # store existing value
umx_set_cores(omxDetectCores()) # set to max
umx_set_cores(-1); umx_set_cores() # set to max
m1 = umx_set_cores(1, m1) # set m1 usage to 1 core
```

```
umx_set_cores(model = m1) # show new value for m1
umx_set_cores(oldCores) # reinstate old global value
```
<span id="page-337-0"></span>umx\_set\_data\_variance\_check

*umx\_set\_data\_variance\_check*

## Description

Set default for data checking in models like umxACE umxGxE etc.

## Usage

```
umx_set_data_variance_check(minVar = NULL, maxVarRatio = NULL, silent = FALSE)
```
### Arguments

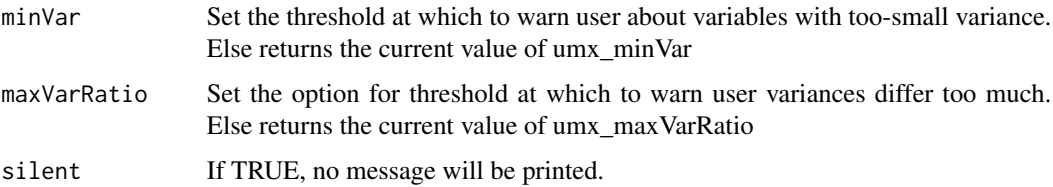

# Value

- list of umx\_minVar and umx\_maxVarRatio settings

#### See Also

xmu\_check\_variance which uses these to check sanity in the variances of a data frame.

```
Other Get and set: umx_get_checkpoint(), umx_get_options(), umx_set_auto_plot(), umx_set_auto_run(),
umx_set_checkpoint(), umx_set_condensed_slots(), umx_set_cores(), umx_set_optimization_options(),
umx_set_optimizer(), umx_set_plot_file_suffix(), umx_set_plot_format(), umx_set_plot_use_hrbrthemes(),
umx_set_separator(), umx_set_silent(), umx_set_table_format(), umx
```

```
library(umx)
umx_set_data_variance_check() # print current state
old = umx_set_data_variance_check(silent = TRUE) # store existing value
umx_set_data_variance_check(minVar = .01)
umx_set_data_variance_check(maxVarRatio = 500)
umx_set_data_variance_check(minVar = old$minVar, maxVarRatio = old$maxVarRatio) # reinstate
```
<span id="page-338-0"></span>umx\_set\_optimization\_options

*Set options that affect optimization in OpenMx*

### Description

umx\_set\_optimization\_options provides access to get and set options affecting optimization.

## Usage

```
umx_set_optimization_options(
  opt = c("mvnRelEps", "mvnMaxPointsA", "Parallel diagnostics"),
 value = NULL,
 model = NULL,silent = FALSE
)
```
# Arguments

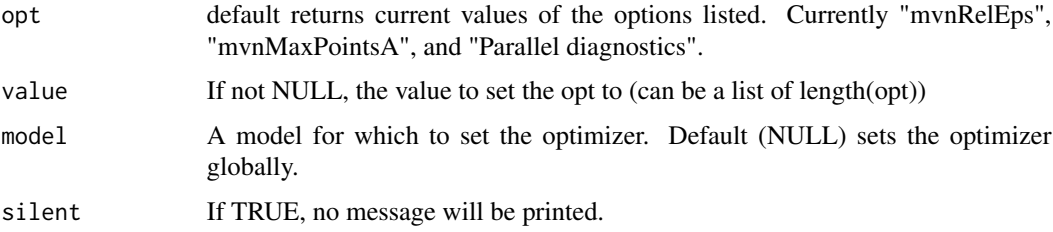

## Details

*note*: For mvnRelEps, values between .0001 to .01 are conventional. Smaller values slow optimization.

# Value

• current values if no value set.

# References

• <https://tbates.github.io>, <https://github.com/tbates/umx>

# See Also

Other Get and set: [umx\\_get\\_checkpoint\(](#page-266-0)), [umx\\_get\\_options\(](#page-267-1)), [umx\\_set\\_auto\\_plot\(](#page-332-0)), [umx\\_set\\_auto\\_run\(](#page-333-0)), [umx\\_set\\_checkpoint\(](#page-333-1)), [umx\\_set\\_condensed\\_slots\(](#page-335-0)), [umx\\_set\\_cores\(](#page-336-0)), [umx\\_set\\_data\\_variance\\_check\(](#page-337-0)), [umx\\_set\\_optimizer\(](#page-339-0)), [umx\\_set\\_plot\\_file\\_suffix\(](#page-340-0)), [umx\\_set\\_plot\\_format\(](#page-341-0)), [umx\\_set\\_plot\\_use\\_hrbrthemes\(](#page-342-0)), [umx\\_set\\_separator\(](#page-343-0)), [umx\\_set\\_silent\(](#page-343-1)), [umx\\_set\\_table\\_format\(](#page-345-0)), [umx](#page-59-0)

```
# show current value for selected or all options
umx_set_optimization_options() # print the existing state(s)
umx_set_optimization_options("mvnRelEps")
## Not run:
umx_set_optimization_options("mvnRelEps", .01) # update globally
umx_set_optimization_options("Parallel diagnostics", value = "Yes")
```
## End(Not run)

<span id="page-339-0"></span>umx\_set\_optimizer *Set the optimizer in OpenMx*

# Description

umx\_set\_optimizer provides an easy way to get and set the default optimizer.

#### Usage

umx\_set\_optimizer(opt = NA, model = NULL, silent = FALSE)

#### Arguments

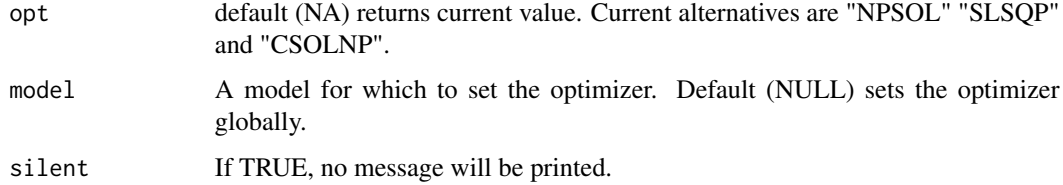

# Value

• current optimizer if nothing requested to be set.

# References

• <https://tbates.github.io>, <https://github.com/tbates/umx>

# See Also

```
Other Get and set: umx_get_checkpoint(), umx_get_options(), umx_set_auto_plot(), umx_set_auto_run(),
umx_set_checkpoint(), umx_set_condensed_slots(), umx_set_cores(), umx_set_data_variance_check(),
umx_set_optimization_options(), umx_set_plot_file_suffix(), umx_set_plot_format(),
umx_set_plot_use_hrbrthemes(), umx_set_separator(), umx_set_silent(), umx_set_table_format(),
umx
```

```
library(umx)
umx_set_optimizer() # print the existing state
old = umx_set_optimizer(silent = TRUE) # store the existing state
umx_set_optimizer("SLSQP") # update globally
umx_set_optimizer(old) # set back
```
<span id="page-340-0"></span>umx\_set\_plot\_file\_suffix

*Set output suffix used in umx SEM diagram files saved to disk.*

## Description

umx SEM diagram files can have a suffix of "gv" (default) or "dot". Interrogate the setting by calling with no value: it will return the current setting. To change the setting call with "gv" or "dot". Or use TRUE to toggle the setting.

### Usage

```
umx_set_plot_file_suffix(umx.plot.suffix = NULL, silent = FALSE)
```
## Arguments

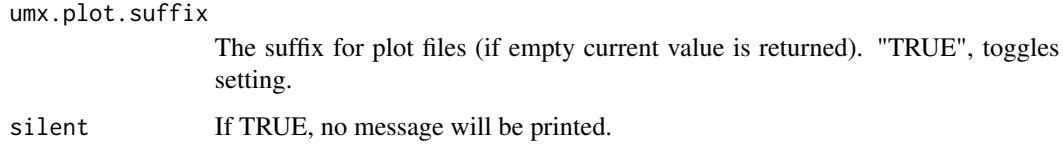

# Value

• Current setting

# References

• <https://tbates.github.io>, <https://github.com/tbates/umx>

# See Also

Other Get and set: [umx\\_get\\_checkpoint\(](#page-266-0)), [umx\\_get\\_options\(](#page-267-1)), [umx\\_set\\_auto\\_plot\(](#page-332-0)), [umx\\_set\\_auto\\_run\(](#page-333-0)), [umx\\_set\\_checkpoint\(](#page-333-1)), [umx\\_set\\_condensed\\_slots\(](#page-335-0)), [umx\\_set\\_cores\(](#page-336-0)), [umx\\_set\\_data\\_variance\\_check\(](#page-337-0)), [umx\\_set\\_optimization\\_options\(](#page-338-0)), [umx\\_set\\_optimizer\(](#page-339-0)), [umx\\_set\\_plot\\_format\(](#page-341-0)), umx\_set\_plot\_use\_hrbrthemes [umx\\_set\\_separator\(](#page-343-0)), [umx\\_set\\_silent\(](#page-343-1)), [umx\\_set\\_table\\_format\(](#page-345-0)), [umx](#page-59-0)

```
umx_set_plot_file_suffix() # print current state
old = umx_set_plot_file_suffix(silent = TRUE) # store current value
umx_set_plot_file_suffix("dot")
umx_set_plot_file_suffix("gv")
umx_set_plot_file_suffix(old) # reinstate
```
<span id="page-341-0"></span>umx\_set\_plot\_format *Set output format of plots (structural diagrams) in umx*

# **Description**

Set output format of plots (default = "DiagrammeR", alternative is "graphviz"). If you call this with no value, it will return the current setting. If you call it with TRUE, it toggles the setting.

## Usage

```
umx_set_plot_format(umx.plot.format = NULL, silent = FALSE)
```
### Arguments

umx.plot.format format for plots (if empty, returns the current value of umx.plot.format). If "TRUE", then toggles silent If TRUE, no message will be printed.

# Value

• Current umx.plot.format setting

### References

• <https://tbates.github.io>, <https://github.com/tbates/umx>

# See Also

Other Get and set: [umx\\_get\\_checkpoint\(](#page-266-0)), [umx\\_get\\_options\(](#page-267-1)), [umx\\_set\\_auto\\_plot\(](#page-332-0)), [umx\\_set\\_auto\\_run\(](#page-333-0)), [umx\\_set\\_checkpoint\(](#page-333-1)), [umx\\_set\\_condensed\\_slots\(](#page-335-0)), [umx\\_set\\_cores\(](#page-336-0)), [umx\\_set\\_data\\_variance\\_check\(](#page-337-0)), [umx\\_set\\_optimization\\_options\(](#page-338-0)), [umx\\_set\\_optimizer\(](#page-339-0)), [umx\\_set\\_plot\\_file\\_suffix\(](#page-340-0)), [umx\\_set\\_plot\\_use\\_hrbrthemes\(](#page-342-0)), umx\_set\_plot\_use\_hrbrthemes(), unx\_set\_plot\_use\_hrbrthemes(), unx\_set\_plot\_use\_hrbrthemes(), unx\_set\_plot\_use\_ [umx\\_set\\_separator\(](#page-343-0)), [umx\\_set\\_silent\(](#page-343-1)), [umx\\_set\\_table\\_format\(](#page-345-0)), [umx](#page-59-0)

```
library(umx)
umx_set_plot_format() # print current state
old = umx_set_plot_format(silent = TRUE) # store current value
umx_set_plot_format("graphviz")
umx_set_plot_format("DiagrammeR")
umx_set_plot_format("png")
umx_set_plot_format("pdf")
umx_set_plot_format(old) # reinstate
```
<span id="page-342-0"></span>umx\_set\_plot\_use\_hrbrthemes

*Set theme system to use for plots.*

# **Description**

Set output file suffix (default = "gv", alternative is "dot"). If you call this with no value, it will return the current setting. If you call it with TRUE, it toggles the setting.

## Usage

```
umx_set_plot_use_hrbrthemes(umx.plot.use_hrbrthemes = NULL, silent = FALSE)
```
#### Arguments

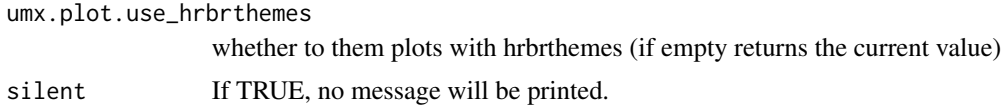

# Value

• Current setting

## See Also

```
Other Get and set: umx_get_checkpoint(), umx_get_options(), umx_set_auto_plot(), umx_set_auto_run(),
umx_set_checkpoint(), umx_set_condensed_slots(), umx_set_cores(), umx_set_data_variance_check(),
umx_set_optimization_options(), umx_set_optimizer(), umx_set_plot_file_suffix(), umx_set_plot_format(),
umx_set_separator(), umx_set_silent(), umx_set_table_format(), umx
```

```
umx_set_plot_use_hrbrthemes() # print current state
old = umx_set_plot_use_hrbrthemes(silent = TRUE) # store current value
umx_set_plot_use_hrbrthemes(TRUE)
umx_set_plot_use_hrbrthemes(old) # reinstate
```
<span id="page-343-0"></span>umx\_set\_separator *Set the separator*

#### Description

Set umx\_default\_separator (used in CI\[low sep high\] ). Default = ","

# Usage

```
umx_set_separator(umx_default_separator = NULL, silent = FALSE)
```
# Arguments

umx\_default\_separator separator for CIs etc. (if empty, returns the current value) silent If TRUE, no message will be printed.

### Value

- Current umx\_default\_separator

# See Also

```
Other Get and set: umx_get_checkpoint(), umx_get_options(), umx_set_auto_plot(), umx_set_auto_run(),
umx_set_checkpoint(), umx_set_condensed_slots(), umx_set_cores(), umx_set_data_variance_check(),
umx_set_optimization_options(), umx_set_optimizer(), umx_set_plot_file_suffix(), umx_set_plot_format(),
umx_set_plot_use_hrbrthemes(), umx_set_silent(), umx_set_table_format(), umx
```
## Examples

```
library(umx)
umx_set_separator() # show current state
old = umx_set_separator(silent=TRUE) # store existing value
umx_set_separator("|")
umxAPA(.3, .2)
umx_set_separator(old) # reinstate
```
<span id="page-343-1"></span>umx\_set\_silent *Turn off most console and summary output from umx*

## **Description**

Running multiple analyses or simulations, it can be handy to turn off the automatic summary, graphing, and printing that umx does to help interactive sessions.  $umx_set$  silent does this. Summary and graph output, as well as progress and durable console output will be suppressed.

# umx\_set\_silent 345

### Usage

umx\_set\_silent(value = NA, silent = FALSE)

# Arguments

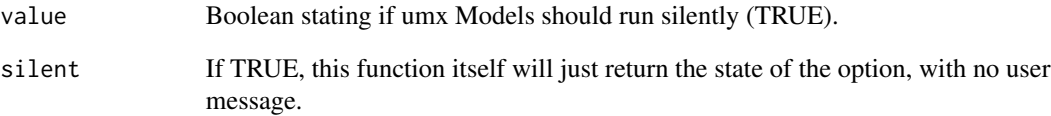

### Details

Not every function knows about silent, but most, like [umxRAM\(\)](#page-182-0) etc do.

Under the hood, umx\_set\_silent sets options("umx\_silent"). This can be set to either TRUE or FALSE. If TRUE, then the progress messages from model runs are suppressed. Useful for power simulations etc.

# Value

• Current silent value

# References

• <https://tbates.github.io>, <https://github.com/tbates/umx>

### See Also

```
Other Get and set: umx_get_checkpoint(), umx_get_options(), umx_set_auto_plot(), umx_set_auto_run(),
umx_set_checkpoint(), umx_set_condensed_slots(), umx_set_cores(), umx_set_data_variance_check(),
umx_set_optimization_options(), umx_set_optimizer(), umx_set_plot_file_suffix(), umx_set_plot_format(),
umx_set_plot_use_hrbrthemes(), umx_set_separator(), umx_set_table_format(), umx
```

```
library(umx)
old = umx_set_silent() # print & store existing value
umx_set_silent(FALSE, silent = TRUE) # set to FALSE
umx_set_silent(old) # reinstate
umx_set_silent() # print existing value
```
<span id="page-345-0"></span>Set knitr.table.format default (output style for tables). Legal values are "latex", "html", "markdown", "pandoc", and "rst".

#### Usage

```
umx_set_table_format(knitr.table.format = NULL, silent = FALSE)
```
#### Arguments

knitr.table.format

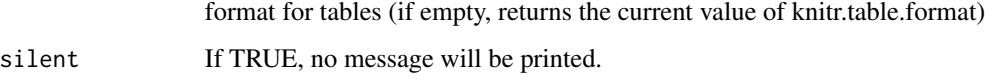

# Value

• Current knitr.table.format setting

## References

• <https://tbates.github.io>, <https://github.com/tbates/umx>

# See Also

```
Other Get and set: umx_get_checkpoint(), umx_get_options(), umx_set_auto_plot(), umx_set_auto_run(),
umx_set_checkpoint(), umx_set_condensed_slots(), umx_set_cores(), umx_set_data_variance_check(),
umx_set_optimization_options(), umx_set_optimizer(), umx_set_plot_file_suffix(), umx_set_plot_format(),
umx_set_plot_use_hrbrthemes(), umx_set_separator(), umx_set_silent(), umx
```

```
library(umx)
umx_set_table_format() # show current state
old = umx_set_table_format() # store existing value
umx_set_table_format("latex")
umx_set_table_format("html")
umx_set_table_format("markdown")
umx_set_table_format("") # get available options
umx_set_table_format(old) # reinstate
```
<span id="page-346-0"></span>

Operates like [stack\(\)](#page-0-0), but can preserve ("passalong") other variables on each row, and allows the user control over the values and group column names for ease of use.

#### Usage

```
umx_stack(x, select, passalong, valuesName = "values", groupName = "ind")
```
#### Arguments

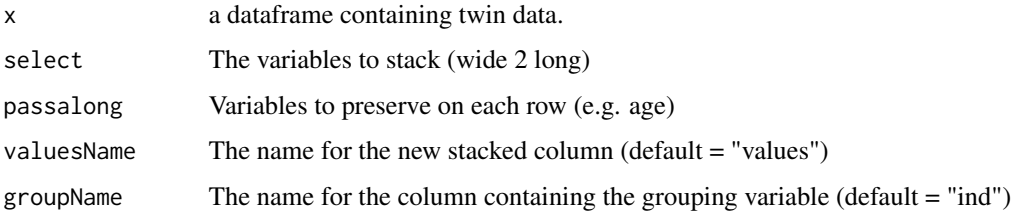

## Value

• long-format dataframe

#### See Also

#### [umx\\_wide2long\(\)](#page-354-0)

```
Other Data Functions: noNAs(), umxFactor(), umxHetCor(), umx_as_numeric(), umx_cont_2_quantiles(),
umx_lower2full(), umx_make_MR_data(), umx_make_TwinData(), umx_make_fake_data(), umx_make_raw_from_cov(),
umx_polychoric(), umx_polypairwise(), umx_polytriowise(), umx_read_lower(), umx_read_prolific_demog(),
umx_rename(), umx_reorder(), umx_score_scale(), umx_select_valid(), umx
```

```
# Base-R stack function
df = stack(mtcars, select = c("disp", "hp"), drop=FALSE)
# umx_stack, with additional variables passed along
df= umx_stack(mtcars, select= c("disp", "hp"), passalong= "mpg")
str(df) # ind is a factor, with levels select
ggplot2::qplot(x = mpg, y= values, color=ind, data = df)
```
<span id="page-347-0"></span>

Return the standardized version of a model (such as ACE, CP etc.) Versions exist for RAM, ACE, ACEv, ACEcov, IP, CP and GxE models.

## Usage

umx\_standardize(model, ...)

### Arguments

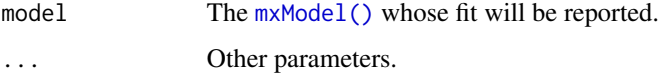

## Details

umx\_standardize takes umx models, including RAM and twin models, and returns a standardized version.

### See Also

Other xmu internal not for end user: [umxModel\(](#page-152-0)), [umxRenameMatrix\(](#page-194-0)), [umx\\_APA\\_pval\(](#page-247-0)), [umx\\_fun\\_mean\\_sd\(](#page-263-0)), [umx\\_get\\_bracket\\_addresses\(](#page-264-0)), [umx\\_make\(](#page-287-0)), [umx\\_string\\_to\\_algebra\(](#page-348-0)), [umx](#page-59-0), [xmuHasSquareBrackets\(](#page-357-0)), [xmuLabel\\_MATRIX\\_Model\(](#page-362-0)), [xmuLabel\\_Matrix\(](#page-360-0)), [xmuLabel\\_RAM\\_Model\(](#page-363-0)), [xmuMI\(](#page-369-0)), [xmuMakeDeviationThresholdsMatrices\(](#page-365-0)), [xmuMakeOneHeadedPathsFromPathList\(](#page-366-0)), [xmuMakeTwoHeadedPathsFromPathList\(](#page-367-0)), [xmuMaxLevels\(](#page-368-0)), [xmuMinLevels\(](#page-370-0)), [xmuPropagateLabels\(](#page-372-0)), [xmuRAM2Ordinal\(](#page-373-0)), [xmuTwinSuper\\_Continuous\(](#page-375-0)), [xmuTwinSuper\\_NoBinary\(](#page-376-0)), [xmuTwinUpgradeMeansToCovariateModel\(](#page-378-0)), [xmu\\_CI\\_merge\(](#page-388-0)), [xmu\\_CI\\_stash\(](#page-389-0)), [xmu\\_DF\\_to\\_mxData\\_TypeCov\(](#page-396-0)), [xmu\\_PadAndPruneForDefVars\(](#page-422-0)), [xmu\\_bracket\\_address2rclabel\(](#page-381-0)), [xmu\\_cell\\_is\\_on\(](#page-382-0)), [xmu\\_check\\_levels\\_identical\(](#page-384-0)), [xmu\\_check\\_needs\\_means\(](#page-385-0)), [xmu\\_check\\_variance\(](#page-387-0)), [xmu\\_clean\\_label\(](#page-390-0)), [xmu\\_data\\_missing\(](#page-391-0)), [xmu\\_data\\_swap\\_a\\_block\(](#page-393-0)), [xmu\\_describe\\_data\\_WLS\(](#page-394-0)), [xmu\\_dot\\_make\\_paths\(](#page-399-0)), [xmu\\_dot\\_make\\_residuals\(](#page-400-0)), [xmu\\_dot\\_maker\(](#page-398-0)), [xmu\\_dot\\_move\\_ranks\(](#page-404-0)), [xmu\\_dot\\_rank\\_str\(](#page-406-0)), [xmu\\_extract\\_column\(](#page-407-0)), [xmu\\_get\\_CI\(](#page-408-0)), [xmu\\_lavaan\\_process\\_group\(](#page-410-0)), [xmu\\_make\\_TwinSuperModel\(](#page-415-0)), [xmu\\_make\\_bin\\_cont\\_pair\\_data\(](#page-411-0)), [xmu\\_make\\_mxData\(](#page-413-0)), [xmu\\_match.arg\(](#page-420-0)), [xmu\\_name\\_from\\_lavaan\\_str\(](#page-421-0)), [xmu\\_path2twin\(](#page-424-0)), [xmu\\_path\\_regex\(](#page-425-0)), [xmu\\_print\\_algebras\(](#page-426-0)), [xmu\\_rclabel\\_2\\_bracket\\_address\(](#page-428-0)), [xmu\\_safe\\_run\\_summary\(](#page-429-0)), [xmu\\_set\\_sep\\_from\\_suffix\(](#page-431-0)), [xmu\\_show\\_fit\\_or\\_comparison\(](#page-432-0)), [xmu\\_simplex\\_corner\(](#page-433-0)), [xmu\\_standardize\\_ACEcov\(](#page-435-0)), [xmu\\_standardize\\_ACEv\(](#page-437-0)), [xmu\\_standardize\\_ACE\(](#page-434-0)), [xmu\\_standardize\\_CP\(](#page-438-0)), [xmu\\_standardize\\_IP\(](#page-439-0)), [xmu\\_standardize\\_RAM\(](#page-440-0)), [xmu\\_standardize\\_SexLim\(](#page-441-0)), [xmu\\_standardize\\_Simplex\(](#page-443-0)), [xmu\\_start\\_value\\_list\(](#page-446-0)), [xmu\\_starts\(](#page-444-0)), [xmu\\_summary\\_RAM\\_group\\_parameters\(](#page-447-0)), [xmu\\_twin\\_add\\_WeightMatrices\(](#page-448-0)), [xmu\\_twin\\_check\(](#page-450-0)), [xmu\\_twin\\_get\\_var\\_names\(](#page-452-0)), [xmu\\_twin\\_make\\_def\\_means\\_mats\\_and\\_alg\(](#page-453-0)), [xmu\\_twin\\_upgrade\\_selDvs2SelVars\(](#page-454-0))

<span id="page-348-0"></span>umx\_string\_to\_algebra *Convert a string to an OpenMx algebra*

#### **Description**

This is useful use to quickly and easily insert values from R variables into the string (using paste() and rep() etc.), then parse the string as an mxAlgebra argument.

## Usage

```
umx_string_to_algebra(algString, name = NA, dimnames = NA)
```
#### Arguments

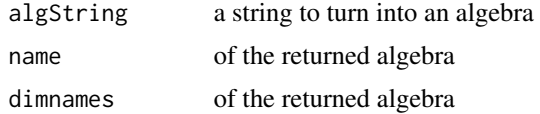

## Details

A use case is including a matrix exponent (that is A %*% A %*% A %\*% A...) with a variable exponent.

### Value

• [mxAlgebra\(\)](#page-0-0)

### References

• <https://github.com/tbates/umx>

#### See Also

Other xmu internal not for end user: [umxModel\(](#page-152-0)), [umxRenameMatrix\(](#page-194-0)), [umx\\_APA\\_pval\(](#page-247-0)), [umx\\_fun\\_mean\\_sd\(](#page-263-0)), [umx\\_get\\_bracket\\_addresses\(](#page-264-0)), [umx\\_make\(](#page-287-0)), [umx\\_standardize\(](#page-347-0)), [umx](#page-59-0), [xmuHasSquareBrackets\(](#page-357-0)), [xmuLabel\\_MATRIX\\_Model\(](#page-362-0)), [xmuLabel\\_Matrix\(](#page-360-0)), [xmuLabel\\_RAM\\_Model\(](#page-363-0)), [xmuMI\(](#page-369-0)), [xmuMakeDeviationThresholdsMatrices\(](#page-365-0)), [xmuMakeOneHeadedPathsFromPathList\(](#page-366-0)), [xmuMakeTwoHeadedPathsFromPathList\(](#page-367-0)), [xmuMaxLevels\(](#page-368-0)), [xmuMinLevels\(](#page-370-0)), [xmuPropagateLabels\(](#page-372-0)), [xmuRAM2Ordinal\(](#page-373-0)), [xmuTwinSuper\\_Continuous\(](#page-375-0)), [xmuTwinSuper\\_NoBinary\(](#page-376-0)), [xmuTwinUpgradeMeansToCovariateModel\(](#page-378-0)), [xmu\\_CI\\_merge\(](#page-388-0)), [xmu\\_CI\\_stash\(](#page-389-0)), [xmu\\_DF\\_to\\_mxData\\_TypeCov\(](#page-396-0)), [xmu\\_PadAndPruneForDefVars\(](#page-422-0)), [xmu\\_bracket\\_address2rclabel\(](#page-381-0)), [xmu\\_cell\\_is\\_on\(](#page-382-0)), [xmu\\_check\\_levels\\_identical\(](#page-384-0)), [xmu\\_check\\_needs\\_means\(](#page-385-0)), [xmu\\_check\\_variance\(](#page-387-0)), [xmu\\_clean\\_label\(](#page-390-0)), [xmu\\_data\\_missing\(](#page-391-0)), [xmu\\_data\\_swap\\_a\\_block\(](#page-393-0)), [xmu\\_describe\\_data\\_WLS\(](#page-394-0)), [xmu\\_dot\\_make\\_paths\(](#page-399-0)), [xmu\\_dot\\_make\\_residuals\(](#page-400-0)), [xmu\\_dot\\_maker\(](#page-398-0)), [xmu\\_dot\\_move\\_ranks\(](#page-404-0)), [xmu\\_dot\\_rank\\_str\(](#page-406-0)), [xmu\\_extract\\_column\(](#page-407-0)), [xmu\\_get\\_CI\(](#page-408-0)), [xmu\\_lavaan\\_process\\_group\(](#page-410-0)), [xmu\\_make\\_TwinSuperModel\(](#page-415-0)), [xmu\\_make\\_bin\\_cont\\_pair\\_data\(](#page-411-0)), [xmu\\_make\\_mxData\(](#page-413-0)), [xmu\\_match.arg\(](#page-420-0)), [xmu\\_name\\_from\\_lavaan\\_str\(](#page-421-0)), [xmu\\_path2twin\(](#page-424-0)), [xmu\\_path\\_regex\(](#page-425-0)), [xmu\\_print\\_algebras\(](#page-426-0)), [xmu\\_rclabel\\_2\\_bracket\\_address\(](#page-428-0)), [xmu\\_safe\\_run\\_summary\(](#page-429-0)), [xmu\\_set\\_sep\\_from\\_suffix\(](#page-431-0)),

```
xmu_show_fit_or_comparison(), xmu_simplex_corner(), xmu_standardize_ACEcov(), xmu_standardize_ACEv(),
xmu_standardize_ACE(), xmu_standardize_CP(), xmu_standardize_IP(), xmu_standardize_RAM(),
xmu_standardize_SexLim(), xmu_standardize_Simplex(), xmu_start_value_list(), xmu_starts(),
xmu_summary_RAM_group_parameters(), xmu_twin_add_WeightMatrices(), xmu_twin_check(),
xmu_twin_get_var_names(), xmu_twin_make_def_means_mats_and_alg(), xmu_twin_upgrade_selDvs2SelVars()
```

```
## Not run:
alg = umx_string_to_algebra(paste(rep("A", nReps), collapse = " %*% "), name = "test_case")
```
## End(Not run)

<span id="page-349-0"></span>umx\_str\_chars *Select desired characters from a string*

# Description

umx\_str\_chars returns desired characters of a string

# Usage

```
umx_str_chars(what, which)
```
## Arguments

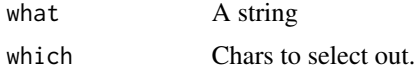

## Value

• Array of selected characters

## References

• [tutorials,](https://tbates.github.io) [github](https://github.com/tbates/umx)

## See Also

• [umx\\_explode\(\)](#page-260-1)

```
Other String Functions: umx_explode_twin_names(), umx_explode(), umx_grep(), umx_names(),
umx_paste_names(), umx_rot(), umx_str_from_object(), umx_trim(), umx
```

```
umx_str_chars("myFpassUword", c(3,8))
```
<span id="page-350-0"></span>Utility to return an object's name as a string

#### Usage

```
umx_str_from_object(x)
```
# Arguments

x an object

# Value

• name as string

# References

• <https://github.com/tbates/umx>

# See Also

Other String Functions: [umx\\_explode\\_twin\\_names\(](#page-260-0)), [umx\\_explode\(](#page-260-1)), [umx\\_grep\(](#page-267-0)), [umx\\_names\(](#page-303-0)), [umx\\_paste\\_names\(](#page-308-0)), [umx\\_rot\(](#page-323-0)), [umx\\_str\\_chars\(](#page-349-0)), [umx\\_trim\(](#page-352-0)), [umx](#page-59-0)

## Examples

```
umx_str_from_object(mtcars)
# "mtcars"
```
umx\_time *umx\_time*

## Description

A function to compactly report how long a model took to execute. Comes with some preset styles User can set the format with C-style string formatting.

## Usage

```
umx_time(
  x = NA,
  formatStr = c("simple", "std", "custom %H %M %OS3"),
  tz = "GMT",autoRun = TRUE
\lambda
```
# Arguments

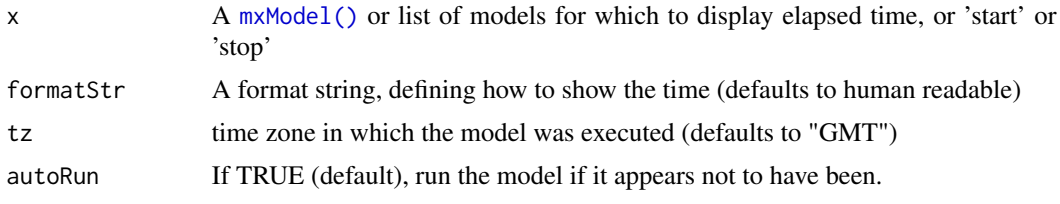

# Details

The default time format is "simple", which gives only the biggest unit used. i.e., "x seconds" for times under 1 minute. "std" shows time in the format adopted in OpenMx 2.0 e.g. "Wall clock time (HH:MM:SS.hh): 00:00:01.16"

If a list of models is provided, time deltas will also be reported.

If instead of a model the key word "start" is given in x, a start time will be recorded. "stop" gives the time since "start" was called (and clears the timer)

If a model has not been run, umx\_time will run it for you.

# Value

• invisible time string

# References

• <https://github.com/tbates/umx>

# See Also

Other Reporting Functions: [umxAPA\(](#page-82-0)), [umxFactorScores\(](#page-121-0)), [umxGetLatents\(](#page-125-0)), [umxGetManifests\(](#page-126-0)), [umxGetModel\(](#page-127-0)), [umxGetParameters\(](#page-128-0)), [umxParameters\(](#page-157-0)), [umx\\_aggregate\(](#page-245-0)), [umx](#page-59-0)

```
## Not run:
require(umx)
umx_time('stop') # alert user stop called when not yet started...
umx_time('stop')
umx_time('start')
data(demoOneFactor)
latents = c("G")
```
#### umx\_trim 353

```
manifests = names(demoOneFactor)
myData = mxData(cov(demoOneFactor), type = "cov", numObs=500)
m1 = umxRAM("umx_time_example", data = myData,
umxPath(from = latents, to = manifests),
umxPath(var = manifests),
umxPath(var = latents, fixedAt = 1)
)
umx_time(m1) # report time from mxModel
m2 = umxRun(m1)umx_time(c(m1, m2)) # print comparison table
umx_time('stop') # report the time since timer last started, and restart
umx_time('stop') # report the time since timer was restarted.
```

```
## End(Not run)
```
<span id="page-352-0"></span>umx\_trim *Trim whitespace surrounding a string.*

### Description

Returns string without leading or trailing whitespace, like the php function. See also built-in [base::trimws\(\)](#page-0-0) does the same.

#### Usage

```
umx_trim(string, removeThis = NULL)
```
## Arguments

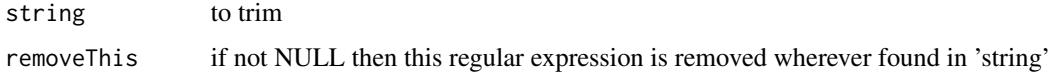

# Value

• string

### References

• <https://tbates.github.io>, <https://github.com/tbates/umx>

# See Also

### [base::trimws\(\)](#page-0-0)

Other String Functions: [umx\\_explode\\_twin\\_names\(](#page-260-0)), [umx\\_explode\(](#page-260-1)), [umx\\_grep\(](#page-267-0)), [umx\\_names\(](#page-303-0)), [umx\\_paste\\_names\(](#page-308-0)), [umx\\_rot\(](#page-323-0)), [umx\\_str\\_chars\(](#page-349-0)), [umx\\_str\\_from\\_object\(](#page-350-0)), [umx](#page-59-0)

```
umx_trim(" dog") # "dog"
trimws(" dog ", "l") # added by R in v 3.3.0
umx_trim("dog ") # "dog"
umx_trim("\t dog \n") # "dog"
umx_trim("xlsx dog.xlsx", "\\.?xlsx ?") # "dog"
```
<span id="page-353-0"></span>umx\_var *Get variances from a df that might contain some non-numeric columns*

# Description

Pass in any dataframe and get variances despite some non-numeric columns. Cells involving these non-numeric columns are set to ordVar (default  $= 1$ ).

# Usage

```
umx_var(
 df,
  format = c("full", "diag", "lower"),
 use = c("complete.obs", "pairwise.complete.obs", "everything", "all.obs",
    "na.or.complete"),
  ordVar = 1,
  digits = NULL,
  strict = TRUE,
  allowCorForFactorCovs = FALSE
)
```
### Arguments

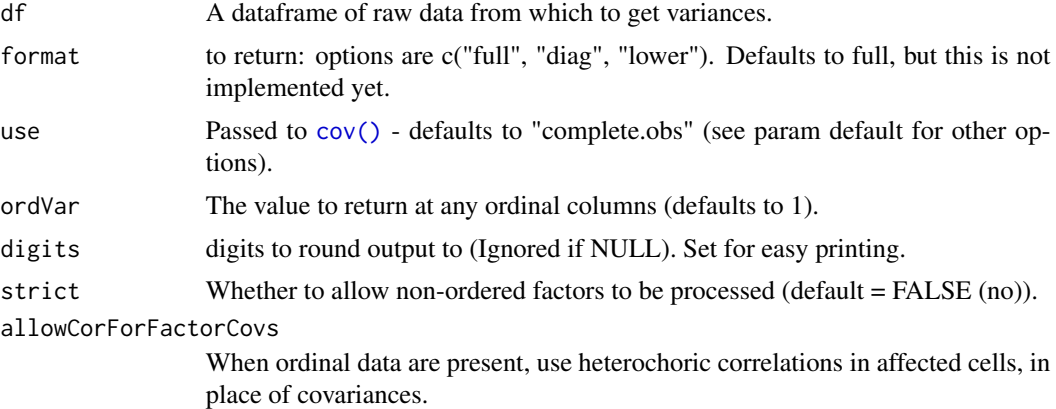

#### Value

• [mxModel\(\)](#page-0-0)

### umx\_wide2long 355

### References

• <https://tbates.github.io>

### See Also

```
Other Miscellaneous Stats Functions: FishersMethod(), SE_from_p(), geometric_mean(), harmonic_mean(),
oddsratio(), reliability(), umxCov2cor(), umxHetCor(), umxWeightedAIC(), umx_apply(),
umx_cor(), umx_means(), umx_r_test(), umx_round(), umx_scale(), umx
```
### Examples

```
tmp = mtcars[, 1:4]tmp$cyl = ordered(mtcars$cyl) # ordered factor
tmp$hp = ordered(mtcars$hp) # binary factor
umx_var(tmp, format = "diag", ordVar = 1, use = "pair")tmp2 = tmp[, c(1, 3)]umx_var(tmp2, format = "diag")umx_var(tmp2, format = "full")
data(myFADataRaw)
df = myFADataRaw[,c("z1", "z2", "z3")]
df$z1 = mxFactor(df$z1, levels = c(0, 1))df$z2 = mxFactor(df$z2, levels = c(0, 1))
df$z3 = mxFactor(df$z3, levels = c(0, 1, 2))
umx_var(df, format = "diag")
umx_var(df, format = "full", allowCorForFactorCovs=TRUE)
# Ordinal/continuous mix
data(twinData)
twinData= umx_scale_wide_twin_data(data=twinData,varsToScale="wt",sep= "")
# Cut BMI column to form ordinal obesity variables
obLevels = c('normal', 'overweight', 'obese')
cuts = quantile(twinData[, "bmi1"], probs = c(.5, .8), na.rm = TRUE)
twinData$obese1=cut(twinData$bmi1,breaks=c(-Inf,cuts,Inf),labels=obLevels)
twinData$obese2=cut(twinData$bmi2,breaks=c(-Inf,cuts,Inf),labels=obLevels)
# Make the ordinal variables into mxFactors
ordDVs = c("obese1", "obese2")
twinData[, ordDVs] = umxFactor(twinData[, ordDVs])
varStarts = umx_var(twinData[, c(ordDVs, "wt1", "wt2")],
format= "diag", ordVar = 1, use = "pairwise.complete.obs")
```
<span id="page-354-0"></span>umx\_wide2long *Change data family data from wide (2 twins per row) to long format.*

#### **Description**

Just detects the data columns for twin 1, and twin 2, then returns them stacked on top of each other (rbind) with the non-twin specific columns copied for each as well.

\*Note\*, zygosity codings differ among labs. One scheme uses  $1 = MZFF$ ,  $2 = MZMM$ ,  $3 = DZFF$ ,  $4 = DZMM$ ,  $5 = DZOS$  or DZFM,  $6 = DZMF$ , with  $9 =$  unknown, and then 50, 51,... for siblings. Typically, OS twins are ordered Female/Male.

### Usage

```
umx_wide2long(data, sep = "_T", verbose = FALSE)
```
### Arguments

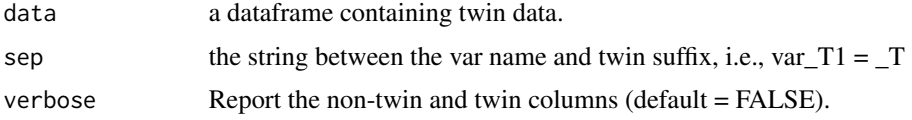

# Value

- long-format dataframe

#### See Also

[reshape()]

Other Twin Data functions: [umx\\_long2wide\(](#page-282-0)), [umx\\_make\\_TwinData\(](#page-294-0)), [umx\\_make\\_twin\\_data\\_nice\(](#page-299-0)), [umx\\_residualize\(](#page-322-0)), [umx\\_scale\\_wide\\_twin\\_data\(](#page-327-0)), [umx](#page-59-0)

# Examples

```
long = umx_wide2long(data = twinData, sep = ''")long = umx_wide2long(data = twinData, sep = "", verbose = TRUE)str(long)
str(twinData)
```
umx\_write\_to\_clipboard

*umx\_write\_to\_clipboard*

# Description

umx\_write\_to\_clipboard writes data to the clipboard

## Usage

```
umx_write_to_clipboard(x)
```
### Arguments

x something to paste to the clipboard

us\_skinfold\_data 357

# Details

Works on Mac. Let me know if it fails on windows or Unix.

### Value

None

# See Also

Other File Functions: [dl\\_from\\_dropbox\(](#page-9-0)), [umx\\_file\\_load\\_pseudo\(](#page-261-0)), [umx\\_make\\_sql\\_from\\_excel\(](#page-293-0)), [umx\\_move\\_file\(](#page-301-0)), [umx\\_open\(](#page-305-0)), [umx\\_rename\\_file\(](#page-319-0)), [umx](#page-59-0)

## Examples

```
## Not run:
umx_write_to_clipboard("hello")
```
## End(Not run)

us\_skinfold\_data *Anthropometric data on twins*

# Description

A dataset containing height, weight, BMI, and skin-fold fat measures in several hundred US twin families participating in the MCV Cardiovascular Twin Study (PI Schieken). Biceps and Triceps are folds above and below the upper arm (holding arm palm upward), Calf (fold on the calf muscle), Subscapular (fold over the shoulder blade), Suprailiacal (fold between the hip and ribs).

# Usage

```
data(us_skinfold_data)
```
# Format

A data frame with 53940 twin families (1 per row) each twin measured on 10 variables.

### Details

- *fan* FamilyID (t1=male,t2=female)
- *zyg* Zygosity 1:mzm, 2:mzf, 3:dzm, 4:dzf, 5:dzo
- *ht\_T1* Height of twin 1 (cm)
- *wt\_T1* Weight of twin 1 (kg)
- *bmi\_T1* BMI of twin 1
- *bml\_T1* log BMI of twin 1
- *bic\_T1* Biceps Skinfold of twin 1

# 358 xmuHasSquareBrackets

- *caf\_T1* Calf Skinfold of twin 1
- *ssc\_T1* Subscapular Skinfold of twin 1
- *sil T1* Suprailiacal Skinfold of twin 1
- *tri\_T1* Triceps Skinfold of twin 1
- *ht\_T2* Height of twin 2
- *wt\_T2* Weight of twin 2
- *bmi\_T2* BMI of twin 2
- *bml\_T2* log BMI of twin 2
- *bic\_T2* Biceps Skinfold of twin 2
- *caf\_T2* Calf Skinfold of twin 2
- *ssc\_T2* Subscapular Skinfold of twin 2
- *sil\_T2* Suprailiacal Skinfold of twin 2
- *tri\_T2* Triceps Skinfold of twin 2

## References

Moskowitz, W. B., Schwartz, P. F., & Schieken, R. M. (1999). Childhood passive smoking, race, and coronary artery disease risk: the MCV Twin Study. Medical College of Virginia. *Archives of Pediatrics and Adolescent Medicine*, 153, 446-453. <https://pubmed.ncbi.nlm.nih.gov/10323623/>

### See Also

Other datasets: [Fischbein\\_wt](#page-17-0), [GFF](#page-20-0), [docData](#page-10-0), [iqdat](#page-25-0), [umx](#page-59-0)

## Examples

```
## Not run:
data(us_skinfold_data)
str(us_skinfold_data)
par(mfrow = c(1, 2)) # 1 rows and 3 columns
plot(ht_T1 ~ht_T2, ylim = c(130, 165), data = subset(us_skinfold_data, zyg == 1))
plot(ht_T1 ~ht_T2, ylim = c(130, 165), data = subset(us_skinfold_data, zyg == 3))
par(mfrow = c(1, 1)) # back to as it was
```
## End(Not run)

<span id="page-357-0"></span>xmuHasSquareBrackets *xmuHasSquareBrackets*

# Description

Tests if an input has square brackets

### xmuLabel 359

#### Usage

xmuHasSquareBrackets(input)

### Arguments

input an input to test

## Value

• TRUE/FALSE

#### See Also

Other xmu internal not for end user: [umxModel\(](#page-152-0)), [umxRenameMatrix\(](#page-194-0)), [umx\\_APA\\_pval\(](#page-247-0)), [umx\\_fun\\_mean\\_sd\(](#page-263-0)), [umx\\_get\\_bracket\\_addresses\(](#page-264-0)), [umx\\_make\(](#page-287-0)), [umx\\_standardize\(](#page-347-0)), [umx\\_string\\_to\\_algebra\(](#page-348-0)), [umx](#page-59-0),[xmuLabel\\_MATRIX\\_Model\(](#page-362-0)),[xmuLabel\\_Matrix\(](#page-360-0)),[xmuLabel\\_RAM\\_Model\(](#page-363-0)),[xmuMI\(](#page-369-0)),xmuMakeDeviationThreshold [xmuMakeOneHeadedPathsFromPathList\(](#page-366-0)), [xmuMakeTwoHeadedPathsFromPathList\(](#page-367-0)), [xmuMaxLevels\(](#page-368-0)), [xmuMinLevels\(](#page-370-0)), [xmuPropagateLabels\(](#page-372-0)), [xmuRAM2Ordinal\(](#page-373-0)), [xmuTwinSuper\\_Continuous\(](#page-375-0)), [xmuTwinSuper\\_NoBinary\(](#page-376-0)), [xmuTwinUpgradeMeansToCovariateModel\(](#page-378-0)), [xmu\\_CI\\_merge\(](#page-388-0)), [xmu\\_CI\\_stash\(](#page-389-0)), [xmu\\_DF\\_to\\_mxData\\_TypeCov\(](#page-396-0)), [xmu\\_PadAndPruneForDefVars\(](#page-422-0)), [xmu\\_bracket\\_address2rclabel\(](#page-381-0)), [xmu\\_cell\\_is\\_on\(](#page-382-0)), [xmu\\_check\\_levels\\_identical\(](#page-384-0)), [xmu\\_check\\_needs\\_means\(](#page-385-0)), [xmu\\_check\\_variance\(](#page-387-0)), [xmu\\_clean\\_label\(](#page-390-0)), [xmu\\_data\\_missing\(](#page-391-0)), [xmu\\_data\\_swap\\_a\\_block\(](#page-393-0)), [xmu\\_describe\\_data\\_WLS\(](#page-394-0)), [xmu\\_dot\\_make\\_paths\(](#page-399-0)), [xmu\\_dot\\_make\\_residuals\(](#page-400-0)), [xmu\\_dot\\_maker\(](#page-398-0)), [xmu\\_dot\\_move\\_ranks\(](#page-404-0)), [xmu\\_dot\\_rank\\_str\(](#page-406-0)), [xmu\\_extract\\_column\(](#page-407-0)), [xmu\\_get\\_CI\(](#page-408-0)), [xmu\\_lavaan\\_process\\_group\(](#page-410-0)), [xmu\\_make\\_TwinSuperModel\(](#page-415-0)), [xmu\\_make\\_bin\\_cont\\_pair\\_data\(](#page-411-0)), [xmu\\_make\\_mxData\(](#page-413-0)), [xmu\\_match.arg\(](#page-420-0)), [xmu\\_name\\_from\\_lavaan\\_str\(](#page-421-0)), [xmu\\_path2twin\(](#page-424-0)), [xmu\\_path\\_regex\(](#page-425-0)), [xmu\\_print\\_algebras\(](#page-426-0)), [xmu\\_rclabel\\_2\\_bracket\\_address\(](#page-428-0)), [xmu\\_safe\\_run\\_summary\(](#page-429-0)), [xmu\\_set\\_sep\\_from\\_suffix\(](#page-431-0)), [xmu\\_show\\_fit\\_or\\_comparison\(](#page-432-0)), [xmu\\_simplex\\_corner\(](#page-433-0)), [xmu\\_standardize\\_ACEcov\(](#page-435-0)), [xmu\\_standardize\\_ACEv\(](#page-437-0)), [xmu\\_standardize\\_ACE\(](#page-434-0)), [xmu\\_standardize\\_CP\(](#page-438-0)), [xmu\\_standardize\\_IP\(](#page-439-0)), [xmu\\_standardize\\_RAM\(](#page-440-0)), [xmu\\_standardize\\_SexLim\(](#page-441-0)), [xmu\\_standardize\\_Simplex\(](#page-443-0)), [xmu\\_start\\_value\\_list\(](#page-446-0)), [xmu\\_starts\(](#page-444-0)), [xmu\\_summary\\_RAM\\_group\\_parameters\(](#page-447-0)), [xmu\\_twin\\_add\\_WeightMatrices\(](#page-448-0)), [xmu\\_twin\\_check\(](#page-450-0)), [xmu\\_twin\\_get\\_var\\_names\(](#page-452-0)), [xmu\\_twin\\_make\\_def\\_means\\_mats\\_and\\_alg\(](#page-453-0)), [xmu\\_twin\\_upgrade\\_selDvs2SelVars\(](#page-454-0))

### Examples

xmuHasSquareBrackets("A[1,2]")

xmuLabel *xmuLabel: Add labels to a RAM model, matrix, or path*

## **Description**

xmuLabel adds labels to things, be it an:  $mxModel()$  (RAM or matrix based), an  $mxPath()$ , or an [mxMatrix\(\)](#page-0-0) This is a core function in umx: Adding labels to paths opens the door to [umxEquate\(\)](#page-110-0), as well as [omxSetParameters\(\)](#page-0-0)

# Usage

```
xmuLabel(
  obj,
  suffix = "",baseName = NA,
  setfree = FALSE,
  drop = 0,labelFixedCells = TRUE,
  jiggle = NA,
 boundDiag = NA,
  verbose = FALSE,
 overRideExisting = FALSE,
 name = NULL
\mathcal{L}
```
# Arguments

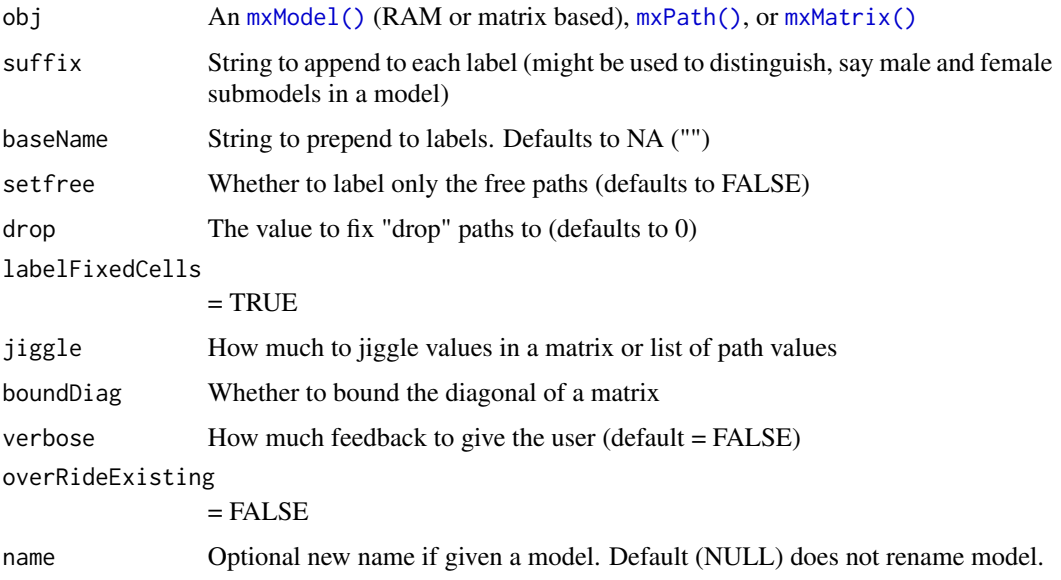

# Value

• [mxModel\(\)](#page-0-0)

# References

• <https://github.com/tbates/umx>

# See Also

Other Advanced Model Building Functions: [umxAlgebra\(](#page-81-0)), [umxFixAll\(](#page-124-0)), [umxJiggle\(](#page-143-0)), [umxRun\(](#page-198-0)), [umxThresholdMatrix\(](#page-234-0)), [umxUnexplainedCausalNexus\(](#page-242-0)), [umx](#page-59-0), [xmuValues\(](#page-380-0))
## xmuLabel\_Matrix 361

## Examples

```
## Not run:
# ==============================================================
# = Show how OpenMx models are not labeled, and then add labels =
# ==============================================================
require(umx)
data(demoOneFactor)
latents = c("G")manifests = names(demoOneFactor)
m1 = mxModel("One Factor", type = "RAM",
manifestVars = manifests, latentVars = latents,
mxPath(from = latents , to = manifests),
mxPath(from = manifests, arrows = 2),
mxPath(from = latents , arrows = 2, free = FALSE, values = 1.0),
mxData(cov(demoOneFactor), type = "cov", numObs=500)
)
umxGetParameters(m1) # Default "matrix address" labels, i.e "One Factor.S[2,2]"
m1 = xmulabel(m1)umxGetParameters(m1, free = TRUE) # Informative labels: "G_to_x1", "x4_with_x4", etc.
# =======================================================================
# = Create a new model, with suffixes added to paths, and model renamed =
# =======================================================================
m2 = xmuLabel(m1, suffix= "_male", overRideExisting= TRUE, name = "male")
umxGetParameters(m2, free = TRUE) # suffixes added
# =============================
# = Example Labeling a matrix =
# =============================
a = xmuLabel(mxMatrix(name = "a", "Full", 3, 3, values = 1:9))
a$labels
a = xmuLabel(mxMatrix(name = "a", "Full", 3, 3, values = 1:9), baseName="bob")
a$labels
# note: labels with "data." in the name are left untouched!
a = mxMatrix(name = "a", "Full", 1,3, labels = c("data.a", "test", NA))a$labels
xmuLabel(a, verbose = TRUE)
xmuLabel(a, verbose = TRUE, overRideExisting = FALSE)
xmuLabel(a, verbose = TRUE, overRideExisting = TRUE)
## End(Not run)
```
<span id="page-360-0"></span>xmuLabel\_Matrix *xmuLabel\_Matrix (not a user function)*

## Description

This function will label all the free parameters in an  $m \times$ Matrix()

## Usage

```
xmuLabel_Matrix(
 mx_matrix = NA,
 baseName = NA,
  setfree = FALSE,
  drop = 0,
  jiggle = NA,
  boundDiag = NA,
  suffix = "",verbose = TRUE,
  labelFixedCells = FALSE,
  overRideExisting = FALSE
)
```
# Arguments

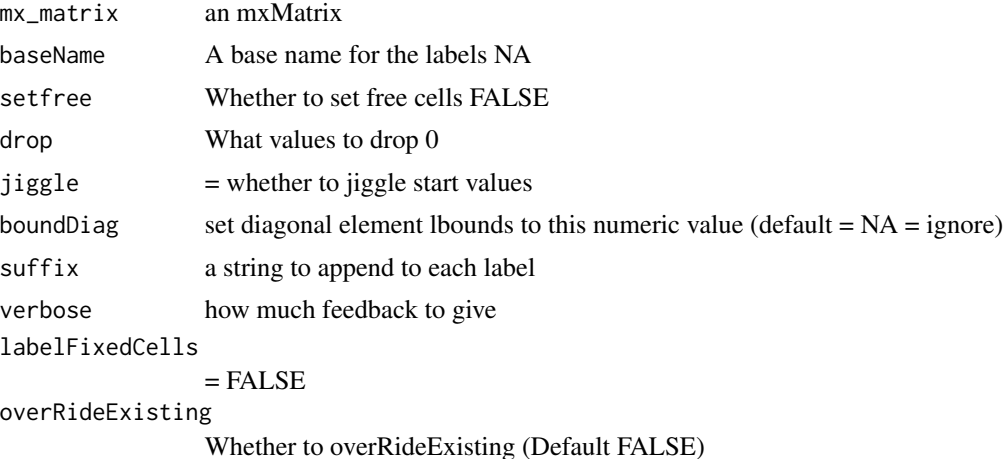

## Details

Model developers should just call [xmuLabel\(\)](#page-358-0)

Purpose: label the cells of an mxMatrix Detail: Defaults to the handy "name\_r1c1" where name is the matrix name, and  $r1c1 = row 1 col 1$ . Use case: You should not use this: call xmuLabel  $umx::xmulabel\_Matrix(mxMatrix("Lower", 3, 3, values = 1, name = "a", byrow = TRUE), jiggle$ = .05, boundDiag = NA); umx:::xmuLabel\_Matrix(mxMatrix("Full" , 3, 3, values = 1, name = "a", byrow = TRUE)); umx:::xmuLabel\_Matrix(mxMatrix("Symm" , 3, 3, values = 1, name = "a", byrow = TRUE), jiggle = .05, boundDiag = NA); umx:::xmuLabel\_Matrix(mxMatrix("Full" , 1, 1, values = 1, name = "a", labels= "data.a")); umx:::xmuLabel\_Matrix(mxMatrix("Full" , 1, 1, values = 1, name = "a", labels= "data.a"), overRideExisting = TRUE); umx:::xmuLabel\_Matrix(mxMatrix("Full" , 1, 1, values = 1, name = "a", labels= "test"), overRideExisting = TRUE); See also:  $fit2 = omxSetPa$ rameters(fit1, labels = "a\_r1c1", free = FALSE, value = 0, name = "drop\_a\_row1\_c1")

## Value

• The labeled [mxMatrix\(\)](#page-0-0)

#### See Also

Other xmu internal not for end user: [umxModel\(](#page-152-0)), [umxRenameMatrix\(](#page-194-0)), [umx\\_APA\\_pval\(](#page-247-0)), [umx\\_fun\\_mean\\_sd\(](#page-263-0)), [umx\\_get\\_bracket\\_addresses\(](#page-264-0)), [umx\\_make\(](#page-287-0)), [umx\\_standardize\(](#page-347-0)), [umx\\_string\\_to\\_algebra\(](#page-348-0)), [umx](#page-59-0), [xmuHasSquareBrackets\(](#page-357-0)), [xmuLabel\\_MATRIX\\_Model\(](#page-362-0)), [xmuLabel\\_RAM\\_Model\(](#page-363-0)), [xmuMI\(](#page-369-0)), [xmuMakeDeviationThresholdsMatrices\(](#page-365-0)), [xmuMakeOneHeadedPathsFromPathList\(](#page-366-0)), [xmuMakeTwoHeadedPathsFromPathList\(](#page-367-0)), [xmuMaxLevels\(](#page-368-0)), [xmuMinLevels\(](#page-370-0)), [xmuPropagateLabels\(](#page-372-0)), [xmuRAM2Ordinal\(](#page-373-0)), [xmuTwinSuper\\_Continuous\(](#page-375-0)), [xmuTwinSuper\\_NoBinary\(](#page-376-0)), [xmuTwinUpgradeMeansToCovariateModel\(](#page-378-0)), [xmu\\_CI\\_merge\(](#page-388-0)), [xmu\\_CI\\_stash\(](#page-389-0)), [xmu\\_DF\\_to\\_mxData\\_TypeCov\(](#page-396-0)), [xmu\\_PadAndPruneForDefVars\(](#page-422-0)), [xmu\\_bracket\\_address2rclabel\(](#page-381-0)), [xmu\\_cell\\_is\\_on\(](#page-382-0)), [xmu\\_check\\_levels\\_identical\(](#page-384-0)), [xmu\\_check\\_needs\\_means\(](#page-385-0)), [xmu\\_check\\_variance\(](#page-387-0)), [xmu\\_clean\\_label\(](#page-390-0)), [xmu\\_data\\_missing\(](#page-391-0)), [xmu\\_data\\_swap\\_a\\_block\(](#page-393-0)), [xmu\\_describe\\_data\\_WLS\(](#page-394-0)), [xmu\\_dot\\_make\\_paths\(](#page-399-0)), [xmu\\_dot\\_make\\_residuals\(](#page-400-0)), [xmu\\_dot\\_maker\(](#page-398-0)), [xmu\\_dot\\_move\\_ranks\(](#page-404-0)), [xmu\\_dot\\_rank\\_str\(](#page-406-0)), [xmu\\_extract\\_column\(](#page-407-0)), [xmu\\_get\\_CI\(](#page-408-0)), [xmu\\_lavaan\\_process\\_group\(](#page-410-0)), [xmu\\_make\\_TwinSuperModel\(](#page-415-0)), [xmu\\_make\\_bin\\_cont\\_pair\\_data\(](#page-411-0)), [xmu\\_make\\_mxData\(](#page-413-0)), [xmu\\_match.arg\(](#page-420-0)), [xmu\\_name\\_from\\_lavaan\\_str\(](#page-421-0)), [xmu\\_path2twin\(](#page-424-0)), [xmu\\_path\\_regex\(](#page-425-0)), [xmu\\_print\\_algebras\(](#page-426-0)), [xmu\\_rclabel\\_2\\_bracket\\_address\(](#page-428-0)), [xmu\\_safe\\_run\\_summary\(](#page-429-0)), [xmu\\_set\\_sep\\_from\\_suffix\(](#page-431-0)), [xmu\\_show\\_fit\\_or\\_comparison\(](#page-432-0)), [xmu\\_simplex\\_corner\(](#page-433-0)), [xmu\\_standardize\\_ACEcov\(](#page-435-0)), [xmu\\_standardize\\_ACEv\(](#page-437-0)), [xmu\\_standardize\\_ACE\(](#page-434-0)), [xmu\\_standardize\\_CP\(](#page-438-0)), [xmu\\_standardize\\_IP\(](#page-439-0)), [xmu\\_standardize\\_RAM\(](#page-440-0)), [xmu\\_standardize\\_SexLim\(](#page-441-0)), [xmu\\_standardize\\_Simplex\(](#page-443-0)), [xmu\\_start\\_value\\_list\(](#page-446-0)), [xmu\\_starts\(](#page-444-0)), [xmu\\_summary\\_RAM\\_group\\_parameters\(](#page-447-0)), [xmu\\_twin\\_add\\_WeightMatrices\(](#page-448-0)), [xmu\\_twin\\_check\(](#page-450-0)), [xmu\\_twin\\_get\\_var\\_names\(](#page-452-0)), [xmu\\_twin\\_make\\_def\\_means\\_mats\\_and\\_alg\(](#page-453-0)), [xmu\\_twin\\_upgrade\\_selDvs2SelVars\(](#page-454-0))

<span id="page-362-0"></span>xmuLabel\_MATRIX\_Model *xmuLabel\_MATRIX\_Model (not a user function)*

# **Description**

This function will label all the free parameters in a (non-RAM) OpenMx  $mxModel()$  nb: We don't assume what each matrix is for. Instead, the function just sticks labels like "a\_r1c1" into each cell i.e., matrix-name  $+$   $-$  +  $r$  + rowNumber + c + colNumber

#### Usage

```
xmuLabel_MATRIX_Model(model, suffix = "", verbose = TRUE)
```
### Arguments

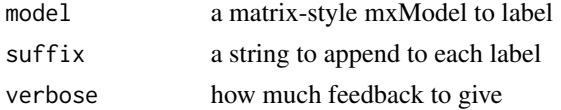

## Details

Model developers should just call [xmuLabel\(\)](#page-358-0)

## Value

• The labeled [mxModel\(\)](#page-0-0)

#### See Also

```
Other xmu internal not for end user: umxModel(), umxRenameMatrix(), umx_APA_pval(), umx_fun_mean_sd(),
umx_get_bracket_addresses(), umx_make(), umx_standardize(), umx_string_to_algebra(),
umxxmuHasSquareBrackets(xmuLabel_Matrix(xmuLabel_RAM_Model(xmuMI(), xmuMakeDeviationThresholds
xmuMakeOneHeadedPathsFromPathList(), xmuMakeTwoHeadedPathsFromPathList(), xmuMaxLevels(),
xmuMinLevels(), xmuPropagateLabels(), xmuRAM2Ordinal(), xmuTwinSuper_Continuous(),
xmuTwinSuper_NoBinary(), xmuTwinUpgradeMeansToCovariateModel(), xmu_CI_merge(), xmu_CI_stash(),
xmu_DF_to_mxData_TypeCov(), xmu_PadAndPruneForDefVars(), xmu_bracket_address2rclabel(),
xmu_cell_is_on(), xmu_check_levels_identical(), xmu_check_needs_means(), xmu_check_variance(),
xmu_clean_label(), xmu_data_missing(), xmu_data_swap_a_block(), xmu_describe_data_WLS(),
xmu_dot_make_paths(), xmu_dot_make_residuals(), xmu_dot_maker(), xmu_dot_move_ranks(),
xmu_dot_rank_str(), xmu_extract_column(), xmu_get_CI(), xmu_lavaan_process_group(),
xmu_make_TwinSuperModel(), xmu_make_bin_cont_pair_data(), xmu_make_mxData(), xmu_match.arg(),
xmu_name_from_lavaan_str(), xmu_path2twin(), xmu_path_regex(), xmu_print_algebras(),
xmu_rclabel_2_bracket_address(), xmu_safe_run_summary(), xmu_set_sep_from_suffix(),
xmu_show_fit_or_comparison(), xmu_simplex_corner(), xmu_standardize_ACEcov(), xmu_standardize_ACEv(),
xmu_standardize_ACE(), xmu_standardize_CP(), xmu_standardize_IP(), xmu_standardize_RAM(),
xmu_standardize_SexLim(), xmu_standardize_Simplex(), xmu_start_value_list(), xmu_starts(),
xmu_summary_RAM_group_parameters(), xmu_twin_add_WeightMatrices(), xmu_twin_check(),
xmu_twin_get_var_names(), xmu_twin_make_def_means_mats_and_alg(), xmu_twin_upgrade_selDvs2SelVars()
```
## Examples

```
require(umx)
data(demoOneFactor)
m2 <- mxModel("label_ex",
mxMatrix("Full", 5, 1, values = 0.2, free = TRUE, name = "A"),mxMatrix("Symm", 1, 1, values = 1.0, free = FALSE, name = "L"),
mxMatrix("Diag", 5, 5, values = 1.0, free = TRUE, name = "U"),mxAlgebra(A %*% L %*% t(A) + U, name = "R"),
mxExpectationNormal("R", dimnames = names(demoOneFactor)),
mxFitFunctionML(),
mxData(cov(demoOneFactor), type = "cov", numObs=500)
\lambdam3 = umx:::xmuLabel_MATRIX_Model(m2)
m4 = umx:::xmuLabel_MATRIX_Model(m2, suffix = "male")
# explore these with omxGetParameters(m4)
```
<span id="page-363-0"></span>xmuLabel\_RAM\_Model *xmuLabel\_RAM\_Model (not a user function)*

# **Description**

This function will label all the free parameters in a RAM [mxModel\(\)](#page-0-0)

## xmuLabel\_RAM\_Model 365

## Usage

```
xmuLabel_RAM_Model(
 model,
  suffix = "".labelFixedCells = TRUE,
  overRideExisting = FALSE,
  verbose = FALSE,
  name = NULL)
```
## Arguments

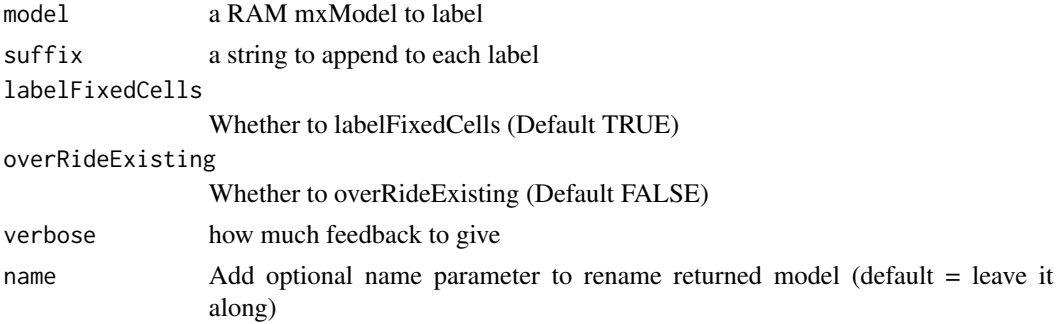

## Details

Model developers should just call [xmuLabel\(\)](#page-358-0)

# Value

• The labeled [mxModel\(\)](#page-0-0)

```
Other xmu internal not for end user: umxModel(), umxRenameMatrix(), umx_APA_pval(), umx_fun_mean_sd(),
umx_get_bracket_addresses(), umx_make(), umx_standardize(), umx_string_to_algebra(),
umxxmuHasSquareBrackets(xmuLabel_MATRIX_Model(xmuLabel_Matrix(xmuMI(),xmuMakeDeviationThresho
xmuMakeOneHeadedPathsFromPathList(), xmuMakeTwoHeadedPathsFromPathList(), xmuMaxLevels(),
xmuMinLevels(), xmuPropagateLabels(), xmuRAM2Ordinal(), xmuTwinSuper_Continuous(),
xmuTwinSuper_NoBinary(), xmuTwinUpgradeMeansToCovariateModel(), xmu_CI_merge(), xmu_CI_stash(),
xmu_DF_to_mxData_TypeCov(), xmu_PadAndPruneForDefVars(), xmu_bracket_address2rclabel(),
xmu_cell_is_on(), xmu_check_levels_identical(), xmu_check_needs_means(), xmu_check_variance(),
xmu_clean_label(), xmu_data_missing(), xmu_data_swap_a_block(), xmu_describe_data_WLS(),
xmu_dot_make_paths(), xmu_dot_make_residuals(), xmu_dot_maker(), xmu_dot_move_ranks(),
xmu_dot_rank_str(), xmu_extract_column(), xmu_get_CI(), xmu_lavaan_process_group(),
xmu_make_TwinSuperModel(), xmu_make_bin_cont_pair_data(), xmu_make_mxData(), xmu_match.arg(),
xmu_name_from_lavaan_str(), xmu_path2twin(), xmu_path_regex(), xmu_print_algebras(),
xmu_rclabel_2_bracket_address(), xmu_safe_run_summary(), xmu_set_sep_from_suffix(),
xmu_show_fit_or_comparison(), xmu_simplex_corner(), xmu_standardize_ACEcov(), xmu_standardize_ACEv(),
xmu_standardize_ACE(), xmu_standardize_CP(), xmu_standardize_IP(), xmu_standardize_RAM(),
```

```
xmu_standardize_SexLim(), xmu_standardize_Simplex(), xmu_start_value_list(), xmu_starts(),
xmu_summary_RAM_group_parameters(), xmu_twin_add_WeightMatrices(), xmu_twin_check(),
xmu_twin_get_var_names(), xmu_twin_make_def_means_mats_and_alg(), xmu_twin_upgrade_selDvs2SelVars()
```
## Examples

```
require(umx); data(demoOneFactor)
# raw but no means
m1 <- mxModel("label_ex", mxData(demoOneFactor, type = "raw"), type="RAM",
manifestVars = "x1", latentVars= "G",
umxPath("G", to = "x1"),
umxPath(var = "x1"),
umxPath(var = "G", fixedAt = 1)\lambdaxmuLabel_RAM_Model(m1)
```
<span id="page-365-0"></span>xmuMakeDeviationThresholdsMatrices

*Make a deviation-based mxRAMObjective for ordinal models.*

## Description

Purpose: return a mxRAMObjective( $A = "A", S = "S", F = "F", M = "M", thresholds = "thresh"),$ mxData(df, type = "raw") use-case see: umxMakeThresholdMatrix

## Usage

```
xmuMakeDeviationThresholdsMatrices(df, droplevels, verbose)
```
### Arguments

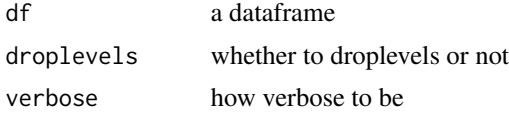

## Value

- list of matrices

```
Other xmu internal not for end user: umxModel(), umxRenameMatrix(), umx_APA_pval(), umx_fun_mean_sd(),
umx_get_bracket_addresses(), umx_make(), umx_standardize(), umx_string_to_algebra(),
umx, xmuHasSquareBrackets(), xmuLabel_MATRIX_Model(), xmuLabel_Matrix(), xmuLabel_RAM_Model(),
xmuMI(), xmuMakeOneHeadedPathsFromPathList(), xmuMakeTwoHeadedPathsFromPathList(),
xmuMaxLevels(), xmuMinLevels(), xmuPropagateLabels(), xmuRAM2Ordinal(), xmuTwinSuper_Continuous(),
xmuTwinSuper_NoBinary(), xmuTwinUpgradeMeansToCovariateModel(), xmu_CI_merge(), xmu_CI_stash(),
```

```
xmu_DF_to_mxData_TypeCov(), xmu_PadAndPruneForDefVars(), xmu_bracket_address2rclabel(),
xmu_cell_is_on(), xmu_check_levels_identical(), xmu_check_needs_means(), xmu_check_variance(),
xmu_clean_label(), xmu_data_missing(), xmu_data_swap_a_block(), xmu_describe_data_WLS(),
xmu_dot_make_paths(), xmu_dot_make_residuals(), xmu_dot_maker(), xmu_dot_move_ranks(),
xmu_dot_rank_str(), xmu_extract_column(), xmu_get_CI(), xmu_lavaan_process_group(),
xmu_make_TwinSuperModel(), xmu_make_bin_cont_pair_data(), xmu_make_mxData(), xmu_match.arg(),
xmu_name_from_lavaan_str(), xmu_path2twin(), xmu_path_regex(), xmu_print_algebras(),
xmu_rclabel_2_bracket_address(), xmu_safe_run_summary(), xmu_set_sep_from_suffix(),
xmu_show_fit_or_comparison(), xmu_simplex_corner(), xmu_standardize_ACEcov(), xmu_standardize_ACEv(),
xmu_standardize_ACE(), xmu_standardize_CP(), xmu_standardize_IP(), xmu_standardize_RAM(),
xmu_standardize_SexLim(), xmu_standardize_Simplex(), xmu_start_value_list(), xmu_starts(),
xmu_summary_RAM_group_parameters(), xmu_twin_add_WeightMatrices(), xmu_twin_check(),
xmu_twin_get_var_names(), xmu_twin_make_def_means_mats_and_alg(), xmu_twin_upgrade_selDvs2SelVars()
```
<span id="page-366-0"></span>xmuMakeOneHeadedPathsFromPathList *xmuMakeOneHeadedPathsFromPathList*

## Description

Make one-headed paths

## Usage

xmuMakeOneHeadedPathsFromPathList(sourceList, destinationList)

#### Arguments

sourceList A sourceList destinationList A destinationList

## Value

• added items

```
Other xmu internal not for end user: umxModel(), umxRenameMatrix(), umx_APA_pval(), umx_fun_mean_sd(),
umx_get_bracket_addresses(), umx_make(), umx_standardize(), umx_string_to_algebra(),
umx, xmuHasSquareBrackets(), xmuLabel_MATRIX_Model(), xmuLabel_Matrix(), xmuLabel_RAM_Model(),
xmuMI(), xmuMakeDeviationThresholdsMatrices(), xmuMakeTwoHeadedPathsFromPathList(),
xmuMaxLevels(), xmuMinLevels(), xmuPropagateLabels(), xmuRAM2Ordinal(), xmuTwinSuper_Continuous(),
xmuTwinSuper_NoBinary(), xmuTwinUpgradeMeansToCovariateModel(), xmu_CI_merge(), xmu_CI_stash(),
xmu_DF_to_mxData_TypeCov(), xmu_PadAndPruneForDefVars(), xmu_bracket_address2rclabel(),
xmu_cell_is_on(), xmu_check_levels_identical(), xmu_check_needs_means(), xmu_check_variance(),
xmu_clean_label(), xmu_data_missing(), xmu_data_swap_a_block(), xmu_describe_data_WLS(),
xmu_dot_make_paths(), xmu_dot_make_residuals(), xmu_dot_maker(), xmu_dot_move_ranks(),
```

```
xmu_dot_rank_str(), xmu_extract_column(), xmu_get_CI(), xmu_lavaan_process_group(),
xmu_make_TwinSuperModel(), xmu_make_bin_cont_pair_data(), xmu_make_mxData(), xmu_match.arg(),
xmu_name_from_lavaan_str(), xmu_path2twin(), xmu_path_regex(), xmu_print_algebras(),
xmu_rclabel_2_bracket_address(), xmu_safe_run_summary(), xmu_set_sep_from_suffix(),
xmu_show_fit_or_comparison(), xmu_simplex_corner(), xmu_standardize_ACEcov(), xmu_standardize_ACEv(),
xmu_standardize_ACE(), xmu_standardize_CP(), xmu_standardize_IP(), xmu_standardize_RAM(),
xmu_standardize_SexLim(), xmu_standardize_Simplex(), xmu_start_value_list(), xmu_starts(),
xmu_summary_RAM_group_parameters(), xmu_twin_add_WeightMatrices(), xmu_twin_check(),
xmu_twin_get_var_names(), xmu_twin_make_def_means_mats_and_alg(), xmu_twin_upgrade_selDvs2SelVars()
```
<span id="page-367-0"></span>xmuMakeTwoHeadedPathsFromPathList *xmuMakeTwoHeadedPathsFromPathList*

## **Description**

Make two-headed paths

## Usage

xmuMakeTwoHeadedPathsFromPathList(pathList)

## Arguments

pathList A list of paths

# Value

• added items

# See Also

Other xmu internal not for end user: [umxModel\(](#page-152-0)), [umxRenameMatrix\(](#page-194-0)), [umx\\_APA\\_pval\(](#page-247-0)), [umx\\_fun\\_mean\\_sd\(](#page-263-0)), [umx\\_get\\_bracket\\_addresses\(](#page-264-0)), [umx\\_make\(](#page-287-0)), [umx\\_standardize\(](#page-347-0)), [umx\\_string\\_to\\_algebra\(](#page-348-0)), [umx](#page-59-0), [xmuHasSquareBrackets\(](#page-357-0)), [xmuLabel\\_MATRIX\\_Model\(](#page-362-0)), [xmuLabel\\_Matrix\(](#page-360-0)), [xmuLabel\\_RAM\\_Model\(](#page-363-0)), [xmuMI\(](#page-369-0)), [xmuMakeDeviationThresholdsMatrices\(](#page-365-0)), [xmuMakeOneHeadedPathsFromPathList\(](#page-366-0)), [xmuMaxLevels\(](#page-368-0)), [xmuMinLevels\(](#page-370-0)), [xmuPropagateLabels\(](#page-372-0)), [xmuRAM2Ordinal\(](#page-373-0)), [xmuTwinSuper\\_Continuous\(](#page-375-0)), [xmuTwinSuper\\_NoBinary\(](#page-376-0)), [xmuTwinUpgradeMeansToCovariateModel\(](#page-378-0)), [xmu\\_CI\\_merge\(](#page-388-0)), [xmu\\_CI\\_stash\(](#page-389-0)), [xmu\\_DF\\_to\\_mxData\\_TypeCov\(](#page-396-0)), [xmu\\_PadAndPruneForDefVars\(](#page-422-0)), [xmu\\_bracket\\_address2rclabel\(](#page-381-0)), [xmu\\_cell\\_is\\_on\(](#page-382-0)), [xmu\\_check\\_levels\\_identical\(](#page-384-0)), [xmu\\_check\\_needs\\_means\(](#page-385-0)), [xmu\\_check\\_variance\(](#page-387-0)), [xmu\\_clean\\_label\(](#page-390-0)), [xmu\\_data\\_missing\(](#page-391-0)), [xmu\\_data\\_swap\\_a\\_block\(](#page-393-0)), [xmu\\_describe\\_data\\_WLS\(](#page-394-0)), [xmu\\_dot\\_make\\_paths\(](#page-399-0)), [xmu\\_dot\\_make\\_residuals\(](#page-400-0)), [xmu\\_dot\\_maker\(](#page-398-0)), [xmu\\_dot\\_move\\_ranks\(](#page-404-0)), [xmu\\_dot\\_rank\\_str\(](#page-406-0)), [xmu\\_extract\\_column\(](#page-407-0)), [xmu\\_get\\_CI\(](#page-408-0)), [xmu\\_lavaan\\_process\\_group\(](#page-410-0)), [xmu\\_make\\_TwinSuperModel\(](#page-415-0)), [xmu\\_make\\_bin\\_cont\\_pair\\_data\(](#page-411-0)), [xmu\\_make\\_mxData\(](#page-413-0)), [xmu\\_match.arg\(](#page-420-0)), [xmu\\_name\\_from\\_lavaan\\_str\(](#page-421-0)), [xmu\\_path2twin\(](#page-424-0)), [xmu\\_path\\_regex\(](#page-425-0)), [xmu\\_print\\_algebras\(](#page-426-0)), [xmu\\_rclabel\\_2\\_bracket\\_address\(](#page-428-0)), [xmu\\_safe\\_run\\_summary\(](#page-429-0)), [xmu\\_set\\_sep\\_from\\_suffix\(](#page-431-0)), [xmu\\_show\\_fit\\_or\\_comparison\(](#page-432-0)), [xmu\\_simplex\\_corner\(](#page-433-0)), [xmu\\_standardize\\_ACEcov\(](#page-435-0)), [xmu\\_standardize\\_ACEv\(](#page-437-0)), [xmu\\_standardize\\_ACE\(](#page-434-0)), [xmu\\_standardize\\_CP\(](#page-438-0)), [xmu\\_standardize\\_IP\(](#page-439-0)), [xmu\\_standardize\\_RAM\(](#page-440-0)),

## xmuMaxLevels 369

```
xmu_standardize_SexLim(), xmu_standardize_Simplex(), xmu_start_value_list(), xmu_starts(),
xmu_summary_RAM_group_parameters(), xmu_twin_add_WeightMatrices(), xmu_twin_check(),
xmu_twin_get_var_names(), xmu_twin_make_def_means_mats_and_alg(), xmu_twin_upgrade_selDvs2SelVars()
```
<span id="page-368-0"></span>xmuMaxLevels *xmuMaxLevels*

## **Description**

Get the max levels from df

## Usage

```
xmuMaxLevels(df, what = c("value", "name"))
```
## Arguments

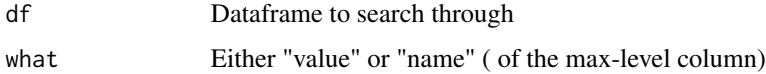

## Value

• max number of levels in frame

#### See Also

Other xmu internal not for end user: [umxModel\(](#page-152-0)), [umxRenameMatrix\(](#page-194-0)), [umx\\_APA\\_pval\(](#page-247-0)), [umx\\_fun\\_mean\\_sd\(](#page-263-0)), [umx\\_get\\_bracket\\_addresses\(](#page-264-0)), [umx\\_make\(](#page-287-0)), [umx\\_standardize\(](#page-347-0)), [umx\\_string\\_to\\_algebra\(](#page-348-0)), [umx](#page-59-0), [xmuHasSquareBrackets\(](#page-357-0)), [xmuLabel\\_MATRIX\\_Model\(](#page-362-0)), [xmuLabel\\_Matrix\(](#page-360-0)), [xmuLabel\\_RAM\\_Model\(](#page-363-0)), [xmuMI\(](#page-369-0)), [xmuMakeDeviationThresholdsMatrices\(](#page-365-0)), [xmuMakeOneHeadedPathsFromPathList\(](#page-366-0)), [xmuMakeTwoHeadedPathsFromPathList\(](#page-367-0)), [xmuMinLevels\(](#page-370-0)), [xmuPropagateLabels\(](#page-372-0)), [xmuRAM2Ordinal\(](#page-373-0)), [xmuTwinSuper\\_Continuous\(](#page-375-0)), [xmuTwinSuper\\_NoBinary\(](#page-376-0)), [xmuTwinUpgradeMeansToCovariateModel\(](#page-378-0)), [xmu\\_CI\\_merge\(](#page-388-0)), [xmu\\_CI\\_stash\(](#page-389-0)), [xmu\\_DF\\_to\\_mxData\\_TypeCov\(](#page-396-0)), [xmu\\_PadAndPruneForDefVars\(](#page-422-0)), [xmu\\_bracket\\_address2rclabel\(](#page-381-0)), [xmu\\_cell\\_is\\_on\(](#page-382-0)), [xmu\\_check\\_levels\\_identical\(](#page-384-0)), [xmu\\_check\\_needs\\_means\(](#page-385-0)), [xmu\\_check\\_variance\(](#page-387-0)), [xmu\\_clean\\_label\(](#page-390-0)), [xmu\\_data\\_missing\(](#page-391-0)), [xmu\\_data\\_swap\\_a\\_block\(](#page-393-0)), [xmu\\_describe\\_data\\_WLS\(](#page-394-0)), [xmu\\_dot\\_make\\_paths\(](#page-399-0)), [xmu\\_dot\\_make\\_residuals\(](#page-400-0)), [xmu\\_dot\\_maker\(](#page-398-0)), [xmu\\_dot\\_move\\_ranks\(](#page-404-0)), [xmu\\_dot\\_rank\\_str\(](#page-406-0)), [xmu\\_extract\\_column\(](#page-407-0)), [xmu\\_get\\_CI\(](#page-408-0)), [xmu\\_lavaan\\_process\\_group\(](#page-410-0)), [xmu\\_make\\_TwinSuperModel\(](#page-415-0)), [xmu\\_make\\_bin\\_cont\\_pair\\_data\(](#page-411-0)), [xmu\\_make\\_mxData\(](#page-413-0)), [xmu\\_match.arg\(](#page-420-0)), [xmu\\_name\\_from\\_lavaan\\_str\(](#page-421-0)), [xmu\\_path2twin\(](#page-424-0)), [xmu\\_path\\_regex\(](#page-425-0)), [xmu\\_print\\_algebras\(](#page-426-0)), [xmu\\_rclabel\\_2\\_bracket\\_address\(](#page-428-0)), [xmu\\_safe\\_run\\_summary\(](#page-429-0)), [xmu\\_set\\_sep\\_from\\_suffix\(](#page-431-0)), [xmu\\_show\\_fit\\_or\\_comparison\(](#page-432-0)), [xmu\\_simplex\\_corner\(](#page-433-0)), [xmu\\_standardize\\_ACEcov\(](#page-435-0)), [xmu\\_standardize\\_ACEv\(](#page-437-0)), [xmu\\_standardize\\_ACE\(](#page-434-0)), [xmu\\_standardize\\_CP\(](#page-438-0)), [xmu\\_standardize\\_IP\(](#page-439-0)), [xmu\\_standardize\\_RAM\(](#page-440-0)), [xmu\\_standardize\\_SexLim\(](#page-441-0)), [xmu\\_standardize\\_Simplex\(](#page-443-0)), [xmu\\_start\\_value\\_list\(](#page-446-0)), [xmu\\_starts\(](#page-444-0)), [xmu\\_summary\\_RAM\\_group\\_parameters\(](#page-447-0)), [xmu\\_twin\\_add\\_WeightMatrices\(](#page-448-0)), [xmu\\_twin\\_check\(](#page-450-0)), [xmu\\_twin\\_get\\_var\\_names\(](#page-452-0)), [xmu\\_twin\\_make\\_def\\_means\\_mats\\_and\\_alg\(](#page-453-0)), [xmu\\_twin\\_upgrade\\_selDvs2SelVars\(](#page-454-0))

### Examples

```
xmuMaxLevels(mtcars) # NA = no ordinal vars
xmuMaxLevels(umxFactor(mtcars))
xmuMaxLevels(umxFactor(mtcars), what = "name")
```
## <span id="page-369-0"></span>xmuMI *xmuMI (not for end users)*

## **Description**

A function to compute and report modifications which would improve fit. You will probably use [umxMI\(\)](#page-150-0) instead

## Usage

xmuMI(model, vector = TRUE)

## Arguments

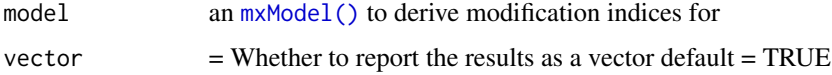

```
Other xmu internal not for end user: umxModel(), umxRenameMatrix(), umx_APA_pval(), umx_fun_mean_sd(),
umx_get_bracket_addresses(), umx_make(), umx_standardize(), umx_string_to_algebra(),
umx, xmuHasSquareBrackets(), xmuLabel_MATRIX_Model(), xmuLabel_Matrix(), xmuLabel_RAM_Model(),
xmuMakeDeviationThresholdsMatrices(xmuMakeOneHeadedPathsFromPathList(), xmuMakeTwoHeadedPathsFromP
xmuMaxLevels(), xmuMinLevels(), xmuPropagateLabels(), xmuRAM2Ordinal(), xmuTwinSuper_Continuous(),
xmuTwinSuper_NoBinary(), xmuTwinUpgradeMeansToCovariateModel(), xmu_CI_merge(), xmu_CI_stash(),
xmu_DF_to_mxData_TypeCov(), xmu_PadAndPruneForDefVars(), xmu_bracket_address2rclabel(),
xmu_cell_is_on(), xmu_check_levels_identical(), xmu_check_needs_means(), xmu_check_variance(),
xmu_clean_label(), xmu_data_missing(), xmu_data_swap_a_block(), xmu_describe_data_WLS(),
xmu_dot_make_paths(), xmu_dot_make_residuals(), xmu_dot_maker(), xmu_dot_move_ranks(),
xmu_dot_rank_str(), xmu_extract_column(), xmu_get_CI(), xmu_lavaan_process_group(),
xmu_make_TwinSuperModel(), xmu_make_bin_cont_pair_data(), xmu_make_mxData(), xmu_match.arg(),
xmu_name_from_lavaan_str(), xmu_path2twin(), xmu_path_regex(), xmu_print_algebras(),
xmu_rclabel_2_bracket_address(), xmu_safe_run_summary(), xmu_set_sep_from_suffix(),
xmu_show_fit_or_comparison(), xmu_simplex_corner(), xmu_standardize_ACEcov(), xmu_standardize_ACEv(),
xmu_standardize_ACE(), xmu_standardize_CP(), xmu_standardize_IP(), xmu_standardize_RAM(),
xmu_standardize_SexLim(), xmu_standardize_Simplex(), xmu_start_value_list(), xmu_starts(),
xmu_summary_RAM_group_parameters(), xmu_twin_add_WeightMatrices(), xmu_twin_check(),
xmu_twin_get_var_names(), xmu_twin_make_def_means_mats_and_alg(), xmu_twin_upgrade_selDvs2SelVars()
```
<span id="page-370-0"></span>xmuMinLevels *xmuMinLevels*

## **Description**

Get the min levels from df

### Usage

```
xmuMinLevels(df, what = c("value", "name"))
```
#### Arguments

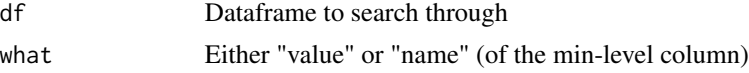

## Value

• min number of levels in frame

#### See Also

Other xmu internal not for end user: [umxModel\(](#page-152-0)), [umxRenameMatrix\(](#page-194-0)), [umx\\_APA\\_pval\(](#page-247-0)), [umx\\_fun\\_mean\\_sd\(](#page-263-0)), [umx\\_get\\_bracket\\_addresses\(](#page-264-0)), [umx\\_make\(](#page-287-0)), [umx\\_standardize\(](#page-347-0)), [umx\\_string\\_to\\_algebra\(](#page-348-0)), [umx](#page-59-0), [xmuHasSquareBrackets\(](#page-357-0)), [xmuLabel\\_MATRIX\\_Model\(](#page-362-0)), [xmuLabel\\_Matrix\(](#page-360-0)), [xmuLabel\\_RAM\\_Model\(](#page-363-0)), [xmuMI\(](#page-369-0)), [xmuMakeDeviationThresholdsMatrices\(](#page-365-0)), [xmuMakeOneHeadedPathsFromPathList\(](#page-366-0)), [xmuMakeTwoHeadedPathsFromPathList\(](#page-367-0)), [xmuMaxLevels\(](#page-368-0)), [xmuPropagateLabels\(](#page-372-0)), [xmuRAM2Ordinal\(](#page-373-0)), [xmuTwinSuper\\_Continuous\(](#page-375-0)), [xmuTwinSuper\\_NoBinary\(](#page-376-0)), [xmuTwinUpgradeMeansToCovariateModel\(](#page-378-0)), [xmu\\_CI\\_merge\(](#page-388-0)), [xmu\\_CI\\_stash\(](#page-389-0)), [xmu\\_DF\\_to\\_mxData\\_TypeCov\(](#page-396-0)), [xmu\\_PadAndPruneForDefVars\(](#page-422-0)), [xmu\\_bracket\\_address2rclabel\(](#page-381-0)), [xmu\\_cell\\_is\\_on\(](#page-382-0)), [xmu\\_check\\_levels\\_identical\(](#page-384-0)), [xmu\\_check\\_needs\\_means\(](#page-385-0)), [xmu\\_check\\_variance\(](#page-387-0)), [xmu\\_clean\\_label\(](#page-390-0)), [xmu\\_data\\_missing\(](#page-391-0)), [xmu\\_data\\_swap\\_a\\_block\(](#page-393-0)), [xmu\\_describe\\_data\\_WLS\(](#page-394-0)), [xmu\\_dot\\_make\\_paths\(](#page-399-0)), [xmu\\_dot\\_make\\_residuals\(](#page-400-0)), [xmu\\_dot\\_maker\(](#page-398-0)), [xmu\\_dot\\_move\\_ranks\(](#page-404-0)), [xmu\\_dot\\_rank\\_str\(](#page-406-0)), [xmu\\_extract\\_column\(](#page-407-0)), [xmu\\_get\\_CI\(](#page-408-0)), [xmu\\_lavaan\\_process\\_group\(](#page-410-0)), [xmu\\_make\\_TwinSuperModel\(](#page-415-0)), [xmu\\_make\\_bin\\_cont\\_pair\\_data\(](#page-411-0)), [xmu\\_make\\_mxData\(](#page-413-0)), [xmu\\_match.arg\(](#page-420-0)), [xmu\\_name\\_from\\_lavaan\\_str\(](#page-421-0)), [xmu\\_path2twin\(](#page-424-0)), [xmu\\_path\\_regex\(](#page-425-0)), [xmu\\_print\\_algebras\(](#page-426-0)), [xmu\\_rclabel\\_2\\_bracket\\_address\(](#page-428-0)), [xmu\\_safe\\_run\\_summary\(](#page-429-0)), [xmu\\_set\\_sep\\_from\\_suffix\(](#page-431-0)), [xmu\\_show\\_fit\\_or\\_comparison\(](#page-432-0)), [xmu\\_simplex\\_corner\(](#page-433-0)), [xmu\\_standardize\\_ACEcov\(](#page-435-0)), [xmu\\_standardize\\_ACEv\(](#page-437-0)), [xmu\\_standardize\\_ACE\(](#page-434-0)), [xmu\\_standardize\\_CP\(](#page-438-0)), [xmu\\_standardize\\_IP\(](#page-439-0)), [xmu\\_standardize\\_RAM\(](#page-440-0)), [xmu\\_standardize\\_SexLim\(](#page-441-0)), [xmu\\_standardize\\_Simplex\(](#page-443-0)), [xmu\\_start\\_value\\_list\(](#page-446-0)), [xmu\\_starts\(](#page-444-0)), [xmu\\_summary\\_RAM\\_group\\_parameters\(](#page-447-0)), [xmu\\_twin\\_add\\_WeightMatrices\(](#page-448-0)), [xmu\\_twin\\_check\(](#page-450-0)), [xmu\\_twin\\_get\\_var\\_names\(](#page-452-0)), [xmu\\_twin\\_make\\_def\\_means\\_mats\\_and\\_alg\(](#page-453-0)), [xmu\\_twin\\_upgrade\\_selDvs2SelVars\(](#page-454-0))

# Examples

```
xmuMinLevels(mtcars) # NA = no ordinal vars
xmuMinLevels(umxFactor(mtcars))
xmuMinLevels(umxFactor(mtcars), what = "name")
```
# Description

Options include digits (rounding), showing means or not, standardization, and which output format is desired.

# Usage

```
xmuOldPlotIP(
 x = NA,
 file = "name",
 digits = 2,
 means = FALSE,
  std = TRUE,format = c("current", "graphviz", "DiagrammeR"),
  SEstyle = FALSE,
  strip_zero = TRUE,
  ...
)
```
# Arguments

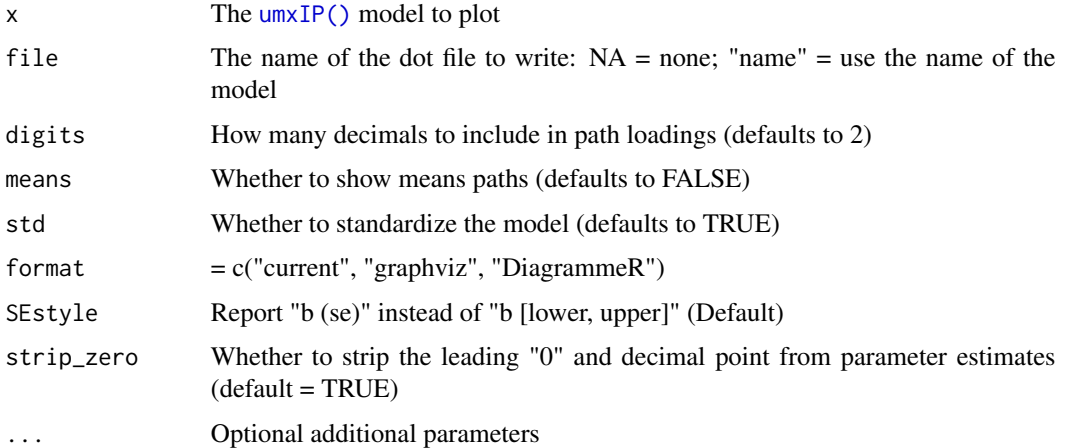

# Value

• optionally return the dot code

# References

• <https://tbates.github.io>

# xmuPropagateLabels 373

# See Also

- [plot\(\)](#page-32-0), [umxSummary\(\)](#page-211-0) work for IP, CP, GxE, SAT, and ACE models.
- [umxIP\(\)](#page-139-0)

Other umx deprecated: [umx-deprecated](#page-62-0)

# Examples

```
## Not run:
require(umx)
data(GFF)
mzData = subset(GFF, zyg_2grp == "MZ")
dzData = subset(GFF, zyg_2grp == "DZ")
selDVs = c("gff","fc","qol","hap","sat","AD") # These will be expanded into "gff_T1" "gff_T2" etc.
m1 = umxIP(selfVs = selfVs, sep = "T", dzData = dzData, mzData = mzData)xmuOldPlotIP(model, file = NA)
```

```
## End(Not run)
```
<span id="page-372-0"></span>xmuPropagateLabels *xmuPropagateLabels (not a user function)*

# Description

You should be calling [xmuLabel\(\)](#page-358-0). This function is called by xmuLabel\_MATRIX\_Model

## Usage

```
xmuPropagateLabels(model, suffix = "", verbose = TRUE)
```
## Arguments

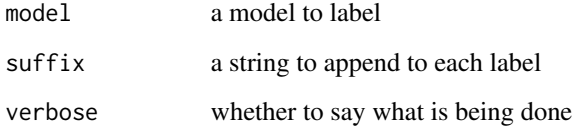

# Value

• [mxModel\(\)](#page-0-0)

### See Also

```
Other xmu internal not for end user: umxModel(), umxRenameMatrix(), umx_APA_pval(), umx_fun_mean_sd(),
umx_get_bracket_addresses(), umx_make(), umx_standardize(), umx_string_to_algebra(),
umx, xmuHasSquareBrackets(), xmuLabel_MATRIX_Model(), xmuLabel_Matrix(), xmuLabel_RAM_Model(),
xmuMI(), xmuMakeDeviationThresholdsMatrices(), xmuMakeOneHeadedPathsFromPathList(),
xmuMakeTwoHeadedPathsFromPathList(), xmuMaxLevels(), xmuMinLevels(), xmuRAM2Ordinal(),
xmuTwinSuper_Continuous(), xmuTwinSuper_NoBinary(), xmuTwinUpgradeMeansToCovariateModel(),
xmu_CI_merge(), xmu_CI_stash(), xmu_DF_to_mxData_TypeCov(), xmu_PadAndPruneForDefVars(),
xmu_bracket_address2rclabel(), xmu_cell_is_on(), xmu_check_levels_identical(), xmu_check_needs_means(),
xmu_check_variance(), xmu_clean_label(), xmu_data_missing(), xmu_data_swap_a_block(),
xmu_describe_data_WLS(), xmu_dot_make_paths(), xmu_dot_make_residuals(), xmu_dot_maker(),
xmu_dot_move_ranks(), xmu_dot_rank_str(), xmu_extract_column(), xmu_get_CI(), xmu_lavaan_process_group(),
xmu_make_TwinSuperModel(), xmu_make_bin_cont_pair_data(), xmu_make_mxData(), xmu_match.arg(),
xmu_name_from_lavaan_str(), xmu_path2twin(), xmu_path_regex(), xmu_print_algebras(),
xmu_rclabel_2_bracket_address(), xmu_safe_run_summary(), xmu_set_sep_from_suffix(),
xmu_show_fit_or_comparison(), xmu_simplex_corner(), xmu_standardize_ACEcov(), xmu_standardize_ACEv(),
xmu_standardize_ACE(), xmu_standardize_CP(), xmu_standardize_IP(), xmu_standardize_RAM(),
xmu_standardize_SexLim(), xmu_standardize_Simplex(), xmu_start_value_list(), xmu_starts(),
xmu_summary_RAM_group_parameters(), xmu_twin_add_WeightMatrices(), xmu_twin_check(),
xmu_twin_get_var_names(), xmu_twin_make_def_means_mats_and_alg(), xmu_twin_upgrade_selDvs2SelVars()
```
## Examples

```
require(umx)
data(demoOneFactor)
latents = c("G")manifests = names(demoOneFactor)
m1 = mxModel("propage_example", type = "RAM",
manifestVars = manifests, latentVars = latents,
mxPath(from = latents , to = manifests),
mxPath(from = manifests, arrows = 2),
mxPath(from = latents , arrows = 2, free = FALSE, values = 1.0),
mxData(cov(demoOneFactor), type = "cov", numObs=500)
\lambda
```
<span id="page-373-0"></span>xmuRAM2Ordinal *xmuRAM2Ordinal*

 $m1 = umx::xmuPropagateLabels(m1, suffix = "MZ")$ 

# **Description**

xmuRAM2Ordinal: Convert a RAM model whose data contain ordinal variables to a thresholdbased model

## Usage

```
xmuRAM2Ordinal(model, verbose = TRUE, name = NULL)
```
#### Arguments

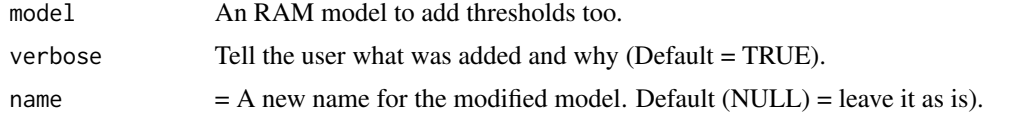

# Value

• [mxModel\(\)](#page-0-0)

## See Also

• [umxRAM\(\)](#page-182-0)

Other xmu internal not for end user: [umxModel\(](#page-152-0)), [umxRenameMatrix\(](#page-194-0)), [umx\\_APA\\_pval\(](#page-247-0)), [umx\\_fun\\_mean\\_sd\(](#page-263-0)), [umx\\_get\\_bracket\\_addresses\(](#page-264-0)), [umx\\_make\(](#page-287-0)), [umx\\_standardize\(](#page-347-0)), [umx\\_string\\_to\\_algebra\(](#page-348-0)), [umx](#page-59-0), [xmuHasSquareBrackets\(](#page-357-0)), [xmuLabel\\_MATRIX\\_Model\(](#page-362-0)), [xmuLabel\\_Matrix\(](#page-360-0)), [xmuLabel\\_RAM\\_Model\(](#page-363-0)), [xmuMI\(](#page-369-0)), [xmuMakeDeviationThresholdsMatrices\(](#page-365-0)), [xmuMakeOneHeadedPathsFromPathList\(](#page-366-0)), [xmuMakeTwoHeadedPathsFromPathList\(](#page-367-0)), [xmuMaxLevels\(](#page-368-0)), [xmuMinLevels\(](#page-370-0)), [xmuPropagateLabels\(](#page-372-0)), [xmuTwinSuper\\_Continuous\(](#page-375-0)), [xmuTwinSuper\\_NoBinary\(](#page-376-0)), [xmuTwinUpgradeMeansToCovariateModel\(](#page-378-0)), [xmu\\_CI\\_merge\(](#page-388-0)), [xmu\\_CI\\_stash\(](#page-389-0)), [xmu\\_DF\\_to\\_mxData\\_TypeCov\(](#page-396-0)), [xmu\\_PadAndPruneForDefVars\(](#page-422-0)), [xmu\\_bracket\\_address2rclabel\(](#page-381-0)), [xmu\\_cell\\_is\\_on\(](#page-382-0)), [xmu\\_check\\_levels\\_identical\(](#page-384-0)), [xmu\\_check\\_needs\\_means\(](#page-385-0)), [xmu\\_check\\_variance\(](#page-387-0)), [xmu\\_clean\\_label\(](#page-390-0)), [xmu\\_data\\_missing\(](#page-391-0)), [xmu\\_data\\_swap\\_a\\_block\(](#page-393-0)), [xmu\\_describe\\_data\\_WLS\(](#page-394-0)), [xmu\\_dot\\_make\\_paths\(](#page-399-0)), [xmu\\_dot\\_make\\_residuals\(](#page-400-0)), [xmu\\_dot\\_maker\(](#page-398-0)), [xmu\\_dot\\_move\\_ranks\(](#page-404-0)), [xmu\\_dot\\_rank\\_str\(](#page-406-0)), [xmu\\_extract\\_column\(](#page-407-0)), [xmu\\_get\\_CI\(](#page-408-0)), [xmu\\_lavaan\\_process\\_group\(](#page-410-0)), [xmu\\_make\\_TwinSuperModel\(](#page-415-0)), [xmu\\_make\\_bin\\_cont\\_pair\\_data\(](#page-411-0)), [xmu\\_make\\_mxData\(](#page-413-0)), [xmu\\_match.arg\(](#page-420-0)), [xmu\\_name\\_from\\_lavaan\\_str\(](#page-421-0)), [xmu\\_path2twin\(](#page-424-0)), [xmu\\_path\\_regex\(](#page-425-0)), [xmu\\_print\\_algebras\(](#page-426-0)), [xmu\\_rclabel\\_2\\_bracket\\_address\(](#page-428-0)), [xmu\\_safe\\_run\\_summary\(](#page-429-0)), [xmu\\_set\\_sep\\_from\\_suffix\(](#page-431-0)), [xmu\\_show\\_fit\\_or\\_comparison\(](#page-432-0)), [xmu\\_simplex\\_corner\(](#page-433-0)), [xmu\\_standardize\\_ACEcov\(](#page-435-0)), [xmu\\_standardize\\_ACEv\(](#page-437-0)), [xmu\\_standardize\\_ACE\(](#page-434-0)), [xmu\\_standardize\\_CP\(](#page-438-0)), [xmu\\_standardize\\_IP\(](#page-439-0)), [xmu\\_standardize\\_RAM\(](#page-440-0)), [xmu\\_standardize\\_SexLim\(](#page-441-0)), [xmu\\_standardize\\_Simplex\(](#page-443-0)), [xmu\\_start\\_value\\_list\(](#page-446-0)), [xmu\\_starts\(](#page-444-0)), [xmu\\_summary\\_RAM\\_group\\_parameters\(](#page-447-0)), [xmu\\_twin\\_add\\_WeightMatrices\(](#page-448-0)), [xmu\\_twin\\_check\(](#page-450-0)), [xmu\\_twin\\_get\\_var\\_names\(](#page-452-0)), [xmu\\_twin\\_make\\_def\\_means\\_mats\\_and\\_alg\(](#page-453-0)), [xmu\\_twin\\_upgrade\\_selDvs2SelVars\(](#page-454-0))

## Examples

```
## Not run:
data(twinData)
# Cut to form category of 20% obese subjects
obesityLevels = c('normal', 'obese')
cutPoints = quantile(twinData[, "bmi1"], probs = .2, na.rm = TRUE)
twinData$obese1 = cut(twinData$bmi1, breaks = c(-Inf, cutPoints, Inf), labels = obesityLevels)
twinData$obese2 = cut(twinData$bmi2, breaks = c(-Inf, cutPoints, Inf), labels = obesityLevels)
ordDVs = c("obese1", "obese2")
twinData[, ordDVs] = umxFactor(twinData[, ordDVs])
mzData = twinData[twinData$zygosity %in% "MZFF",]
m1 = umxRAM("tim", data = mzData,umxPath("bmi1", with = "bmi2"),
umxPath(v.m.= c("bmi1", "bmi2"))
)
```

```
m1 = umxRAM("tim", data = mzData,
umxPath("obese1", with = "obese2"),
umxPath(v.m.= c("obese1", "obese2"))
\mathcal{L}## End(Not run)
```
<span id="page-375-0"></span>xmuTwinSuper\_Continuous

*Create core of twin model for all-continuous data.*

# Description

Sets up top, MZ and DZ submodels with a means model, data, and expectation for all-continuous data. called by [xmu\\_make\\_TwinSuperModel\(\)](#page-415-0).

# Usage

```
xmuTwinSuper_Continuous(
  name = NULL,fullVars,
  fullCovs = NULL,
  sep,
  mzData,
  dzData,
  equateMeans,
  type,
  allContinuousMethod,
  nSib
\mathcal{E}
```
# Arguments

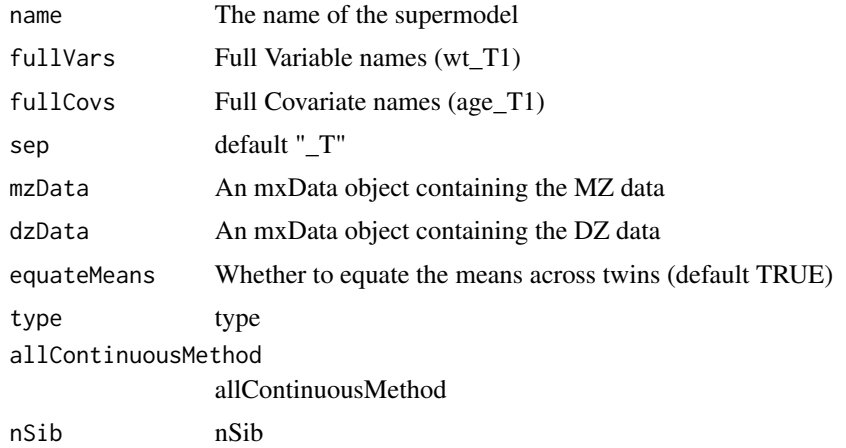

## Value

• A twin model

# See Also

• [xmu\\_make\\_TwinSuperModel\(\)](#page-415-0)

Other xmu internal not for end user: [umxModel\(](#page-152-0)), [umxRenameMatrix\(](#page-194-0)), [umx\\_APA\\_pval\(](#page-247-0)), [umx\\_fun\\_mean\\_sd\(](#page-263-0)), [umx\\_get\\_bracket\\_addresses\(](#page-264-0)), [umx\\_make\(](#page-287-0)), [umx\\_standardize\(](#page-347-0)), [umx\\_string\\_to\\_algebra\(](#page-348-0)), [umx](#page-59-0), [xmuHasSquareBrackets\(](#page-357-0)), [xmuLabel\\_MATRIX\\_Model\(](#page-362-0)), [xmuLabel\\_Matrix\(](#page-360-0)), [xmuLabel\\_RAM\\_Model\(](#page-363-0)), [xmuMI\(](#page-369-0)), [xmuMakeDeviationThresholdsMatrices\(](#page-365-0)), [xmuMakeOneHeadedPathsFromPathList\(](#page-366-0)), [xmuMakeTwoHeadedPathsFromPathList\(](#page-367-0)), [xmuMaxLevels\(](#page-368-0)), [xmuMinLevels\(](#page-370-0)), [xmuPropagateLabels\(](#page-372-0)), [xmuRAM2Ordinal\(](#page-373-0)), [xmuTwinSuper\\_NoBinary\(](#page-376-0)), [xmuTwinUpgradeMeansToCovariateModel\(](#page-378-0)), [xmu\\_CI\\_merge\(](#page-388-0)), [xmu\\_CI\\_stash\(](#page-389-0)), [xmu\\_DF\\_to\\_mxData\\_TypeCov\(](#page-396-0)), [xmu\\_PadAndPruneForDefVars\(](#page-422-0)), [xmu\\_bracket\\_address2rclabel\(](#page-381-0)), [xmu\\_cell\\_is\\_on\(](#page-382-0)), [xmu\\_check\\_levels\\_identical\(](#page-384-0)), [xmu\\_check\\_needs\\_means\(](#page-385-0)), [xmu\\_check\\_variance\(](#page-387-0)), [xmu\\_clean\\_label\(](#page-390-0)), [xmu\\_data\\_missing\(](#page-391-0)), [xmu\\_data\\_swap\\_a\\_block\(](#page-393-0)), [xmu\\_describe\\_data\\_WLS\(](#page-394-0)), [xmu\\_dot\\_make\\_paths\(](#page-399-0)), [xmu\\_dot\\_make\\_residuals\(](#page-400-0)), [xmu\\_dot\\_maker\(](#page-398-0)), [xmu\\_dot\\_move\\_ranks\(](#page-404-0)), [xmu\\_dot\\_rank\\_str\(](#page-406-0)), [xmu\\_extract\\_column\(](#page-407-0)), [xmu\\_get\\_CI\(](#page-408-0)), [xmu\\_lavaan\\_process\\_group\(](#page-410-0)), [xmu\\_make\\_TwinSuperModel\(](#page-415-0)), [xmu\\_make\\_bin\\_cont\\_pair\\_data\(](#page-411-0)), [xmu\\_make\\_mxData\(](#page-413-0)), [xmu\\_match.arg\(](#page-420-0)), [xmu\\_name\\_from\\_lavaan\\_str\(](#page-421-0)), [xmu\\_path2twin\(](#page-424-0)), [xmu\\_path\\_regex\(](#page-425-0)), [xmu\\_print\\_algebras\(](#page-426-0)), [xmu\\_rclabel\\_2\\_bracket\\_address\(](#page-428-0)), [xmu\\_safe\\_run\\_summary\(](#page-429-0)), [xmu\\_set\\_sep\\_from\\_suffix\(](#page-431-0)), [xmu\\_show\\_fit\\_or\\_comparison\(](#page-432-0)), [xmu\\_simplex\\_corner\(](#page-433-0)), [xmu\\_standardize\\_ACEcov\(](#page-435-0)), [xmu\\_standardize\\_ACEv\(](#page-437-0)), [xmu\\_standardize\\_ACE\(](#page-434-0)), [xmu\\_standardize\\_CP\(](#page-438-0)), [xmu\\_standardize\\_IP\(](#page-439-0)), [xmu\\_standardize\\_RAM\(](#page-440-0)), [xmu\\_standardize\\_SexLim\(](#page-441-0)), [xmu\\_standardize\\_Simplex\(](#page-443-0)), [xmu\\_start\\_value\\_list\(](#page-446-0)), [xmu\\_starts\(](#page-444-0)), [xmu\\_summary\\_RAM\\_group\\_parameters\(](#page-447-0)), [xmu\\_twin\\_add\\_WeightMatrices\(](#page-448-0)), [xmu\\_twin\\_check\(](#page-450-0)), [xmu\\_twin\\_get\\_var\\_names\(](#page-452-0)), [xmu\\_twin\\_make\\_def\\_means\\_mats\\_and\\_alg\(](#page-453-0)), [xmu\\_twin\\_upgrade\\_selDvs2SelVars\(](#page-454-0))

## Examples

```
## Not run:
xmuTwinSuper_Continuous(name="twin_super", selVars = selVars, selCovs = selCovs,
    mzData = mzData, dzData = dzData, equateMeans = TRUE, type = type,
    allContinuousMethod = allContinuousMethod, nSib= nSib, sep = "_T" )
```
## End(Not run)

<span id="page-376-0"></span>xmuTwinSuper\_NoBinary *xmuTwinSuper\_NoBinary*

# Description

```
xmuTwinSuper_NoBinary
```
#### Usage

```
xmuTwinSuper_NoBinary(
 name = NULL,
  fullVars,
```

```
fullCovs = NULL,
  mzData,
  dzData,
  sep,
  nSib,
  equateMeans = TRUE,
  verbose = FALSE
\lambda
```
# Arguments

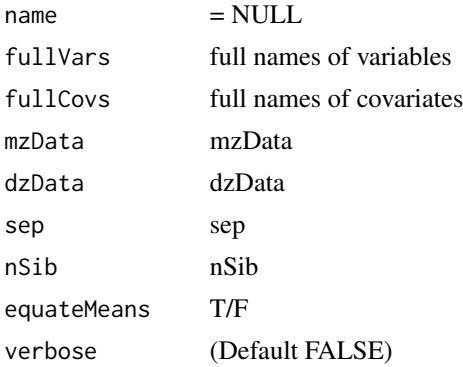

# Value

• twin model

## Handle 1 or more ordinal variables (no binary)

Means ordinal, but no binary Means: all free, start cont at the measured value, ordinals @0

Notes: Ordinal requires:

- 1. Variable set to mxFactor
- 2. For Binary variables:
- 3. Latent means of binary variables fixedAt 0 (or by data.def?)
- 4. Latent variance  $(A + C + E)$  constrained == 1
- 5. For Ordinal variables, first 2 thresholds fixed

# See Also

Other xmu internal not for end user: [umxModel\(](#page-152-0)), [umxRenameMatrix\(](#page-194-0)), [umx\\_APA\\_pval\(](#page-247-0)), [umx\\_fun\\_mean\\_sd\(](#page-263-0)), [umx\\_get\\_bracket\\_addresses\(](#page-264-0)), [umx\\_make\(](#page-287-0)), [umx\\_standardize\(](#page-347-0)), [umx\\_string\\_to\\_algebra\(](#page-348-0)), [umx](#page-59-0), [xmuHasSquareBrackets\(](#page-357-0)), [xmuLabel\\_MATRIX\\_Model\(](#page-362-0)), [xmuLabel\\_Matrix\(](#page-360-0)), [xmuLabel\\_RAM\\_Model\(](#page-363-0)), [xmuMI\(](#page-369-0)), [xmuMakeDeviationThresholdsMatrices\(](#page-365-0)), [xmuMakeOneHeadedPathsFromPathList\(](#page-366-0)), [xmuMakeTwoHeadedPathsFromPathList\(](#page-367-0)), [xmuMaxLevels\(](#page-368-0)), [xmuMinLevels\(](#page-370-0)), [xmuPropagateLabels\(](#page-372-0)), [xmuRAM2Ordinal\(](#page-373-0)), [xmuTwinSuper\\_Continuous\(](#page-375-0)), [xmuTwinUpgradeMeansToCovariateModel\(](#page-378-0)), [xmu\\_CI\\_merge\(](#page-388-0)), [xmu\\_CI\\_stash\(](#page-389-0)), [xmu\\_DF\\_to\\_mxData\\_TypeCov\(](#page-396-0)), [xmu\\_PadAndPruneForDefVars\(](#page-422-0)), [xmu\\_bracket\\_address2rclabel\(](#page-381-0)), [xmu\\_cell\\_is\\_on\(](#page-382-0)), [xmu\\_check\\_levels\\_identical\(](#page-384-0)), [xmu\\_check\\_needs\\_means\(](#page-385-0)),

```
xmu_check_variance(), xmu_clean_label(), xmu_data_missing(), xmu_data_swap_a_block(),
xmu_describe_data_WLS(), xmu_dot_make_paths(), xmu_dot_make_residuals(), xmu_dot_maker(),
xmu_dot_move_ranks(), xmu_dot_rank_str(), xmu_extract_column(), xmu_get_CI(), xmu_lavaan_process_group(),
xmu_make_TwinSuperModel(), xmu_make_bin_cont_pair_data(), xmu_make_mxData(), xmu_match.arg(),
xmu_name_from_lavaan_str(), xmu_path2twin(), xmu_path_regex(), xmu_print_algebras(),
xmu_rclabel_2_bracket_address(), xmu_safe_run_summary(), xmu_set_sep_from_suffix(),
xmu_show_fit_or_comparison(), xmu_simplex_corner(), xmu_standardize_ACEcov(), xmu_standardize_ACEv(),
xmu_standardize_ACE(), xmu_standardize_CP(), xmu_standardize_IP(), xmu_standardize_RAM(),
xmu_standardize_SexLim(), xmu_standardize_Simplex(), xmu_start_value_list(), xmu_starts(),
xmu_summary_RAM_group_parameters(), xmu_twin_add_WeightMatrices(), xmu_twin_check(),
xmu_twin_get_var_names(), xmu_twin_make_def_means_mats_and_alg(), xmu_twin_upgrade_selDvs2SelVars()
```
## Examples

#

<span id="page-378-0"></span>xmuTwinUpgradeMeansToCovariateModel *Not for end-users: Add a means model with covariates to a twin model*

# **Description**

Does the following to model (i.e., a umx top/MZ/DZ supermodel):

- 1. Change top.expMeans to top.intercept.
- 2. Create top.meansBetas for beta weights in rows (of covariates) and columns for each variable.
- 3. Add matrices for each twin's data.cov vars (matrixes are called T1DefVars).
- 4. Switch mxExpectationNormal in each data group to point to the local expMean.
- 5. Add "expMean" algebra to each data group.
- grp.expMean sums top.intercept and grp.DefVars %\*% top.meansBetas for each twin.

## Usage

```
xmuTwinUpgradeMeansToCovariateModel(model, fullVars, fullCovs, nSib, sep)
```
## **Arguments**

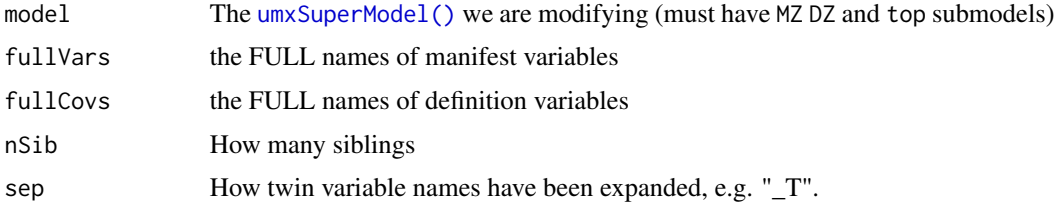

In umx models with no covariates, means live in top\$expMean

## Value

• model, now with means model extended to covariates.

## See Also

• called by [xmuTwinSuper\\_Continuous\(\)](#page-375-0)

Other xmu internal not for end user: [umxModel\(](#page-152-0)), [umxRenameMatrix\(](#page-194-0)), [umx\\_APA\\_pval\(](#page-247-0)), [umx\\_fun\\_mean\\_sd\(](#page-263-0)), [umx\\_get\\_bracket\\_addresses\(](#page-264-0)), [umx\\_make\(](#page-287-0)), [umx\\_standardize\(](#page-347-0)), [umx\\_string\\_to\\_algebra\(](#page-348-0)), [umx](#page-59-0), [xmuHasSquareBrackets\(](#page-357-0)), [xmuLabel\\_MATRIX\\_Model\(](#page-362-0)), [xmuLabel\\_Matrix\(](#page-360-0)), [xmuLabel\\_RAM\\_Model\(](#page-363-0)), [xmuMI\(](#page-369-0)), [xmuMakeDeviationThresholdsMatrices\(](#page-365-0)), [xmuMakeOneHeadedPathsFromPathList\(](#page-366-0)), [xmuMakeTwoHeadedPathsFromPathList\(](#page-367-0)), [xmuMaxLevels\(](#page-368-0)), [xmuMinLevels\(](#page-370-0)), [xmuPropagateLabels\(](#page-372-0)), [xmuRAM2Ordinal\(](#page-373-0)), [xmuTwinSuper\\_Continuous\(](#page-375-0)), [xmuTwinSuper\\_NoBinary\(](#page-376-0)), [xmu\\_CI\\_merge\(](#page-388-0)), [xmu\\_CI\\_stash\(](#page-389-0)), [xmu\\_DF\\_to\\_mxData\\_TypeCov\(](#page-396-0)), [xmu\\_PadAndPruneForDefVars\(](#page-422-0)), [xmu\\_bracket\\_address2rclabel\(](#page-381-0)), [xmu\\_cell\\_is\\_on\(](#page-382-0)), [xmu\\_check\\_levels\\_identical\(](#page-384-0)), [xmu\\_check\\_needs\\_means\(](#page-385-0)), [xmu\\_check\\_variance\(](#page-387-0)), [xmu\\_clean\\_label\(](#page-390-0)), [xmu\\_data\\_missing\(](#page-391-0)), [xmu\\_data\\_swap\\_a\\_block\(](#page-393-0)), [xmu\\_describe\\_data\\_WLS\(](#page-394-0)), [xmu\\_dot\\_make\\_paths\(](#page-399-0)), [xmu\\_dot\\_make\\_residuals\(](#page-400-0)), [xmu\\_dot\\_maker\(](#page-398-0)), [xmu\\_dot\\_move\\_ranks\(](#page-404-0)), [xmu\\_dot\\_rank\\_str\(](#page-406-0)), [xmu\\_extract\\_column\(](#page-407-0)), [xmu\\_get\\_CI\(](#page-408-0)), [xmu\\_lavaan\\_process\\_group\(](#page-410-0)), [xmu\\_make\\_TwinSuperModel\(](#page-415-0)), [xmu\\_make\\_bin\\_cont\\_pair\\_data\(](#page-411-0)), [xmu\\_make\\_mxData\(](#page-413-0)), [xmu\\_match.arg\(](#page-420-0)), [xmu\\_name\\_from\\_lavaan\\_str\(](#page-421-0)), [xmu\\_path2twin\(](#page-424-0)), [xmu\\_path\\_regex\(](#page-425-0)), [xmu\\_print\\_algebras\(](#page-426-0)), [xmu\\_rclabel\\_2\\_bracket\\_address\(](#page-428-0)), [xmu\\_safe\\_run\\_summary\(](#page-429-0)), [xmu\\_set\\_sep\\_from\\_suffix\(](#page-431-0)), [xmu\\_show\\_fit\\_or\\_comparison\(](#page-432-0)), [xmu\\_simplex\\_corner\(](#page-433-0)), [xmu\\_standardize\\_ACEcov\(](#page-435-0)), [xmu\\_standardize\\_ACEv\(](#page-437-0)), [xmu\\_standardize\\_ACE\(](#page-434-0)), [xmu\\_standardize\\_CP\(](#page-438-0)), [xmu\\_standardize\\_IP\(](#page-439-0)), [xmu\\_standardize\\_RAM\(](#page-440-0)), [xmu\\_standardize\\_SexLim\(](#page-441-0)), [xmu\\_standardize\\_Simplex\(](#page-443-0)), [xmu\\_start\\_value\\_list\(](#page-446-0)), [xmu\\_starts\(](#page-444-0)), [xmu\\_summary\\_RAM\\_group\\_parameters\(](#page-447-0)), [xmu\\_twin\\_add\\_WeightMatrices\(](#page-448-0)), [xmu\\_twin\\_check\(](#page-450-0)), [xmu\\_twin\\_get\\_var\\_names\(](#page-452-0)), [xmu\\_twin\\_make\\_def\\_means\\_mats\\_and\\_alg\(](#page-453-0)), [xmu\\_twin\\_upgrade\\_selDvs2SelVars\(](#page-454-0))

## Examples

```
## Not run:
data(twinData) # ?twinData from Australian twins.
twinData[, c("ht1", "ht2")] = twinData[, c("ht1", "ht2")] * 10
mzData = twinData[twinData$zygosity %in% "MZFF", ]
dzData = twinData[twinData$zygosity %in% "DZFF", ]
# m1 = umxACE(selDVs= "ht", sep= "", dzData= dzData, mzData= mzData, autoRun= FALSE)
# m2 = xmuTwinUpgradeMeansToCovariateModel(m1, fullVars = c("ht1", "ht2"),
# fullCovs = c("age1", "sex1", "age2", "sex2"), sep = "")
```
## End(Not run)

# Description

For models to be estimated, it is essential that path values start at credible values. xmuValues takes on that task for you.

## Usage

 $xmuValues(obj = NA, sd = NA, n = 1, onlyTouchZeros = FALSE)$ 

# Arguments

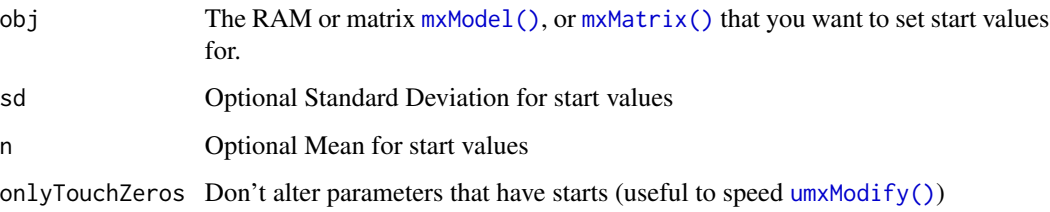

## Details

xmuValues can set start values for the free parameters in both RAM and Matrix [mxModel\(\)](#page-0-0)s. It can also take an mxMatrix as input. It tries to be smart in guessing starts from the values in your data and the model type.

*note*: If you give xmuValues a numeric input, it will use obj as the mean, and return a list of length  $n$ , with  $sd = sd$ .

# Value

• [mxModel\(\)](#page-0-0) with updated start values

### References

• <https://github.com/tbates/umx>, <https://tbates.github.io>

# See Also

• Core functions:

Other Advanced Model Building Functions: [umxAlgebra\(](#page-81-0)), [umxFixAll\(](#page-124-0)), [umxJiggle\(](#page-143-0)), [umxRun\(](#page-198-0)), [umxThresholdMatrix\(](#page-234-0)), [umxUnexplainedCausalNexus\(](#page-242-0)), [umx](#page-59-0), [xmuLabel\(](#page-358-0))

# Examples

```
## Not run:
require(umx)
data(demoOneFactor)
latents = c("G")manifests = names(demoOneFactor)
# ====================================================================
# = Make an OpenMx model (which will lack start values and labels..) =
# ====================================================================
m1 = mxModel("One Factor", type = "RAM",
manifestVars = manifests, latentVars = latents,
mxPath(from = latents , to = manifests),
mxPath(from = manifests, arrows = 2),
mxPath(from = latents, arrows = 2, free = FALSE, values = 1.0),
mxData(cov(demoOneFactor), type = "cov", numObs=500)
\lambdamxEval(S, m1) # default variances are jiggled away from near-zero
# Add start values to the model
m1 = xmuValues(m1)mxEval(S, m1) # plausible variances
umx_print(mxEval(S,m1), 3, zero.print = ".") # plausible variances
xmuValues(14, sd = 1, n = 10) # Return vector of length 10, with mean 14 and sd 1
```
## End(Not run)

<span id="page-381-0"></span>xmu\_bracket\_address2rclabel *Convert a bracket address into an A\_rXcX-style label.*

# Description

Takes a label like A[1,1] and returns "A\_r1c1".

## Usage

```
xmu_bracket_address2rclabel(label, keepPrefix = TRUE)
```
## Arguments

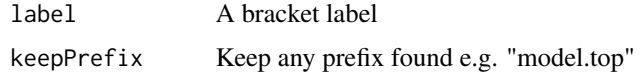

## Value

• label e.g. "ai\_r1c1"

#### References

• <https://tbates.github.io>, <https://github.com/tbates/umx>

## See Also

```
Other xmu internal not for end user: umxModel(), umxRenameMatrix(), umx_APA_pval(), umx_fun_mean_sd(),
umx_get_bracket_addresses(), umx_make(), umx_standardize(), umx_string_to_algebra(),
umx, xmuHasSquareBrackets(), xmuLabel_MATRIX_Model(), xmuLabel_Matrix(), xmuLabel_RAM_Model(),
xmuMI(), xmuMakeDeviationThresholdsMatrices(), xmuMakeOneHeadedPathsFromPathList(),
xmuMakeTwoHeadedPathsFromPathList(), xmuMaxLevels(), xmuMinLevels(), xmuPropagateLabels(),
xmuRAM2Ordinal(), xmuTwinSuper_Continuous(), xmuTwinSuper_NoBinary(), xmuTwinUpgradeMeansToCovariateModel(),
xmu_CI_merge(), xmu_CI_stash(), xmu_DF_to_mxData_TypeCov(), xmu_PadAndPruneForDefVars(),
xmu_cell_is_on(), xmu_check_levels_identical(), xmu_check_needs_means(), xmu_check_variance(),
xmu_clean_label(), xmu_data_missing(), xmu_data_swap_a_block(), xmu_describe_data_WLS(),
xmu_dot_make_paths(), xmu_dot_make_residuals(), xmu_dot_maker(), xmu_dot_move_ranks(),
xmu_dot_rank_str(), xmu_extract_column(), xmu_get_CI(), xmu_lavaan_process_group(),
xmu_make_TwinSuperModel(), xmu_make_bin_cont_pair_data(), xmu_make_mxData(), xmu_match.arg(),
xmu_name_from_lavaan_str(), xmu_path2twin(), xmu_path_regex(), xmu_print_algebras(),
xmu_rclabel_2_bracket_address(), xmu_safe_run_summary(), xmu_set_sep_from_suffix(),
xmu_show_fit_or_comparison(), xmu_simplex_corner(), xmu_standardize_ACEcov(), xmu_standardize_ACEv(),
xmu_standardize_ACE(), xmu_standardize_CP(), xmu_standardize_IP(), xmu_standardize_RAM(),
xmu_standardize_SexLim(), xmu_standardize_Simplex(), xmu_start_value_list(), xmu_starts(),
xmu_summary_RAM_group_parameters(), xmu_twin_add_WeightMatrices(), xmu_twin_check(),
xmu_twin_get_var_names(), xmu_twin_make_def_means_mats_and_alg(), xmu_twin_upgrade_selDvs2SelVars()
```
# Examples

xmu\_bracket\_address2rclabel(label = "A[1,1]") xmu\_bracket\_address2rclabel(label = "top.A[1,1]") xmu\_bracket\_address2rclabel(label = "A\_std[1,1]")

<span id="page-382-0"></span>xmu\_cell\_is\_on *Return whether a cell is in a set location of a matrix*

## **Description**

Helper to determine is a cell is in a set location of a matrix or not. Left is useful for, e.g. twin means matrices.

## Usage

```
xmu_cell_is_on(
 r,
 c,
 where = c("diag", "lower", "lower_inc", "upper", "upper_inc", "any", "left"),
 mat = NULL)
```
384 xmu\_cell\_is\_on

## Arguments

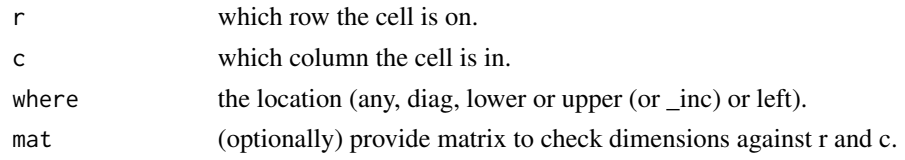

# Value

• [mxModel\(\)](#page-0-0)

# References

• <https://github.com/tbates/umx>, <https://tbates.github.io>

# See Also

• [xmuLabel\(\)](#page-358-0)

Other xmu internal not for end user: [umxModel\(](#page-152-0)), [umxRenameMatrix\(](#page-194-0)), [umx\\_APA\\_pval\(](#page-247-0)), [umx\\_fun\\_mean\\_sd\(](#page-263-0)), [umx\\_get\\_bracket\\_addresses\(](#page-264-0)), [umx\\_make\(](#page-287-0)), [umx\\_standardize\(](#page-347-0)), [umx\\_string\\_to\\_algebra\(](#page-348-0)), [umx](#page-59-0), [xmuHasSquareBrackets\(](#page-357-0)), [xmuLabel\\_MATRIX\\_Model\(](#page-362-0)), [xmuLabel\\_Matrix\(](#page-360-0)), [xmuLabel\\_RAM\\_Model\(](#page-363-0)), [xmuMI\(](#page-369-0)), [xmuMakeDeviationThresholdsMatrices\(](#page-365-0)), [xmuMakeOneHeadedPathsFromPathList\(](#page-366-0)), [xmuMakeTwoHeadedPathsFromPathList\(](#page-367-0)), [xmuMaxLevels\(](#page-368-0)), [xmuMinLevels\(](#page-370-0)), [xmuPropagateLabels\(](#page-372-0)), [xmuRAM2Ordinal\(](#page-373-0)), [xmuTwinSuper\\_Continuous\(](#page-375-0)), [xmuTwinSuper\\_NoBinary\(](#page-376-0)), [xmuTwinUpgradeMeansToCovariateModel\(](#page-378-0)), [xmu\\_CI\\_merge\(](#page-388-0)), [xmu\\_CI\\_stash\(](#page-389-0)), [xmu\\_DF\\_to\\_mxData\\_TypeCov\(](#page-396-0)), [xmu\\_PadAndPruneForDefVars\(](#page-422-0)), [xmu\\_bracket\\_address2rclabel\(](#page-381-0)), [xmu\\_check\\_levels\\_identical\(](#page-384-0)), [xmu\\_check\\_needs\\_means\(](#page-385-0)), [xmu\\_check\\_variance\(](#page-387-0)), [xmu\\_clean\\_label\(](#page-390-0)), [xmu\\_data\\_missing\(](#page-391-0)), [xmu\\_data\\_swap\\_a\\_block\(](#page-393-0)), [xmu\\_describe\\_data\\_WLS\(](#page-394-0)), [xmu\\_dot\\_make\\_paths\(](#page-399-0)), [xmu\\_dot\\_make\\_residuals\(](#page-400-0)), [xmu\\_dot\\_maker\(](#page-398-0)), [xmu\\_dot\\_move\\_ranks\(](#page-404-0)), [xmu\\_dot\\_rank\\_str\(](#page-406-0)), [xmu\\_extract\\_column\(](#page-407-0)), [xmu\\_get\\_CI\(](#page-408-0)), [xmu\\_lavaan\\_process\\_group\(](#page-410-0)), [xmu\\_make\\_TwinSuperModel\(](#page-415-0)), [xmu\\_make\\_bin\\_cont\\_pair\\_data\(](#page-411-0)), [xmu\\_make\\_mxData\(](#page-413-0)), [xmu\\_match.arg\(](#page-420-0)), [xmu\\_name\\_from\\_lavaan\\_str\(](#page-421-0)), [xmu\\_path2twin\(](#page-424-0)), [xmu\\_path\\_regex\(](#page-425-0)), [xmu\\_print\\_algebras\(](#page-426-0)), [xmu\\_rclabel\\_2\\_bracket\\_address\(](#page-428-0)), [xmu\\_safe\\_run\\_summary\(](#page-429-0)), [xmu\\_set\\_sep\\_from\\_suffix\(](#page-431-0)), [xmu\\_show\\_fit\\_or\\_comparison\(](#page-432-0)), [xmu\\_simplex\\_corner\(](#page-433-0)), [xmu\\_standardize\\_ACEcov\(](#page-435-0)), [xmu\\_standardize\\_ACEv\(](#page-437-0)), [xmu\\_standardize\\_ACE\(](#page-434-0)), [xmu\\_standardize\\_CP\(](#page-438-0)), [xmu\\_standardize\\_IP\(](#page-439-0)), [xmu\\_standardize\\_RAM\(](#page-440-0)), [xmu\\_standardize\\_SexLim\(](#page-441-0)), [xmu\\_standardize\\_Simplex\(](#page-443-0)), [xmu\\_start\\_value\\_list\(](#page-446-0)), [xmu\\_starts\(](#page-444-0)), [xmu\\_summary\\_RAM\\_group\\_parameters\(](#page-447-0)), [xmu\\_twin\\_add\\_WeightMatrices\(](#page-448-0)), [xmu\\_twin\\_check\(](#page-450-0)), [xmu\\_twin\\_get\\_var\\_names\(](#page-452-0)), [xmu\\_twin\\_make\\_def\\_means\\_mats\\_and\\_alg\(](#page-453-0)), [xmu\\_twin\\_upgrade\\_selDvs2SelVars\(](#page-454-0))

## Examples

```
xmu_{cell_is\_on(r = 3, c = 3, "lower")}xmu_{cell_is\_on}(r = 3, c = 3, "lower\_inc")xmu_{cell_is\_on(r = 3, c = 3, "upper")}xmu_{cell_is\_on(r = 3, c = 3, "upper\_inc")}xmu_{cell_is\_on(r = 3, c = 3, "diag")}xmu_{cell_is\_on(r = 2, c = 3, "diag")}xmu_{cell_is\_on(r = 3, c = 3, "any")}a_cp = umxMatrix("a_cp", "Lower", 3, 3, free = TRUE, values = 1:6)
xmu_{cell_is\_on(r = 3, c = 3, "left", mat = a_c p)
```
<span id="page-384-0"></span>xmu\_check\_levels\_identical

*xmu\_check\_levels\_identical*

## Description

Just checks that the factor levels for twins 1 and 2 are the same

## Usage

```
xmu_check_levels_identical(df, selDVs, sep, action = c("stop", "ignore"))
```
# Arguments

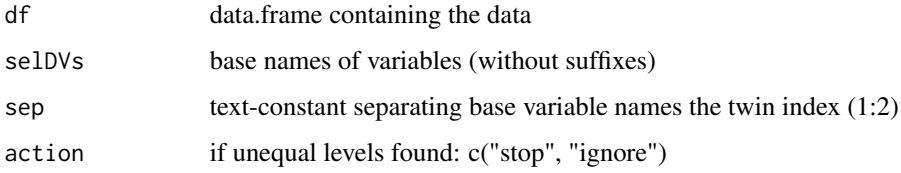

## Value

None

## See Also

Other xmu internal not for end user: [umxModel\(](#page-152-0)), [umxRenameMatrix\(](#page-194-0)), [umx\\_APA\\_pval\(](#page-247-0)), [umx\\_fun\\_mean\\_sd\(](#page-263-0)), [umx\\_get\\_bracket\\_addresses\(](#page-264-0)), [umx\\_make\(](#page-287-0)), [umx\\_standardize\(](#page-347-0)), [umx\\_string\\_to\\_algebra\(](#page-348-0)), [umx](#page-59-0), [xmuHasSquareBrackets\(](#page-357-0)), [xmuLabel\\_MATRIX\\_Model\(](#page-362-0)), [xmuLabel\\_Matrix\(](#page-360-0)), [xmuLabel\\_RAM\\_Model\(](#page-363-0)), [xmuMI\(](#page-369-0)), [xmuMakeDeviationThresholdsMatrices\(](#page-365-0)), [xmuMakeOneHeadedPathsFromPathList\(](#page-366-0)), [xmuMakeTwoHeadedPathsFromPathList\(](#page-367-0)), [xmuMaxLevels\(](#page-368-0)), [xmuMinLevels\(](#page-370-0)), [xmuPropagateLabels\(](#page-372-0)), [xmuRAM2Ordinal\(](#page-373-0)), [xmuTwinSuper\\_Continuous\(](#page-375-0)), [xmuTwinSuper\\_NoBinary\(](#page-376-0)), [xmuTwinUpgradeMeansToCovariateModel\(](#page-378-0)), [xmu\\_CI\\_merge\(](#page-388-0)), [xmu\\_CI\\_stash\(](#page-389-0)), [xmu\\_DF\\_to\\_mxData\\_TypeCov\(](#page-396-0)), [xmu\\_PadAndPruneForDefVars\(](#page-422-0)), [xmu\\_bracket\\_address2rclabel\(](#page-381-0)), [xmu\\_cell\\_is\\_on\(](#page-382-0)), [xmu\\_check\\_needs\\_means\(](#page-385-0)), [xmu\\_check\\_variance\(](#page-387-0)), [xmu\\_clean\\_label\(](#page-390-0)), [xmu\\_data\\_missing\(](#page-391-0)), [xmu\\_data\\_swap\\_a\\_block\(](#page-393-0)), [xmu\\_describe\\_data\\_WLS\(](#page-394-0)), [xmu\\_dot\\_make\\_paths\(](#page-399-0)), [xmu\\_dot\\_make\\_residuals\(](#page-400-0)), [xmu\\_dot\\_maker\(](#page-398-0)), [xmu\\_dot\\_move\\_ranks\(](#page-404-0)), [xmu\\_dot\\_rank\\_str\(](#page-406-0)), [xmu\\_extract\\_column\(](#page-407-0)), [xmu\\_get\\_CI\(](#page-408-0)), [xmu\\_lavaan\\_process\\_group\(](#page-410-0)), [xmu\\_make\\_TwinSuperModel\(](#page-415-0)), [xmu\\_make\\_bin\\_cont\\_pair\\_data\(](#page-411-0)), [xmu\\_make\\_mxData\(](#page-413-0)), [xmu\\_match.arg\(](#page-420-0)), [xmu\\_name\\_from\\_lavaan\\_str\(](#page-421-0)), [xmu\\_path2twin\(](#page-424-0)), [xmu\\_path\\_regex\(](#page-425-0)), [xmu\\_print\\_algebras\(](#page-426-0)), [xmu\\_rclabel\\_2\\_bracket\\_address\(](#page-428-0)), [xmu\\_safe\\_run\\_summary\(](#page-429-0)), [xmu\\_set\\_sep\\_from\\_suffix\(](#page-431-0)), [xmu\\_show\\_fit\\_or\\_comparison\(](#page-432-0)), [xmu\\_simplex\\_corner\(](#page-433-0)), [xmu\\_standardize\\_ACEcov\(](#page-435-0)), [xmu\\_standardize\\_ACEv\(](#page-437-0)), [xmu\\_standardize\\_ACE\(](#page-434-0)), [xmu\\_standardize\\_CP\(](#page-438-0)), [xmu\\_standardize\\_IP\(](#page-439-0)), [xmu\\_standardize\\_RAM\(](#page-440-0)), [xmu\\_standardize\\_SexLim\(](#page-441-0)), [xmu\\_standardize\\_Simplex\(](#page-443-0)), [xmu\\_start\\_value\\_list\(](#page-446-0)), [xmu\\_starts\(](#page-444-0)), [xmu\\_summary\\_RAM\\_group\\_parameters\(](#page-447-0)), [xmu\\_twin\\_add\\_WeightMatrices\(](#page-448-0)), [xmu\\_twin\\_check\(](#page-450-0)), [xmu\\_twin\\_get\\_var\\_names\(](#page-452-0)), [xmu\\_twin\\_make\\_def\\_means\\_mats\\_and\\_alg\(](#page-453-0)), [xmu\\_twin\\_upgrade\\_selDvs2SelVars\(](#page-454-0))

# Examples

```
require(umx)
data(twinData)
baseNames = c("bmi")selDVs = umx_paste_names(baseNames, "", 1:2)
tmp = twinData[, selDVs]
tmp$bmi1[tmp$bmi1 <= 22] = 22
tmp$bmi2[tmp$bmi2 <= 22] = 22
xmu_check_levels_identical(umxFactor(tmp, sep = ""), selDVs = baseNames, sep = "")
## Not run:
xmu_check_levels_identical(umxFactor(tmp), selDVs = baseNames, sep = "")
## End(Not run)
```
<span id="page-385-0"></span>xmu\_check\_needs\_means *Check data to see if model needs means.*

# Description

Check data to see if model needs means.

# Usage

```
xmu_check_needs_means(
  data,
  type = c("Auto", "FIML", "cov", "cor", "WLS", "DWLS", "ULS"),
  allContinuousMethod = c("cumulants", "marginals")
)
```
# Arguments

data [mxData\(\)](#page-0-0) to check. type of the data requested by the model. allContinuousMethod How data will be processed if used for WLS.

# Value

• T/F

# See Also

• [xmu\\_make\\_mxData\(\)](#page-413-0)

Other xmu internal not for end user: [umxModel\(](#page-152-0)), [umxRenameMatrix\(](#page-194-0)), [umx\\_APA\\_pval\(](#page-247-0)), [umx\\_fun\\_mean\\_sd\(](#page-263-0)), [umx\\_get\\_bracket\\_addresses\(](#page-264-0)), [umx\\_make\(](#page-287-0)), [umx\\_standardize\(](#page-347-0)), [umx\\_string\\_to\\_algebra\(](#page-348-0)), [umx](#page-59-0), [xmuHasSquareBrackets\(](#page-357-0)), [xmuLabel\\_MATRIX\\_Model\(](#page-362-0)), [xmuLabel\\_Matrix\(](#page-360-0)), [xmuLabel\\_RAM\\_Model\(](#page-363-0)), [xmuMI\(](#page-369-0)), [xmuMakeDeviationThresholdsMatrices\(](#page-365-0)), [xmuMakeOneHeadedPathsFromPathList\(](#page-366-0)),

[xmuMakeTwoHeadedPathsFromPathList\(](#page-367-0)), [xmuMaxLevels\(](#page-368-0)), [xmuMinLevels\(](#page-370-0)), [xmuPropagateLabels\(](#page-372-0)), [xmuRAM2Ordinal\(](#page-373-0)), [xmuTwinSuper\\_Continuous\(](#page-375-0)), [xmuTwinSuper\\_NoBinary\(](#page-376-0)), [xmuTwinUpgradeMeansToCovariateModel\(](#page-378-0)), [xmu\\_CI\\_merge\(](#page-388-0)), [xmu\\_CI\\_stash\(](#page-389-0)), [xmu\\_DF\\_to\\_mxData\\_TypeCov\(](#page-396-0)), [xmu\\_PadAndPruneForDefVars\(](#page-422-0)), [xmu\\_bracket\\_address2rclabel\(](#page-381-0)), [xmu\\_cell\\_is\\_on\(](#page-382-0)), [xmu\\_check\\_levels\\_identical\(](#page-384-0)), [xmu\\_check\\_variance\(](#page-387-0)), [xmu\\_clean\\_label\(](#page-390-0)), [xmu\\_data\\_missing\(](#page-391-0)), [xmu\\_data\\_swap\\_a\\_block\(](#page-393-0)), [xmu\\_describe\\_data\\_WLS\(](#page-394-0)), [xmu\\_dot\\_make\\_paths\(](#page-399-0)), [xmu\\_dot\\_make\\_residuals\(](#page-400-0)), [xmu\\_dot\\_maker\(](#page-398-0)), [xmu\\_dot\\_move\\_ranks\(](#page-404-0)), [xmu\\_dot\\_rank\\_str\(](#page-406-0)), [xmu\\_extract\\_column\(](#page-407-0)), [xmu\\_get\\_CI\(](#page-408-0)), [xmu\\_lavaan\\_process\\_group\(](#page-410-0)), [xmu\\_make\\_TwinSuperModel\(](#page-415-0)), [xmu\\_make\\_bin\\_cont\\_pair\\_data\(](#page-411-0)), [xmu\\_make\\_mxData\(](#page-413-0)), [xmu\\_match.arg\(](#page-420-0)), [xmu\\_name\\_from\\_lavaan\\_str\(](#page-421-0)), [xmu\\_path2twin\(](#page-424-0)), [xmu\\_path\\_regex\(](#page-425-0)), [xmu\\_print\\_algebras\(](#page-426-0)), [xmu\\_rclabel\\_2\\_bracket\\_address\(](#page-428-0)), [xmu\\_safe\\_run\\_summary\(](#page-429-0)), [xmu\\_set\\_sep\\_from\\_suffix\(](#page-431-0)), [xmu\\_show\\_fit\\_or\\_comparison\(](#page-432-0)), [xmu\\_simplex\\_corner\(](#page-433-0)), [xmu\\_standardize\\_ACEcov\(](#page-435-0)), [xmu\\_standardize\\_ACEv\(](#page-437-0)), [xmu\\_standardize\\_ACE\(](#page-434-0)), [xmu\\_standardize\\_CP\(](#page-438-0)), [xmu\\_standardize\\_IP\(](#page-439-0)), [xmu\\_standardize\\_RAM\(](#page-440-0)), [xmu\\_standardize\\_SexLim\(](#page-441-0)), [xmu\\_standardize\\_Simplex\(](#page-443-0)), [xmu\\_start\\_value\\_list\(](#page-446-0)), [xmu\\_starts\(](#page-444-0)), [xmu\\_summary\\_RAM\\_group\\_parameters\(](#page-447-0)), [xmu\\_twin\\_add\\_WeightMatrices\(](#page-448-0)), [xmu\\_twin\\_check\(](#page-450-0)), [xmu\\_twin\\_get\\_var\\_names\(](#page-452-0)), [xmu\\_twin\\_make\\_def\\_means\\_mats\\_and\\_alg\(](#page-453-0)), [xmu\\_twin\\_upgrade\\_selDvs2SelVars\(](#page-454-0))

## Examples

```
xmu_check_needs_means(mtcars, type = "Auto")
xmu_check_needs_means(mtcars, type = "FIML")
# xmu_check_needs_means(mtcars, type = "cov")
# xmu_check_needs_means(mtcars, type = "cor")
# TRUE - marginals means means
xmu_check_needs_means(mtcars, type = "WLS", allContinuousMethod= "marginals")
xmu_check_needs_means(mtcars, type = "ULS", allContinuousMethod= "marginals")
xmu_check_needs_means(mtcars, type = "DWLS", allContinuousMethod= "marginals")
# ================================
# = Provided as an mxData object =
# ================================
tmp = mxData(mtcars, type="raw")
xmu_check_needs_means(tmp, type = "FIML") # TRUE
xmu_check_needs_means(tmp, type = "ULS", allContinuousMethod= "cumulants") #FALSE
# TRUE - means with marginals
xmu_check_needs_means(tmp, type = "WLS", allContinuousMethod= "marginals")
tmp = mxData(cov(mtcars), type="cov", numObs= 100)
# Should catch this can't be type FIML
xmu_check_needs_means(tmp) # FALSE
tmp = mxData(cov(mtcars), means = umx_means(mtcars), type="cov", numObs= 100)
xmu_check_needs_means(tmp) # TRUE
# =======================
# = One var is a factor =
# =======================
tmp = mtcars
tmp$cyl = factor(tmp$cyl)
xmu_check_needs_means(tmp, allContinuousMethod= "cumulants") # TRUE
xmu_check_needs_means(tmp, allContinuousMethod= "marginals") # TRUE - always has means
```
<span id="page-387-0"></span>xmu\_check\_variance *Check the minimum variance in data frame*

## Description

Check that each variable exceeds a minimum variance and all are on compatible scales. Let the user know what to do if not.

#### Usage

```
xmu_check_variance(
  data,
 minVar = umx_set_data_variance_check(silent = T)$minVar,
 maxVarRatio = umx_set_data_variance_check(silent = T)$maxVarRatio
)
```
### Arguments

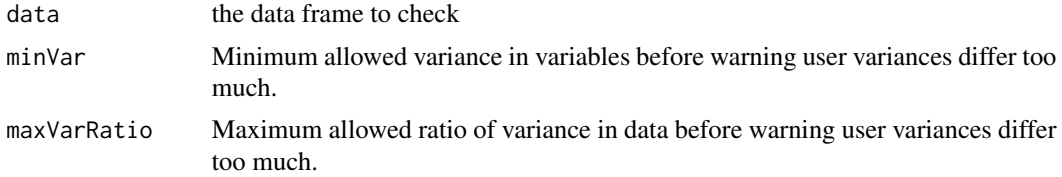

# Value

None

# See Also

Other xmu internal not for end user: [umxModel\(](#page-152-0)), [umxRenameMatrix\(](#page-194-0)), [umx\\_APA\\_pval\(](#page-247-0)), [umx\\_fun\\_mean\\_sd\(](#page-263-0)), [umx\\_get\\_bracket\\_addresses\(](#page-264-0)), [umx\\_make\(](#page-287-0)), [umx\\_standardize\(](#page-347-0)), [umx\\_string\\_to\\_algebra\(](#page-348-0)), [umx](#page-59-0), [xmuHasSquareBrackets\(](#page-357-0)), [xmuLabel\\_MATRIX\\_Model\(](#page-362-0)), [xmuLabel\\_Matrix\(](#page-360-0)), [xmuLabel\\_RAM\\_Model\(](#page-363-0)), [xmuMI\(](#page-369-0)), [xmuMakeDeviationThresholdsMatrices\(](#page-365-0)), [xmuMakeOneHeadedPathsFromPathList\(](#page-366-0)), [xmuMakeTwoHeadedPathsFromPathList\(](#page-367-0)), [xmuMaxLevels\(](#page-368-0)), [xmuMinLevels\(](#page-370-0)), [xmuPropagateLabels\(](#page-372-0)), [xmuRAM2Ordinal\(](#page-373-0)), [xmuTwinSuper\\_Continuous\(](#page-375-0)), [xmuTwinSuper\\_NoBinary\(](#page-376-0)), [xmuTwinUpgradeMeansToCovariateModel\(](#page-378-0)), [xmu\\_CI\\_merge\(](#page-388-0)), [xmu\\_CI\\_stash\(](#page-389-0)), [xmu\\_DF\\_to\\_mxData\\_TypeCov\(](#page-396-0)), [xmu\\_PadAndPruneForDefVars\(](#page-422-0)), [xmu\\_bracket\\_address2rclabel\(](#page-381-0)), [xmu\\_cell\\_is\\_on\(](#page-382-0)), [xmu\\_check\\_levels\\_identical\(](#page-384-0)), [xmu\\_check\\_needs\\_means\(](#page-385-0)), [xmu\\_clean\\_label\(](#page-390-0)), [xmu\\_data\\_missing\(](#page-391-0)), [xmu\\_data\\_swap\\_a\\_block\(](#page-393-0)), [xmu\\_describe\\_data\\_WLS\(](#page-394-0)), [xmu\\_dot\\_make\\_paths\(](#page-399-0)), [xmu\\_dot\\_make\\_residuals\(](#page-400-0)), [xmu\\_dot\\_maker\(](#page-398-0)), [xmu\\_dot\\_move\\_ranks\(](#page-404-0)), [xmu\\_dot\\_rank\\_str\(](#page-406-0)), [xmu\\_extract\\_column\(](#page-407-0)), [xmu\\_get\\_CI\(](#page-408-0)), [xmu\\_lavaan\\_process\\_group\(](#page-410-0)), [xmu\\_make\\_TwinSuperModel\(](#page-415-0)), [xmu\\_make\\_bin\\_cont\\_pair\\_data\(](#page-411-0)), [xmu\\_make\\_mxData\(](#page-413-0)), [xmu\\_match.arg\(](#page-420-0)), [xmu\\_name\\_from\\_lavaan\\_str\(](#page-421-0)), [xmu\\_path2twin\(](#page-424-0)), [xmu\\_path\\_regex\(](#page-425-0)), [xmu\\_print\\_algebras\(](#page-426-0)), [xmu\\_rclabel\\_2\\_bracket\\_address\(](#page-428-0)), [xmu\\_safe\\_run\\_summary\(](#page-429-0)), [xmu\\_set\\_sep\\_from\\_suffix\(](#page-431-0)), [xmu\\_show\\_fit\\_or\\_comparison\(](#page-432-0)), [xmu\\_simplex\\_corner\(](#page-433-0)), [xmu\\_standardize\\_ACEcov\(](#page-435-0)), [xmu\\_standardize\\_ACEv\(](#page-437-0)), [xmu\\_standardize\\_ACE\(](#page-434-0)), [xmu\\_standardize\\_CP\(](#page-438-0)), [xmu\\_standardize\\_IP\(](#page-439-0)), [xmu\\_standardize\\_RAM\(](#page-440-0)), [xmu\\_standardize\\_SexLim\(](#page-441-0)), [xmu\\_standardize\\_Simplex\(](#page-443-0)), [xmu\\_start\\_value\\_list\(](#page-446-0)), [xmu\\_starts\(](#page-444-0)),

# xmu\_CI\_merge 389

```
xmu_summary_RAM_group_parameters(), xmu_twin_add_WeightMatrices(), xmu_twin_check(),
xmu_twin_get_var_names(), xmu_twin_make_def_means_mats_and_alg(), xmu_twin_upgrade_selDvs2SelVars()
```
## Examples

```
data(twinData)
xmu_check_variance(twinData[, c("wt1", "ht1", "wt2", "ht2")])
twinData[,c("ht1", "ht2")]= twinData[,c("ht1", "ht2")] * 100
xmu_check_variance(twinData[, c("wt1", "ht1", "wt2", "ht2")])
```
<span id="page-388-0"></span>xmu\_CI\_merge *xmu\_CI\_merge*

## **Description**

if you compute some CIs in one model and some in another (copy of the same model, perhaps to get some parallelism), this is a simple helper to kludge them together.

## Usage

xmu\_CI\_merge(m1, m2)

#### Arguments

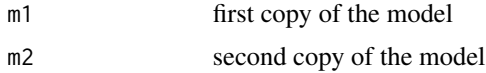

#### Value

- [mxModel()]

# References

- <https://github.com/tbates/umx>

```
Other xmu internal not for end user: umxModel(), umxRenameMatrix(), umx_APA_pval(), umx_fun_mean_sd(),
umx_get_bracket_addresses(), umx_make(), umx_standardize(), umx_string_to_algebra(),
umx, xmuHasSquareBrackets(), xmuLabel_MATRIX_Model(), xmuLabel_Matrix(), xmuLabel_RAM_Model(),
xmuMI(), xmuMakeDeviationThresholdsMatrices(), xmuMakeOneHeadedPathsFromPathList(),
xmuMakeTwoHeadedPathsFromPathList(), xmuMaxLevels(), xmuMinLevels(), xmuPropagateLabels(),
xmuRAM2Ordinal(), xmuTwinSuper_Continuous(), xmuTwinSuper_NoBinary(), xmuTwinUpgradeMeansToCovariateModel(),
xmu_CI_stash(), xmu_DF_to_mxData_TypeCov(), xmu_PadAndPruneForDefVars(), xmu_bracket_address2rclabel(),
xmu_cell_is_on(), xmu_check_levels_identical(), xmu_check_needs_means(), xmu_check_variance(),
xmu_clean_label(), xmu_data_missing(), xmu_data_swap_a_block(), xmu_describe_data_WLS(),
xmu_dot_make_paths(), xmu_dot_make_residuals(), xmu_dot_maker(), xmu_dot_move_ranks(),
xmu_dot_rank_str(), xmu_extract_column(), xmu_get_CI(), xmu_lavaan_process_group(),
```

```
xmu_make_TwinSuperModel(), xmu_make_bin_cont_pair_data(), xmu_make_mxData(), xmu_match.arg(),
xmu_name_from_lavaan_str(), xmu_path2twin(), xmu_path_regex(), xmu_print_algebras(),
xmu_rclabel_2_bracket_address(), xmu_safe_run_summary(), xmu_set_sep_from_suffix(),
xmu_show_fit_or_comparison(), xmu_simplex_corner(), xmu_standardize_ACEcov(), xmu_standardize_ACEv(),
xmu_standardize_ACE(), xmu_standardize_CP(), xmu_standardize_IP(), xmu_standardize_RAM(),
xmu_standardize_SexLim(), xmu_standardize_Simplex(), xmu_start_value_list(), xmu_starts(),
xmu_summary_RAM_group_parameters(), xmu_twin_add_WeightMatrices(), xmu_twin_check(),
xmu_twin_get_var_names(), xmu_twin_make_def_means_mats_and_alg(), xmu_twin_upgrade_selDvs2SelVars()
```
# Examples

## Not run: xmu\_CI\_merge(m1, m2)

## End(Not run)

<span id="page-389-0"></span>xmu\_CI\_stash *Stash the CI values of a model as strings in the values of the model*

## Description

Stash formatted CIs (e.g. ".1 [-.1, .3]") as strings, *overwriting* the parameter values of the model.

## Usage

```
xmu_CI_stash(model, digits = 3, dropZeros = FALSE, stdAlg2mat = TRUE)
```
## Arguments

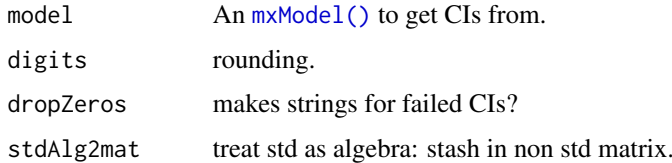

## Details

I might change this to a lookup-function that gets a CI string if one exists.

## Value

• [mxModel\(\)](#page-0-0)

## References

• <https://github.com/tbates/umx>

## See Also

• [umxConfint\(\)](#page-92-0), [xmu\\_get\\_CI\(\)](#page-408-0)

Other xmu internal not for end user: [umxModel\(](#page-152-0)), [umxRenameMatrix\(](#page-194-0)), [umx\\_APA\\_pval\(](#page-247-0)), [umx\\_fun\\_mean\\_sd\(](#page-263-0)), [umx\\_get\\_bracket\\_addresses\(](#page-264-0)), [umx\\_make\(](#page-287-0)), [umx\\_standardize\(](#page-347-0)), [umx\\_string\\_to\\_algebra\(](#page-348-0)), [umx](#page-59-0), [xmuHasSquareBrackets\(](#page-357-0)), [xmuLabel\\_MATRIX\\_Model\(](#page-362-0)), [xmuLabel\\_Matrix\(](#page-360-0)), [xmuLabel\\_RAM\\_Model\(](#page-363-0)), [xmuMI\(](#page-369-0)), [xmuMakeDeviationThresholdsMatrices\(](#page-365-0)), [xmuMakeOneHeadedPathsFromPathList\(](#page-366-0)), [xmuMakeTwoHeadedPathsFromPathList\(](#page-367-0)), [xmuMaxLevels\(](#page-368-0)), [xmuMinLevels\(](#page-370-0)), [xmuPropagateLabels\(](#page-372-0)), [xmuRAM2Ordinal\(](#page-373-0)), [xmuTwinSuper\\_Continuous\(](#page-375-0)), [xmuTwinSuper\\_NoBinary\(](#page-376-0)), [xmuTwinUpgradeMeansToCovariateModel\(](#page-378-0)), [xmu\\_CI\\_merge\(](#page-388-0)), [xmu\\_DF\\_to\\_mxData\\_TypeCov\(](#page-396-0)), [xmu\\_PadAndPruneForDefVars\(](#page-422-0)), [xmu\\_bracket\\_address2rclabel\(](#page-381-0)), [xmu\\_cell\\_is\\_on\(](#page-382-0)), [xmu\\_check\\_levels\\_identical\(](#page-384-0)), [xmu\\_check\\_needs\\_means\(](#page-385-0)), [xmu\\_check\\_variance\(](#page-387-0)), [xmu\\_clean\\_label\(](#page-390-0)), [xmu\\_data\\_missing\(](#page-391-0)), [xmu\\_data\\_swap\\_a\\_block\(](#page-393-0)), [xmu\\_describe\\_data\\_WLS\(](#page-394-0)), [xmu\\_dot\\_make\\_paths\(](#page-399-0)), [xmu\\_dot\\_make\\_residuals\(](#page-400-0)), [xmu\\_dot\\_maker\(](#page-398-0)), [xmu\\_dot\\_move\\_ranks\(](#page-404-0)), [xmu\\_dot\\_rank\\_str\(](#page-406-0)), [xmu\\_extract\\_column\(](#page-407-0)), [xmu\\_get\\_CI\(](#page-408-0)), [xmu\\_lavaan\\_process\\_group\(](#page-410-0)), [xmu\\_make\\_TwinSuperModel\(](#page-415-0)), [xmu\\_make\\_bin\\_cont\\_pair\\_data\(](#page-411-0)), [xmu\\_make\\_mxData\(](#page-413-0)), [xmu\\_match.arg\(](#page-420-0)), [xmu\\_name\\_from\\_lavaan\\_str\(](#page-421-0)), [xmu\\_path2twin\(](#page-424-0)), [xmu\\_path\\_regex\(](#page-425-0)), [xmu\\_print\\_algebras\(](#page-426-0)), [xmu\\_rclabel\\_2\\_bracket\\_address\(](#page-428-0)), [xmu\\_safe\\_run\\_summary\(](#page-429-0)), [xmu\\_set\\_sep\\_from\\_suffix\(](#page-431-0)), [xmu\\_show\\_fit\\_or\\_comparison\(](#page-432-0)), [xmu\\_simplex\\_corner\(](#page-433-0)), [xmu\\_standardize\\_ACEcov\(](#page-435-0)), [xmu\\_standardize\\_ACEv\(](#page-437-0)), [xmu\\_standardize\\_ACE\(](#page-434-0)), [xmu\\_standardize\\_CP\(](#page-438-0)), [xmu\\_standardize\\_IP\(](#page-439-0)), [xmu\\_standardize\\_RAM\(](#page-440-0)), [xmu\\_standardize\\_SexLim\(](#page-441-0)), [xmu\\_standardize\\_Simplex\(](#page-443-0)), [xmu\\_start\\_value\\_list\(](#page-446-0)), [xmu\\_starts\(](#page-444-0)), [xmu\\_summary\\_RAM\\_group\\_parameters\(](#page-447-0)), [xmu\\_twin\\_add\\_WeightMatrices\(](#page-448-0)), [xmu\\_twin\\_check\(](#page-450-0)), [xmu\\_twin\\_get\\_var\\_names\(](#page-452-0)), [xmu\\_twin\\_make\\_def\\_means\\_mats\\_and\\_alg\(](#page-453-0)), [xmu\\_twin\\_upgrade\\_selDvs2SelVars\(](#page-454-0))

<span id="page-390-0"></span>xmu\_clean\_label *Remove illegal characters from labels*

# Description

Replaces . with \_ in labels - e.g. from lavaan where . is common.

#### Usage

```
xmu_clean_label(label, replace = "_")
```
#### Arguments

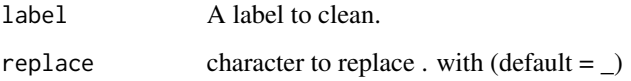

## Value

• legal label string

## See Also

## • [xmuLabel\(\)](#page-358-0)

Other xmu internal not for end user: [umxModel\(](#page-152-0)), [umxRenameMatrix\(](#page-194-0)), [umx\\_APA\\_pval\(](#page-247-0)), [umx\\_fun\\_mean\\_sd\(](#page-263-0)), [umx\\_get\\_bracket\\_addresses\(](#page-264-0)), [umx\\_make\(](#page-287-0)), [umx\\_standardize\(](#page-347-0)), [umx\\_string\\_to\\_algebra\(](#page-348-0)), [umx](#page-59-0), [xmuHasSquareBrackets\(](#page-357-0)), [xmuLabel\\_MATRIX\\_Model\(](#page-362-0)), [xmuLabel\\_Matrix\(](#page-360-0)), [xmuLabel\\_RAM\\_Model\(](#page-363-0)), [xmuMI\(](#page-369-0)), [xmuMakeDeviationThresholdsMatrices\(](#page-365-0)), [xmuMakeOneHeadedPathsFromPathList\(](#page-366-0)), [xmuMakeTwoHeadedPathsFromPathList\(](#page-367-0)), [xmuMaxLevels\(](#page-368-0)), [xmuMinLevels\(](#page-370-0)), [xmuPropagateLabels\(](#page-372-0)), [xmuRAM2Ordinal\(](#page-373-0)), [xmuTwinSuper\\_Continuous\(](#page-375-0)), [xmuTwinSuper\\_NoBinary\(](#page-376-0)), [xmuTwinUpgradeMeansToCovariateModel\(](#page-378-0)), [xmu\\_CI\\_merge\(](#page-388-0)), [xmu\\_CI\\_stash\(](#page-389-0)), [xmu\\_DF\\_to\\_mxData\\_TypeCov\(](#page-396-0)), [xmu\\_PadAndPruneForDefVars\(](#page-422-0)), [xmu\\_bracket\\_address2rclabel\(](#page-381-0)), [xmu\\_cell\\_is\\_on\(](#page-382-0)), [xmu\\_check\\_levels\\_identical\(](#page-384-0)), [xmu\\_check\\_needs\\_means\(](#page-385-0)), [xmu\\_check\\_variance\(](#page-387-0)), [xmu\\_data\\_missing\(](#page-391-0)), [xmu\\_data\\_swap\\_a\\_block\(](#page-393-0)), [xmu\\_describe\\_data\\_WLS\(](#page-394-0)), [xmu\\_dot\\_make\\_paths\(](#page-399-0)), [xmu\\_dot\\_make\\_residuals\(](#page-400-0)), [xmu\\_dot\\_maker\(](#page-398-0)), [xmu\\_dot\\_move\\_ranks\(](#page-404-0)), [xmu\\_dot\\_rank\\_str\(](#page-406-0)), [xmu\\_extract\\_column\(](#page-407-0)), [xmu\\_get\\_CI\(](#page-408-0)), [xmu\\_lavaan\\_process\\_group\(](#page-410-0)), [xmu\\_make\\_TwinSuperModel\(](#page-415-0)), [xmu\\_make\\_bin\\_cont\\_pair\\_data\(](#page-411-0)), [xmu\\_make\\_mxData\(](#page-413-0)), [xmu\\_match.arg\(](#page-420-0)), [xmu\\_name\\_from\\_lavaan\\_str\(](#page-421-0)), [xmu\\_path2twin\(](#page-424-0)), [xmu\\_path\\_regex\(](#page-425-0)), [xmu\\_print\\_algebras\(](#page-426-0)), [xmu\\_rclabel\\_2\\_bracket\\_address\(](#page-428-0)), [xmu\\_safe\\_run\\_summary\(](#page-429-0)), [xmu\\_set\\_sep\\_from\\_suffix\(](#page-431-0)), [xmu\\_show\\_fit\\_or\\_comparison\(](#page-432-0)), [xmu\\_simplex\\_corner\(](#page-433-0)), [xmu\\_standardize\\_ACEcov\(](#page-435-0)), [xmu\\_standardize\\_ACEv\(](#page-437-0)), [xmu\\_standardize\\_ACE\(](#page-434-0)), [xmu\\_standardize\\_CP\(](#page-438-0)), [xmu\\_standardize\\_IP\(](#page-439-0)), [xmu\\_standardize\\_RAM\(](#page-440-0)), [xmu\\_standardize\\_SexLim\(](#page-441-0)), [xmu\\_standardize\\_Simplex\(](#page-443-0)), [xmu\\_start\\_value\\_list\(](#page-446-0)), [xmu\\_starts\(](#page-444-0)), [xmu\\_summary\\_RAM\\_group\\_parameters\(](#page-447-0)), [xmu\\_twin\\_add\\_WeightMatrices\(](#page-448-0)), [xmu\\_twin\\_check\(](#page-450-0)), [xmu\\_twin\\_get\\_var\\_names\(](#page-452-0)), [xmu\\_twin\\_make\\_def\\_means\\_mats\\_and\\_alg\(](#page-453-0)), [xmu\\_twin\\_upgrade\\_selDvs2SelVars\(](#page-454-0))

## Examples

```
xmu_clean_label("data.var", replace = "_")
xmu_clean_label("my.var.lab", replace = "_")
```
<span id="page-391-0"></span>xmu\_data\_missing *Drop rows with missing definition variables*

# **Description**

Definition variables can't be missing. This function helps with that.

#### Usage

```
xmu_data_missing(
  data,
  selVars,
  sep = NULL,dropMissingDef = TRUE,
  hint = "data"
)
```
#### Arguments

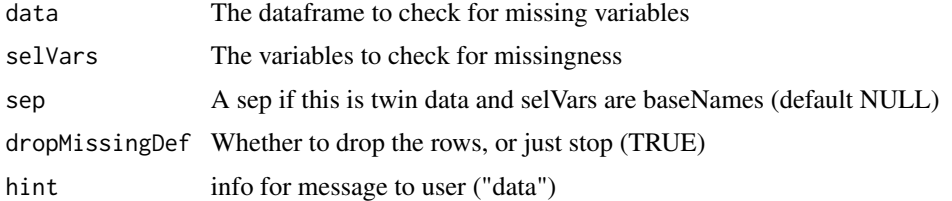

## Value

• data with missing rows dropped

## See Also

• [complete.cases\(\)](#page-0-0)

Other xmu internal not for end user: [umxModel\(](#page-152-0)), [umxRenameMatrix\(](#page-194-0)), [umx\\_APA\\_pval\(](#page-247-0)), [umx\\_fun\\_mean\\_sd\(](#page-263-0)), [umx\\_get\\_bracket\\_addresses\(](#page-264-0)), [umx\\_make\(](#page-287-0)), [umx\\_standardize\(](#page-347-0)), [umx\\_string\\_to\\_algebra\(](#page-348-0)), [umx](#page-59-0), [xmuHasSquareBrackets\(](#page-357-0)), [xmuLabel\\_MATRIX\\_Model\(](#page-362-0)), [xmuLabel\\_Matrix\(](#page-360-0)), [xmuLabel\\_RAM\\_Model\(](#page-363-0)), [xmuMI\(](#page-369-0)), [xmuMakeDeviationThresholdsMatrices\(](#page-365-0)), [xmuMakeOneHeadedPathsFromPathList\(](#page-366-0)), [xmuMakeTwoHeadedPathsFromPathList\(](#page-367-0)), [xmuMaxLevels\(](#page-368-0)), [xmuMinLevels\(](#page-370-0)), [xmuPropagateLabels\(](#page-372-0)), [xmuRAM2Ordinal\(](#page-373-0)), [xmuTwinSuper\\_Continuous\(](#page-375-0)), [xmuTwinSuper\\_NoBinary\(](#page-376-0)), [xmuTwinUpgradeMeansToCovariateModel\(](#page-378-0)), [xmu\\_CI\\_merge\(](#page-388-0)), [xmu\\_CI\\_stash\(](#page-389-0)), [xmu\\_DF\\_to\\_mxData\\_TypeCov\(](#page-396-0)), [xmu\\_PadAndPruneForDefVars\(](#page-422-0)), [xmu\\_bracket\\_address2rclabel\(](#page-381-0)), [xmu\\_cell\\_is\\_on\(](#page-382-0)), [xmu\\_check\\_levels\\_identical\(](#page-384-0)), [xmu\\_check\\_needs\\_means\(](#page-385-0)), [xmu\\_check\\_variance\(](#page-387-0)), [xmu\\_clean\\_label\(](#page-390-0)), [xmu\\_data\\_swap\\_a\\_block\(](#page-393-0)), [xmu\\_describe\\_data\\_WLS\(](#page-394-0)), [xmu\\_dot\\_make\\_paths\(](#page-399-0)), [xmu\\_dot\\_make\\_residuals\(](#page-400-0)), [xmu\\_dot\\_maker\(](#page-398-0)), [xmu\\_dot\\_move\\_ranks\(](#page-404-0)), [xmu\\_dot\\_rank\\_str\(](#page-406-0)), [xmu\\_extract\\_column\(](#page-407-0)), [xmu\\_get\\_CI\(](#page-408-0)), [xmu\\_lavaan\\_process\\_group\(](#page-410-0)), [xmu\\_make\\_TwinSuperModel\(](#page-415-0)), [xmu\\_make\\_bin\\_cont\\_pair\\_data\(](#page-411-0)), [xmu\\_make\\_mxData\(](#page-413-0)), [xmu\\_match.arg\(](#page-420-0)), [xmu\\_name\\_from\\_lavaan\\_str\(](#page-421-0)), [xmu\\_path2twin\(](#page-424-0)), [xmu\\_path\\_regex\(](#page-425-0)), [xmu\\_print\\_algebras\(](#page-426-0)), [xmu\\_rclabel\\_2\\_bracket\\_address\(](#page-428-0)), [xmu\\_safe\\_run\\_summary\(](#page-429-0)), [xmu\\_set\\_sep\\_from\\_suffix\(](#page-431-0)), [xmu\\_show\\_fit\\_or\\_comparison\(](#page-432-0)), [xmu\\_simplex\\_corner\(](#page-433-0)), [xmu\\_standardize\\_ACEcov\(](#page-435-0)), [xmu\\_standardize\\_ACEv\(](#page-437-0)), [xmu\\_standardize\\_ACE\(](#page-434-0)), [xmu\\_standardize\\_CP\(](#page-438-0)), [xmu\\_standardize\\_IP\(](#page-439-0)), [xmu\\_standardize\\_RAM\(](#page-440-0)), [xmu\\_standardize\\_SexLim\(](#page-441-0)), [xmu\\_standardize\\_Simplex\(](#page-443-0)), [xmu\\_start\\_value\\_list\(](#page-446-0)), [xmu\\_starts\(](#page-444-0)), [xmu\\_summary\\_RAM\\_group\\_parameters\(](#page-447-0)), [xmu\\_twin\\_add\\_WeightMatrices\(](#page-448-0)), [xmu\\_twin\\_check\(](#page-450-0)), [xmu\\_twin\\_get\\_var\\_names\(](#page-452-0)), [xmu\\_twin\\_make\\_def\\_means\\_mats\\_and\\_alg\(](#page-453-0)), [xmu\\_twin\\_upgrade\\_selDvs2SelVars\(](#page-454-0))

#### Examples

```
tmp = mtcars;
tmp[1,]; tmp[1, "wt"] = NAtmp = xmu_data_missing(tmp, selVars = "wt", sep= NULL, dropMissingDef= TRUE, hint= "mtcars")
dim(mtcars)
dim(tmp)
## Not run:
tmp = xmu_data_missing(tmp, selVars = "wt", sep= NULL, dropMissingDef= FALSE, hint= "mtcars")
## End(Not run)
```
<span id="page-393-0"></span>xmu\_data\_swap\_a\_block *Data helper function to swap blocks of data from one set of columns to another.*

# **Description**

Swap a block of rows of a dataset between two sets of variables (typically twin 1 and twin 2)

## Usage

```
xmu_data_swap_a_block(theData, rowSelector, T1Names, T2Names)
```
## Arguments

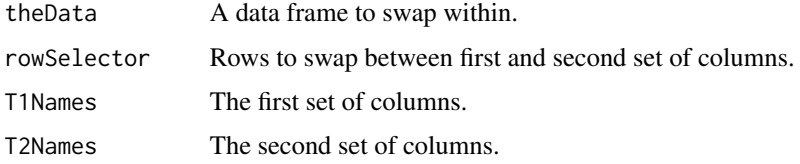

# Value

• dataframe

## See Also

• [subset\(\)](#page-0-0)

Other xmu internal not for end user: [umxModel\(](#page-152-0)), [umxRenameMatrix\(](#page-194-0)), [umx\\_APA\\_pval\(](#page-247-0)), [umx\\_fun\\_mean\\_sd\(](#page-263-0)), [umx\\_get\\_bracket\\_addresses\(](#page-264-0)), [umx\\_make\(](#page-287-0)), [umx\\_standardize\(](#page-347-0)), [umx\\_string\\_to\\_algebra\(](#page-348-0)), [umx](#page-59-0), [xmuHasSquareBrackets\(](#page-357-0)), [xmuLabel\\_MATRIX\\_Model\(](#page-362-0)), [xmuLabel\\_Matrix\(](#page-360-0)), [xmuLabel\\_RAM\\_Model\(](#page-363-0)), [xmuMI\(](#page-369-0)), [xmuMakeDeviationThresholdsMatrices\(](#page-365-0)), [xmuMakeOneHeadedPathsFromPathList\(](#page-366-0)), [xmuMakeTwoHeadedPathsFromPathList\(](#page-367-0)), [xmuMaxLevels\(](#page-368-0)), [xmuMinLevels\(](#page-370-0)), [xmuPropagateLabels\(](#page-372-0)), [xmuRAM2Ordinal\(](#page-373-0)), [xmuTwinSuper\\_Continuous\(](#page-375-0)), [xmuTwinSuper\\_NoBinary\(](#page-376-0)), [xmuTwinUpgradeMeansToCovariateModel\(](#page-378-0)), [xmu\\_CI\\_merge\(](#page-388-0)), [xmu\\_CI\\_stash\(](#page-389-0)), [xmu\\_DF\\_to\\_mxData\\_TypeCov\(](#page-396-0)), [xmu\\_PadAndPruneForDefVars\(](#page-422-0)), [xmu\\_bracket\\_address2rclabel\(](#page-381-0)), [xmu\\_cell\\_is\\_on\(](#page-382-0)), [xmu\\_check\\_levels\\_identical\(](#page-384-0)), [xmu\\_check\\_needs\\_means\(](#page-385-0)), [xmu\\_check\\_variance\(](#page-387-0)), [xmu\\_clean\\_label\(](#page-390-0)), [xmu\\_data\\_missing\(](#page-391-0)), [xmu\\_describe\\_data\\_WLS\(](#page-394-0)), [xmu\\_dot\\_make\\_paths\(](#page-399-0)), [xmu\\_dot\\_make\\_residuals\(](#page-400-0)), [xmu\\_dot\\_maker\(](#page-398-0)), [xmu\\_dot\\_move\\_ranks\(](#page-404-0)), [xmu\\_dot\\_rank\\_str\(](#page-406-0)), [xmu\\_extract\\_column\(](#page-407-0)), [xmu\\_get\\_CI\(](#page-408-0)), [xmu\\_lavaan\\_process\\_group\(](#page-410-0)), [xmu\\_make\\_TwinSuperModel\(](#page-415-0)), [xmu\\_make\\_bin\\_cont\\_pair\\_data\(](#page-411-0)), [xmu\\_make\\_mxData\(](#page-413-0)), [xmu\\_match.arg\(](#page-420-0)), [xmu\\_name\\_from\\_lavaan\\_str\(](#page-421-0)), [xmu\\_path2twin\(](#page-424-0)), [xmu\\_path\\_regex\(](#page-425-0)), [xmu\\_print\\_algebras\(](#page-426-0)), [xmu\\_rclabel\\_2\\_bracket\\_address\(](#page-428-0)), [xmu\\_safe\\_run\\_summary\(](#page-429-0)), [xmu\\_set\\_sep\\_from\\_suffix\(](#page-431-0)), [xmu\\_show\\_fit\\_or\\_comparison\(](#page-432-0)), [xmu\\_simplex\\_corner\(](#page-433-0)), [xmu\\_standardize\\_ACEcov\(](#page-435-0)), [xmu\\_standardize\\_ACEv\(](#page-437-0)), [xmu\\_standardize\\_ACE\(](#page-434-0)), [xmu\\_standardize\\_CP\(](#page-438-0)), [xmu\\_standardize\\_IP\(](#page-439-0)), [xmu\\_standardize\\_RAM\(](#page-440-0)), [xmu\\_standardize\\_SexLim\(](#page-441-0)), [xmu\\_standardize\\_Simplex\(](#page-443-0)), [xmu\\_start\\_value\\_list\(](#page-446-0)), [xmu\\_starts\(](#page-444-0)), [xmu\\_summary\\_RAM\\_group\\_parameters\(](#page-447-0)), [xmu\\_twin\\_add\\_WeightMatrices\(](#page-448-0)), [xmu\\_twin\\_check\(](#page-450-0)), [xmu\\_twin\\_get\\_var\\_names\(](#page-452-0)), [xmu\\_twin\\_make\\_def\\_means\\_mats\\_and\\_alg\(](#page-453-0)), [xmu\\_twin\\_upgrade\\_selDvs2SelVars\(](#page-454-0))

## Examples

```
test = data-frame(a = paste0("a", 1:10),
b = paste0("b", 1:10),
c = paste0("c", 1:10),
d = paste0("d", 1:10), strings AsFactors = FALSE)xmu_data_swap_a_block(test, rowSelector = c(1,2,3,6), T1Names = "b", T2Names = "c")
xmu_data_swap_a_block(test, rowSelector = c(1,2,3,6), T1Names = c("a","c"), T2Names = c("b","d"))
```
<span id="page-394-0"></span>xmu\_describe\_data\_WLS *Determine if a dataset will need statistics for the means if used in a WLS model.*

# Description

Given either a data.frame or raw mxData, this function determines whether [mxFitFunctionWLS\(\)](#page-0-0) will generate expectations for means.

## Usage

```
xmu_describe_data_WLS(
  data,
  allContinuousMethod = c("cumulants", "marginals"),
  verbose = FALSE
)
```
# Arguments

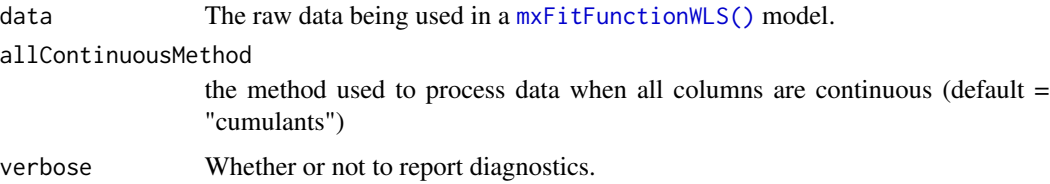

## Details

All-continuous models processed using the "cumulants" method LACK means, while all continuous processed with allContinuousMethod = "marginals" will HAVE means.

When data are not all continuous, means are modeled and allContinuousMethod is ignored.

## Value

• list describing the data.

#### See Also

• [mxFitFunctionWLS\(\)](#page-0-0), [omxAugmentDataWithWLSSummary\(\)](#page-0-0)

Other xmu internal not for end user: [umxModel\(](#page-152-0)), [umxRenameMatrix\(](#page-194-0)), [umx\\_APA\\_pval\(](#page-247-0)), [umx\\_fun\\_mean\\_sd\(](#page-263-0)), [umx\\_get\\_bracket\\_addresses\(](#page-264-0)), [umx\\_make\(](#page-287-0)), [umx\\_standardize\(](#page-347-0)), [umx\\_string\\_to\\_algebra\(](#page-348-0)), [umx](#page-59-0), [xmuHasSquareBrackets\(](#page-357-0)), [xmuLabel\\_MATRIX\\_Model\(](#page-362-0)), [xmuLabel\\_Matrix\(](#page-360-0)), [xmuLabel\\_RAM\\_Model\(](#page-363-0)), [xmuMI\(](#page-369-0)), [xmuMakeDeviationThresholdsMatrices\(](#page-365-0)), [xmuMakeOneHeadedPathsFromPathList\(](#page-366-0)), [xmuMakeTwoHeadedPathsFromPathList\(](#page-367-0)), [xmuMaxLevels\(](#page-368-0)), [xmuMinLevels\(](#page-370-0)), [xmuPropagateLabels\(](#page-372-0)), [xmuRAM2Ordinal\(](#page-373-0)), [xmuTwinSuper\\_Continuous\(](#page-375-0)), [xmuTwinSuper\\_NoBinary\(](#page-376-0)), [xmuTwinUpgradeMeansToCovariateModel\(](#page-378-0)), [xmu\\_CI\\_merge\(](#page-388-0)), [xmu\\_CI\\_stash\(](#page-389-0)), [xmu\\_DF\\_to\\_mxData\\_TypeCov\(](#page-396-0)), [xmu\\_PadAndPruneForDefVars\(](#page-422-0)), [xmu\\_bracket\\_address2rclabel\(](#page-381-0)), [xmu\\_cell\\_is\\_on\(](#page-382-0)), [xmu\\_check\\_levels\\_identical\(](#page-384-0)), [xmu\\_check\\_needs\\_means\(](#page-385-0)), [xmu\\_check\\_variance\(](#page-387-0)), [xmu\\_clean\\_label\(](#page-390-0)), [xmu\\_data\\_missing\(](#page-391-0)), [xmu\\_data\\_swap\\_a\\_block\(](#page-393-0)), [xmu\\_dot\\_make\\_paths\(](#page-399-0)), [xmu\\_dot\\_make\\_residuals\(](#page-400-0)), [xmu\\_dot\\_maker\(](#page-398-0)), [xmu\\_dot\\_move\\_ranks\(](#page-404-0)), [xmu\\_dot\\_rank\\_str\(](#page-406-0)), [xmu\\_extract\\_column\(](#page-407-0)), [xmu\\_get\\_CI\(](#page-408-0)), [xmu\\_lavaan\\_process\\_group\(](#page-410-0)), [xmu\\_make\\_TwinSuperModel\(](#page-415-0)), [xmu\\_make\\_bin\\_cont\\_pair\\_data\(](#page-411-0)), [xmu\\_make\\_mxData\(](#page-413-0)), [xmu\\_match.arg\(](#page-420-0)), [xmu\\_name\\_from\\_lavaan\\_str\(](#page-421-0)), [xmu\\_path2twin\(](#page-424-0)), [xmu\\_path\\_regex\(](#page-425-0)), [xmu\\_print\\_algebras\(](#page-426-0)), [xmu\\_rclabel\\_2\\_bracket\\_address\(](#page-428-0)), [xmu\\_safe\\_run\\_summary\(](#page-429-0)), [xmu\\_set\\_sep\\_from\\_suffix\(](#page-431-0)), [xmu\\_show\\_fit\\_or\\_comparison\(](#page-432-0)), [xmu\\_simplex\\_corner\(](#page-433-0)), [xmu\\_standardize\\_ACEcov\(](#page-435-0)), [xmu\\_standardize\\_ACEv\(](#page-437-0)), [xmu\\_standardize\\_ACE\(](#page-434-0)), [xmu\\_standardize\\_CP\(](#page-438-0)), [xmu\\_standardize\\_IP\(](#page-439-0)), [xmu\\_standardize\\_RAM\(](#page-440-0)), [xmu\\_standardize\\_SexLim\(](#page-441-0)), [xmu\\_standardize\\_Simplex\(](#page-443-0)), [xmu\\_start\\_value\\_list\(](#page-446-0)), [xmu\\_starts\(](#page-444-0)), [xmu\\_summary\\_RAM\\_group\\_parameters\(](#page-447-0)), [xmu\\_twin\\_add\\_WeightMatrices\(](#page-448-0)), [xmu\\_twin\\_check\(](#page-450-0)), [xmu\\_twin\\_get\\_var\\_names\(](#page-452-0)), [xmu\\_twin\\_make\\_def\\_means\\_mats\\_and\\_alg\(](#page-453-0)), [xmu\\_twin\\_upgrade\\_selDvs2SelVars\(](#page-454-0))

## Examples

```
# ====================================
# = All continuous, data.frame input =
# ====================================
tmp =xmu_describe_data_WLS(mtcars, allContinuousMethod= "cumulants", verbose = TRUE)
tmp$hasMeans # FALSE - no means with cumulants
tmp =xmu_describe_data_WLS(mtcars, allContinuousMethod= "marginals")
tmp$hasMeans # TRUE we get means with marginals
# ==========================
# = mxData object as input =
# ==========================
tmp = mxData(mtcars, type="raw")
xmu_describe_data_WLS(tmp, allContinuousMethod= "cumulants", verbose = TRUE)$hasMeans # FALSE
xmu_describe_data_WLS(tmp, allContinuousMethod= "marginals")$hasMeans # TRUE
# =======================================
# = One var is a factor: Means modeled =
# =======================================
tmp = mtcars
tmp$cyl = factor(tmp$cyl)
xmu_describe_data_WLS(tmp, allContinuousMethod= "cumulants")$hasMeans # TRUE - always has means
xmu_describe_data_WLS(tmp, allContinuousMethod= "marginals")$hasMeans # TRUE
```
<span id="page-396-0"></span>xmu\_DF\_to\_mxData\_TypeCov

*Convert a dataframe into a cov mxData object*

#### **Description**

xmu\_DF\_to\_mxData\_TypeCov converts a dataframe into [mxData\(\)](#page-0-0) with type="cov" and nrow = numObs and optionally adding means.

## Usage

```
xmu_DF_to_mxData_TypeCov(
  df,
  columns = NA,
  use = c("complete.obs", "everything", "all.obs", "na.or.complete",
    "pairwise.complete.obs")
)
```
## Arguments

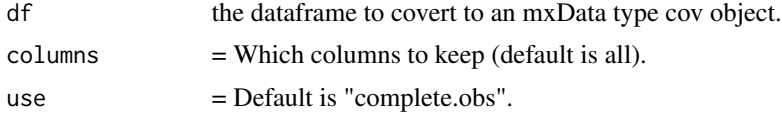

## Value

•  $mxData()$  of type = cov

# References

• <https://github.com/tbates/umx>, <https://tbates.github.io>

## See Also

Other xmu internal not for end user: [umxModel\(](#page-152-0)), [umxRenameMatrix\(](#page-194-0)), [umx\\_APA\\_pval\(](#page-247-0)), [umx\\_fun\\_mean\\_sd\(](#page-263-0)), [umx\\_get\\_bracket\\_addresses\(](#page-264-0)), [umx\\_make\(](#page-287-0)), [umx\\_standardize\(](#page-347-0)), [umx\\_string\\_to\\_algebra\(](#page-348-0)), [umx](#page-59-0), [xmuHasSquareBrackets\(](#page-357-0)), [xmuLabel\\_MATRIX\\_Model\(](#page-362-0)), [xmuLabel\\_Matrix\(](#page-360-0)), [xmuLabel\\_RAM\\_Model\(](#page-363-0)), [xmuMI\(](#page-369-0)), [xmuMakeDeviationThresholdsMatrices\(](#page-365-0)), [xmuMakeOneHeadedPathsFromPathList\(](#page-366-0)), [xmuMakeTwoHeadedPathsFromPathList\(](#page-367-0)), [xmuMaxLevels\(](#page-368-0)), [xmuMinLevels\(](#page-370-0)), [xmuPropagateLabels\(](#page-372-0)), [xmuRAM2Ordinal\(](#page-373-0)), [xmuTwinSuper\\_Continuous\(](#page-375-0)), [xmuTwinSuper\\_NoBinary\(](#page-376-0)), [xmuTwinUpgradeMeansToCovariateModel\(](#page-378-0)), [xmu\\_CI\\_merge\(](#page-388-0)), [xmu\\_CI\\_stash\(](#page-389-0)), [xmu\\_PadAndPruneForDefVars\(](#page-422-0)), [xmu\\_bracket\\_address2rclabel\(](#page-381-0)), [xmu\\_cell\\_is\\_on\(](#page-382-0)), [xmu\\_check\\_levels\\_identical\(](#page-384-0)), [xmu\\_check\\_needs\\_means\(](#page-385-0)), [xmu\\_check\\_variance\(](#page-387-0)), [xmu\\_clean\\_label\(](#page-390-0)), [xmu\\_data\\_missing\(](#page-391-0)), [xmu\\_data\\_swap\\_a\\_block\(](#page-393-0)), [xmu\\_describe\\_data\\_WLS\(](#page-394-0)), [xmu\\_dot\\_make\\_paths\(](#page-399-0)), [xmu\\_dot\\_make\\_residuals\(](#page-400-0)), [xmu\\_dot\\_maker\(](#page-398-0)), [xmu\\_dot\\_move\\_ranks\(](#page-404-0)), [xmu\\_dot\\_rank\\_str\(](#page-406-0)), [xmu\\_extract\\_column\(](#page-407-0)), [xmu\\_get\\_CI\(](#page-408-0)), [xmu\\_lavaan\\_process\\_group\(](#page-410-0)), [xmu\\_make\\_TwinSuperModel\(](#page-415-0)), [xmu\\_make\\_bin\\_cont\\_pair\\_data\(](#page-411-0)), [xmu\\_make\\_mxData\(](#page-413-0)), [xmu\\_match.arg\(](#page-420-0)), [xmu\\_name\\_from\\_lavaan\\_str\(](#page-421-0)), [xmu\\_path2twin\(](#page-424-0)), [xmu\\_path\\_regex\(](#page-425-0)), [xmu\\_print\\_algebras\(](#page-426-0)),

```
xmu_rclabel_2_bracket_address(), xmu_safe_run_summary(), xmu_set_sep_from_suffix(),
xmu_show_fit_or_comparison(), xmu_simplex_corner(), xmu_standardize_ACEcov(), xmu_standardize_ACEv(),
xmu_standardize_ACE(), xmu_standardize_CP(), xmu_standardize_IP(), xmu_standardize_RAM(),
xmu_standardize_SexLim(), xmu_standardize_Simplex(), xmu_start_value_list(), xmu_starts(),
xmu_summary_RAM_group_parameters(), xmu_twin_add_WeightMatrices(), xmu_twin_check(),
xmu_twin_get_var_names(), xmu_twin_make_def_means_mats_and_alg(), xmu_twin_upgrade_selDvs2SelVars()
```
# Examples

```
xmu_DF_to_mxData_TypeCov(mtcars, c("mpg", "hp"))
```
<span id="page-397-0"></span>xmu\_dot\_define\_shapes *Helper to make the list of vars and their shapes for a graphviz string*

## Description

Helper to make a graphviz rank string defining the latent, manifest, and means and their shapes

## Usage

```
xmu_dot_define_shapes(latents, manifests, preOut = "")
```
# Arguments

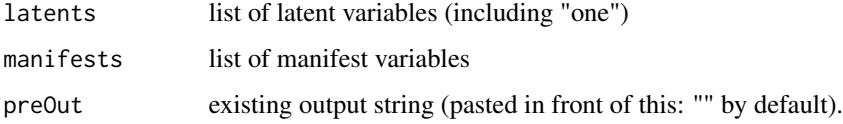

#### Value

string

# See Also

- [xmu\_dot\_rank()]

Other Graphviz: [xmu\\_dot\\_make\\_paths\(](#page-399-0)), [xmu\\_dot\\_make\\_residuals\(](#page-400-0)), [xmu\\_dot\\_maker\(](#page-398-0)), [xmu\\_dot\\_mat2dot\(](#page-401-0)), [xmu\\_dot\\_rank\(](#page-406-1))

# Examples

```
xmu_dot_define_shapes(c("as1"), c("E", "N"))
```
<span id="page-398-0"></span>

## **Description**

Helper to print a digraph to file and open it

## Usage

xmu\_dot\_maker(model, file, digraph, strip\_zero = TRUE)

# Arguments

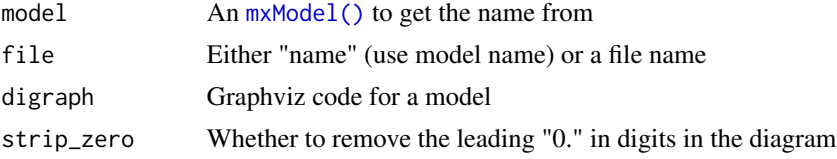

#### Value

• optionally returns the digraph text.

## See Also

Other xmu internal not for end user: [umxModel\(](#page-152-0)), [umxRenameMatrix\(](#page-194-0)), [umx\\_APA\\_pval\(](#page-247-0)), [umx\\_fun\\_mean\\_sd\(](#page-263-0)), [umx\\_get\\_bracket\\_addresses\(](#page-264-0)), [umx\\_make\(](#page-287-0)), [umx\\_standardize\(](#page-347-0)), [umx\\_string\\_to\\_algebra\(](#page-348-0)), [umx](#page-59-0), [xmuHasSquareBrackets\(](#page-357-0)), [xmuLabel\\_MATRIX\\_Model\(](#page-362-0)), [xmuLabel\\_Matrix\(](#page-360-0)), [xmuLabel\\_RAM\\_Model\(](#page-363-0)), [xmuMI\(](#page-369-0)), [xmuMakeDeviationThresholdsMatrices\(](#page-365-0)), [xmuMakeOneHeadedPathsFromPathList\(](#page-366-0)), [xmuMakeTwoHeadedPathsFromPathList\(](#page-367-0)), [xmuMaxLevels\(](#page-368-0)), [xmuMinLevels\(](#page-370-0)), [xmuPropagateLabels\(](#page-372-0)), [xmuRAM2Ordinal\(](#page-373-0)), [xmuTwinSuper\\_Continuous\(](#page-375-0)), [xmuTwinSuper\\_NoBinary\(](#page-376-0)), [xmuTwinUpgradeMeansToCovariateModel\(](#page-378-0)), [xmu\\_CI\\_merge\(](#page-388-0)), [xmu\\_CI\\_stash\(](#page-389-0)), [xmu\\_DF\\_to\\_mxData\\_TypeCov\(](#page-396-0)), [xmu\\_PadAndPruneForDefVars\(](#page-422-0)), [xmu\\_bracket\\_address2rclabel\(](#page-381-0)), [xmu\\_cell\\_is\\_on\(](#page-382-0)), [xmu\\_check\\_levels\\_identical\(](#page-384-0)), [xmu\\_check\\_needs\\_means\(](#page-385-0)), [xmu\\_check\\_variance\(](#page-387-0)), [xmu\\_clean\\_label\(](#page-390-0)), [xmu\\_data\\_missing\(](#page-391-0)), [xmu\\_data\\_swap\\_a\\_block\(](#page-393-0)), [xmu\\_describe\\_data\\_WLS\(](#page-394-0)), [xmu\\_dot\\_make\\_paths\(](#page-399-0)), [xmu\\_dot\\_make\\_residuals\(](#page-400-0)), [xmu\\_dot\\_move\\_ranks\(](#page-404-0)), [xmu\\_dot\\_rank\\_str\(](#page-406-0)), [xmu\\_extract\\_column\(](#page-407-0)), [xmu\\_get\\_CI\(](#page-408-0)), [xmu\\_lavaan\\_process\\_group\(](#page-410-0)), [xmu\\_make\\_TwinSuperModel\(](#page-415-0)), [xmu\\_make\\_bin\\_cont\\_pair\\_data\(](#page-411-0)), [xmu\\_make\\_mxData\(](#page-413-0)), [xmu\\_match.arg\(](#page-420-0)), [xmu\\_name\\_from\\_lavaan\\_str\(](#page-421-0)), [xmu\\_path2twin\(](#page-424-0)), [xmu\\_path\\_regex\(](#page-425-0)), [xmu\\_print\\_algebras\(](#page-426-0)), [xmu\\_rclabel\\_2\\_bracket\\_address\(](#page-428-0)), [xmu\\_safe\\_run\\_summary\(](#page-429-0)), [xmu\\_set\\_sep\\_from\\_suffix\(](#page-431-0)), [xmu\\_show\\_fit\\_or\\_comparison\(](#page-432-0)), [xmu\\_simplex\\_corner\(](#page-433-0)), [xmu\\_standardize\\_ACEcov\(](#page-435-0)), [xmu\\_standardize\\_ACEv\(](#page-437-0)), [xmu\\_standardize\\_ACE\(](#page-434-0)), [xmu\\_standardize\\_CP\(](#page-438-0)), [xmu\\_standardize\\_IP\(](#page-439-0)), [xmu\\_standardize\\_RAM\(](#page-440-0)), [xmu\\_standardize\\_SexLim\(](#page-441-0)), [xmu\\_standardize\\_Simplex\(](#page-443-0)), [xmu\\_start\\_value\\_list\(](#page-446-0)), [xmu\\_starts\(](#page-444-0)), [xmu\\_summary\\_RAM\\_group\\_parameters\(](#page-447-0)), [xmu\\_twin\\_add\\_WeightMatrices\(](#page-448-0)), [xmu\\_twin\\_check\(](#page-450-0)), [xmu\\_twin\\_get\\_var\\_names\(](#page-452-0)), [xmu\\_twin\\_make\\_def\\_means\\_mats\\_and\\_alg\(](#page-453-0)), [xmu\\_twin\\_upgrade\\_selDvs2SelVars\(](#page-454-0)) Other Graphviz: [xmu\\_dot\\_define\\_shapes\(](#page-397-0)), [xmu\\_dot\\_make\\_paths\(](#page-399-0)), [xmu\\_dot\\_make\\_residuals\(](#page-400-0)), [xmu\\_dot\\_mat2dot\(](#page-401-0)), [xmu\\_dot\\_rank\(](#page-406-1))

<span id="page-399-0"></span>xmu\_dot\_make\_paths *xmu\_dot\_make\_paths (not for end users)*

## Description

Makes graphviz paths

# Usage

```
xmu_dot_make_paths(
 mxMat,
  stringIn,
 heads = NULL,
  fixed = TRUE,comment = "More paths",
  showResiduals = TRUE,
  labels = "labels",
  digits = 2)
```
#### Arguments

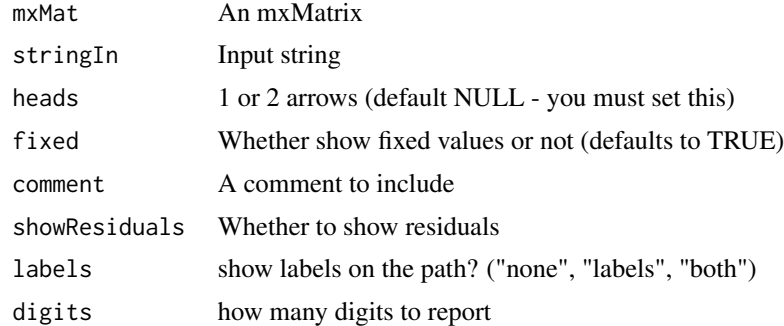

# Value

- string

## See Also

Other xmu internal not for end user: [umxModel\(](#page-152-0)), [umxRenameMatrix\(](#page-194-0)), [umx\\_APA\\_pval\(](#page-247-0)), [umx\\_fun\\_mean\\_sd\(](#page-263-0)), [umx\\_get\\_bracket\\_addresses\(](#page-264-0)), [umx\\_make\(](#page-287-0)), [umx\\_standardize\(](#page-347-0)), [umx\\_string\\_to\\_algebra\(](#page-348-0)), [umx](#page-59-0), [xmuHasSquareBrackets\(](#page-357-0)), [xmuLabel\\_MATRIX\\_Model\(](#page-362-0)), [xmuLabel\\_Matrix\(](#page-360-0)), [xmuLabel\\_RAM\\_Model\(](#page-363-0)), [xmuMI\(](#page-369-0)), [xmuMakeDeviationThresholdsMatrices\(](#page-365-0)), [xmuMakeOneHeadedPathsFromPathList\(](#page-366-0)), [xmuMakeTwoHeadedPathsFromPathList\(](#page-367-0)), [xmuMaxLevels\(](#page-368-0)), [xmuMinLevels\(](#page-370-0)), [xmuPropagateLabels\(](#page-372-0)), [xmuRAM2Ordinal\(](#page-373-0)), [xmuTwinSuper\\_Continuous\(](#page-375-0)), [xmuTwinSuper\\_NoBinary\(](#page-376-0)), [xmuTwinUpgradeMeansToCovariateModel\(](#page-378-0)), [xmu\\_CI\\_merge\(](#page-388-0)), [xmu\\_CI\\_stash\(](#page-389-0)), [xmu\\_DF\\_to\\_mxData\\_TypeCov\(](#page-396-0)), [xmu\\_PadAndPruneForDefVars\(](#page-422-0)), [xmu\\_bracket\\_address2rclabel\(](#page-381-0)), [xmu\\_cell\\_is\\_on\(](#page-382-0)), [xmu\\_check\\_levels\\_identical\(](#page-384-0)), [xmu\\_check\\_needs\\_means\(](#page-385-0)), [xmu\\_check\\_variance\(](#page-387-0)), [xmu\\_clean\\_label\(](#page-390-0)), [xmu\\_data\\_missing\(](#page-391-0)), [xmu\\_data\\_swap\\_a\\_block\(](#page-393-0)), [xmu\\_describe\\_data\\_WLS\(](#page-394-0)), [xmu\\_dot\\_make\\_residuals\(](#page-400-0)), [xmu\\_dot\\_maker\(](#page-398-0)), [xmu\\_dot\\_move\\_ranks\(](#page-404-0)), [xmu\\_dot\\_rank\\_str\(](#page-406-0)), [xmu\\_extract\\_column\(](#page-407-0)), [xmu\\_get\\_CI\(](#page-408-0)), [xmu\\_lavaan\\_process\\_group\(](#page-410-0)), [xmu\\_make\\_TwinSuperModel\(](#page-415-0)), [xmu\\_make\\_bin\\_cont\\_pair\\_data\(](#page-411-0)), [xmu\\_make\\_mxData\(](#page-413-0)), [xmu\\_match.arg\(](#page-420-0)), [xmu\\_name\\_from\\_lavaan\\_str\(](#page-421-0)), [xmu\\_path2twin\(](#page-424-0)), [xmu\\_path\\_regex\(](#page-425-0)), [xmu\\_print\\_algebras\(](#page-426-0)), [xmu\\_rclabel\\_2\\_bracket\\_address\(](#page-428-0)), [xmu\\_safe\\_run\\_summary\(](#page-429-0)), [xmu\\_set\\_sep\\_from\\_suffix\(](#page-431-0)), [xmu\\_show\\_fit\\_or\\_comparison\(](#page-432-0)), [xmu\\_simplex\\_corner\(](#page-433-0)), [xmu\\_standardize\\_ACEcov\(](#page-435-0)), [xmu\\_standardize\\_ACEv\(](#page-437-0)), [xmu\\_standardize\\_ACE\(](#page-434-0)), [xmu\\_standardize\\_CP\(](#page-438-0)), [xmu\\_standardize\\_IP\(](#page-439-0)), [xmu\\_standardize\\_RAM\(](#page-440-0)), [xmu\\_standardize\\_SexLim\(](#page-441-0)), [xmu\\_standardize\\_Simplex\(](#page-443-0)), [xmu\\_start\\_value\\_list\(](#page-446-0)), [xmu\\_starts\(](#page-444-0)), [xmu\\_summary\\_RAM\\_group\\_parameters\(](#page-447-0)), [xmu\\_twin\\_add\\_WeightMatrices\(](#page-448-0)), [xmu\\_twin\\_check\(](#page-450-0)), [xmu\\_twin\\_get\\_var\\_names\(](#page-452-0)), [xmu\\_twin\\_make\\_def\\_means\\_mats\\_and\\_alg\(](#page-453-0)), [xmu\\_twin\\_upgrade\\_selDvs2SelVars\(](#page-454-0))

```
Other Graphviz: xmu_dot_define_shapes(), xmu_dot_make_residuals(), xmu_dot_maker(),
xmu_dot_mat2dot(), xmu_dot_rank()
```
<span id="page-400-0"></span>xmu\_dot\_make\_residuals

*xmu\_dot\_make\_residuals (not for end users)*

# **Description**

xmu\_dot\_make\_residuals (not for end users)

#### Usage

```
xmu_dot_make_residuals(
  mxMat,
 latents = NULL,
 fixed = TRUE,digits = 2,
  resid = c("circle", "line")
)
```
#### Arguments

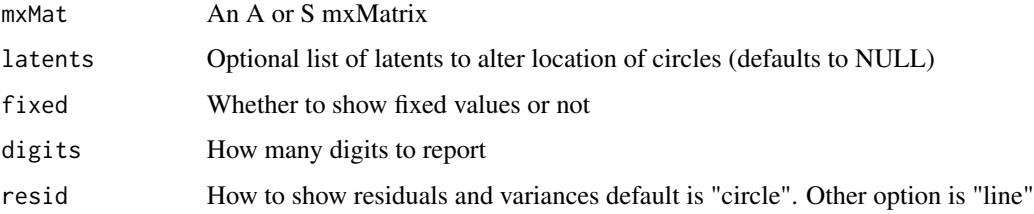

## Value

- list of variance names and variances

## See Also

Other xmu internal not for end user: [umxModel\(](#page-152-0)), [umxRenameMatrix\(](#page-194-0)), [umx\\_APA\\_pval\(](#page-247-0)), [umx\\_fun\\_mean\\_sd\(](#page-263-0)), [umx\\_get\\_bracket\\_addresses\(](#page-264-0)), [umx\\_make\(](#page-287-0)), [umx\\_standardize\(](#page-347-0)), [umx\\_string\\_to\\_algebra\(](#page-348-0)), [umx](#page-59-0), [xmuHasSquareBrackets\(](#page-357-0)), [xmuLabel\\_MATRIX\\_Model\(](#page-362-0)), [xmuLabel\\_Matrix\(](#page-360-0)), [xmuLabel\\_RAM\\_Model\(](#page-363-0)), [xmuMI\(](#page-369-0)), [xmuMakeDeviationThresholdsMatrices\(](#page-365-0)), [xmuMakeOneHeadedPathsFromPathList\(](#page-366-0)), [xmuMakeTwoHeadedPathsFromPathList\(](#page-367-0)), [xmuMaxLevels\(](#page-368-0)), [xmuMinLevels\(](#page-370-0)), [xmuPropagateLabels\(](#page-372-0)), [xmuRAM2Ordinal\(](#page-373-0)), [xmuTwinSuper\\_Continuous\(](#page-375-0)), [xmuTwinSuper\\_NoBinary\(](#page-376-0)), [xmuTwinUpgradeMeansToCovariateModel\(](#page-378-0)), [xmu\\_CI\\_merge\(](#page-388-0)), [xmu\\_CI\\_stash\(](#page-389-0)), [xmu\\_DF\\_to\\_mxData\\_TypeCov\(](#page-396-0)), [xmu\\_PadAndPruneForDefVars\(](#page-422-0)), [xmu\\_bracket\\_address2rclabel\(](#page-381-0)), [xmu\\_cell\\_is\\_on\(](#page-382-0)), [xmu\\_check\\_levels\\_identical\(](#page-384-0)), [xmu\\_check\\_needs\\_means\(](#page-385-0)), [xmu\\_check\\_variance\(](#page-387-0)), [xmu\\_clean\\_label\(](#page-390-0)), [xmu\\_data\\_missing\(](#page-391-0)), [xmu\\_data\\_swap\\_a\\_block\(](#page-393-0)), [xmu\\_describe\\_data\\_WLS\(](#page-394-0)), [xmu\\_dot\\_make\\_paths\(](#page-399-0)), [xmu\\_dot\\_maker\(](#page-398-0)), [xmu\\_dot\\_move\\_ranks\(](#page-404-0)), [xmu\\_dot\\_rank\\_str\(](#page-406-0)), [xmu\\_extract\\_column\(](#page-407-0)), [xmu\\_get\\_CI\(](#page-408-0)), [xmu\\_lavaan\\_process\\_group\(](#page-410-0)), [xmu\\_make\\_TwinSuperModel\(](#page-415-0)), [xmu\\_make\\_bin\\_cont\\_pair\\_data\(](#page-411-0)), [xmu\\_make\\_mxData\(](#page-413-0)), [xmu\\_match.arg\(](#page-420-0)), [xmu\\_name\\_from\\_lavaan\\_str\(](#page-421-0)), [xmu\\_path2twin\(](#page-424-0)), [xmu\\_path\\_regex\(](#page-425-0)), [xmu\\_print\\_algebras\(](#page-426-0)), [xmu\\_rclabel\\_2\\_bracket\\_address\(](#page-428-0)), [xmu\\_safe\\_run\\_summary\(](#page-429-0)), [xmu\\_set\\_sep\\_from\\_suffix\(](#page-431-0)), [xmu\\_show\\_fit\\_or\\_comparison\(](#page-432-0)), [xmu\\_simplex\\_corner\(](#page-433-0)), [xmu\\_standardize\\_ACEcov\(](#page-435-0)), [xmu\\_standardize\\_ACEv\(](#page-437-0)), [xmu\\_standardize\\_ACE\(](#page-434-0)), [xmu\\_standardize\\_CP\(](#page-438-0)), [xmu\\_standardize\\_IP\(](#page-439-0)), [xmu\\_standardize\\_RAM\(](#page-440-0)), [xmu\\_standardize\\_SexLim\(](#page-441-0)), [xmu\\_standardize\\_Simplex\(](#page-443-0)), [xmu\\_start\\_value\\_list\(](#page-446-0)), [xmu\\_starts\(](#page-444-0)), [xmu\\_summary\\_RAM\\_group\\_parameters\(](#page-447-0)), [xmu\\_twin\\_add\\_WeightMatrices\(](#page-448-0)), [xmu\\_twin\\_check\(](#page-450-0)), [xmu\\_twin\\_get\\_var\\_names\(](#page-452-0)), [xmu\\_twin\\_make\\_def\\_means\\_mats\\_and\\_alg\(](#page-453-0)), [xmu\\_twin\\_upgrade\\_selDvs2SelVars\(](#page-454-0)) Other Graphviz: [xmu\\_dot\\_define\\_shapes\(](#page-397-0)), [xmu\\_dot\\_make\\_paths\(](#page-399-0)), [xmu\\_dot\\_maker\(](#page-398-0)), [xmu\\_dot\\_mat2dot\(](#page-401-0)), [xmu\\_dot\\_rank\(](#page-406-1))

<span id="page-401-0"></span>xmu\_dot\_mat2dot *Return dot code for paths in a matrix*

#### Description

Return dot code for paths in a matrix is a function which walks the rows and cols of a matrix. At each free cell, it creates a dot-string specifying the relevant path, e.g.:

ai1 -> var1 [label=".35"]

Its main use is to correctly generate paths (and their sources and sink objects) without depending on the label of the parameter.

It is highly customizable:

- 1. You can specify which cells to inspect, e.g. "lower".
- 2. You can choose how to interpret path direction, from = "cols".
- 3. You can choose the label for the from to ends of the path (by default, the matrix name is used).
- 4. Offer up a list of from and toLabel which will be indexed into for source and sink
- 5. You can set the number of arrows on a path (e.g. both).
- 6. If type is set, then sources and sinks added manifests and/or latents output (p)

Finally, you can pass in previous output and new paths will be concatenated to these.

# xmu\_dot\_mat2dot 403

# Usage

```
xmu_dot_mat2dot(
 x,
  cells = c("diag", "lower", "lower_inc", "upper", "upper_inc", "any", "left"),
  from = c("rows", "cols"),fromLabel = NULL,
  tolabel = NULL,showFixed = FALSE,
 arrows = c("forward", "both", "back"),fromType = NULL,
  toType = NULL,digits = 2,
 model = NULL,SEstyle = FALSE,
 p = list(str = "", latents = c(), manifests = c()))
```
## Arguments

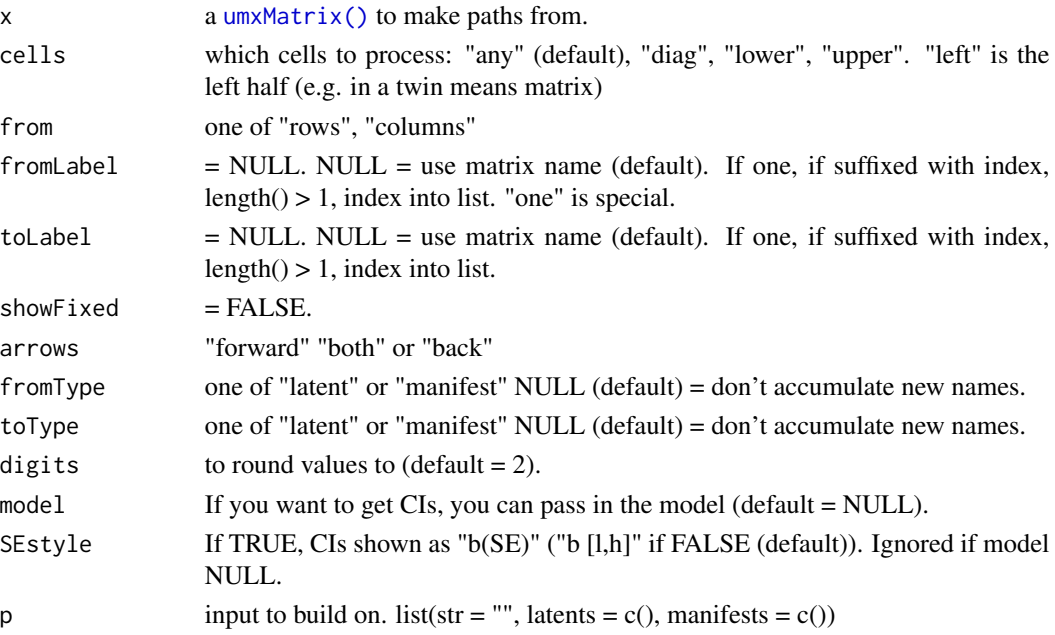

## Value

• list(str = "", latents =  $c()$ , manifests =  $c()$ )

# See Also

# • [plot\(\)](#page-32-0)

Other Graphviz: [xmu\\_dot\\_define\\_shapes\(](#page-397-0)), [xmu\\_dot\\_make\\_paths\(](#page-399-0)), [xmu\\_dot\\_make\\_residuals\(](#page-400-0)), [xmu\\_dot\\_maker\(](#page-398-0)), [xmu\\_dot\\_rank\(](#page-406-1))

## Examples

```
# test with a 1 * 1a_cp = umxMatrix("a_cp", "Lower", 1, 1, free = TRUE, values = pi)
out = xmu_dot_mat2dot(a_cp, cells = "lower_inc", from = "cols", arrows = "both")
cat(outSetr) # a_cp -> a_cp [dir = both label="2"];
out = xmu_dot_mat2dot(a_cp, cells = "lower_inc", from = "cols", arrows = "forward",
fromLabel = "fromMe", toLabel = "toYou",
fromType = "latent", toType = "manifest", digits = 3, SEstyle = TRUE
\lambdacat(out$str) # fromMe -> toYou [dir = forward label="3.142"];
cat(out$latent) # fromMe
cat(out$manifest) # toYou
# Make a lower 3 \times 3 value= 1:6 (1, 4, 6 on the diag)
a_cp = umxMatrix("a_cp", "Lower", 3, 3, free = TRUE, values = 1:6)
# Get dot strings for lower triangle (default from and to based on row and column number)
out = xmu_dot_mat2dot(a_cp, cells = "lower", from = "cols", arrows = "both")
cat(outSetr) # a_cp1 -> a_cp2 [dir = both label="2"];
# one arrow (the default = "forward")
out = xmu_dot_mat2dot(a_cp, cells = "lower", from = "cols")
cat(out$str) # a_cp1 -> a_cp2 [dir = forward label="2"];
# label to (rows) using var names
out = xmu_dot_mat2dot(a_cp, toLabel= paste0("v", 1:3), cells = "lower", from = "cols")
umx_msg(out$str) # a_cp1 -> v2 [dir = forward label="2"] ...
# First call also inits the plot struct
out = xmu_dot_mat2dot(a_cp, from = "rows", cells = "lower", arrows = "both", fromType = "latent")
out = xmu_dot_mat2dot(a_cp, from = "rows", cells = "diag",
tolabel = "common", totype = "manifest", p = out)umx_msg(out$str); umx_msg(out$manifests); umx_msg(out$latents)
# ================================
# = Add found sinks to manifests =
# ================================
out = xmu_dot_mat2dot(a_cp, from= "rows", cells= "diag",
toLabel= c('a','b','c'), toType= "manifest");
umx_msg(out$manifests)
# ================================
# = Add found sources to latents =
# ================================
out = xmu_dot_mat2dot(a_cp, from= "rows", cells= "diag",
toLabel= c('a','b','c'), fromType= "latent");
umx_msg(out$latents)
```
# ========================

```
# = Label a means matrix =
# ========================
tmp = umxMatrix("expMean", "Full", 1, 4, free = TRUE, values = 1:4)out = xmu_dot_mat2dot(tmp, cells = "left", from = "rows",
fromLabel= "one", toLabel= c("v1", "v2")
\mathcal{L}cat(out$str)
## Not run:
# ==============================================
# = Get a string which includes CI information =
# ==============================================
data(demoOneFactor)
latents = c("g"); manifests = names(demoOneFactor)
m1 = umxRAM("xmu_dot", data = demoOneFactor, type = "cov",
umxPath(latents, to = manifests),
umxPath(var = manifests),
umxPath(var = latents, fixedAt = 1.0)
\mathcal{L}m1 = umxCI(m1, run='yes")out = xmu_dot_mat2dot(m1$A, from = "cols", cells = "any",
      toLabel= past@("x", 1:5), fromType = "latent", model= m1);
umx_msg(out$str); umx_msg(out$latents)
```

```
## End(Not run)
```
<span id="page-404-0"></span>xmu\_dot\_move\_ranks *xmu\_dot\_move\_ranks (not for end users)*

# Description

Variables will be moved from any existing rank to the new one. Setting a rank to "" will clear it.

#### Usage

```
xmu_dot_move_ranks(
 min = NULL,same = NULL,
 max = NULL,old_min,
 old_same,
  old_max
)
```
#### Arguments

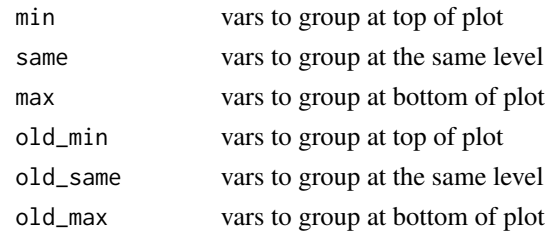

#### Value

• list(min=min, same=same, max=max)

# See Also

Other xmu internal not for end user: [umxModel\(](#page-152-0)), [umxRenameMatrix\(](#page-194-0)), [umx\\_APA\\_pval\(](#page-247-0)), [umx\\_fun\\_mean\\_sd\(](#page-263-0)), [umx\\_get\\_bracket\\_addresses\(](#page-264-0)), [umx\\_make\(](#page-287-0)), [umx\\_standardize\(](#page-347-0)), [umx\\_string\\_to\\_algebra\(](#page-348-0)), [umx](#page-59-0), [xmuHasSquareBrackets\(](#page-357-0)), [xmuLabel\\_MATRIX\\_Model\(](#page-362-0)), [xmuLabel\\_Matrix\(](#page-360-0)), [xmuLabel\\_RAM\\_Model\(](#page-363-0)), [xmuMI\(](#page-369-0)), [xmuMakeDeviationThresholdsMatrices\(](#page-365-0)), [xmuMakeOneHeadedPathsFromPathList\(](#page-366-0)), [xmuMakeTwoHeadedPathsFromPathList\(](#page-367-0)), [xmuMaxLevels\(](#page-368-0)), [xmuMinLevels\(](#page-370-0)), [xmuPropagateLabels\(](#page-372-0)), [xmuRAM2Ordinal\(](#page-373-0)), [xmuTwinSuper\\_Continuous\(](#page-375-0)), [xmuTwinSuper\\_NoBinary\(](#page-376-0)), [xmuTwinUpgradeMeansToCovariateModel\(](#page-378-0)), [xmu\\_CI\\_merge\(](#page-388-0)), [xmu\\_CI\\_stash\(](#page-389-0)), [xmu\\_DF\\_to\\_mxData\\_TypeCov\(](#page-396-0)), [xmu\\_PadAndPruneForDefVars\(](#page-422-0)), [xmu\\_bracket\\_address2rclabel\(](#page-381-0)), [xmu\\_cell\\_is\\_on\(](#page-382-0)), [xmu\\_check\\_levels\\_identical\(](#page-384-0)), [xmu\\_check\\_needs\\_means\(](#page-385-0)), [xmu\\_check\\_variance\(](#page-387-0)), [xmu\\_clean\\_label\(](#page-390-0)), [xmu\\_data\\_missing\(](#page-391-0)), [xmu\\_data\\_swap\\_a\\_block\(](#page-393-0)), [xmu\\_describe\\_data\\_WLS\(](#page-394-0)), [xmu\\_dot\\_make\\_paths\(](#page-399-0)), [xmu\\_dot\\_make\\_residuals\(](#page-400-0)), [xmu\\_dot\\_maker\(](#page-398-0)), [xmu\\_dot\\_rank\\_str\(](#page-406-0)), [xmu\\_extract\\_column\(](#page-407-0)), [xmu\\_get\\_CI\(](#page-408-0)), [xmu\\_lavaan\\_process\\_group\(](#page-410-0)), [xmu\\_make\\_TwinSuperModel\(](#page-415-0)), [xmu\\_make\\_bin\\_cont\\_pair\\_data\(](#page-411-0)), [xmu\\_make\\_mxData\(](#page-413-0)), [xmu\\_match.arg\(](#page-420-0)), [xmu\\_name\\_from\\_lavaan\\_str\(](#page-421-0)), [xmu\\_path2twin\(](#page-424-0)), [xmu\\_path\\_regex\(](#page-425-0)), [xmu\\_print\\_algebras\(](#page-426-0)), [xmu\\_rclabel\\_2\\_bracket\\_address\(](#page-428-0)), [xmu\\_safe\\_run\\_summary\(](#page-429-0)), [xmu\\_set\\_sep\\_from\\_suffix\(](#page-431-0)), [xmu\\_show\\_fit\\_or\\_comparison\(](#page-432-0)), [xmu\\_simplex\\_corner\(](#page-433-0)), [xmu\\_standardize\\_ACEcov\(](#page-435-0)), [xmu\\_standardize\\_ACEv\(](#page-437-0)), [xmu\\_standardize\\_ACE\(](#page-434-0)), [xmu\\_standardize\\_CP\(](#page-438-0)), [xmu\\_standardize\\_IP\(](#page-439-0)), [xmu\\_standardize\\_RAM\(](#page-440-0)), [xmu\\_standardize\\_SexLim\(](#page-441-0)), [xmu\\_standardize\\_Simplex\(](#page-443-0)), [xmu\\_start\\_value\\_list\(](#page-446-0)), [xmu\\_starts\(](#page-444-0)), [xmu\\_summary\\_RAM\\_group\\_parameters\(](#page-447-0)), [xmu\\_twin\\_add\\_WeightMatrices\(](#page-448-0)), [xmu\\_twin\\_check\(](#page-450-0)), [xmu\\_twin\\_get\\_var\\_names\(](#page-452-0)), [xmu\\_twin\\_make\\_def\\_means\\_mats\\_and\\_alg\(](#page-453-0)), [xmu\\_twin\\_upgrade\\_selDvs2SelVars\(](#page-454-0))

#### Examples

```
old\_min = c("min1", "min2")old_same = c("s1", "s2")
old_max = paste@("x", 1:3)# Add L1 to min
xmu_dot_move_ranks(min = "L1", old_min= old_min, old_same= old_same, old_max= old_max)
# Move min1 to max
xmu_dot_move_ranks(max = "min1", old_min= old_min, old_same= old_same, old_max= old_max)
# Clear min
xmu_dot_move_ranks(min = "", old_min= old_min, old_same= old_same, old_max= old_max)
```
<span id="page-406-1"></span>

# Description

Given a list of names, this filters the list, and returns a graphviz string to force them into the given rank. e.g. "rank=same; as1;"

## Usage

xmu\_dot\_rank(vars, pattern, rank)

## Arguments

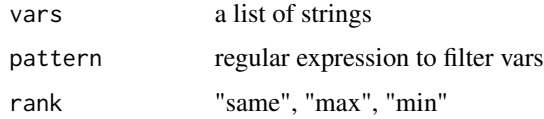

## Value

string

# See Also

• [xmu\\_dot\\_define\\_shapes\(\)](#page-397-0)

Other Graphviz: [xmu\\_dot\\_define\\_shapes\(](#page-397-0)), [xmu\\_dot\\_make\\_paths\(](#page-399-0)), [xmu\\_dot\\_make\\_residuals\(](#page-400-0)), [xmu\\_dot\\_maker\(](#page-398-0)), [xmu\\_dot\\_mat2dot\(](#page-401-0))

# Examples

xmu\_dot\_rank(c("as1"), "^[ace]s[0-9]+\$", "same")

<span id="page-406-0"></span>xmu\_dot\_rank\_str *xmu\_dot\_rank\_str (not for end users)*

# Description

xmu\_dot\_rank\_str (not for end users)

## Usage

```
xmu_dot_rank_str(min = NULL, same = NULL, max = NULL)
```
#### Arguments

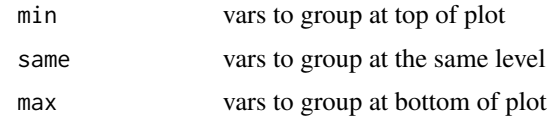

## Value

- GraphViz rank string

#### See Also

Other xmu internal not for end user: [umxModel\(](#page-152-0)), [umxRenameMatrix\(](#page-194-0)), [umx\\_APA\\_pval\(](#page-247-0)), [umx\\_fun\\_mean\\_sd\(](#page-263-0)), [umx\\_get\\_bracket\\_addresses\(](#page-264-0)), [umx\\_make\(](#page-287-0)), [umx\\_standardize\(](#page-347-0)), [umx\\_string\\_to\\_algebra\(](#page-348-0)), [umx](#page-59-0), [xmuHasSquareBrackets\(](#page-357-0)), [xmuLabel\\_MATRIX\\_Model\(](#page-362-0)), [xmuLabel\\_Matrix\(](#page-360-0)), [xmuLabel\\_RAM\\_Model\(](#page-363-0)), [xmuMI\(](#page-369-0)), [xmuMakeDeviationThresholdsMatrices\(](#page-365-0)), [xmuMakeOneHeadedPathsFromPathList\(](#page-366-0)), [xmuMakeTwoHeadedPathsFromPathList\(](#page-367-0)), [xmuMaxLevels\(](#page-368-0)), [xmuMinLevels\(](#page-370-0)), [xmuPropagateLabels\(](#page-372-0)), [xmuRAM2Ordinal\(](#page-373-0)), [xmuTwinSuper\\_Continuous\(](#page-375-0)), [xmuTwinSuper\\_NoBinary\(](#page-376-0)), [xmuTwinUpgradeMeansToCovariateModel\(](#page-378-0)), [xmu\\_CI\\_merge\(](#page-388-0)), [xmu\\_CI\\_stash\(](#page-389-0)), [xmu\\_DF\\_to\\_mxData\\_TypeCov\(](#page-396-0)), [xmu\\_PadAndPruneForDefVars\(](#page-422-0)), [xmu\\_bracket\\_address2rclabel\(](#page-381-0)), [xmu\\_cell\\_is\\_on\(](#page-382-0)), [xmu\\_check\\_levels\\_identical\(](#page-384-0)), [xmu\\_check\\_needs\\_means\(](#page-385-0)), [xmu\\_check\\_variance\(](#page-387-0)), [xmu\\_clean\\_label\(](#page-390-0)), [xmu\\_data\\_missing\(](#page-391-0)), [xmu\\_data\\_swap\\_a\\_block\(](#page-393-0)), [xmu\\_describe\\_data\\_WLS\(](#page-394-0)), [xmu\\_dot\\_make\\_paths\(](#page-399-0)), [xmu\\_dot\\_make\\_residuals\(](#page-400-0)), [xmu\\_dot\\_maker\(](#page-398-0)), [xmu\\_dot\\_move\\_ranks\(](#page-404-0)), [xmu\\_extract\\_column\(](#page-407-0)), [xmu\\_get\\_CI\(](#page-408-0)), [xmu\\_lavaan\\_process\\_group\(](#page-410-0)), [xmu\\_make\\_TwinSuperModel\(](#page-415-0)), [xmu\\_make\\_bin\\_cont\\_pair\\_data\(](#page-411-0)), [xmu\\_make\\_mxData\(](#page-413-0)), [xmu\\_match.arg\(](#page-420-0)), [xmu\\_name\\_from\\_lavaan\\_str\(](#page-421-0)), [xmu\\_path2twin\(](#page-424-0)), [xmu\\_path\\_regex\(](#page-425-0)), [xmu\\_print\\_algebras\(](#page-426-0)), [xmu\\_rclabel\\_2\\_bracket\\_address\(](#page-428-0)), [xmu\\_safe\\_run\\_summary\(](#page-429-0)), [xmu\\_set\\_sep\\_from\\_suffix\(](#page-431-0)), [xmu\\_show\\_fit\\_or\\_comparison\(](#page-432-0)), [xmu\\_simplex\\_corner\(](#page-433-0)), [xmu\\_standardize\\_ACEcov\(](#page-435-0)), [xmu\\_standardize\\_ACEv\(](#page-437-0)), [xmu\\_standardize\\_ACE\(](#page-434-0)), [xmu\\_standardize\\_CP\(](#page-438-0)), [xmu\\_standardize\\_IP\(](#page-439-0)), [xmu\\_standardize\\_RAM\(](#page-440-0)), [xmu\\_standardize\\_SexLim\(](#page-441-0)), [xmu\\_standardize\\_Simplex\(](#page-443-0)), [xmu\\_start\\_value\\_list\(](#page-446-0)), [xmu\\_starts\(](#page-444-0)), [xmu\\_summary\\_RAM\\_group\\_parameters\(](#page-447-0)), [xmu\\_twin\\_add\\_WeightMatrices\(](#page-448-0)), [xmu\\_twin\\_check\(](#page-450-0)), [xmu\\_twin\\_get\\_var\\_names\(](#page-452-0)), [xmu\\_twin\\_make\\_def\\_means\\_mats\\_and\\_alg\(](#page-453-0)), [xmu\\_twin\\_upgrade\\_selDvs2SelVars\(](#page-454-0))

# Examples

xmu\_dot\_rank\_str(min = "L1", same =  $c("x1", "x2")$ , max = paste0("e", 1:3))

<span id="page-407-0"></span>xmu\_extract\_column *Get one or more columns from mzData or regular data.frame*

#### **Description**

same effect as df[, col] but works for  $mxData()$  and check the names are present

## Usage

```
xmu_extract_column(data, col, drop = FALSE)
```
## xmu\_get\_CI 409

#### Arguments

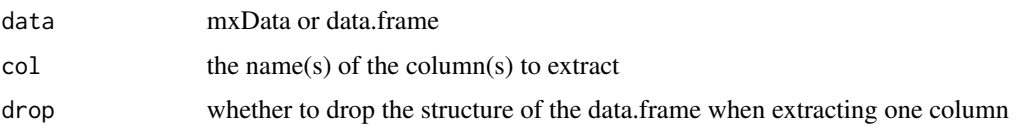

## Value

• column of data

#### See Also

Other xmu internal not for end user: [umxModel\(](#page-152-0)), [umxRenameMatrix\(](#page-194-0)), [umx\\_APA\\_pval\(](#page-247-0)), [umx\\_fun\\_mean\\_sd\(](#page-263-0)), [umx\\_get\\_bracket\\_addresses\(](#page-264-0)), [umx\\_make\(](#page-287-0)), [umx\\_standardize\(](#page-347-0)), [umx\\_string\\_to\\_algebra\(](#page-348-0)), [umx](#page-59-0), [xmuHasSquareBrackets\(](#page-357-0)), [xmuLabel\\_MATRIX\\_Model\(](#page-362-0)), [xmuLabel\\_Matrix\(](#page-360-0)), [xmuLabel\\_RAM\\_Model\(](#page-363-0)), [xmuMI\(](#page-369-0)), [xmuMakeDeviationThresholdsMatrices\(](#page-365-0)), [xmuMakeOneHeadedPathsFromPathList\(](#page-366-0)), [xmuMakeTwoHeadedPathsFromPathList\(](#page-367-0)), [xmuMaxLevels\(](#page-368-0)), [xmuMinLevels\(](#page-370-0)), [xmuPropagateLabels\(](#page-372-0)), [xmuRAM2Ordinal\(](#page-373-0)), [xmuTwinSuper\\_Continuous\(](#page-375-0)), [xmuTwinSuper\\_NoBinary\(](#page-376-0)), [xmuTwinUpgradeMeansToCovariateModel\(](#page-378-0)), [xmu\\_CI\\_merge\(](#page-388-0)), [xmu\\_CI\\_stash\(](#page-389-0)), [xmu\\_DF\\_to\\_mxData\\_TypeCov\(](#page-396-0)), [xmu\\_PadAndPruneForDefVars\(](#page-422-0)), [xmu\\_bracket\\_address2rclabel\(](#page-381-0)), [xmu\\_cell\\_is\\_on\(](#page-382-0)), [xmu\\_check\\_levels\\_identical\(](#page-384-0)), [xmu\\_check\\_needs\\_means\(](#page-385-0)), [xmu\\_check\\_variance\(](#page-387-0)), [xmu\\_clean\\_label\(](#page-390-0)), [xmu\\_data\\_missing\(](#page-391-0)), [xmu\\_data\\_swap\\_a\\_block\(](#page-393-0)), [xmu\\_describe\\_data\\_WLS\(](#page-394-0)), [xmu\\_dot\\_make\\_paths\(](#page-399-0)), [xmu\\_dot\\_make\\_residuals\(](#page-400-0)), [xmu\\_dot\\_maker\(](#page-398-0)), [xmu\\_dot\\_move\\_ranks\(](#page-404-0)), [xmu\\_dot\\_rank\\_str\(](#page-406-0)), [xmu\\_get\\_CI\(](#page-408-0)), [xmu\\_lavaan\\_process\\_group\(](#page-410-0)), [xmu\\_make\\_TwinSuperModel\(](#page-415-0)), [xmu\\_make\\_bin\\_cont\\_pair\\_data\(](#page-411-0)), [xmu\\_make\\_mxData\(](#page-413-0)), [xmu\\_match.arg\(](#page-420-0)), [xmu\\_name\\_from\\_lavaan\\_str\(](#page-421-0)), [xmu\\_path2twin\(](#page-424-0)), [xmu\\_path\\_regex\(](#page-425-0)), [xmu\\_print\\_algebras\(](#page-426-0)), [xmu\\_rclabel\\_2\\_bracket\\_address\(](#page-428-0)), [xmu\\_safe\\_run\\_summary\(](#page-429-0)), [xmu\\_set\\_sep\\_from\\_suffix\(](#page-431-0)), [xmu\\_show\\_fit\\_or\\_comparison\(](#page-432-0)), [xmu\\_simplex\\_corner\(](#page-433-0)), [xmu\\_standardize\\_ACEcov\(](#page-435-0)), [xmu\\_standardize\\_ACEv\(](#page-437-0)), [xmu\\_standardize\\_ACE\(](#page-434-0)), [xmu\\_standardize\\_CP\(](#page-438-0)), [xmu\\_standardize\\_IP\(](#page-439-0)), [xmu\\_standardize\\_RAM\(](#page-440-0)), [xmu\\_standardize\\_SexLim\(](#page-441-0)), [xmu\\_standardize\\_Simplex\(](#page-443-0)), [xmu\\_start\\_value\\_list\(](#page-446-0)), [xmu\\_starts\(](#page-444-0)), [xmu\\_summary\\_RAM\\_group\\_parameters\(](#page-447-0)), [xmu\\_twin\\_add\\_WeightMatrices\(](#page-448-0)), [xmu\\_twin\\_check\(](#page-450-0)), [xmu\\_twin\\_get\\_var\\_names\(](#page-452-0)), [xmu\\_twin\\_make\\_def\\_means\\_mats\\_and\\_alg\(](#page-453-0)), [xmu\\_twin\\_upgrade\\_selDvs2SelVars\(](#page-454-0))

## Examples

```
xmu_extract_column(mtcars, "wt")
xmu_extract_column(mxData(mtcars, type = "raw"), "wt")
xmu_extract_column(mxData(mtcars, type = "raw"), "wt", drop=TRUE)
xmu_extract_column(mxData(mtcars, type = "raw"), c("wt", "mpg"))
```
<span id="page-408-0"></span>xmu\_get\_CI *Look up and report CIs for free parameters*

#### **Description**

Look up CIs for free parameters in a model, and return as APA-formatted text string. If std are available, then these are reported.

## Usage

```
xmu_get_CI(
 model,
  label,
  prefix = "top."suffix = "_std",digits = 2,
  SEstyle = FALSE,
  verbose = FALSE
\lambda
```
# Arguments

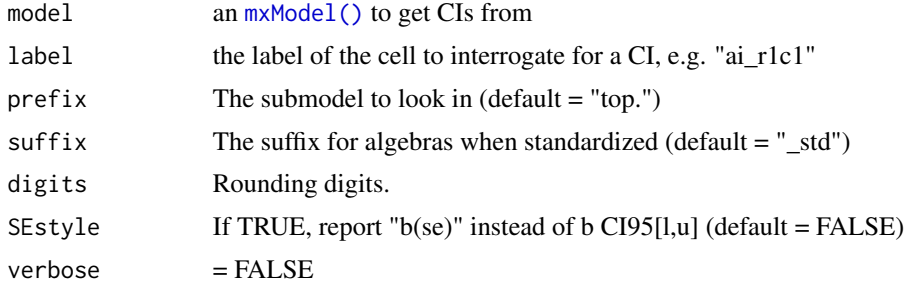

## Value

• the CI string, e.g. ".73[-.20, .98]" or .73(.10)

## References

• <https://tbates.github.io>, <https://github.com/tbates/umx>

## See Also

Other xmu internal not for end user: [umxModel\(](#page-152-0)), [umxRenameMatrix\(](#page-194-0)), [umx\\_APA\\_pval\(](#page-247-0)), [umx\\_fun\\_mean\\_sd\(](#page-263-0)), [umx\\_get\\_bracket\\_addresses\(](#page-264-0)), [umx\\_make\(](#page-287-0)), [umx\\_standardize\(](#page-347-0)), [umx\\_string\\_to\\_algebra\(](#page-348-0)), [umx](#page-59-0), [xmuHasSquareBrackets\(](#page-357-0)), [xmuLabel\\_MATRIX\\_Model\(](#page-362-0)), [xmuLabel\\_Matrix\(](#page-360-0)), [xmuLabel\\_RAM\\_Model\(](#page-363-0)), [xmuMI\(](#page-369-0)), [xmuMakeDeviationThresholdsMatrices\(](#page-365-0)), [xmuMakeOneHeadedPathsFromPathList\(](#page-366-0)), [xmuMakeTwoHeadedPathsFromPathList\(](#page-367-0)), [xmuMaxLevels\(](#page-368-0)), [xmuMinLevels\(](#page-370-0)), [xmuPropagateLabels\(](#page-372-0)), [xmuRAM2Ordinal\(](#page-373-0)), [xmuTwinSuper\\_Continuous\(](#page-375-0)), [xmuTwinSuper\\_NoBinary\(](#page-376-0)), [xmuTwinUpgradeMeansToCovariateModel\(](#page-378-0)), [xmu\\_CI\\_merge\(](#page-388-0)), [xmu\\_CI\\_stash\(](#page-389-0)), [xmu\\_DF\\_to\\_mxData\\_TypeCov\(](#page-396-0)), [xmu\\_PadAndPruneForDefVars\(](#page-422-0)), [xmu\\_bracket\\_address2rclabel\(](#page-381-0)), [xmu\\_cell\\_is\\_on\(](#page-382-0)), [xmu\\_check\\_levels\\_identical\(](#page-384-0)), [xmu\\_check\\_needs\\_means\(](#page-385-0)), [xmu\\_check\\_variance\(](#page-387-0)), [xmu\\_clean\\_label\(](#page-390-0)), [xmu\\_data\\_missing\(](#page-391-0)), [xmu\\_data\\_swap\\_a\\_block\(](#page-393-0)), [xmu\\_describe\\_data\\_WLS\(](#page-394-0)), [xmu\\_dot\\_make\\_paths\(](#page-399-0)), [xmu\\_dot\\_make\\_residuals\(](#page-400-0)), [xmu\\_dot\\_maker\(](#page-398-0)), [xmu\\_dot\\_move\\_ranks\(](#page-404-0)), [xmu\\_dot\\_rank\\_str\(](#page-406-0)), [xmu\\_extract\\_column\(](#page-407-0)), [xmu\\_lavaan\\_process\\_group\(](#page-410-0)), [xmu\\_make\\_TwinSuperModel\(](#page-415-0)), [xmu\\_make\\_bin\\_cont\\_pair\\_data\(](#page-411-0)), [xmu\\_make\\_mxData\(](#page-413-0)), [xmu\\_match.arg\(](#page-420-0)), [xmu\\_name\\_from\\_lavaan\\_str\(](#page-421-0)), [xmu\\_path2twin\(](#page-424-0)), [xmu\\_path\\_regex\(](#page-425-0)), [xmu\\_print\\_algebras\(](#page-426-0)), [xmu\\_rclabel\\_2\\_bracket\\_address\(](#page-428-0)), [xmu\\_safe\\_run\\_summary\(](#page-429-0)), [xmu\\_set\\_sep\\_from\\_suffix\(](#page-431-0)), [xmu\\_show\\_fit\\_or\\_comparison\(](#page-432-0)), [xmu\\_simplex\\_corner\(](#page-433-0)), [xmu\\_standardize\\_ACEcov\(](#page-435-0)), [xmu\\_standardize\\_ACEv\(](#page-437-0)), [xmu\\_standardize\\_ACE\(](#page-434-0)), [xmu\\_standardize\\_CP\(](#page-438-0)), [xmu\\_standardize\\_IP\(](#page-439-0)), [xmu\\_standardize\\_RAM\(](#page-440-0)),

```
xmu_standardize_SexLim(), xmu_standardize_Simplex(), xmu_start_value_list(), xmu_starts(),
xmu_summary_RAM_group_parameters(), xmu_twin_add_WeightMatrices(), xmu_twin_check(),
xmu_twin_get_var_names(), xmu_twin_make_def_means_mats_and_alg(), xmu_twin_upgrade_selDvs2SelVars()
```
## Examples

```
## Not run:
require(umx); data(demoOneFactor)
manifests = names(demoOneFactor)
tmp = umxRAM("get_CI_example", data = demoOneFactor, type = "cov",
umxPath("G", to = manifests),
umxPath(var = manifests),
umxPath(var = "G", fixedAt = 1)\lambdatmp = umxCI(tmp, run='yes")# Get CI by parameter label
xmu_get_CI(model= tmp, "x1_with_x1")
xmu_get_CI(model= tmp, "x1_with_x1", SEstyle = TRUE, digits = 3)
# prefix (submodel) and suffix (e.g. std) are ignored if not needed
xmu_get_CI(model= tmp, "x1_with_x1", prefix = "top.", suffix = "_std")
xmu_get_CI(fit_IP, label = "ai_r1c1", prefix = "top.", suffix = "_std")
xmu_get_CI(fit_IP, label = "ai_r1c1", prefix = "top.", SEstyle = TRUE, suffix = "_std")
## End(Not run)
```
<span id="page-410-0"></span>xmu\_lavaan\_process\_group

*Process table of paths to model*

## Description

Process a set of lavaan tables rows forming a group (Model). Returns empty arrays if no rows matching the requested group are found.

## Usage

xmu\_lavaan\_process\_group(tab, groupNum)

#### Arguments

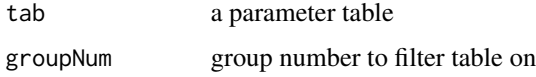

## Value

• list(plist=plist, latents = latents, manifests = manifests)

#### See Also

• [umxLav2RAM\(\)](#page-144-0)

Other xmu internal not for end user: [umxModel\(](#page-152-0)), [umxRenameMatrix\(](#page-194-0)), [umx\\_APA\\_pval\(](#page-247-0)), [umx\\_fun\\_mean\\_sd\(](#page-263-0)), [umx\\_get\\_bracket\\_addresses\(](#page-264-0)), [umx\\_make\(](#page-287-0)), [umx\\_standardize\(](#page-347-0)), [umx\\_string\\_to\\_algebra\(](#page-348-0)), [umx](#page-59-0), [xmuHasSquareBrackets\(](#page-357-0)), [xmuLabel\\_MATRIX\\_Model\(](#page-362-0)), [xmuLabel\\_Matrix\(](#page-360-0)), [xmuLabel\\_RAM\\_Model\(](#page-363-0)), [xmuMI\(](#page-369-0)), [xmuMakeDeviationThresholdsMatrices\(](#page-365-0)), [xmuMakeOneHeadedPathsFromPathList\(](#page-366-0)), [xmuMakeTwoHeadedPathsFromPathList\(](#page-367-0)), [xmuMaxLevels\(](#page-368-0)), [xmuMinLevels\(](#page-370-0)), [xmuPropagateLabels\(](#page-372-0)), [xmuRAM2Ordinal\(](#page-373-0)), [xmuTwinSuper\\_Continuous\(](#page-375-0)), [xmuTwinSuper\\_NoBinary\(](#page-376-0)), [xmuTwinUpgradeMeansToCovariateModel\(](#page-378-0)), [xmu\\_CI\\_merge\(](#page-388-0)), [xmu\\_CI\\_stash\(](#page-389-0)), [xmu\\_DF\\_to\\_mxData\\_TypeCov\(](#page-396-0)), [xmu\\_PadAndPruneForDefVars\(](#page-422-0)), [xmu\\_bracket\\_address2rclabel\(](#page-381-0)), [xmu\\_cell\\_is\\_on\(](#page-382-0)), [xmu\\_check\\_levels\\_identical\(](#page-384-0)), [xmu\\_check\\_needs\\_means\(](#page-385-0)), [xmu\\_check\\_variance\(](#page-387-0)), [xmu\\_clean\\_label\(](#page-390-0)), [xmu\\_data\\_missing\(](#page-391-0)), [xmu\\_data\\_swap\\_a\\_block\(](#page-393-0)), [xmu\\_describe\\_data\\_WLS\(](#page-394-0)), [xmu\\_dot\\_make\\_paths\(](#page-399-0)), [xmu\\_dot\\_make\\_residuals\(](#page-400-0)), [xmu\\_dot\\_maker\(](#page-398-0)), [xmu\\_dot\\_move\\_ranks\(](#page-404-0)), [xmu\\_dot\\_rank\\_str\(](#page-406-0)), [xmu\\_extract\\_column\(](#page-407-0)), [xmu\\_get\\_CI\(](#page-408-0)), [xmu\\_make\\_TwinSuperModel\(](#page-415-0)), [xmu\\_make\\_bin\\_cont\\_pair\\_data\(](#page-411-0)), [xmu\\_make\\_mxData\(](#page-413-0)), [xmu\\_match.arg\(](#page-420-0)), [xmu\\_name\\_from\\_lavaan\\_str\(](#page-421-0)), [xmu\\_path2twin\(](#page-424-0)), [xmu\\_path\\_regex\(](#page-425-0)), [xmu\\_print\\_algebras\(](#page-426-0)), [xmu\\_rclabel\\_2\\_bracket\\_address\(](#page-428-0)), [xmu\\_safe\\_run\\_summary\(](#page-429-0)), [xmu\\_set\\_sep\\_from\\_suffix\(](#page-431-0)), [xmu\\_show\\_fit\\_or\\_comparison\(](#page-432-0)), [xmu\\_simplex\\_corner\(](#page-433-0)), [xmu\\_standardize\\_ACEcov\(](#page-435-0)), [xmu\\_standardize\\_ACEv\(](#page-437-0)), [xmu\\_standardize\\_ACE\(](#page-434-0)), [xmu\\_standardize\\_CP\(](#page-438-0)), [xmu\\_standardize\\_IP\(](#page-439-0)), [xmu\\_standardize\\_RAM\(](#page-440-0)), [xmu\\_standardize\\_SexLim\(](#page-441-0)), [xmu\\_standardize\\_Simplex\(](#page-443-0)), [xmu\\_start\\_value\\_list\(](#page-446-0)), [xmu\\_starts\(](#page-444-0)), [xmu\\_summary\\_RAM\\_group\\_parameters\(](#page-447-0)), [xmu\\_twin\\_add\\_WeightMatrices\(](#page-448-0)), [xmu\\_twin\\_check\(](#page-450-0)), [xmu\\_twin\\_get\\_var\\_names\(](#page-452-0)), [xmu\\_twin\\_make\\_def\\_means\\_mats\\_and\\_alg\(](#page-453-0)), [xmu\\_twin\\_upgrade\\_selDvs2SelVars\(](#page-454-0))

#### Examples

```
## Not run:
tab = lavaan::lavaanify("y~x")
xmu_lavaan_process_group(tab, groupNum = 1)
xmu_lavaan_process_group(tab, groupNum = 0)
```
## End(Not run)

<span id="page-411-0"></span>xmu\_make\_bin\_cont\_pair\_data

*Make pairs of bin & continuous columns to represent censored data*

#### Description

Takes a dataframe of left-censored variables (vars with a floor effect) and does two things to it: 1. It creates new binary (1/0) copies of each column (with the suffix "bin"). These contain 0 where the variable is below the minimum and NA otherwise. 2. In each existing variable, it sets all instances of min for that var to NA

#### Usage

xmu\_make\_bin\_cont\_pair\_data(data, vars = NULL, suffixes = NULL)

#### Arguments

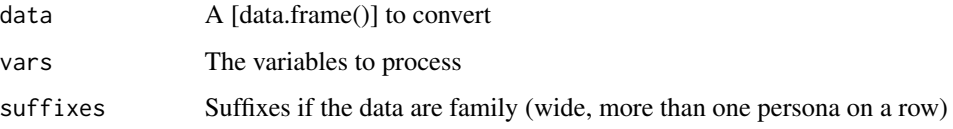

## Value

- copy of the dataframe with new binary variables and censoring

## See Also

Other xmu internal not for end user: [umxModel\(](#page-152-0)), [umxRenameMatrix\(](#page-194-0)), [umx\\_APA\\_pval\(](#page-247-0)), [umx\\_fun\\_mean\\_sd\(](#page-263-0)), [umx\\_get\\_bracket\\_addresses\(](#page-264-0)), [umx\\_make\(](#page-287-0)), [umx\\_standardize\(](#page-347-0)), [umx\\_string\\_to\\_algebra\(](#page-348-0)), [umx](#page-59-0), [xmuHasSquareBrackets\(](#page-357-0)), [xmuLabel\\_MATRIX\\_Model\(](#page-362-0)), [xmuLabel\\_Matrix\(](#page-360-0)), [xmuLabel\\_RAM\\_Model\(](#page-363-0)), [xmuMI\(](#page-369-0)), [xmuMakeDeviationThresholdsMatrices\(](#page-365-0)), [xmuMakeOneHeadedPathsFromPathList\(](#page-366-0)), [xmuMakeTwoHeadedPathsFromPathList\(](#page-367-0)), [xmuMaxLevels\(](#page-368-0)), [xmuMinLevels\(](#page-370-0)), [xmuPropagateLabels\(](#page-372-0)), [xmuRAM2Ordinal\(](#page-373-0)), [xmuTwinSuper\\_Continuous\(](#page-375-0)), [xmuTwinSuper\\_NoBinary\(](#page-376-0)), [xmuTwinUpgradeMeansToCovariateModel\(](#page-378-0)), [xmu\\_CI\\_merge\(](#page-388-0)), [xmu\\_CI\\_stash\(](#page-389-0)), [xmu\\_DF\\_to\\_mxData\\_TypeCov\(](#page-396-0)), [xmu\\_PadAndPruneForDefVars\(](#page-422-0)), [xmu\\_bracket\\_address2rclabel\(](#page-381-0)), [xmu\\_cell\\_is\\_on\(](#page-382-0)), [xmu\\_check\\_levels\\_identical\(](#page-384-0)), [xmu\\_check\\_needs\\_means\(](#page-385-0)), [xmu\\_check\\_variance\(](#page-387-0)), [xmu\\_clean\\_label\(](#page-390-0)), [xmu\\_data\\_missing\(](#page-391-0)), [xmu\\_data\\_swap\\_a\\_block\(](#page-393-0)), [xmu\\_describe\\_data\\_WLS\(](#page-394-0)), [xmu\\_dot\\_make\\_paths\(](#page-399-0)), [xmu\\_dot\\_make\\_residuals\(](#page-400-0)), [xmu\\_dot\\_maker\(](#page-398-0)), [xmu\\_dot\\_move\\_ranks\(](#page-404-0)), [xmu\\_dot\\_rank\\_str\(](#page-406-0)), [xmu\\_extract\\_column\(](#page-407-0)), [xmu\\_get\\_CI\(](#page-408-0)), [xmu\\_lavaan\\_process\\_group\(](#page-410-0)), [xmu\\_make\\_TwinSuperModel\(](#page-415-0)), [xmu\\_make\\_mxData\(](#page-413-0)), [xmu\\_match.arg\(](#page-420-0)), [xmu\\_name\\_from\\_lavaan\\_str\(](#page-421-0)), [xmu\\_path2twin\(](#page-424-0)), [xmu\\_path\\_regex\(](#page-425-0)), [xmu\\_print\\_algebras\(](#page-426-0)), [xmu\\_rclabel\\_2\\_bracket\\_address\(](#page-428-0)), [xmu\\_safe\\_run\\_summary\(](#page-429-0)), [xmu\\_set\\_sep\\_from\\_suffix\(](#page-431-0)), [xmu\\_show\\_fit\\_or\\_comparison\(](#page-432-0)), [xmu\\_simplex\\_corner\(](#page-433-0)), [xmu\\_standardize\\_ACEcov\(](#page-435-0)), [xmu\\_standardize\\_ACEv\(](#page-437-0)), [xmu\\_standardize\\_ACE\(](#page-434-0)), [xmu\\_standardize\\_CP\(](#page-438-0)), [xmu\\_standardize\\_IP\(](#page-439-0)), [xmu\\_standardize\\_RAM\(](#page-440-0)), [xmu\\_standardize\\_SexLim\(](#page-441-0)), [xmu\\_standardize\\_Simplex\(](#page-443-0)), [xmu\\_start\\_value\\_list\(](#page-446-0)), [xmu\\_starts\(](#page-444-0)), [xmu\\_summary\\_RAM\\_group\\_parameters\(](#page-447-0)), [xmu\\_twin\\_add\\_WeightMatrices\(](#page-448-0)), [xmu\\_twin\\_check\(](#page-450-0)), [xmu\\_twin\\_get\\_var\\_names\(](#page-452-0)), [xmu\\_twin\\_make\\_def\\_means\\_mats\\_and\\_alg\(](#page-453-0)), [xmu\\_twin\\_upgrade\\_selDvs2SelVars\(](#page-454-0))

#### Examples

```
df = xmu_make_bin_cont_pair_data(mtcars, vars = c("mpg"))
str(df)
df[order(df$mpg), c(1,12)]
# Introduce a floor effect
tmp = mtcars; tmp$mpg[tmp$mpg<=15]=15
tmp\mpgT1 = tmp\mpgT2 = tmp\mpg
df = xmu_make_bin_cont_pair_data(tmp, vars = c("mpg"), suffixes = c("_T1", "_T2"))
df[order(df$mpg), 12:15]
```
<span id="page-413-0"></span>

# Description

xmu\_make\_mxData is an internal function to upgrade a dataframe to mxData. It can also drop variables and rows from the dataframe. The most common use will be to give it a dataframe, and get back an mxData object of type raw, cov, cor (WLS is just raw).

# Usage

```
xmu_make_mxData(
  data = NULL,
  type = c("Auto", "FIML", "cov", "cor", "WLS", "DWLS", "ULS"),
  manifests = NULL,
  numObs = NULL,fullCovs = NULL,
  dropMissingDef = TRUE,
  verbose = FALSE,
  use = "pairwise.complete.obs"
\mathcal{L}
```
# Arguments

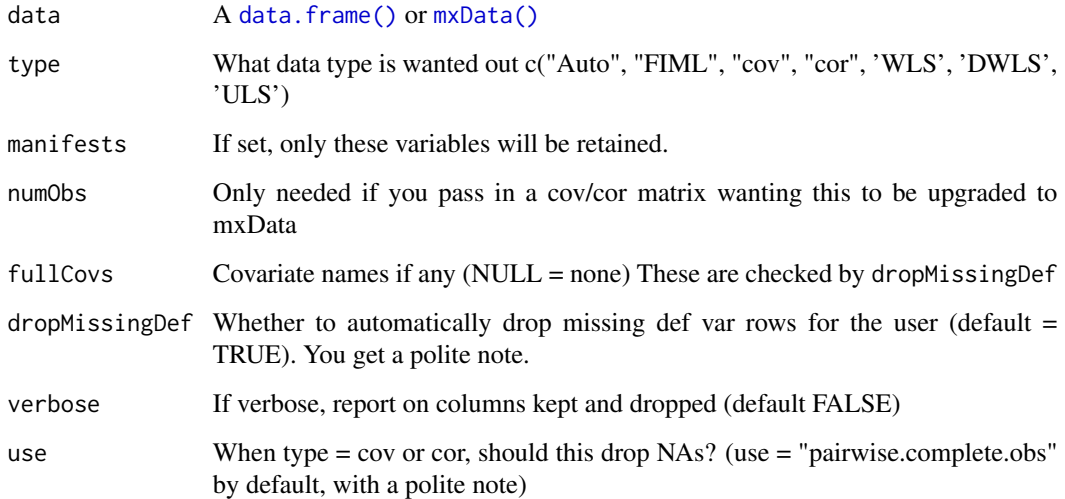

# Value

• [mxData\(\)](#page-0-0)

#### See Also

Other xmu internal not for end user: [umxModel\(](#page-152-0)), [umxRenameMatrix\(](#page-194-0)), [umx\\_APA\\_pval\(](#page-247-0)), [umx\\_fun\\_mean\\_sd\(](#page-263-0)), [umx\\_get\\_bracket\\_addresses\(](#page-264-0)), [umx\\_make\(](#page-287-0)), [umx\\_standardize\(](#page-347-0)), [umx\\_string\\_to\\_algebra\(](#page-348-0)), [umx](#page-59-0), [xmuHasSquareBrackets\(](#page-357-0)), [xmuLabel\\_MATRIX\\_Model\(](#page-362-0)), [xmuLabel\\_Matrix\(](#page-360-0)), [xmuLabel\\_RAM\\_Model\(](#page-363-0)), [xmuMI\(](#page-369-0)), [xmuMakeDeviationThresholdsMatrices\(](#page-365-0)), [xmuMakeOneHeadedPathsFromPathList\(](#page-366-0)), [xmuMakeTwoHeadedPathsFromPathList\(](#page-367-0)), [xmuMaxLevels\(](#page-368-0)), [xmuMinLevels\(](#page-370-0)), [xmuPropagateLabels\(](#page-372-0)), [xmuRAM2Ordinal\(](#page-373-0)), [xmuTwinSuper\\_Continuous\(](#page-375-0)), [xmuTwinSuper\\_NoBinary\(](#page-376-0)), [xmuTwinUpgradeMeansToCovariateModel\(](#page-378-0)), [xmu\\_CI\\_merge\(](#page-388-0)), [xmu\\_CI\\_stash\(](#page-389-0)), [xmu\\_DF\\_to\\_mxData\\_TypeCov\(](#page-396-0)), [xmu\\_PadAndPruneForDefVars\(](#page-422-0)), [xmu\\_bracket\\_address2rclabel\(](#page-381-0)), [xmu\\_cell\\_is\\_on\(](#page-382-0)), [xmu\\_check\\_levels\\_identical\(](#page-384-0)), [xmu\\_check\\_needs\\_means\(](#page-385-0)), [xmu\\_check\\_variance\(](#page-387-0)), [xmu\\_clean\\_label\(](#page-390-0)), [xmu\\_data\\_missing\(](#page-391-0)), [xmu\\_data\\_swap\\_a\\_block\(](#page-393-0)), [xmu\\_describe\\_data\\_WLS\(](#page-394-0)), [xmu\\_dot\\_make\\_paths\(](#page-399-0)), [xmu\\_dot\\_make\\_residuals\(](#page-400-0)), [xmu\\_dot\\_maker\(](#page-398-0)), [xmu\\_dot\\_move\\_ranks\(](#page-404-0)), [xmu\\_dot\\_rank\\_str\(](#page-406-0)), [xmu\\_extract\\_column\(](#page-407-0)), [xmu\\_get\\_CI\(](#page-408-0)), [xmu\\_lavaan\\_process\\_group\(](#page-410-0)), [xmu\\_make\\_TwinSuperModel\(](#page-415-0)), [xmu\\_make\\_bin\\_cont\\_pair\\_data\(](#page-411-0)), [xmu\\_match.arg\(](#page-420-0)), [xmu\\_name\\_from\\_lavaan\\_str\(](#page-421-0)), [xmu\\_path2twin\(](#page-424-0)), [xmu\\_path\\_regex\(](#page-425-0)), [xmu\\_print\\_algebras\(](#page-426-0)), [xmu\\_rclabel\\_2\\_bracket\\_address\(](#page-428-0)), [xmu\\_safe\\_run\\_summary\(](#page-429-0)), [xmu\\_set\\_sep\\_from\\_suffix\(](#page-431-0)), [xmu\\_show\\_fit\\_or\\_comparison\(](#page-432-0)), [xmu\\_simplex\\_corner\(](#page-433-0)), [xmu\\_standardize\\_ACEcov\(](#page-435-0)), [xmu\\_standardize\\_ACEv\(](#page-437-0)), [xmu\\_standardize\\_ACE\(](#page-434-0)), [xmu\\_standardize\\_CP\(](#page-438-0)), [xmu\\_standardize\\_IP\(](#page-439-0)), [xmu\\_standardize\\_RAM\(](#page-440-0)), [xmu\\_standardize\\_SexLim\(](#page-441-0)), [xmu\\_standardize\\_Simplex\(](#page-443-0)), [xmu\\_start\\_value\\_list\(](#page-446-0)), [xmu\\_starts\(](#page-444-0)), [xmu\\_summary\\_RAM\\_group\\_parameters\(](#page-447-0)), [xmu\\_twin\\_add\\_WeightMatrices\(](#page-448-0)), [xmu\\_twin\\_check\(](#page-450-0)), [xmu\\_twin\\_get\\_var\\_names\(](#page-452-0)), [xmu\\_twin\\_make\\_def\\_means\\_mats\\_and\\_alg\(](#page-453-0)), [xmu\\_twin\\_upgrade\\_selDvs2SelVars\(](#page-454-0))

## Examples

```
# =========================
# = Continuous ML example =
# =========================
data(mtcars)
tmp = xmu_make_mxData(data= mtcars, type = "Auto"); # class(tmp); # "MxDataStatic"
# names(tmp$observed) # "mpg" "cyl" "disp"
manVars = c("mpg", "cyl", "disp")
tmp = xmu_make_mxData(data= mtcars, type = "Auto", manifests = manVars);
tmp$type == "raw" # TRUE# ==============================
# = All continuous WLS example =
# ==============================
tmp = xmu_make_mxData(data= mtcars, type = "WLS" , manifests = manVars, verbose= TRUE)
tmp$type == "raw" # TRUE (WLS is triggered by the fit function, not the data type)
# ============================
# = Missing data WLS example =
# ============================
tmp = mtrans; tmp[1, "mpg"] = NA # add NAtmp = xmu_make_mxData(data= tmp, type = "WLS", manifests = manVars, verbose= TRUE)
## Not run:
# ==========================
# = already mxData example =
# ==========================
m1 = umxRAM("auto", data = mxData(mtcars, type = "raw"),
```

```
umxPath(var= "wt"),
umxPath(mean= "wt")
)
## End(Not run)
# ========================
# = Cov and cor examples =
# ========================
tmp = xmu_make_mxData(data= mtcars, type = "cov", manifests = c("mpg", "cyl"))
tmp = xmu_make_mxData(data= mtcars, type = "cor", manifests = c("mpg", "cyl"))
tmp = xmu_make_mxData(data= cov(mtcars[, c("mpg", "cyl")]),
       type = "cov", manifests = c("mpg", "cyl"), numObs=200)
# mxData input examples
tmp = mxData(cov(mtcars[, c("mpg", "cyl")]), type = "cov", numObs= 100)
xmu_make_mxData(data= tmp, type = "cor", manifests = c("mpg", "cyl")) # consume mxData
xmu_make_mxData(data= tmp, type = "cor", manifests = c("mpg")) # trim existing mxData
xmu_make_mxData(data= tmp, type = "cor") # no manifests specified (use all)
xmu_make_mxData(data= tmp, manifests = c("mpg", "cyl")) # auto
# =======================
# = Pass string through =
# =======================
xmu_make_mxData(data= c("a", "b", "c"), type = "Auto")
```
<span id="page-415-0"></span>xmu\_make\_TwinSuperModel

*Helper to make a basic top, MZ, and DZ model.*

## Description

xmu\_make\_TwinSuperModel makes basic twin model containing top, MZ, and DZ models. It intelligently handles thresholds for ordinal data, and means model for covariates matrices in the twin models if needed.

It's the replacement for xmu\_assemble\_twin\_supermodel approach.

## Usage

```
xmu_make_TwinSuperModel(
  name = "twin_super",
 mzData,
 dzData,
  selDVs,
  selCovs = NULL,
  sep = NULL,type = c("Auto", "FIML", "cov", "cor", "WLS", "DWLS", "ULS"),
```

```
allContinuousMethod = c("cumulants", "marginals"),
 numObsMZ = NULL,
 numObsDZ = NULL,nSib = 2,equateMeans = TRUE,
 weightVar = NULL,
 bVector = FALSE,dropMissingDef = TRUE,
 verbose = FALSE
)
```
## Arguments

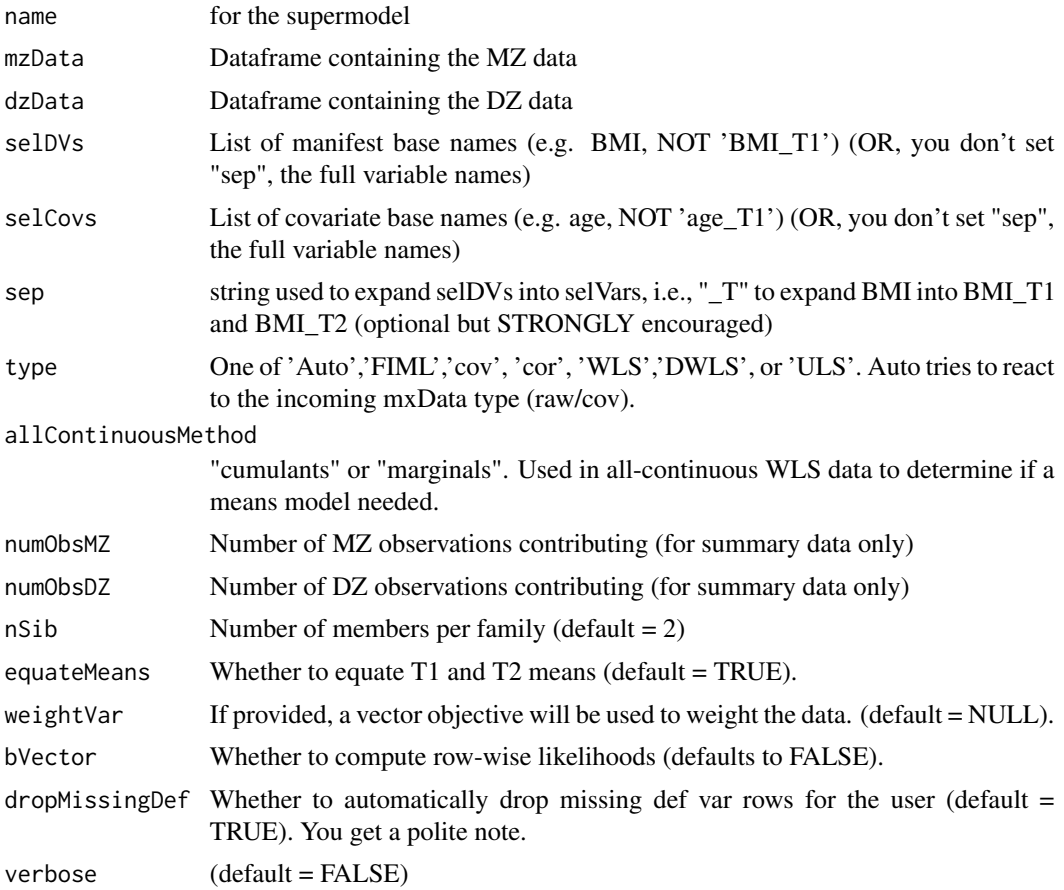

# Details

xmu\_make\_TwinSuperModel is used in twin models (e.g.[umxCP\(\)](#page-95-0), [umxACE\(\)](#page-63-0) and [umxACEv\(\)](#page-74-0) and will be added to the other models:  $umxGxE()$ ,  $umxIP()$ , simplifying code maintenance.

It takes mzData and dzData, a list of the selDVs to analyse and optional selCovs (as well as sep and nSib), along with other relevant information such as whether the user wants to equateMeans. It can also handle a weightVar.

If covariates are passed in these are included in the means model (via a call to xmuTwinUpgradeMeansToCovariateModel.

## Modeling

# Matrices created

# *top model*

For raw and WLS data, top contains a expMeans matrix (if needed). For summary data, the top model contains only a name.

For ordinal data, top gains top. threshMat (from a call to [umxThresholdMatrix\(\)](#page-234-0)).

For covariates, top stores the intercepts matrix and a betaDef matrix. These are then used to make expMeans in MZ and DZ.

## *MZ and DZ models*

MZ and DZ contain the data, and an expectation referencing top.expCovMZ and top.expMean, and, vector = bVector. For continuous raw data, MZ and DZ contain OpenMx: : mxExpectationNormal() and [OpenMx::mxFitFunctionML\(\)](#page-0-0). For WLS these the fit function is switched to [OpenMx::mxFitFunctionWLS\(\)](#page-0-0) with appropriate type and allContinuousMethod.

For binary, a constraint and algebras are included to constrain Vtot (A+C+E) to 1.

If a weightVar is detected, these columns are used to create a row-weighted MZ and DZ models.

If equate Means is TRUE, then the Twin-2 vars in the mean matrix are equated by label with Twin-1.

Decent starts are guessed from the data. varStarts is computed as sqrt(variance)/3 of the DVs and meanStarts as the variable means. For raw data, a check is made for ordered variables. For Binary variables, means are fixed at 0 and total variance (A+C+E) is fixed at 1. For ordinal variables, the first 2 thresholds are fixed.

Where needed, e.g. continuous raw data, top adds a means matrix "expMean". For ordinal data, top adds a [umxThresholdMatrix\(\)](#page-234-0).

If binary variables are present, matrices and a constraint to hold  $A + C + E = 1$  are added to top.

If a weight variable is offered up, an mzWeightMatrix will be added.

## Data handling

In terms of data handling, xmu\_make\_TwinSuperModel was primarily designed to take data.frames and process these into mxData. It can also, however, handle cov and mxData input.

It can process data into all the types supported by mxData.

Raw data input with a target of cov or cor type requires the numObsMZ and numObsDZ to be set.

Type "WLS", "DWLS", or "ULS", data remain raw, but are handled as WLS in the [OpenMx::mxFitFunctionWLS\(\)](#page-0-0).

Unused columns are dropped.

If you pass in raw data, you can't request type cov/cor yet. Will work on this if desired.

# Value

• [mxModel\(\)](#page-0-0)s for top, MZ and DZ.

#### See Also

Other xmu internal not for end user: [umxModel\(](#page-152-0)), [umxRenameMatrix\(](#page-194-0)), [umx\\_APA\\_pval\(](#page-247-0)), [umx\\_fun\\_mean\\_sd\(](#page-263-0)), [umx\\_get\\_bracket\\_addresses\(](#page-264-0)), [umx\\_make\(](#page-287-0)), [umx\\_standardize\(](#page-347-0)), [umx\\_string\\_to\\_algebra\(](#page-348-0)), [umx](#page-59-0), [xmuHasSquareBrackets\(](#page-357-0)), [xmuLabel\\_MATRIX\\_Model\(](#page-362-0)), [xmuLabel\\_Matrix\(](#page-360-0)), [xmuLabel\\_RAM\\_Model\(](#page-363-0)), [xmuMI\(](#page-369-0)), [xmuMakeDeviationThresholdsMatrices\(](#page-365-0)), [xmuMakeOneHeadedPathsFromPathList\(](#page-366-0)), [xmuMakeTwoHeadedPathsFromPathList\(](#page-367-0)), [xmuMaxLevels\(](#page-368-0)), [xmuMinLevels\(](#page-370-0)), [xmuPropagateLabels\(](#page-372-0)), [xmuRAM2Ordinal\(](#page-373-0)), [xmuTwinSuper\\_Continuous\(](#page-375-0)), [xmuTwinSuper\\_NoBinary\(](#page-376-0)), [xmuTwinUpgradeMeansToCovariateModel\(](#page-378-0)), [xmu\\_CI\\_merge\(](#page-388-0)), [xmu\\_CI\\_stash\(](#page-389-0)), [xmu\\_DF\\_to\\_mxData\\_TypeCov\(](#page-396-0)), [xmu\\_PadAndPruneForDefVars\(](#page-422-0)), [xmu\\_bracket\\_address2rclabel\(](#page-381-0)), [xmu\\_cell\\_is\\_on\(](#page-382-0)), [xmu\\_check\\_levels\\_identical\(](#page-384-0)), [xmu\\_check\\_needs\\_means\(](#page-385-0)), [xmu\\_check\\_variance\(](#page-387-0)), [xmu\\_clean\\_label\(](#page-390-0)), [xmu\\_data\\_missing\(](#page-391-0)), [xmu\\_data\\_swap\\_a\\_block\(](#page-393-0)), [xmu\\_describe\\_data\\_WLS\(](#page-394-0)), [xmu\\_dot\\_make\\_paths\(](#page-399-0)), [xmu\\_dot\\_make\\_residuals\(](#page-400-0)), [xmu\\_dot\\_maker\(](#page-398-0)), [xmu\\_dot\\_move\\_ranks\(](#page-404-0)), [xmu\\_dot\\_rank\\_str\(](#page-406-0)), [xmu\\_extract\\_column\(](#page-407-0)), [xmu\\_get\\_CI\(](#page-408-0)), [xmu\\_lavaan\\_process\\_group\(](#page-410-0)), [xmu\\_make\\_bin\\_cont\\_pair\\_data\(](#page-411-0)), [xmu\\_make\\_mxData\(](#page-413-0)), [xmu\\_match.arg\(](#page-420-0)), [xmu\\_name\\_from\\_lavaan\\_str\(](#page-421-0)), [xmu\\_path2twin\(](#page-424-0)), [xmu\\_path\\_regex\(](#page-425-0)), [xmu\\_print\\_algebras\(](#page-426-0)), [xmu\\_rclabel\\_2\\_bracket\\_address\(](#page-428-0)), [xmu\\_safe\\_run\\_summary\(](#page-429-0)), [xmu\\_set\\_sep\\_from\\_suffix\(](#page-431-0)), [xmu\\_show\\_fit\\_or\\_comparison\(](#page-432-0)), [xmu\\_simplex\\_corner\(](#page-433-0)), [xmu\\_standardize\\_ACEcov\(](#page-435-0)), [xmu\\_standardize\\_ACEv\(](#page-437-0)), [xmu\\_standardize\\_ACE\(](#page-434-0)), [xmu\\_standardize\\_CP\(](#page-438-0)), [xmu\\_standardize\\_IP\(](#page-439-0)), [xmu\\_standardize\\_RAM\(](#page-440-0)), [xmu\\_standardize\\_SexLim\(](#page-441-0)), [xmu\\_standardize\\_Simplex\(](#page-443-0)), [xmu\\_start\\_value\\_list\(](#page-446-0)), [xmu\\_starts\(](#page-444-0)), [xmu\\_summary\\_RAM\\_group\\_parameters\(](#page-447-0)), [xmu\\_twin\\_add\\_WeightMatrices\(](#page-448-0)), [xmu\\_twin\\_check\(](#page-450-0)), [xmu\\_twin\\_get\\_var\\_names\(](#page-452-0)), [xmu\\_twin\\_make\\_def\\_means\\_mats\\_and\\_alg\(](#page-453-0)), [xmu\\_twin\\_upgrade\\_selDvs2SelVars\(](#page-454-0))

## Examples

```
# ==============
# = Continuous =
# ==============
library(umx)
data(twinData)
twinData = umx_scale(twinData, varsToScale= c('ht1','ht2'))
mzData = twinData[twinData$zygosity %in% "MZFF",]
dzData = twinData[twinData$zygosity %in% "DZFF",]
m1= xmu_make_TwinSuperModel(mzData=mzData, dzData=dzData, selDVs=c("wt","ht"), sep="", nSib=2)
names(m1) # "top" "MZ" "DZ"
class(m1$MZ$fitfunction)[[1]] == "MxFitFunctionML"
```

```
# ====================
# = With a covariate =
```

```
# ====================
```

```
m1= xmu_make_TwinSuperModel(mzData=mzData, dzData=dzData,
selDVs= "wt", selCovs= "age", sep="", nSib=2)
m1$top$intercept$labels
m1$MZ$expMean
```

```
# ===============
```

```
# = WLS example =
# ===============
```

```
m1=xmu_make_TwinSuperModel(mzData=mzData, dzData=dzData,selDVs=c("wt","ht"),sep="",type="WLS")
class(m1$MZ$fitfunction)[[1]] == "MxFitFunctionWLS"
m1$MZ$fitfunction$type =="WLS"
```

```
# Check default all-continuous method
m1$MZ$fitfunction$continuousType == "cumulants"
# Choose non-default type (DWLS)
m1= xmu_make_TwinSuperModel(mzData= mzData, dzData= dzData,
selDVs= c("wt","ht"), sep="", type="DWLS")
m1$MZ$fitfunction$type =="DWLS"
class(m1$MZ$fitfunction)[[1]] == "MxFitFunctionWLS"
# Switch WLS method
m1 = xmu_make_TwinSuperModel(mzData= mzData, dzData= dzData, selDVs= c("wt","ht"), sep= "",
  type = "WLS", allContinuousMethod = "marginals")
m1$MZ$fitfunction$continuousType == "marginals"
class(m1$MZ$fitfunction)[[1]] == "MxFitFunctionWLS"
# ============================================
# = Bivariate continuous and ordinal example =
# ============================================
data(twinData)
selDVs = c("wt", "obese")
# Cut BMI column to form ordinal obesity variables
ordDVs = c("obese1", "obese2")
obesityLevels = c('normal', 'overweight', 'obese')
cutPoints = quantile(twinData[, "bmi1"], probs = c(.5, .2), na.rm = TRUE)
twinData$obese1 = cut(twinData$bmi1, breaks = c(-Inf, cutPoints, Inf), labels = obesityLevels)
twinData$obese2 = cut(twinData$bmi2, breaks = c(-Inf, cutPoints, Inf), labels = obesityLevels)
# Make the ordinal variables into mxFactors (ensure ordered is TRUE, and require levels)
twinData[, ordDVs] = umxFactor(twinData[, ordDVs])
mzData = twinData[twinData$zygosity %in% "MZFF",]
dzData = twinData[twinData$zygosity %in% "DZFF",]
m1 = xmu_make_TwinSuperModel(mzData= mzData, dzData= dzData, selDVs= selDVs, sep="", nSib= 2)
names(m1) # "top" "MZ" "DZ"
# ==============
# = One binary =# ==============
data(twinData)
cutPoints = quantile(twinData[, "bmi1"], probs = .2, na.rm = TRUE)
obesityLevels = c('normal', 'obese')
twinData$obese1 = cut(twinData$bmi1, breaks = c(-Inf, cutPoints, Inf), labels = obesityLevels)
twinData$obese2 = cut(twinData$bmi2, breaks = c(-Inf, cutPoints, Inf), labels = obesityLevels)
ordDVs = c("obese1", "obese2")
twinData[, ordDVs] = umxFactor(twinData[, ordDVs])
selDVs = c("wt", "obese")
mzData = twinData[twinData$zygosity %in% "MZFF",]
dzData = twinData[twinData$zygosity %in% "DZFF",]
m1 = xmu_make_TwinSuperModel(mzData= mzData, dzData= dzData, selDVs= selDVs, sep= "", nSib= 2)
# ========================================
# = Cov data (calls xmuTwinSuper_CovCor) =
```

```
# ========================================
```

```
data(twinData)
mzData =cov(twinData[twinData$zygosity %in% "MZFF", tvars(c("wt","ht"), sep="")], use="complete")
dzData =cov(twinData[twinData$zygosity %in% "DZFF", tvars(c("wt","ht"), sep="")], use="complete")
m1 = xmu_make_TwinSuperModel(mzData= mzData, dzData= dzData, selDVs= "wt", sep= "",
nSib= 2, numObsMZ = 100, numObsDZ = 100, verbose=TRUE)
class(m1$MZ$fitfunction)[[1]] =="MxFitFunctionML"
dimnames(m1$MZ$data$observed)[[1]]==c("wt1", "wt2")
```
xmu\_match.arg *Select first item in list of options, while being flexible about choices.*

## Description

Like a smart version of [match.arg\(\)](#page-0-0): Handles selecting parameter options when default is a list. Unlike [match.arg\(\)](#page-0-0) xmu\_match.arg allows items not in the list.

# Usage

```
xmu_match.argv(x, option_list, check = TRUE)
```
#### Arguments

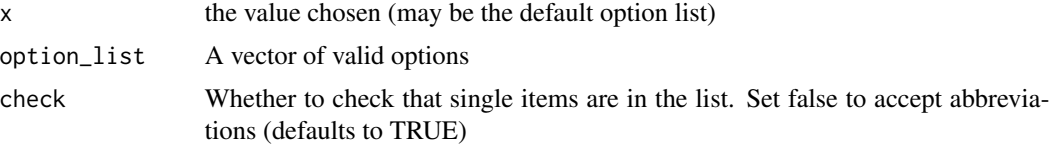

# Value

• one validated option

# References

• <https://github.com/tbates/umx>

# See Also

• [match.arg\(\)](#page-0-0)

Other xmu internal not for end user: [umxModel\(](#page-152-0)), [umxRenameMatrix\(](#page-194-0)), [umx\\_APA\\_pval\(](#page-247-0)), [umx\\_fun\\_mean\\_sd\(](#page-263-0)), [umx\\_get\\_bracket\\_addresses\(](#page-264-0)), [umx\\_make\(](#page-287-0)), [umx\\_standardize\(](#page-347-0)), [umx\\_string\\_to\\_algebra\(](#page-348-0)), [umx](#page-59-0), [xmuHasSquareBrackets\(](#page-357-0)), [xmuLabel\\_MATRIX\\_Model\(](#page-362-0)), [xmuLabel\\_Matrix\(](#page-360-0)), [xmuLabel\\_RAM\\_Model\(](#page-363-0)), [xmuMI\(](#page-369-0)), [xmuMakeDeviationThresholdsMatrices\(](#page-365-0)), [xmuMakeOneHeadedPathsFromPathList\(](#page-366-0)), [xmuMakeTwoHeadedPathsFromPathList\(](#page-367-0)), [xmuMaxLevels\(](#page-368-0)), [xmuMinLevels\(](#page-370-0)), [xmuPropagateLabels\(](#page-372-0)), [xmuRAM2Ordinal\(](#page-373-0)), [xmuTwinSuper\\_Continuous\(](#page-375-0)), [xmuTwinSuper\\_NoBinary\(](#page-376-0)), [xmuTwinUpgradeMeansToCovariateModel\(](#page-378-0)), [xmu\\_CI\\_merge\(](#page-388-0)), [xmu\\_CI\\_stash\(](#page-389-0)), [xmu\\_DF\\_to\\_mxData\\_TypeCov\(](#page-396-0)), [xmu\\_PadAndPruneForDefVars\(](#page-422-0)), [xmu\\_bracket\\_address2rclabel\(](#page-381-0)), [xmu\\_cell\\_is\\_on\(](#page-382-0)), [xmu\\_check\\_levels\\_identical\(](#page-384-0)), [xmu\\_check\\_needs\\_means\(](#page-385-0)),

```
xmu_check_variance(), xmu_clean_label(), xmu_data_missing(), xmu_data_swap_a_block(),
xmu_describe_data_WLS(), xmu_dot_make_paths(), xmu_dot_make_residuals(), xmu_dot_maker(),
xmu_dot_move_ranks(), xmu_dot_rank_str(), xmu_extract_column(), xmu_get_CI(), xmu_lavaan_process_group(),
xmu_make_TwinSuperModel(), xmu_make_bin_cont_pair_data(), xmu_make_mxData(), xmu_name_from_lavaan_str(),
xmu_path2twin(), xmu_path_regex(), xmu_print_algebras(), xmu_rclabel_2_bracket_address(),
xmu_safe_run_summary(), xmu_set_sep_from_suffix(), xmu_show_fit_or_comparison(), xmu_simplex_corner(),
xmu_standardize_ACEcov(), xmu_standardize_ACEv(), xmu_standardize_ACE(), xmu_standardize_CP(),
xmu_standardize_IP(), xmu_standardize_RAM(), xmu_standardize_SexLim(), xmu_standardize_Simplex(),
xmu_start_value_list(), xmu_starts(), xmu_summary_RAM_group_parameters(), xmu_twin_add_WeightMatrices(),
xmu_twin_check(), xmu_twin_get_var_names(), xmu_twin_make_def_means_mats_and_alg(),
xmu_twin_upgrade_selDvs2SelVars()
```
## Examples

```
option_list = c("default", "par.observed", "empirical")
```

```
xmu_match.arg("par.observed", option_list)
xmu_match.arg("allow me", option_list, check = FALSE)
xmu_match.arg(option_list, option_list)
option_list = c(NULL, "par.observed", "empirical")
# fails with NULL!!!!!
xmu_match.arg(option_list, option_list)
option_list = c(NA, "par.observed", "empirical")
xmu_match.arg(option_list, option_list) # use NA instead
option_list = c(TRUE, FALSE, NA)
xmu_match.arg(option_list, option_list) # works with non character
# An example of checking a bad item and stopping
## Not run:
xmu_match.arg("bad", option_list)
```

```
## End(Not run)
```
<span id="page-421-0"></span>xmu\_name\_from\_lavaan\_str

*Find name for model*

## Description

Use name if provided. If first line contains a #, uses this line as name. Else use default.

#### Usage

```
xmu_name_from_lavaan_str(lavaanString = NULL, name = NA, default = "m1")
```
## Arguments

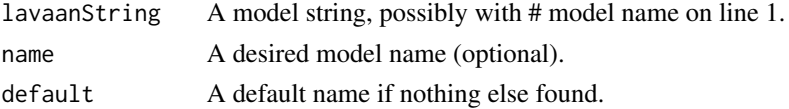

## Value

• A name string

#### References

• <https://github.com/tbates/umx>, <https://tbates.github.io>

## See Also

• [umxRAM\(\)](#page-182-0)

Other xmu internal not for end user: [umxModel\(](#page-152-0)), [umxRenameMatrix\(](#page-194-0)), [umx\\_APA\\_pval\(](#page-247-0)), [umx\\_fun\\_mean\\_sd\(](#page-263-0)), [umx\\_get\\_bracket\\_addresses\(](#page-264-0)), [umx\\_make\(](#page-287-0)), [umx\\_standardize\(](#page-347-0)), [umx\\_string\\_to\\_algebra\(](#page-348-0)), [umx](#page-59-0), [xmuHasSquareBrackets\(](#page-357-0)), [xmuLabel\\_MATRIX\\_Model\(](#page-362-0)), [xmuLabel\\_Matrix\(](#page-360-0)), [xmuLabel\\_RAM\\_Model\(](#page-363-0)), [xmuMI\(](#page-369-0)), [xmuMakeDeviationThresholdsMatrices\(](#page-365-0)), [xmuMakeOneHeadedPathsFromPathList\(](#page-366-0)), [xmuMakeTwoHeadedPathsFromPathList\(](#page-367-0)), [xmuMaxLevels\(](#page-368-0)), [xmuMinLevels\(](#page-370-0)), [xmuPropagateLabels\(](#page-372-0)), [xmuRAM2Ordinal\(](#page-373-0)), [xmuTwinSuper\\_Continuous\(](#page-375-0)), [xmuTwinSuper\\_NoBinary\(](#page-376-0)), [xmuTwinUpgradeMeansToCovariateModel\(](#page-378-0)), [xmu\\_CI\\_merge\(](#page-388-0)), [xmu\\_CI\\_stash\(](#page-389-0)), [xmu\\_DF\\_to\\_mxData\\_TypeCov\(](#page-396-0)), [xmu\\_PadAndPruneForDefVars\(](#page-422-0)), [xmu\\_bracket\\_address2rclabel\(](#page-381-0)), [xmu\\_cell\\_is\\_on\(](#page-382-0)), [xmu\\_check\\_levels\\_identical\(](#page-384-0)), [xmu\\_check\\_needs\\_means\(](#page-385-0)), [xmu\\_check\\_variance\(](#page-387-0)), [xmu\\_clean\\_label\(](#page-390-0)), [xmu\\_data\\_missing\(](#page-391-0)), [xmu\\_data\\_swap\\_a\\_block\(](#page-393-0)), [xmu\\_describe\\_data\\_WLS\(](#page-394-0)), [xmu\\_dot\\_make\\_paths\(](#page-399-0)), [xmu\\_dot\\_make\\_residuals\(](#page-400-0)), [xmu\\_dot\\_maker\(](#page-398-0)), [xmu\\_dot\\_move\\_ranks\(](#page-404-0)), [xmu\\_dot\\_rank\\_str\(](#page-406-0)), [xmu\\_extract\\_column\(](#page-407-0)), [xmu\\_get\\_CI\(](#page-408-0)), [xmu\\_lavaan\\_process\\_group\(](#page-410-0)), [xmu\\_make\\_TwinSuperModel\(](#page-415-0)), [xmu\\_make\\_bin\\_cont\\_pair\\_data\(](#page-411-0)), [xmu\\_make\\_mxData\(](#page-413-0)), [xmu\\_match.arg\(](#page-420-0)), [xmu\\_path2twin\(](#page-424-0)), [xmu\\_path\\_regex\(](#page-425-0)), [xmu\\_print\\_algebras\(](#page-426-0)), [xmu\\_rclabel\\_2\\_bracket\\_address\(](#page-428-0)), [xmu\\_safe\\_run\\_summary\(](#page-429-0)), [xmu\\_set\\_sep\\_from\\_suffix\(](#page-431-0)), [xmu\\_show\\_fit\\_or\\_comparison\(](#page-432-0)), [xmu\\_simplex\\_corner\(](#page-433-0)), [xmu\\_standardize\\_ACEcov\(](#page-435-0)), [xmu\\_standardize\\_ACEv\(](#page-437-0)), [xmu\\_standardize\\_ACE\(](#page-434-0)), [xmu\\_standardize\\_CP\(](#page-438-0)), [xmu\\_standardize\\_IP\(](#page-439-0)), [xmu\\_standardize\\_RAM\(](#page-440-0)), [xmu\\_standardize\\_SexLim\(](#page-441-0)), [xmu\\_standardize\\_Simplex\(](#page-443-0)), [xmu\\_start\\_value\\_list\(](#page-446-0)), [xmu\\_starts\(](#page-444-0)), [xmu\\_summary\\_RAM\\_group\\_parameters\(](#page-447-0)), [xmu\\_twin\\_add\\_WeightMatrices\(](#page-448-0)), [xmu\\_twin\\_check\(](#page-450-0)), [xmu\\_twin\\_get\\_var\\_names\(](#page-452-0)), [xmu\\_twin\\_make\\_def\\_means\\_mats\\_and\\_alg\(](#page-453-0)), [xmu\\_twin\\_upgrade\\_selDvs2SelVars\(](#page-454-0))

## Examples

```
"m1" == xmu_name_from_lavaan_str("x~~x")
"bob" == xmu_name_from_lavaan_str(name = "bob")
"my_model" == xmu_name_from_lavaan_str("# my model")
```
<span id="page-422-0"></span>xmu\_PadAndPruneForDefVars

*Where all data are missing for a twin, add default values for definition variables, allowing the row to be kept*

#### Description

Replaces NAs in definition slots with the mean for that variable ONLY where all data are missing for that twin.

# Usage

```
xmu_PadAndPruneForDefVars(
  df,
  varNames,
  defNames,
  suffixes,
 highDefValue = 99,
  rm = c("drop_missing_def", "pad_with_mean")
\lambda
```
## Arguments

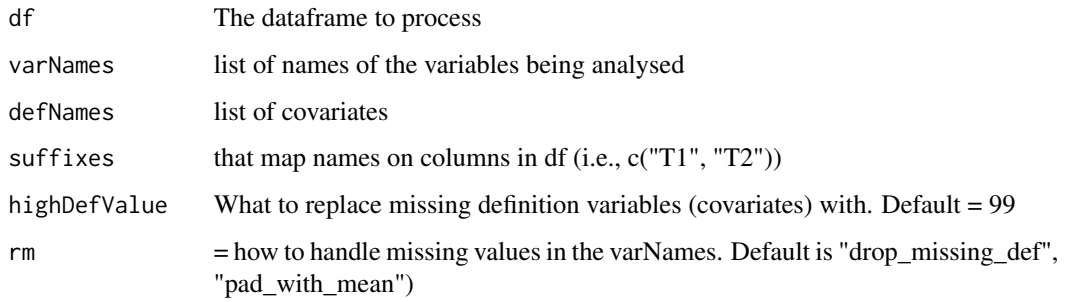

## Value

• dataframe

## See Also

Other xmu internal not for end user: [umxModel\(](#page-152-0)), [umxRenameMatrix\(](#page-194-0)), [umx\\_APA\\_pval\(](#page-247-0)), [umx\\_fun\\_mean\\_sd\(](#page-263-0)), [umx\\_get\\_bracket\\_addresses\(](#page-264-0)), [umx\\_make\(](#page-287-0)), [umx\\_standardize\(](#page-347-0)), [umx\\_string\\_to\\_algebra\(](#page-348-0)), [umx](#page-59-0), [xmuHasSquareBrackets\(](#page-357-0)), [xmuLabel\\_MATRIX\\_Model\(](#page-362-0)), [xmuLabel\\_Matrix\(](#page-360-0)), [xmuLabel\\_RAM\\_Model\(](#page-363-0)), [xmuMI\(](#page-369-0)), [xmuMakeDeviationThresholdsMatrices\(](#page-365-0)), [xmuMakeOneHeadedPathsFromPathList\(](#page-366-0)), [xmuMakeTwoHeadedPathsFromPathList\(](#page-367-0)), [xmuMaxLevels\(](#page-368-0)), [xmuMinLevels\(](#page-370-0)), [xmuPropagateLabels\(](#page-372-0)), [xmuRAM2Ordinal\(](#page-373-0)), [xmuTwinSuper\\_Continuous\(](#page-375-0)), [xmuTwinSuper\\_NoBinary\(](#page-376-0)), [xmuTwinUpgradeMeansToCovariateModel\(](#page-378-0)), [xmu\\_CI\\_merge\(](#page-388-0)), [xmu\\_CI\\_stash\(](#page-389-0)), [xmu\\_DF\\_to\\_mxData\\_TypeCov\(](#page-396-0)), [xmu\\_bracket\\_address2rclabel\(](#page-381-0)), [xmu\\_cell\\_is\\_on\(](#page-382-0)), [xmu\\_check\\_levels\\_identical\(](#page-384-0)), [xmu\\_check\\_needs\\_means\(](#page-385-0)), [xmu\\_check\\_variance\(](#page-387-0)), [xmu\\_clean\\_label\(](#page-390-0)), [xmu\\_data\\_missing\(](#page-391-0)), [xmu\\_data\\_swap\\_a\\_block\(](#page-393-0)), [xmu\\_describe\\_data\\_WLS\(](#page-394-0)), [xmu\\_dot\\_make\\_paths\(](#page-399-0)), [xmu\\_dot\\_make\\_residuals\(](#page-400-0)), [xmu\\_dot\\_maker\(](#page-398-0)), [xmu\\_dot\\_move\\_ranks\(](#page-404-0)), [xmu\\_dot\\_rank\\_str\(](#page-406-0)), [xmu\\_extract\\_column\(](#page-407-0)), [xmu\\_get\\_CI\(](#page-408-0)), [xmu\\_lavaan\\_process\\_group\(](#page-410-0)), [xmu\\_make\\_TwinSuperModel\(](#page-415-0)), [xmu\\_make\\_bin\\_cont\\_pair\\_data\(](#page-411-0)), [xmu\\_make\\_mxData\(](#page-413-0)), [xmu\\_match.arg\(](#page-420-0)), [xmu\\_name\\_from\\_lavaan\\_str\(](#page-421-0)), [xmu\\_path2twin\(](#page-424-0)), [xmu\\_path\\_regex\(](#page-425-0)), [xmu\\_print\\_algebras\(](#page-426-0)), [xmu\\_rclabel\\_2\\_bracket\\_address\(](#page-428-0)), [xmu\\_safe\\_run\\_summary\(](#page-429-0)), [xmu\\_set\\_sep\\_from\\_suffix\(](#page-431-0)), [xmu\\_show\\_fit\\_or\\_comparison\(](#page-432-0)), [xmu\\_simplex\\_corner\(](#page-433-0)), [xmu\\_standardize\\_ACEcov\(](#page-435-0)), [xmu\\_standardize\\_ACEv\(](#page-437-0)), [xmu\\_standardize\\_ACE\(](#page-434-0)), [xmu\\_standardize\\_CP\(](#page-438-0)), [xmu\\_standardize\\_IP\(](#page-439-0)), [xmu\\_standardize\\_RAM\(](#page-440-0)), [xmu\\_standardize\\_SexLim\(](#page-441-0)), [xmu\\_standardize\\_Simplex\(](#page-443-0)), [xmu\\_start\\_value\\_list\(](#page-446-0)), [xmu\\_starts\(](#page-444-0)), [xmu\\_summary\\_RAM\\_group\\_parameters\(](#page-447-0)), [xmu\\_twin\\_add\\_WeightMatrices\(](#page-448-0)), [xmu\\_twin\\_check\(](#page-450-0)), [xmu\\_twin\\_get\\_var\\_names\(](#page-452-0)), [xmu\\_twin\\_make\\_def\\_means\\_mats\\_and\\_alg\(](#page-453-0)), [xmu\\_twin\\_upgrade\\_selDvs2SelVars\(](#page-454-0))

## xmu\_path2twin 425

#### Examples

```
## Not run:
data(twinData)
sum(is.na(twinData$ht1))
df = xmu_PadAndPruneForDefVars(twinData, varNames = "ht", defNames = "wt", c("1", "2"))
## End(Not run)
```
<span id="page-424-0"></span>xmu\_path2twin *Re-name variables in umxPaths to twin versions*

#### **Description**

xmu\_path2twin takes a collection of paths that use base variable names, and returns a model with twin names.

#### Usage

```
xmupath2twin(paths, thisTwin = 1, sep = "T")
```
# Arguments

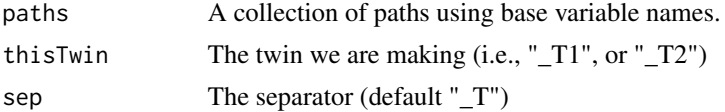

# Details

A path like a to b will be returned as a\_T1 to b\_T1.

# Value

• list of relabeled paths

#### See Also

• [umxTwinMaker\(\)](#page-238-0), [umxRAM\(\)](#page-182-0)

Other xmu internal not for end user: [umxModel\(](#page-152-0)), [umxRenameMatrix\(](#page-194-0)), [umx\\_APA\\_pval\(](#page-247-0)), [umx\\_fun\\_mean\\_sd\(](#page-263-0)), [umx\\_get\\_bracket\\_addresses\(](#page-264-0)), [umx\\_make\(](#page-287-0)), [umx\\_standardize\(](#page-347-0)), [umx\\_string\\_to\\_algebra\(](#page-348-0)), [umx](#page-59-0), [xmuHasSquareBrackets\(](#page-357-0)), [xmuLabel\\_MATRIX\\_Model\(](#page-362-0)), [xmuLabel\\_Matrix\(](#page-360-0)), [xmuLabel\\_RAM\\_Model\(](#page-363-0)), [xmuMI\(](#page-369-0)), [xmuMakeDeviationThresholdsMatrices\(](#page-365-0)), [xmuMakeOneHeadedPathsFromPathList\(](#page-366-0)), [xmuMakeTwoHeadedPathsFromPathList\(](#page-367-0)), [xmuMaxLevels\(](#page-368-0)), [xmuMinLevels\(](#page-370-0)), [xmuPropagateLabels\(](#page-372-0)), [xmuRAM2Ordinal\(](#page-373-0)), [xmuTwinSuper\\_Continuous\(](#page-375-0)), [xmuTwinSuper\\_NoBinary\(](#page-376-0)), [xmuTwinUpgradeMeansToCovariateModel\(](#page-378-0)), [xmu\\_CI\\_merge\(](#page-388-0)), [xmu\\_CI\\_stash\(](#page-389-0)), [xmu\\_DF\\_to\\_mxData\\_TypeCov\(](#page-396-0)), [xmu\\_PadAndPruneForDefVars\(](#page-422-0)), [xmu\\_bracket\\_address2rclabel\(](#page-381-0)), [xmu\\_cell\\_is\\_on\(](#page-382-0)), [xmu\\_check\\_levels\\_identical\(](#page-384-0)), [xmu\\_check\\_needs\\_means\(](#page-385-0)), [xmu\\_check\\_variance\(](#page-387-0)), [xmu\\_clean\\_label\(](#page-390-0)), [xmu\\_data\\_missing\(](#page-391-0)), [xmu\\_data\\_swap\\_a\\_block\(](#page-393-0)), [xmu\\_describe\\_data\\_WLS\(](#page-394-0)), [xmu\\_dot\\_make\\_paths\(](#page-399-0)), [xmu\\_dot\\_make\\_residuals\(](#page-400-0)), [xmu\\_dot\\_maker\(](#page-398-0)),

```
xmu_dot_move_ranks(), xmu_dot_rank_str(), xmu_extract_column(), xmu_get_CI(), xmu_lavaan_process_group(),
xmu_make_TwinSuperModel(), xmu_make_bin_cont_pair_data(), xmu_make_mxData(), xmu_match.arg(),
xmu_name_from_lavaan_str(), xmu_path_regex(), xmu_print_algebras(), xmu_rclabel_2_bracket_address(),
xmu_safe_run_summary(), xmu_set_sep_from_suffix(), xmu_show_fit_or_comparison(), xmu_simplex_corner(),
xmu_standardize_ACEcov(), xmu_standardize_ACEv(), xmu_standardize_ACE(), xmu_standardize_CP(),
xmu_standardize_IP(), xmu_standardize_RAM(), xmu_standardize_SexLim(), xmu_standardize_Simplex(),
xmu_start_value_list(), xmu_starts(), xmu_summary_RAM_group_parameters(), xmu_twin_add_WeightMatrices(),
xmu_twin_check(), xmu_twin_get_var_names(), xmu_twin_make_def_means_mats_and_alg(),
xmu_twin_upgrade_selDvs2SelVars()
```
# Examples

```
twin1PathList = c(
umxPath(v1m0 = c("a1", 'c1', "e1")),
umxPath(fromEach = c("a1", 'c1', "e1"), to = "NFC3", values=.2))
xmu_path2twin(twin1PathList, thisTwin = 2)
```
<span id="page-425-0"></span>xmu\_path\_regex *Re-name variables umxPaths to twin versions*

## Description

xmu\_path2twin takes a collection of [umxPath\(\)](#page-158-0)s (use base variable names), and returns a model for both twins (and using the expanded variable names).

## Usage

```
xmu_path_regex(input, pattern = NA, replacement = NA, ignore = "one")
```
# Arguments

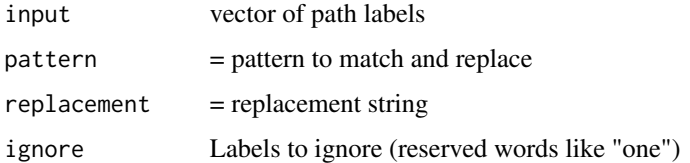

## Details

A path like a to b will be returned as a\_T1 to b\_T1.

#### Value

• renamed paths

#### References

• [tutorials,](https://tbates.github.io) [github](https://github.com/tbates/umx)

#### See Also

• [xmu\\_path2twin\(\)](#page-424-0), [umxTwinMaker\(\)](#page-238-0)

Other xmu internal not for end user: [umxModel\(](#page-152-0)), [umxRenameMatrix\(](#page-194-0)), [umx\\_APA\\_pval\(](#page-247-0)), [umx\\_fun\\_mean\\_sd\(](#page-263-0)), [umx\\_get\\_bracket\\_addresses\(](#page-264-0)), [umx\\_make\(](#page-287-0)), [umx\\_standardize\(](#page-347-0)), [umx\\_string\\_to\\_algebra\(](#page-348-0)), [umx](#page-59-0), [xmuHasSquareBrackets\(](#page-357-0)), [xmuLabel\\_MATRIX\\_Model\(](#page-362-0)), [xmuLabel\\_Matrix\(](#page-360-0)), [xmuLabel\\_RAM\\_Model\(](#page-363-0)), [xmuMI\(](#page-369-0)), [xmuMakeDeviationThresholdsMatrices\(](#page-365-0)), [xmuMakeOneHeadedPathsFromPathList\(](#page-366-0)), [xmuMakeTwoHeadedPathsFromPathList\(](#page-367-0)), [xmuMaxLevels\(](#page-368-0)), [xmuMinLevels\(](#page-370-0)), [xmuPropagateLabels\(](#page-372-0)), [xmuRAM2Ordinal\(](#page-373-0)), [xmuTwinSuper\\_Continuous\(](#page-375-0)), [xmuTwinSuper\\_NoBinary\(](#page-376-0)), [xmuTwinUpgradeMeansToCovariateModel\(](#page-378-0)), [xmu\\_CI\\_merge\(](#page-388-0)), [xmu\\_CI\\_stash\(](#page-389-0)), [xmu\\_DF\\_to\\_mxData\\_TypeCov\(](#page-396-0)), [xmu\\_PadAndPruneForDefVars\(](#page-422-0)), [xmu\\_bracket\\_address2rclabel\(](#page-381-0)), [xmu\\_cell\\_is\\_on\(](#page-382-0)), [xmu\\_check\\_levels\\_identical\(](#page-384-0)), [xmu\\_check\\_needs\\_means\(](#page-385-0)), [xmu\\_check\\_variance\(](#page-387-0)), [xmu\\_clean\\_label\(](#page-390-0)), [xmu\\_data\\_missing\(](#page-391-0)), [xmu\\_data\\_swap\\_a\\_block\(](#page-393-0)), [xmu\\_describe\\_data\\_WLS\(](#page-394-0)), [xmu\\_dot\\_make\\_paths\(](#page-399-0)), [xmu\\_dot\\_make\\_residuals\(](#page-400-0)), [xmu\\_dot\\_maker\(](#page-398-0)), [xmu\\_dot\\_move\\_ranks\(](#page-404-0)), [xmu\\_dot\\_rank\\_str\(](#page-406-0)), [xmu\\_extract\\_column\(](#page-407-0)), [xmu\\_get\\_CI\(](#page-408-0)), [xmu\\_lavaan\\_process\\_group\(](#page-410-0)), [xmu\\_make\\_TwinSuperModel\(](#page-415-0)), [xmu\\_make\\_bin\\_cont\\_pair\\_data\(](#page-411-0)), [xmu\\_make\\_mxData\(](#page-413-0)), [xmu\\_match.arg\(](#page-420-0)), [xmu\\_name\\_from\\_lavaan\\_str\(](#page-421-0)), [xmu\\_path2twin\(](#page-424-0)), [xmu\\_print\\_algebras\(](#page-426-0)), [xmu\\_rclabel\\_2\\_bracket\\_address\(](#page-428-0)), [xmu\\_safe\\_run\\_summary\(](#page-429-0)), [xmu\\_set\\_sep\\_from\\_suffix\(](#page-431-0)), [xmu\\_show\\_fit\\_or\\_comparison\(](#page-432-0)), [xmu\\_simplex\\_corner\(](#page-433-0)), [xmu\\_standardize\\_ACEcov\(](#page-435-0)), [xmu\\_standardize\\_ACEv\(](#page-437-0)), [xmu\\_standardize\\_ACE\(](#page-434-0)), [xmu\\_standardize\\_CP\(](#page-438-0)), [xmu\\_standardize\\_IP\(](#page-439-0)), [xmu\\_standardize\\_RAM\(](#page-440-0)), [xmu\\_standardize\\_SexLim\(](#page-441-0)), [xmu\\_standardize\\_Simplex\(](#page-443-0)), [xmu\\_start\\_value\\_list\(](#page-446-0)), [xmu\\_starts\(](#page-444-0)), [xmu\\_summary\\_RAM\\_group\\_parameters\(](#page-447-0)), [xmu\\_twin\\_add\\_WeightMatrices\(](#page-448-0)), [xmu\\_twin\\_check\(](#page-450-0)), [xmu\\_twin\\_get\\_var\\_names\(](#page-452-0)), [xmu\\_twin\\_make\\_def\\_means\\_mats\\_and\\_alg\(](#page-453-0)), [xmu\\_twin\\_upgrade\\_selDvs2SelVars\(](#page-454-0))

#### Examples

xmu\_path\_regex(c("a", "one", "b"), pattern = "\$", replacement = "\_T1") # "a\_T1" "one" "b\_T1"

<span id="page-426-0"></span>xmu\_print\_algebras *Print algebras from a umx model*

## Description

xmu\_print\_algebras adds the results of algebras to a summary

#### Usage

xmu\_print\_algebras(model, digits = 3, verbose = FALSE)

## Arguments

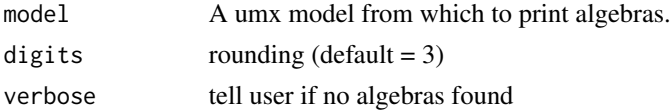

# Details

Non-user function called by [umxSummary\(\)](#page-211-0)

## Value

• nothing

## See Also

• [umxSummary\(\)](#page-211-0)

Other xmu internal not for end user: [umxModel\(](#page-152-0)), [umxRenameMatrix\(](#page-194-0)), [umx\\_APA\\_pval\(](#page-247-0)), [umx\\_fun\\_mean\\_sd\(](#page-263-0)), [umx\\_get\\_bracket\\_addresses\(](#page-264-0)), [umx\\_make\(](#page-287-0)), [umx\\_standardize\(](#page-347-0)), [umx\\_string\\_to\\_algebra\(](#page-348-0)), [umx](#page-59-0), [xmuHasSquareBrackets\(](#page-357-0)), [xmuLabel\\_MATRIX\\_Model\(](#page-362-0)), [xmuLabel\\_Matrix\(](#page-360-0)), [xmuLabel\\_RAM\\_Model\(](#page-363-0)), [xmuMI\(](#page-369-0)), [xmuMakeDeviationThresholdsMatrices\(](#page-365-0)), [xmuMakeOneHeadedPathsFromPathList\(](#page-366-0)), [xmuMakeTwoHeadedPathsFromPathList\(](#page-367-0)), [xmuMaxLevels\(](#page-368-0)), [xmuMinLevels\(](#page-370-0)), [xmuPropagateLabels\(](#page-372-0)), [xmuRAM2Ordinal\(](#page-373-0)), [xmuTwinSuper\\_Continuous\(](#page-375-0)), [xmuTwinSuper\\_NoBinary\(](#page-376-0)), [xmuTwinUpgradeMeansToCovariateModel\(](#page-378-0)), [xmu\\_CI\\_merge\(](#page-388-0)), [xmu\\_CI\\_stash\(](#page-389-0)), [xmu\\_DF\\_to\\_mxData\\_TypeCov\(](#page-396-0)), [xmu\\_PadAndPruneForDefVars\(](#page-422-0)), [xmu\\_bracket\\_address2rclabel\(](#page-381-0)), [xmu\\_cell\\_is\\_on\(](#page-382-0)), [xmu\\_check\\_levels\\_identical\(](#page-384-0)), [xmu\\_check\\_needs\\_means\(](#page-385-0)), [xmu\\_check\\_variance\(](#page-387-0)), [xmu\\_clean\\_label\(](#page-390-0)), [xmu\\_data\\_missing\(](#page-391-0)), [xmu\\_data\\_swap\\_a\\_block\(](#page-393-0)), [xmu\\_describe\\_data\\_WLS\(](#page-394-0)), [xmu\\_dot\\_make\\_paths\(](#page-399-0)), [xmu\\_dot\\_make\\_residuals\(](#page-400-0)), [xmu\\_dot\\_maker\(](#page-398-0)), [xmu\\_dot\\_move\\_ranks\(](#page-404-0)), [xmu\\_dot\\_rank\\_str\(](#page-406-0)), [xmu\\_extract\\_column\(](#page-407-0)), [xmu\\_get\\_CI\(](#page-408-0)), [xmu\\_lavaan\\_process\\_group\(](#page-410-0)), [xmu\\_make\\_TwinSuperModel\(](#page-415-0)), [xmu\\_make\\_bin\\_cont\\_pair\\_data\(](#page-411-0)), [xmu\\_make\\_mxData\(](#page-413-0)), [xmu\\_match.arg\(](#page-420-0)), [xmu\\_name\\_from\\_lavaan\\_str\(](#page-421-0)), [xmu\\_path2twin\(](#page-424-0)), [xmu\\_path\\_regex\(](#page-425-0)), [xmu\\_rclabel\\_2\\_bracket\\_address\(](#page-428-0)), [xmu\\_safe\\_run\\_summary\(](#page-429-0)), [xmu\\_set\\_sep\\_from\\_suffix\(](#page-431-0)), [xmu\\_show\\_fit\\_or\\_comparison\(](#page-432-0)), [xmu\\_simplex\\_corner\(](#page-433-0)), [xmu\\_standardize\\_ACEcov\(](#page-435-0)), [xmu\\_standardize\\_ACEv\(](#page-437-0)), [xmu\\_standardize\\_ACE\(](#page-434-0)), [xmu\\_standardize\\_CP\(](#page-438-0)), [xmu\\_standardize\\_IP\(](#page-439-0)), [xmu\\_standardize\\_RAM\(](#page-440-0)), [xmu\\_standardize\\_SexLim\(](#page-441-0)), [xmu\\_standardize\\_Simplex\(](#page-443-0)), [xmu\\_start\\_value\\_list\(](#page-446-0)), [xmu\\_starts\(](#page-444-0)), [xmu\\_summary\\_RAM\\_group\\_parameters\(](#page-447-0)), [xmu\\_twin\\_add\\_WeightMatrices\(](#page-448-0)), [xmu\\_twin\\_check\(](#page-450-0)), [xmu\\_twin\\_get\\_var\\_names\(](#page-452-0)), [xmu\\_twin\\_make\\_def\\_means\\_mats\\_and\\_alg\(](#page-453-0)), [xmu\\_twin\\_upgrade\\_selDvs2SelVars\(](#page-454-0))

## Examples

```
## Not run:
library(mlbench)
data(BostonHousing2)
BostonHousing2$log_crim = log2(BostonHousing2$crim)
BostonHousing2$nox = BostonHousing2$nox*100
m2 = umxRAM(data = BostonHousing2, "#crime_model
cmedv ~ log_crim + b1*nox;
nox \sim a1*rad + a2*log_crim
i_1 := a1 * b1i_{-2} := a_{2*b1}\lambdam3 = mxRun(mxModel(m1, mxAlgebra(name= "rtwo", rbind(i_1, i_2))))m3 = mxRun(mxModel(m3, mxAlgebra(name= "ctwo", cbind(i_1, i_2))))
xmu_print_algebras(m3)
```
## End(Not run)

<span id="page-428-0"></span>xmu\_rclabel\_2\_bracket\_address

*Convert an "A\_r1c1"-style label to a bracket address.*

#### **Description**

Takes a label like "A\_r1c1" and returns "A[1,1]"

# Usage

```
xmu_rclabel_2_bracket_address(label, dotprefix = "", suffix = "")
```
#### Arguments

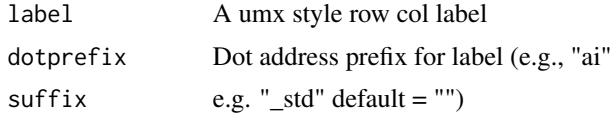

# Value

• label e.g. " $ai[1,1]$ "

#### References

• <https://tbates.github.io>, <https://github.com/tbates/umx>

#### See Also

Other xmu internal not for end user: [umxModel\(](#page-152-0)), [umxRenameMatrix\(](#page-194-0)), [umx\\_APA\\_pval\(](#page-247-0)), [umx\\_fun\\_mean\\_sd\(](#page-263-0)), [umx\\_get\\_bracket\\_addresses\(](#page-264-0)), [umx\\_make\(](#page-287-0)), [umx\\_standardize\(](#page-347-0)), [umx\\_string\\_to\\_algebra\(](#page-348-0)), [umx](#page-59-0), [xmuHasSquareBrackets\(](#page-357-0)), [xmuLabel\\_MATRIX\\_Model\(](#page-362-0)), [xmuLabel\\_Matrix\(](#page-360-0)), [xmuLabel\\_RAM\\_Model\(](#page-363-0)), [xmuMI\(](#page-369-0)), [xmuMakeDeviationThresholdsMatrices\(](#page-365-0)), [xmuMakeOneHeadedPathsFromPathList\(](#page-366-0)), [xmuMakeTwoHeadedPathsFromPathList\(](#page-367-0)), [xmuMaxLevels\(](#page-368-0)), [xmuMinLevels\(](#page-370-0)), [xmuPropagateLabels\(](#page-372-0)), [xmuRAM2Ordinal\(](#page-373-0)), [xmuTwinSuper\\_Continuous\(](#page-375-0)), [xmuTwinSuper\\_NoBinary\(](#page-376-0)), [xmuTwinUpgradeMeansToCovariateModel\(](#page-378-0)), [xmu\\_CI\\_merge\(](#page-388-0)), [xmu\\_CI\\_stash\(](#page-389-0)), [xmu\\_DF\\_to\\_mxData\\_TypeCov\(](#page-396-0)), [xmu\\_PadAndPruneForDefVars\(](#page-422-0)), [xmu\\_bracket\\_address2rclabel\(](#page-381-0)), [xmu\\_cell\\_is\\_on\(](#page-382-0)), [xmu\\_check\\_levels\\_identical\(](#page-384-0)), [xmu\\_check\\_needs\\_means\(](#page-385-0)), [xmu\\_check\\_variance\(](#page-387-0)), [xmu\\_clean\\_label\(](#page-390-0)), [xmu\\_data\\_missing\(](#page-391-0)), [xmu\\_data\\_swap\\_a\\_block\(](#page-393-0)), [xmu\\_describe\\_data\\_WLS\(](#page-394-0)), [xmu\\_dot\\_make\\_paths\(](#page-399-0)), [xmu\\_dot\\_make\\_residuals\(](#page-400-0)), [xmu\\_dot\\_maker\(](#page-398-0)), [xmu\\_dot\\_move\\_ranks\(](#page-404-0)), [xmu\\_dot\\_rank\\_str\(](#page-406-0)), [xmu\\_extract\\_column\(](#page-407-0)), [xmu\\_get\\_CI\(](#page-408-0)), [xmu\\_lavaan\\_process\\_group\(](#page-410-0)), [xmu\\_make\\_TwinSuperModel\(](#page-415-0)), [xmu\\_make\\_bin\\_cont\\_pair\\_data\(](#page-411-0)), [xmu\\_make\\_mxData\(](#page-413-0)), [xmu\\_match.arg\(](#page-420-0)), [xmu\\_name\\_from\\_lavaan\\_str\(](#page-421-0)), [xmu\\_path2twin\(](#page-424-0)), [xmu\\_path\\_regex\(](#page-425-0)), [xmu\\_print\\_algebras\(](#page-426-0)), [xmu\\_safe\\_run\\_summary\(](#page-429-0)), [xmu\\_set\\_sep\\_from\\_suffix\(](#page-431-0)), [xmu\\_show\\_fit\\_or\\_comparison\(](#page-432-0)), [xmu\\_simplex\\_corner\(](#page-433-0)), [xmu\\_standardize\\_ACEcov\(](#page-435-0)), [xmu\\_standardize\\_ACEv\(](#page-437-0)), [xmu\\_standardize\\_ACE\(](#page-434-0)), [xmu\\_standardize\\_CP\(](#page-438-0)), [xmu\\_standardize\\_IP\(](#page-439-0)), [xmu\\_standardize\\_RAM\(](#page-440-0)), [xmu\\_standardize\\_SexLim\(](#page-441-0)), [xmu\\_standardize\\_Simplex\(](#page-443-0)), [xmu\\_start\\_value\\_list\(](#page-446-0)), [xmu\\_starts\(](#page-444-0)), [xmu\\_summary\\_RAM\\_group\\_parameters\(](#page-447-0)), [xmu\\_twin\\_add\\_WeightMatrices\(](#page-448-0)), [xmu\\_twin\\_check\(](#page-450-0)), [xmu\\_twin\\_get\\_var\\_names\(](#page-452-0)), [xmu\\_twin\\_make\\_def\\_means\\_mats\\_and\\_alg\(](#page-453-0)), [xmu\\_twin\\_upgrade\\_selDvs2SelVars\(](#page-454-0))

## Examples

```
xmu_rclabel_2_bracket_address(label = "A_r1c1") #A[1,1]
xmu_rclabel_2_bracket_address(label = "A_r10c1")
xmu_rclabel_2_bracket_address(label = "A_r1c1", dotprefix = "model.top")
xmu_rclabel_2_bracket_address("A_r1c1", suffix= "_std")
xmu_rclabel_2_bracket_address("A_r1c1", dotprefix="myModel", suffix="_std")
```
<span id="page-429-0"></span>xmu\_safe\_run\_summary *Safely run and summarize a model*

# Description

The main benefit is that it returns the model, even if it can't be run.

The function will run the model if requested, wrapped in [tryCatch\(\)](#page-0-0) to avoid throwing an error. If summary = TRUE then  $umxSummary()$  is requested (again, wrapped in try).

*note*: If autoRun is logical, then it over-rides summary to match autoRun. This is useful for easy use [umxRAM\(\)](#page-182-0) and twin models.

## Usage

```
xmu_safe_run_summary(
 model1,
 model2 = NULL,autoRun = TRUE,
  tryHard = c("no", "yes", "ordinal", "search"),
  summary = !umx_set_silent(silent = TRUE),
  std = "default",
  comparison = TRUE,
 digits = 3,
  intervals = FALSE,
  returning = c("model", "summary")
)
```
## Arguments

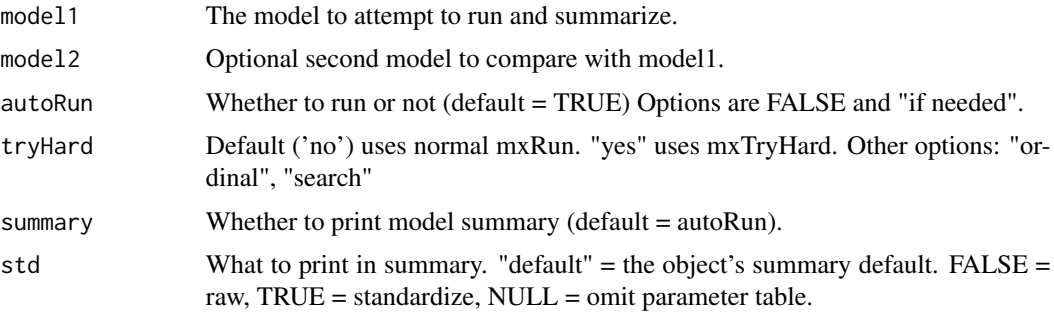

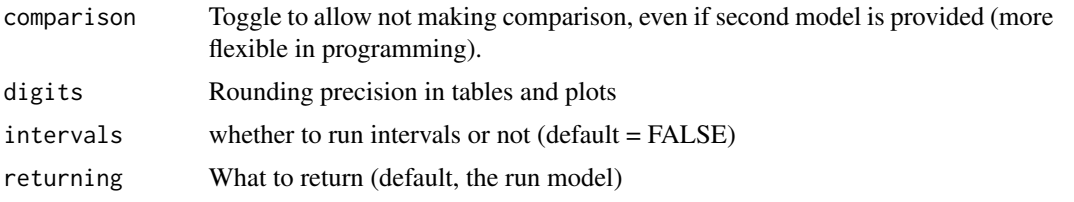

# Value

• [mxModel\(\)](#page-0-0)

#### See Also

• [mxTryHard\(\)](#page-0-0)

Other xmu internal not for end user: [umxModel\(](#page-152-0)), [umxRenameMatrix\(](#page-194-0)), [umx\\_APA\\_pval\(](#page-247-0)), [umx\\_fun\\_mean\\_sd\(](#page-263-0)), [umx\\_get\\_bracket\\_addresses\(](#page-264-0)), [umx\\_make\(](#page-287-0)), [umx\\_standardize\(](#page-347-0)), [umx\\_string\\_to\\_algebra\(](#page-348-0)), [umx](#page-59-0), [xmuHasSquareBrackets\(](#page-357-0)), [xmuLabel\\_MATRIX\\_Model\(](#page-362-0)), [xmuLabel\\_Matrix\(](#page-360-0)), [xmuLabel\\_RAM\\_Model\(](#page-363-0)), [xmuMI\(](#page-369-0)), [xmuMakeDeviationThresholdsMatrices\(](#page-365-0)), [xmuMakeOneHeadedPathsFromPathList\(](#page-366-0)), [xmuMakeTwoHeadedPathsFromPathList\(](#page-367-0)), [xmuMaxLevels\(](#page-368-0)), [xmuMinLevels\(](#page-370-0)), [xmuPropagateLabels\(](#page-372-0)), [xmuRAM2Ordinal\(](#page-373-0)), [xmuTwinSuper\\_Continuous\(](#page-375-0)), [xmuTwinSuper\\_NoBinary\(](#page-376-0)), [xmuTwinUpgradeMeansToCovariateModel\(](#page-378-0)), [xmu\\_CI\\_merge\(](#page-388-0)), [xmu\\_CI\\_stash\(](#page-389-0)), [xmu\\_DF\\_to\\_mxData\\_TypeCov\(](#page-396-0)), [xmu\\_PadAndPruneForDefVars\(](#page-422-0)), [xmu\\_bracket\\_address2rclabel\(](#page-381-0)), [xmu\\_cell\\_is\\_on\(](#page-382-0)), [xmu\\_check\\_levels\\_identical\(](#page-384-0)), [xmu\\_check\\_needs\\_means\(](#page-385-0)), [xmu\\_check\\_variance\(](#page-387-0)), [xmu\\_clean\\_label\(](#page-390-0)), [xmu\\_data\\_missing\(](#page-391-0)), [xmu\\_data\\_swap\\_a\\_block\(](#page-393-0)), [xmu\\_describe\\_data\\_WLS\(](#page-394-0)), [xmu\\_dot\\_make\\_paths\(](#page-399-0)), [xmu\\_dot\\_make\\_residuals\(](#page-400-0)), [xmu\\_dot\\_maker\(](#page-398-0)), [xmu\\_dot\\_move\\_ranks\(](#page-404-0)), [xmu\\_dot\\_rank\\_str\(](#page-406-0)), [xmu\\_extract\\_column\(](#page-407-0)), [xmu\\_get\\_CI\(](#page-408-0)), [xmu\\_lavaan\\_process\\_group\(](#page-410-0)), [xmu\\_make\\_TwinSuperModel\(](#page-415-0)), [xmu\\_make\\_bin\\_cont\\_pair\\_data\(](#page-411-0)), [xmu\\_make\\_mxData\(](#page-413-0)), [xmu\\_match.arg\(](#page-420-0)), [xmu\\_name\\_from\\_lavaan\\_str\(](#page-421-0)), [xmu\\_path2twin\(](#page-424-0)), [xmu\\_path\\_regex\(](#page-425-0)), [xmu\\_print\\_algebras\(](#page-426-0)), [xmu\\_rclabel\\_2\\_bracket\\_address\(](#page-428-0)), [xmu\\_set\\_sep\\_from\\_suffix\(](#page-431-0)), [xmu\\_show\\_fit\\_or\\_comparison\(](#page-432-0)), [xmu\\_simplex\\_corner\(](#page-433-0)), [xmu\\_standardize\\_ACEcov\(](#page-435-0)), [xmu\\_standardize\\_ACEv\(](#page-437-0)), [xmu\\_standardize\\_ACE\(](#page-434-0)), [xmu\\_standardize\\_CP\(](#page-438-0)), [xmu\\_standardize\\_IP\(](#page-439-0)), [xmu\\_standardize\\_RAM\(](#page-440-0)), [xmu\\_standardize\\_SexLim\(](#page-441-0)), [xmu\\_standardize\\_Simplex\(](#page-443-0)), [xmu\\_start\\_value\\_list\(](#page-446-0)), [xmu\\_starts\(](#page-444-0)), [xmu\\_summary\\_RAM\\_group\\_parameters\(](#page-447-0)), [xmu\\_twin\\_add\\_WeightMatrices\(](#page-448-0)), [xmu\\_twin\\_check\(](#page-450-0)), [xmu\\_twin\\_get\\_var\\_names\(](#page-452-0)), [xmu\\_twin\\_make\\_def\\_means\\_mats\\_and\\_alg\(](#page-453-0)), [xmu\\_twin\\_upgrade\\_selDvs2SelVars\(](#page-454-0))

## Examples

```
## Not run:
tmp = mtcars
tmp$disp = tmp$disp/100
m1 = umxRAM("tim", data = tmp,umxPath(c("wt", "disp"), to = "mpg"),
umxPath("wt", with = "disp"),
umxPath(v.m. = c("wt", "disp", "mpg"))
)
m2 = umxModify(m1, "wt_to_mpg")
# Summary ignored if run is false
xmu_safe_run_summary(m1, autoRun = FALSE, summary = TRUE)
# Run, no summary
xmu_safe_run_summary(m1, autoRun = TRUE, summary = FALSE)
```

```
# Default summary is just fit string
xmu_safe_run_summary(m1, autoRun = TRUE, summary = TRUE)
# Show std parameters
xmu_safe_run_summary(m1, autoRun = TRUE, summary = TRUE, std = TRUE)
# Run + Summary + comparison
xmu_safe_run_summary(m1, m2, autoRun = TRUE, summary = TRUE, intervals = TRUE)
# Run + Summary + no comparison
xmu_safe_run_summary(m1, m2, autoRun = TRUE, summary = TRUE, std = TRUE, comparison= FALSE)
```
## End(Not run)

```
xmu_set_sep_from_suffix
```
*Just a helper to cope with deprecated suffix lying around.*

## Description

Returns either suffix or sep, with a deprecation warning if suffix is set.

#### Usage

xmu\_set\_sep\_from\_suffix(sep, suffix)

#### Arguments

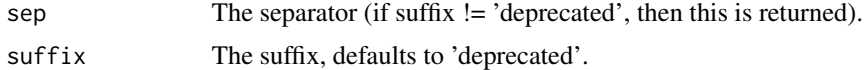

# Value

- sep

## See Also

Other xmu internal not for end user: [umxModel\(](#page-152-0)), [umxRenameMatrix\(](#page-194-0)), [umx\\_APA\\_pval\(](#page-247-0)), [umx\\_fun\\_mean\\_sd\(](#page-263-0)), [umx\\_get\\_bracket\\_addresses\(](#page-264-0)), [umx\\_make\(](#page-287-0)), [umx\\_standardize\(](#page-347-0)), [umx\\_string\\_to\\_algebra\(](#page-348-0)), [umx](#page-59-0), [xmuHasSquareBrackets\(](#page-357-0)), [xmuLabel\\_MATRIX\\_Model\(](#page-362-0)), [xmuLabel\\_Matrix\(](#page-360-0)), [xmuLabel\\_RAM\\_Model\(](#page-363-0)), [xmuMI\(](#page-369-0)), [xmuMakeDeviationThresholdsMatrices\(](#page-365-0)), [xmuMakeOneHeadedPathsFromPathList\(](#page-366-0)), [xmuMakeTwoHeadedPathsFromPathList\(](#page-367-0)), [xmuMaxLevels\(](#page-368-0)), [xmuMinLevels\(](#page-370-0)), [xmuPropagateLabels\(](#page-372-0)), [xmuRAM2Ordinal\(](#page-373-0)), [xmuTwinSuper\\_Continuous\(](#page-375-0)), [xmuTwinSuper\\_NoBinary\(](#page-376-0)), [xmuTwinUpgradeMeansToCovariateModel\(](#page-378-0)), [xmu\\_CI\\_merge\(](#page-388-0)), [xmu\\_CI\\_stash\(](#page-389-0)), [xmu\\_DF\\_to\\_mxData\\_TypeCov\(](#page-396-0)), [xmu\\_PadAndPruneForDefVars\(](#page-422-0)), [xmu\\_bracket\\_address2rclabel\(](#page-381-0)), [xmu\\_cell\\_is\\_on\(](#page-382-0)), [xmu\\_check\\_levels\\_identical\(](#page-384-0)), [xmu\\_check\\_needs\\_means\(](#page-385-0)), [xmu\\_check\\_variance\(](#page-387-0)), [xmu\\_clean\\_label\(](#page-390-0)), [xmu\\_data\\_missing\(](#page-391-0)), [xmu\\_data\\_swap\\_a\\_block\(](#page-393-0)), [xmu\\_describe\\_data\\_WLS\(](#page-394-0)), [xmu\\_dot\\_make\\_paths\(](#page-399-0)), [xmu\\_dot\\_make\\_residuals\(](#page-400-0)), [xmu\\_dot\\_maker\(](#page-398-0)), [xmu\\_dot\\_move\\_ranks\(](#page-404-0)), [xmu\\_dot\\_rank\\_str\(](#page-406-0)), [xmu\\_extract\\_column\(](#page-407-0)), [xmu\\_get\\_CI\(](#page-408-0)), [xmu\\_lavaan\\_process\\_group\(](#page-410-0)), [xmu\\_make\\_TwinSuperModel\(](#page-415-0)), [xmu\\_make\\_bin\\_cont\\_pair\\_data\(](#page-411-0)), [xmu\\_make\\_mxData\(](#page-413-0)), [xmu\\_match.arg\(](#page-420-0)),
```
xmu_name_from_lavaan_str(), xmu_path2twin(), xmu_path_regex(), xmu_print_algebras(),
xmu_rclabel_2_bracket_address(), xmu_safe_run_summary(), xmu_show_fit_or_comparison(),
xmu_simplex_corner(), xmu_standardize_ACEcov(), xmu_standardize_ACEv(), xmu_standardize_ACE(),
xmu_standardize_CP(), xmu_standardize_IP(), xmu_standardize_RAM(), xmu_standardize_SexLim(),
xmu_standardize_Simplex(), xmu_start_value_list(), xmu_starts(), xmu_summary_RAM_group_parameters(),
xmu_twin_add_WeightMatrices(), xmu_twin_check(), xmu_twin_get_var_names(), xmu_twin_make_def_means_mats_and_alg(),
xmu_twin_upgrade_selDvs2SelVars()
```
# Examples

```
xmu_set_sep_from_suffix(sep = "_T", suffix = "deprecated")
```
<span id="page-432-0"></span>xmu\_show\_fit\_or\_comparison

*Show model logLik of model or print comparison table*

# **Description**

Just a helper to show the logLik of a model or print a comparison table.

# Usage

```
xmu_show_fit_or_comparison(model, comparison = NULL, digits = 2)
```
#### Arguments

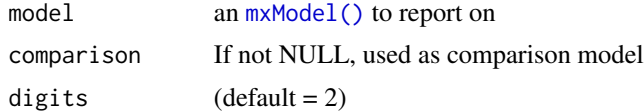

# Value

None

#### See Also

• [umxSummary\(\)](#page-211-0)

Other xmu internal not for end user: [umxModel\(](#page-152-0)), [umxRenameMatrix\(](#page-194-0)), [umx\\_APA\\_pval\(](#page-247-0)), [umx\\_fun\\_mean\\_sd\(](#page-263-0)), [umx\\_get\\_bracket\\_addresses\(](#page-264-0)), [umx\\_make\(](#page-287-0)), [umx\\_standardize\(](#page-347-0)), [umx\\_string\\_to\\_algebra\(](#page-348-0)), [umx](#page-59-0), [xmuHasSquareBrackets\(](#page-357-0)), [xmuLabel\\_MATRIX\\_Model\(](#page-362-0)), [xmuLabel\\_Matrix\(](#page-360-0)), [xmuLabel\\_RAM\\_Model\(](#page-363-0)), [xmuMI\(](#page-369-0)), [xmuMakeDeviationThresholdsMatrices\(](#page-365-0)), [xmuMakeOneHeadedPathsFromPathList\(](#page-366-0)), [xmuMakeTwoHeadedPathsFromPathList\(](#page-367-0)), [xmuMaxLevels\(](#page-368-0)), [xmuMinLevels\(](#page-370-0)), [xmuPropagateLabels\(](#page-372-0)), [xmuRAM2Ordinal\(](#page-373-0)), [xmuTwinSuper\\_Continuous\(](#page-375-0)), [xmuTwinSuper\\_NoBinary\(](#page-376-0)), [xmuTwinUpgradeMeansToCovariateModel\(](#page-378-0)), [xmu\\_CI\\_merge\(](#page-388-0)), [xmu\\_CI\\_stash\(](#page-389-0)), [xmu\\_DF\\_to\\_mxData\\_TypeCov\(](#page-396-0)), [xmu\\_PadAndPruneForDefVars\(](#page-422-0)), [xmu\\_bracket\\_address2rclabel\(](#page-381-0)), [xmu\\_cell\\_is\\_on\(](#page-382-0)), [xmu\\_check\\_levels\\_identical\(](#page-384-0)), [xmu\\_check\\_needs\\_means\(](#page-385-0)), [xmu\\_check\\_variance\(](#page-387-0)), [xmu\\_clean\\_label\(](#page-390-0)), [xmu\\_data\\_missing\(](#page-391-0)), [xmu\\_data\\_swap\\_a\\_block\(](#page-393-0)), [xmu\\_describe\\_data\\_WLS\(](#page-394-0)), [xmu\\_dot\\_make\\_paths\(](#page-399-0)), [xmu\\_dot\\_make\\_residuals\(](#page-400-0)), [xmu\\_dot\\_maker\(](#page-398-0)),

```
xmu_dot_move_ranks(), xmu_dot_rank_str(), xmu_extract_column(), xmu_get_CI(), xmu_lavaan_process_group(),
xmu_make_TwinSuperModel(), xmu_make_bin_cont_pair_data(), xmu_make_mxData(), xmu_match.arg(),
xmu_name_from_lavaan_str(), xmu_path2twin(), xmu_path_regex(), xmu_print_algebras(),
xmu_rclabel_2_bracket_address(), xmu_safe_run_summary(), xmu_set_sep_from_suffix(),
xmu_simplex_corner(), xmu_standardize_ACEcov(), xmu_standardize_ACEv(), xmu_standardize_ACE(),
xmu_standardize_CP(), xmu_standardize_IP(), xmu_standardize_RAM(), xmu_standardize_SexLim(),
xmu_standardize_Simplex(), xmu_start_value_list(), xmu_starts(), xmu_summary_RAM_group_parameters(),
xmu_twin_add_WeightMatrices(), xmu_twin_check(), xmu_twin_get_var_names(), xmu_twin_make_def_means_mats_and_alg(),
xmu_twin_upgrade_selDvs2SelVars()
```
# Examples

## Not run: xmu\_show\_fit\_or\_comparison(model, comparison, digits=3)

## End(Not run)

<span id="page-433-0"></span>xmu\_simplex\_corner *Internal function to help building simplex models*

#### Description

internal function to help building simplex models is a function which

#### Usage

```
xmu_simplex_corner(x, start = 0.9)
```
#### Arguments

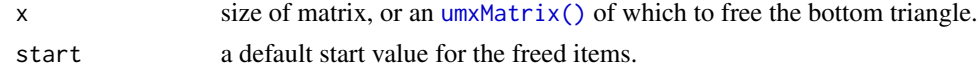

#### Value

```
umxMatrix()
```
#### See Also

• [umxMatrix\(\)](#page-148-0)

Other xmu internal not for end user: [umxModel\(](#page-152-0)), [umxRenameMatrix\(](#page-194-0)), [umx\\_APA\\_pval\(](#page-247-0)), [umx\\_fun\\_mean\\_sd\(](#page-263-0)), [umx\\_get\\_bracket\\_addresses\(](#page-264-0)), [umx\\_make\(](#page-287-0)), [umx\\_standardize\(](#page-347-0)), [umx\\_string\\_to\\_algebra\(](#page-348-0)), [umx](#page-59-0), [xmuHasSquareBrackets\(](#page-357-0)), [xmuLabel\\_MATRIX\\_Model\(](#page-362-0)), [xmuLabel\\_Matrix\(](#page-360-0)), [xmuLabel\\_RAM\\_Model\(](#page-363-0)), [xmuMI\(](#page-369-0)), [xmuMakeDeviationThresholdsMatrices\(](#page-365-0)), [xmuMakeOneHeadedPathsFromPathList\(](#page-366-0)), [xmuMakeTwoHeadedPathsFromPathList\(](#page-367-0)), [xmuMaxLevels\(](#page-368-0)), [xmuMinLevels\(](#page-370-0)), [xmuPropagateLabels\(](#page-372-0)), [xmuRAM2Ordinal\(](#page-373-0)), [xmuTwinSuper\\_Continuous\(](#page-375-0)), [xmuTwinSuper\\_NoBinary\(](#page-376-0)), [xmuTwinUpgradeMeansToCovariateModel\(](#page-378-0)), [xmu\\_CI\\_merge\(](#page-388-0)), [xmu\\_CI\\_stash\(](#page-389-0)), [xmu\\_DF\\_to\\_mxData\\_TypeCov\(](#page-396-0)), [xmu\\_PadAndPruneForDefVars\(](#page-422-0)),

<span id="page-433-1"></span>

<span id="page-434-1"></span>[xmu\\_bracket\\_address2rclabel\(](#page-381-0)), [xmu\\_cell\\_is\\_on\(](#page-382-0)), [xmu\\_check\\_levels\\_identical\(](#page-384-0)), [xmu\\_check\\_needs\\_means\(](#page-385-0)), [xmu\\_check\\_variance\(](#page-387-0)), [xmu\\_clean\\_label\(](#page-390-0)), [xmu\\_data\\_missing\(](#page-391-0)), [xmu\\_data\\_swap\\_a\\_block\(](#page-393-0)), [xmu\\_describe\\_data\\_WLS\(](#page-394-0)), [xmu\\_dot\\_make\\_paths\(](#page-399-0)), [xmu\\_dot\\_make\\_residuals\(](#page-400-0)), [xmu\\_dot\\_maker\(](#page-398-0)), [xmu\\_dot\\_move\\_ranks\(](#page-404-0)), [xmu\\_dot\\_rank\\_str\(](#page-406-0)), [xmu\\_extract\\_column\(](#page-407-0)), [xmu\\_get\\_CI\(](#page-408-0)), [xmu\\_lavaan\\_process\\_group\(](#page-410-0)), [xmu\\_make\\_TwinSuperModel\(](#page-415-0)), [xmu\\_make\\_bin\\_cont\\_pair\\_data\(](#page-411-0)), [xmu\\_make\\_mxData\(](#page-413-0)), [xmu\\_match.arg\(](#page-420-0)), [xmu\\_name\\_from\\_lavaan\\_str\(](#page-421-0)), [xmu\\_path2twin\(](#page-424-0)), [xmu\\_path\\_regex\(](#page-425-0)), [xmu\\_print\\_algebras\(](#page-426-0)), [xmu\\_rclabel\\_2\\_bracket\\_address\(](#page-428-0)), [xmu\\_safe\\_run\\_summary\(](#page-429-0)), [xmu\\_set\\_sep\\_from\\_suffix\(](#page-431-0)), [xmu\\_show\\_fit\\_or\\_comparison\(](#page-432-0)), [xmu\\_standardize\\_ACEcov\(](#page-435-0)), [xmu\\_standardize\\_ACEv\(](#page-437-0)), [xmu\\_standardize\\_ACE\(](#page-434-0)), [xmu\\_standardize\\_CP\(](#page-438-0)), [xmu\\_standardize\\_IP\(](#page-439-0)), [xmu\\_standardize\\_RAM\(](#page-440-0)), [xmu\\_standardize\\_SexLim\(](#page-441-0)), [xmu\\_standardize\\_Simplex\(](#page-443-0)), [xmu\\_start\\_value\\_list\(](#page-446-0)), [xmu\\_starts\(](#page-444-0)), [xmu\\_summary\\_RAM\\_group\\_parameters\(](#page-447-0)), [xmu\\_twin\\_add\\_WeightMatrices\(](#page-448-0)), [xmu\\_twin\\_check\(](#page-450-0)), [xmu\\_twin\\_get\\_var\\_names\(](#page-452-0)), xmu\_twin\_make\_def\_means\_mat: [xmu\\_twin\\_upgrade\\_selDvs2SelVars\(](#page-454-0))

# Examples

```
x = umxMatrix('test', 'Full', nrow = 4, ncol = 4)xmu_simplex_corner(x, start = .9)
# See how we have a diag free, but offset 1-down?
umx_print( xmu_simplex_corner(x, start = .9)$values, zero=".")
```
<span id="page-434-0"></span>xmu\_standardize\_ACE *xmu\_standardize\_ACE*

#### **Description**

Standardize an ACE model *BUT* you probably want [umx\\_standardize\(\)](#page-347-0).

# Usage

```
xmu_standardize_ACE(model, ...)
```
#### Arguments

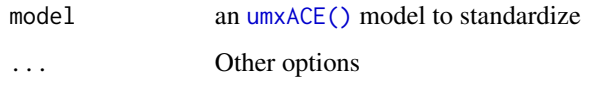

# Value

• Standardized ACE [umxACE\(\)](#page-63-0) model

#### References

• <https://tbates.github.io>, <https://github.com/tbates/umx>

#### <span id="page-435-1"></span>See Also

```
Other xmu internal not for end user: umxModel(), umxRenameMatrix(), umx_APA_pval(), umx_fun_mean_sd(),
umx_get_bracket_addresses(), umx_make(), umx_standardize(), umx_string_to_algebra(),
umx, xmuHasSquareBrackets(), xmuLabel_MATRIX_Model(), xmuLabel_Matrix(), xmuLabel_RAM_Model(),
xmuMI(), xmuMakeDeviationThresholdsMatrices(), xmuMakeOneHeadedPathsFromPathList(),
xmuMakeTwoHeadedPathsFromPathList(), xmuMaxLevels(), xmuMinLevels(), xmuPropagateLabels(),
xmuRAM2Ordinal(), xmuTwinSuper_Continuous(), xmuTwinSuper_NoBinary(), xmuTwinUpgradeMeansToCovariateModel(),
xmu_CI_merge(), xmu_CI_stash(), xmu_DF_to_mxData_TypeCov(), xmu_PadAndPruneForDefVars(),
xmu_bracket_address2rclabel(), xmu_cell_is_on(), xmu_check_levels_identical(), xmu_check_needs_means(),
xmu_check_variance(), xmu_clean_label(), xmu_data_missing(), xmu_data_swap_a_block(),
xmu_describe_data_WLS(), xmu_dot_make_paths(), xmu_dot_make_residuals(), xmu_dot_maker(),
xmu_dot_move_ranks(), xmu_dot_rank_str(), xmu_extract_column(), xmu_get_CI(), xmu_lavaan_process_group(),
xmu_make_TwinSuperModel(), xmu_make_bin_cont_pair_data(), xmu_make_mxData(), xmu_match.arg(),
xmu_name_from_lavaan_str(), xmu_path2twin(), xmu_path_regex(), xmu_print_algebras(),
xmu_rclabel_2_bracket_address(), xmu_safe_run_summary(), xmu_set_sep_from_suffix(),
xmu_show_fit_or_comparison(), xmu_simplex_corner(), xmu_standardize_ACEcov(), xmu_standardize_ACEv(),
xmu_standardize_CP(), xmu_standardize_IP(), xmu_standardize_RAM(), xmu_standardize_SexLim(),
xmu_standardize_Simplex(), xmu_start_value_list(), xmu_starts(), xmu_summary_RAM_group_parameters(),
xmu_twin_add_WeightMatrices(), xmu_twin_check(), xmu_twin_get_var_names(), xmu_twin_make_def_means_mats_and_alg(),
xmu_twin_upgrade_selDvs2SelVars()
```
# Examples

```
require(umx)
data(twinData)
selDVs = c("bmi1", "bmi2")
mzData <- twinData[twinData$zygosity %in% "MZFF", selDVs][1:80,] # 80 pairs for speed
dzData <- twinData[twinData$zygosity %in% "DZFF", selDVs][1:80,]
m1 = umxACE(selDVs = selDVs, dzData = dzData, mzData = mzData)
std = xmu_standardize_ACE(m1)
```
<span id="page-435-0"></span>xmu\_standardize\_ACEcov

*xmu\_standardize\_ACEcov*

# **Description**

Standardize an ACE model with covariates

#### Usage

```
xmu_standardize_ACEcov(model, ...)
```
#### Arguments

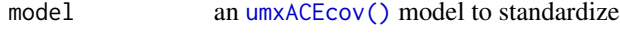

... Other options

# <span id="page-436-0"></span>Value

• Standardized [umxACEcov\(\)](#page-71-0) model

# References

• <https://tbates.github.io>, <https://github.com/tbates/umx>

# See Also

Other xmu internal not for end user: [umxModel\(](#page-152-0)), [umxRenameMatrix\(](#page-194-0)), [umx\\_APA\\_pval\(](#page-247-0)), [umx\\_fun\\_mean\\_sd\(](#page-263-0)), [umx\\_get\\_bracket\\_addresses\(](#page-264-0)), [umx\\_make\(](#page-287-0)), [umx\\_standardize\(](#page-347-0)), [umx\\_string\\_to\\_algebra\(](#page-348-0)), [umx](#page-59-0), [xmuHasSquareBrackets\(](#page-357-0)), [xmuLabel\\_MATRIX\\_Model\(](#page-362-0)), [xmuLabel\\_Matrix\(](#page-360-0)), [xmuLabel\\_RAM\\_Model\(](#page-363-0)), [xmuMI\(](#page-369-0)), [xmuMakeDeviationThresholdsMatrices\(](#page-365-0)), [xmuMakeOneHeadedPathsFromPathList\(](#page-366-0)), [xmuMakeTwoHeadedPathsFromPathList\(](#page-367-0)), [xmuMaxLevels\(](#page-368-0)), [xmuMinLevels\(](#page-370-0)), [xmuPropagateLabels\(](#page-372-0)), [xmuRAM2Ordinal\(](#page-373-0)), [xmuTwinSuper\\_Continuous\(](#page-375-0)), [xmuTwinSuper\\_NoBinary\(](#page-376-0)), [xmuTwinUpgradeMeansToCovariateModel\(](#page-378-0)), [xmu\\_CI\\_merge\(](#page-388-0)), [xmu\\_CI\\_stash\(](#page-389-0)), [xmu\\_DF\\_to\\_mxData\\_TypeCov\(](#page-396-0)), [xmu\\_PadAndPruneForDefVars\(](#page-422-0)), [xmu\\_bracket\\_address2rclabel\(](#page-381-0)), [xmu\\_cell\\_is\\_on\(](#page-382-0)), [xmu\\_check\\_levels\\_identical\(](#page-384-0)), [xmu\\_check\\_needs\\_means\(](#page-385-0)), [xmu\\_check\\_variance\(](#page-387-0)), [xmu\\_clean\\_label\(](#page-390-0)), [xmu\\_data\\_missing\(](#page-391-0)), [xmu\\_data\\_swap\\_a\\_block\(](#page-393-0)), [xmu\\_describe\\_data\\_WLS\(](#page-394-0)), [xmu\\_dot\\_make\\_paths\(](#page-399-0)), [xmu\\_dot\\_make\\_residuals\(](#page-400-0)), [xmu\\_dot\\_maker\(](#page-398-0)), [xmu\\_dot\\_move\\_ranks\(](#page-404-0)), [xmu\\_dot\\_rank\\_str\(](#page-406-0)), [xmu\\_extract\\_column\(](#page-407-0)), [xmu\\_get\\_CI\(](#page-408-0)), [xmu\\_lavaan\\_process\\_group\(](#page-410-0)), [xmu\\_make\\_TwinSuperModel\(](#page-415-0)), [xmu\\_make\\_bin\\_cont\\_pair\\_data\(](#page-411-0)), [xmu\\_make\\_mxData\(](#page-413-0)), [xmu\\_match.arg\(](#page-420-0)), [xmu\\_name\\_from\\_lavaan\\_str\(](#page-421-0)), [xmu\\_path2twin\(](#page-424-0)), [xmu\\_path\\_regex\(](#page-425-0)), [xmu\\_print\\_algebras\(](#page-426-0)), [xmu\\_rclabel\\_2\\_bracket\\_address\(](#page-428-0)), [xmu\\_safe\\_run\\_summary\(](#page-429-0)), [xmu\\_set\\_sep\\_from\\_suffix\(](#page-431-0)), [xmu\\_show\\_fit\\_or\\_comparison\(](#page-432-0)), [xmu\\_simplex\\_corner\(](#page-433-0)), [xmu\\_standardize\\_ACEv\(](#page-437-0)), [xmu\\_standardize\\_ACE\(](#page-434-0)), [xmu\\_standardize\\_CP\(](#page-438-0)), [xmu\\_standardize\\_IP\(](#page-439-0)), [xmu\\_standardize\\_RAM\(](#page-440-0)), [xmu\\_standardize\\_SexLim\(](#page-441-0)), [xmu\\_standardize\\_Simplex\(](#page-443-0)), [xmu\\_start\\_value\\_list\(](#page-446-0)), [xmu\\_starts\(](#page-444-0)), [xmu\\_summary\\_RAM\\_group\\_parameters\(](#page-447-0)), [xmu\\_twin\\_add\\_WeightMatrices\(](#page-448-0)), [xmu\\_twin\\_check\(](#page-450-0)), [xmu\\_twin\\_get\\_var\\_names\(](#page-452-0)), [xmu\\_twin\\_make\\_def\\_means\\_mats\\_and\\_alg\(](#page-453-0)), [xmu\\_twin\\_upgrade\\_selDvs2SelVars\(](#page-454-0))

# Examples

```
## Not run:
require(umx)
data(twinData)
twinData$age1 = twinData$age2 = twinData$age
selDVs = c("bmi")selCovs = c("ht") # silly example
selVars = umx_paste_names(c(selDVs, selCovs), sep = "", suffixes= 1:2)
mzData = subset(twinData, zyg == 1, selVars)[1:80, ]
dzData = subset(twinData, zyg == 3, selVars)[1:80, ]
m1 = umxACEcov(selDVs = selDVs, selCovs = selCovs, dzData = dzData, mzData = mzData,
sep = "", \text{ autoRun} = TRUE)fit = xmu_standardize_ACEcov(m1)
```
## End(Not run)

<span id="page-437-1"></span><span id="page-437-0"></span>xmu\_standardize\_ACEv *Standardize an ACE variance components model (ACEv)*

#### Description

xmu\_standardize\_ACE allows umx\_standardize to standardize an ACE variance components model.

#### Usage

```
xmu_standardize_ACEv(model, ...)
```
#### Arguments

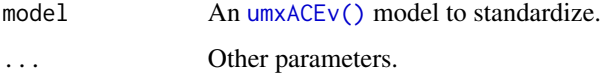

# Value

• A standardized [umxACEv\(\)](#page-74-0) model.

#### References

• <https://tbates.github.io>, <https://github.com/tbates/umx>

#### See Also

Other xmu internal not for end user: [umxModel\(](#page-152-0)), [umxRenameMatrix\(](#page-194-0)), [umx\\_APA\\_pval\(](#page-247-0)), [umx\\_fun\\_mean\\_sd\(](#page-263-0)), [umx\\_get\\_bracket\\_addresses\(](#page-264-0)), [umx\\_make\(](#page-287-0)), [umx\\_standardize\(](#page-347-0)), [umx\\_string\\_to\\_algebra\(](#page-348-0)), [umx](#page-59-0), [xmuHasSquareBrackets\(](#page-357-0)), [xmuLabel\\_MATRIX\\_Model\(](#page-362-0)), [xmuLabel\\_Matrix\(](#page-360-0)), [xmuLabel\\_RAM\\_Model\(](#page-363-0)), [xmuMI\(](#page-369-0)), [xmuMakeDeviationThresholdsMatrices\(](#page-365-0)), [xmuMakeOneHeadedPathsFromPathList\(](#page-366-0)), [xmuMakeTwoHeadedPathsFromPathList\(](#page-367-0)), [xmuMaxLevels\(](#page-368-0)), [xmuMinLevels\(](#page-370-0)), [xmuPropagateLabels\(](#page-372-0)), [xmuRAM2Ordinal\(](#page-373-0)), [xmuTwinSuper\\_Continuous\(](#page-375-0)), [xmuTwinSuper\\_NoBinary\(](#page-376-0)), [xmuTwinUpgradeMeansToCovariateModel\(](#page-378-0)), [xmu\\_CI\\_merge\(](#page-388-0)), [xmu\\_CI\\_stash\(](#page-389-0)), [xmu\\_DF\\_to\\_mxData\\_TypeCov\(](#page-396-0)), [xmu\\_PadAndPruneForDefVars\(](#page-422-0)), [xmu\\_bracket\\_address2rclabel\(](#page-381-0)), [xmu\\_cell\\_is\\_on\(](#page-382-0)), [xmu\\_check\\_levels\\_identical\(](#page-384-0)), [xmu\\_check\\_needs\\_means\(](#page-385-0)), [xmu\\_check\\_variance\(](#page-387-0)), [xmu\\_clean\\_label\(](#page-390-0)), [xmu\\_data\\_missing\(](#page-391-0)), [xmu\\_data\\_swap\\_a\\_block\(](#page-393-0)), [xmu\\_describe\\_data\\_WLS\(](#page-394-0)), [xmu\\_dot\\_make\\_paths\(](#page-399-0)), [xmu\\_dot\\_make\\_residuals\(](#page-400-0)), [xmu\\_dot\\_maker\(](#page-398-0)), [xmu\\_dot\\_move\\_ranks\(](#page-404-0)), [xmu\\_dot\\_rank\\_str\(](#page-406-0)), [xmu\\_extract\\_column\(](#page-407-0)), [xmu\\_get\\_CI\(](#page-408-0)), [xmu\\_lavaan\\_process\\_group\(](#page-410-0)), [xmu\\_make\\_TwinSuperModel\(](#page-415-0)), [xmu\\_make\\_bin\\_cont\\_pair\\_data\(](#page-411-0)), [xmu\\_make\\_mxData\(](#page-413-0)), [xmu\\_match.arg\(](#page-420-0)), [xmu\\_name\\_from\\_lavaan\\_str\(](#page-421-0)), [xmu\\_path2twin\(](#page-424-0)), [xmu\\_path\\_regex\(](#page-425-0)), [xmu\\_print\\_algebras\(](#page-426-0)), [xmu\\_rclabel\\_2\\_bracket\\_address\(](#page-428-0)), [xmu\\_safe\\_run\\_summary\(](#page-429-0)), [xmu\\_set\\_sep\\_from\\_suffix\(](#page-431-0)), [xmu\\_show\\_fit\\_or\\_comparison\(](#page-432-0)), [xmu\\_simplex\\_corner\(](#page-433-0)), [xmu\\_standardize\\_ACEcov\(](#page-435-0)), [xmu\\_standardize\\_ACE\(](#page-434-0)), [xmu\\_standardize\\_CP\(](#page-438-0)), [xmu\\_standardize\\_IP\(](#page-439-0)), [xmu\\_standardize\\_RAM\(](#page-440-0)), [xmu\\_standardize\\_SexLim\(](#page-441-0)), [xmu\\_standardize\\_Simplex\(](#page-443-0)), [xmu\\_start\\_value\\_list\(](#page-446-0)), [xmu\\_starts\(](#page-444-0)), [xmu\\_summary\\_RAM\\_group\\_parameters\(](#page-447-0)), [xmu\\_twin\\_add\\_WeightMatrices\(](#page-448-0)), [xmu\\_twin\\_check\(](#page-450-0)), [xmu\\_twin\\_get\\_var\\_names\(](#page-452-0)), [xmu\\_twin\\_make\\_def\\_means\\_mats\\_and\\_alg\(](#page-453-0)), [xmu\\_twin\\_upgrade\\_selDvs2SelVars\(](#page-454-0))

# <span id="page-438-1"></span>xmu\_standardize\_CP 439

#### Examples

```
require(umx)
data(twinData)
selDVs = c("bmi")mzData <- twinData[twinData$zygosity %in% "MZFF",][1:80,] # 80 pairs for speed
dzData <- twinData[twinData$zygosity %in% "DZFF",][1:80,]
m1 = umxACEv(selDVs = selDVs, sep="", dzData = dzData, mzData = mzData)
std = umx_standardize(m1)
```
<span id="page-438-0"></span>xmu\_standardize\_CP *Function to standardize a common pathway model*

#### Description

You probably want [umx\\_standardize\(\)](#page-347-0). This function simply inserts the standardized CP components into the ai ci ei and as cs es matrices

#### Usage

```
xmu_standardize_CP(model, ...)
```
#### Arguments

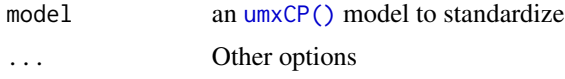

# Value

• standardized [umxCP\(\)](#page-95-0) model

# References

• <https://tbates.github.io>, <https://github.com/tbates/umx>

# See Also

```
Other xmu internal not for end user: umxModel(), umxRenameMatrix(), umx_APA_pval(), umx_fun_mean_sd(),
umx_get_bracket_addresses(), umx_make(), umx_standardize(), umx_string_to_algebra(),
umx, xmuHasSquareBrackets(), xmuLabel_MATRIX_Model(), xmuLabel_Matrix(), xmuLabel_RAM_Model(),
xmuMI(), xmuMakeDeviationThresholdsMatrices(), xmuMakeOneHeadedPathsFromPathList(),
xmuMakeTwoHeadedPathsFromPathList(), xmuMaxLevels(), xmuMinLevels(), xmuPropagateLabels(),
xmuRAM2Ordinal(), xmuTwinSuper_Continuous(), xmuTwinSuper_NoBinary(), xmuTwinUpgradeMeansToCovariateModel(),
xmu_CI_merge(), xmu_CI_stash(), xmu_DF_to_mxData_TypeCov(), xmu_PadAndPruneForDefVars(),
xmu_bracket_address2rclabel(), xmu_cell_is_on(), xmu_check_levels_identical(), xmu_check_needs_means(),
xmu_check_variance(), xmu_clean_label(), xmu_data_missing(), xmu_data_swap_a_block(),
xmu_describe_data_WLS(), xmu_dot_make_paths(), xmu_dot_make_residuals(), xmu_dot_maker(),
xmu_dot_move_ranks(), xmu_dot_rank_str(), xmu_extract_column(), xmu_get_CI(), xmu_lavaan_process_group(),
```

```
xmu_make_TwinSuperModel(), xmu_make_bin_cont_pair_data(), xmu_make_mxData(), xmu_match.arg(),
xmu_name_from_lavaan_str(), xmu_path2twin(), xmu_path_regex(), xmu_print_algebras(),
xmu_rclabel_2_bracket_address(), xmu_safe_run_summary(), xmu_set_sep_from_suffix(),
xmu_show_fit_or_comparison(), xmu_simplex_corner(), xmu_standardize_ACEcov(), xmu_standardize_ACEv(),
xmu_standardize_ACE(), xmu_standardize_IP(), xmu_standardize_RAM(), xmu_standardize_SexLim(),
xmu_standardize_Simplex(), xmu_start_value_list(), xmu_starts(), xmu_summary_RAM_group_parameters(),
xmu_twin_add_WeightMatrices(), xmu_twin_check(), xmu_twin_get_var_names(), xmu_twin_make_def_means_mats_and_alg(),
xmu_twin_upgrade_selDvs2SelVars()
```
# Examples

```
## Not run:
selDVs = c("gff", "fc", "qol", "hap", "sat", "AD")
m1 = umxCP(self) = selDVs, nFac = 3, data=GFF, zyg="zyg_2grp")
m2 = xmu_standardize_CP(m1)
## End(Not run)
```
<span id="page-439-0"></span>xmu\_standardize\_IP *non-user: Standardize an IP model*

# Description

You probably want [umx\\_standardize\(\)](#page-347-0). This function simply copies the standardized IP components into the ai ci ei and as cs es matrices

# Usage

```
xmu_standardize_IP(model, ...)
```
# Arguments

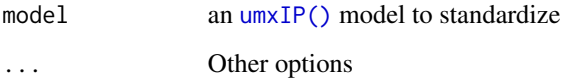

# Value

• standardized IP [umxIP\(\)](#page-139-0) model

# References

• <https://tbates.github.io>, <https://github.com/tbates/umx>

#### <span id="page-440-1"></span>See Also

Other xmu internal not for end user: [umxModel\(](#page-152-0)), [umxRenameMatrix\(](#page-194-0)), [umx\\_APA\\_pval\(](#page-247-0)), [umx\\_fun\\_mean\\_sd\(](#page-263-0)), [umx\\_get\\_bracket\\_addresses\(](#page-264-0)), [umx\\_make\(](#page-287-0)), [umx\\_standardize\(](#page-347-0)), [umx\\_string\\_to\\_algebra\(](#page-348-0)), [umx](#page-59-0), [xmuHasSquareBrackets\(](#page-357-0)), [xmuLabel\\_MATRIX\\_Model\(](#page-362-0)), [xmuLabel\\_Matrix\(](#page-360-0)), [xmuLabel\\_RAM\\_Model\(](#page-363-0)), [xmuMI\(](#page-369-0)), [xmuMakeDeviationThresholdsMatrices\(](#page-365-0)), [xmuMakeOneHeadedPathsFromPathList\(](#page-366-0)), [xmuMakeTwoHeadedPathsFromPathList\(](#page-367-0)), [xmuMaxLevels\(](#page-368-0)), [xmuMinLevels\(](#page-370-0)), [xmuPropagateLabels\(](#page-372-0)), [xmuRAM2Ordinal\(](#page-373-0)), [xmuTwinSuper\\_Continuous\(](#page-375-0)), [xmuTwinSuper\\_NoBinary\(](#page-376-0)), [xmuTwinUpgradeMeansToCovariateModel\(](#page-378-0)), [xmu\\_CI\\_merge\(](#page-388-0)), [xmu\\_CI\\_stash\(](#page-389-0)), [xmu\\_DF\\_to\\_mxData\\_TypeCov\(](#page-396-0)), [xmu\\_PadAndPruneForDefVars\(](#page-422-0)), [xmu\\_bracket\\_address2rclabel\(](#page-381-0)), [xmu\\_cell\\_is\\_on\(](#page-382-0)), [xmu\\_check\\_levels\\_identical\(](#page-384-0)), [xmu\\_check\\_needs\\_means\(](#page-385-0)), [xmu\\_check\\_variance\(](#page-387-0)), [xmu\\_clean\\_label\(](#page-390-0)), [xmu\\_data\\_missing\(](#page-391-0)), [xmu\\_data\\_swap\\_a\\_block\(](#page-393-0)), [xmu\\_describe\\_data\\_WLS\(](#page-394-0)), [xmu\\_dot\\_make\\_paths\(](#page-399-0)), [xmu\\_dot\\_make\\_residuals\(](#page-400-0)), [xmu\\_dot\\_maker\(](#page-398-0)), [xmu\\_dot\\_move\\_ranks\(](#page-404-0)), [xmu\\_dot\\_rank\\_str\(](#page-406-0)), [xmu\\_extract\\_column\(](#page-407-0)), [xmu\\_get\\_CI\(](#page-408-0)), [xmu\\_lavaan\\_process\\_group\(](#page-410-0)), [xmu\\_make\\_TwinSuperModel\(](#page-415-0)), [xmu\\_make\\_bin\\_cont\\_pair\\_data\(](#page-411-0)), [xmu\\_make\\_mxData\(](#page-413-0)), [xmu\\_match.arg\(](#page-420-0)), [xmu\\_name\\_from\\_lavaan\\_str\(](#page-421-0)), [xmu\\_path2twin\(](#page-424-0)), [xmu\\_path\\_regex\(](#page-425-0)), [xmu\\_print\\_algebras\(](#page-426-0)), [xmu\\_rclabel\\_2\\_bracket\\_address\(](#page-428-0)), [xmu\\_safe\\_run\\_summary\(](#page-429-0)), [xmu\\_set\\_sep\\_from\\_suffix\(](#page-431-0)), [xmu\\_show\\_fit\\_or\\_comparison\(](#page-432-0)), [xmu\\_simplex\\_corner\(](#page-433-0)), [xmu\\_standardize\\_ACEcov\(](#page-435-0)), [xmu\\_standardize\\_ACEv\(](#page-437-0)), [xmu\\_standardize\\_ACE\(](#page-434-0)), [xmu\\_standardize\\_CP\(](#page-438-0)), [xmu\\_standardize\\_RAM\(](#page-440-0)), [xmu\\_standardize\\_SexLim\(](#page-441-0)), [xmu\\_standardize\\_Simplex\(](#page-443-0)), [xmu\\_start\\_value\\_list\(](#page-446-0)), [xmu\\_starts\(](#page-444-0)), [xmu\\_summary\\_RAM\\_group\\_parameters\(](#page-447-0)), [xmu\\_twin\\_add\\_WeightMatrices\(](#page-448-0)), [xmu\\_twin\\_check\(](#page-450-0)), [xmu\\_twin\\_get\\_var\\_names\(](#page-452-0)), [xmu\\_twin\\_make\\_def\\_means\\_mats\\_and\\_alg\(](#page-453-0)), [xmu\\_twin\\_upgrade\\_selDvs2SelVars\(](#page-454-0))

# Examples

## Not run: model = xmu\_standardize\_IP(model)

## End(Not run)

<span id="page-440-0"></span>xmu\_standardize\_RAM *Standardize a Structural Model (not for end users)*

#### Description

You probably want [umx\\_standardize\(\)](#page-347-0), not this.

#### Usage

```
xmu_standardize_RAM(model, ...)
```
#### Arguments

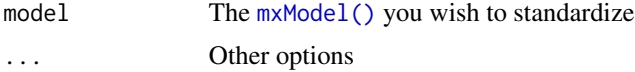

# Details

xmu\_standardize\_RAM takes a RAM-style model, and returns standardized version.

#### References

• <https://github.com/tbates/umx>

#### See Also

```
Other xmu internal not for end user: umxModel(), umxRenameMatrix(), umx_APA_pval(), umx_fun_mean_sd(),
umx_get_bracket_addresses(), umx_make(), umx_standardize(), umx_string_to_algebra(),
umx, xmuHasSquareBrackets(), xmuLabel_MATRIX_Model(), xmuLabel_Matrix(), xmuLabel_RAM_Model(),
xmuMI(), xmuMakeDeviationThresholdsMatrices(), xmuMakeOneHeadedPathsFromPathList(),
xmuMakeTwoHeadedPathsFromPathList(), xmuMaxLevels(), xmuMinLevels(), xmuPropagateLabels(),
xmuRAM2Ordinal(), xmuTwinSuper_Continuous(), xmuTwinSuper_NoBinary(), xmuTwinUpgradeMeansToCovariateModel(),
xmu_CI_merge(), xmu_CI_stash(), xmu_DF_to_mxData_TypeCov(), xmu_PadAndPruneForDefVars(),
xmu_bracket_address2rclabel(), xmu_cell_is_on(), xmu_check_levels_identical(), xmu_check_needs_means(),
xmu_check_variance(), xmu_clean_label(), xmu_data_missing(), xmu_data_swap_a_block(),
xmu_describe_data_WLS(), xmu_dot_make_paths(), xmu_dot_make_residuals(), xmu_dot_maker(),
xmu_dot_move_ranks(), xmu_dot_rank_str(), xmu_extract_column(), xmu_get_CI(), xmu_lavaan_process_group(),
xmu_make_TwinSuperModel(), xmu_make_bin_cont_pair_data(), xmu_make_mxData(), xmu_match.arg(),
xmu_name_from_lavaan_str(), xmu_path2twin(), xmu_path_regex(), xmu_print_algebras(),
xmu_rclabel_2_bracket_address(), xmu_safe_run_summary(), xmu_set_sep_from_suffix(),
xmu_show_fit_or_comparison(), xmu_simplex_corner(), xmu_standardize_ACEcov(), xmu_standardize_ACEv(),
xmu_standardize_ACE(), xmu_standardize_CP(), xmu_standardize_IP(), xmu_standardize_SexLim(),
xmu_standardize_Simplex(), xmu_start_value_list(), xmu_starts(), xmu_summary_RAM_group_parameters(),
xmu_twin_add_WeightMatrices(), xmu_twin_check(), xmu_twin_get_var_names(), xmu_twin_make_def_means_mats_and_alg(),
xmu_twin_upgrade_selDvs2SelVars()
```
#### Examples

```
## Not run:
require(umx)
data(demoOneFactor)
manifests = names(demoOneFactor)
m1 = umxRAM("std_ex", data = demoOneFactor, type = "cov",
umxPath("G", to = manifests),
umxPath(var = manifests),
umxPath(var = "G", fixedAt = 1.0))
m1 = xmu_standardize_RAM(m1)
m1 = umx_standardize(m1)
umxSummary(m1)
```
## End(Not run)

<span id="page-441-0"></span>xmu\_standardize\_SexLim

*Standardize a SexLim model*

<span id="page-441-1"></span>

#### <span id="page-442-0"></span>Description

xmu\_standardize\_SexLim would move standardized Sexlim values into raw cells, but can't as these are algebras.

#### Usage

```
xmu_standardize_SexLim(model, ...)
```
#### Arguments

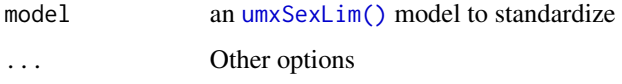

# Value

• standardized [umxSexLim\(\)](#page-202-0) model

#### See Also

Other xmu internal not for end user: [umxModel\(](#page-152-0)), [umxRenameMatrix\(](#page-194-0)), [umx\\_APA\\_pval\(](#page-247-0)), [umx\\_fun\\_mean\\_sd\(](#page-263-0)), [umx\\_get\\_bracket\\_addresses\(](#page-264-0)), [umx\\_make\(](#page-287-0)), [umx\\_standardize\(](#page-347-0)), [umx\\_string\\_to\\_algebra\(](#page-348-0)), [umx](#page-59-0), [xmuHasSquareBrackets\(](#page-357-0)), [xmuLabel\\_MATRIX\\_Model\(](#page-362-0)), [xmuLabel\\_Matrix\(](#page-360-0)), [xmuLabel\\_RAM\\_Model\(](#page-363-0)), [xmuMI\(](#page-369-0)), [xmuMakeDeviationThresholdsMatrices\(](#page-365-0)), [xmuMakeOneHeadedPathsFromPathList\(](#page-366-0)), [xmuMakeTwoHeadedPathsFromPathList\(](#page-367-0)), [xmuMaxLevels\(](#page-368-0)), [xmuMinLevels\(](#page-370-0)), [xmuPropagateLabels\(](#page-372-0)), [xmuRAM2Ordinal\(](#page-373-0)), [xmuTwinSuper\\_Continuous\(](#page-375-0)), [xmuTwinSuper\\_NoBinary\(](#page-376-0)), [xmuTwinUpgradeMeansToCovariateModel\(](#page-378-0)), [xmu\\_CI\\_merge\(](#page-388-0)), [xmu\\_CI\\_stash\(](#page-389-0)), [xmu\\_DF\\_to\\_mxData\\_TypeCov\(](#page-396-0)), [xmu\\_PadAndPruneForDefVars\(](#page-422-0)), [xmu\\_bracket\\_address2rclabel\(](#page-381-0)), [xmu\\_cell\\_is\\_on\(](#page-382-0)), [xmu\\_check\\_levels\\_identical\(](#page-384-0)), [xmu\\_check\\_needs\\_means\(](#page-385-0)), [xmu\\_check\\_variance\(](#page-387-0)), [xmu\\_clean\\_label\(](#page-390-0)), [xmu\\_data\\_missing\(](#page-391-0)), [xmu\\_data\\_swap\\_a\\_block\(](#page-393-0)), [xmu\\_describe\\_data\\_WLS\(](#page-394-0)), [xmu\\_dot\\_make\\_paths\(](#page-399-0)), [xmu\\_dot\\_make\\_residuals\(](#page-400-0)), [xmu\\_dot\\_maker\(](#page-398-0)), [xmu\\_dot\\_move\\_ranks\(](#page-404-0)), [xmu\\_dot\\_rank\\_str\(](#page-406-0)), [xmu\\_extract\\_column\(](#page-407-0)), [xmu\\_get\\_CI\(](#page-408-0)), [xmu\\_lavaan\\_process\\_group\(](#page-410-0)), [xmu\\_make\\_TwinSuperModel\(](#page-415-0)), [xmu\\_make\\_bin\\_cont\\_pair\\_data\(](#page-411-0)), [xmu\\_make\\_mxData\(](#page-413-0)), [xmu\\_match.arg\(](#page-420-0)), [xmu\\_name\\_from\\_lavaan\\_str\(](#page-421-0)), [xmu\\_path2twin\(](#page-424-0)), [xmu\\_path\\_regex\(](#page-425-0)), [xmu\\_print\\_algebras\(](#page-426-0)), [xmu\\_rclabel\\_2\\_bracket\\_address\(](#page-428-0)), [xmu\\_safe\\_run\\_summary\(](#page-429-0)), [xmu\\_set\\_sep\\_from\\_suffix\(](#page-431-0)), [xmu\\_show\\_fit\\_or\\_comparison\(](#page-432-0)), [xmu\\_simplex\\_corner\(](#page-433-0)), [xmu\\_standardize\\_ACEcov\(](#page-435-0)), [xmu\\_standardize\\_ACEv\(](#page-437-0)), [xmu\\_standardize\\_ACE\(](#page-434-0)), [xmu\\_standardize\\_CP\(](#page-438-0)), [xmu\\_standardize\\_IP\(](#page-439-0)), [xmu\\_standardize\\_RAM\(](#page-440-0)), [xmu\\_standardize\\_Simplex\(](#page-443-0)), [xmu\\_start\\_value\\_list\(](#page-446-0)), [xmu\\_starts\(](#page-444-0)), [xmu\\_summary\\_RAM\\_group\\_parameters\(](#page-447-0)), [xmu\\_twin\\_add\\_WeightMatrices\(](#page-448-0)), [xmu\\_twin\\_check\(](#page-450-0)), [xmu\\_twin\\_get\\_var\\_names\(](#page-452-0)), [xmu\\_twin\\_make\\_def\\_means\\_mats\\_and\\_alg\(](#page-453-0)), [xmu\\_twin\\_upgrade\\_selDvs2SelVars\(](#page-454-0))

#### Examples

```
## Not run:
model = xmu_standardize_SexLim(model)
```
## End(Not run)

<span id="page-443-1"></span><span id="page-443-0"></span>xmu\_standardize\_Simplex

*Standardize a Simplex twin model*

#### **Description**

xmu\_standardize\_Simplex

# Usage

```
xmu_standardize_Simplex(model, ...)
```
#### Arguments

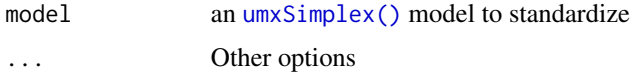

# Value

• Standardized Simplex [umxSimplex\(\)](#page-206-0) model

#### References

• <https://tbates.github.io>, <https://github.com/tbates/umx>

#### See Also

Other xmu internal not for end user: [umxModel\(](#page-152-0)), [umxRenameMatrix\(](#page-194-0)), [umx\\_APA\\_pval\(](#page-247-0)), [umx\\_fun\\_mean\\_sd\(](#page-263-0)), [umx\\_get\\_bracket\\_addresses\(](#page-264-0)), [umx\\_make\(](#page-287-0)), [umx\\_standardize\(](#page-347-0)), [umx\\_string\\_to\\_algebra\(](#page-348-0)), [umx](#page-59-0), [xmuHasSquareBrackets\(](#page-357-0)), [xmuLabel\\_MATRIX\\_Model\(](#page-362-0)), [xmuLabel\\_Matrix\(](#page-360-0)), [xmuLabel\\_RAM\\_Model\(](#page-363-0)), [xmuMI\(](#page-369-0)), [xmuMakeDeviationThresholdsMatrices\(](#page-365-0)), [xmuMakeOneHeadedPathsFromPathList\(](#page-366-0)), [xmuMakeTwoHeadedPathsFromPathList\(](#page-367-0)), [xmuMaxLevels\(](#page-368-0)), [xmuMinLevels\(](#page-370-0)), [xmuPropagateLabels\(](#page-372-0)), [xmuRAM2Ordinal\(](#page-373-0)), [xmuTwinSuper\\_Continuous\(](#page-375-0)), [xmuTwinSuper\\_NoBinary\(](#page-376-0)), [xmuTwinUpgradeMeansToCovariateModel\(](#page-378-0)), [xmu\\_CI\\_merge\(](#page-388-0)), [xmu\\_CI\\_stash\(](#page-389-0)), [xmu\\_DF\\_to\\_mxData\\_TypeCov\(](#page-396-0)), [xmu\\_PadAndPruneForDefVars\(](#page-422-0)), [xmu\\_bracket\\_address2rclabel\(](#page-381-0)), [xmu\\_cell\\_is\\_on\(](#page-382-0)), [xmu\\_check\\_levels\\_identical\(](#page-384-0)), [xmu\\_check\\_needs\\_means\(](#page-385-0)), [xmu\\_check\\_variance\(](#page-387-0)), [xmu\\_clean\\_label\(](#page-390-0)), [xmu\\_data\\_missing\(](#page-391-0)), [xmu\\_data\\_swap\\_a\\_block\(](#page-393-0)), [xmu\\_describe\\_data\\_WLS\(](#page-394-0)), [xmu\\_dot\\_make\\_paths\(](#page-399-0)), [xmu\\_dot\\_make\\_residuals\(](#page-400-0)), [xmu\\_dot\\_maker\(](#page-398-0)), [xmu\\_dot\\_move\\_ranks\(](#page-404-0)), [xmu\\_dot\\_rank\\_str\(](#page-406-0)), [xmu\\_extract\\_column\(](#page-407-0)), [xmu\\_get\\_CI\(](#page-408-0)), [xmu\\_lavaan\\_process\\_group\(](#page-410-0)), [xmu\\_make\\_TwinSuperModel\(](#page-415-0)), [xmu\\_make\\_bin\\_cont\\_pair\\_data\(](#page-411-0)), [xmu\\_make\\_mxData\(](#page-413-0)), [xmu\\_match.arg\(](#page-420-0)), [xmu\\_name\\_from\\_lavaan\\_str\(](#page-421-0)), [xmu\\_path2twin\(](#page-424-0)), [xmu\\_path\\_regex\(](#page-425-0)), [xmu\\_print\\_algebras\(](#page-426-0)), [xmu\\_rclabel\\_2\\_bracket\\_address\(](#page-428-0)), [xmu\\_safe\\_run\\_summary\(](#page-429-0)), [xmu\\_set\\_sep\\_from\\_suffix\(](#page-431-0)), [xmu\\_show\\_fit\\_or\\_comparison\(](#page-432-0)), [xmu\\_simplex\\_corner\(](#page-433-0)), [xmu\\_standardize\\_ACEcov\(](#page-435-0)), [xmu\\_standardize\\_ACEv\(](#page-437-0)), [xmu\\_standardize\\_ACE\(](#page-434-0)), [xmu\\_standardize\\_CP\(](#page-438-0)), [xmu\\_standardize\\_IP\(](#page-439-0)), [xmu\\_standardize\\_RAM\(](#page-440-0)), [xmu\\_standardize\\_SexLim\(](#page-441-0)), [xmu\\_start\\_value\\_list\(](#page-446-0)), [xmu\\_starts\(](#page-444-0)), [xmu\\_summary\\_RAM\\_group\\_parameters\(](#page-447-0)), [xmu\\_twin\\_add\\_WeightMatrices\(](#page-448-0)), [xmu\\_twin\\_check\(](#page-450-0)), [xmu\\_twin\\_get\\_var\\_names\(](#page-452-0)), [xmu\\_twin\\_make\\_def\\_means\\_mats\\_and\\_alg\(](#page-453-0)), [xmu\\_twin\\_upgrade\\_selDvs2SelVars\(](#page-454-0))

# <span id="page-444-1"></span>xmu\_starts 445

# Examples

```
## Not run:
data(iqdat)
mzData = subset(iqdat, zygosity == "MZ")
dzData = subset(iqdat, zygosity == "DZ")
m1 = umxSimplex(selDVs = paste0("IQ_age", 1:4), sep = "_T",
dzData = dzData, mzData = mzData, tryHard = "yes")
std = xmu_standardize_Simplex(m1)
## End(Not run)
```
<span id="page-444-0"></span>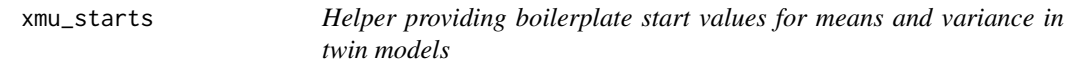

# Description

xmu\_starts can handle several common/boilerplate situations in which means and variance start values are used in twin models.

#### Usage

```
xmu_starts(
 mzData,
 dzData,
  selVars = selVars,
  sep = NULL,equateMeans = NULL,
  nSib,
  varForm = c("Cholesky"),
  SD = TRUE,divideBy = 3
\lambda
```
# Arguments

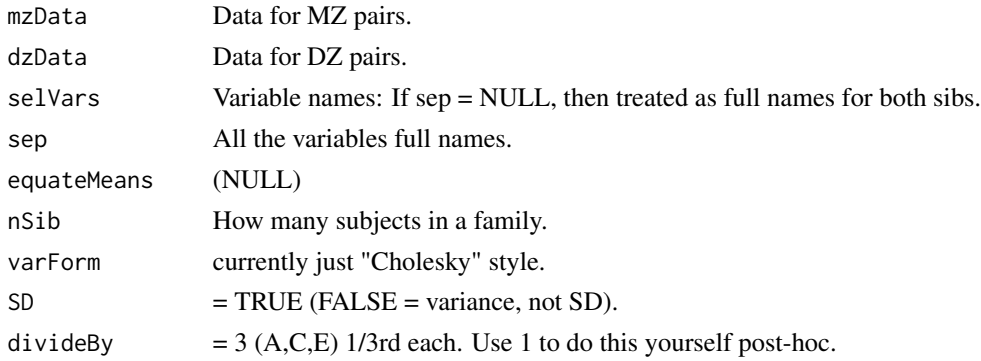

#### Value

• varStarts and meanStarts

# See Also

```
Other xmu internal not for end user: umxModel(), umxRenameMatrix(), umx_APA_pval(), umx_fun_mean_sd(),
umx_get_bracket_addresses(), umx_make(), umx_standardize(), umx_string_to_algebra(),
umx, xmuHasSquareBrackets(), xmuLabel_MATRIX_Model(), xmuLabel_Matrix(), xmuLabel_RAM_Model(),
xmuMI(), xmuMakeDeviationThresholdsMatrices(), xmuMakeOneHeadedPathsFromPathList(),
xmuMakeTwoHeadedPathsFromPathList(), xmuMaxLevels(), xmuMinLevels(), xmuPropagateLabels(),
xmuRAM2Ordinal(), xmuTwinSuper_Continuous(), xmuTwinSuper_NoBinary(), xmuTwinUpgradeMeansToCovariateModel(),
xmu_CI_merge(), xmu_CI_stash(), xmu_DF_to_mxData_TypeCov(), xmu_PadAndPruneForDefVars(),
xmu_bracket_address2rclabel(), xmu_cell_is_on(), xmu_check_levels_identical(), xmu_check_needs_means(),
xmu_check_variance(), xmu_clean_label(), xmu_data_missing(), xmu_data_swap_a_block(),
xmu_describe_data_WLS(), xmu_dot_make_paths(), xmu_dot_make_residuals(), xmu_dot_maker(),
xmu_dot_move_ranks(), xmu_dot_rank_str(), xmu_extract_column(), xmu_get_CI(), xmu_lavaan_process_group(),
xmu_make_TwinSuperModel(), xmu_make_bin_cont_pair_data(), xmu_make_mxData(), xmu_match.arg(),
xmu_name_from_lavaan_str(), xmu_path2twin(), xmu_path_regex(), xmu_print_algebras(),
xmu_rclabel_2_bracket_address(), xmu_safe_run_summary(), xmu_set_sep_from_suffix(),
xmu_show_fit_or_comparison(), xmu_simplex_corner(), xmu_standardize_ACEcov(), xmu_standardize_ACEv(),
xmu_standardize_ACE(), xmu_standardize_CP(), xmu_standardize_IP(), xmu_standardize_RAM(),
xmu_standardize_SexLim(), xmu_standardize_Simplex(), xmu_start_value_list(), xmu_summary_RAM_group_parameters(),
xmu_twin_add_WeightMatrices(), xmu_twin_check(), xmu_twin_get_var_names(), xmu_twin_make_def_means_mats_and_alg(),
xmu_twin_upgrade_selDvs2SelVars()
```
# Examples

```
data(twinData)
selDVs = c("wt", "ht")mzData = twinData[twinData$zygosity %in% "MZFF", ]
dzData = twinData[twinData$zygosity %in% "DZFF", ]
round(sqrt(var(dzData[,tvars(selDVs, "")], na.rm=TRUE)/3),3)
xmu_starts(mzData, dzData, selVars=selDVs, nSib= 2, sep="", equateMeans=TRUE, varForm="Cholesky")
# Variance instead of SD
round(var(dzData[,tvars(selDVs, "")], na.rm=TRUE)/3,3)
xmu_starts(mzData, dzData, selVars = selDVs, nSib = 2, sep= "",
equateMeans= TRUE, varForm= "Cholesky", SD= FALSE)
# one variable
xmu_starts(mzData, dzData, selVars= "wt", nSib = 2, sep="", equateMeans = TRUE)
# Ordinal/continuous mix
data(twinData)
twinData= umx_scale_wide_twin_data(data=twinData,varsToScale="wt",sep= "")
# Cut BMI column to form ordinal obesity variables
cuts = quantile(twinData[, "bmi1"], probs = c(.5, .8), na.rm = TRUE)
obLevels = c('normal', 'overweight', 'obese')
twinData$obese1= cut(twinData$bmi1,breaks=c(-Inf,cuts,Inf),labels=obLevels)
```
<span id="page-445-0"></span>

```
twinData$obese2= cut(twinData$bmi2,breaks=c(-Inf,cuts,Inf),labels=obLevels)
# Make the ordinal variables into mxFactors
ordDVs = c("obese1", "obese2")
twinData[, ordDVs] = umxFactor(twinData[, ordDVs])
mzData = twinData[twinData$zygosity %in% "MZFF",]
dzData = twinData[twinData$zygosity %in% "DZFF",]
xmu_starts(mzData, dzData, selVars = c("wt","obese"), sep= "",
nSib= 2, equateMeans = TRUE, SD= FALSE)
xmu_starts(mxData(mzData, type="raw"), mxData(mzData, type="raw"),
   selVars = c("wt","obese"), sep= "", nSib= 2, equateMeans = TRUE, SD= FALSE)
# ==============
# = Three sibs =
# ==============
data(twinData)
twinData$wt3 = twinData$wt2
twinData$ht3 = twinData$ht2
selDVs = c("wt", "ht")
mzData = twinData[twinData$zygosity %in% "MZFF", ]
dzData = twinData[twinData$zygosity %in% "DZFF", ]
xmu_starts(mzData, dzData, selVars=selDVs, sep="", nSib=3, equateMeans=TRUE)
xmu_starts(mzData, dzData, selVars=selDVs, sep="", nSib=3, equateMeans=FALSE)
```
<span id="page-446-0"></span>xmu\_start\_value\_list *Make start values*

# Description

Purpose: Create startvalues for OpenMx paths use cases umx:::xmuStart value list(1) xmuValues(1) # 1 value, varying around 1, with sd of  $.1 \times 10^{-1}$  xmuValues(1, n=letters) # length(letters) start values, with mean 1 and sd  $.1 \times \text{muValues}(100, 15) \# 1$  start, with mean 100 and sd 15

# Usage

```
xmu\_start\_value\_list(mean = 1, sd = NA, n = 1)
```
#### Arguments

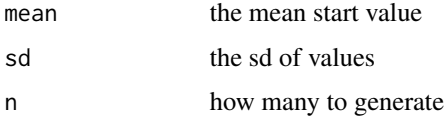

#### Value

• start value list

# <span id="page-447-1"></span>See Also

```
Other xmu internal not for end user: umxModel(), umxRenameMatrix(), umx_APA_pval(), umx_fun_mean_sd(),
umx_get_bracket_addresses(), umx_make(), umx_standardize(), umx_string_to_algebra(),
umx, xmuHasSquareBrackets(), xmuLabel_MATRIX_Model(), xmuLabel_Matrix(), xmuLabel_RAM_Model(),
xmuMI(), xmuMakeDeviationThresholdsMatrices(), xmuMakeOneHeadedPathsFromPathList(),
xmuMakeTwoHeadedPathsFromPathList(), xmuMaxLevels(), xmuMinLevels(), xmuPropagateLabels(),
xmuRAM2Ordinal(), xmuTwinSuper_Continuous(), xmuTwinSuper_NoBinary(), xmuTwinUpgradeMeansToCovariateModel(),
xmu_CI_merge(), xmu_CI_stash(), xmu_DF_to_mxData_TypeCov(), xmu_PadAndPruneForDefVars(),
xmu_bracket_address2rclabel(), xmu_cell_is_on(), xmu_check_levels_identical(), xmu_check_needs_means(),
xmu_check_variance(), xmu_clean_label(), xmu_data_missing(), xmu_data_swap_a_block(),
xmu_describe_data_WLS(), xmu_dot_make_paths(), xmu_dot_make_residuals(), xmu_dot_maker(),
xmu_dot_move_ranks(), xmu_dot_rank_str(), xmu_extract_column(), xmu_get_CI(), xmu_lavaan_process_group(),
xmu_make_TwinSuperModel(), xmu_make_bin_cont_pair_data(), xmu_make_mxData(), xmu_match.arg(),
xmu_name_from_lavaan_str(), xmu_path2twin(), xmu_path_regex(), xmu_print_algebras(),
xmu_rclabel_2_bracket_address(), xmu_safe_run_summary(), xmu_set_sep_from_suffix(),
xmu_show_fit_or_comparison(), xmu_simplex_corner(), xmu_standardize_ACEcov(), xmu_standardize_ACEv(),
xmu_standardize_ACE(), xmu_standardize_CP(), xmu_standardize_IP(), xmu_standardize_RAM(),
xmu_standardize_SexLim(), xmu_standardize_Simplex(), xmu_starts(), xmu_summary_RAM_group_parameters(),
xmu_twin_add_WeightMatrices(), xmu_twin_check(), xmu_twin_get_var_names(), xmu_twin_make_def_means_mats_and_alg(),
xmu_twin_upgrade_selDvs2SelVars()
```
<span id="page-447-0"></span>xmu\_summary\_RAM\_group\_parameters

*Order and group the parameters in a RAM summary*

# Description

Makes understanding complex model output easier by grouping parameters are type: residuals, latent variance, factor loading etc.

#### Usage

```
xmu_summary_RAM_group_parameters(
 model,
 paramTable,
 means = FALSE,
  residuals = FALSE
)
```
# Arguments

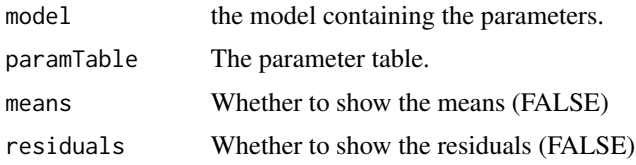

# <span id="page-448-1"></span>Value

• Sorted parameter table

# See Also

• [umxSummary\(\)](#page-211-0)

Other xmu internal not for end user: [umxModel\(](#page-152-0)), [umxRenameMatrix\(](#page-194-0)), [umx\\_APA\\_pval\(](#page-247-0)), [umx\\_fun\\_mean\\_sd\(](#page-263-0)), [umx\\_get\\_bracket\\_addresses\(](#page-264-0)), [umx\\_make\(](#page-287-0)), [umx\\_standardize\(](#page-347-0)), [umx\\_string\\_to\\_algebra\(](#page-348-0)), [umx](#page-59-0), [xmuHasSquareBrackets\(](#page-357-0)), [xmuLabel\\_MATRIX\\_Model\(](#page-362-0)), [xmuLabel\\_Matrix\(](#page-360-0)), [xmuLabel\\_RAM\\_Model\(](#page-363-0)), [xmuMI\(](#page-369-0)), [xmuMakeDeviationThresholdsMatrices\(](#page-365-0)), [xmuMakeOneHeadedPathsFromPathList\(](#page-366-0)), [xmuMakeTwoHeadedPathsFromPathList\(](#page-367-0)), [xmuMaxLevels\(](#page-368-0)), [xmuMinLevels\(](#page-370-0)), [xmuPropagateLabels\(](#page-372-0)), [xmuRAM2Ordinal\(](#page-373-0)), [xmuTwinSuper\\_Continuous\(](#page-375-0)), [xmuTwinSuper\\_NoBinary\(](#page-376-0)), [xmuTwinUpgradeMeansToCovariateModel\(](#page-378-0)), [xmu\\_CI\\_merge\(](#page-388-0)), [xmu\\_CI\\_stash\(](#page-389-0)), [xmu\\_DF\\_to\\_mxData\\_TypeCov\(](#page-396-0)), [xmu\\_PadAndPruneForDefVars\(](#page-422-0)), [xmu\\_bracket\\_address2rclabel\(](#page-381-0)), [xmu\\_cell\\_is\\_on\(](#page-382-0)), [xmu\\_check\\_levels\\_identical\(](#page-384-0)), [xmu\\_check\\_needs\\_means\(](#page-385-0)), [xmu\\_check\\_variance\(](#page-387-0)), [xmu\\_clean\\_label\(](#page-390-0)), [xmu\\_data\\_missing\(](#page-391-0)), [xmu\\_data\\_swap\\_a\\_block\(](#page-393-0)), [xmu\\_describe\\_data\\_WLS\(](#page-394-0)), [xmu\\_dot\\_make\\_paths\(](#page-399-0)), [xmu\\_dot\\_make\\_residuals\(](#page-400-0)), [xmu\\_dot\\_maker\(](#page-398-0)), [xmu\\_dot\\_move\\_ranks\(](#page-404-0)), [xmu\\_dot\\_rank\\_str\(](#page-406-0)), [xmu\\_extract\\_column\(](#page-407-0)), [xmu\\_get\\_CI\(](#page-408-0)), [xmu\\_lavaan\\_process\\_group\(](#page-410-0)), [xmu\\_make\\_TwinSuperModel\(](#page-415-0)), [xmu\\_make\\_bin\\_cont\\_pair\\_data\(](#page-411-0)), [xmu\\_make\\_mxData\(](#page-413-0)), [xmu\\_match.arg\(](#page-420-0)), [xmu\\_name\\_from\\_lavaan\\_str\(](#page-421-0)), [xmu\\_path2twin\(](#page-424-0)), [xmu\\_path\\_regex\(](#page-425-0)), [xmu\\_print\\_algebras\(](#page-426-0)), [xmu\\_rclabel\\_2\\_bracket\\_address\(](#page-428-0)), [xmu\\_safe\\_run\\_summary\(](#page-429-0)), [xmu\\_set\\_sep\\_from\\_suffix\(](#page-431-0)), [xmu\\_show\\_fit\\_or\\_comparison\(](#page-432-0)), [xmu\\_simplex\\_corner\(](#page-433-0)), [xmu\\_standardize\\_ACEcov\(](#page-435-0)), [xmu\\_standardize\\_ACEv\(](#page-437-0)), [xmu\\_standardize\\_ACE\(](#page-434-0)), [xmu\\_standardize\\_CP\(](#page-438-0)), [xmu\\_standardize\\_IP\(](#page-439-0)), [xmu\\_standardize\\_RAM\(](#page-440-0)), [xmu\\_standardize\\_SexLim\(](#page-441-0)), [xmu\\_standardize\\_Simplex\(](#page-443-0)), [xmu\\_start\\_value\\_list\(](#page-446-0)), [xmu\\_starts\(](#page-444-0)), [xmu\\_twin\\_add\\_WeightMatrices\(](#page-448-0)), [xmu\\_twin\\_check\(](#page-450-0)), [xmu\\_twin\\_get\\_var\\_names\(](#page-452-0)), [xmu\\_twin\\_make\\_def\\_means\\_mats\\_and\\_alg\(](#page-453-0)), [xmu\\_twin\\_upgrade\\_selDvs2SelVars\(](#page-454-0))

# Examples

```
## Not run:
data(demoOneFactor)
manifests = names(demoOneFactor)
m1 = umxRAM("One Factor", data = demoOneFactor,
umxPath("G", to = manifests),
umxPath(v.m. = manifests),
umxPath(v1m0 = "G"))
tmp = umxSummary(m1, means=FALSE, residuals = FALSE)
xmu_summary_RAM_group_parameters(m1, paramTable = tmp, means= FALSE, residuals= FALSE)
## End(Not run)
```
<span id="page-448-0"></span>xmu\_twin\_add\_WeightMatrices *Add weight matrices to twin models.*

#### Description

Add weight models (MZw, DZw) with matrices (e.g. mzWeightMatrix) to a twin model, and update mxFitFunctionMultigroup. This yields a weighted model with vector objective.

To weight objective functions in OpenMx, you specify a container model that applies the weights m1 is the model with no weights, but with "vector = TRUE" option added to the FIML objective. This option makes FIML return individual likelihoods for each row of the data (rather than a single -2LL value for the model) You then optimize weighted versions of these likelihoods by building additional models containing weight data and an algebra that multiplies the likelihoods from the first model by the weight vector.

#### Usage

```
xmu_twin_add_WeightMatrices(model, mzWeights = NULL, dzWeights = NULL)
```
#### Arguments

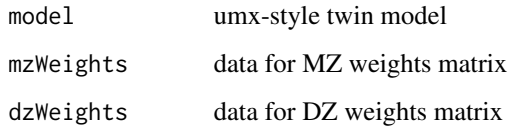

#### Value

• model

# See Also

Other xmu internal not for end user: [umxModel\(](#page-152-0)), [umxRenameMatrix\(](#page-194-0)), [umx\\_APA\\_pval\(](#page-247-0)), [umx\\_fun\\_mean\\_sd\(](#page-263-0)), [umx\\_get\\_bracket\\_addresses\(](#page-264-0)), [umx\\_make\(](#page-287-0)), [umx\\_standardize\(](#page-347-0)), [umx\\_string\\_to\\_algebra\(](#page-348-0)), [umx](#page-59-0), [xmuHasSquareBrackets\(](#page-357-0)), [xmuLabel\\_MATRIX\\_Model\(](#page-362-0)), [xmuLabel\\_Matrix\(](#page-360-0)), [xmuLabel\\_RAM\\_Model\(](#page-363-0)), [xmuMI\(](#page-369-0)), [xmuMakeDeviationThresholdsMatrices\(](#page-365-0)), [xmuMakeOneHeadedPathsFromPathList\(](#page-366-0)), [xmuMakeTwoHeadedPathsFromPathList\(](#page-367-0)), [xmuMaxLevels\(](#page-368-0)), [xmuMinLevels\(](#page-370-0)), [xmuPropagateLabels\(](#page-372-0)), [xmuRAM2Ordinal\(](#page-373-0)), [xmuTwinSuper\\_Continuous\(](#page-375-0)), [xmuTwinSuper\\_NoBinary\(](#page-376-0)), [xmuTwinUpgradeMeansToCovariateModel\(](#page-378-0)), [xmu\\_CI\\_merge\(](#page-388-0)), [xmu\\_CI\\_stash\(](#page-389-0)), [xmu\\_DF\\_to\\_mxData\\_TypeCov\(](#page-396-0)), [xmu\\_PadAndPruneForDefVars\(](#page-422-0)), [xmu\\_bracket\\_address2rclabel\(](#page-381-0)), [xmu\\_cell\\_is\\_on\(](#page-382-0)), [xmu\\_check\\_levels\\_identical\(](#page-384-0)), [xmu\\_check\\_needs\\_means\(](#page-385-0)), [xmu\\_check\\_variance\(](#page-387-0)), [xmu\\_clean\\_label\(](#page-390-0)), [xmu\\_data\\_missing\(](#page-391-0)), [xmu\\_data\\_swap\\_a\\_block\(](#page-393-0)), [xmu\\_describe\\_data\\_WLS\(](#page-394-0)), [xmu\\_dot\\_make\\_paths\(](#page-399-0)), [xmu\\_dot\\_make\\_residuals\(](#page-400-0)), [xmu\\_dot\\_maker\(](#page-398-0)), [xmu\\_dot\\_move\\_ranks\(](#page-404-0)), [xmu\\_dot\\_rank\\_str\(](#page-406-0)), [xmu\\_extract\\_column\(](#page-407-0)), [xmu\\_get\\_CI\(](#page-408-0)), [xmu\\_lavaan\\_process\\_group\(](#page-410-0)), [xmu\\_make\\_TwinSuperModel\(](#page-415-0)), [xmu\\_make\\_bin\\_cont\\_pair\\_data\(](#page-411-0)), [xmu\\_make\\_mxData\(](#page-413-0)), [xmu\\_match.arg\(](#page-420-0)), [xmu\\_name\\_from\\_lavaan\\_str\(](#page-421-0)), [xmu\\_path2twin\(](#page-424-0)), [xmu\\_path\\_regex\(](#page-425-0)), [xmu\\_print\\_algebras\(](#page-426-0)), [xmu\\_rclabel\\_2\\_bracket\\_address\(](#page-428-0)), [xmu\\_safe\\_run\\_summary\(](#page-429-0)), [xmu\\_set\\_sep\\_from\\_suffix\(](#page-431-0)), [xmu\\_show\\_fit\\_or\\_comparison\(](#page-432-0)), [xmu\\_simplex\\_corner\(](#page-433-0)), [xmu\\_standardize\\_ACEcov\(](#page-435-0)), [xmu\\_standardize\\_ACEv\(](#page-437-0)), [xmu\\_standardize\\_ACE\(](#page-434-0)), [xmu\\_standardize\\_CP\(](#page-438-0)), [xmu\\_standardize\\_IP\(](#page-439-0)), [xmu\\_standardize\\_RAM\(](#page-440-0)), [xmu\\_standardize\\_SexLim\(](#page-441-0)), [xmu\\_standardize\\_Simplex\(](#page-443-0)), [xmu\\_start\\_value\\_list\(](#page-446-0)), [xmu\\_starts\(](#page-444-0)), [xmu\\_summary\\_RAM\\_group\\_parameters\(](#page-447-0)), [xmu\\_twin\\_check\(](#page-450-0)), [xmu\\_twin\\_get\\_var\\_names\(](#page-452-0)), [xmu\\_twin\\_make\\_def\\_means\\_mats\\_and\\_alg\(](#page-453-0)), [xmu\\_twin\\_upgrade\\_selDvs2SelVars\(](#page-454-0))

<span id="page-449-0"></span>

# <span id="page-450-1"></span>xmu\_twin\_check 451

# Examples

```
tmp = umx_make_twin_data_nice(data=twinData, sep="", zygosity="zygosity", numbering= 1:2)
m1 = umxACE(selDVs = "wt", data = tmp, dzData = "DZFF", mzData = "MZFF", autoRun= FALSE)
m1$MZ$fitfunction$vector= TRUE
tmp = xmu_twin_add_WeightMatrices(m1,
mzWeights= rnorm(nrow(m1$MZ$data$observed)),
dzWeights= rnorm(nrow(m1$DZ$data$observed))
)
```
<span id="page-450-0"></span>xmu\_twin\_check *Check basic aspects of input for twin models.*

# Description

Check that DVs are in the data, that the data have rows, set the optimizer if requested.

# Usage

```
xmu_twin_check(
  selDVs,
 dzData = dzData,
 mzData = mzData,
 sep = NULL,enforceSep = TRUE,
 nSib = 2,numObsMZ = NULL,
 numObsDZ = NULL,optimizer = NULL
)
```
# Arguments

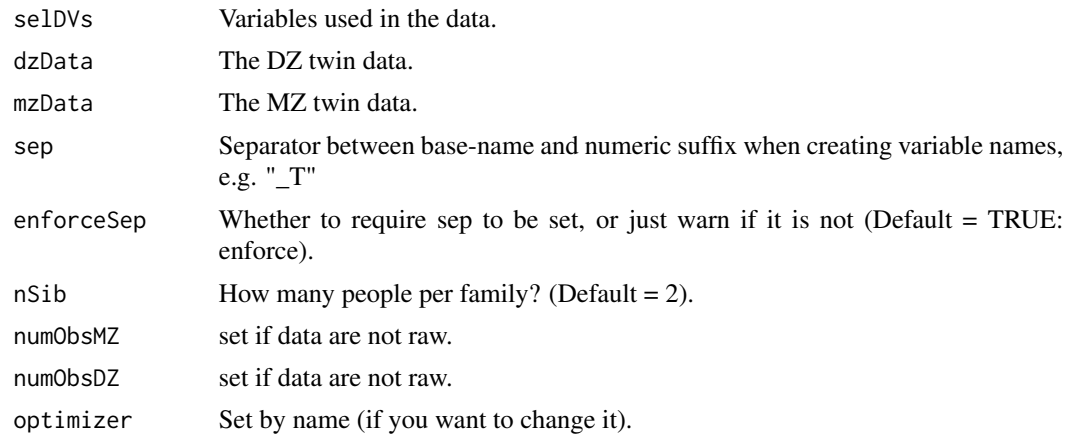

#### Value

None

#### **References**

• <https://github.com/tbates/umx>, <https://tbates.github.io>

# See Also

```
Other xmu internal not for end user: umxModel(), umxRenameMatrix(), umx_APA_pval(), umx_fun_mean_sd(),
umx_get_bracket_addresses(), umx_make(), umx_standardize(), umx_string_to_algebra(),
umx, xmuHasSquareBrackets(), xmuLabel_MATRIX_Model(), xmuLabel_Matrix(), xmuLabel_RAM_Model(),
xmuMI(), xmuMakeDeviationThresholdsMatrices(), xmuMakeOneHeadedPathsFromPathList(),
xmuMakeTwoHeadedPathsFromPathList(), xmuMaxLevels(), xmuMinLevels(), xmuPropagateLabels(),
xmuRAM2Ordinal(), xmuTwinSuper_Continuous(), xmuTwinSuper_NoBinary(), xmuTwinUpgradeMeansToCovariateModel(),
xmu_CI_merge(), xmu_CI_stash(), xmu_DF_to_mxData_TypeCov(), xmu_PadAndPruneForDefVars(),
xmu_bracket_address2rclabel(), xmu_cell_is_on(), xmu_check_levels_identical(), xmu_check_needs_means(),
xmu_check_variance(), xmu_clean_label(), xmu_data_missing(), xmu_data_swap_a_block(),
xmu_describe_data_WLS(), xmu_dot_make_paths(), xmu_dot_make_residuals(), xmu_dot_maker(),
xmu_dot_move_ranks(), xmu_dot_rank_str(), xmu_extract_column(), xmu_get_CI(), xmu_lavaan_process_group(),
xmu_make_TwinSuperModel(), xmu_make_bin_cont_pair_data(), xmu_make_mxData(), xmu_match.arg(),
xmu_name_from_lavaan_str(), xmu_path2twin(), xmu_path_regex(), xmu_print_algebras(),
xmu_rclabel_2_bracket_address(), xmu_safe_run_summary(), xmu_set_sep_from_suffix(),
xmu_show_fit_or_comparison(), xmu_simplex_corner(), xmu_standardize_ACEcov(), xmu_standardize_ACEv(),
xmu_standardize_ACE(), xmu_standardize_CP(), xmu_standardize_IP(), xmu_standardize_RAM(),
xmu_standardize_SexLim(), xmu_standardize_Simplex(), xmu_start_value_list(), xmu_starts(),
xmu_summary_RAM_group_parameters(), xmu_twin_add_WeightMatrices(), xmu_twin_get_var_names(),
xmu_twin_make_def_means_mats_and_alg(), xmu_twin_upgrade_selDvs2SelVars()
```
# Examples

```
library(umx)
data(twinData)
mzData = subset(twinData, zygosity == "MZFF")
dzData = subset(twinData, zygosity == "MZFF")
xmu_twin_check(selDVs = c("wt", "ht"), dzData = dzData, mzData = mzData,
sep = "", enforceSep = TRUE)xmu_twin_check(selDVs = c("wt", "ht"), dzData = dzData, mzData = mzData,
sep = "", enforceSep = FALSE)xmu_twin_check(selDVs = c("wt", "ht"), dzData = dzData, mzData = mzData,
sep = "", enforceSep = TRUE, nSib = 2, optimizer = NULL)
## Not run:
# TODO xmu_twin_check: move to a test file:
# 1. stop on no rows
xmu_twin_check("Generativity", twinData[NULL,], twinData[NULL,], sep="_T")
# Error in xmu_twin_check("Generativity", twinData[NULL, ], twinData[NULL, :
# Your DZ dataset has no rows!
```
# 2. Stop on a NULL sep = NULL IFF enforceSep = TRUE

<span id="page-451-0"></span>

# <span id="page-452-1"></span>xmu\_twin\_get\_var\_names 453

xmu\_twin\_check(selDVs = c("wt", "ht"), dzData = dzData, mzData = mzData, enforceSep = TRUE) # 3. stop on a factor with sep = NULL ## End(Not run)

<span id="page-452-0"></span>xmu\_twin\_get\_var\_names

*Not for user: pull variable names from a twin model*

# **Description**

Barely useful, but justified perhaps by centralizing trimming the "\_T1" off, and returning just twin 1.

# Usage

```
xmu_twin_get_var_names(
 model,
  source = c("expCovMZ", "observed"),
  trim = TRUE,twinOneOnly = TRUE
)
```
# Arguments

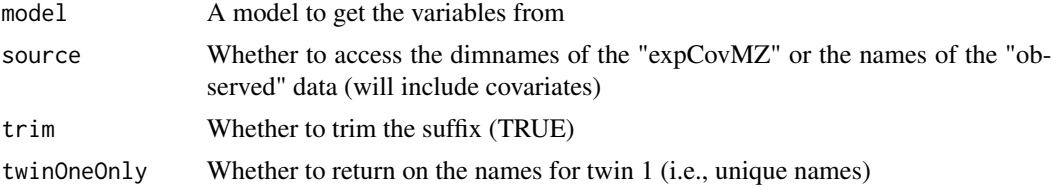

# Value

• variable names from twin model

## See Also

```
Other xmu internal not for end user: umxModel(), umxRenameMatrix(), umx_APA_pval(), umx_fun_mean_sd(),
umx_get_bracket_addresses(), umx_make(), umx_standardize(), umx_string_to_algebra(),
umx, xmuHasSquareBrackets(), xmuLabel_MATRIX_Model(), xmuLabel_Matrix(), xmuLabel_RAM_Model(),
xmuMI(), xmuMakeDeviationThresholdsMatrices(), xmuMakeOneHeadedPathsFromPathList(),
xmuMakeTwoHeadedPathsFromPathList(), xmuMaxLevels(), xmuMinLevels(), xmuPropagateLabels(),
xmuRAM2Ordinal(), xmuTwinSuper_Continuous(), xmuTwinSuper_NoBinary(), xmuTwinUpgradeMeansToCovariateModel(),
xmu_CI_merge(), xmu_CI_stash(), xmu_DF_to_mxData_TypeCov(), xmu_PadAndPruneForDefVars(),
xmu_bracket_address2rclabel(), xmu_cell_is_on(), xmu_check_levels_identical(), xmu_check_needs_means(),
xmu_check_variance(), xmu_clean_label(), xmu_data_missing(), xmu_data_swap_a_block(),
xmu_describe_data_WLS(), xmu_dot_make_paths(), xmu_dot_make_residuals(), xmu_dot_maker(),
```

```
xmu_dot_move_ranks(), xmu_dot_rank_str(), xmu_extract_column(), xmu_get_CI(), xmu_lavaan_process_group(),
xmu_make_TwinSuperModel(), xmu_make_bin_cont_pair_data(), xmu_make_mxData(), xmu_match.arg(),
xmu_name_from_lavaan_str(), xmu_path2twin(), xmu_path_regex(), xmu_print_algebras(),
xmu_rclabel_2_bracket_address(), xmu_safe_run_summary(), xmu_set_sep_from_suffix(),
xmu_show_fit_or_comparison(), xmu_simplex_corner(), xmu_standardize_ACEcov(), xmu_standardize_ACEv(),
xmu_standardize_ACE(), xmu_standardize_CP(), xmu_standardize_IP(), xmu_standardize_RAM(),
xmu_standardize_SexLim(), xmu_standardize_Simplex(), xmu_start_value_list(), xmu_starts(),
xmu_summary_RAM_group_parameters(), xmu_twin_add_WeightMatrices(), xmu_twin_check(),
xmu_twin_make_def_means_mats_and_alg(), xmu_twin_upgrade_selDvs2SelVars()
```
#### Examples

```
## Not run:
data(twinData) # ?twinData from Australian twins.
twinData[, c("ht1", "ht2")] = twinData[, c("ht1", "ht2")] * 10
mzData = twinData[twinData$zygosity %in% "MZFF", ]
dzData = twinData[twinData$zygosity %in% "DZFF", ]
m1 = umxACE(selDVs= "ht", sep= "", dzData= dzData, mzData= mzData, autoRun= FALSE)
selVars = xmu_twin_get_var_names(m1, source = "expCovMZ", trim = TRUE, twinOneOnly = TRUE) # "ht"
umx_check(selVars == "ht")
xmu_twin_get_var_names(m1, source= "expCovMZ", trim= FALSE, twinOneOnly= FALSE) # "ht1" "ht2"
selVars = xmu_twin_get_var_names(m1, source= "observed", trim= TRUE, twinOneOnly= TRUE)# "ht"
nVar = length(selVars)
umx_check(nVar == 1)
```

```
## End(Not run)
```
<span id="page-453-0"></span>xmu\_twin\_make\_def\_means\_mats\_and\_alg *Make the matrices and algebras for definition-based means models*

# Description

not-for-end-user helper for means in twin models. Returns matrices for each definition variable, and an algebra to compute means.

#### Usage

```
xmu_twin_make_def_means_mats_and_alg(baseCovs, fullVars, nSib, sep)
```
# Arguments

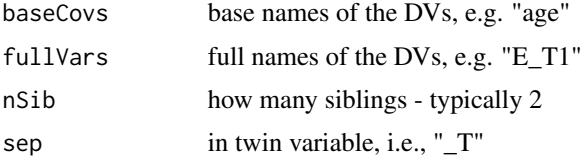

<span id="page-453-1"></span>

#### <span id="page-454-1"></span>Value

matrices and an algebra

#### See Also

• [xmuTwinUpgradeMeansToCovariateModel\(\)](#page-378-0)

Other xmu internal not for end user: [umxModel\(](#page-152-0)), [umxRenameMatrix\(](#page-194-0)), [umx\\_APA\\_pval\(](#page-247-0)), [umx\\_fun\\_mean\\_sd\(](#page-263-0)), [umx\\_get\\_bracket\\_addresses\(](#page-264-0)), [umx\\_make\(](#page-287-0)), [umx\\_standardize\(](#page-347-0)), [umx\\_string\\_to\\_algebra\(](#page-348-0)), [umx](#page-59-0), [xmuHasSquareBrackets\(](#page-357-0)), [xmuLabel\\_MATRIX\\_Model\(](#page-362-0)), [xmuLabel\\_Matrix\(](#page-360-0)), [xmuLabel\\_RAM\\_Model\(](#page-363-0)), [xmuMI\(](#page-369-0)), [xmuMakeDeviationThresholdsMatrices\(](#page-365-0)), [xmuMakeOneHeadedPathsFromPathList\(](#page-366-0)), [xmuMakeTwoHeadedPathsFromPathList\(](#page-367-0)), [xmuMaxLevels\(](#page-368-0)), [xmuMinLevels\(](#page-370-0)), [xmuPropagateLabels\(](#page-372-0)), [xmuRAM2Ordinal\(](#page-373-0)), [xmuTwinSuper\\_Continuous\(](#page-375-0)), [xmuTwinSuper\\_NoBinary\(](#page-376-0)), [xmuTwinUpgradeMeansToCovariateModel\(](#page-378-0)), [xmu\\_CI\\_merge\(](#page-388-0)), [xmu\\_CI\\_stash\(](#page-389-0)), [xmu\\_DF\\_to\\_mxData\\_TypeCov\(](#page-396-0)), [xmu\\_PadAndPruneForDefVars\(](#page-422-0)), [xmu\\_bracket\\_address2rclabel\(](#page-381-0)), [xmu\\_cell\\_is\\_on\(](#page-382-0)), [xmu\\_check\\_levels\\_identical\(](#page-384-0)), [xmu\\_check\\_needs\\_means\(](#page-385-0)), [xmu\\_check\\_variance\(](#page-387-0)), [xmu\\_clean\\_label\(](#page-390-0)), [xmu\\_data\\_missing\(](#page-391-0)), [xmu\\_data\\_swap\\_a\\_block\(](#page-393-0)), [xmu\\_describe\\_data\\_WLS\(](#page-394-0)), [xmu\\_dot\\_make\\_paths\(](#page-399-0)), [xmu\\_dot\\_make\\_residuals\(](#page-400-0)), [xmu\\_dot\\_maker\(](#page-398-0)), [xmu\\_dot\\_move\\_ranks\(](#page-404-0)), [xmu\\_dot\\_rank\\_str\(](#page-406-0)), [xmu\\_extract\\_column\(](#page-407-0)), [xmu\\_get\\_CI\(](#page-408-0)), [xmu\\_lavaan\\_process\\_group\(](#page-410-0)), [xmu\\_make\\_TwinSuperModel\(](#page-415-0)), [xmu\\_make\\_bin\\_cont\\_pair\\_data\(](#page-411-0)), [xmu\\_make\\_mxData\(](#page-413-0)), [xmu\\_match.arg\(](#page-420-0)), [xmu\\_name\\_from\\_lavaan\\_str\(](#page-421-0)), [xmu\\_path2twin\(](#page-424-0)), [xmu\\_path\\_regex\(](#page-425-0)), [xmu\\_print\\_algebras\(](#page-426-0)), [xmu\\_rclabel\\_2\\_bracket\\_address\(](#page-428-0)), [xmu\\_safe\\_run\\_summary\(](#page-429-0)), [xmu\\_set\\_sep\\_from\\_suffix\(](#page-431-0)), [xmu\\_show\\_fit\\_or\\_comparison\(](#page-432-0)), [xmu\\_simplex\\_corner\(](#page-433-0)), [xmu\\_standardize\\_ACEcov\(](#page-435-0)), [xmu\\_standardize\\_ACEv\(](#page-437-0)), [xmu\\_standardize\\_ACE\(](#page-434-0)), [xmu\\_standardize\\_CP\(](#page-438-0)), [xmu\\_standardize\\_IP\(](#page-439-0)), [xmu\\_standardize\\_RAM\(](#page-440-0)), [xmu\\_standardize\\_SexLim\(](#page-441-0)), [xmu\\_standardize\\_Simplex\(](#page-443-0)), [xmu\\_start\\_value\\_list\(](#page-446-0)), [xmu\\_starts\(](#page-444-0)), [xmu\\_summary\\_RAM\\_group\\_parameters\(](#page-447-0)), [xmu\\_twin\\_add\\_WeightMatrices\(](#page-448-0)), [xmu\\_twin\\_check\(](#page-450-0)), [xmu\\_twin\\_get\\_var\\_names\(](#page-452-0)), [xmu\\_twin\\_upgrade\\_selDvs2SelVars\(](#page-454-0))

#### Examples

# xmu\_twin\_make\_def\_means\_mats\_and\_alg(baseCovs= baseCovs,

# fullVars = fullVars, nSib = nSib, sep= sep)

<span id="page-454-0"></span>xmu\_twin\_upgrade\_selDvs2SelVars

*Upgrade selDvs to SelVars*

#### **Description**

Just a helper to go from "wt" to "wt\_T1" contingent on sep not being null

#### Usage

xmu\_twin\_upgrade\_selDvs2SelVars(selDVs, sep, nSib)

#### Arguments

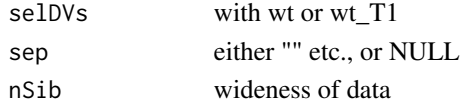

#### Value

list of wt\_T1 wt\_T2 etc.

# See Also

#### • [umx](#page-59-0)

Other xmu internal not for end user: [umxModel\(](#page-152-0)), [umxRenameMatrix\(](#page-194-0)), [umx\\_APA\\_pval\(](#page-247-0)), [umx\\_fun\\_mean\\_sd\(](#page-263-0)), [umx\\_get\\_bracket\\_addresses\(](#page-264-0)), [umx\\_make\(](#page-287-0)), [umx\\_standardize\(](#page-347-0)), [umx\\_string\\_to\\_algebra\(](#page-348-0)), [umx](#page-59-0), [xmuHasSquareBrackets\(](#page-357-0)), [xmuLabel\\_MATRIX\\_Model\(](#page-362-0)), [xmuLabel\\_Matrix\(](#page-360-0)), [xmuLabel\\_RAM\\_Model\(](#page-363-0)), [xmuMI\(](#page-369-0)), [xmuMakeDeviationThresholdsMatrices\(](#page-365-0)), [xmuMakeOneHeadedPathsFromPathList\(](#page-366-0)), [xmuMakeTwoHeadedPathsFromPathList\(](#page-367-0)), [xmuMaxLevels\(](#page-368-0)), [xmuMinLevels\(](#page-370-0)), [xmuPropagateLabels\(](#page-372-0)), [xmuRAM2Ordinal\(](#page-373-0)), [xmuTwinSuper\\_Continuous\(](#page-375-0)), [xmuTwinSuper\\_NoBinary\(](#page-376-0)), [xmuTwinUpgradeMeansToCovariateModel\(](#page-378-0)), [xmu\\_CI\\_merge\(](#page-388-0)), [xmu\\_CI\\_stash\(](#page-389-0)), [xmu\\_DF\\_to\\_mxData\\_TypeCov\(](#page-396-0)), [xmu\\_PadAndPruneForDefVars\(](#page-422-0)), [xmu\\_bracket\\_address2rclabel\(](#page-381-0)), [xmu\\_cell\\_is\\_on\(](#page-382-0)), [xmu\\_check\\_levels\\_identical\(](#page-384-0)), [xmu\\_check\\_needs\\_means\(](#page-385-0)), [xmu\\_check\\_variance\(](#page-387-0)), [xmu\\_clean\\_label\(](#page-390-0)), [xmu\\_data\\_missing\(](#page-391-0)), [xmu\\_data\\_swap\\_a\\_block\(](#page-393-0)), [xmu\\_describe\\_data\\_WLS\(](#page-394-0)), [xmu\\_dot\\_make\\_paths\(](#page-399-0)), [xmu\\_dot\\_make\\_residuals\(](#page-400-0)), [xmu\\_dot\\_maker\(](#page-398-0)), [xmu\\_dot\\_move\\_ranks\(](#page-404-0)), [xmu\\_dot\\_rank\\_str\(](#page-406-0)), [xmu\\_extract\\_column\(](#page-407-0)), [xmu\\_get\\_CI\(](#page-408-0)), [xmu\\_lavaan\\_process\\_group\(](#page-410-0)), [xmu\\_make\\_TwinSuperModel\(](#page-415-0)), [xmu\\_make\\_bin\\_cont\\_pair\\_data\(](#page-411-0)), [xmu\\_make\\_mxData\(](#page-413-0)), [xmu\\_match.arg\(](#page-420-0)), [xmu\\_name\\_from\\_lavaan\\_str\(](#page-421-0)), [xmu\\_path2twin\(](#page-424-0)), [xmu\\_path\\_regex\(](#page-425-0)), [xmu\\_print\\_algebras\(](#page-426-0)), [xmu\\_rclabel\\_2\\_bracket\\_address\(](#page-428-0)), [xmu\\_safe\\_run\\_summary\(](#page-429-0)), [xmu\\_set\\_sep\\_from\\_suffix\(](#page-431-0)), [xmu\\_show\\_fit\\_or\\_comparison\(](#page-432-0)), [xmu\\_simplex\\_corner\(](#page-433-0)), [xmu\\_standardize\\_ACEcov\(](#page-435-0)), [xmu\\_standardize\\_ACEv\(](#page-437-0)), [xmu\\_standardize\\_ACE\(](#page-434-0)), [xmu\\_standardize\\_CP\(](#page-438-0)), [xmu\\_standardize\\_IP\(](#page-439-0)), [xmu\\_standardize\\_RAM\(](#page-440-0)), [xmu\\_standardize\\_SexLim\(](#page-441-0)), [xmu\\_standardize\\_Simplex\(](#page-443-0)), [xmu\\_start\\_value\\_list\(](#page-446-0)), [xmu\\_starts\(](#page-444-0)), [xmu\\_summary\\_RAM\\_group\\_parameters\(](#page-447-0)), [xmu\\_twin\\_add\\_WeightMatrices\(](#page-448-0)), [xmu\\_twin\\_check\(](#page-450-0)), [xmu\\_twin\\_get\\_var\\_names\(](#page-452-0)), [xmu\\_twin\\_make\\_def\\_means\\_mats\\_and\\_alg\(](#page-453-0))

## Examples

xmu\_twin\_upgrade\_selDvs2SelVars("wt", NULL, 2)

<span id="page-455-0"></span>

# **Index**

\* Advanced Model Building Functions  $umx, 60$ umxAlgebra, 82 umxFixAll, 125 umxJiggle, 144 umxRun, 199 umxThresholdMatrix, 235 umxUnexplainedCausalNexus, 243 xmuLabel, 359 xmuValues. 381 \* Check or test  $umx, 60$ umx\_check\_names, 254 umx\_is\_class, 274 umx\_is\_endogenous, 276 umx\_is\_exogenous, 277 umx\_is\_numeric, 280 umx\_is\_ordered, 281 \* Core Model Building Functions  $umx, 60$ umxMatrix, 149 umxModify, 155 umxPath. 159 umxRAM, 183 umxSuperModel, 233 \* Data Functions  $nohAs. 30$  $umx, 60$ umx\_as\_numeric, 251 umx\_cont\_2\_quantiles, 258 umx\_lower2full, 286 umx\_make\_fake\_data, 290 umx\_make\_MR\_data, 291 umx\_make\_raw\_from\_cov, 293 umx\_make\_TwinData, 295 umx\_polychoric, 310 umx\_polypairwise, 311 umx\_polytriowise, 313 umx\_read\_lower, 316

umx\_read\_prolific\_demog, 317 umx\_rename, 319 umx\_reorder, 322 umx\_score\_scale, 329 umx\_select\_valid, 332 umx\_stack, 347 umxFactor, 120 umxHetCor, 139 \* File Functions dl\_from\_dropbox, 10 um $x, 60$ umx\_file\_load\_pseudo, 262 umx\_make\_sql\_from\_excel, 294 umx\_move\_file, 302 umx\_open, 306 umx\_rename\_file, 320 umx\_write\_to\_clipboard, 356 \* Get and set um $x$ , 60 umx\_get\_checkpoint, 267 umx\_get\_options, 268 umx\_set\_auto\_plot, 333 umx\_set\_auto\_run, 334 umx\_set\_checkpoint, 334 umx\_set\_condensed\_slots, 336 umx\_set\_cores, 337 umx\_set\_data\_variance\_check, 338 umx\_set\_optimization\_options, 339 umx\_set\_optimizer, 340 umx\_set\_plot\_file\_suffix, 341 umx\_set\_plot\_format, 342 umx\_set\_plot\_use\_hrbrthemes, 343 umx\_set\_separator, 344 umx\_set\_silent, 344 umx\_set\_table\_format, 346  $*$  Graphviz xmu\_dot\_define\_shapes, 398 xmu\_dot\_make\_paths, 400 xmu\_dot\_make\_residuals, 401

xmu\_dot\_maker, 399 xmu\_dot\_mat2dot, 402 xmu\_dot\_rank, 407 \* Miscellaneous Functions  $deg2rad, 9$ fin\_interest, 13  $fin_NI, 15$ fin\_percent,  $16$ fin\_valuation, 17 loadings.MxModel, 29 rad2deg, 47 umxBrownie, 86 **\* Miscellaneous Stats Functions** FishersMethod, 19 geometric\_mean, 20 harmonic mean. 24 oddsratio, 31 reliability, 48  $SE_from_p, 53$  $umx, 60$  $umx$ \_apply,  $249$  $umx\_cor, 259$  $umx_m$ eans, 301 umx\_r\_test, 326 umx\_round, 325 umx\_scale, 327  $umx_var, 354$ umxCov2cor, 95 umxHetCor, 139 umxWeightedAIC, 245 \* Miscellaneous Utility Functions install.OpenMx, 25  $libs, 27$ qm, 46  $umx, 60$ umx\_array\_shift, 250 umx\_find\_object, 263 umx\_lower.tri, 285  $umx_msg, 303$ umx\_open\_CRAN\_page, 307  $umx$ \_pad,  $308$  $umx\_print, 314$ umxLav2RAM, 145 umxModelNames, 154 umxRAM2Lav, 190 umxVersion, 244 \* Model Summary and Comparison  $umx, 60$ 

umxCompare, 91 umxEquate, 111 umxMI. 151 umxReduce, 191 umxSetParameters, 201 umxSummary, 212 \* Plotting functions plot.MxLISRELModel, 32 plot.MxModel, 33 plot.MxModelTwinMaker, 36  $umx, 60$ umxPlotACE, 164 umxPlotACEcov. 165 umxPlotACEv, 167 umxPlotCP, 168 umxPlotDoC. 169 umxPlotFun, 171 umxPlotGxE, 173 umxPlotGxEbiv, 174 umxPlotIP, 176 umxPlotSexLim. 177 umxPlotSimplex, 179 \* Reporting Functions  $umx, 60$ umx\_aggregate, 246 umx time. 351  $umxAPA, 83$ umxFactorScores, 122 umxGetLatents, 126 umxGetManifests, 127 umxGetModel. 128 umxGetParameters, 129 umxParameters, 158 \* Reporting functions extractAIC.MxModel, 12 loadings, 28 residuals.MxModel, 49 RMSEA, 50 RMSEA.MxModel, 51 RMSEA.summary.mxmodel, 52  $tmx$ \_show,  $56$ tmx\_show.MxMatrix, 57  $umxCI, 87$ umxCI\_boot, 89 umxConfint, 93 umxExpCov, 118 umxExpMeans, 119 umxFitIndices, 123

458

# **INDEX**

umxRotate, 197 \* String Functions  $umx.60$ umx\_explode, 261 umx\_explode\_twin\_names, 261  $umx\_grep, 268$ umx\_names, 304 umx\_paste\_names, 309  $umx\_rot, 324$ umx\_str\_chars, 350 umx\_str\_from\_object, 351  $umx_trim, 353$ \* Summary functions umxSummary.MxModel, 213 umxSummaryACEcov, 217 umxSummarvCP.220 umxSummaryGxE, 224 umxSummaryIP, 227 \* Super-easy helpers  $umx, 60$  $umxEFA. 107$ umxTwoStage, 241 \* Teaching and Testing functions tmx\_show.MxModel, 58 umxDiagnose, 101 umxPower. 180 \* Teaching and testing Functions tmx\_genotypic\_effect, 54 tmx\_is.identified, 55  $umx, 60$  $*$  Test umx\_check, 252 umx\_check\_model, 253 umx\_check\_names, 254 umx\_check\_0S, 255 umx\_check\_parallel, 256 umx\_has\_been\_run, 270 umx\_has\_CIs, 271 umx\_has\_means, 272 umx\_has\_square\_brackets, 273  $umx_iscov, 275$ umx\_is\_MxData, 278 umx\_is\_MxMatrix, 278 umx\_is\_MxModel, 279  $umx_is_RAM, 282$ **\* Twin Data functions**  $umx.60$ umx\_long2wide, 283

umx\_make\_twin\_data\_nice, 300 umx\_make\_TwinData, 295 umx\_residualize, 323 umx\_scale\_wide\_twin\_data, 328 umx\_wide2long, 355 \* Twin Modeling Functions power.ACE.test, 39 um $x.60$ umxACE, 64 umxACEcov, 72 umxACEv, 75  $umxCP, 96$  $umxDoc, 103$  $umxDoCp, 106$ umxGxE, 131 umxGxE window. 136 umxGxEbiv, 134  $umxIP, 140$ umxReduce, 191 umxReduceACE, 192 umxReduceGxE, 194 umxRotate.MxModelCP, 198 umxSexLim, 203 umxSimplex, 207 umxSummarizeTwinData, 210 umxSummaryACE, 215 umxSummaryACEv, 218 umxSummaryDoC, 222 umxSummaryGxEbiv, 226 umxSummarySexLim, 229 umxSummarySimplex, 231 umxTwinMaker, 239 \* datasets docData, 11 Fischbein\_wt, 18 **GFF. 21** igdat,  $26$  $umx, 60$ us\_skinfold\_data, 357 \* umx S3 functions plot.MxLISRELModel, 32 \* umx deprecated umx-deprecated, 63 xmu0ldPlotIP, 372 \* xmu internal not for end user  $umx, 60$ umx\_APA\_pval, 248 umx\_fun\_mean\_sd, 264

umx\_get\_bracket\_addresses, [265](#page-264-1) umx\_make, [288](#page-287-1) umx\_standardize, [348](#page-347-1) umx\_string\_to\_algebra, [349](#page-348-1) umxModel, [153](#page-152-1) umxRenameMatrix, [195](#page-194-1) xmu\_bracket\_address2rclabel, [382](#page-381-1) xmu\_cell\_is\_on, [383](#page-382-1) xmu\_check\_levels\_identical, [385](#page-384-1) xmu\_check\_needs\_means, [386](#page-385-1) xmu\_check\_variance, [388](#page-387-1) xmu\_CI\_merge, [389](#page-388-1) xmu\_CI\_stash, [390](#page-389-1) xmu\_clean\_label, [391](#page-390-1) xmu\_data\_missing, [392](#page-391-1) xmu\_data\_swap\_a\_block, [394](#page-393-1) xmu\_describe\_data\_WLS, [395](#page-394-1) xmu\_DF\_to\_mxData\_TypeCov, [397](#page-396-1) xmu\_dot\_make\_paths, [400](#page-399-1) xmu\_dot\_make\_residuals, [401](#page-400-1) xmu\_dot\_maker, [399](#page-398-1) xmu\_dot\_move\_ranks, [405](#page-404-1) xmu\_dot\_rank\_str, [407](#page-406-1) xmu\_extract\_column, [408](#page-407-1) xmu\_get\_CI, [409](#page-408-1) xmu\_lavaan\_process\_group, [411](#page-410-1) xmu\_make\_bin\_cont\_pair\_data, [412](#page-411-1) xmu\_make\_mxData, [414](#page-413-1) xmu\_make\_TwinSuperModel, [416](#page-415-1) xmu\_match.arg, [421](#page-420-1) xmu\_name\_from\_lavaan\_str, [422](#page-421-1) xmu\_PadAndPruneForDefVars, [423](#page-422-1) xmu\_path2twin, [425](#page-424-1) xmu\_path\_regex, [426](#page-425-1) xmu\_print\_algebras, [427](#page-426-1) xmu\_rclabel\_2\_bracket\_address, [429](#page-428-1) xmu\_safe\_run\_summary, [430](#page-429-1) xmu\_set\_sep\_from\_suffix, [432](#page-431-1) xmu\_show\_fit\_or\_comparison, [433](#page-432-1) xmu\_simplex\_corner, [434](#page-433-1) xmu\_standardize\_ACE, [435](#page-434-1) xmu\_standardize\_ACEcov, [436](#page-435-1) xmu\_standardize\_ACEv, [438](#page-437-1) xmu\_standardize\_CP, [439](#page-438-1) xmu\_standardize\_IP, [440](#page-439-1) xmu\_standardize\_RAM, [441](#page-440-1) xmu\_standardize\_SexLim, [442](#page-441-1) xmu\_standardize\_Simplex, [444](#page-443-1)

xmu\_start\_value\_list, [447](#page-446-1) xmu\_starts, [445](#page-444-1) xmu\_summary\_RAM\_group\_parameters, [448](#page-447-1) xmu\_twin\_add\_WeightMatrices, [449](#page-448-1) xmu\_twin\_check, [451](#page-450-1) xmu\_twin\_get\_var\_names, [453](#page-452-1) xmu\_twin\_make\_def\_means\_mats\_and\_alg, [454](#page-453-1) xmu\_twin\_upgrade\_selDvs2SelVars, [455](#page-454-1) xmuHasSquareBrackets, [358](#page-357-1) xmuLabel\_Matrix, [361](#page-360-1) xmuLabel\_MATRIX\_Model, [363](#page-362-1) xmuLabel\_RAM\_Model, [364](#page-363-1) xmuMakeDeviationThresholdsMatrices, [366](#page-365-1) xmuMakeOneHeadedPathsFromPathList, [367](#page-366-1) xmuMakeTwoHeadedPathsFromPathList, [368](#page-367-1) xmuMaxLevels, [369](#page-368-1) xmuMI, [370](#page-369-1) xmuMinLevels, [371](#page-370-1) xmuPropagateLabels, [373](#page-372-1) xmuRAM2Ordinal, [374](#page-373-1) xmuTwinSuper\_Continuous, [376](#page-375-1) xmuTwinSuper\_NoBinary, [377](#page-376-1) xmuTwinUpgradeMeansToCovariateModel, [379](#page-378-1) ∗ zAdvanced Helpers umx, [60](#page-59-1) aggregate(), *[246,](#page-245-0) [247](#page-246-0)* AIC(), *[12](#page-11-0)*, *[246](#page-245-0)* base::trimws(), *[353](#page-352-0)* bucks, [8](#page-7-0) colMeans(), *[249](#page-248-0)* complete.cases(), *[393](#page-392-0)* confint(), *[93](#page-92-0)* cor.test(), *[83](#page-82-0)* cov(), *[354](#page-353-0)* cov2cor(), *[95](#page-94-0)*, *[293](#page-292-0)* cumsum(), *[249](#page-248-0)* data.frame, *[84](#page-83-0)*, *[318](#page-317-0)* data.frame(), *[30](#page-29-0)*, *[139](#page-138-0)*, *[269](#page-268-0)*, *[281](#page-280-0)*, *[300](#page-299-0)*, *[414](#page-413-1)*

# INDEX  $461$

deg2rad, [9,](#page-8-0) *[14](#page-13-0)*, *[16](#page-15-0)[–18](#page-17-0)*, *[29](#page-28-0)*, *[47](#page-46-0)*, *[86](#page-85-0)* deg2rad(), *[47](#page-46-0)* DiagrammeR(), *[33](#page-32-0)* DiagrammeR::DiagrammeR(), *[32](#page-31-0)* dl\_from\_dropbox, [10,](#page-9-0) *[62](#page-61-0)*, *[263](#page-262-0)*, *[295](#page-294-0)*, *[302](#page-301-0)*, *[307](#page-306-0)*, *[321](#page-320-0)*, *[357](#page-356-0)* docData, [11,](#page-10-0) *[19](#page-18-0)*, *[23](#page-22-0)*, *[27](#page-26-0)*, *[62](#page-61-0)*, *[358](#page-357-1)* extractAIC.MxModel, [12,](#page-11-0) *[28](#page-27-0)*, *[49–](#page-48-0)[52](#page-51-0)*, *[57,](#page-56-0) [58](#page-57-0)*, *[88](#page-87-0)*, *[90](#page-89-0)*, *[94](#page-93-0)*, *[119,](#page-118-0) [120](#page-119-0)*, *[124](#page-123-0)*, *[197](#page-196-0)* factanal(), *[28,](#page-27-0) [29](#page-28-0)*, *[108](#page-107-0)*, *[110](#page-109-0)* factor(), *[121](#page-120-0)* file.rename(), *[302](#page-301-0)* fin\_interest, *[9](#page-8-0)*, [13,](#page-12-0) *[16–](#page-15-0)[18](#page-17-0)*, *[29](#page-28-0)*, *[47](#page-46-0)*, *[86](#page-85-0)* fin\_interest(), *[8,](#page-7-0) [9](#page-8-0)*, *[16–](#page-15-0)[18](#page-17-0)* fin\_NI, *[9](#page-8-0)*, *[14](#page-13-0)*, [15,](#page-14-0) *[17,](#page-16-0) [18](#page-17-0)*, *[29](#page-28-0)*, *[47](#page-46-0)*, *[86](#page-85-0)* fin\_percent, *[9](#page-8-0)*, *[14](#page-13-0)*, *[16](#page-15-0)*, [16,](#page-15-0) *[18](#page-17-0)*, *[29](#page-28-0)*, *[47](#page-46-0)*, *[86](#page-85-0)* fin\_percent(), *[9](#page-8-0)*, *[14](#page-13-0)*, *[38](#page-37-0)*, *[44](#page-43-0)* fin\_valuation, *[9](#page-8-0)*, *[14](#page-13-0)*, *[16,](#page-15-0) [17](#page-16-0)*, [17,](#page-16-0) *[29](#page-28-0)*, *[47](#page-46-0)*, *[86](#page-85-0)* Fischbein\_wt, *[11](#page-10-0)*, [18,](#page-17-0) *[23](#page-22-0)*, *[27](#page-26-0)*, *[62](#page-61-0)*, *[358](#page-357-1)* FishersMethod, [19,](#page-18-0) *[21](#page-20-0)*, *[24](#page-23-0)*, *[31](#page-30-0)*, *[48](#page-47-0)*, *[53](#page-52-0)*, *[61](#page-60-0)*, *[95](#page-94-0)*, *[140](#page-139-1)*, *[246](#page-245-0)*, *[249](#page-248-0)*, *[260](#page-259-0)*, *[301](#page-300-0)*, *[325,](#page-324-0) [326](#page-325-0)*, *[328](#page-327-0)*, *[355](#page-354-0)* formula(), *[323](#page-322-0)* geometric\_mean, *[20](#page-19-0)*, [20,](#page-19-0) *[24](#page-23-0)*, *[31](#page-30-0)*, *[48](#page-47-0)*, *[53](#page-52-0)*, *[61](#page-60-0)*, *[95](#page-94-0)*, *[140](#page-139-1)*, *[246](#page-245-0)*, *[249](#page-248-0)*, *[260](#page-259-0)*, *[301](#page-300-0)*, *[325,](#page-324-0) [326](#page-325-0)*, *[328](#page-327-0)*, *[355](#page-354-0)* GFF, *[11](#page-10-0)*, *[19](#page-18-0)*, [21,](#page-20-0) *[27](#page-26-0)*, *[62](#page-61-0)*, *[358](#page-357-1)* ggplot2::stat\_function(), *[171,](#page-170-0) [172](#page-171-0)* glm(), *[84](#page-83-0)* grep, *[304](#page-303-0)* grep(), *[269](#page-268-0)*, *[305](#page-304-0)* harmonic\_mean, *[20,](#page-19-0) [21](#page-20-0)*, [24,](#page-23-0) *[31](#page-30-0)*, *[48](#page-47-0)*, *[53](#page-52-0)*, *[61](#page-60-0)*, *[95](#page-94-0)*, *[140](#page-139-1)*, *[246](#page-245-0)*, *[249](#page-248-0)*, *[260](#page-259-0)*, *[301](#page-300-0)*, *[325,](#page-324-0) [326](#page-325-0)*, *[328](#page-327-0)*, *[355](#page-354-0)* install.OpenMx, [25,](#page-24-0) *[27](#page-26-0)*, *[47](#page-46-0)*, *[62](#page-61-0)*, *[147](#page-146-0)*, *[154](#page-153-0)*, *[191](#page-190-0)*, *[245](#page-244-0)*, *[250](#page-249-0)*, *[264](#page-263-1)*, *[286](#page-285-0)*, *[303](#page-302-0)*, *[307,](#page-306-0) [308](#page-307-0)*, *[315](#page-314-0)* install.OpenMx(), *[245](#page-244-0)* iqdat, *[11](#page-10-0)*, *[19](#page-18-0)*, *[23](#page-22-0)*, [26,](#page-25-0) *[62](#page-61-0)*, *[358](#page-357-1)* library(), *[27](#page-26-0)* libs, *[25](#page-24-0)*, [27,](#page-26-0) *[47](#page-46-0)*, *[62](#page-61-0)*, *[147](#page-146-0)*, *[154](#page-153-0)*, *[191](#page-190-0)*, *[245](#page-244-0)*, *[250](#page-249-0)*, *[264](#page-263-1)*, *[286](#page-285-0)*, *[303](#page-302-0)*, *[307,](#page-306-0) [308](#page-307-0)*, *[315](#page-314-0)* libs(), *[27](#page-26-0)* lm(), *[84](#page-83-0)*, *[187](#page-186-0)*

lme(), *[84](#page-83-0)* loadings, *[12](#page-11-0)*, *[28](#page-27-0)*, [28,](#page-27-0) *[49](#page-48-0)[–52](#page-51-0)*, *[57,](#page-56-0) [58](#page-57-0)*, *[88](#page-87-0)*, *[90](#page-89-0)*, *[94](#page-93-0)*, *[119,](#page-118-0) [120](#page-119-0)*, *[124](#page-123-0)*, *[197](#page-196-0)* loadings(), *[29](#page-28-0)* loadings.MxModel, *[9](#page-8-0)*, *[14](#page-13-0)*, *[16](#page-15-0)[–18](#page-17-0)*, *[28](#page-27-0)*, [29,](#page-28-0) *[47](#page-46-0)*, *[86](#page-85-0)* logLik(), *[12](#page-11-0)* lower.tri(), *[286](#page-285-0)* MASS::mvrnorm(), *[293](#page-292-0)* match.arg(), *[421](#page-420-1)* matrix(), *[286](#page-285-0)*, *[316](#page-315-0)* merge(), *[284](#page-283-0)* mxAlgebra(), *[82](#page-81-0)*, *[349](#page-348-1)* mxCheckIdentification(), *[55,](#page-54-0) [56](#page-55-0)*, *[214](#page-213-0)*, *[244](#page-243-0)* mxCI(), *[87](#page-86-0)*, *[93](#page-92-0)* mxCompare(), *[92](#page-91-0)*, *[244](#page-243-0)* mxData(), *[186](#page-185-0)*, *[200](#page-199-0)*, *[281](#page-280-0)*, *[386](#page-385-1)*, *[397](#page-396-1)*, *[408](#page-407-1)*, *[414](#page-413-1)* mxEvalByName(), *[64](#page-63-1)* mxFactor(), *[120,](#page-119-0) [121](#page-120-0)*, *[258](#page-257-0)* mxFactorScores(), *[110](#page-109-0)*, *[123](#page-122-0)* mxFitFunctionMultigroup(), *[233,](#page-232-0) [234](#page-233-0)* mxFitFunctionWLS(), *[395,](#page-394-1) [396](#page-395-0)* mxMatrix(), *[144](#page-143-0)*, *[150](#page-149-0)*, *[279](#page-278-0)*, *[359](#page-358-0)[–362](#page-361-0)*, *[381](#page-380-0)* mxMI(), *[152](#page-151-0)* mxModel, *[123](#page-122-0)* mxModel(), *[12](#page-11-0)*, *[32](#page-31-0)*, *[34](#page-33-0)*, *[49](#page-48-0)*, *[51,](#page-50-0) [52](#page-51-0)*, *[68](#page-67-0)*, *[74](#page-73-0)*, *[78](#page-77-0)*, *[87](#page-86-0)[–89](#page-88-0)*, *[91](#page-90-0)*, *[93](#page-92-0)*, *[99](#page-98-0)*, *[102](#page-101-0)*, *[104](#page-103-0)*, *[109](#page-108-0)*, *[111,](#page-110-0) [112](#page-111-0)*, *[118,](#page-117-0) [119](#page-118-0)*, *[125](#page-124-0)*, *[130](#page-129-0)*, *[132](#page-131-0)*, *[135](#page-134-0)*, *[143](#page-142-0)*, *[152](#page-151-0)[–156](#page-155-0)*, *[158](#page-157-0)*, *[164](#page-163-0)*, *[166](#page-165-0)*, *[168](#page-167-0)*, *[178](#page-177-0)*, *[187](#page-186-0)*, *[192,](#page-191-0) [193](#page-192-0)*, *[200](#page-199-0)[–202](#page-201-0)*, *[204](#page-203-0)*, *[210](#page-209-0)*, *[212,](#page-211-1) [213](#page-212-0)*, *[215,](#page-214-0) [216](#page-215-0)*, *[218,](#page-217-0) [219](#page-218-0)*, *[221](#page-220-0)*, *[223](#page-222-0)*, *[225](#page-224-0)*, *[227,](#page-226-0) [228](#page-227-0)*, *[230](#page-229-0)*, *[232,](#page-231-0) [233](#page-232-0)*, *[242](#page-241-0)*, *[245](#page-244-0)*, *[270](#page-269-0)[–272](#page-271-0)*, *[276,](#page-275-0) [277](#page-276-0)*, *[279](#page-278-0)*, *[282](#page-281-0)*, *[325](#page-324-0)*, *[348](#page-347-1)*, *[352](#page-351-0)*, *[354](#page-353-0)*, *[359,](#page-358-0) [360](#page-359-0)*, *[363](#page-362-1)[–365](#page-364-0)*, *[370](#page-369-1)*, *[373](#page-372-1)*, *[375](#page-374-0)*, *[381](#page-380-0)*, *[384](#page-383-0)*, *[390](#page-389-1)*, *[399](#page-398-1)*, *[410](#page-409-0)*, *[418](#page-417-0)*, *[431](#page-430-0)*, *[433](#page-432-1)*, *[441](#page-440-1)* mxPath(), *[162](#page-161-0)*, *[359,](#page-358-0) [360](#page-359-0)* mxRename(), *[154](#page-153-0)* mxRun(), *[93](#page-92-0)*, *[156](#page-155-0)*, *[199](#page-198-0)* mxTryHard(), *[64](#page-63-1)*, *[431](#page-430-0)* names, *[304](#page-303-0)* namez, *[320](#page-319-0)* namez *(*umx\_names*)*, [304](#page-303-0) namez(), *[159](#page-158-0)*, *[269](#page-268-0)*, *[310](#page-309-0)* noNAs, [30,](#page-29-0) *[61](#page-60-0)*, *[121](#page-120-0)*, *[140](#page-139-1)*, *[251](#page-250-0)*, *[259](#page-258-0)*, *[287](#page-286-0)*, *[291](#page-290-0)[–293](#page-292-0)*, *[297](#page-296-0)*, *[311](#page-310-0)[–313](#page-312-0)*, *[316](#page-315-0)*, *[318](#page-317-0)*,

#### *[320](#page-319-0)*, *[322](#page-321-0)*, *[330](#page-329-0)*, *[332](#page-331-0)*, *[347](#page-346-0)*

```
oddsratio, 20, 21, 24, 31, 48, 53, 61, 95, 140,
        246, 249, 260, 301, 325, 326, 328,
        355
oddsratio(), 43, 44
omxAssignFirstParameters(), 202
omxAugmentDataWithWLSSummary(), 396
omxBrownie(), 86
omxGetParameters(), 129, 130
omxSetParameters(), 359
OpenMx::mxAlgebra(), 147
OpenMx::mxCI(), 87, 94
OpenMx::mxConstraint(), 147
OpenMx::mxExpectationNormal(), 418
OpenMx::mxFitFunctionML(), 418
OpenMx::mxFitFunctionWLS(), 418
OpenMx::mxModel(), 187
OpenMx::mxPower(), 41
OpenMx::mxSE(), 94
OpenMx::mxThreshold(), 237
packageVersion(), 245
parameters (umxParameters), 158
parameters(), 130, 187
paste0, 304
plot (plot.MxModel), 33
plot(), 33, 34, 37, 64, 99, 136, 143, 165, 166,
         169, 174, 175, 177, 180, 187, 210,
        221, 223, 225, 227, 228, 373, 403
plot.MxLISRELModel, 32, 35, 37, 61,
         165–167, 169, 170, 172, 174, 175,
         177, 178, 180
plot.MxModel, 33, 33, 37, 61, 165–167, 169,
         170, 172, 174, 175, 177, 178, 180
plot.MxModel(), 33, 35, 37, 184
plot.MxModelACE (umxPlotACE), 164
plot.MxModelACE(), 216
plot.MxModelACEcov (umxPlotACEcov), 165
plot.MxModelACEv (umxPlotACEv), 167
plot.MxModelCP (umxPlotCP), 168
plot.MxModelDoC (umxPlotDoC), 169
plot.MxModelDoC(), 11, 104, 223
plot.MxModelGxE (umxPlotGxE), 173
plot.MxModelGxEbiv (umxPlotGxEbiv), 174
plot.MxModelIP (umxPlotIP), 176
plot.MxModelSexLim (umxPlotSexLim), 177
plot.MxModelSimplex (umxPlotSimplex),
        179
```
plot.MxModelTwinMaker, *[33](#page-32-0)*, *[35](#page-34-0)*, [36,](#page-35-0) *[61](#page-60-0)*, *[165](#page-164-0)[–167](#page-166-0)*, *[169,](#page-168-0) [170](#page-169-0)*, *[172](#page-171-0)*, *[174,](#page-173-0) [175](#page-174-0)*, *[177,](#page-176-0) [178](#page-177-0)*, *[180](#page-179-0)* plot.percent, [38](#page-37-0) power.ACE.test, [39,](#page-38-0) *[61](#page-60-0)*, *[68](#page-67-0)*, *[74](#page-73-0)*, *[78](#page-77-0)*, *[99](#page-98-0)*, *[104](#page-103-0)*, *[107](#page-106-0)*, *[133](#page-132-0)*, *[136](#page-135-0)*, *[138](#page-137-0)*, *[143](#page-142-0)*, *[192,](#page-191-0) [193](#page-192-0)*, *[195](#page-194-1)*, *[199](#page-198-0)*, *[205](#page-204-0)*, *[210](#page-209-0)*, *[212](#page-211-1)*, *[216](#page-215-0)*, *[219](#page-218-0)*, *[223](#page-222-0)*, *[227](#page-226-0)*, *[230](#page-229-0)*, *[232](#page-231-0)*, *[240](#page-239-0)* power.ACE.test(), *[68](#page-67-0)*, *[182](#page-181-0)*, *[295](#page-294-0)* print *(*bucks*)*, [8](#page-7-0) print(), *[44](#page-43-0)[–46](#page-45-0)* print.oddsratio, [43](#page-42-0) print.percent, [44](#page-43-0) print.reliability, [45](#page-44-0) print.RMSEA, [45](#page-44-0) qm, *[25](#page-24-0)*, *[27](#page-26-0)*, [46,](#page-45-0) *[62](#page-61-0)*, *[147](#page-146-0)*, *[154](#page-153-0)*, *[191](#page-190-0)*, *[245](#page-244-0)*, *[250](#page-249-0)*, *[264](#page-263-1)*, *[286](#page-285-0)*, *[303](#page-302-0)*, *[307,](#page-306-0) [308](#page-307-0)*, *[315](#page-314-0)* rad2deg, *[9](#page-8-0)*, *[14](#page-13-0)*, *[16](#page-15-0)[–18](#page-17-0)*, *[29](#page-28-0)*, [47,](#page-46-0) *[86](#page-85-0)* rad2deg(), *[9](#page-8-0)* regex(), *[158](#page-157-0)*, *[302](#page-301-0)* regular expressions, *[319](#page-318-0)* reliability, *[20,](#page-19-0) [21](#page-20-0)*, *[24](#page-23-0)*, *[31](#page-30-0)*, [48,](#page-47-0) *[53](#page-52-0)*, *[61](#page-60-0)*, *[95](#page-94-0)*, *[140](#page-139-1)*, *[246](#page-245-0)*, *[249](#page-248-0)*, *[260](#page-259-0)*, *[301](#page-300-0)*, *[325,](#page-324-0) [326](#page-325-0)*, *[328](#page-327-0)*, *[355](#page-354-0)* reliability(), *[45](#page-44-0)* remove.packages(), *[27](#page-26-0)* replacement, *[304](#page-303-0)* residuals(), *[49](#page-48-0)* residuals.MxModel, *[12](#page-11-0)*, *[28](#page-27-0)*, [49,](#page-48-0) *[50](#page-49-0)[–52](#page-51-0)*, *[57,](#page-56-0) [58](#page-57-0)*, *[88](#page-87-0)*, *[90](#page-89-0)*, *[94](#page-93-0)*, *[119,](#page-118-0) [120](#page-119-0)*, *[124](#page-123-0)*, *[197](#page-196-0)* RMSEA, *[12](#page-11-0)*, *[28](#page-27-0)*, *[49](#page-48-0)*, [50,](#page-49-0) *[51,](#page-50-0) [52](#page-51-0)*, *[57,](#page-56-0) [58](#page-57-0)*, *[88](#page-87-0)*, *[90](#page-89-0)*, *[94](#page-93-0)*, *[119,](#page-118-0) [120](#page-119-0)*, *[124](#page-123-0)*, *[197](#page-196-0)* RMSEA(), *[45,](#page-44-0) [46](#page-45-0)* RMSEA.MxModel, *[12](#page-11-0)*, *[28](#page-27-0)*, *[49,](#page-48-0) [50](#page-49-0)*, [51,](#page-50-0) *[52](#page-51-0)*, *[57,](#page-56-0) [58](#page-57-0)*, *[88](#page-87-0)*, *[90](#page-89-0)*, *[94](#page-93-0)*, *[119,](#page-118-0) [120](#page-119-0)*, *[124](#page-123-0)*, *[197](#page-196-0)* RMSEA.MxModel(), *[50](#page-49-0)* RMSEA.summary.mxmodel, *[12](#page-11-0)*, *[28](#page-27-0)*, *[49](#page-48-0)[–51](#page-50-0)*, [52,](#page-51-0) *[57,](#page-56-0) [58](#page-57-0)*, *[88](#page-87-0)*, *[90](#page-89-0)*, *[94](#page-93-0)*, *[119,](#page-118-0) [120](#page-119-0)*, *[124](#page-123-0)*, *[197](#page-196-0)* round(), *[248](#page-247-1)* rowSums(), *[249](#page-248-0)* scales::dollar(), *[9](#page-8-0)* SE\_from\_p, *[20,](#page-19-0) [21](#page-20-0)*, *[24](#page-23-0)*, *[31](#page-30-0)*, *[48](#page-47-0)*, [53,](#page-52-0) *[61](#page-60-0)*, *[95](#page-94-0)*, *[140](#page-139-1)*, *[246](#page-245-0)*, *[249](#page-248-0)*, *[260](#page-259-0)*, *[301](#page-300-0)*, *[325,](#page-324-0) [326](#page-325-0)*, *[328](#page-327-0)*, *[355](#page-354-0)* SE\_from\_p(), *[84](#page-83-0)* shQuote(), *[306](#page-305-0)*

# INDEX 463

sin(), *[9](#page-8-0)*, *[47](#page-46-0)* stack(), *[347](#page-346-0)* stats::confint(), *[88](#page-87-0)*, *[94](#page-93-0)* stats::glm(), *[83](#page-82-0)* stats::lm(), *[83](#page-82-0)* subset(), *[394](#page-393-1)* summary(), *[214](#page-213-0)* summary.MxModel, *[123](#page-122-0)* summaryAPA *(*umxAPA*)*, [83](#page-82-0)

t.test(), *[83,](#page-82-0) [84](#page-83-0)* tmx\_genotypic\_effect, [54,](#page-53-0) *[56](#page-55-0)*, *[61](#page-60-0)* tmx\_is.identified, *[55](#page-54-0)*, [55,](#page-54-0) *[61](#page-60-0)* tmx\_show, *[12](#page-11-0)*, *[28](#page-27-0)*, *[49](#page-48-0)[–52](#page-51-0)*, [56,](#page-55-0) *[58](#page-57-0)*, *[88](#page-87-0)*, *[90](#page-89-0)*, *[94](#page-93-0)*, *[119,](#page-118-0) [120](#page-119-0)*, *[124](#page-123-0)*, *[197](#page-196-0)* tmx\_show.MxMatrix, *[12](#page-11-0)*, *[28](#page-27-0)*, *[49–](#page-48-0)[52](#page-51-0)*, *[57](#page-56-0)*, [57,](#page-56-0) *[88](#page-87-0)*, *[90](#page-89-0)*, *[94](#page-93-0)*, *[119,](#page-118-0) [120](#page-119-0)*, *[124](#page-123-0)*, *[197](#page-196-0)* tmx\_show.MxModel, [58,](#page-57-0) *[102](#page-101-0)*, *[182](#page-181-0)* tryCatch(), *[430](#page-429-1)* tvars *(*umx\_paste\_names*)*, [309](#page-308-0)

umx, *[10,](#page-9-0) [11](#page-10-0)*, *[19](#page-18-0)[–21](#page-20-0)*, *[23](#page-22-0)[–25](#page-24-0)*, *[27](#page-26-0)*, *[30,](#page-29-0) [31](#page-30-0)*, *[33](#page-32-0)*, *[35](#page-34-0)*, , *[41](#page-40-0)*, *[47,](#page-46-0) [48](#page-47-0)*, *[53](#page-52-0)*, *[55,](#page-54-0) [56](#page-55-0)*, [60,](#page-59-1) *[68](#page-67-0)*, *[74](#page-73-0)*, , *[82](#page-81-0)*, *[84](#page-83-0)*, *[92](#page-91-0)*, *[95](#page-94-0)*, *[100](#page-99-0)*, *[104](#page-103-0)*, *[107](#page-106-0)*, , *[112](#page-111-0)*, *[121](#page-120-0)*, *[123](#page-122-0)*, *[125–](#page-124-0)[127](#page-126-0)*, *[129,](#page-128-0)* , *[133](#page-132-0)*, *[136](#page-135-0)*, *[138](#page-137-0)*, *[140](#page-139-1)*, *[143,](#page-142-0) [144](#page-143-0)*, , *[150](#page-149-0)*, *[152–](#page-151-0)[154](#page-153-0)*, *[156](#page-155-0)*, *[159](#page-158-0)*, *[162](#page-161-0)*, *[–167](#page-166-0)*, *[169,](#page-168-0) [170](#page-169-0)*, *[172](#page-171-0)*, *[174,](#page-173-0) [175](#page-174-0)*, *[177,](#page-176-0) [178](#page-177-0)*, *[180](#page-179-0)*, *[187](#page-186-0)*, *[191–](#page-190-0)[193](#page-192-0)*, *[195,](#page-194-1)* , *[199,](#page-198-0) [200](#page-199-0)*, *[202](#page-201-0)*, *[205](#page-204-0)*, *[210](#page-209-0)*, *[212](#page-211-1)*, , *[219](#page-218-0)*, *[223](#page-222-0)*, *[227](#page-226-0)*, *[230](#page-229-0)*, *[232](#page-231-0)*, *[234](#page-233-0)*, , *[240](#page-239-0)*, *[242](#page-241-0)*, *[244–](#page-243-0)[251](#page-250-0)*, *[255](#page-254-0)*, *[–269](#page-268-0)*, *[274](#page-273-0)*, *[276,](#page-275-0) [277](#page-276-0)*, *[280](#page-279-0)*, *[282](#page-281-0)*, , *[286,](#page-285-0) [287](#page-286-0)*, *[289](#page-288-0)*, *[291–](#page-290-0)[293](#page-292-0)*, *[295](#page-294-0)*, , *[301](#page-300-0)[–303](#page-302-0)*, *[305](#page-304-0)*, *[307,](#page-306-0) [308](#page-307-0)*, *[–313](#page-312-0)*, *[315,](#page-314-0) [316](#page-315-0)*, *[318](#page-317-0)*, *[320–](#page-319-0)[323](#page-322-0)*, *[325,](#page-324-0) [326](#page-325-0)*, *[328](#page-327-0)*, *[330](#page-329-0)*, *[332–](#page-331-0)[353](#page-352-0)*, *[–360](#page-359-0)*, *[363–](#page-362-1)[371](#page-370-1)*, *[374,](#page-373-1) [375](#page-374-0)*, *[377,](#page-376-1)* , *[380,](#page-379-0) [381](#page-380-0)*, *[383–](#page-382-1)[386](#page-385-1)*, *[388,](#page-387-1) [389](#page-388-1)*, *[–394](#page-393-1)*, *[396,](#page-395-0) [397](#page-396-1)*, *[399,](#page-398-1) [400](#page-399-1)*, *[402](#page-401-0)*, , *[408](#page-407-1)[–410](#page-409-0)*, *[412,](#page-411-1) [413](#page-412-0)*, *[415](#page-414-0)*, *[419](#page-418-0)*, , *[423](#page-422-1)[–425](#page-424-1)*, *[427–](#page-426-1)[429](#page-428-1)*, *[431–](#page-430-0)[434](#page-433-1)*, *[–439](#page-438-1)*, *[441–](#page-440-1)[444](#page-443-1)*, *[446](#page-445-0)*, *[448–](#page-447-1)[450](#page-449-0)*, *[452,](#page-451-0) [453](#page-452-1)*, *[455,](#page-454-1) [456](#page-455-0)* umx(), *[113](#page-112-0)* umx-deprecated, [63](#page-62-0)

umx2ord *(*umx\_cont\_2\_quantiles*)*, [258](#page-257-0) umx\_aggregate, *[61](#page-60-0)*, *[84](#page-83-0)*, *[123](#page-122-0)*, *[126,](#page-125-0) [127](#page-126-0)*, *[129,](#page-128-0) [130](#page-129-0)*, *[159](#page-158-0)*, [246,](#page-245-0) *[352](#page-351-0)*

umx\_aggregate(), *[249](#page-248-0)*, *[269](#page-268-0)* umx\_APA\_pval, *[62](#page-61-0)*, *[153](#page-152-1)*, *[196](#page-195-0)*, [248,](#page-247-1) *[265,](#page-264-1) [266](#page-265-0)*, *[289](#page-288-0)*, *[348,](#page-347-1) [349](#page-348-1)*, *[359](#page-358-0)*, *[363](#page-362-1)[–371](#page-370-1)*, *[374,](#page-373-1) [375](#page-374-0)*, *[377,](#page-376-1) [378](#page-377-0)*, *[380](#page-379-0)*, *[383](#page-382-1)[–386](#page-385-1)*, *[388,](#page-387-1) [389](#page-388-1)*, *[391](#page-390-1)[–394](#page-393-1)*, *[396,](#page-395-0) [397](#page-396-1)*, *[399,](#page-398-1) [400](#page-399-1)*, *[402](#page-401-0)*, *[406](#page-405-0)*, *[408](#page-407-1)[–410](#page-409-0)*, *[412,](#page-411-1) [413](#page-412-0)*, *[415](#page-414-0)*, *[419](#page-418-0)*, *[421](#page-420-1)*, *[423](#page-422-1)[–425](#page-424-1)*, *[427](#page-426-1)[–429](#page-428-1)*, *[431](#page-430-0)[–434](#page-433-1)*, *[436](#page-435-1)[–439](#page-438-1)*, *[441](#page-440-1)[–444](#page-443-1)*, *[446](#page-445-0)*, *[448](#page-447-1)[–450](#page-449-0)*, *[452,](#page-451-0) [453](#page-452-1)*, *[455,](#page-454-1) [456](#page-455-0)* umx\_apply, *[20,](#page-19-0) [21](#page-20-0)*, *[24](#page-23-0)*, *[31](#page-30-0)*, *[48](#page-47-0)*, *[53](#page-52-0)*, *[61](#page-60-0)*, *[95](#page-94-0)*, *[140](#page-139-1)*, *[246](#page-245-0)*, [249,](#page-248-0) *[260](#page-259-0)*, *[301](#page-300-0)*, *[325,](#page-324-0) [326](#page-325-0)*, *[328](#page-327-0)*, *[355](#page-354-0)* umx\_apply(), *[247](#page-246-0)* umx\_array\_shift, *[25](#page-24-0)*, *[27](#page-26-0)*, *[47](#page-46-0)*, *[62](#page-61-0)*, *[147](#page-146-0)*, *[154](#page-153-0)*, *[191](#page-190-0)*, *[245](#page-244-0)*, [250,](#page-249-0) *[264](#page-263-1)*, *[286](#page-285-0)*, *[303](#page-302-0)*, *[307,](#page-306-0) [308](#page-307-0)*, *[315](#page-314-0)* umx\_as\_numeric, *[30](#page-29-0)*, *[61](#page-60-0)*, *[121](#page-120-0)*, *[140](#page-139-1)*, [251,](#page-250-0) *[259](#page-258-0)*, *[287](#page-286-0)*, *[291](#page-290-0)[–293](#page-292-0)*, *[297](#page-296-0)*, *[311](#page-310-0)[–313](#page-312-0)*, *[316](#page-315-0)*, *[318](#page-317-0)*, *[320](#page-319-0)*, *[322](#page-321-0)*, *[330](#page-329-0)*, *[332](#page-331-0)*, *[347](#page-346-0)* umx\_check, [252,](#page-251-0) *[253](#page-252-0)*, *[255](#page-254-0)[–257](#page-256-0)*, *[270](#page-269-0)[–273](#page-272-0)*, *[275](#page-274-0)*, *[278](#page-277-0)[–280](#page-279-0)*, *[283](#page-282-0)* umx\_check\_model, *[252](#page-251-0)*, [253,](#page-252-0) *[255](#page-254-0)[–257](#page-256-0)*, *[270](#page-269-0)[–273](#page-272-0)*, *[275](#page-274-0)*, *[278](#page-277-0)[–280](#page-279-0)*, *[283](#page-282-0)* umx\_check\_names, *[61](#page-60-0)*, *[252,](#page-251-0) [253](#page-252-0)*, [254,](#page-253-0) *[256,](#page-255-0) [257](#page-256-0)*, *[270](#page-269-0)[–280](#page-279-0)*, *[282,](#page-281-0) [283](#page-282-0)*, *[320](#page-319-0)* umx\_check\_names(), *[305](#page-304-0)* umx\_check\_OS, *[252,](#page-251-0) [253](#page-252-0)*, *[255](#page-254-0)*, [255,](#page-254-0) *[257](#page-256-0)*, *[270](#page-269-0)[–273](#page-272-0)*, *[275](#page-274-0)*, *[278](#page-277-0)[–280](#page-279-0)*, *[283](#page-282-0)* umx\_check\_parallel, *[252,](#page-251-0) [253](#page-252-0)*, *[255,](#page-254-0) [256](#page-255-0)*, [256,](#page-255-0) *[270](#page-269-0)[–273](#page-272-0)*, *[275](#page-274-0)*, *[278](#page-277-0)[–280](#page-279-0)*, *[283](#page-282-0)* umx\_checkpoint *(*umx\_set\_checkpoint*)*, [334](#page-333-0) umx\_cont\_2\_quantiles, *[30](#page-29-0)*, *[61](#page-60-0)*, *[121](#page-120-0)*, *[140](#page-139-1)*, *[251](#page-250-0)*, [258,](#page-257-0) *[287](#page-286-0)*, *[291](#page-290-0)[–293](#page-292-0)*, *[297](#page-296-0)*, *[311](#page-310-0)[–313](#page-312-0)*, *[316](#page-315-0)*, *[318](#page-317-0)*, *[320](#page-319-0)*, *[322](#page-321-0)*, *[330](#page-329-0)*, *[332](#page-331-0)*, *[347](#page-346-0)* umx\_cor, *[20,](#page-19-0) [21](#page-20-0)*, *[24](#page-23-0)*, *[31](#page-30-0)*, *[48](#page-47-0)*, *[53](#page-52-0)*, *[61](#page-60-0)*, *[95](#page-94-0)*, *[140](#page-139-1)*, *[246](#page-245-0)*, *[249](#page-248-0)*, [259,](#page-258-0) *[301](#page-300-0)*, *[325,](#page-324-0) [326](#page-325-0)*, *[328](#page-327-0)*, *[355](#page-354-0)* umx\_explode, *[62](#page-61-0)*, [261,](#page-260-0) *[262](#page-261-0)*, *[269](#page-268-0)*, *[305](#page-304-0)*, *[310](#page-309-0)*, *[325](#page-324-0)*, *[350,](#page-349-0) [351](#page-350-0)*, *[353](#page-352-0)* umx\_explode(), *[350](#page-349-0)* umx\_explode\_twin\_names, *[62](#page-61-0)*, *[261](#page-260-0)*, [261,](#page-260-0) *[269](#page-268-0)*, *[305](#page-304-0)*, *[310](#page-309-0)*, *[325](#page-324-0)*, *[350,](#page-349-0) [351](#page-350-0)*, *[353](#page-352-0)* umx\_explode\_twin\_names(), *[310](#page-309-0)* umx\_factor *(*umxFactor*)*, [120](#page-119-0) umx\_file\_load\_pseudo, *[10](#page-9-0)*, *[62](#page-61-0)*, [262,](#page-261-0) *[295](#page-294-0)*, *[302](#page-301-0)*, *[307](#page-306-0)*, *[321](#page-320-0)*, *[357](#page-356-0)* umx\_find\_object, *[25](#page-24-0)*, *[27](#page-26-0)*, *[47](#page-46-0)*, *[62](#page-61-0)*, *[147](#page-146-0)*, *[154](#page-153-0)*,

191, 245, 250, 263, 286, 303, 307, 308, 315 umx\_fun\_mean\_sd, 62, 153, 196, 248, 264, 266, 289, 348, 349, 359, 363-371, 374, 375, 377, 378, 380, 383-386, 388, 389, 391-394, 396, 397, 399, 400, 402, 406, 408-410, 412, 413, 415, 419, 421, 423–425, 427–429, 431-434, 436-439, 441-444, 446, 448-450, 452, 453, 455, 456  $umx_fun_mean_sdd()$ , 264 umx\_get\_bracket\_addresses, 62, 153, 196, 248, 265, 265, 289, 348, 349, 359, 363-371, 374, 375, 377, 378, 380, 383-386, 388, 389, 391-394, 396, 397, 399, 400, 402, 406, 408-410, 412, 413, 415, 419, 421, 423-425, 427-429, 431-434, 436-439, 441–444, 446, 448–450, 452, 453, 455, 456 umx\_get\_checkpoint, 61, 267, 268, 333-346 umx\_get\_options, 61, 267, 268, 333-346 umx\_grep, 62, 261, 262, 268, 305, 310, 325, 350, 351, 353 umx\_has\_been\_run, 252, 253, 255-257, 270, 271-273, 275, 278-280, 283 umx\_has\_CIs, 252, 253, 255-257, 270, 271, 272, 273, 275, 278–280, 283 umx\_has\_means, 252, 253, 255-257, 270, 271, 272, 273, 275, 278-280, 283 umx\_has\_square\_brackets, 252, 253, 255-257, 270-272, 273, 275, 278-280, 283 umx\_is\_class, 61, 255, 274, 276, 277, 280, 282  $umx_is_class(), 280$ umx\_is\_cov, 252, 253, 255-257, 270-273, 275, 278-280, 283 umx\_is\_endogenous, 61, 255, 274, 276, 277, 280, 282 umx\_is\_exogenous, 61, 255, 274, 276, 277, 280, 282 umx\_is\_MxData, 252, 253, 255-257, 270-273, 275, 278, 279, 280, 283 umx\_is\_MxMatrix, 252, 253, 255-257, 270-273, 275, 278, 278, 280, 283 umx\_is\_MxModel, 252, 253, 255-257, 270-273, 275, 278, 279, 279, 283

umx\_is\_numeric, 61, 255, 274, 276, 277, 280, 282  $umx_is_number(c), 274$ umx\_is\_ordered, 61, 255, 274, 276, 277, 280, 281  $umx_iscrdered(), 102$ umx\_is\_RAM, 252, 253, 255-257, 270-273, 275, 278-280, 282 umx\_long2wide, 61, 283, 297, 301, 323, 328, 356  $umx\_long2wide()$ , 301 umx\_lower.tri, 25, 27, 47, 62, 147, 154, 191, 245, 250, 264, 285, 303, 307, 308, 315 umx\_lower2full, 30, 61, 121, 140, 251, 259, 286, 291-293, 297, 311-313, 316, 318, 320, 322, 330, 332, 347 umx\_make, 62, 153, 196, 248, 265, 266, 288, 348, 349, 359, 363-371, 374, 375, 377, 378, 380, 383–386, 388, 389, 391-394, 396, 397, 399, 400, 402, 406, 408-410, 412, 413, 415, 419, 421, 423-425, 427-429, 431-434, 436-439, 441-444, 446, 448-450, 452, 453, 455, 456 umx\_make\_fake\_data, 30, 61, 121, 140, 251, 259, 287, 290, 292, 293, 297, 311-313, 316, 318, 320, 322, 330, 332, 347 umx\_make\_MR\_data, 30, 61, 121, 140, 251, 259, 287, 291, 291, 293, 297, 311-313, 316, 318, 320, 322, 330, 332, 347  $umx_make_MR_data(), 242$  $umx_make_raw_from_cov, 30, 61, 121, 140,$ 251, 259, 287, 291, 292, 293, 297, 311-313, 316, 318, 320, 322, 330, 332, 347 umx\_make\_sql\_from\_excel, 10, 62, 263, 294, 302, 307, 321, 357 umx\_make\_twin\_data\_nice, 61, 284, 297, 300, 323, 328, 356 umx\_make\_TwinData, 30, 61, 121, 140, 251, 259, 284, 287, 291-293, 295, 301, 311-313, 316, 318, 320, 322, 323, 328, 330, 332, 347, 356 umx\_means, 20, 21, 24, 31, 48, 53, 61, 95, 140, 246, 249, 260, 301, 325, 326, 328,

464

355 umx\_move\_file, 10, 62, 263, 295, 302, 307, 321.357 umx\_msg, 25, 27, 47, 62, 147, 154, 191, 245, 250, 264, 286, 303, 307, 308, 315  $umx_msg()$ , 315 umx\_names, 62, 261, 262, 269, 304, 310, 325, 350, 351, 353 umx\_open, 10, 62, 263, 295, 302, 306, 321, 357 umx\_open\_CRAN\_page, 25, 27, 47, 62, 147, 154, 191, 245, 250, 264, 286, 303, 307, 308, 315 umx\_pad, 25, 27, 47, 62, 147, 154, 191, 245, 250, 264, 286, 303, 307, 308, 315 umx\_paste\_names, 62, 261, 262, 269, 305, 309, 325, 350, 351, 353 umx\_polychoric, 30, 62, 121, 140, 251, 259, 287, 291–293, 297, 310, 312, 313, 316, 318, 320, 322, 330, 332, 347 umx\_polypairwise, 30, 62, 121, 140, 251, 259, 287, 291-293, 297, 311, 311, 313, 316, 318, 320, 322, 330, 332, 347 umx\_polytriowise, 30, 62, 121, 140, 251, 259, 287, 291–293, 297, 311, 312, 313, 316, 318, 320, 322, 330, 332, 347 umx\_print, 25, 27, 47, 62, 147, 154, 191, 245, 250, 264, 286, 303, 307, 308, 314 umx\_r\_test, 20, 21, 24, 31, 48, 53, 61, 95, 140, 246, 249, 260, 301, 325, 326, 328, 355  $umx_r_test(), 31$ umx\_read\_lower, 30, 62, 121, 140, 251, 259, 287, 291-293, 297, 311-313, 316, 318, 320, 322, 330, 332, 347 umx\_read\_prolific\_demog, 30, 62, 121, 140, 251, 259, 287, 291-293, 297, 311-313, 316, 317, 320, 322, 330, 332, 347 umx\_rename, 30, 62, 121, 140, 251, 259, 287, 291-293, 297, 311-313, 316, 318, 319, 322, 330, 332, 347 umx\_rename\_file, 10, 62, 263, 295, 302, 307, 320, 357 umx\_reorder, 30, 62, 121, 140, 251, 259, 287, 291-293, 297, 311-313, 316, 318, 320, 322, 330, 332, 347

umx\_residualize, 61, 284, 297, 301, 323, 328, 356  $umx_r$  residualize(),  $67$ umx\_rot, 62, 261, 262, 269, 305, 310, 324, 350, 351, 353 umx\_round, 20, 21, 24, 31, 48, 53, 61, 95, 140, 246, 249, 260, 301, 325, 326, 328, 355 umx\_scale, 20, 21, 24, 31, 48, 53, 61, 95, 140, 246, 249, 260, 301, 325, 326, 327, 355 umx\_scale\_wide\_twin\_data, 61, 284, 297, 301, 323, 328, 356 umx\_score\_scale, 30, 62, 121, 140, 251, 259, 287, 291-293, 297, 311-313, 316, 318, 320, 322, 329, 332, 347 umx\_select\_valid, 30, 62, 121, 140, 251, 259, 287, 291-293, 297, 311-313, 316, 318, 320, 322, 330, 332, 347 umx\_set\_auto\_plot, 61, 267, 268, 333, 334-346  $umx_set_auto_plot(), 33$ umx\_set\_auto\_run, 61, 267, 268, 333, 334, 335-346 umx\_set\_checkpoint, 61, 267, 268, 333, 334, 334, 336-346 umx\_set\_condensed\_slots, 61, 267, 268, 333-335, 336, 337-346 umx\_set\_cores, 61, 267, 268, 333-336, 337, 338-346 umx\_set\_data\_variance\_check, 61, 267, 268, 333–337, 338, 339–346 umx\_set\_optimization\_options, 61, 267, 268, 333-338, 339, 340-346  $umx_set_$ optimization\_options(), 96, 140 umx\_set\_optimizer, 61, 267, 268, 333-339, 340, 341-346 umx\_set\_plot\_file\_suffix, 61, 267, 268, 333-340, 341, 342-346 umx\_set\_plot\_format, 61, 267, 268, 333-341, 342, 343-346  $umx_set_plot_format(), 33, 35, 37$ umx\_set\_plot\_use\_hrbrthemes, 61, 267, 268, 333-342, 343, 344-346 umx\_set\_separator, 61, 267, 268, 333-343, 344, 345, 346 umx\_set\_silent, 61, 267, 268, 333-344, 344, 346

umx\_set\_table\_format, 61, 267, 268, 333-345, 346 umx\_set\_table\_format(), 191, 194, 314, 315 umx\_stack, 30, 62, 121, 140, 251, 259, 287, 291-293, 297, 311-313, 316, 318, 320, 322, 330, 332, 347 umx\_standardize. 62, 153, 196, 248, 265, 266, 289, 348, 349, 359, 363-371, 374, 375, 377, 378, 380, 383-386, 388, 389, 391-394, 396, 397, 399, 400, 402, 406, 408-410, 412, 413, 415, 419, 421, 423–425, 427–429, 431-434, 436-439, 441-444, 446, 448-450, 452, 453, 455, 456 umx\_standardize(),  $64, 435, 439-441$ umx\_str\_chars, 62, 261, 262, 269, 305, 310, 325, 350, 351, 353 umx\_str\_from\_object, 62, 261, 262, 269, 305, 310, 325, 350, 351, 353 umx\_string\_to\_algebra, 62, 153, 196, 248, 265, 266, 289, 348, 349, 359, 363-371, 374, 375, 377, 378, 380, 383-386, 388, 389, 391-394, 396, 397, 399, 400, 402, 406, 408-410, 412, 413, 415, 419, 421, 423-425, 427-429, 431-434, 436-439, 441-444, 446, 448-450, 452, 453, 455,456 umx\_string\_to\_algebra(), 64 umx\_time, 61, 84, 123, 126, 127, 129, 130, 159, 247, 351 umx\_trim, 62, 261, 262, 269, 305, 310, 325, 350, 351, 353 umx\_update\_OpenMx (install.OpenMx), 25 umx\_var, 20, 21, 24, 31, 48, 53, 61, 95, 140, 246, 249, 260, 301, 325, 326, 328, 354 umx\_wide2long, 61, 284, 297, 301, 323, 328, 355  $umx_wide2long(), 301, 347$ umx\_write\_to\_clipboard, 10, 62, 263, 295, 302, 307, 321, 356 umxACE, 41, 61, 64, 74, 78, 99, 104, 107, 133, 136, 138, 143, 192, 193, 195, 199, 205, 210, 212, 216, 219, 223, 227, 230, 232, 240 umxACE(), 41, 72, 98, 99, 142, 164-166, 191,

192, 210, 215, 216, 297, 334, 417, 435 umxACEcov, 41, 61, 68, 72, 78, 99, 104, 107, 133, 136, 138, 143, 192, 193, 195, 199, 205, 210, 212, 216, 219, 223, 227, 230, 232, 240 umxACEcov(), 217, 218, 310, 436, 437 umxACEv, 41, 61, 68, 74, 75, 99, 104, 107, 133, 136, 138, 143, 192, 193, 195, 199, 205, 210, 212, 216, 219, 223, 227, 230, 232, 240 umxACEv(), 167, 218, 219, 417, 438 umxAlgebra, 62, 82, 125, 144, 200, 237, 244, 360, 381 umxAPA, 61, 83, 123, 126, 127, 129, 130, 159, 247, 352 umxAPA $($ ), 53, 212, 248 umxBrownie, 9, 14, 16-18, 29, 47, 86 umxCI, 12, 28, 49-52, 57, 58, 87, 90, 94, 119, 120, 124, 197 umxCI(),  $64, 88, 94$ umxCI\_boot, 12, 28, 49-52, 57, 58, 88, 89, 94, 119, 120, 124, 197  $umxCI\_boot(), 119$ umxCompare, 61, 91, 112, 152, 192, 202, 212  $umxCompare(), 12, 112$ umxConfint, 12, 28, 49-52, 57, 58, 88, 90, 93, 119, 120, 124, 197  $umxConfint(), 88, 391$ umxCov2cor,  $20$ ,  $21$ ,  $24$ ,  $31$ ,  $48$ ,  $53$ ,  $61$ ,  $95$ , 140, 246, 249, 260, 301, 325, 326, 328, 355 umxCP, 41, 61, 68, 74, 78, 96, 104, 107, 133, 136, 138, 143, 192, 193, 195, 199, 205, 210, 212, 216, 219, 221, 223, 227, 230, 232, 240 umxCP(), 99, 140, 143, 169, 197-199, 220, 223, 417, 439 umxDiagnose, 60, 101, 182 umxDoC, 41, 61, 68, 74, 78, 99, 103, 107, 133, 136, 138, 143, 192, 193, 195, 199, 205, 210, 212, 216, 219, 223, 227, 230, 232, 240 umxDoC(), 11, 106, 107, 169, 170, 222, 223 umxDoCp, 41, 61, 68, 74, 78, 99, 104, 106, 133, 136, 138, 143, 192, 193, 195, 199, 205, 210, 212, 216, 219, 223, 227, 230, 232, 240

# 466

# INDEX  $467$

umxEFA, *[61](#page-60-0)*, [107,](#page-106-0) *[242](#page-241-0)* umxEquate, *[61](#page-60-0)*, *[92](#page-91-0)*, [111,](#page-110-0) *[152](#page-151-0)*, *[192](#page-191-0)*, *[202](#page-201-0)*, *[212](#page-211-1)* umxEquate(), *[359](#page-358-0)* umxExampleCode\_TRHGpaper *(*umxExamples*)*, [113](#page-112-0) umxExamples, [113](#page-112-0) umxExpCov, *[12](#page-11-0)*, *[28](#page-27-0)*, *[49](#page-48-0)[–52](#page-51-0)*, *[57,](#page-56-0) [58](#page-57-0)*, *[88](#page-87-0)*, *[90](#page-89-0)*, *[94](#page-93-0)*, [118,](#page-117-0) *[120](#page-119-0)*, *[124](#page-123-0)*, *[197](#page-196-0)* umxExpCov(), *[90](#page-89-0)* umxExpMeans, *[12](#page-11-0)*, *[28](#page-27-0)*, *[49–](#page-48-0)[52](#page-51-0)*, *[57,](#page-56-0) [58](#page-57-0)*, *[88](#page-87-0)*, *[90](#page-89-0)*, *[94](#page-93-0)*, *[119](#page-118-0)*, [119,](#page-118-0) *[124](#page-123-0)*, *[197](#page-196-0)* umxExpMeans(), *[90](#page-89-0)* umxFactanal *(*umxEFA*)*, [107](#page-106-0) umxFactanal(), *[121](#page-120-0)* umxFactor, *[30](#page-29-0)*, *[61](#page-60-0)*, [120,](#page-119-0) *[140](#page-139-1)*, *[251](#page-250-0)*, *[259](#page-258-0)*, *[287](#page-286-0)*, *[291](#page-290-0)[–293](#page-292-0)*, *[297](#page-296-0)*, *[311–](#page-310-0)[313](#page-312-0)*, *[316](#page-315-0)*, *[318](#page-317-0)*, *[320](#page-319-0)*, *[322](#page-321-0)*, *[330](#page-329-0)*, *[332](#page-331-0)*, *[347](#page-346-0)* umxFactorScores, *[61](#page-60-0)*, *[84](#page-83-0)*, [122,](#page-121-0) *[126,](#page-125-0) [127](#page-126-0)*, *[129,](#page-128-0) [130](#page-129-0)*, *[159](#page-158-0)*, *[247](#page-246-0)*, *[352](#page-351-0)* umxFitIndices, *[12](#page-11-0)*, *[28](#page-27-0)*, *[49–](#page-48-0)[52](#page-51-0)*, *[57,](#page-56-0) [58](#page-57-0)*, *[88](#page-87-0)*, *[90](#page-89-0)*, *[94](#page-93-0)*, *[119,](#page-118-0) [120](#page-119-0)*, [123,](#page-122-0) *[197](#page-196-0)* umxFixAll, *[62](#page-61-0)*, *[82](#page-81-0)*, [125,](#page-124-0) *[144](#page-143-0)*, *[200](#page-199-0)*, *[237](#page-236-0)*, *[244](#page-243-0)*, *[360](#page-359-0)*, *[381](#page-380-0)* umxGetLatents, *[61](#page-60-0)*, *[84](#page-83-0)*, *[123](#page-122-0)*, [126,](#page-125-0) *[127](#page-126-0)*, *[129,](#page-128-0) [130](#page-129-0)*, *[159](#page-158-0)*, *[247](#page-246-0)*, *[352](#page-351-0)* umxGetManifests, *[61](#page-60-0)*, *[84](#page-83-0)*, *[123](#page-122-0)*, *[126](#page-125-0)*, [127,](#page-126-0) *[129,](#page-128-0) [130](#page-129-0)*, *[159](#page-158-0)*, *[247](#page-246-0)*, *[352](#page-351-0)* umxGetManifests(), *[126,](#page-125-0) [127](#page-126-0)* umxGetModel, *[61](#page-60-0)*, *[84](#page-83-0)*, *[123](#page-122-0)*, *[126,](#page-125-0) [127](#page-126-0)*, [128,](#page-127-0) *[130](#page-129-0)*, *[159](#page-158-0)*, *[247](#page-246-0)*, *[352](#page-351-0)* umxGetModel(), *[129](#page-128-0)* umxGetParameters, *[61](#page-60-0)*, *[84](#page-83-0)*, *[123](#page-122-0)*, *[126,](#page-125-0) [127](#page-126-0)*, *[129](#page-128-0)*, [129,](#page-128-0) *[159](#page-158-0)*, *[247](#page-246-0)*, *[352](#page-351-0)* umxGetParameters(), *[112](#page-111-0)*, *[159](#page-158-0)* umxGxE, *[41](#page-40-0)*, *[61](#page-60-0)*, *[68](#page-67-0)*, *[74](#page-73-0)*, *[78](#page-77-0)*, *[99](#page-98-0)*, *[104](#page-103-0)*, *[107](#page-106-0)*, [131,](#page-130-0) *[136](#page-135-0)*, *[138](#page-137-0)*, *[143](#page-142-0)*, *[192,](#page-191-0) [193](#page-192-0)*, *[195](#page-194-1)*, *[199](#page-198-0)*, *[205](#page-204-0)*, *[210](#page-209-0)*, *[212](#page-211-1)*, *[216](#page-215-0)*, *[219](#page-218-0)*, *[223](#page-222-0)*, *[227](#page-226-0)*, *[230](#page-229-0)*, *[232](#page-231-0)*, *[240](#page-239-0)* umxGxE(), *[99](#page-98-0)*, *[135](#page-134-0)*, *[138](#page-137-0)*, *[173,](#page-172-0) [174](#page-173-0)*, *[191](#page-190-0)*, *[194,](#page-193-0) [195](#page-194-1)*, *[224,](#page-223-0) [225](#page-224-0)*, *[297](#page-296-0)*, *[417](#page-416-0)* umxGxE\_window, *[41](#page-40-0)*, *[61](#page-60-0)*, *[68](#page-67-0)*, *[74](#page-73-0)*, *[78](#page-77-0)*, *[99](#page-98-0)*, *[104](#page-103-0)*, *[107](#page-106-0)*, *[133](#page-132-0)*, *[136](#page-135-0)*, [136,](#page-135-0) *[143](#page-142-0)*, *[192,](#page-191-0) [193](#page-192-0)*, *[195](#page-194-1)*, *[199](#page-198-0)*, *[205](#page-204-0)*, *[210](#page-209-0)*, *[212](#page-211-1)*, *[216](#page-215-0)*, *[219](#page-218-0)*, *[223](#page-222-0)*, *[227](#page-226-0)*, *[230](#page-229-0)*, *[232](#page-231-0)*, *[240](#page-239-0)* umxGxE\_window(), *[133](#page-132-0)* umxGxEbiv, *[41](#page-40-0)*, *[61](#page-60-0)*, *[68](#page-67-0)*, *[74](#page-73-0)*, *[78](#page-77-0)*, *[99](#page-98-0)*, *[104](#page-103-0)*, *[107](#page-106-0)*, *[133](#page-132-0)*, [134,](#page-133-0) *[138](#page-137-0)*, *[143](#page-142-0)*, *[192,](#page-191-0) [193](#page-192-0)*, *[195](#page-194-1)*, *[199](#page-198-0)*, *[205](#page-204-0)*, *[210](#page-209-0)*, *[212](#page-211-1)*, *[216](#page-215-0)*, *[219](#page-218-0)*, *[223](#page-222-0)*,

*[227](#page-226-0)*, *[230](#page-229-0)*, *[232](#page-231-0)*, *[240](#page-239-0)* umxGxEbiv(), *[135](#page-134-0)*, *[175](#page-174-0)*, *[226](#page-225-0)*, *[297](#page-296-0)* umxHetCor, *[20,](#page-19-0) [21](#page-20-0)*, *[24](#page-23-0)*, *[30,](#page-29-0) [31](#page-30-0)*, *[48](#page-47-0)*, *[53](#page-52-0)*, *[61](#page-60-0)*, *[95](#page-94-0)*, *[121](#page-120-0)*, [139,](#page-138-0) *[246](#page-245-0)*, *[249](#page-248-0)*, *[251](#page-250-0)*, *[259,](#page-258-0) [260](#page-259-0)*, *[287](#page-286-0)*, *[291](#page-290-0)[–293](#page-292-0)*, *[297](#page-296-0)*, *[301](#page-300-0)*, *[311](#page-310-0)[–313](#page-312-0)*, *[316](#page-315-0)*, *[318](#page-317-0)*, *[320](#page-319-0)*, *[322](#page-321-0)*, *[325,](#page-324-0) [326](#page-325-0)*, *[328](#page-327-0)*, *[330](#page-329-0)*, *[332](#page-331-0)*, *[347](#page-346-0)*, *[355](#page-354-0)* umxHetCor(), *[260](#page-259-0)* umxIP, *[41](#page-40-0)*, *[61](#page-60-0)*, *[68](#page-67-0)*, *[74](#page-73-0)*, *[78](#page-77-0)*, *[99](#page-98-0)*, *[104](#page-103-0)*, *[107](#page-106-0)*, *[133](#page-132-0)*, *[136](#page-135-0)*, *[138](#page-137-0)*, [140,](#page-139-1) *[192,](#page-191-0) [193](#page-192-0)*, *[195](#page-194-1)*, *[199](#page-198-0)*, *[205](#page-204-0)*, *[210](#page-209-0)*, *[212](#page-211-1)*, *[216](#page-215-0)*, *[219](#page-218-0)*, *[223](#page-222-0)*, *[227,](#page-226-0) [228](#page-227-0)*, *[230](#page-229-0)*, *[232](#page-231-0)*, *[240](#page-239-0)* umxIP(), *[99](#page-98-0)*, *[176,](#page-175-0) [177](#page-176-0)*, *[227,](#page-226-0) [228](#page-227-0)*, *[372,](#page-371-0) [373](#page-372-1)*, *[417](#page-416-0)*, *[440](#page-439-1)* umxJiggle, *[62](#page-61-0)*, *[82](#page-81-0)*, *[125](#page-124-0)*, [144,](#page-143-0) *[200](#page-199-0)*, *[237](#page-236-0)*, *[244](#page-243-0)*, *[360](#page-359-0)*, *[381](#page-380-0)* umxLav2RAM, *[25](#page-24-0)*, *[27](#page-26-0)*, *[47](#page-46-0)*, *[62](#page-61-0)*, [145,](#page-144-0) *[154](#page-153-0)*, *[191](#page-190-0)*, *[245](#page-244-0)*, *[250](#page-249-0)*, *[264](#page-263-1)*, *[286](#page-285-0)*, *[303](#page-302-0)*, *[307,](#page-306-0) [308](#page-307-0)*, *[315](#page-314-0)* umxLav2RAM(), *[184](#page-183-0)*, *[187](#page-186-0)*, *[412](#page-411-1)* umxMatrix, *[61](#page-60-0)*, [149,](#page-148-1) *[156](#page-155-0)*, *[162](#page-161-0)*, *[187](#page-186-0)*, *[234](#page-233-0)* umxMatrix(), *[57](#page-56-0)[–59](#page-58-0)*, *[82](#page-81-0)*, *[195](#page-194-1)*, *[403](#page-402-0)*, *[434](#page-433-1)* umxMI, *[61](#page-60-0)*, *[92](#page-91-0)*, *[112](#page-111-0)*, [151,](#page-150-0) *[192](#page-191-0)*, *[202](#page-201-0)*, *[212](#page-211-1)* umxMI(), *[370](#page-369-1)* umxModel, *[62](#page-61-0)*, [153,](#page-152-1) *[196](#page-195-0)*, *[248](#page-247-1)*, *[265,](#page-264-1) [266](#page-265-0)*, *[289](#page-288-0)*, *[348,](#page-347-1) [349](#page-348-1)*, *[359](#page-358-0)*, *[363](#page-362-1)[–371](#page-370-1)*, *[374,](#page-373-1) [375](#page-374-0)*, *[377,](#page-376-1) [378](#page-377-0)*, *[380](#page-379-0)*, *[383](#page-382-1)[–386](#page-385-1)*, *[388,](#page-387-1) [389](#page-388-1)*, *[391](#page-390-1)[–394](#page-393-1)*, *[396,](#page-395-0) [397](#page-396-1)*, *[399,](#page-398-1) [400](#page-399-1)*, *[402](#page-401-0)*, *[406](#page-405-0)*, *[408](#page-407-1)[–410](#page-409-0)*, *[412,](#page-411-1) [413](#page-412-0)*, *[415](#page-414-0)*, *[419](#page-418-0)*, *[421](#page-420-1)*, *[423](#page-422-1)[–425](#page-424-1)*, *[427](#page-426-1)[–429](#page-428-1)*, *[431](#page-430-0)[–434](#page-433-1)*, *[436](#page-435-1)[–439](#page-438-1)*, *[441](#page-440-1)[–444](#page-443-1)*, *[446](#page-445-0)*, *[448](#page-447-1)[–450](#page-449-0)*, *[452,](#page-451-0) [453](#page-452-1)*, *[455,](#page-454-1) [456](#page-455-0)* umxModelNames, *[25](#page-24-0)*, *[27](#page-26-0)*, *[47](#page-46-0)*, *[62](#page-61-0)*, *[147](#page-146-0)*, [154,](#page-153-0) *[191](#page-190-0)*, *[245](#page-244-0)*, *[250](#page-249-0)*, *[264](#page-263-1)*, *[286](#page-285-0)*, *[303](#page-302-0)*, *[307,](#page-306-0) [308](#page-307-0)*, *[315](#page-314-0)* umxModify, *[61](#page-60-0)*, *[150](#page-149-0)*, [155,](#page-154-0) *[162](#page-161-0)*, *[187](#page-186-0)*, *[234](#page-233-0)* umxModify(), *[11](#page-10-0)*, *[68](#page-67-0)*, *[88](#page-87-0)*, *[104](#page-103-0)*, *[112](#page-111-0)*, *[170](#page-169-0)*, *[201,](#page-200-0) [202](#page-201-0)*, *[216](#page-215-0)*, *[223](#page-222-0)*, *[381](#page-380-0)* umxMR *(*umxTwoStage*)*, [241](#page-240-0) umxParameters, *[61](#page-60-0)*, *[84](#page-83-0)*, *[123](#page-122-0)*, *[126,](#page-125-0) [127](#page-126-0)*, *[129,](#page-128-0) [130](#page-129-0)*, [158,](#page-157-0) *[247](#page-246-0)*, *[352](#page-351-0)* umxParameters(), *[158](#page-157-0)* umxPath, *[61](#page-60-0)*, *[150](#page-149-0)*, *[156](#page-155-0)*, [159,](#page-158-0) *[187](#page-186-0)*, *[234](#page-233-0)* umxPath(), *[106,](#page-105-0) [107](#page-106-0)*, *[147](#page-146-0)*, *[183,](#page-182-0) [184](#page-183-0)*, *[187](#page-186-0)*, *[239,](#page-238-0) [240](#page-239-0)*, *[426](#page-425-1)* umxPlot *(*plot.MxModel*)*, [33](#page-32-0) umxPlotACE, *[33](#page-32-0)*, *[35](#page-34-0)*, *[37](#page-36-0)*, *[61](#page-60-0)*, [164,](#page-163-0) *[166,](#page-165-0) [167](#page-166-0)*, *[169,](#page-168-0) [170](#page-169-0)*, *[172](#page-171-0)*, *[174,](#page-173-0) [175](#page-174-0)*, *[177,](#page-176-0) [178](#page-177-0)*,

180

umxPlotACE(), 33, 35, 37, 68 umxPlotACEcov, 33, 35, 37, 61, 165, 165, 167, 169, 170, 172, 174, 175, 177, 178, 180 umxPlotACEv, 33, 35, 37, 61, 165, 166, 167, 169, 170, 172, 174, 175, 177, 178, 180 umxPlotCP, 33, 35, 37, 61, 165-167, 168, 170, 172, 174, 175, 177, 178, 180 umxPlotCP(), 33, 35, 37, 99 umxPlotDoC, 33, 35, 37, 61, 165-167, 169, 169, 172, 174, 175, 177, 178, 180 umxPlotFun, 33, 35, 37, 61, 165-167, 169, 170, 171, 174, 175, 177, 178, 180 umxPlotGxE, 33, 35, 37, 61, 165-167, 169, 170, 172, 173, 175, 177, 178, 180 umxPlotGxE(), 33, 35, 37 umxPlotGxEbiv, 33, 35, 37, 61, 165-167, 169, 170, 172, 174, 174, 177, 178, 180 umxPlotIP, 33, 35, 37, 61, 165-167, 169, 170, 172, 174, 175, 176, 178, 180 umxPlotIP(), 33, 35, 37 umxPlotMxModelTwinMaker (plot.MxModelTwinMaker), 36 umxPlotSexLim, 33, 35, 37, 61, 165-167, 169, 170, 172, 174, 175, 177, 177, 180 umxPlotSexLim(), 205, 230 umxPlotSimplex, 33, 35, 37, 61, 165-167, 169, 170, 172, 174, 175, 177, 178, 179 umxPower, 60, 102, 180 umxPower(), 41, 295 umxRAM, 61, 150, 156, 162, 183, 234 umxRAM(), 57–60, 92, 126–129, 145, 147, 150, 153, 182, 187, 214, 234, 239, 240, 242, 334, 345, 375, 423, 425, 430 umxRAM2Lav, 25, 27, 47, 62, 147, 154, 190, 245, 250, 264, 286, 303, 307, 308,  $315$  $umxRAM2Law(), 147$ umxReduce, 41, 61, 68, 74, 78, 92, 100, 104, 107, 112, 133, 136, 138, 143, 152, 191, 193, 195, 199, 202, 205, 210, 212, 216, 219, 223, 227, 230, 232, 240 umxReduce(), 133, 136, 193, 195, 225 umxReduceACE, 41, 61, 68, 74, 78, 99, 104,

107, 133, 136, 138, 143, 192, 192, 195, 199, 205, 210, 212, 216, 219, 223, 227, 230, 232, 240 umxReduceACE(), 191, 192, 195 umxReduceGxE, 41, 61, 68, 74, 78, 99, 104, 107, 133, 136, 138, 143, 192, 193, 194, 199, 205, 210, 212, 216, 219, 223, 227, 230, 232, 240 umxReduceGxE(), 191-193 umxRenameMatrix, 62, 153, 195, 248, 265, 266, 289, 348, 349, 359, 363-371, 374, 375, 377, 378, 380, 383–386, 388, 389, 391-394, 396, 397, 399, 400, 402, 406, 408-410, 412, 413, 415, 419, 421, 423-425, 427-429, 431–434, 436–439, 441–444, 446, 448-450, 452, 453, 455, 456 umxRotate, 12, 28, 49-52, 57, 58, 88, 90, 94, 119, 120, 124, 197 umxRotate.MxModelCP, 41, 61, 68, 74, 78, 100, 104, 107, 133, 136, 138, 143, 192, 193, 195, 198, 205, 210, 212, 216, 219, 223, 227, 230, 232, 240 umxRotate.MxModelCP(), 99, 197 umxRun, 62, 82, 125, 144, 199, 237, 244, 360, 381  $umxRun(), 64, 119$ umxSetParameters, 61, 92, 112, 152, 192, 201, 212 umxSexLim, 41, 61, 68, 74, 78, 100, 104, 107, 133, 136, 138, 143, 192, 193, 195, 199, 203, 210, 212, 216, 219, 223, 227, 230, 232, 240 umxSexLim(), 178, 229, 230, 443 umxSimplex, 41, 61, 68, 74, 78, 100, 104, 107, 133, 136, 138, 143, 192, 193, 195, 199, 205, 207, 212, 216, 219, 223, 227, 230, 232, 240 umxSimplex(), 179, 180, 231, 232, 444 umxSummarizeTwinData, 41, 61, 68, 74, 78, 100, 104, 107, 133, 136, 138, 143, 192, 193, 195, 199, 205, 210, 210, 216, 219, 223, 227, 230, 232, 240 umxSummary, 61, 92, 112, 152, 192, 202, 212 umxSummary(), 64, 92, 99, 108, 133, 136, 143, 159, 165, 166, 169, 174, 175, 177, 180, 184, 187, 210, 216, 219, 221, 223, 227, 228, 230, 232, 373, 428,
## INDEX 269

*[430](#page-429-0)*, *[433](#page-432-0)*, *[449](#page-448-0)* umxSummary.MxModel, [213,](#page-212-0) *[218](#page-217-0)*, *[221](#page-220-0)*, *[225](#page-224-0)*, *[228](#page-227-0)* umxSummary.MxModel(), *[212](#page-211-0)* umxSummary.MxModelACE *(*umxSummaryACE*)*, [215](#page-214-0) umxSummary.MxModelACEcov *(*umxSummaryACEcov*)*, [217](#page-216-0) umxSummary.MxModelACEv *(*umxSummaryACEv*)*, [218](#page-217-0) umxSummary.MxModelCP *(*umxSummaryCP*)*, [220](#page-219-0) umxSummary.MxModelDoC *(*umxSummaryDoC*)*,  $222$ umxSummary.MxModelDoC(), *[11](#page-10-0)*, *[104](#page-103-0)*, *[170](#page-169-0)* umxSummary.MxModelGxE *(*umxSummaryGxE*)*, [224](#page-223-0) umxSummary.MxModelGxEbiv *(*umxSummaryGxEbiv*)*, [226](#page-225-0) umxSummary.MxModelIP *(*umxSummaryIP*)*, [227](#page-226-0) umxSummary.MxModelSexLim *(*umxSummarySexLim*)*, [229](#page-228-0) umxSummary.MxModelSimplex *(*umxSummarySimplex*)*, [231](#page-230-0) umxSummary.MxRAMModel *(*umxSummary.MxModel*)*, [213](#page-212-0) umxSummaryACE, *[41](#page-40-0)*, *[61](#page-60-0)*, *[68](#page-67-0)*, *[74](#page-73-0)*, *[78](#page-77-0)*, *[100](#page-99-0)*, *[104](#page-103-0)*, *[107](#page-106-0)*, *[133](#page-132-0)*, *[136](#page-135-0)*, *[138](#page-137-0)*, *[143](#page-142-0)*, *[192,](#page-191-0) [193](#page-192-0)*, *[195](#page-194-0)*, *[199](#page-198-0)*, *[205](#page-204-0)*, *[210](#page-209-0)*, *[212](#page-211-0)*, [215,](#page-214-0) *[219](#page-218-0)*, *[223](#page-222-0)*, *[227](#page-226-0)*, *[230](#page-229-0)*, *[232](#page-231-0)*, *[240](#page-239-0)* umxSummaryACE(), *[68](#page-67-0)*, *[212](#page-211-0)* umxSummaryACEcov, *[214](#page-213-0)*, [217,](#page-216-0) *[221](#page-220-0)*, *[225](#page-224-0)*, *[228](#page-227-0)* umxSummaryACEv, *[41](#page-40-0)*, *[61](#page-60-0)*, *[68](#page-67-0)*, *[74](#page-73-0)*, *[78](#page-77-0)*, *[100](#page-99-0)*, *[104](#page-103-0)*, *[107](#page-106-0)*, *[133](#page-132-0)*, *[136](#page-135-0)*, *[138](#page-137-0)*, *[143](#page-142-0)*, *[192,](#page-191-0) [193](#page-192-0)*, *[195](#page-194-0)*, *[199](#page-198-0)*, *[205](#page-204-0)*, *[210](#page-209-0)*, *[212](#page-211-0)*, *[216](#page-215-0)*, [218,](#page-217-0) *[223](#page-222-0)*, *[227](#page-226-0)*, *[230](#page-229-0)*, *[232](#page-231-0)*, *[240](#page-239-0)* umxSummaryACEv(), *[212](#page-211-0)* umxSummaryCP, *[214](#page-213-0)*, *[218](#page-217-0)*, [220,](#page-219-0) *[225](#page-224-0)*, *[228](#page-227-0)* umxSummaryCP(), *[99](#page-98-0)*, *[212](#page-211-0)* umxSummaryDoC, *[41](#page-40-0)*, *[61](#page-60-0)*, *[68](#page-67-0)*, *[74](#page-73-0)*, *[78](#page-77-0)*, *[100](#page-99-0)*, *[104](#page-103-0)*, *[107](#page-106-0)*, *[133](#page-132-0)*, *[136](#page-135-0)*, *[138](#page-137-0)*, *[143](#page-142-0)*, *[192,](#page-191-0) [193](#page-192-0)*, *[195](#page-194-0)*, *[199](#page-198-0)*, *[205](#page-204-0)*, *[210](#page-209-0)*, *[212](#page-211-0)*, *[216](#page-215-0)*, *[219](#page-218-0)*, [222,](#page-221-0) *[227](#page-226-0)*, *[230](#page-229-0)*, *[232](#page-231-0)*, *[240](#page-239-0)* umxSummaryGxE, *[214](#page-213-0)*, *[218](#page-217-0)*, *[221](#page-220-0)*, [224,](#page-223-0) *[228](#page-227-0)* umxSummaryGxE(), *[212](#page-211-0)* umxSummaryGxEbiv, *[41](#page-40-0)*, *[61](#page-60-0)*, *[68](#page-67-0)*, *[74](#page-73-0)*, *[78](#page-77-0)*, *[100](#page-99-0)*, *[104](#page-103-0)*, *[107](#page-106-0)*, *[133](#page-132-0)*, *[136](#page-135-0)*, *[138](#page-137-0)*, *[143](#page-142-0)*, *[192,](#page-191-0) [193](#page-192-0)*, *[195](#page-194-0)*, *[199](#page-198-0)*, *[205](#page-204-0)*, *[210](#page-209-0)*, *[212](#page-211-0)*, *[216](#page-215-0)*, *[219](#page-218-0)*, *[223](#page-222-0)*, [226,](#page-225-0) *[230](#page-229-0)*, *[232](#page-231-0)*, *[240](#page-239-0)*

umxSummaryIP, *[214](#page-213-0)*, *[218](#page-217-0)*, *[221](#page-220-0)*, *[225](#page-224-0)*, [227](#page-226-0) umxSummaryIP(), *[212](#page-211-0)* umxSummarySexLim, *[41](#page-40-0)*, *[61](#page-60-0)*, *[68](#page-67-0)*, *[74](#page-73-0)*, *[78](#page-77-0)*, *[100](#page-99-0)*, *[104](#page-103-0)*, *[107](#page-106-0)*, *[133](#page-132-0)*, *[136](#page-135-0)*, *[138](#page-137-0)*, *[143](#page-142-0)*, *[192,](#page-191-0) [193](#page-192-0)*, *[195](#page-194-0)*, *[199](#page-198-0)*, *[205](#page-204-0)*, *[210](#page-209-0)*, *[212](#page-211-0)*, *[216](#page-215-0)*, *[219](#page-218-0)*, *[223](#page-222-0)*, *[227](#page-226-0)*, [229,](#page-228-0) *[232](#page-231-0)*, *[240](#page-239-0)* umxSummarySexLim(), *[178](#page-177-0)*, *[205](#page-204-0)* umxSummarySimplex, *[41](#page-40-0)*, *[61](#page-60-0)*, *[68](#page-67-0)*, *[74](#page-73-0)*, *[78](#page-77-0)*, *[100](#page-99-0)*, *[104](#page-103-0)*, *[107](#page-106-0)*, *[133](#page-132-0)*, *[136](#page-135-0)*, *[138](#page-137-0)*, *[143](#page-142-0)*, *[192,](#page-191-0) [193](#page-192-0)*, *[195](#page-194-0)*, *[199](#page-198-0)*, *[205](#page-204-0)*, *[210](#page-209-0)*, *[212](#page-211-0)*, *[216](#page-215-0)*, *[219](#page-218-0)*, *[223](#page-222-0)*, *[227](#page-226-0)*, *[230](#page-229-0)*, [231,](#page-230-0) *[240](#page-239-0)* umxSuperModel, *[61](#page-60-0)*, *[150](#page-149-0)*, *[156](#page-155-0)*, *[162](#page-161-0)*, *[187](#page-186-0)*, [233](#page-232-0) umxSuperModel(), *[126,](#page-125-0) [127](#page-126-0)*, *[129](#page-128-0)*, *[145](#page-144-0)*, *[154](#page-153-0)*, *[187](#page-186-0)*, *[239,](#page-238-0) [240](#page-239-0)*, *[379](#page-378-0)* umxThresholdMatrix, *[62](#page-61-0)*, *[82](#page-81-0)*, *[125](#page-124-0)*, *[144](#page-143-0)*, *[200](#page-199-0)*, [235,](#page-234-0) *[244](#page-243-0)*, *[360](#page-359-0)*, *[381](#page-380-0)* umxThresholdMatrix(), *[64](#page-63-0)*, *[418](#page-417-0)* umxTwinMaker, *[41](#page-40-0)*, *[61](#page-60-0)*, *[68](#page-67-0)*, *[74](#page-73-0)*, *[78](#page-77-0)*, *[100](#page-99-0)*, *[104](#page-103-0)*, *[107](#page-106-0)*, *[133](#page-132-0)*, *[136](#page-135-0)*, *[138](#page-137-0)*, *[143](#page-142-0)*, *[192,](#page-191-0) [193](#page-192-0)*, *[195](#page-194-0)*, *[199](#page-198-0)*, *[205](#page-204-0)*, *[210](#page-209-0)*, *[212](#page-211-0)*, *[216](#page-215-0)*, *[219](#page-218-0)*, *[223](#page-222-0)*, *[227](#page-226-0)*, *[230](#page-229-0)*, *[232](#page-231-0)*, [239](#page-238-0) umxTwinMaker(), *[36](#page-35-0)*, *[239](#page-238-0)*, *[425](#page-424-0)*, *[427](#page-426-0)* umxTwoStage, *[61](#page-60-0)*, *[110](#page-109-0)*, [241](#page-240-0) umxUnexplainedCausalNexus, *[62](#page-61-0)*, *[82](#page-81-0)*, *[125](#page-124-0)*, *[144](#page-143-0)*, *[200](#page-199-0)*, *[237](#page-236-0)*, [243,](#page-242-0) *[360](#page-359-0)*, *[381](#page-380-0)* umxVersion, *[25](#page-24-0)*, *[27](#page-26-0)*, *[47](#page-46-0)*, *[62](#page-61-0)*, *[147](#page-146-0)*, *[154](#page-153-0)*, *[191](#page-190-0)*, [244,](#page-243-0) *[250](#page-249-0)*, *[264](#page-263-0)*, *[286](#page-285-0)*, *[303](#page-302-0)*, *[307,](#page-306-0) [308](#page-307-0)*, *[315](#page-314-0)* umxVersion(), *[25](#page-24-0)* umxWeightedAIC, *[20,](#page-19-0) [21](#page-20-0)*, *[24](#page-23-0)*, *[31](#page-30-0)*, *[48](#page-47-0)*, *[53](#page-52-0)*, *[61](#page-60-0)*, *[95](#page-94-0)*, *[140](#page-139-0)*, [245,](#page-244-0) *[249](#page-248-0)*, *[260](#page-259-0)*, *[301](#page-300-0)*, *[325,](#page-324-0) [326](#page-325-0)*, *[328](#page-327-0)*, *[355](#page-354-0)* us\_skinfold\_data, *[11](#page-10-0)*, *[19](#page-18-0)*, *[23](#page-22-0)*, *[27](#page-26-0)*, *[62](#page-61-0)*, [357](#page-356-0) vcov(), *[118](#page-117-0)*

vcov.MxModel *(*umxExpCov*)*, [118](#page-117-0)

within(), *[332](#page-331-0)*

xmu\_bracket\_address2rclabel, *[62](#page-61-0)*, *[153](#page-152-0)*, , *[248](#page-247-0)*, *[265,](#page-264-0) [266](#page-265-0)*, *[289](#page-288-0)*, *[348,](#page-347-0) [349](#page-348-0)*, , *[363](#page-362-0)[–365](#page-364-0)*, *[367](#page-366-0)[–371](#page-370-0)*, *[374,](#page-373-0) [375](#page-374-0)*, *[377,](#page-376-0) [378](#page-377-0)*, *[380](#page-379-0)*, [382,](#page-381-0) *[384,](#page-383-0) [385](#page-384-0)*, *[–389](#page-388-0)*, *[391](#page-390-0)[–394](#page-393-0)*, *[396,](#page-395-0) [397](#page-396-0)*, *[399,](#page-398-0)* , *[402](#page-401-0)*, *[406](#page-405-0)*, *[408](#page-407-0)[–410](#page-409-0)*, *[412,](#page-411-0) [413](#page-412-0)*, , *[419](#page-418-0)*, *[421](#page-420-0)*, *[423](#page-422-0)[–425](#page-424-0)*, *[427](#page-426-0)[–429](#page-428-0)*, *[–433](#page-432-0)*, *[435](#page-434-0)[–439](#page-438-0)*, *[441](#page-440-0)[–444](#page-443-0)*, *[446](#page-445-0)*, *[–450](#page-449-0)*, *[452,](#page-451-0) [453](#page-452-0)*, *[455,](#page-454-0) [456](#page-455-0)*

xmu\_cell\_is\_on, *[62](#page-61-0)*, *[153](#page-152-0)*, *[196](#page-195-0)*, *[248](#page-247-0)*, *[265,](#page-264-0) [266](#page-265-0)*, , *[348,](#page-347-0) [349](#page-348-0)*, *[359](#page-358-0)*, *[363–](#page-362-0)[365](#page-364-0)*, *[–371](#page-370-0)*, *[374,](#page-373-0) [375](#page-374-0)*, *[377,](#page-376-0) [378](#page-377-0)*, *[380](#page-379-0)*, , [383,](#page-382-0) *[385](#page-384-0)*, *[387–](#page-386-0)[389](#page-388-0)*, *[391–](#page-390-0)[394](#page-393-0)*, *[396,](#page-395-0) [397](#page-396-0)*, *[399,](#page-398-0) [400](#page-399-0)*, *[402](#page-401-0)*, *[406](#page-405-0)*, *[–410](#page-409-0)*, *[412,](#page-411-0) [413](#page-412-0)*, *[415](#page-414-0)*, *[419](#page-418-0)*, *[421](#page-420-0)*, *[–425](#page-424-0)*, *[427–](#page-426-0)[429](#page-428-0)*, *[431–](#page-430-0)[433](#page-432-0)*, *[–439](#page-438-0)*, *[441–](#page-440-0)[444](#page-443-0)*, *[446](#page-445-0)*, *[448–](#page-447-0)[450](#page-449-0)*, *[452,](#page-451-0) [453](#page-452-0)*, *[455,](#page-454-0) [456](#page-455-0)*

- xmu\_check\_levels\_identical, *[62](#page-61-0)*, *[153](#page-152-0)*, *[196](#page-195-0)*, , *[265,](#page-264-0) [266](#page-265-0)*, *[289](#page-288-0)*, *[348,](#page-347-0) [349](#page-348-0)*, *[359](#page-358-0)*, *[–365](#page-364-0)*, *[367–](#page-366-0)[371](#page-370-0)*, *[374,](#page-373-0) [375](#page-374-0)*, *[377,](#page-376-0)* , *[380](#page-379-0)*, *[383,](#page-382-0) [384](#page-383-0)*, [385,](#page-384-0) *[387–](#page-386-0)[389](#page-388-0)*, *[–394](#page-393-0)*, *[396,](#page-395-0) [397](#page-396-0)*, *[399,](#page-398-0) [400](#page-399-0)*, *[402](#page-401-0)*, , *[408](#page-407-0)[–410](#page-409-0)*, *[412,](#page-411-0) [413](#page-412-0)*, *[415](#page-414-0)*, *[419](#page-418-0)*, , *[423](#page-422-0)[–425](#page-424-0)*, *[427–](#page-426-0)[429](#page-428-0)*, *[431–](#page-430-0)[433](#page-432-0)*, *[–439](#page-438-0)*, *[441–](#page-440-0)[444](#page-443-0)*, *[446](#page-445-0)*, *[448–](#page-447-0)[450](#page-449-0)*, *[452,](#page-451-0) [453](#page-452-0)*, *[455,](#page-454-0) [456](#page-455-0)*
- xmu\_check\_needs\_means, *[62](#page-61-0)*, *[153](#page-152-0)*, *[196](#page-195-0)*, *[248](#page-247-0)*, *[265,](#page-264-0) [266](#page-265-0)*, *[289](#page-288-0)*, *[348,](#page-347-0) [349](#page-348-0)*, *[359](#page-358-0)*, *[–365](#page-364-0)*, *[367–](#page-366-0)[371](#page-370-0)*, *[374,](#page-373-0) [375](#page-374-0)*, *[377,](#page-376-0)* , *[380](#page-379-0)*, *[383–](#page-382-0)[385](#page-384-0)*, [386,](#page-385-0) *[388,](#page-387-0) [389](#page-388-0)*, *[–394](#page-393-0)*, *[396,](#page-395-0) [397](#page-396-0)*, *[399,](#page-398-0) [400](#page-399-0)*, *[402](#page-401-0)*, , *[408](#page-407-0)[–410](#page-409-0)*, *[412,](#page-411-0) [413](#page-412-0)*, *[415](#page-414-0)*, *[419](#page-418-0)*, , *[423](#page-422-0)[–425](#page-424-0)*, *[427–](#page-426-0)[429](#page-428-0)*, *[431–](#page-430-0)[433](#page-432-0)*, *[–439](#page-438-0)*, *[441–](#page-440-0)[444](#page-443-0)*, *[446](#page-445-0)*, *[448–](#page-447-0)[450](#page-449-0)*, *[452,](#page-451-0) [453](#page-452-0)*, *[455,](#page-454-0) [456](#page-455-0)*
- xmu\_check\_variance, *[62](#page-61-0)*, *[153](#page-152-0)*, *[196](#page-195-0)*, *[248](#page-247-0)*, *[265,](#page-264-0)* , *[289](#page-288-0)*, *[348,](#page-347-0) [349](#page-348-0)*, *[359](#page-358-0)*, *[363–](#page-362-0)[365](#page-364-0)*, *[–371](#page-370-0)*, *[374,](#page-373-0) [375](#page-374-0)*, *[377](#page-376-0)*, *[379,](#page-378-0) [380](#page-379-0)*, *[–385](#page-384-0)*, *[387](#page-386-0)*, [388,](#page-387-0) *[389](#page-388-0)*, *[391–](#page-390-0)[394](#page-393-0)*, *[396,](#page-395-0) [397](#page-396-0)*, *[399](#page-398-0)*, *[401,](#page-400-0) [402](#page-401-0)*, *[406](#page-405-0)*, *[–410](#page-409-0)*, *[412,](#page-411-0) [413](#page-412-0)*, *[415](#page-414-0)*, *[419](#page-418-0)*, *[–425](#page-424-0)*, *[427–](#page-426-0)[429](#page-428-0)*, *[431–](#page-430-0)[433](#page-432-0)*, *[–439](#page-438-0)*, *[441–](#page-440-0)[444](#page-443-0)*, *[446](#page-445-0)*, *[448–](#page-447-0)[450](#page-449-0)*, *[452,](#page-451-0) [453](#page-452-0)*, *[455,](#page-454-0) [456](#page-455-0)*
- xmu\_CI\_merge, *[62](#page-61-0)*, *[153](#page-152-0)*, *[196](#page-195-0)*, *[248](#page-247-0)*, *[265,](#page-264-0) [266](#page-265-0)*, , *[348,](#page-347-0) [349](#page-348-0)*, *[359](#page-358-0)*, *[363–](#page-362-0)[371](#page-370-0)*, *[374,](#page-373-0)* , *[377,](#page-376-0) [378](#page-377-0)*, *[380](#page-379-0)*, *[383–](#page-382-0)[385](#page-384-0)*, *[387,](#page-386-0)* , [389,](#page-388-0) *[391–](#page-390-0)[394](#page-393-0)*, *[396,](#page-395-0) [397](#page-396-0)*, *[399,](#page-398-0)* , *[402](#page-401-0)*, *[406](#page-405-0)*, *[408–](#page-407-0)[410](#page-409-0)*, *[412,](#page-411-0) [413](#page-412-0)*, , *[419](#page-418-0)*, *[421](#page-420-0)*, *[423–](#page-422-0)[425](#page-424-0)*, *[427–](#page-426-0)[429](#page-428-0)*, *[–434](#page-433-0)*, *[436–](#page-435-0)[439](#page-438-0)*, *[441–](#page-440-0)[444](#page-443-0)*, *[446](#page-445-0)*, *[–450](#page-449-0)*, *[452,](#page-451-0) [453](#page-452-0)*, *[455,](#page-454-0) [456](#page-455-0)*
- xmu\_CI\_stash, *[62](#page-61-0)*, *[153](#page-152-0)*, *[196](#page-195-0)*, *[248](#page-247-0)*, *[265,](#page-264-0) [266](#page-265-0)*, , *[348,](#page-347-0) [349](#page-348-0)*, *[359](#page-358-0)*, *[363–](#page-362-0)[371](#page-370-0)*, *[374,](#page-373-0)* , *[377,](#page-376-0) [378](#page-377-0)*, *[380](#page-379-0)*, *[383–](#page-382-0)[385](#page-384-0)*, *[–389](#page-388-0)*, [390,](#page-389-0) *[392–](#page-391-0)[394](#page-393-0)*, *[396,](#page-395-0) [397](#page-396-0)*,
- *[399,](#page-398-0) [400](#page-399-0)*, *[402](#page-401-0)*, *[406](#page-405-0)*, *[408](#page-407-0)[–410](#page-409-0)*, *[412,](#page-411-0)* , *[415](#page-414-0)*, *[419](#page-418-0)*, *[421](#page-420-0)*, *[423](#page-422-0)[–425](#page-424-0)*, *[–429](#page-428-0)*, *[431](#page-430-0)[–434](#page-433-0)*, *[436](#page-435-0)[–439](#page-438-0)*, *[–444](#page-443-0)*, *[446](#page-445-0)*, *[448](#page-447-0)[–450](#page-449-0)*, *[452,](#page-451-0) [453](#page-452-0)*, *[455,](#page-454-0) [456](#page-455-0)* xmu\_clean\_label, *[62](#page-61-0)*, *[153](#page-152-0)*, *[196](#page-195-0)*, *[248](#page-247-0)*, *[265,](#page-264-0)* , *[289](#page-288-0)*, *[348,](#page-347-0) [349](#page-348-0)*, *[359](#page-358-0)*, *[363](#page-362-0)[–365](#page-364-0)*, *[–371](#page-370-0)*, *[374,](#page-373-0) [375](#page-374-0)*, *[377](#page-376-0)*, *[379,](#page-378-0) [380](#page-379-0)*, *[–385](#page-384-0)*, *[387](#page-386-0)[–389](#page-388-0)*, *[391](#page-390-0)*, [391,](#page-390-0) *[393,](#page-392-0)* , *[396,](#page-395-0) [397](#page-396-0)*, *[399](#page-398-0)*, *[401,](#page-400-0) [402](#page-401-0)*, *[406](#page-405-0)*, *[–410](#page-409-0)*, *[412,](#page-411-0) [413](#page-412-0)*, *[415](#page-414-0)*, *[419](#page-418-0)*, *[–425](#page-424-0)*, *[427](#page-426-0)[–429](#page-428-0)*, *[431](#page-430-0)[–433](#page-432-0)*, *[–439](#page-438-0)*, *[441](#page-440-0)[–444](#page-443-0)*, *[446](#page-445-0)*, *[448](#page-447-0)[–450](#page-449-0)*, *[452,](#page-451-0) [453](#page-452-0)*, *[455,](#page-454-0) [456](#page-455-0)* xmu\_data\_missing, *[62](#page-61-0)*, *[153](#page-152-0)*, *[196](#page-195-0)*, *[248](#page-247-0)*, *[265,](#page-264-0)* , *[289](#page-288-0)*, *[348,](#page-347-0) [349](#page-348-0)*, *[359](#page-358-0)*, *[363](#page-362-0)[–365](#page-364-0)*, *[–371](#page-370-0)*, *[374,](#page-373-0) [375](#page-374-0)*, *[377](#page-376-0)*, *[379,](#page-378-0) [380](#page-379-0)*, *[–385](#page-384-0)*, *[387](#page-386-0)[–389](#page-388-0)*, *[391,](#page-390-0) [392](#page-391-0)*, [392,](#page-391-0) , *[396,](#page-395-0) [397](#page-396-0)*, *[399](#page-398-0)*, *[401,](#page-400-0) [402](#page-401-0)*, *[406](#page-405-0)*, *[–410](#page-409-0)*, *[412,](#page-411-0) [413](#page-412-0)*, *[415](#page-414-0)*, *[419](#page-418-0)*, *[–425](#page-424-0)*, *[427](#page-426-0)[–429](#page-428-0)*, *[431](#page-430-0)[–433](#page-432-0)*, *[–439](#page-438-0)*, *[441](#page-440-0)[–444](#page-443-0)*, *[446](#page-445-0)*, *[448](#page-447-0)[–450](#page-449-0)*, *[452,](#page-451-0) [453](#page-452-0)*, *[455,](#page-454-0) [456](#page-455-0)* xmu\_data\_swap\_a\_block, *[62](#page-61-0)*, *[153](#page-152-0)*, *[196](#page-195-0)*, *[248](#page-247-0)*, *[265,](#page-264-0) [266](#page-265-0)*, *[289](#page-288-0)*, *[348,](#page-347-0) [349](#page-348-0)*, *[359](#page-358-0)*, *[–365](#page-364-0)*, *[367](#page-366-0)[–371](#page-370-0)*, *[374,](#page-373-0) [375](#page-374-0)*, *[377](#page-376-0)*, *[379,](#page-378-0) [380](#page-379-0)*, *[383](#page-382-0)[–385](#page-384-0)*, *[387](#page-386-0)[–389](#page-388-0)*, *[–393](#page-392-0)*, [394,](#page-393-0) *[396,](#page-395-0) [397](#page-396-0)*, *[399](#page-398-0)*, *[401,](#page-400-0)* , *[406](#page-405-0)*, *[408](#page-407-0)[–410](#page-409-0)*, *[412,](#page-411-0) [413](#page-412-0)*, *[415](#page-414-0)*, , *[422](#page-421-0)[–425](#page-424-0)*, *[427](#page-426-0)[–429](#page-428-0)*, *[431](#page-430-0)[–433](#page-432-0)*, *[–439](#page-438-0)*, *[441](#page-440-0)[–444](#page-443-0)*, *[446](#page-445-0)*, *[448](#page-447-0)[–450](#page-449-0)*, *[452,](#page-451-0) [453](#page-452-0)*, *[455,](#page-454-0) [456](#page-455-0)* xmu\_describe\_data\_WLS, *[62](#page-61-0)*, *[153](#page-152-0)*, *[196](#page-195-0)*, *[248](#page-247-0)*, *[265,](#page-264-0) [266](#page-265-0)*, *[289](#page-288-0)*, *[348,](#page-347-0) [349](#page-348-0)*, *[359](#page-358-0)*, *[–365](#page-364-0)*, *[367](#page-366-0)[–371](#page-370-0)*, *[374,](#page-373-0) [375](#page-374-0)*, *[377](#page-376-0)*, *[379,](#page-378-0) [380](#page-379-0)*, *[383](#page-382-0)[–385](#page-384-0)*, *[387](#page-386-0)[–389](#page-388-0)*, *[–394](#page-393-0)*, [395,](#page-394-0) *[397](#page-396-0)*, *[399](#page-398-0)*, *[401,](#page-400-0) [402](#page-401-0)*, , *[408](#page-407-0)[–410](#page-409-0)*, *[412,](#page-411-0) [413](#page-412-0)*, *[415](#page-414-0)*, *[419](#page-418-0)*, *[–425](#page-424-0)*, *[427](#page-426-0)[–429](#page-428-0)*, *[431](#page-430-0)[–433](#page-432-0)*, *[–439](#page-438-0)*, *[441](#page-440-0)[–444](#page-443-0)*, *[446](#page-445-0)*, *[448](#page-447-0)[–450](#page-449-0)*, *[452,](#page-451-0) [453](#page-452-0)*, *[455,](#page-454-0) [456](#page-455-0)*
- xmu\_DF\_to\_mxData\_TypeCov, *[62](#page-61-0)*, *[153](#page-152-0)*, *[196](#page-195-0)*, , *[265,](#page-264-0) [266](#page-265-0)*, *[289](#page-288-0)*, *[348,](#page-347-0) [349](#page-348-0)*, *[359](#page-358-0)*, *[–365](#page-364-0)*, *[367](#page-366-0)[–371](#page-370-0)*, *[374,](#page-373-0) [375](#page-374-0)*, *[377,](#page-376-0)* , *[380](#page-379-0)*, *[383](#page-382-0)[–385](#page-384-0)*, *[387](#page-386-0)[–389](#page-388-0)*, *[–394](#page-393-0)*, *[396](#page-395-0)*, [397,](#page-396-0) *[399,](#page-398-0) [400](#page-399-0)*, *[402](#page-401-0)*, , *[408](#page-407-0)[–410](#page-409-0)*, *[412,](#page-411-0) [413](#page-412-0)*, *[415](#page-414-0)*, *[419](#page-418-0)*, , *[423](#page-422-0)[–425](#page-424-0)*, *[427](#page-426-0)[–429](#page-428-0)*, *[431](#page-430-0)[–434](#page-433-0)*,

*[–439](#page-438-0)*, *[441–](#page-440-0)[444](#page-443-0)*, *[446](#page-445-0)*, *[448–](#page-447-0)[450](#page-449-0)*, *[452,](#page-451-0) [453](#page-452-0)*, *[455,](#page-454-0) [456](#page-455-0)* xmu\_dot\_define\_shapes, [398,](#page-397-0) *[399](#page-398-0)*, *[401–](#page-400-0)[403](#page-402-0)*, xmu\_dot\_define\_shapes(), *[407](#page-406-0)* xmu\_dot\_make\_paths, *[62](#page-61-0)*, *[153](#page-152-0)*, *[196](#page-195-0)*, *[248](#page-247-0)*, *[265,](#page-264-0)* , *[290](#page-289-0)*, *[348,](#page-347-0) [349](#page-348-0)*, *[359](#page-358-0)*, *[363–](#page-362-0)[365](#page-364-0)*, *[–371](#page-370-0)*, *[374,](#page-373-0) [375](#page-374-0)*, *[377](#page-376-0)*, *[379,](#page-378-0) [380](#page-379-0)*, *[–385](#page-384-0)*, *[387–](#page-386-0)[389](#page-388-0)*, *[391–](#page-390-0)[394](#page-393-0)*, *[–399](#page-398-0)*, [400,](#page-399-0) *[402,](#page-401-0) [403](#page-402-0)*, *[406–](#page-405-0)[410](#page-409-0)*, *[412,](#page-411-0) [413](#page-412-0)*, *[415](#page-414-0)*, *[419](#page-418-0)*, *[422–](#page-421-0)[425](#page-424-0)*, *[–429](#page-428-0)*, *[431–](#page-430-0)[433](#page-432-0)*, *[435–](#page-434-0)[439](#page-438-0)*, *[–444](#page-443-0)*, *[446](#page-445-0)*, *[448–](#page-447-0)[450](#page-449-0)*, *[452,](#page-451-0) [453](#page-452-0)*, *[455,](#page-454-0) [456](#page-455-0)* xmu\_dot\_make\_residuals, *[62](#page-61-0)*, *[153](#page-152-0)*, *[196](#page-195-0)*, *[248](#page-247-0)*, *[265,](#page-264-0) [266](#page-265-0)*, *[290](#page-289-0)*, *[348,](#page-347-0) [349](#page-348-0)*, *[359](#page-358-0)*, *[–365](#page-364-0)*, *[367–](#page-366-0)[371](#page-370-0)*, *[374,](#page-373-0) [375](#page-374-0)*, *[377](#page-376-0)*, *[379,](#page-378-0) [380](#page-379-0)*, *[383–](#page-382-0)[385](#page-384-0)*, *[387–](#page-386-0)[389](#page-388-0)*, *[–394](#page-393-0)*, *[396–](#page-395-0)[399](#page-398-0)*, *[401](#page-400-0)*, [401,](#page-400-0) *[403](#page-402-0)*, *[–410](#page-409-0)*, *[412,](#page-411-0) [413](#page-412-0)*, *[415](#page-414-0)*, *[419](#page-418-0)*, *[–425](#page-424-0)*, *[427–](#page-426-0)[429](#page-428-0)*, *[431–](#page-430-0)[433](#page-432-0)*, *[–439](#page-438-0)*, *[441–](#page-440-0)[444](#page-443-0)*, *[446](#page-445-0)*, *[448–](#page-447-0)[450](#page-449-0)*, *[452,](#page-451-0) [453](#page-452-0)*, *[455,](#page-454-0) [456](#page-455-0)* xmu\_dot\_maker, *[62](#page-61-0)*, *[153](#page-152-0)*, *[196](#page-195-0)*, *[248](#page-247-0)*, *[265,](#page-264-0) [266](#page-265-0)*, , *[348,](#page-347-0) [349](#page-348-0)*, *[359](#page-358-0)*, *[363–](#page-362-0)[365](#page-364-0)*, *[–371](#page-370-0)*, *[374,](#page-373-0) [375](#page-374-0)*, *[377](#page-376-0)*, *[379,](#page-378-0) [380](#page-379-0)*, *[–385](#page-384-0)*, *[387–](#page-386-0)[389](#page-388-0)*, *[391–](#page-390-0)[394](#page-393-0)*, *[–398](#page-397-0)*, [399,](#page-398-0) *[401–](#page-400-0)[403](#page-402-0)*, *[406–](#page-405-0)[410](#page-409-0)*, *[412,](#page-411-0) [413](#page-412-0)*, *[415](#page-414-0)*, *[419](#page-418-0)*, *[422–](#page-421-0)[425](#page-424-0)*, *[–429](#page-428-0)*, *[431–](#page-430-0)[433](#page-432-0)*, *[435–](#page-434-0)[439](#page-438-0)*, *[–444](#page-443-0)*, *[446](#page-445-0)*, *[448–](#page-447-0)[450](#page-449-0)*, *[452,](#page-451-0) [453](#page-452-0)*, *[455,](#page-454-0) [456](#page-455-0)* xmu\_dot\_mat2dot, *[398,](#page-397-0) [399](#page-398-0)*, *[401,](#page-400-0) [402](#page-401-0)*, [402,](#page-401-0) xmu\_dot\_move\_ranks, *[62](#page-61-0)*, *[153](#page-152-0)*, *[196](#page-195-0)*, *[248](#page-247-0)*, *[265,](#page-264-0)* , *[290](#page-289-0)*, *[348,](#page-347-0) [349](#page-348-0)*, *[359](#page-358-0)*, *[363–](#page-362-0)[365](#page-364-0)*, *[–371](#page-370-0)*, *[374,](#page-373-0) [375](#page-374-0)*, *[377](#page-376-0)*, *[379,](#page-378-0) [380](#page-379-0)*, *[–385](#page-384-0)*, *[387–](#page-386-0)[389](#page-388-0)*, *[391–](#page-390-0)[394](#page-393-0)*, *[396,](#page-395-0)* , *[399](#page-398-0)*, *[401,](#page-400-0) [402](#page-401-0)*, [405,](#page-404-0) *[408–](#page-407-0)[410](#page-409-0)*, *[412,](#page-411-0) [413](#page-412-0)*, *[415](#page-414-0)*, *[419](#page-418-0)*, *[422–](#page-421-0)[424](#page-423-0)*, *[–429](#page-428-0)*, *[431,](#page-430-0) [432](#page-431-0)*, *[434–](#page-433-0)[439](#page-438-0)*, *[–444](#page-443-0)*, *[446](#page-445-0)*, *[448–](#page-447-0)[450](#page-449-0)*, *[452](#page-451-0)*, *[–456](#page-455-0)* xmu\_dot\_rank, *[398,](#page-397-0) [399](#page-398-0)*, *[401–](#page-400-0)[403](#page-402-0)*, [407](#page-406-0) xmu\_dot\_rank\_str, *[62](#page-61-0)*, *[153](#page-152-0)*, *[196](#page-195-0)*, *[248](#page-247-0)*, *[265,](#page-264-0)* , *[290](#page-289-0)*, *[348,](#page-347-0) [349](#page-348-0)*, *[359](#page-358-0)*, *[363–](#page-362-0)[365](#page-364-0)*, *[–371](#page-370-0)*, *[374,](#page-373-0) [375](#page-374-0)*, *[377](#page-376-0)*, *[379,](#page-378-0) [380](#page-379-0)*, *[–385](#page-384-0)*, *[387–](#page-386-0)[389](#page-388-0)*, *[391–](#page-390-0)[394](#page-393-0)*, *[396,](#page-395-0)*

, *[399](#page-398-0)*, *[401,](#page-400-0) [402](#page-401-0)*, *[406](#page-405-0)*, [407,](#page-406-0) *[409,](#page-408-0)* , *[412,](#page-411-0) [413](#page-412-0)*, *[415](#page-414-0)*, *[419](#page-418-0)*, *[422](#page-421-0)[–424](#page-423-0)*, *[–429](#page-428-0)*, *[431,](#page-430-0) [432](#page-431-0)*, *[434](#page-433-0)[–439](#page-438-0)*, *[–444](#page-443-0)*, *[446](#page-445-0)*, *[448](#page-447-0)[–450](#page-449-0)*, *[452](#page-451-0)*, *[–456](#page-455-0)* xmu\_extract\_column, *[62](#page-61-0)*, *[153](#page-152-0)*, *[196](#page-195-0)*, *[248](#page-247-0)*, *[265,](#page-264-0)* , *[290](#page-289-0)*, *[348,](#page-347-0) [349](#page-348-0)*, *[359](#page-358-0)*, *[363](#page-362-0)[–365](#page-364-0)*, *[–371](#page-370-0)*, *[374,](#page-373-0) [375](#page-374-0)*, *[377](#page-376-0)*, *[379,](#page-378-0) [380](#page-379-0)*, *[–385](#page-384-0)*, *[387](#page-386-0)[–389](#page-388-0)*, *[391](#page-390-0)[–394](#page-393-0)*, *[396,](#page-395-0)* , *[399](#page-398-0)*, *[401,](#page-400-0) [402](#page-401-0)*, *[406](#page-405-0)*, *[408](#page-407-0)*, [408,](#page-407-0) , *[412,](#page-411-0) [413](#page-412-0)*, *[415](#page-414-0)*, *[419](#page-418-0)*, *[422](#page-421-0)[–424](#page-423-0)*, *[–429](#page-428-0)*, *[431,](#page-430-0) [432](#page-431-0)*, *[434](#page-433-0)[–439](#page-438-0)*, *[–444](#page-443-0)*, *[446](#page-445-0)*, *[448](#page-447-0)[–450](#page-449-0)*, *[452](#page-451-0)*, *[–456](#page-455-0)* xmu\_get\_CI, *[62](#page-61-0)*, *[153](#page-152-0)*, *[196](#page-195-0)*, *[248](#page-247-0)*, *[265,](#page-264-0) [266](#page-265-0)*, *[290](#page-289-0)*, *[348,](#page-347-0) [349](#page-348-0)*, *[359](#page-358-0)*, *[363](#page-362-0)[–365](#page-364-0)*, *[367](#page-366-0)[–371](#page-370-0)*, *[374,](#page-373-0) [375](#page-374-0)*, *[377](#page-376-0)*, *[379,](#page-378-0) [380](#page-379-0)*, *[383](#page-382-0)[–385](#page-384-0)*, *[–389](#page-388-0)*, *[391](#page-390-0)[–394](#page-393-0)*, *[396,](#page-395-0) [397](#page-396-0)*, *[399](#page-398-0)*, *[401,](#page-400-0) [402](#page-401-0)*, *[406](#page-405-0)*, *[408,](#page-407-0) [409](#page-408-0)*, [409,](#page-408-0) *[412,](#page-411-0)* , *[415](#page-414-0)*, *[419](#page-418-0)*, *[422](#page-421-0)[–424](#page-423-0)*, *[426](#page-425-0)[–429](#page-428-0)*, *[431,](#page-430-0) [432](#page-431-0)*, *[434](#page-433-0)[–439](#page-438-0)*, *[441](#page-440-0)[–444](#page-443-0)*, *[446](#page-445-0)*, *[–450](#page-449-0)*, *[452](#page-451-0)*, *[454](#page-453-0)[–456](#page-455-0)* xmu\_get\_CI(), *[391](#page-390-0)* xmu\_lavaan\_process\_group, *[62](#page-61-0)*, *[153](#page-152-0)*, *[196](#page-195-0)*, , *[265,](#page-264-0) [266](#page-265-0)*, *[290](#page-289-0)*, *[348,](#page-347-0) [349](#page-348-0)*, *[359](#page-358-0)*, *[–365](#page-364-0)*, *[367](#page-366-0)[–371](#page-370-0)*, *[374,](#page-373-0) [375](#page-374-0)*, *[377](#page-376-0)*, *[379,](#page-378-0) [380](#page-379-0)*, *[383](#page-382-0)[–385](#page-384-0)*, *[387](#page-386-0)[–389](#page-388-0)*, *[–394](#page-393-0)*, *[396,](#page-395-0) [397](#page-396-0)*, *[399](#page-398-0)*, *[401,](#page-400-0) [402](#page-401-0)*, , *[408](#page-407-0)[–410](#page-409-0)*, [411,](#page-410-0) *[413](#page-412-0)*, *[415](#page-414-0)*, *[419](#page-418-0)*, *[–424](#page-423-0)*, *[426](#page-425-0)[–429](#page-428-0)*, *[431,](#page-430-0) [432](#page-431-0)*, *[–439](#page-438-0)*, *[441](#page-440-0)[–444](#page-443-0)*, *[446](#page-445-0)*, *[448](#page-447-0)[–450](#page-449-0)*, , *[454](#page-453-0)[–456](#page-455-0)* xmu\_make\_bin\_cont\_pair\_data, *[62](#page-61-0)*, *[153](#page-152-0)*, , *[248](#page-247-0)*, *[265,](#page-264-0) [266](#page-265-0)*, *[290](#page-289-0)*, *[348,](#page-347-0) [349](#page-348-0)*, , *[363](#page-362-0)[–365](#page-364-0)*, *[367](#page-366-0)[–371](#page-370-0)*, *[374,](#page-373-0) [375](#page-374-0)*, , *[379,](#page-378-0) [380](#page-379-0)*, *[383](#page-382-0)[–385](#page-384-0)*, *[387,](#page-386-0) [388](#page-387-0)*, *[–394](#page-393-0)*, *[396,](#page-395-0) [397](#page-396-0)*, *[399](#page-398-0)*, *[401,](#page-400-0) [402](#page-401-0)*, , *[408](#page-407-0)[–410](#page-409-0)*, *[412](#page-411-0)*, [412,](#page-411-0) *[415](#page-414-0)*, *[419](#page-418-0)*, *[–424](#page-423-0)*, *[426](#page-425-0)[–429](#page-428-0)*, *[431,](#page-430-0) [432](#page-431-0)*, *[–438](#page-437-0)*, *[440](#page-439-0)[–444](#page-443-0)*, *[446](#page-445-0)*, *[448](#page-447-0)[–450](#page-449-0)*, , *[454](#page-453-0)[–456](#page-455-0)* xmu\_make\_mxData, *[62](#page-61-0)*, *[153](#page-152-0)*, *[196](#page-195-0)*, *[248](#page-247-0)*, *[265,](#page-264-0)* , *[290](#page-289-0)*, *[348,](#page-347-0) [349](#page-348-0)*, *[359](#page-358-0)*, *[363](#page-362-0)[–365](#page-364-0)*, *[–371](#page-370-0)*, *[374,](#page-373-0) [375](#page-374-0)*, *[377](#page-376-0)*, *[379,](#page-378-0) [380](#page-379-0)*, *[–385](#page-384-0)*, *[387,](#page-386-0) [388](#page-387-0)*, *[390](#page-389-0)[–394](#page-393-0)*, *[396,](#page-395-0)* , *[399](#page-398-0)*, *[401,](#page-400-0) [402](#page-401-0)*, *[406](#page-405-0)*, *[408](#page-407-0)[–410](#page-409-0)*,

> *[412,](#page-411-0) [413](#page-412-0)*, [414,](#page-413-0) *[419](#page-418-0)*, *[422](#page-421-0)[–424](#page-423-0)*, *[–429](#page-428-0)*, *[431,](#page-430-0) [432](#page-431-0)*, *[434](#page-433-0)[–438](#page-437-0)*,

## *[–444](#page-443-0)*, *[446](#page-445-0)*, *[448–](#page-447-0)[450](#page-449-0)*, *[452](#page-451-0)*, *[–456](#page-455-0)* xmu\_make\_mxData(), *[386](#page-385-0)* xmu\_make\_TwinSuperModel, *[62](#page-61-0)*, *[153](#page-152-0)*, *[196](#page-195-0)*, , *[265,](#page-264-0) [266](#page-265-0)*, *[290](#page-289-0)*, *[348,](#page-347-0) [349](#page-348-0)*, *[359](#page-358-0)*, *[–365](#page-364-0)*, *[367–](#page-366-0)[371](#page-370-0)*, *[374,](#page-373-0) [375](#page-374-0)*, *[377](#page-376-0)*, *[379,](#page-378-0) [380](#page-379-0)*, *[383–](#page-382-0)[385](#page-384-0)*, *[387,](#page-386-0) [388](#page-387-0)*, *[–394](#page-393-0)*, *[396,](#page-395-0) [397](#page-396-0)*, *[399](#page-398-0)*, *[401,](#page-400-0) [402](#page-401-0)*, , *[408](#page-407-0)[–410](#page-409-0)*, *[412,](#page-411-0) [413](#page-412-0)*, *[415](#page-414-0)*, [416,](#page-415-0) *[–424](#page-423-0)*, *[426–](#page-425-0)[429](#page-428-0)*, *[431,](#page-430-0) [432](#page-431-0)*, *[–438](#page-437-0)*, *[440–](#page-439-0)[444](#page-443-0)*, *[446](#page-445-0)*, *[448–](#page-447-0)[450](#page-449-0)*, , *[454](#page-453-0)[–456](#page-455-0)* xmu\_make\_TwinSuperModel(), *[99](#page-98-0)*, *[376,](#page-375-0) [377](#page-376-0)* xmu\_match.arg, *[62](#page-61-0)*, *[153](#page-152-0)*, *[196](#page-195-0)*, *[248](#page-247-0)*, *[265,](#page-264-0) [266](#page-265-0)*, , *[348,](#page-347-0) [349](#page-348-0)*, *[359](#page-358-0)*, *[363–](#page-362-0)[365](#page-364-0)*, *[–371](#page-370-0)*, *[374,](#page-373-0) [375](#page-374-0)*, *[377](#page-376-0)*, *[379,](#page-378-0) [380](#page-379-0)*, *[–385](#page-384-0)*, *[387,](#page-386-0) [388](#page-387-0)*, *[390–](#page-389-0)[394](#page-393-0)*, *[396,](#page-395-0)* , *[399](#page-398-0)*, *[401,](#page-400-0) [402](#page-401-0)*, *[406](#page-405-0)*, *[408–](#page-407-0)[410](#page-409-0)*, *[412,](#page-411-0) [413](#page-412-0)*, *[415](#page-414-0)*, *[419](#page-418-0)*, [421,](#page-420-0) *[423,](#page-422-0) [424](#page-423-0)*, *[–429](#page-428-0)*, *[431,](#page-430-0) [432](#page-431-0)*, *[434–](#page-433-0)[438](#page-437-0)*, *[–444](#page-443-0)*, *[446](#page-445-0)*, *[448–](#page-447-0)[450](#page-449-0)*, *[452](#page-451-0)*, *[–456](#page-455-0)* xmu\_name\_from\_lavaan\_str, *[62](#page-61-0)*, *[153](#page-152-0)*, *[196](#page-195-0)*, , *[265,](#page-264-0) [266](#page-265-0)*, *[290](#page-289-0)*, *[348,](#page-347-0) [349](#page-348-0)*, *[359](#page-358-0)*, *[–365](#page-364-0)*, *[367–](#page-366-0)[371](#page-370-0)*, *[374,](#page-373-0) [375](#page-374-0)*, *[377](#page-376-0)*, *[379,](#page-378-0) [380](#page-379-0)*, *[383–](#page-382-0)[385](#page-384-0)*, *[387,](#page-386-0) [388](#page-387-0)*, *[–394](#page-393-0)*, *[396,](#page-395-0) [397](#page-396-0)*, *[399](#page-398-0)*, *[401,](#page-400-0) [402](#page-401-0)*, , *[408](#page-407-0)[–410](#page-409-0)*, *[412,](#page-411-0) [413](#page-412-0)*, *[415](#page-414-0)*, *[419](#page-418-0)*, , [422,](#page-421-0) *[424](#page-423-0)*, *[426–](#page-425-0)[429](#page-428-0)*, *[431](#page-430-0)*, *[–438](#page-437-0)*, *[440–](#page-439-0)[444](#page-443-0)*, *[446](#page-445-0)*, *[448–](#page-447-0)[450](#page-449-0)*, , *[454](#page-453-0)[–456](#page-455-0)* xmu\_PadAndPruneForDefVars, *[62](#page-61-0)*, *[153](#page-152-0)*, *[196](#page-195-0)*, , *[265,](#page-264-0) [266](#page-265-0)*, *[289](#page-288-0)*, *[348,](#page-347-0) [349](#page-348-0)*, *[359](#page-358-0)*, *[–365](#page-364-0)*, *[367–](#page-366-0)[371](#page-370-0)*, *[374,](#page-373-0) [375](#page-374-0)*, *[377,](#page-376-0)* , *[380](#page-379-0)*, *[383–](#page-382-0)[385](#page-384-0)*, *[387–](#page-386-0)[389](#page-388-0)*, *[–394](#page-393-0)*, *[396,](#page-395-0) [397](#page-396-0)*, *[399,](#page-398-0) [400](#page-399-0)*, *[402](#page-401-0)*, , *[408](#page-407-0)[–410](#page-409-0)*, *[412,](#page-411-0) [413](#page-412-0)*, *[415](#page-414-0)*, *[419](#page-418-0)*, , *[423](#page-422-0)*, [423,](#page-422-0) *[425](#page-424-0)*, *[427–](#page-426-0)[429](#page-428-0)*, *[–434](#page-433-0)*, *[436–](#page-435-0)[439](#page-438-0)*, *[441–](#page-440-0)[444](#page-443-0)*, *[446](#page-445-0)*, *[–450](#page-449-0)*, *[452,](#page-451-0) [453](#page-452-0)*, *[455,](#page-454-0) [456](#page-455-0)* xmu\_path2twin, *[62](#page-61-0)*, *[153](#page-152-0)*, *[196](#page-195-0)*, *[248](#page-247-0)*, *[265,](#page-264-0) [266](#page-265-0)*, , *[348,](#page-347-0) [349](#page-348-0)*, *[359](#page-358-0)*, *[363–](#page-362-0)[365](#page-364-0)*, *[–371](#page-370-0)*, *[374,](#page-373-0) [375](#page-374-0)*, *[377](#page-376-0)*, *[379,](#page-378-0) [380](#page-379-0)*, *[–385](#page-384-0)*, *[387,](#page-386-0) [388](#page-387-0)*, *[390–](#page-389-0)[394](#page-393-0)*, *[396,](#page-395-0)* , *[399](#page-398-0)*, *[401,](#page-400-0) [402](#page-401-0)*, *[406](#page-405-0)*, *[408–](#page-407-0)[410](#page-409-0)*, *[412,](#page-411-0) [413](#page-412-0)*, *[415](#page-414-0)*, *[419](#page-418-0)*, *[422–](#page-421-0)[424](#page-423-0)*, [425,](#page-424-0) *[–429](#page-428-0)*, *[431](#page-430-0)*, *[433–](#page-432-0)[438](#page-437-0)*, *[440–](#page-439-0)[444](#page-443-0)*, , *[448](#page-447-0)[–450](#page-449-0)*, *[452](#page-451-0)*, *[454–](#page-453-0)[456](#page-455-0)*

xmu\_path2twin(), *[427](#page-426-0)* xmu\_path\_regex, *[62](#page-61-0)*, *[153](#page-152-0)*, *[196](#page-195-0)*, *[248](#page-247-0)*, *[265,](#page-264-0) [266](#page-265-0)*, , *[348,](#page-347-0) [349](#page-348-0)*, *[359](#page-358-0)*, *[363](#page-362-0)[–365](#page-364-0)*, *[–371](#page-370-0)*, *[374,](#page-373-0) [375](#page-374-0)*, *[377](#page-376-0)*, *[379,](#page-378-0) [380](#page-379-0)*, *[–385](#page-384-0)*, *[387,](#page-386-0) [388](#page-387-0)*, *[390](#page-389-0)[–394](#page-393-0)*, *[396,](#page-395-0)* , *[399](#page-398-0)*, *[401,](#page-400-0) [402](#page-401-0)*, *[406](#page-405-0)*, *[408](#page-407-0)[–410](#page-409-0)*, *[412,](#page-411-0) [413](#page-412-0)*, *[415](#page-414-0)*, *[419](#page-418-0)*, *[422](#page-421-0)[–424](#page-423-0)*, *[426](#page-425-0)*, [426,](#page-425-0) *[428,](#page-427-0) [429](#page-428-0)*, *[431](#page-430-0)*, *[433](#page-432-0)[–438](#page-437-0)*, *[–444](#page-443-0)*, *[446](#page-445-0)*, *[448](#page-447-0)[–450](#page-449-0)*, *[452](#page-451-0)*, *[–456](#page-455-0)* xmu\_print\_algebras, *[62](#page-61-0)*, *[153](#page-152-0)*, *[196](#page-195-0)*, *[248](#page-247-0)*, *[265,](#page-264-0)* , *[290](#page-289-0)*, *[348,](#page-347-0) [349](#page-348-0)*, *[359](#page-358-0)*, *[363](#page-362-0)[–365](#page-364-0)*, *[–371](#page-370-0)*, *[374,](#page-373-0) [375](#page-374-0)*, *[377](#page-376-0)*, *[379,](#page-378-0) [380](#page-379-0)*, *[–385](#page-384-0)*, *[387,](#page-386-0) [388](#page-387-0)*, *[390](#page-389-0)[–394](#page-393-0)*, *[396,](#page-395-0)* , *[399](#page-398-0)*, *[401,](#page-400-0) [402](#page-401-0)*, *[406](#page-405-0)*, *[408](#page-407-0)[–410](#page-409-0)*, *[412,](#page-411-0) [413](#page-412-0)*, *[415](#page-414-0)*, *[419](#page-418-0)*, *[422](#page-421-0)[–424](#page-423-0)*, *[426,](#page-425-0)* , [427,](#page-426-0) *[429](#page-428-0)*, *[431](#page-430-0)*, *[433](#page-432-0)[–438](#page-437-0)*, *[–444](#page-443-0)*, *[446](#page-445-0)*, *[448](#page-447-0)[–450](#page-449-0)*, *[452](#page-451-0)*, *[–456](#page-455-0)* xmu\_rclabel\_2\_bracket\_address, *[62](#page-61-0)*, *[153](#page-152-0)*, , *[248](#page-247-0)*, *[265,](#page-264-0) [266](#page-265-0)*, *[290](#page-289-0)*, *[348,](#page-347-0) [349](#page-348-0)*, , *[363](#page-362-0)[–365](#page-364-0)*, *[367](#page-366-0)[–371](#page-370-0)*, *[374,](#page-373-0) [375](#page-374-0)*,

- , *[379,](#page-378-0) [380](#page-379-0)*, *[383](#page-382-0)[–385](#page-384-0)*, *[387,](#page-386-0) [388](#page-387-0)*, *[–394](#page-393-0)*, *[396](#page-395-0)*, *[398,](#page-397-0) [399](#page-398-0)*, *[401,](#page-400-0) [402](#page-401-0)*, , *[408](#page-407-0)[–410](#page-409-0)*, *[412,](#page-411-0) [413](#page-412-0)*, *[415](#page-414-0)*, *[419](#page-418-0)*, *[–424](#page-423-0)*, *[426](#page-425-0)[–428](#page-427-0)*, [429,](#page-428-0) *[431](#page-430-0)*, *[–438](#page-437-0)*, *[440](#page-439-0)[–444](#page-443-0)*, *[446](#page-445-0)*, *[448](#page-447-0)[–450](#page-449-0)*, , *[454](#page-453-0)[–456](#page-455-0)*
- xmu\_safe\_run\_summary, *[62](#page-61-0)*, *[153](#page-152-0)*, *[196](#page-195-0)*, *[248](#page-247-0)*, *[265,](#page-264-0) [266](#page-265-0)*, *[290](#page-289-0)*, *[348,](#page-347-0) [349](#page-348-0)*, *[359](#page-358-0)*, *[–365](#page-364-0)*, *[367](#page-366-0)[–371](#page-370-0)*, *[374,](#page-373-0) [375](#page-374-0)*, *[377](#page-376-0)*, *[379,](#page-378-0) [380](#page-379-0)*, *[383](#page-382-0)[–385](#page-384-0)*, *[387,](#page-386-0) [388](#page-387-0)*, *[–394](#page-393-0)*, *[396](#page-395-0)*, *[398,](#page-397-0) [399](#page-398-0)*, *[401,](#page-400-0) [402](#page-401-0)*, , *[408](#page-407-0)[–410](#page-409-0)*, *[412,](#page-411-0) [413](#page-412-0)*, *[415](#page-414-0)*, *[419](#page-418-0)*, *[–424](#page-423-0)*, *[426](#page-425-0)[–429](#page-428-0)*, [430,](#page-429-0) *[433](#page-432-0)[–438](#page-437-0)*, *[–444](#page-443-0)*, *[446](#page-445-0)*, *[448](#page-447-0)[–450](#page-449-0)*, *[452](#page-451-0)*, *[–456](#page-455-0)*
- xmu\_set\_sep\_from\_suffix, *[62](#page-61-0)*, *[153](#page-152-0)*, *[196](#page-195-0)*, , *[265,](#page-264-0) [266](#page-265-0)*, *[290](#page-289-0)*, *[348,](#page-347-0) [349](#page-348-0)*, *[359](#page-358-0)*, *[–365](#page-364-0)*, *[367](#page-366-0)[–371](#page-370-0)*, *[374,](#page-373-0) [375](#page-374-0)*, *[377](#page-376-0)*, *[379,](#page-378-0) [380](#page-379-0)*, *[383](#page-382-0)[–385](#page-384-0)*, *[387,](#page-386-0) [388](#page-387-0)*, *[–394](#page-393-0)*, *[396](#page-395-0)*, *[398,](#page-397-0) [399](#page-398-0)*, *[401,](#page-400-0) [402](#page-401-0)*, , *[408](#page-407-0)[–410](#page-409-0)*, *[412,](#page-411-0) [413](#page-412-0)*, *[415](#page-414-0)*, *[419](#page-418-0)*, *[–424](#page-423-0)*, *[426](#page-425-0)[–429](#page-428-0)*, *[431](#page-430-0)*, [432,](#page-431-0) *[–438](#page-437-0)*, *[440](#page-439-0)[–444](#page-443-0)*, *[446](#page-445-0)*, *[448](#page-447-0)[–450](#page-449-0)*, , *[454](#page-453-0)[–456](#page-455-0)*
- xmu\_show\_fit\_or\_comparison, *[62](#page-61-0)*, *[153](#page-152-0)*, *[196](#page-195-0)*, , *[265,](#page-264-0) [266](#page-265-0)*, *[290](#page-289-0)*, *[348](#page-347-0)*, *[350](#page-349-0)*, *[359](#page-358-0)*,

*[–365](#page-364-0)*, *[367–](#page-366-0)[371](#page-370-0)*, *[374,](#page-373-0) [375](#page-374-0)*, *[377](#page-376-0)*, *[379,](#page-378-0) [380](#page-379-0)*, *[383–](#page-382-0)[385](#page-384-0)*, *[387,](#page-386-0) [388](#page-387-0)*, *[–394](#page-393-0)*, *[396](#page-395-0)*, *[398,](#page-397-0) [399](#page-398-0)*, *[401,](#page-400-0) [402](#page-401-0)*, , *[408](#page-407-0)[–410](#page-409-0)*, *[412,](#page-411-0) [413](#page-412-0)*, *[415](#page-414-0)*, *[419](#page-418-0)*, *[–424](#page-423-0)*, *[426–](#page-425-0)[429](#page-428-0)*, *[431](#page-430-0)*, *[433](#page-432-0)*, [433,](#page-432-0) *[–438](#page-437-0)*, *[440–](#page-439-0)[444](#page-443-0)*, *[446](#page-445-0)*, *[448–](#page-447-0)[450](#page-449-0)*, , *[454](#page-453-0)[–456](#page-455-0)* xmu\_simplex\_corner, *[62](#page-61-0)*, *[153](#page-152-0)*, *[196](#page-195-0)*, *[248](#page-247-0)*, *[265,](#page-264-0)* , *[290](#page-289-0)*, *[348](#page-347-0)*, *[350](#page-349-0)*, *[359](#page-358-0)*, *[363–](#page-362-0)[365](#page-364-0)*, *[–371](#page-370-0)*, *[374,](#page-373-0) [375](#page-374-0)*, *[377](#page-376-0)*, *[379,](#page-378-0) [380](#page-379-0)*, *[–385](#page-384-0)*, *[387,](#page-386-0) [388](#page-387-0)*, *[390–](#page-389-0)[394](#page-393-0)*, *[396](#page-395-0)*, *[398,](#page-397-0) [399](#page-398-0)*, *[401,](#page-400-0) [402](#page-401-0)*, *[406](#page-405-0)*, *[408–](#page-407-0)[410](#page-409-0)*, *[412,](#page-411-0) [413](#page-412-0)*, *[415](#page-414-0)*, *[419](#page-418-0)*, *[422–](#page-421-0)[424](#page-423-0)*, *[–429](#page-428-0)*, *[431](#page-430-0)*, *[433,](#page-432-0) [434](#page-433-0)*, [434,](#page-433-0) *[–438](#page-437-0)*, *[440–](#page-439-0)[444](#page-443-0)*, *[446](#page-445-0)*, *[448–](#page-447-0)[450](#page-449-0)*, , *[454](#page-453-0)[–456](#page-455-0)* xmu\_simplex\_corner(), *[150](#page-149-0)* xmu\_standardize\_ACE, *[62](#page-61-0)*, *[153](#page-152-0)*, *[196](#page-195-0)*, *[248](#page-247-0)*, *[265,](#page-264-0) [266](#page-265-0)*, *[290](#page-289-0)*, *[348](#page-347-0)*, *[350](#page-349-0)*, *[359](#page-358-0)*, *[–365](#page-364-0)*, *[367–](#page-366-0)[371](#page-370-0)*, *[374,](#page-373-0) [375](#page-374-0)*, *[377](#page-376-0)*, *[379,](#page-378-0) [380](#page-379-0)*, *[383–](#page-382-0)[385](#page-384-0)*, *[387,](#page-386-0) [388](#page-387-0)*, *[–394](#page-393-0)*, *[396](#page-395-0)*, *[398,](#page-397-0) [399](#page-398-0)*, *[401,](#page-400-0) [402](#page-401-0)*, , *[408](#page-407-0)[–410](#page-409-0)*, *[412,](#page-411-0) [413](#page-412-0)*, *[415](#page-414-0)*, *[419](#page-418-0)*, *[–424](#page-423-0)*, *[426–](#page-425-0)[429](#page-428-0)*, *[431](#page-430-0)*, *[433–](#page-432-0)[435](#page-434-0)*, [435,](#page-434-0) *[437,](#page-436-0) [438](#page-437-0)*, *[440–](#page-439-0)[444](#page-443-0)*, *[446](#page-445-0)*, *[–450](#page-449-0)*, *[452](#page-451-0)*, *[454–](#page-453-0)[456](#page-455-0)* xmu\_standardize\_ACEcov, *[62](#page-61-0)*, *[153](#page-152-0)*, *[196](#page-195-0)*, *[248](#page-247-0)*, *[265,](#page-264-0) [266](#page-265-0)*, *[290](#page-289-0)*, *[348](#page-347-0)*, *[350](#page-349-0)*, *[359](#page-358-0)*, *[–365](#page-364-0)*, *[367–](#page-366-0)[371](#page-370-0)*, *[374,](#page-373-0) [375](#page-374-0)*, *[377](#page-376-0)*, *[379,](#page-378-0) [380](#page-379-0)*, *[383–](#page-382-0)[385](#page-384-0)*, *[387,](#page-386-0) [388](#page-387-0)*, *[–394](#page-393-0)*, *[396](#page-395-0)*, *[398,](#page-397-0) [399](#page-398-0)*, *[401,](#page-400-0) [402](#page-401-0)*, , *[408](#page-407-0)[–410](#page-409-0)*, *[412,](#page-411-0) [413](#page-412-0)*, *[415](#page-414-0)*, *[419](#page-418-0)*, *[–424](#page-423-0)*, *[426–](#page-425-0)[429](#page-428-0)*, *[431](#page-430-0)*, *[433–](#page-432-0)[436](#page-435-0)*, [436,](#page-435-0) *[438](#page-437-0)*, *[440–](#page-439-0)[444](#page-443-0)*, *[446](#page-445-0)*, *[448–](#page-447-0)[450](#page-449-0)*, , *[454](#page-453-0)[–456](#page-455-0)* xmu\_standardize\_ACEv, *[62](#page-61-0)*, *[153](#page-152-0)*, *[196](#page-195-0)*, *[248](#page-247-0)*, *[265,](#page-264-0) [266](#page-265-0)*, *[290](#page-289-0)*, *[348](#page-347-0)*, *[350](#page-349-0)*, *[359](#page-358-0)*, *[–365](#page-364-0)*, *[367–](#page-366-0)[371](#page-370-0)*, *[374,](#page-373-0) [375](#page-374-0)*, *[377](#page-376-0)*, *[379,](#page-378-0) [380](#page-379-0)*, *[383–](#page-382-0)[385](#page-384-0)*, *[387,](#page-386-0) [388](#page-387-0)*, *[–394](#page-393-0)*, *[396](#page-395-0)*, *[398,](#page-397-0) [399](#page-398-0)*, *[401,](#page-400-0) [402](#page-401-0)*, , *[408](#page-407-0)[–410](#page-409-0)*, *[412,](#page-411-0) [413](#page-412-0)*, *[415](#page-414-0)*, *[419](#page-418-0)*, *[–424](#page-423-0)*, *[426–](#page-425-0)[429](#page-428-0)*, *[431](#page-430-0)*, *[433–](#page-432-0)[437](#page-436-0)*, [438,](#page-437-0) *[440](#page-439-0)[–444](#page-443-0)*, *[446](#page-445-0)*, *[448–](#page-447-0)[450](#page-449-0)*, *[452](#page-451-0)*, *[–456](#page-455-0)* xmu\_standardize\_CP, *[62](#page-61-0)*, *[153](#page-152-0)*, *[196](#page-195-0)*, *[248](#page-247-0)*, *[265,](#page-264-0)* , *[290](#page-289-0)*, *[348](#page-347-0)*, *[350](#page-349-0)*, *[359](#page-358-0)*, *[363–](#page-362-0)[365](#page-364-0)*, *[–371](#page-370-0)*, *[374,](#page-373-0) [375](#page-374-0)*, *[377](#page-376-0)*, *[379,](#page-378-0) [380](#page-379-0)*,

*[–385](#page-384-0)*, *[387,](#page-386-0) [388](#page-387-0)*, *[390–](#page-389-0)[394](#page-393-0)*, *[396](#page-395-0)*,

*[398,](#page-397-0) [399](#page-398-0)*, *[401,](#page-400-0) [402](#page-401-0)*, *[406](#page-405-0)*, *[408](#page-407-0)[–410](#page-409-0)*, *[412,](#page-411-0) [413](#page-412-0)*, *[415](#page-414-0)*, *[419](#page-418-0)*, *[422](#page-421-0)[–424](#page-423-0)*, *[–429](#page-428-0)*, *[431](#page-430-0)*, *[433](#page-432-0)[–438](#page-437-0)*, [439,](#page-438-0) *[–444](#page-443-0)*, *[446](#page-445-0)*, *[448](#page-447-0)[–450](#page-449-0)*, *[452](#page-451-0)*, *[–456](#page-455-0)* xmu\_standardize\_IP, *[62](#page-61-0)*, *[153](#page-152-0)*, *[196](#page-195-0)*, *[248](#page-247-0)*, *[265,](#page-264-0)* , *[290](#page-289-0)*, *[348](#page-347-0)*, *[350](#page-349-0)*, *[359](#page-358-0)*, *[363](#page-362-0)[–365](#page-364-0)*, *[–371](#page-370-0)*, *[374,](#page-373-0) [375](#page-374-0)*, *[377](#page-376-0)*, *[379,](#page-378-0) [380](#page-379-0)*, *[–385](#page-384-0)*, *[387,](#page-386-0) [388](#page-387-0)*, *[390](#page-389-0)[–394](#page-393-0)*, *[396](#page-395-0)*, *[398,](#page-397-0) [399](#page-398-0)*, *[401,](#page-400-0) [402](#page-401-0)*, *[406](#page-405-0)*, *[408](#page-407-0)[–410](#page-409-0)*, *[412,](#page-411-0) [413](#page-412-0)*, *[415](#page-414-0)*, *[419](#page-418-0)*, *[422](#page-421-0)[–424](#page-423-0)*, *[–429](#page-428-0)*, *[431](#page-430-0)*, *[433](#page-432-0)[–438](#page-437-0)*, *[440](#page-439-0)*, [440,](#page-439-0) *[–444](#page-443-0)*, *[446](#page-445-0)*, *[448](#page-447-0)[–450](#page-449-0)*, *[452](#page-451-0)*, *[–456](#page-455-0)*

- xmu\_standardize\_RAM, *[62](#page-61-0)*, *[153](#page-152-0)*, *[196](#page-195-0)*, *[248](#page-247-0)*, *[265,](#page-264-0) [266](#page-265-0)*, *[290](#page-289-0)*, *[348](#page-347-0)*, *[350](#page-349-0)*, *[359](#page-358-0)*, *[–365](#page-364-0)*, *[367](#page-366-0)[–371](#page-370-0)*, *[374,](#page-373-0) [375](#page-374-0)*, *[377](#page-376-0)*, *[379,](#page-378-0) [380](#page-379-0)*, *[383](#page-382-0)[–385](#page-384-0)*, *[387,](#page-386-0) [388](#page-387-0)*, *[–394](#page-393-0)*, *[396](#page-395-0)*, *[398,](#page-397-0) [399](#page-398-0)*, *[401,](#page-400-0) [402](#page-401-0)*, , *[408](#page-407-0)[–410](#page-409-0)*, *[412,](#page-411-0) [413](#page-412-0)*, *[415](#page-414-0)*, *[419](#page-418-0)*, *[–424](#page-423-0)*, *[426](#page-425-0)[–429](#page-428-0)*, *[431](#page-430-0)*, *[433](#page-432-0)[–438](#page-437-0)*, *[440,](#page-439-0) [441](#page-440-0)*, [441,](#page-440-0) *[443,](#page-442-0) [444](#page-443-0)*, *[446](#page-445-0)*, *[–450](#page-449-0)*, *[452](#page-451-0)*, *[454](#page-453-0)[–456](#page-455-0)*
- xmu\_standardize\_SexLim, *[62](#page-61-0)*, *[153](#page-152-0)*, *[196](#page-195-0)*, *[249](#page-248-0)*, *[265,](#page-264-0) [266](#page-265-0)*, *[290](#page-289-0)*, *[348](#page-347-0)*, *[350](#page-349-0)*, *[359](#page-358-0)*, *[363,](#page-362-0)* , *[366](#page-365-0)[–371](#page-370-0)*, *[374,](#page-373-0) [375](#page-374-0)*, *[377](#page-376-0)*, *[379,](#page-378-0)* , *[383](#page-382-0)[–385](#page-384-0)*, *[387,](#page-386-0) [388](#page-387-0)*, *[390](#page-389-0)[–394](#page-393-0)*, , *[398,](#page-397-0) [399](#page-398-0)*, *[401,](#page-400-0) [402](#page-401-0)*, *[406](#page-405-0)*, *[408,](#page-407-0)* , *[411](#page-410-0)[–413](#page-412-0)*, *[415](#page-414-0)*, *[419](#page-418-0)*, *[422](#page-421-0)[–424](#page-423-0)*, *[–429](#page-428-0)*, *[431](#page-430-0)*, *[433](#page-432-0)[–438](#page-437-0)*, *[440](#page-439-0)[–442](#page-441-0)*, [442,](#page-441-0) *[444](#page-443-0)*, *[446](#page-445-0)*, *[448](#page-447-0)[–450](#page-449-0)*, *[452](#page-451-0)*, *[–456](#page-455-0)*
- xmu\_standardize\_Simplex, *[62](#page-61-0)*, *[153](#page-152-0)*, *[196](#page-195-0)*, , *[265,](#page-264-0) [266](#page-265-0)*, *[290](#page-289-0)*, *[348](#page-347-0)*, *[350](#page-349-0)*, *[359](#page-358-0)*, *[363,](#page-362-0) [364](#page-363-0)*, *[366](#page-365-0)[–371](#page-370-0)*, *[374,](#page-373-0) [375](#page-374-0)*, *[377](#page-376-0)*, *[379,](#page-378-0) [380](#page-379-0)*, *[383](#page-382-0)[–385](#page-384-0)*, *[387,](#page-386-0) [388](#page-387-0)*, *[–394](#page-393-0)*, *[396](#page-395-0)*, *[398,](#page-397-0) [399](#page-398-0)*, *[401,](#page-400-0) [402](#page-401-0)*, , *[408,](#page-407-0) [409](#page-408-0)*, *[411](#page-410-0)[–413](#page-412-0)*, *[415](#page-414-0)*, *[419](#page-418-0)*, *[–424](#page-423-0)*, *[426](#page-425-0)[–429](#page-428-0)*, *[431](#page-430-0)*, *[433](#page-432-0)[–438](#page-437-0)*, *[–443](#page-442-0)*, [444,](#page-443-0) *[446](#page-445-0)*, *[448](#page-447-0)[–450](#page-449-0)*, *[452](#page-451-0)*, *[–456](#page-455-0)*
- xmu\_start\_value\_list, *[62](#page-61-0)*, *[153](#page-152-0)*, *[196](#page-195-0)*, *[249](#page-248-0)*, *[265,](#page-264-0) [266](#page-265-0)*, *[290](#page-289-0)*, *[348](#page-347-0)*, *[350](#page-349-0)*, *[359](#page-358-0)*, *[363,](#page-362-0)* , *[366](#page-365-0)[–371](#page-370-0)*, *[374,](#page-373-0) [375](#page-374-0)*, *[377](#page-376-0)*, *[379,](#page-378-0)* , *[383](#page-382-0)[–385](#page-384-0)*, *[387,](#page-386-0) [388](#page-387-0)*, *[390](#page-389-0)[–394](#page-393-0)*, , *[398,](#page-397-0) [399](#page-398-0)*, *[401,](#page-400-0) [402](#page-401-0)*, *[406](#page-405-0)*, *[408,](#page-407-0)* , *[411](#page-410-0)[–413](#page-412-0)*, *[415](#page-414-0)*, *[419](#page-418-0)*, *[422](#page-421-0)[–424](#page-423-0)*, *[–429](#page-428-0)*, *[431](#page-430-0)*, *[433](#page-432-0)[–438](#page-437-0)*, *[440](#page-439-0)[–444](#page-443-0)*,

, [447,](#page-446-0) *[449,](#page-448-0) [450](#page-449-0)*, *[452](#page-451-0)*, *[454–](#page-453-0)[456](#page-455-0)* xmu\_starts, *[62](#page-61-0)*, *[153](#page-152-0)*, *[196](#page-195-0)*, *[249](#page-248-0)*, *[265,](#page-264-0) [266](#page-265-0)*, *[290](#page-289-0)*, , *[350](#page-349-0)*, *[359](#page-358-0)*, *[363,](#page-362-0) [364](#page-363-0)*, *[366–](#page-365-0)[371](#page-370-0)*, *[374,](#page-373-0) [375](#page-374-0)*, *[377](#page-376-0)*, *[379,](#page-378-0) [380](#page-379-0)*, *[383–](#page-382-0)[385](#page-384-0)*, *[387,](#page-386-0) [388](#page-387-0)*, *[390–](#page-389-0)[394](#page-393-0)*, *[396](#page-395-0)*, *[398,](#page-397-0) [399](#page-398-0)*, *[401,](#page-400-0) [402](#page-401-0)*, *[406](#page-405-0)*, *[408,](#page-407-0) [409](#page-408-0)*, *[411–](#page-410-0)[413](#page-412-0)*, , *[419](#page-418-0)*, *[422–](#page-421-0)[424](#page-423-0)*, *[426–](#page-425-0)[429](#page-428-0)*, *[431](#page-430-0)*, *[–438](#page-437-0)*, *[440–](#page-439-0)[444](#page-443-0)*, [445,](#page-444-0) *[448–](#page-447-0)[450](#page-449-0)*, , *[454](#page-453-0)[–456](#page-455-0)* xmu\_summary\_RAM\_group\_parameters, *[62](#page-61-0)*, , *[196](#page-195-0)*, *[249](#page-248-0)*, *[265,](#page-264-0) [266](#page-265-0)*, *[290](#page-289-0)*, *[348](#page-347-0)*, , *[359](#page-358-0)*, *[363,](#page-362-0) [364](#page-363-0)*, *[366–](#page-365-0)[371](#page-370-0)*, *[374,](#page-373-0)* , *[377](#page-376-0)*, *[379,](#page-378-0) [380](#page-379-0)*, *[383–](#page-382-0)[385](#page-384-0)*, *[387](#page-386-0)*, *[–394](#page-393-0)*, *[396](#page-395-0)*, *[398,](#page-397-0) [399](#page-398-0)*, *[401,](#page-400-0) [402](#page-401-0)*, , *[408,](#page-407-0) [409](#page-408-0)*, *[411–](#page-410-0)[413](#page-412-0)*, *[415](#page-414-0)*, *[419](#page-418-0)*, *[–424](#page-423-0)*, *[426–](#page-425-0)[429](#page-428-0)*, *[431](#page-430-0)*, *[433–](#page-432-0)[438](#page-437-0)*, *[–444](#page-443-0)*, *[446](#page-445-0)*, *[448](#page-447-0)*, [448,](#page-447-0) *[450](#page-449-0)*, *[452](#page-451-0)*, *[–456](#page-455-0)* xmu\_twin\_add\_WeightMatrices, *[62](#page-61-0)*, *[153](#page-152-0)*, , *[249](#page-248-0)*, *[265,](#page-264-0) [266](#page-265-0)*, *[290](#page-289-0)*, *[348](#page-347-0)*, *[350](#page-349-0)*, , *[363,](#page-362-0) [364](#page-363-0)*, *[366–](#page-365-0)[371](#page-370-0)*, *[374,](#page-373-0) [375](#page-374-0)*, , *[379,](#page-378-0) [380](#page-379-0)*, *[383–](#page-382-0)[385](#page-384-0)*, *[387](#page-386-0)*, *[–394](#page-393-0)*, *[396](#page-395-0)*, *[398,](#page-397-0) [399](#page-398-0)*, *[401,](#page-400-0) [402](#page-401-0)*, , *[408,](#page-407-0) [409](#page-408-0)*, *[411–](#page-410-0)[413](#page-412-0)*, *[415](#page-414-0)*, *[419](#page-418-0)*, *[–424](#page-423-0)*, *[426–](#page-425-0)[429](#page-428-0)*, *[431](#page-430-0)*, *[433–](#page-432-0)[438](#page-437-0)*, *[–444](#page-443-0)*, *[446](#page-445-0)*, *[448,](#page-447-0) [449](#page-448-0)*, [449,](#page-448-0) *[452](#page-451-0)*, *[–456](#page-455-0)* xmu\_twin\_check, *[62](#page-61-0)*, *[153](#page-152-0)*, *[196](#page-195-0)*, *[249](#page-248-0)*, *[265,](#page-264-0) [266](#page-265-0)*, , *[348](#page-347-0)*, *[350](#page-349-0)*, *[359](#page-358-0)*, *[363,](#page-362-0) [364](#page-363-0)*, *[–371](#page-370-0)*, *[374,](#page-373-0) [375](#page-374-0)*, *[377](#page-376-0)*, *[379,](#page-378-0) [380](#page-379-0)*, *[–385](#page-384-0)*, *[387](#page-386-0)*, *[389–](#page-388-0)[394](#page-393-0)*, *[396](#page-395-0)*, *[398,](#page-397-0)* , *[401,](#page-400-0) [402](#page-401-0)*, *[406](#page-405-0)*, *[408,](#page-407-0) [409](#page-408-0)*, *[–413](#page-412-0)*, *[415](#page-414-0)*, *[419](#page-418-0)*, *[422–](#page-421-0)[424](#page-423-0)*, *[–429](#page-428-0)*, *[431](#page-430-0)*, *[433–](#page-432-0)[438](#page-437-0)*, *[440–](#page-439-0)[444](#page-443-0)*, , *[448](#page-447-0)[–450](#page-449-0)*, [451,](#page-450-0) *[454–](#page-453-0)[456](#page-455-0)* xmu\_twin\_get\_var\_names, *[62](#page-61-0)*, *[153](#page-152-0)*, *[196](#page-195-0)*, *[249](#page-248-0)*, *[265,](#page-264-0) [266](#page-265-0)*, *[290](#page-289-0)*, *[348](#page-347-0)*, *[350](#page-349-0)*, *[359](#page-358-0)*, *[363,](#page-362-0)*

- , *[366](#page-365-0)[–371](#page-370-0)*, *[374,](#page-373-0) [375](#page-374-0)*, *[377](#page-376-0)*, *[379,](#page-378-0)* , *[383](#page-382-0)[–385](#page-384-0)*, *[387](#page-386-0)*, *[389–](#page-388-0)[394](#page-393-0)*, *[396](#page-395-0)*, *[398,](#page-397-0) [399](#page-398-0)*, *[401,](#page-400-0) [402](#page-401-0)*, *[406](#page-405-0)*, *[408,](#page-407-0) [409](#page-408-0)*, *[–413](#page-412-0)*, *[415](#page-414-0)*, *[419](#page-418-0)*, *[422–](#page-421-0)[424](#page-423-0)*, *[–429](#page-428-0)*, *[431](#page-430-0)*, *[433–](#page-432-0)[438](#page-437-0)*, *[440–](#page-439-0)[444](#page-443-0)*, , *[448](#page-447-0)[–450](#page-449-0)*, *[452](#page-451-0)*, [453,](#page-452-0) *[455,](#page-454-0) [456](#page-455-0)*
- xmu\_twin\_make\_def\_means\_mats\_and\_alg, , *[153](#page-152-0)*, *[196](#page-195-0)*, *[249](#page-248-0)*, *[265,](#page-264-0) [266](#page-265-0)*, *[290](#page-289-0)*, , *[350](#page-349-0)*, *[359](#page-358-0)*, *[363,](#page-362-0) [364](#page-363-0)*, *[366–](#page-365-0)[371](#page-370-0)*, *[374,](#page-373-0) [375](#page-374-0)*, *[377](#page-376-0)*, *[379,](#page-378-0) [380](#page-379-0)*, *[383–](#page-382-0)[385](#page-384-0)*, , *[389](#page-388-0)[–394](#page-393-0)*, *[396](#page-395-0)*, *[398,](#page-397-0) [399](#page-398-0)*, *[401,](#page-400-0)*

, *[406](#page-405-0)*, *[408,](#page-407-0) [409](#page-408-0)*, *[411](#page-410-0)[–413](#page-412-0)*, *[415](#page-414-0)*, , *[422](#page-421-0)[–424](#page-423-0)*, *[426](#page-425-0)[–429](#page-428-0)*, *[431](#page-430-0)*, *[–438](#page-437-0)*, *[440](#page-439-0)[–444](#page-443-0)*, *[446](#page-445-0)*, *[448](#page-447-0)[–450](#page-449-0)*, , *[454](#page-453-0)*, [454,](#page-453-0) *[456](#page-455-0)* xmu\_twin\_upgrade\_selDvs2SelVars, *[62](#page-61-0)*, , *[196](#page-195-0)*, *[249](#page-248-0)*, *[265,](#page-264-0) [266](#page-265-0)*, *[290](#page-289-0)*, *[348](#page-347-0)*, , *[359](#page-358-0)*, *[363,](#page-362-0) [364](#page-363-0)*, *[366](#page-365-0)[–371](#page-370-0)*, *[374,](#page-373-0)* , *[377](#page-376-0)*, *[379,](#page-378-0) [380](#page-379-0)*, *[383](#page-382-0)[–385](#page-384-0)*, *[387](#page-386-0)*, *[–394](#page-393-0)*, *[396](#page-395-0)*, *[398,](#page-397-0) [399](#page-398-0)*, *[401,](#page-400-0) [402](#page-401-0)*, , *[408,](#page-407-0) [409](#page-408-0)*, *[411](#page-410-0)[–413](#page-412-0)*, *[415](#page-414-0)*, *[419](#page-418-0)*, *[–424](#page-423-0)*, *[426](#page-425-0)[–429](#page-428-0)*, *[431](#page-430-0)*, *[433](#page-432-0)[–438](#page-437-0)*, *[–444](#page-443-0)*, *[446](#page-445-0)*, *[448](#page-447-0)[–450](#page-449-0)*, *[452](#page-451-0)*, *[454,](#page-453-0)* , [455](#page-454-0) xmuHasSquareBrackets, *[62](#page-61-0)*, *[153](#page-152-0)*, *[196](#page-195-0)*, *[248](#page-247-0)*, *[265,](#page-264-0) [266](#page-265-0)*, *[289](#page-288-0)*, *[348,](#page-347-0) [349](#page-348-0)*, [358,](#page-357-0) *[–371](#page-370-0)*, *[374,](#page-373-0) [375](#page-374-0)*, *[377,](#page-376-0) [378](#page-377-0)*, *[380](#page-379-0)*, *[–386](#page-385-0)*, *[388,](#page-387-0) [389](#page-388-0)*, *[391](#page-390-0)[–394](#page-393-0)*, *[396,](#page-395-0)* , *[399,](#page-398-0) [400](#page-399-0)*, *[402](#page-401-0)*, *[406](#page-405-0)*, *[408](#page-407-0)[–410](#page-409-0)*, *[412,](#page-411-0) [413](#page-412-0)*, *[415](#page-414-0)*, *[419](#page-418-0)*, *[421](#page-420-0)*, *[423](#page-422-0)[–425](#page-424-0)*, *[–429](#page-428-0)*, *[431](#page-430-0)[–434](#page-433-0)*, *[436](#page-435-0)[–439](#page-438-0)*, *[–444](#page-443-0)*, *[446](#page-445-0)*, *[448](#page-447-0)[–450](#page-449-0)*, *[452,](#page-451-0) [453](#page-452-0)*, *[455,](#page-454-0) [456](#page-455-0)* xmuLabel, *[62](#page-61-0)*, *[82](#page-81-0)*, *[125](#page-124-0)*, *[144](#page-143-0)*, *[200](#page-199-0)*, *[237](#page-236-0)*, *[244](#page-243-0)*, [359,](#page-358-0) *[381](#page-380-0)* xmuLabel(), *[150](#page-149-0)*, *[202](#page-201-0)*, *[362,](#page-361-0) [363](#page-362-0)*, *[365](#page-364-0)*, *[373](#page-372-0)*, , *[392](#page-391-0)* xmuLabel\_Matrix, *[62](#page-61-0)*, *[153](#page-152-0)*, *[196](#page-195-0)*, *[248](#page-247-0)*, *[265,](#page-264-0)* , *[289](#page-288-0)*, *[348,](#page-347-0) [349](#page-348-0)*, *[359](#page-358-0)*, [361,](#page-360-0) *[–371](#page-370-0)*, *[374,](#page-373-0) [375](#page-374-0)*, *[377,](#page-376-0) [378](#page-377-0)*, *[380](#page-379-0)*, *[–386](#page-385-0)*, *[388,](#page-387-0) [389](#page-388-0)*, *[391](#page-390-0)[–394](#page-393-0)*, *[396,](#page-395-0)* , *[399,](#page-398-0) [400](#page-399-0)*, *[402](#page-401-0)*, *[406](#page-405-0)*, *[408](#page-407-0)[–410](#page-409-0)*, *[412,](#page-411-0) [413](#page-412-0)*, *[415](#page-414-0)*, *[419](#page-418-0)*, *[421](#page-420-0)*, *[423](#page-422-0)[–425](#page-424-0)*, *[–429](#page-428-0)*, *[431](#page-430-0)[–434](#page-433-0)*, *[436](#page-435-0)[–439](#page-438-0)*, *[–444](#page-443-0)*, *[446](#page-445-0)*, *[448](#page-447-0)[–450](#page-449-0)*, *[452,](#page-451-0) [453](#page-452-0)*, *[455,](#page-454-0) [456](#page-455-0)* xmuLabel\_MATRIX\_Model, *[62](#page-61-0)*, *[153](#page-152-0)*, *[196](#page-195-0)*, *[248](#page-247-0)*, *[265,](#page-264-0) [266](#page-265-0)*, *[289](#page-288-0)*, *[348,](#page-347-0) [349](#page-348-0)*, *[359](#page-358-0)*, *[363](#page-362-0)*, [363,](#page-362-0) *[365](#page-364-0)[–371](#page-370-0)*, *[374,](#page-373-0) [375](#page-374-0)*, *[377,](#page-376-0) [378](#page-377-0)*, , *[383](#page-382-0)[–386](#page-385-0)*, *[388,](#page-387-0) [389](#page-388-0)*, *[391](#page-390-0)[–394](#page-393-0)*, *[396,](#page-395-0) [397](#page-396-0)*, *[399,](#page-398-0) [400](#page-399-0)*, *[402](#page-401-0)*, *[406](#page-405-0)*, *[–410](#page-409-0)*, *[412,](#page-411-0) [413](#page-412-0)*, *[415](#page-414-0)*, *[419](#page-418-0)*, *[421](#page-420-0)*, *[–425](#page-424-0)*, *[427](#page-426-0)[–429](#page-428-0)*, *[431](#page-430-0)[–434](#page-433-0)*, *[–439](#page-438-0)*, *[441](#page-440-0)[–444](#page-443-0)*, *[446](#page-445-0)*, *[448](#page-447-0)[–450](#page-449-0)*, *[452,](#page-451-0) [453](#page-452-0)*, *[455,](#page-454-0) [456](#page-455-0)* xmuLabel\_RAM\_Model, *[62](#page-61-0)*, *[153](#page-152-0)*, *[196](#page-195-0)*, *[248](#page-247-0)*, *[265,](#page-264-0)* , *[289](#page-288-0)*, *[348,](#page-347-0) [349](#page-348-0)*, *[359](#page-358-0)*, *[363,](#page-362-0) [364](#page-363-0)*, [364,](#page-363-0) *[366](#page-365-0)[–371](#page-370-0)*, *[374,](#page-373-0) [375](#page-374-0)*, *[377,](#page-376-0) [378](#page-377-0)*, , *[383](#page-382-0)[–386](#page-385-0)*, *[388,](#page-387-0) [389](#page-388-0)*, *[391](#page-390-0)[–394](#page-393-0)*,

*[396,](#page-395-0) [397](#page-396-0)*, *[399,](#page-398-0) [400](#page-399-0)*, *[402](#page-401-0)*, *[406](#page-405-0)*, *[–410](#page-409-0)*, *[412,](#page-411-0) [413](#page-412-0)*, *[415](#page-414-0)*, *[419](#page-418-0)*, *[421](#page-420-0)*, *[–425](#page-424-0)*, *[427–](#page-426-0)[429](#page-428-0)*, *[431–](#page-430-0)[434](#page-433-0)*, *[–439](#page-438-0)*, *[441–](#page-440-0)[444](#page-443-0)*, *[446](#page-445-0)*, *[448–](#page-447-0)[450](#page-449-0)*, *[452,](#page-451-0) [453](#page-452-0)*, *[455,](#page-454-0) [456](#page-455-0)* xmuMakeDeviationThresholdsMatrices, *[62](#page-61-0)*, , *[196](#page-195-0)*, *[248](#page-247-0)*, *[265,](#page-264-0) [266](#page-265-0)*, *[289](#page-288-0)*, *[348,](#page-347-0)* , *[359](#page-358-0)*, *[363–](#page-362-0)[365](#page-364-0)*, [366,](#page-365-0) *[367–](#page-366-0)[371](#page-370-0)*, *[374,](#page-373-0) [375](#page-374-0)*, *[377,](#page-376-0) [378](#page-377-0)*, *[380](#page-379-0)*, *[383–](#page-382-0)[386](#page-385-0)*, *[388,](#page-387-0) [389](#page-388-0)*, *[391–](#page-390-0)[394](#page-393-0)*, *[396,](#page-395-0) [397](#page-396-0)*, *[399,](#page-398-0)* , *[402](#page-401-0)*, *[406](#page-405-0)*, *[408–](#page-407-0)[410](#page-409-0)*, *[412,](#page-411-0) [413](#page-412-0)*, , *[419](#page-418-0)*, *[421](#page-420-0)*, *[423–](#page-422-0)[425](#page-424-0)*, *[427–](#page-426-0)[429](#page-428-0)*, *[–434](#page-433-0)*, *[436–](#page-435-0)[439](#page-438-0)*, *[441–](#page-440-0)[444](#page-443-0)*, *[446](#page-445-0)*, *[–450](#page-449-0)*, *[452,](#page-451-0) [453](#page-452-0)*, *[455,](#page-454-0) [456](#page-455-0)* xmuMakeOneHeadedPathsFromPathList, *[62](#page-61-0)*, , *[196](#page-195-0)*, *[248](#page-247-0)*, *[265,](#page-264-0) [266](#page-265-0)*, *[289](#page-288-0)*, *[348,](#page-347-0)* , *[359](#page-358-0)*, *[363–](#page-362-0)[366](#page-365-0)*, [367,](#page-366-0) *[368–](#page-367-0)[371](#page-370-0)*, *[374,](#page-373-0) [375](#page-374-0)*, *[377,](#page-376-0) [378](#page-377-0)*, *[380](#page-379-0)*, *[383–](#page-382-0)[386](#page-385-0)*, *[388,](#page-387-0) [389](#page-388-0)*, *[391–](#page-390-0)[394](#page-393-0)*, *[396,](#page-395-0) [397](#page-396-0)*, *[399,](#page-398-0)* , *[402](#page-401-0)*, *[406](#page-405-0)*, *[408–](#page-407-0)[410](#page-409-0)*, *[412,](#page-411-0) [413](#page-412-0)*, , *[419](#page-418-0)*, *[421](#page-420-0)*, *[423–](#page-422-0)[425](#page-424-0)*, *[427–](#page-426-0)[429](#page-428-0)*, *[–434](#page-433-0)*, *[436–](#page-435-0)[439](#page-438-0)*, *[441–](#page-440-0)[444](#page-443-0)*, *[446](#page-445-0)*, *[–450](#page-449-0)*, *[452,](#page-451-0) [453](#page-452-0)*, *[455,](#page-454-0) [456](#page-455-0)* xmuMakeTwoHeadedPathsFromPathList, *[62](#page-61-0)*, , *[196](#page-195-0)*, *[248](#page-247-0)*, *[265,](#page-264-0) [266](#page-265-0)*, *[289](#page-288-0)*, *[348,](#page-347-0)* , *[359](#page-358-0)*, *[363–](#page-362-0)[367](#page-366-0)*, [368,](#page-367-0) *[369–](#page-368-0)[371](#page-370-0)*, *[374,](#page-373-0) [375](#page-374-0)*, *[377,](#page-376-0) [378](#page-377-0)*, *[380](#page-379-0)*, *[383–](#page-382-0)[385](#page-384-0)*, *[–389](#page-388-0)*, *[391–](#page-390-0)[394](#page-393-0)*, *[396,](#page-395-0) [397](#page-396-0)*, *[399,](#page-398-0)* , *[402](#page-401-0)*, *[406](#page-405-0)*, *[408–](#page-407-0)[410](#page-409-0)*, *[412,](#page-411-0) [413](#page-412-0)*, , *[419](#page-418-0)*, *[421](#page-420-0)*, *[423–](#page-422-0)[425](#page-424-0)*, *[427–](#page-426-0)[429](#page-428-0)*, *[–434](#page-433-0)*, *[436–](#page-435-0)[439](#page-438-0)*, *[441–](#page-440-0)[444](#page-443-0)*, *[446](#page-445-0)*, *[–450](#page-449-0)*, *[452,](#page-451-0) [453](#page-452-0)*, *[455,](#page-454-0) [456](#page-455-0)* xmuMaxLevels, *[62](#page-61-0)*, *[153](#page-152-0)*, *[196](#page-195-0)*, *[248](#page-247-0)*, *[265,](#page-264-0) [266](#page-265-0)*, , *[348,](#page-347-0) [349](#page-348-0)*, *[359](#page-358-0)*, *[363–](#page-362-0)[368](#page-367-0)*, [369,](#page-368-0) *[370,](#page-369-0) [371](#page-370-0)*, *[374,](#page-373-0) [375](#page-374-0)*, *[377,](#page-376-0) [378](#page-377-0)*, *[380](#page-379-0)*, *[–385](#page-384-0)*, *[387–](#page-386-0)[389](#page-388-0)*, *[391–](#page-390-0)[394](#page-393-0)*, *[396,](#page-395-0)* , *[399,](#page-398-0) [400](#page-399-0)*, *[402](#page-401-0)*, *[406](#page-405-0)*, *[408–](#page-407-0)[410](#page-409-0)*, *[412,](#page-411-0) [413](#page-412-0)*, *[415](#page-414-0)*, *[419](#page-418-0)*, *[421](#page-420-0)*, *[423–](#page-422-0)[425](#page-424-0)*, *[–429](#page-428-0)*, *[431–](#page-430-0)[434](#page-433-0)*, *[436–](#page-435-0)[439](#page-438-0)*, *[–444](#page-443-0)*, *[446](#page-445-0)*, *[448–](#page-447-0)[450](#page-449-0)*, *[452,](#page-451-0) [453](#page-452-0)*, *[455,](#page-454-0) [456](#page-455-0)* xmuMI, *[62](#page-61-0)*, *[153](#page-152-0)*, *[196](#page-195-0)*, *[248](#page-247-0)*, *[265,](#page-264-0) [266](#page-265-0)*, *[289](#page-288-0)*, *[348,](#page-347-0)* , *[359](#page-358-0)*, *[363–](#page-362-0)[369](#page-368-0)*, [370,](#page-369-0) *[371](#page-370-0)*, *[374,](#page-373-0)* , *[377,](#page-376-0) [378](#page-377-0)*, *[380](#page-379-0)*, *[383–](#page-382-0)[386](#page-385-0)*, *[388,](#page-387-0)* , *[391](#page-390-0)[–394](#page-393-0)*, *[396,](#page-395-0) [397](#page-396-0)*, *[399,](#page-398-0) [400](#page-399-0)*, , *[406](#page-405-0)*, *[408–](#page-407-0)[410](#page-409-0)*, *[412,](#page-411-0) [413](#page-412-0)*, *[415](#page-414-0)*,

, *[421](#page-420-0)*, *[423–](#page-422-0)[425](#page-424-0)*, *[427–](#page-426-0)[429](#page-428-0)*, *[–434](#page-433-0)*, *[436–](#page-435-0)[439](#page-438-0)*, *[441–](#page-440-0)[444](#page-443-0)*, *[446](#page-445-0)*,

*[–450](#page-449-0)*, *[452,](#page-451-0) [453](#page-452-0)*, *[455,](#page-454-0) [456](#page-455-0)* xmuMinLevels, *[62](#page-61-0)*, *[153](#page-152-0)*, *[196](#page-195-0)*, *[248](#page-247-0)*, *[265,](#page-264-0) [266](#page-265-0)*, , *[348,](#page-347-0) [349](#page-348-0)*, *[359](#page-358-0)*, *[363](#page-362-0)[–370](#page-369-0)*, [371,](#page-370-0) *[374,](#page-373-0) [375](#page-374-0)*, *[377,](#page-376-0) [378](#page-377-0)*, *[380](#page-379-0)*, *[383](#page-382-0)[–385](#page-384-0)*, *[–389](#page-388-0)*, *[391](#page-390-0)[–394](#page-393-0)*, *[396,](#page-395-0) [397](#page-396-0)*, *[399,](#page-398-0)* , *[402](#page-401-0)*, *[406](#page-405-0)*, *[408](#page-407-0)[–410](#page-409-0)*, *[412,](#page-411-0) [413](#page-412-0)*, , *[419](#page-418-0)*, *[421](#page-420-0)*, *[423](#page-422-0)[–425](#page-424-0)*, *[427](#page-426-0)[–429](#page-428-0)*, *[–434](#page-433-0)*, *[436](#page-435-0)[–439](#page-438-0)*, *[441](#page-440-0)[–444](#page-443-0)*, *[446](#page-445-0)*, *[–450](#page-449-0)*, *[452,](#page-451-0) [453](#page-452-0)*, *[455,](#page-454-0) [456](#page-455-0)* xmuOldPlotIP, *[64](#page-63-0)*, [372](#page-371-0) xmuPropagateLabels, *[62](#page-61-0)*, *[153](#page-152-0)*, *[196](#page-195-0)*, *[248](#page-247-0)*, *[265,](#page-264-0)* , *[289](#page-288-0)*, *[348,](#page-347-0) [349](#page-348-0)*, *[359](#page-358-0)*, *[363](#page-362-0)[–371](#page-370-0)*, [373,](#page-372-0) *[375](#page-374-0)*, *[377,](#page-376-0) [378](#page-377-0)*, *[380](#page-379-0)*, *[383](#page-382-0)[–385](#page-384-0)*, *[–389](#page-388-0)*, *[391](#page-390-0)[–394](#page-393-0)*, *[396,](#page-395-0) [397](#page-396-0)*, *[399,](#page-398-0)* , *[402](#page-401-0)*, *[406](#page-405-0)*, *[408](#page-407-0)[–410](#page-409-0)*, *[412,](#page-411-0) [413](#page-412-0)*, , *[419](#page-418-0)*, *[421](#page-420-0)*, *[423](#page-422-0)[–425](#page-424-0)*, *[427](#page-426-0)[–429](#page-428-0)*, *[–434](#page-433-0)*, *[436](#page-435-0)[–439](#page-438-0)*, *[441](#page-440-0)[–444](#page-443-0)*, *[446](#page-445-0)*, *[–450](#page-449-0)*, *[452,](#page-451-0) [453](#page-452-0)*, *[455,](#page-454-0) [456](#page-455-0)* xmuRAM2Ordinal, *[62](#page-61-0)*, *[153](#page-152-0)*, *[196](#page-195-0)*, *[248](#page-247-0)*, *[265,](#page-264-0) [266](#page-265-0)*, , *[348,](#page-347-0) [349](#page-348-0)*, *[359](#page-358-0)*, *[363](#page-362-0)[–371](#page-370-0)*, *[374](#page-373-0)*, [374,](#page-373-0) *[377,](#page-376-0) [378](#page-377-0)*, *[380](#page-379-0)*, *[383](#page-382-0)[–385](#page-384-0)*, *[–389](#page-388-0)*, *[391](#page-390-0)[–394](#page-393-0)*, *[396,](#page-395-0) [397](#page-396-0)*, *[399,](#page-398-0)* , *[402](#page-401-0)*, *[406](#page-405-0)*, *[408](#page-407-0)[–410](#page-409-0)*, *[412,](#page-411-0) [413](#page-412-0)*, , *[419](#page-418-0)*, *[421](#page-420-0)*, *[423](#page-422-0)[–425](#page-424-0)*, *[427](#page-426-0)[–429](#page-428-0)*, *[–434](#page-433-0)*, *[436](#page-435-0)[–439](#page-438-0)*, *[441](#page-440-0)[–444](#page-443-0)*, *[446](#page-445-0)*, *[–450](#page-449-0)*, *[452,](#page-451-0) [453](#page-452-0)*, *[455,](#page-454-0) [456](#page-455-0)* xmuTwinSuper\_Continuous, *[62](#page-61-0)*, *[153](#page-152-0)*, *[196](#page-195-0)*, , *[265,](#page-264-0) [266](#page-265-0)*, *[289](#page-288-0)*, *[348,](#page-347-0) [349](#page-348-0)*, *[359](#page-358-0)*, *[–371](#page-370-0)*, *[374,](#page-373-0) [375](#page-374-0)*, [376,](#page-375-0) *[378](#page-377-0)*, *[380](#page-379-0)*, *[–385](#page-384-0)*, *[387](#page-386-0)[–389](#page-388-0)*, *[391](#page-390-0)[–394](#page-393-0)*, *[396,](#page-395-0)* , *[399,](#page-398-0) [400](#page-399-0)*, *[402](#page-401-0)*, *[406](#page-405-0)*, *[408](#page-407-0)[–410](#page-409-0)*, *[412,](#page-411-0) [413](#page-412-0)*, *[415](#page-414-0)*, *[419](#page-418-0)*, *[421](#page-420-0)*, *[423](#page-422-0)[–425](#page-424-0)*, *[–429](#page-428-0)*, *[431](#page-430-0)[–434](#page-433-0)*, *[436](#page-435-0)[–439](#page-438-0)*, *[–444](#page-443-0)*, *[446](#page-445-0)*, *[448](#page-447-0)[–450](#page-449-0)*, *[452,](#page-451-0) [453](#page-452-0)*, *[455,](#page-454-0) [456](#page-455-0)* xmuTwinSuper\_Continuous(), *[380](#page-379-0)* xmuTwinSuper\_NoBinary, *[62](#page-61-0)*, *[153](#page-152-0)*, *[196](#page-195-0)*, *[248](#page-247-0)*, *[265,](#page-264-0) [266](#page-265-0)*, *[289](#page-288-0)*, *[348,](#page-347-0) [349](#page-348-0)*, *[359](#page-358-0)*, *[–371](#page-370-0)*, *[374,](#page-373-0) [375](#page-374-0)*, *[377](#page-376-0)*, [377,](#page-376-0) *[380](#page-379-0)*, *[–385](#page-384-0)*, *[387](#page-386-0)[–389](#page-388-0)*, *[391](#page-390-0)[–394](#page-393-0)*, *[396,](#page-395-0)* , *[399,](#page-398-0) [400](#page-399-0)*, *[402](#page-401-0)*, *[406](#page-405-0)*, *[408](#page-407-0)[–410](#page-409-0)*, *[412,](#page-411-0) [413](#page-412-0)*, *[415](#page-414-0)*, *[419](#page-418-0)*, *[421](#page-420-0)*, *[423](#page-422-0)[–425](#page-424-0)*, *[–429](#page-428-0)*, *[431](#page-430-0)[–434](#page-433-0)*, *[436](#page-435-0)[–439](#page-438-0)*, *[–444](#page-443-0)*, *[446](#page-445-0)*, *[448](#page-447-0)[–450](#page-449-0)*, *[452,](#page-451-0) [453](#page-452-0)*, *[455,](#page-454-0) [456](#page-455-0)* xmuTwinUpgradeMeansToCovariateModel, , *[153](#page-152-0)*, *[196](#page-195-0)*, *[248](#page-247-0)*, *[265,](#page-264-0) [266](#page-265-0)*, *[289](#page-288-0)*, *[348,](#page-347-0) [349](#page-348-0)*, *[359](#page-358-0)*, *[363](#page-362-0)[–371](#page-370-0)*, *[374,](#page-373-0) [375](#page-374-0)*,

INDEX

*[377,](#page-376-0) [378](#page-377-0)* , [379](#page-378-0) , *[383](#page-382-0) [–385](#page-384-0)* , *[387–](#page-386-0)[389](#page-388-0)* , *[–394](#page-393-0)* , *[396,](#page-395-0) [397](#page-396-0)* , *[399](#page-398-0) , [400](#page-399-0)* , *[402](#page-401-0)* , , *[408](#page-407-0) [–410](#page-409-0)* , *[412](#page-411-0) , [413](#page-412-0)* , *[415](#page-414-0)* , *[419](#page-418-0)* , , *[423](#page-422-0) [–425](#page-424-0)* , *[427–](#page-426-0)[429](#page-428-0)* , *[431](#page-430-0) [–434](#page-433-0)* , *[–439](#page-438-0)* , *[441](#page-440-0) [–444](#page-443-0)* , *[446](#page-445-0)* , *[448](#page-447-0) [–450](#page-449-0)* , *, [453](#page-452-0)* , *[455](#page-454-0) , [456](#page-455-0)* xmuTwinUpgradeMeansToCovariateModel() , xmuValues , *[62](#page-61-0)* , *[82](#page-81-0)* , *[125](#page-124-0)* , *[144](#page-143-0)* , *[200](#page-199-0)* , *[237](#page-236-0)* , *[244](#page-243-0)* , , [381](#page-380-0)